# **Handbuch zur Altlastenbehandlung Teil 4**

## **Gefährdungsabschätzung, Pfad und Schutzgut Boden, Anlage 7**

## **Schadstoffpfad Boden**

## **Merkmale, Tabellen und Regeln für die Gefährdungsabschätzung mit dem Programm GEFA**

*Sächsisches Landesamt für Umwelt und Geologie*

## **BEGRIFFSERKLÄRUNG**

Der vorliegende Hilfetext enthält eine Beschreibung aller in GEFA enthaltenen Bewertungsmerkmale einschließlich der den Merkmalen zugeordneten Tabellen und Regeln. Mit Hilfe dieses Hilftetextes kann die Bewertung von GEFA exakt nachvollzogen werden.

Jedes Bewertungsmerkmal wird durch verschiedene Attribute beschrieben. Die Attribute definieren das Merkmal (z.B. Name des Merkmals, Auswahlbereich) und dessen Darstellung in GEFA (z.B. Eingabebedingungen, Eingabeart). in der folgenden Übersicht werden alle bei der Merkmalsbeschreibung verwendeten Attribute erklärt.

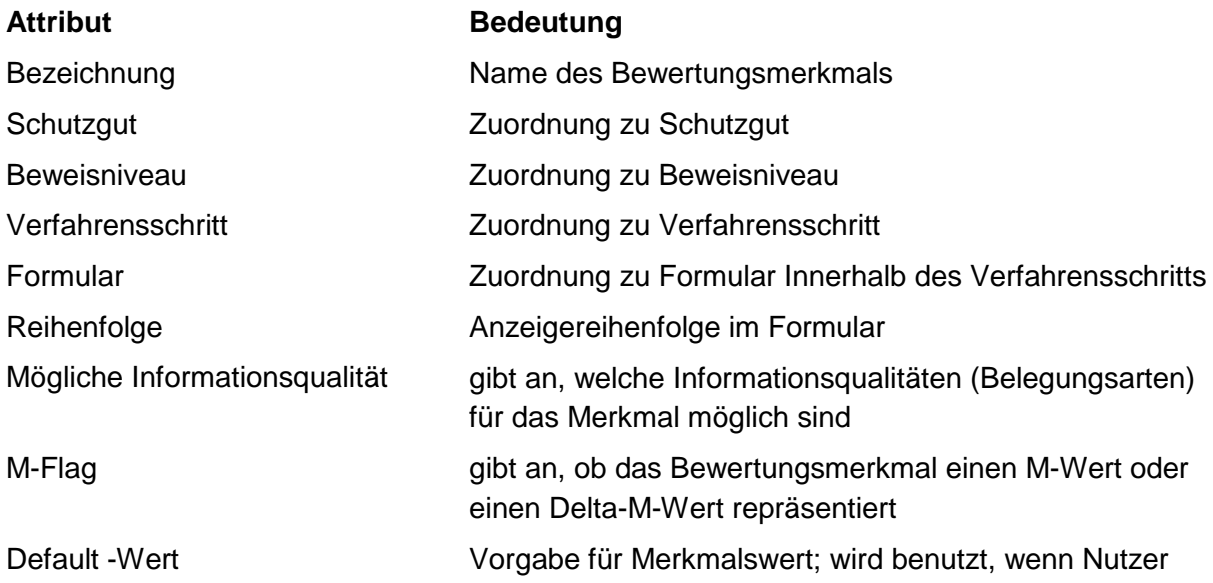

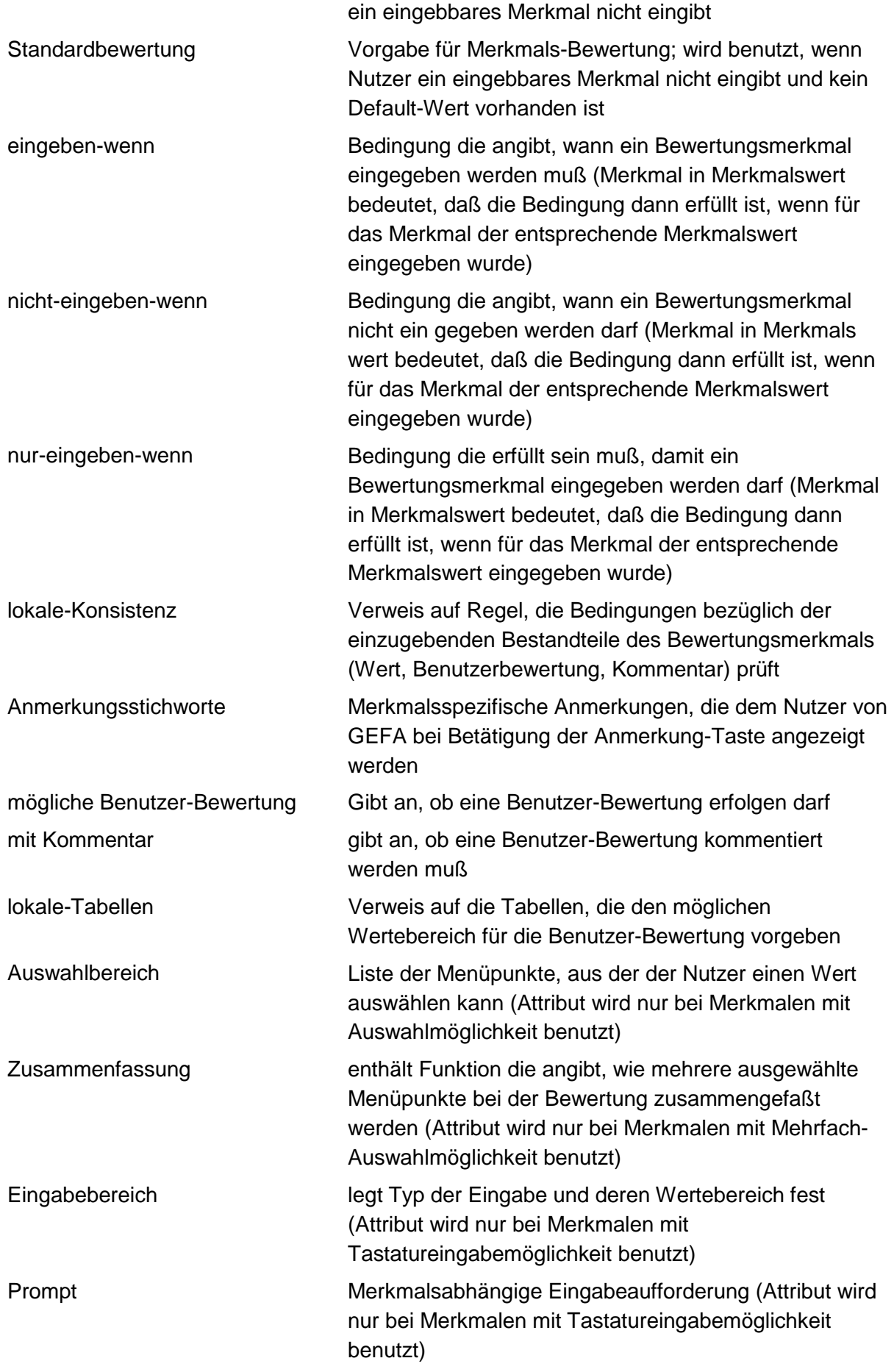

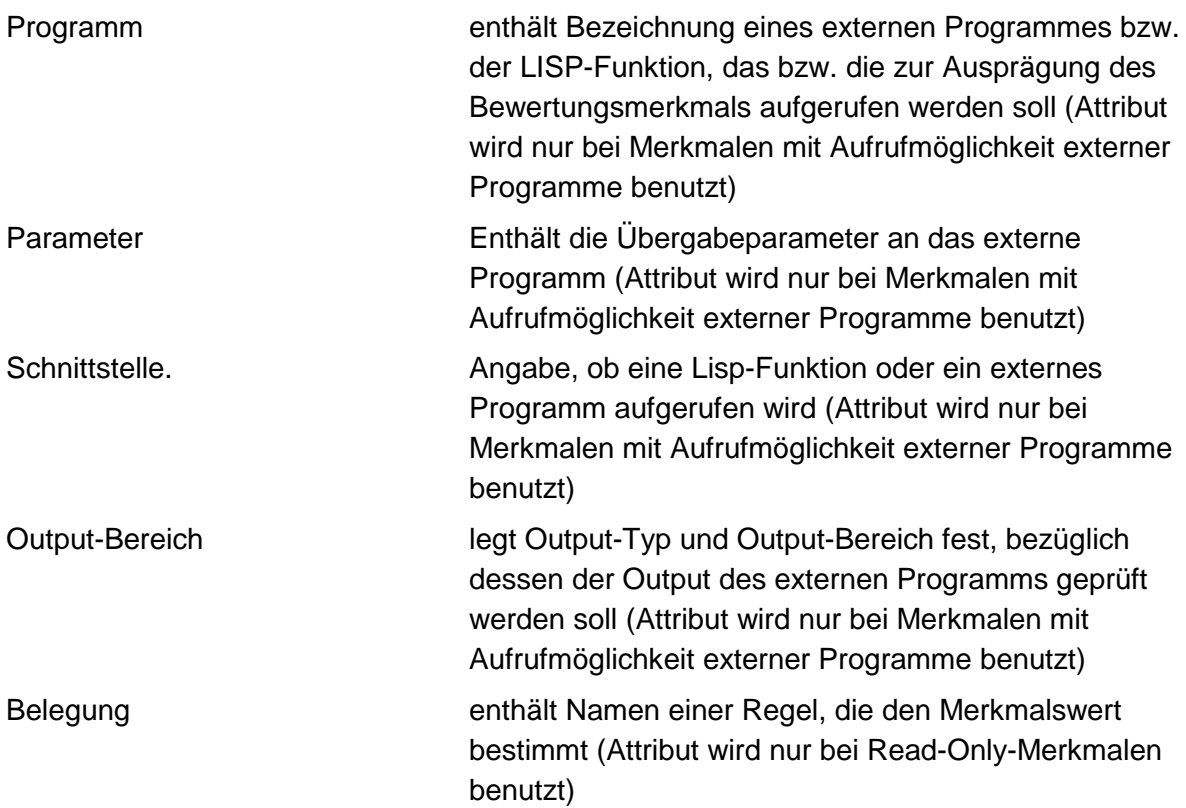

## **SG BODEN - BEWEISNIVEAU 1**

## **VERFAHRENSSCHRITT r0**

- Art der gefahrverdächtigen Fläche Nutzungsbeginn **Nutzungsende** Betriebe der Umgebung **Technologie Schadstoffherde** Auswahl der Abfallart Abfallgemisch Nahrungs-, Genuß- und Futtermittelabfälle Abfälle pflanzlicher und tierischer Fettprodukte Abfälle aus Tierhaltung und Schlachtung Häute- und Lederabfälle Holzabfälle Zellulose-, Papier- und Pappabfälle Andere Abfälle tierischen und pflanzlichen Ursprungs sowie von Veredlungsprodukten Abfälle mineralischen Ursprungs (ohne Metallabfälle) Metallabfälle Andere Abfälle mineralischen Ursprungs/ Veredlungsprodukte Oxide, Hydroxide, Salze Säuren, Laugen und Konzentrate Abfälle von Pflanzenbehandlungs- und Schädlingsbekämpfungsmitteln/ Pharmazeutische Erzeugnisse
- Abfälle von Mineralölprodukten aus der Erdölverarbeitung und Kohleveredlung

Organische Lösemittel, Farben, Lacke, Klebstoffe, Kitte u. Harze

Kunststoff- und Gummiabfälle

Textilabfälle

- Andere Abfälle chemischer Umwandlungs- und Syntheseprodukte
- Siedlungsabfälle (einschl. ähnlicher Gewerbeabfälle)
- Branchen Gas, Bergbau, Folgeprodukte

Branchen - Chemie

- Branchen Steine, Erden, Zement, Asbest, Keramik, Glas
- Branchen Bereich Hochöfen, Hütten, Gießereien
- Branchen Metallverarbeitung, Maschinenbau
- Branchen Elektro, Optik, Eisen, Metallwaren
- Branchen Holzbe- und -verarbeitung
- Branchen Papier, Druckerei
- Branchen Leder, Schuhe
- Branchen Textilverarbeitung
- Branchen Ernährung, Futter
- Branchen Großhandel, Dienstleistungsbetriebe, Versorgungseinrichtungen
- Branchen Landwirtschaft
- Branchen Rüstungsaltlasten, Kriegsfolgelasten, Militärische Altlasten
- Branchen Transportleitungen und Untertagespeicher
- Konkrete Schadstoffe
- Repräsentanz
- Gemeindegröße
- Beschäftigtenzahl

## **MERKMAL: ART DER GEFAHRENVERDÄCHTIGEN FLÄCHE**

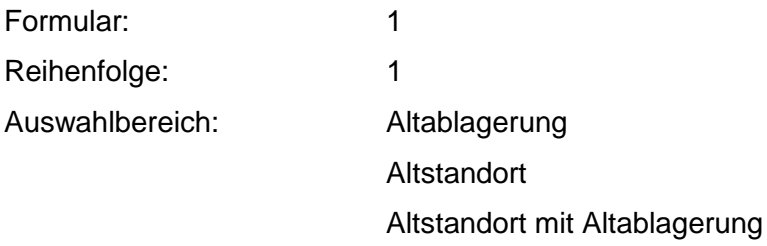

Regeln:

Belegung durch Kopieren aus Falldaten.

### **MERKMAL: NUTZUNGSBEGINN**

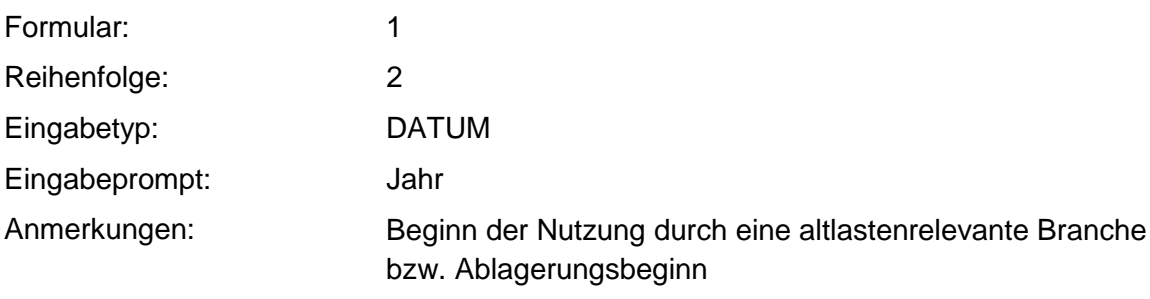

Regeln:

Wenn Merkmal einen Wert besitzt, muß der Nutzungsbeginn zwischen 1600 und dem heutigen Datum liegen.

### **MERKMAL: NUTZUNGSENDE**

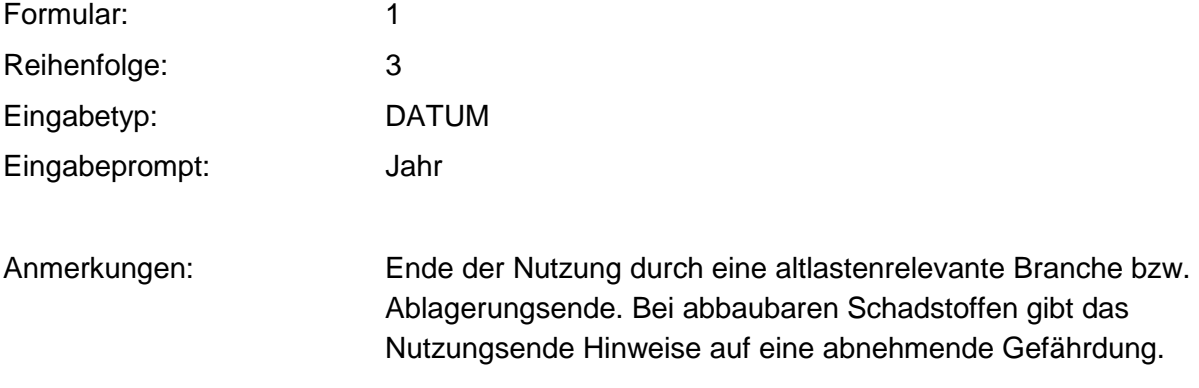

### Regeln:

Wenn das Merkmal einen Wert besitzt, muß das Nutzungsende zwischen 1800 und dem heutigen Datum liegen.

Wenn die Merkmale Nutzungsbeginn und Nutzungsende Werte besitzen, muß Nutzungsbeginn vor Nutzungsende liegen.

### **MERKMAL: BETRIEBE DER UMGEBUNG**

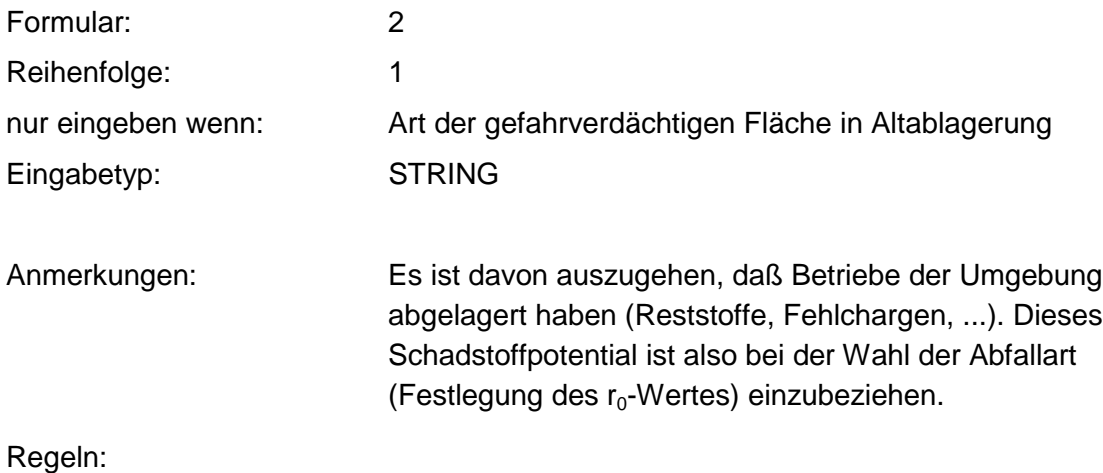

Wenn das Merkmal einen Wert besitzt, muß ein Kommentar eingegeben werden.

## **MERKMAL: TECHNOLOGIE**

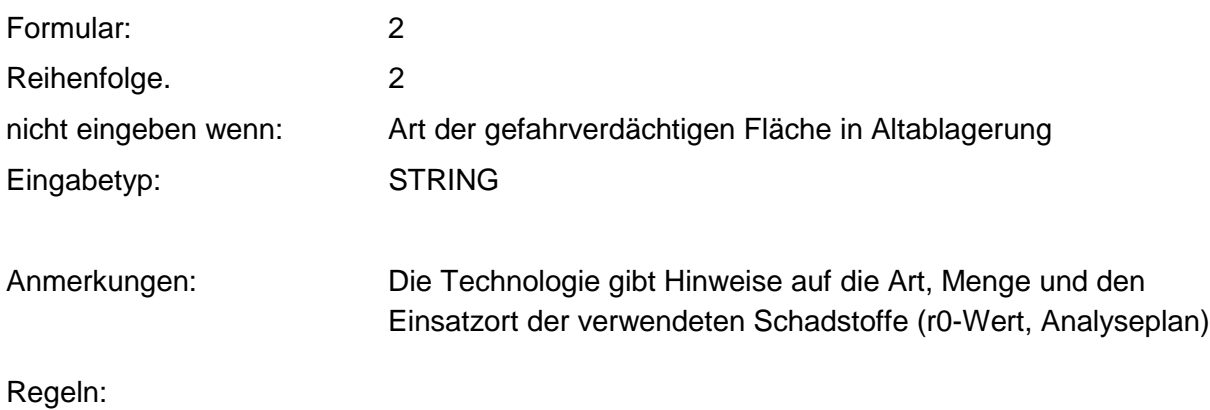

Wenn das Merkmal einen Wert besitzt, muß ein Kommentar eingegeben werden.

## **MERKMAL: SCHADSTOFFHERD**

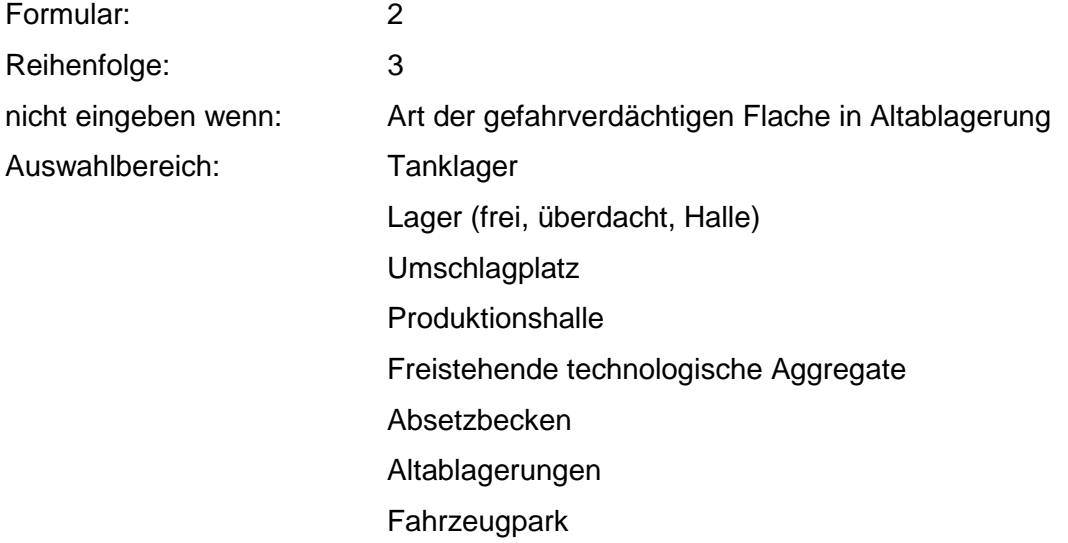

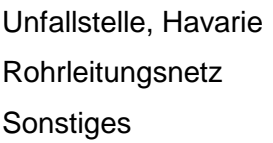

Anmerkungen: Die Flächen der möglichen Schadstoffherde ergeben in Ihrer Summe die Kontaminationsfläche. Hier muß die Beprobung des Bodens erfolgen.

### **MERKMAL: AUSWAHL DER ABFALLART**

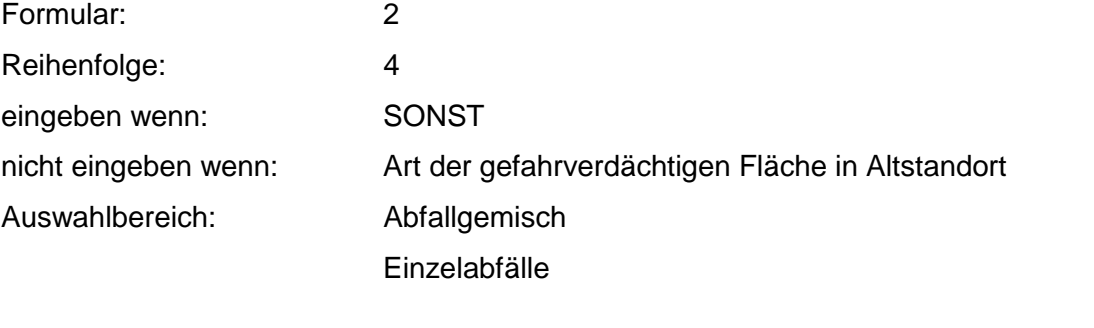

Anmerkungen: Es gibt die zwei Möglichkeiten, sich entweder für ein Abfallgemisch zu entscheiden oder alle bekannten Einzelabfälle anzugeben, je nach Kenntnisstand. Einzelabfälle nur nutzen, wenn gute Kenntnisse über relevante Einzelabfälle vorhanden sind

### **MERKMAL: ABFALLGEMISCH**

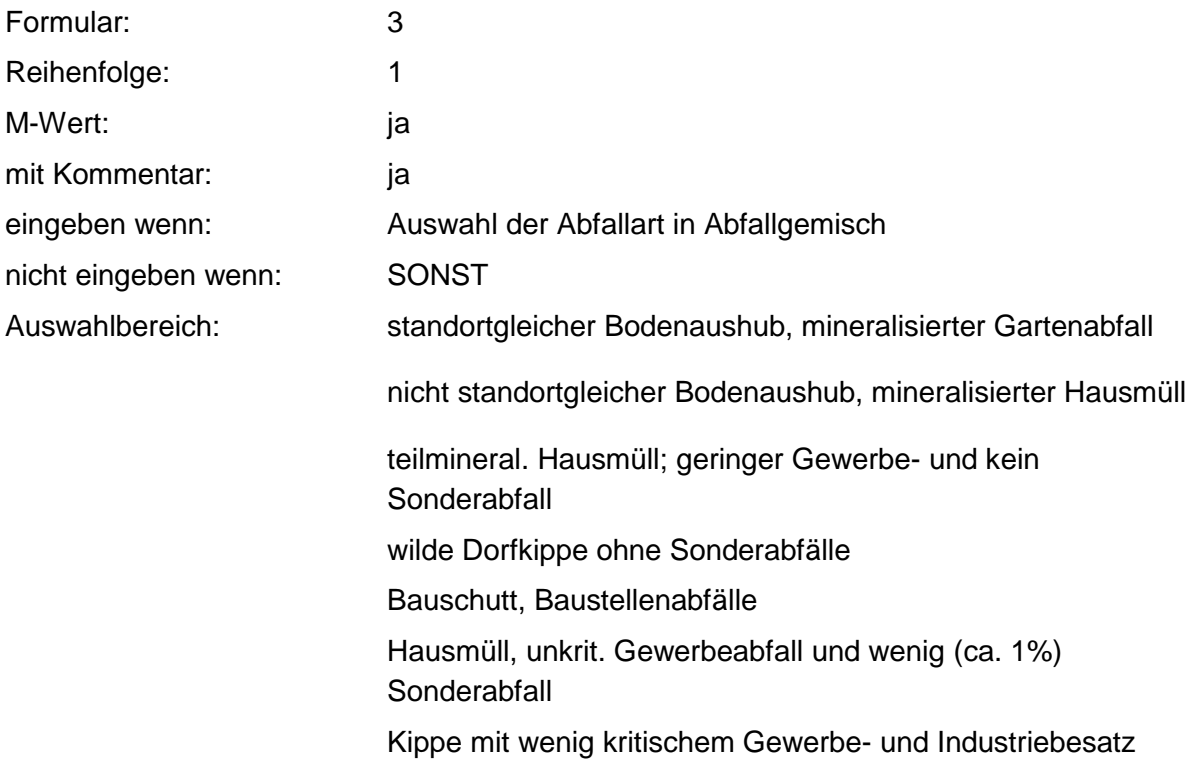

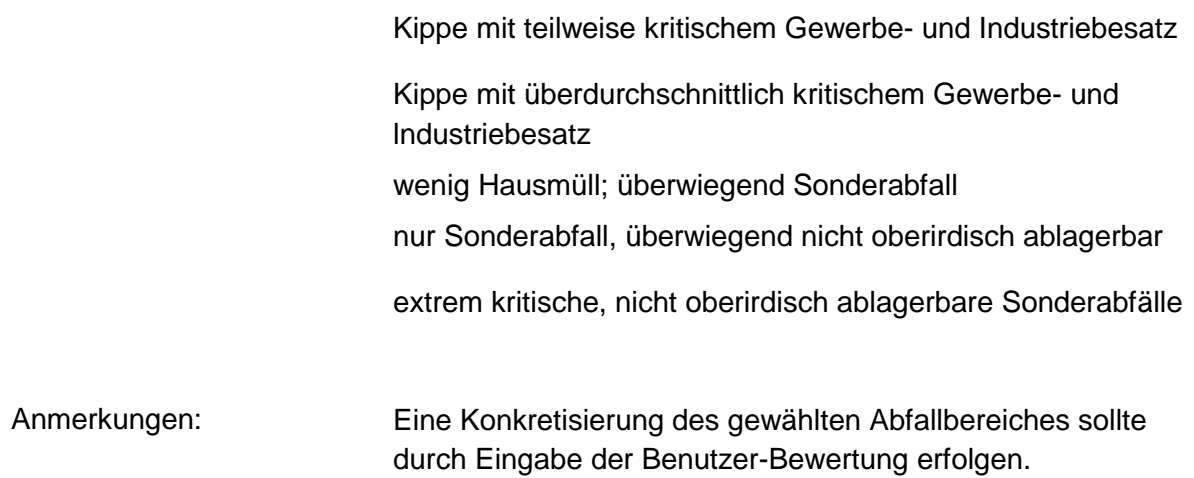

#### **Tabelle: Abfallgemisch-Tabelle**

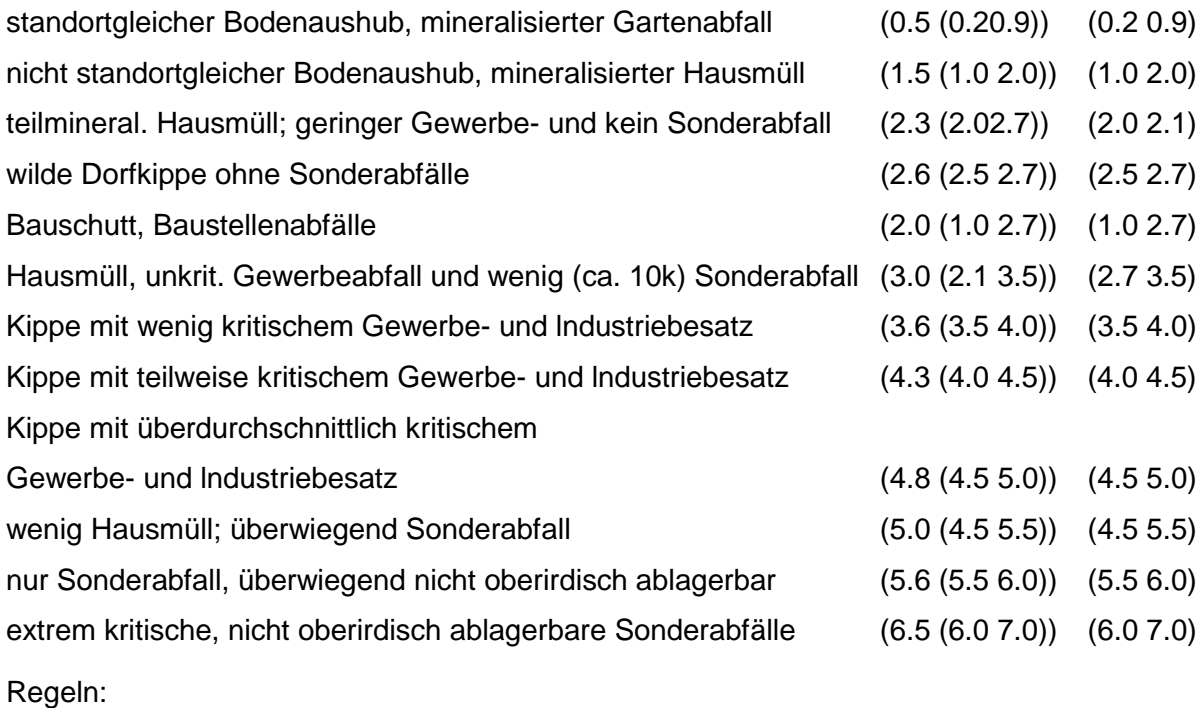

Wird nach obiger Tabelle bewertet, wenn konkrete Schadstoffe nicht repräsentativ sind.

## **MERKMAL: NAHRUNGS-, GENUSS- UND FUTTURMITTELABFÄLLE**

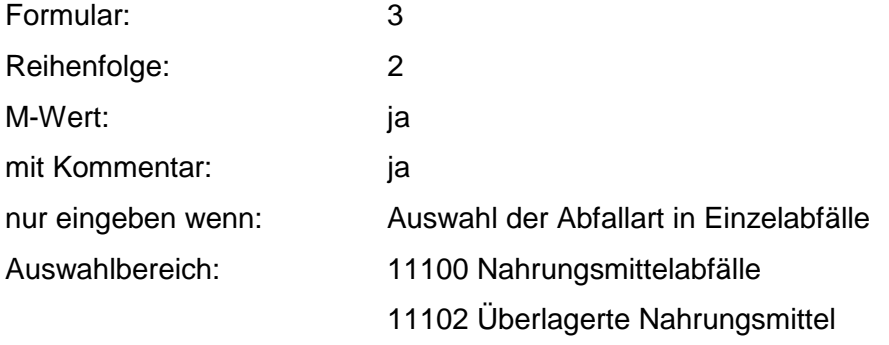

- 11103 Spelze, Spelzen- und Getreidestaub
- 11104 Würzmittelrückstände
- 11107 Schlamm aus Essigfabrikation
- 11106 Rückstände aus Konservenfabrikation
- 11109 Fabrikationsrückstände von Speiseeis
- 11110 Melasse/ Melasserückstände
- 11111 Teigabfälle
- 11112 Rübenschnitzel, -schwänze
- 11113 Schlamm aus Zuckerherstellung
- 11114 Abfälle aus Zuckerherstellung
- 11400 Genußmittelabfälle
- 11401 Überlagerte Genußmittel
- 11402 Tabakstaub, -grus, -rippen, -schlamm
- 11403 Zigarettenfehlchargen
- 11404 Malztreber, -keime, -staube
- 11405 Hopfentreber
- 11406 Ausputz- und Schwimmgerste
- 11407 Obstschlempen
- 11406 Getreideschlempen
- 11409 Kartoffelschlempe
- 11410 Sulfitschlempe
- 11411 Trub
- 11412 Schlamm aus Brauerei
- 11413 Schlamm aus Weinbereitung
- 11414 Schlamm aus Brennerei
- 11415 Trester
- 11416 Fabrikationsrückstände von Kaffee
- 11417 Fabrikationsrückstände von Tee
- 11418 Fabrikationsrückstände von Kakao
- 11419 Hefe und hefeähnliche Rückstände
- 11420 Tabakrauchkondensat
- 11421 Spül- und Waschwasser (organisch belastet)
- 11701 Futtermittelabfälle

Zusammenfassung: MAX

Anmerkungen: r0-Wert; Es sind die mengenmäßig relevanten Einzelabfälle anzugeben. Die Schlüsselnummern entsprechen den Nummern der Einzelabfälle in der formalen Erstbewertung.

Eine Konkretisierung des r0-Wertes durch die Benutzer-Bewertung ist innerhalb des größten r-min und r-max der ausgewählten Einzelabfälle möglich.

### **Tabelle: Nahrungs-, Genuß- und Futtermittelabfälle-Tabelle**

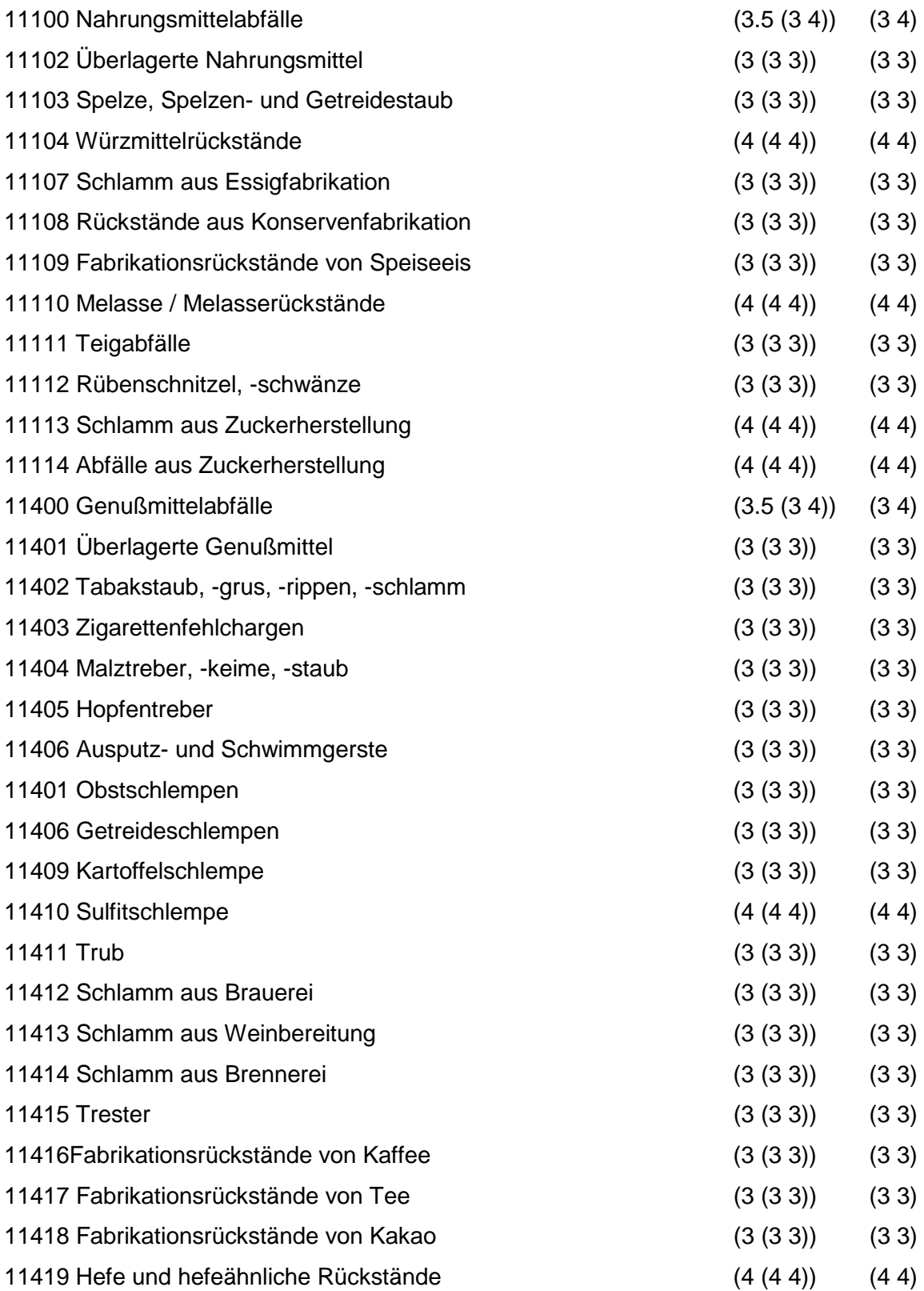

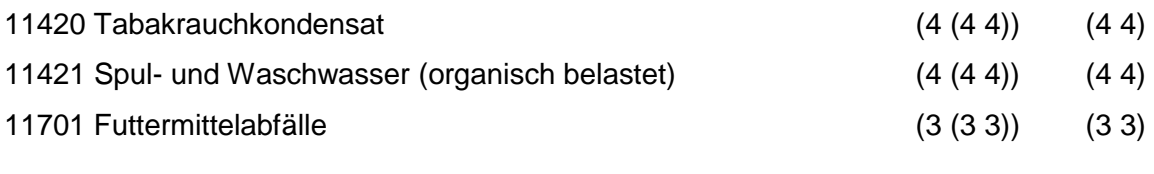

Regeln:

Wird nach obiger Tabelle bewertet, wenn Konkrete Schadstoffe nicht repräsentativ sind.

Aus der Gesamtheit der Einzelabfälle aller Abfallgruppen muß mindestens ein Einzelabfall ausgewählt werden.

### **MERKMAL: ABFÄLLE PFLANZLICHER UND TIERISCHER FETTPRODUKTE**

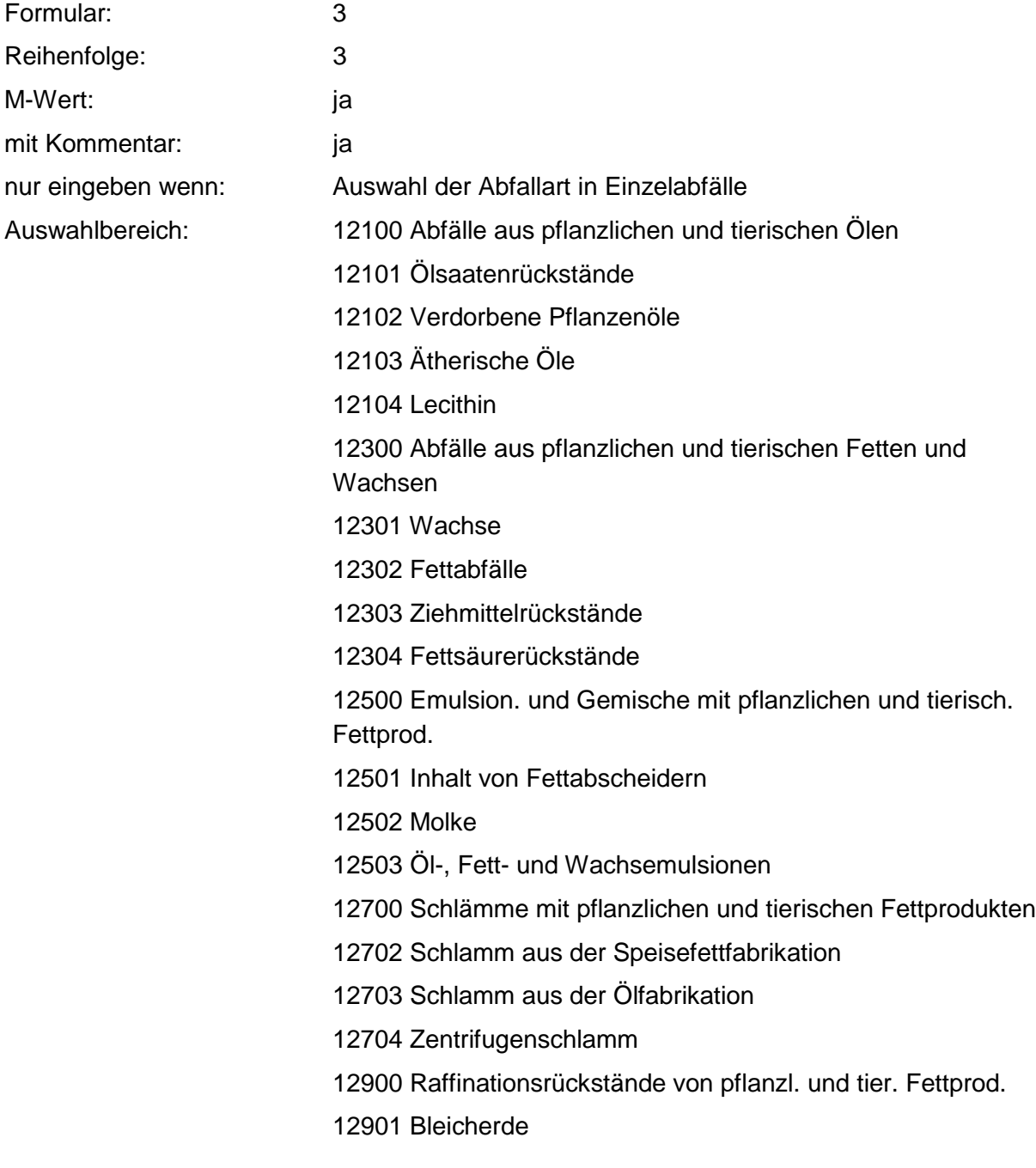

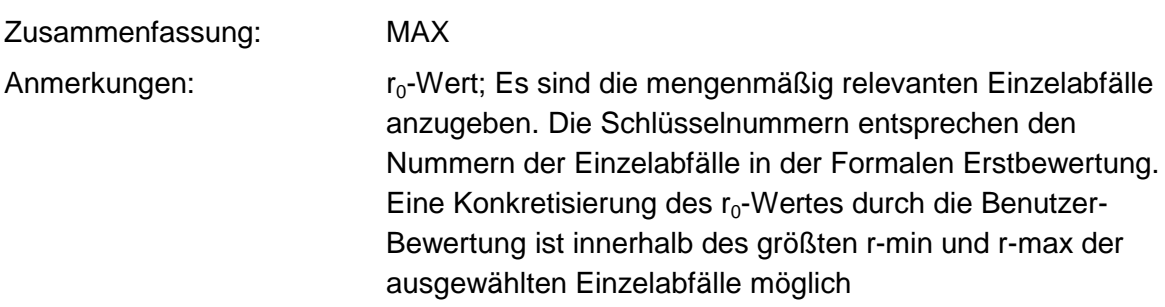

#### **Tabelle: Abfälle pflanzlicher und tierischer Fettprodukte-Tabelle**

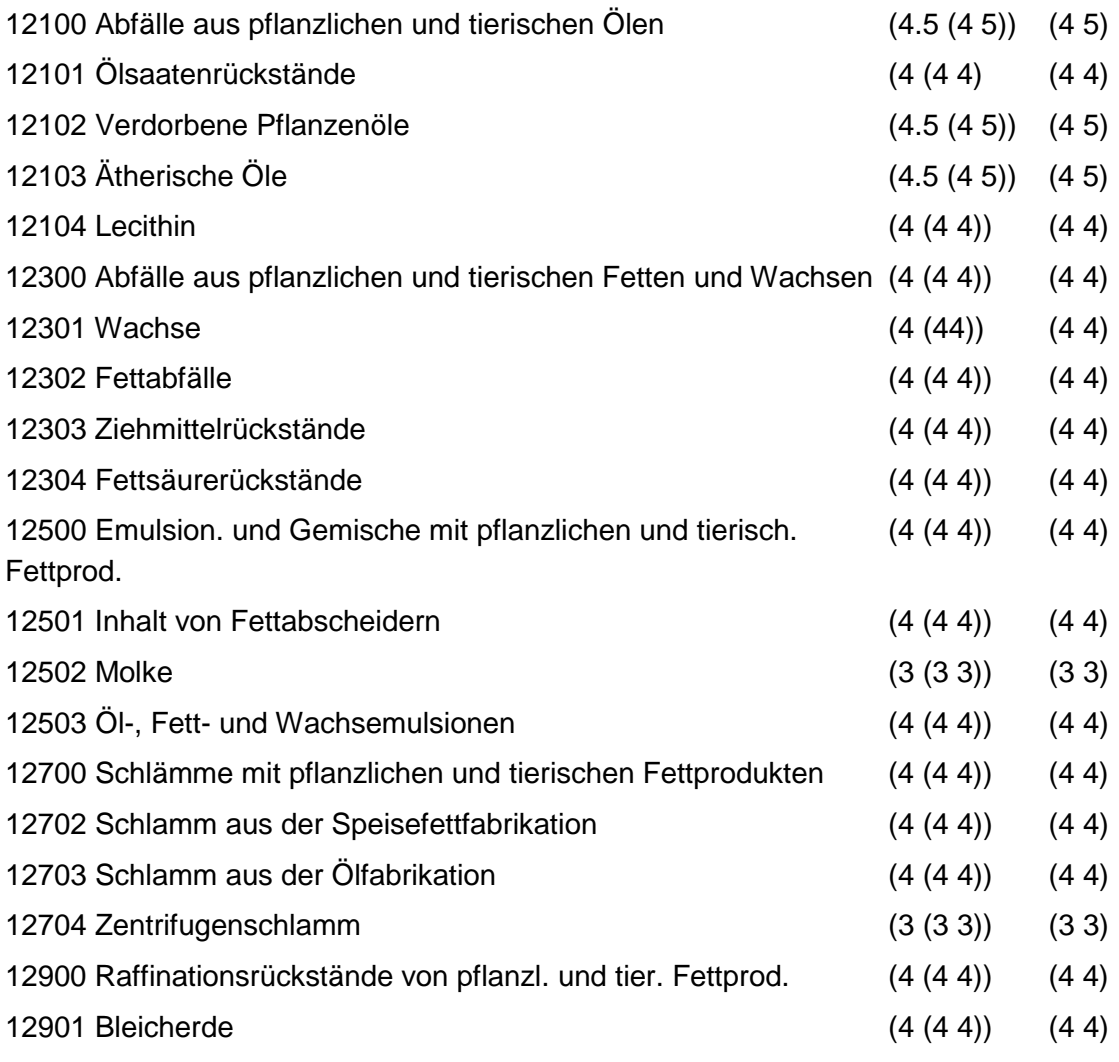

Regeln:

Wird nach obiger Tabelle bewertet, wenn Konkrete Schadstoffe nicht repräsentativ sind.

Aus der Gesamtheit der Einzelabfälle aller Abfallgruppen muß mindestens ein Einzelabfall ausgewählt werden.

## **MERKMAL: ABFÄLLE AUS TIERHALTUNG UND SCHLACHTUNG**

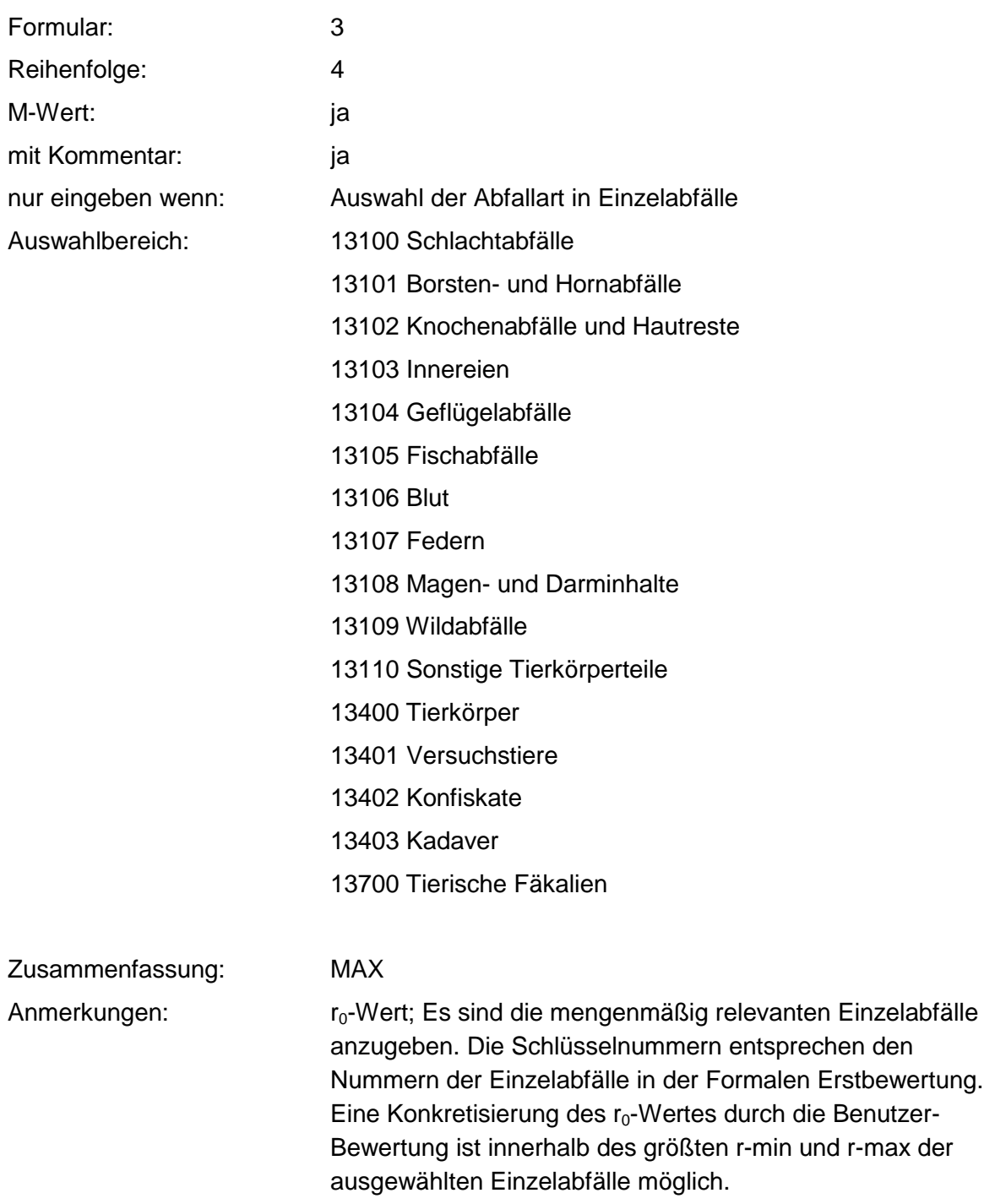

### **Tabelle: Abfälle aus Tierhaltung und Schlachtung-Tabelle**

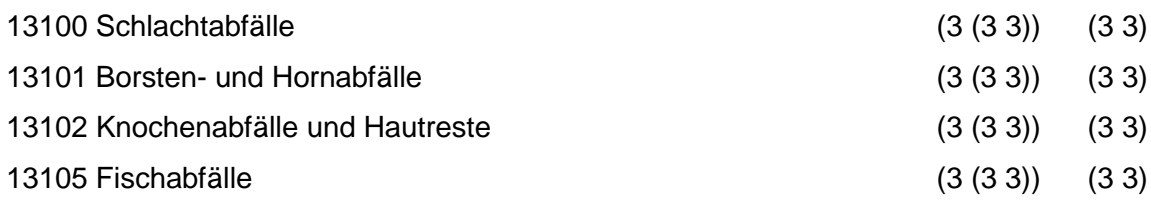

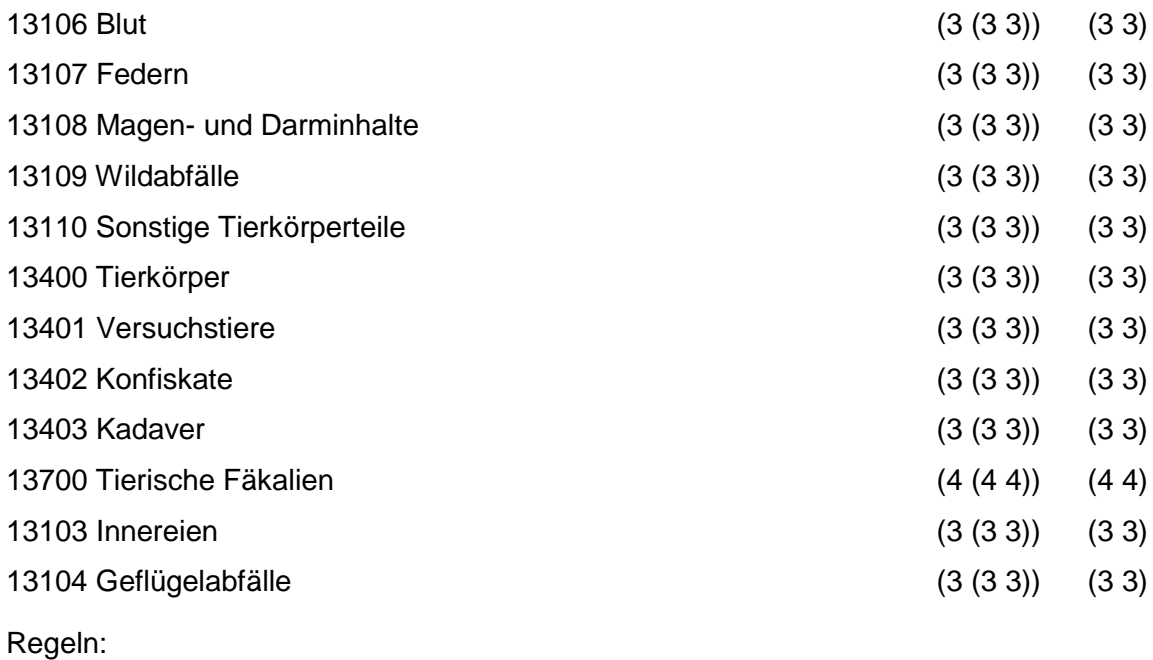

Wird nach obiger Tabelle bewertet, wenn Konkrete Schadstoffe nicht repräsentativ sind.

Aus der Gesamtheit der Einzelabfälle aller Abfallgruppen muß mindestens ein Einzelabfall ausgewählt werden.

## **MERKMAL: HÄUTE- UND LEDERABFÄLLE**

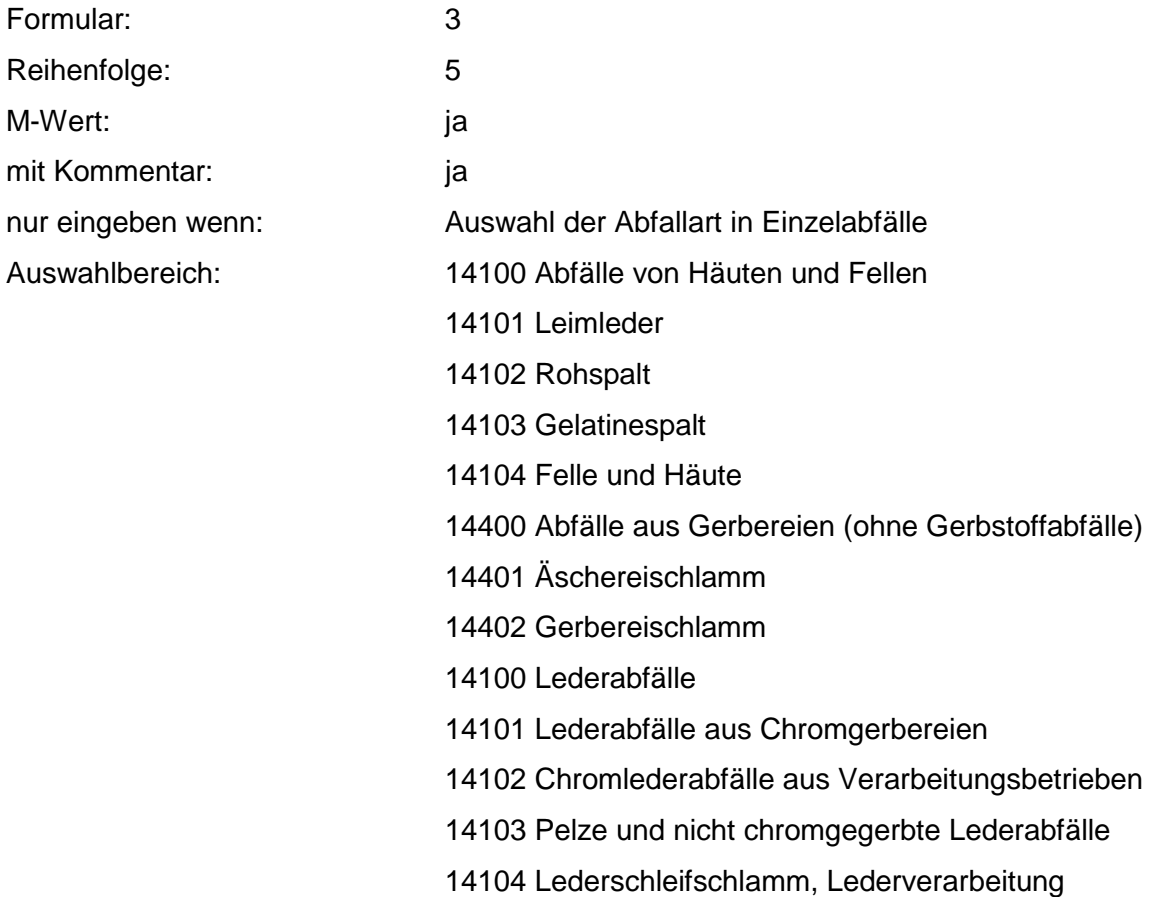

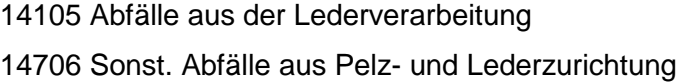

Zusammenfassung: MAX

Anmerkungen: r<sub>0</sub>-Wert; Es sind die mengenmäßig relevanten Einzelabfälle anzugeben. Die Schlüsselnummern entsprechen den Nummern der Einzelabfälle in der Formalen Erstbewertung. Eine Konkretisierung des ro-Wertes durch die Benutzer-Bewertung ist innerhalb des größten r-min und r-max der ausgewählten Einzelabfälle möglich.

#### **Tabelle: Häute- und Lederabfälle-Tabelle**

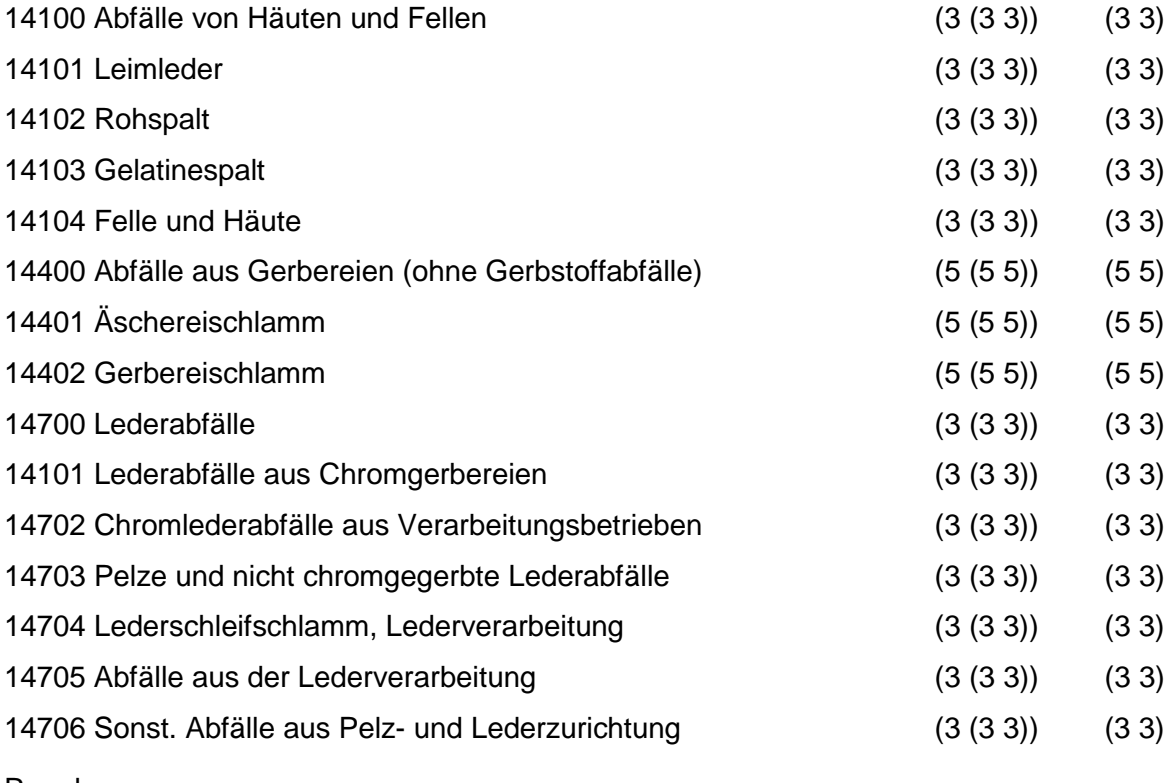

Regeln:

Wird nach obiger Tabelle bewertet, wenn Konkrete Schadstoffe nicht repräsentativ sind.

Aus der Gesamtheit der Einzelabfälle aller Abfallgruppen muß mindestens ein Einzelabfall ausgewählt werden.

## **MERKMAL: HOLZABFÄLLE**

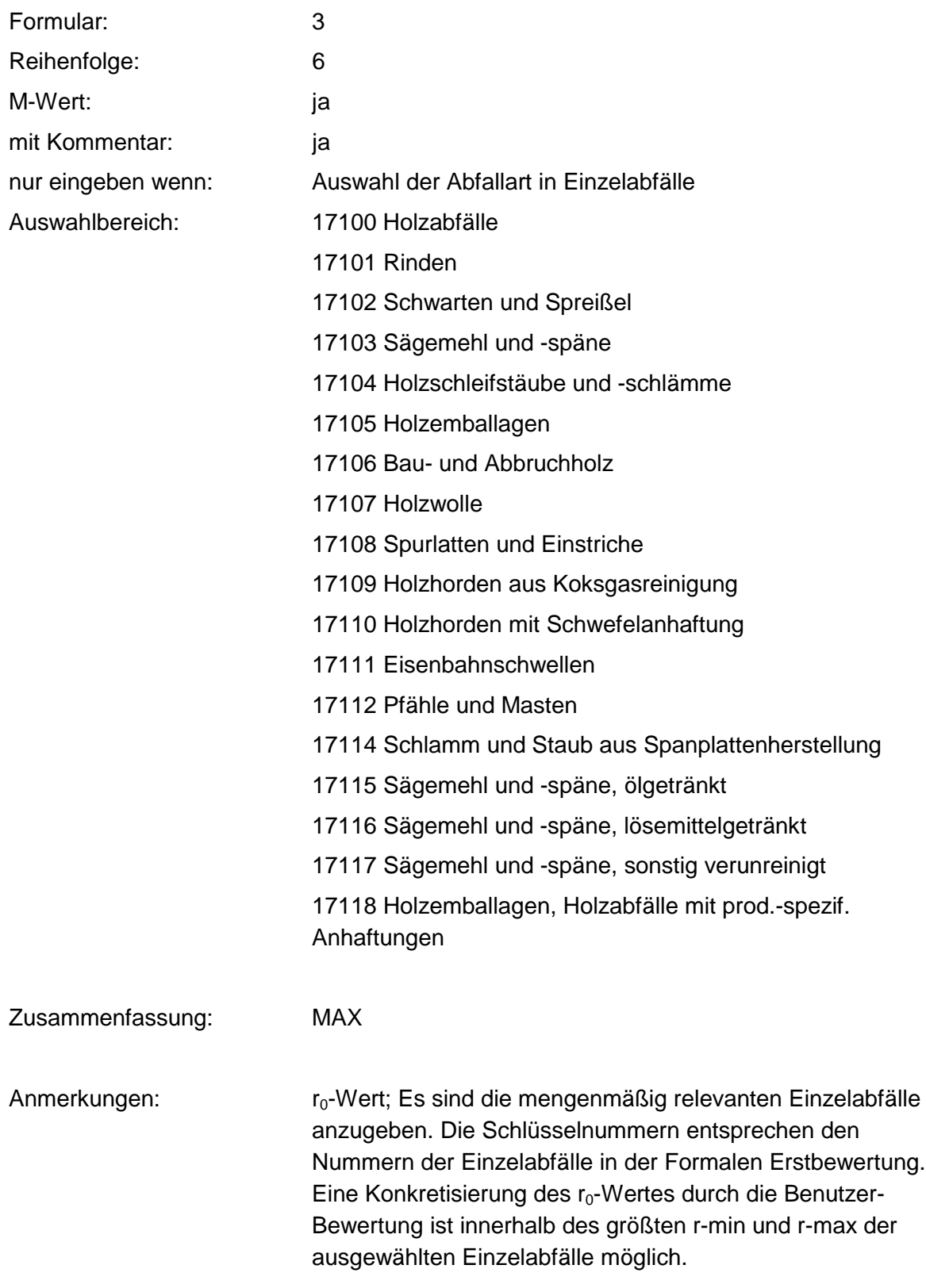

#### **Tabelle: Holzabfälle-Tabelle**

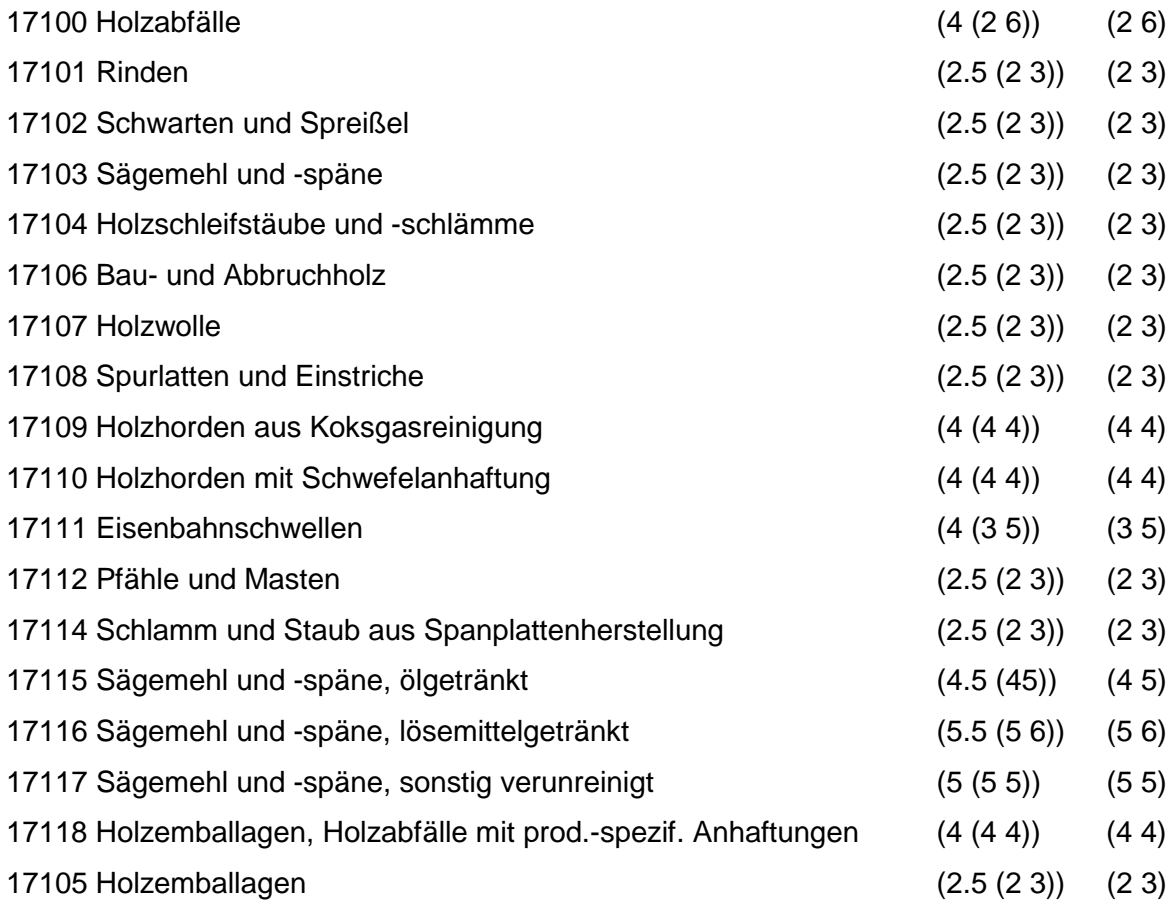

Regeln:

Wird nach obiger Tabelle bewertet, wenn Konkrete Schadstoffe nicht repräsentativ sind.

Aus der Gesamtheit der Einzelabfälle aller Abfallgruppen muß mindestens ein Einzelabfall ausgewählt werden.

## **MERKMAL: ZELLULOSE-, PAPIER- UND PAPPABFÄLLE**

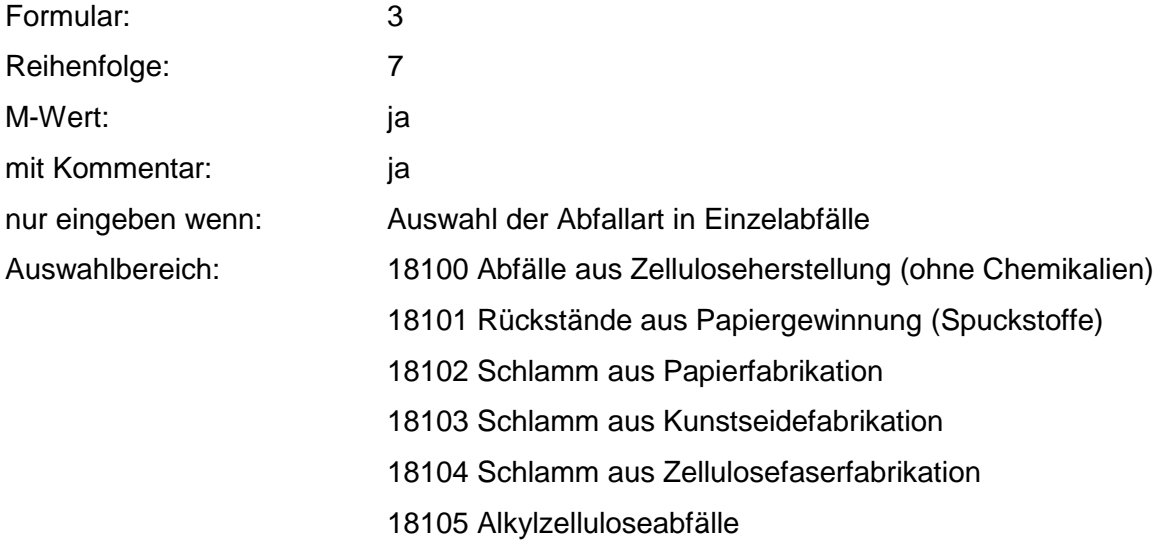

18106 Alkalizelluloseabfälle 18700 Papier- und Pappabfälle 18701 Schnitt- und Stanzabfälle 18702 Verunreinigte Zellstofftücher 18703 Fotopapier 18704 Wachsgetränktes Papier 18705 Teerpappe und bitumengetränktes Papier 18106 Papierklischees, Makulatur 18708 Verunreinigtes Verpackungsmaterial 18709 Papierfilter, ölgetränkt 18710 Papierfilter, sonstig verunreinigt 18718 Altpapier

Zusammenfassung: MAX Anmerkungen: r<sub>0</sub>-Wert; Es sind die mengenmäßig relevanten Einzelabfälle anzugeben. Die Schlüsselnummern entsprechen den Nummern der Einzelabfälle in der Formalen Erstbewertung. Eine Konkretisierung des r<sub>0</sub>-Wertes durch die Benutzer-Bewertung ist innerhalb des größten r-min und r-max der ausgewählten Einzelabfälle möglich.

#### **Tabelle: Zellulose-, Papier- und Pappabfälle-Tabelle**

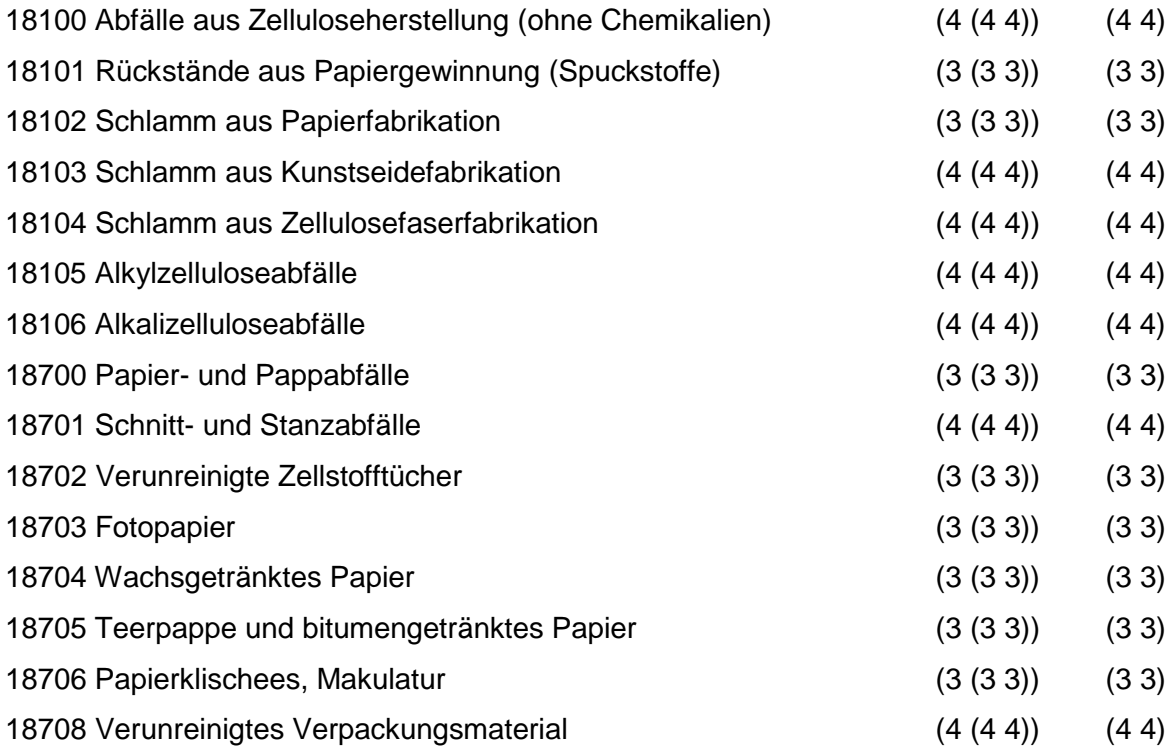

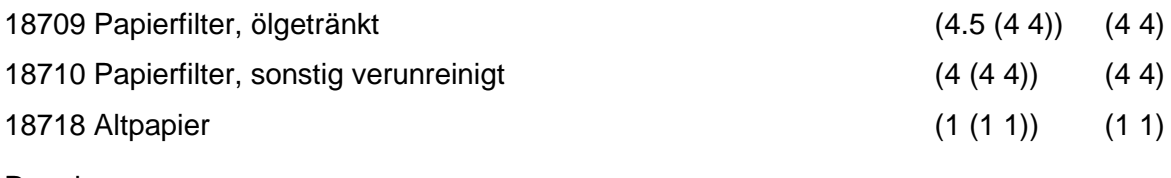

Regeln:

Wird nach obiger Tabelle bewertet, wenn Konkrete Schadstoffe nicht repräsentativ sind.

Aus der Gesamtheit der Einzelabfälle aller Abfallgruppen muß mindestens ein Einzelabfall ausgewählt werden.

## **MERKMAL: ANDERE ABFÄLLE TIER. UND PFLANZ. URSPR. SOWIE V. VEREDLUNGSPR.**

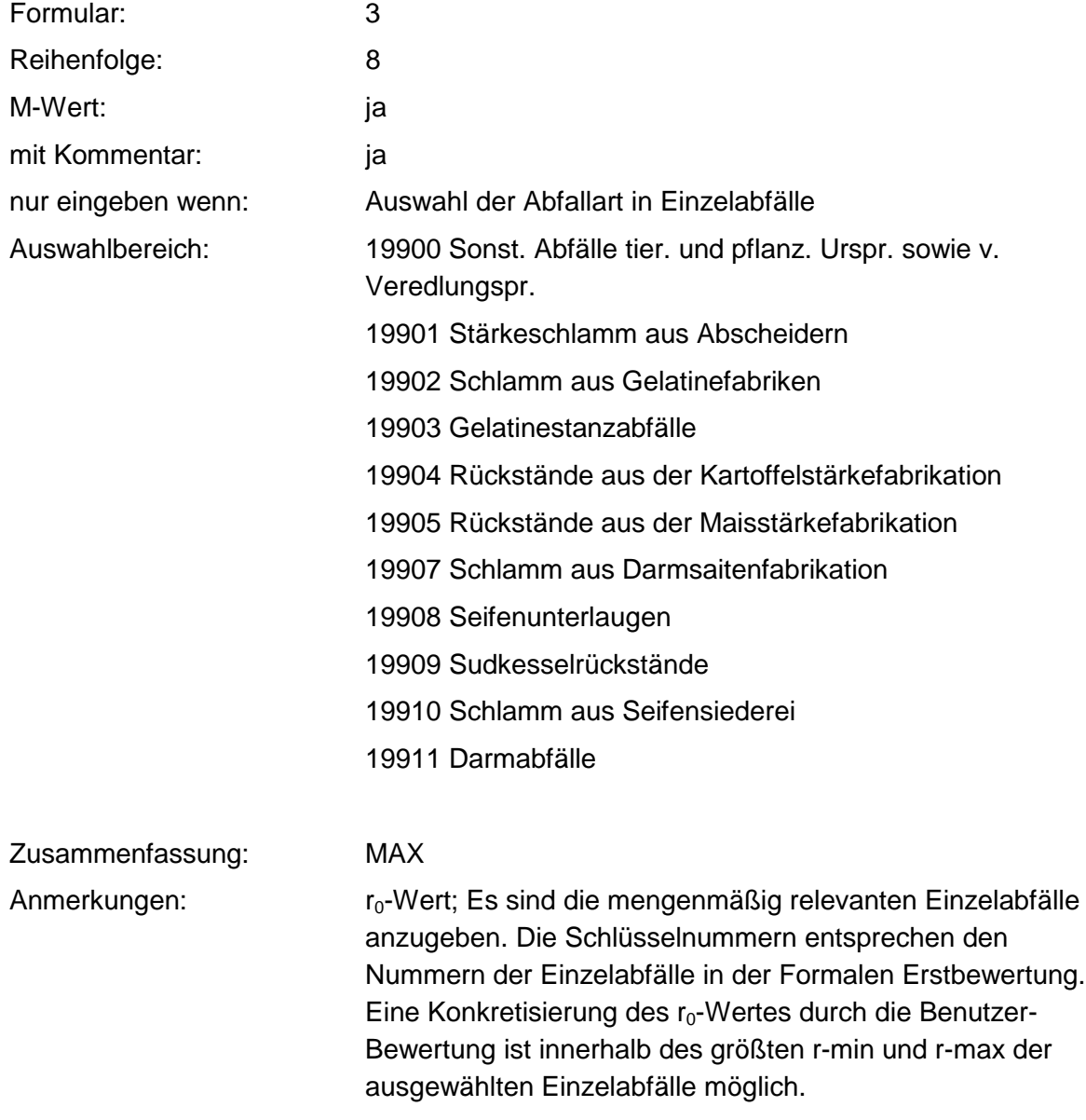

#### **Tabelle: Andere Abfälle tier. und pflanz. Urspr.-Tabelle**

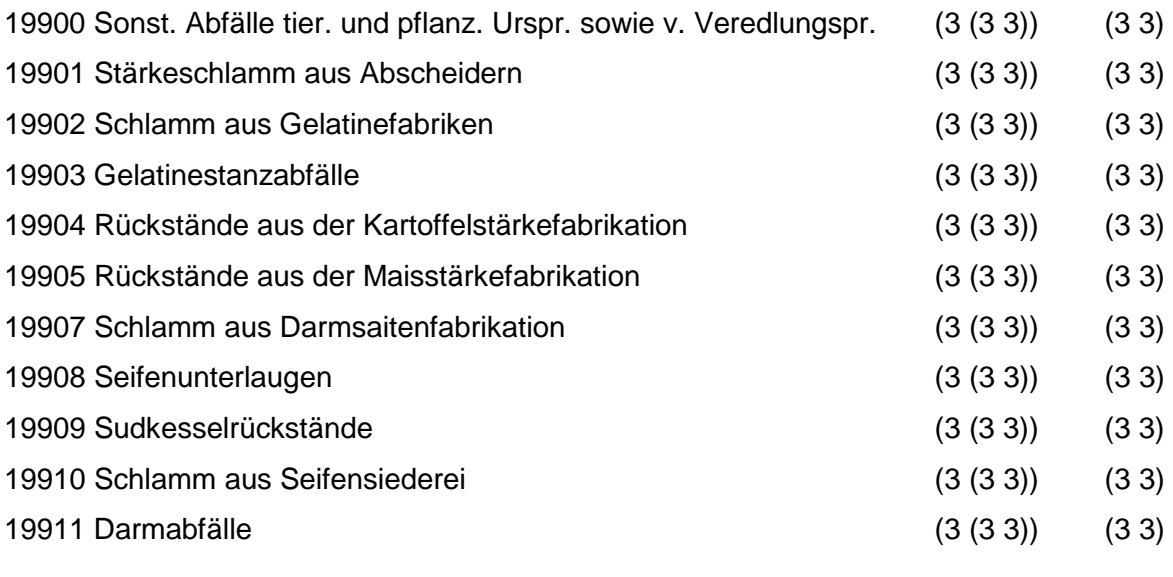

Regeln:

Wird nach obiger Tabelle bewertet, wenn Konkrete Schadstoffe nicht repräsentativ sind.

Aus der Gesamtheit der Einzelabfälle aller Abfallgruppen muß mindestens ein Einzelabfall ausgewählt werden.

### **MERKMAL: ABFÄLLE MINERAL. URSPRUNGS (OHNE METALLABFÄLLE)**

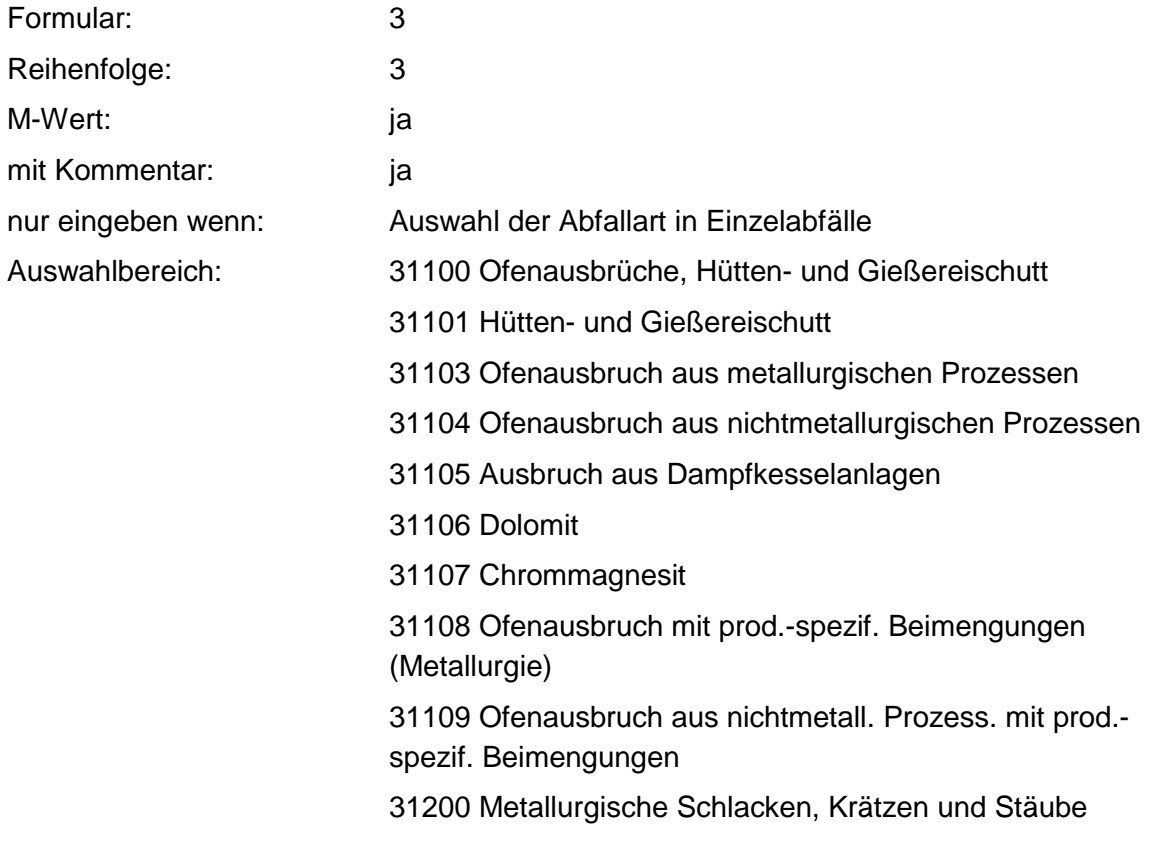

- 31202 Kupolofenschlacke
- 31203 Schlacken aus NE- Metallschmelzen

31204 Bleikrätze

- 31205 Leichtmetallkrätze, aluminiumhaltig
- 31206 Leichtmetallkrätze, magnesiumhaltig
- 31207 Schlacken aus Schmelzelektrolyse
- 31208 Eisenoxid, gesintert
- 31209 Eisensilikatschlacke
- 31210 Zinkschlacken
- 31211 Salzschlacken, aluminiumhaltig
- 31212 Salzschlacken, magnesiumhaltig
- 31213 Zinnaschen
- 31214 Bleiaschen
- 31215 Gichtgasstäube
- 31216 Filterstäube, eisenmetallhaltig
- 31217 Filterstäube, NE-metallhaltig
- 31218 Elektroofenschlacken
- 31219 Hochofenschlacken
- 31220 Konverterschlacken
- 31300 Aschen, Schlacken und Stäube aus Verbrennung
- 31301 Flugasche
- 31302 Flugasche-Koks
- 31303 Glimmrauchasche
- 31304 Kondensatrauchasche
- 31305 Braunkohleasche
- 31306 Holzasche
- 31307 Kesselschlacke
- 31308 Schlacken und Asche aus Müllverbrennungsanlagen
- 31309 Flugasche und Stäube aus Müllverbrennungsanlagen
- 31310 Schlacken und Aschen aus
- Sonderabfallverbrennungsanlagen
- 31311 Flugasche und Stäube aus Sonderabfallverbrennungsanlagen
- 
- 31398 Feste Pyrolyserückstände
- 31400 Sonst. feste mineral. Abfälle
- 31401 Gießerei-Altsand
- 31402 Putzereisand, Strahlsand
- 31403 Kalksteinsand
- 31405 Glasvliesabfälle
- 31407 Keramikabfälle
- 31408 Glasabfälle
- 31409 Bauschutt
- 31410 Straßenaufbruch
- 31411 Bodenaushub
- 31412 Asbestzementabfälle, -stäube
- 31413 Waschberge
- 31414 Schamotte
- 31415 Formlehm
- 31416 Mineralfaserabfälle
- 31417 Aktivkohleabfälle
- 31418 Gesteins-, Polierstäube
- 31419 Feinstaub aus der Schlackenaufbereitung
- 31420 Rußfüllstoffreste
- 31421 Kohlenstaub
- 31422 Kiesabbrände
- 31423 Ölverunreinigter Boden
- 31424 Sonst. verunreinigte Böden
- 31425 Formsand
- 31426 Kernsand
- 31428 Verbrauchte Ölbinder
- 31430 Verunreinigte Mineralfaserabfälle
- 31432 Graphitabfälle, -staub, -schlamm
- 31433 Glas- und Keramikabfälle mit prod.-spezif.
- Beimengungen
- 31434 Verbrauchte Filter und Aufsaugmassen (Kieselgur, Aktiverden)
- 31436 Asbestabfälle
- 31437 Asbeststaub
- 31438 Gipsabfälle
- 31439 Mineralische Rückstände aus Gasreinigung
- 31440 Strahlmittelrückstände
- 31441 Bauschutt, chem. verunreinigt
- 31442 Kieselsäure- und Quarzabfälle
- 31443 Kieselsäure- und Quarzabfälle mit prod.-spezif.
- Beimengungen
- 31444 Schleifmittel
- 31445 Gipsabfälle mit prod.-spezif. Beimengungen
- 31600 Mineralische Schlämme
- 31601 Schlamm aus Betonherstellung
- 31602 Steinschleifschlamm
- 31803 Filterschlamm aus Bleicherdenherstellung
- 31604 Tonsuspensionen
- 31605 Schlämme aus Zementfabrikation
- 31606 Schlämme aus Kalksandsteinfabrikation
- 31607 Schlämme aus Fertigmörtelherstellung
- 31608 Rotschlamm
- 31610 Emailleschlamm, -schlicker
- 31611 Graphitschlamm
- 31612 Kalkschlamm
- 31613 Gipsschlamm
- 31614 Schlamm aus Eisenhütten
- 31615 Schlamm aus Stahlwalzwerken
- 31616 Schlamm aus Gießereien
- 31617 Glasschleifschlamm
- 31618 Carbidschlamm
- 31620 Gipsschlämme mit prod.-spezif. Beimengungen
- 31621 Kalkschlämme mit prod.-spezif. Beimengungen
- 31622 Magnesiumoxidschlämme
- 31623 Dicalciumphosphatschlämme
- 31624 Eisenoxidschlämme
- 31625 Erd- und Sandschlämme
- 31626 Schlämme aus NE- Metallurgie
- 31627 Aluminiumoxidschlämme
- 31628 Härtereischlämme, cyanidhaltig
- 31629 Härtereischlämme, nitrat-, nitrithaltig
- 31630 Bariumcarbonatschlamm
- 31631 Bariumsulfatschlamm
- 31632 Bariumsulfatschlamm, quecksilberhaltig
- 31633 Glasschleifschlamm mit prod.-spezif. Beimengungen
- 31634 Carbonatationsschlamm
- 31635 Rabenerde
- 31636 Bohrschlämme, verunreinigt

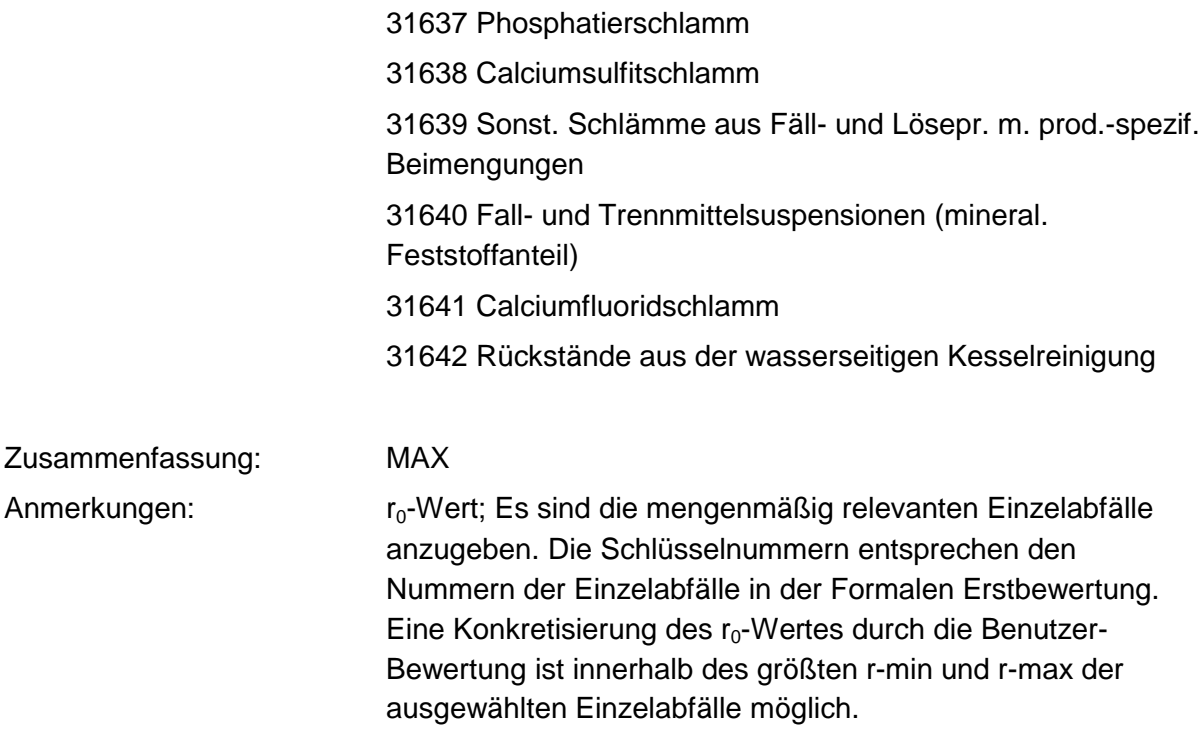

### **Tabelle: Abfälle mineral. Ursprungs (ohne Metallabfälle) -Tabelle**

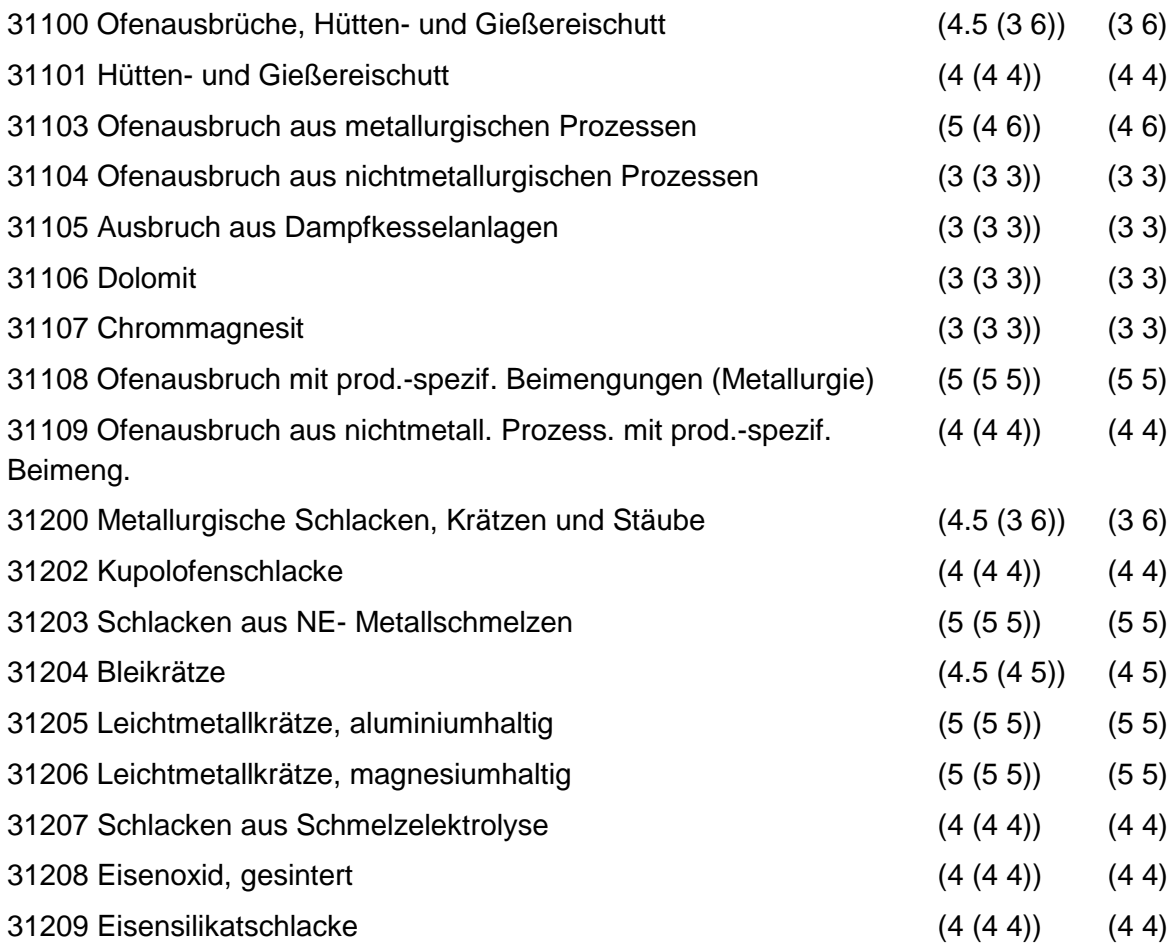

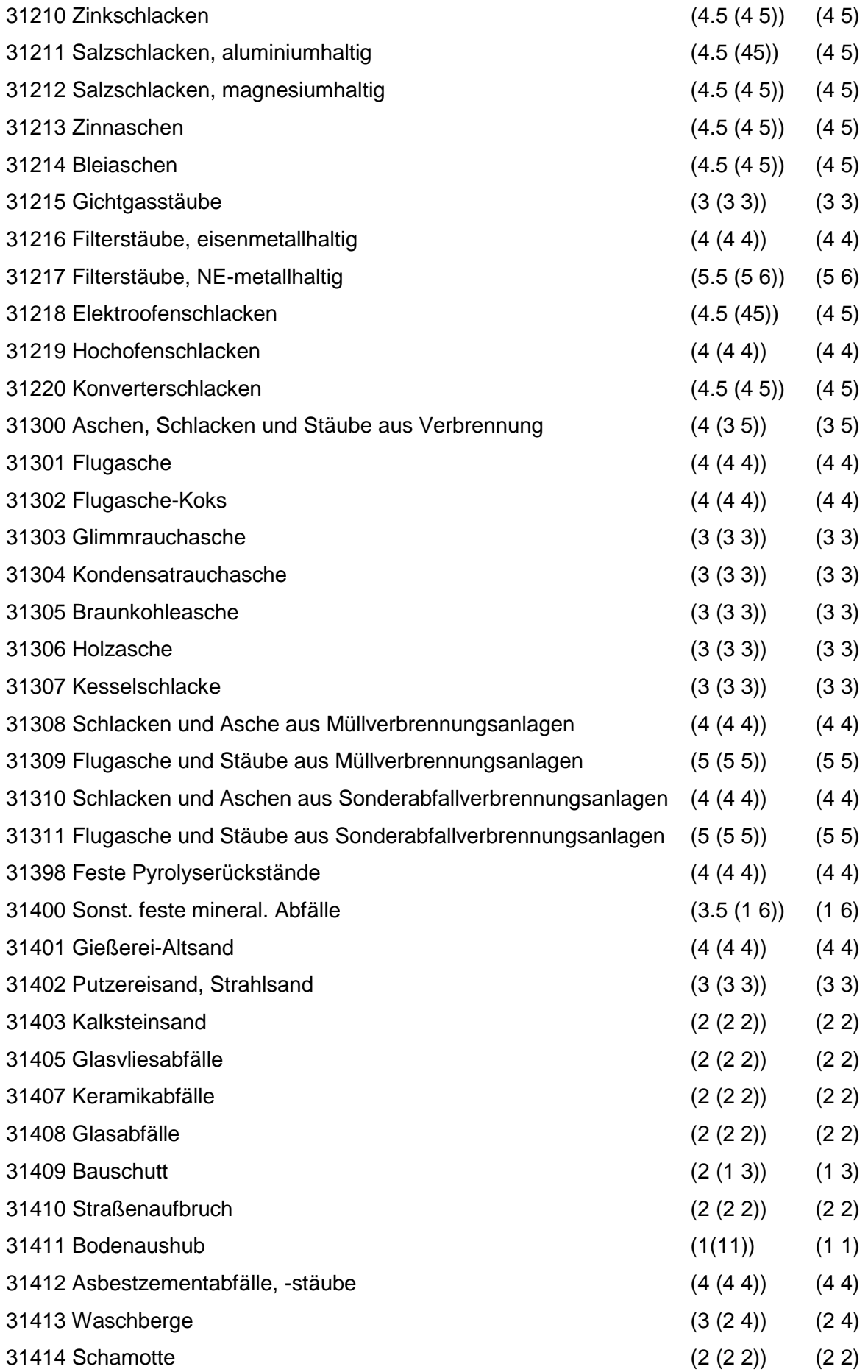

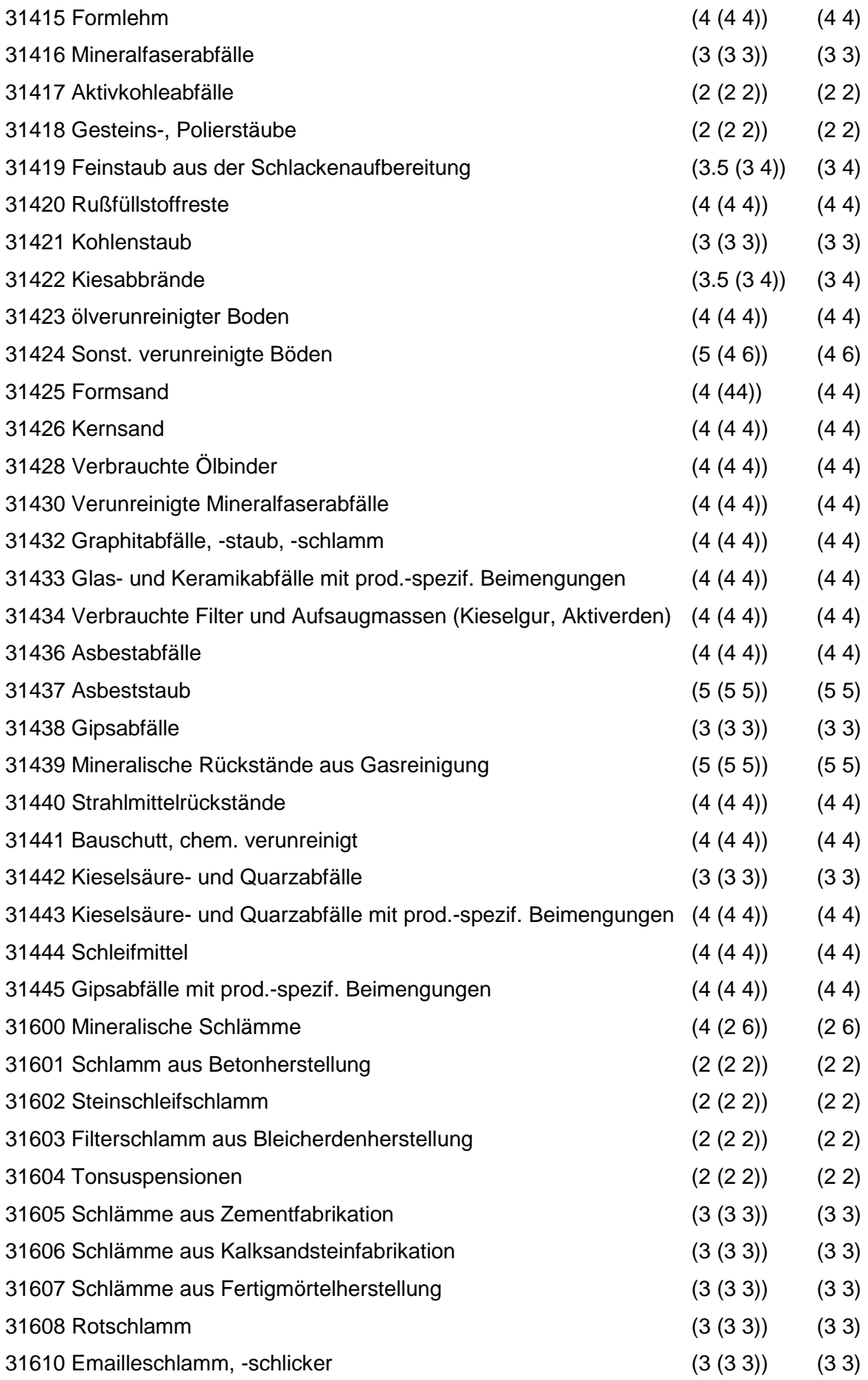

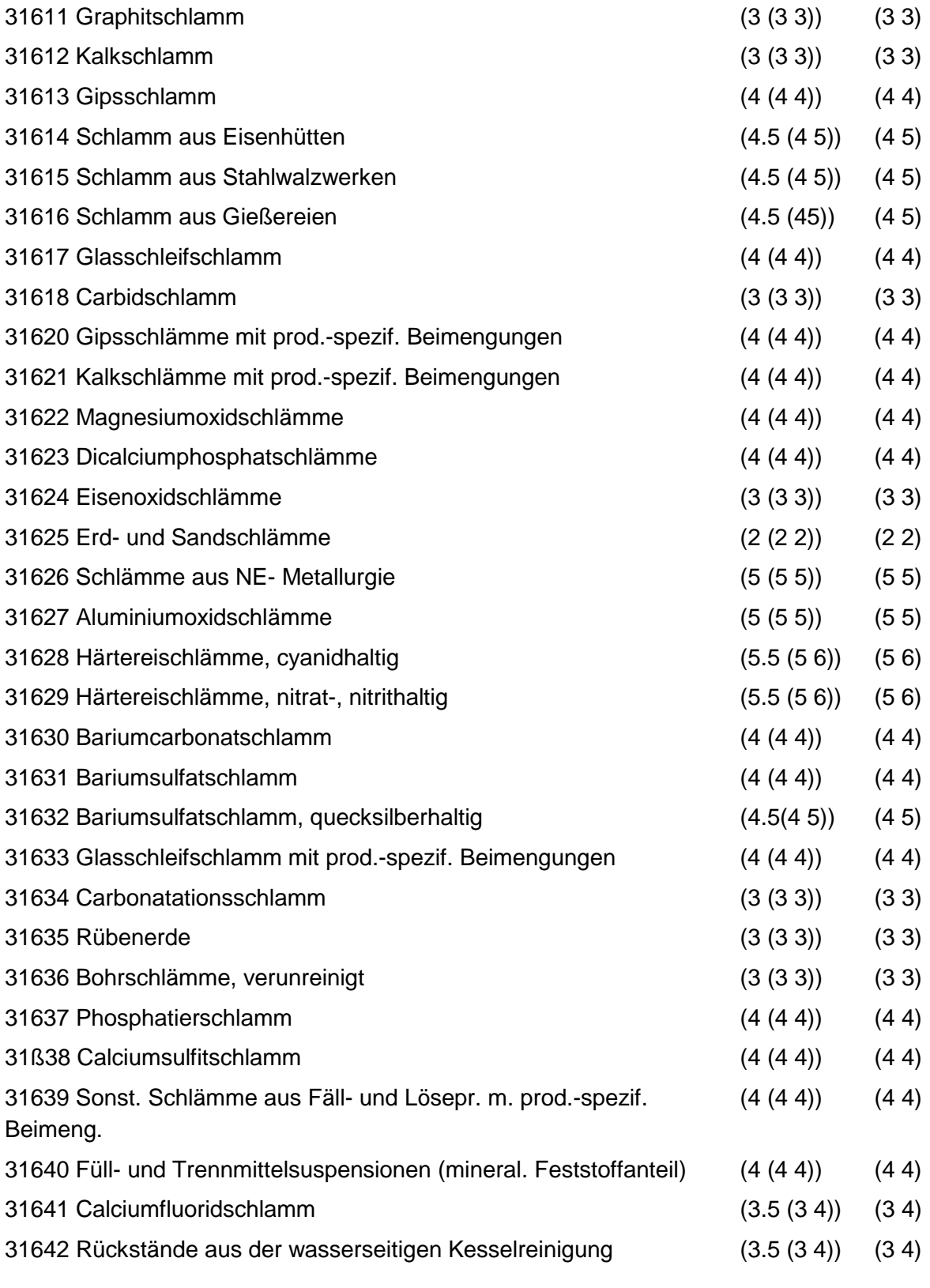

Regeln:

Wird nach obiger Tabelle bewertet, wenn Konkrete Schadstoffe nicht repräsentativ sind.

Aus der Gesamtheit der Einzelabfälle aller Abfallgruppen muß mindestens ein Einzelabfall ausgewählt werden.

## **MERKMAL: METALLABFÄLLE**

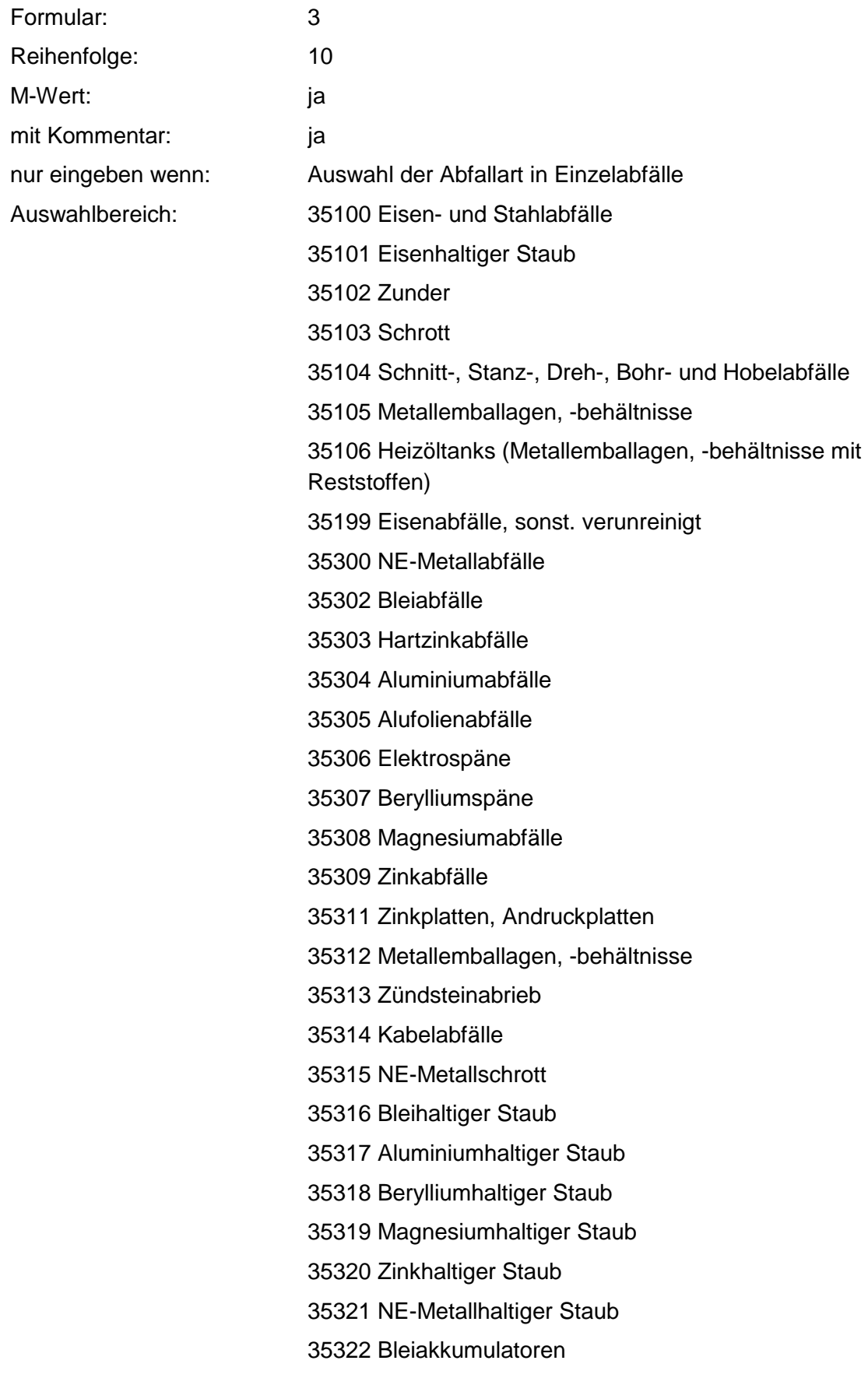

35323 Nickel-Cadmium-Akkumulatoren 35324 Quecksilberbatterien 35325 Trockenbatterien (-zellen) 35326 Quecksilber, -haltige Rückstände 35327 NE-Metallemballagen, -behältnisse mit Reststoffen 35500 Metallschlämme 35501 Zinkschlamm 35502 Metallschleifschlamm 35503 Bleischlamm 35504 Zinnschlamm

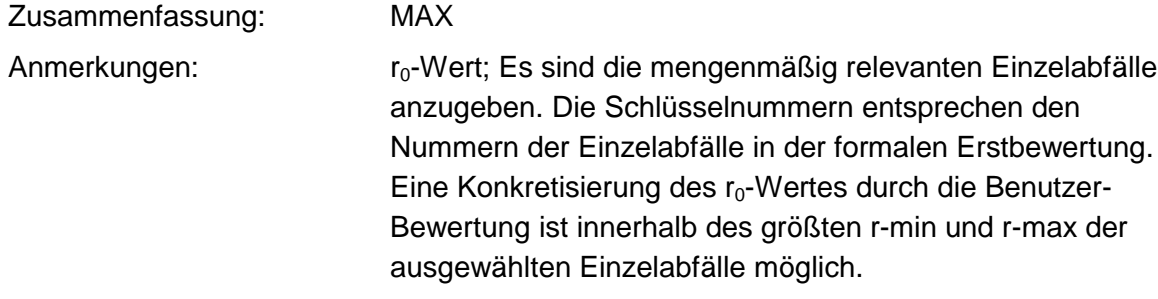

#### **Tabelle: Metallabfälle-Tabelle**

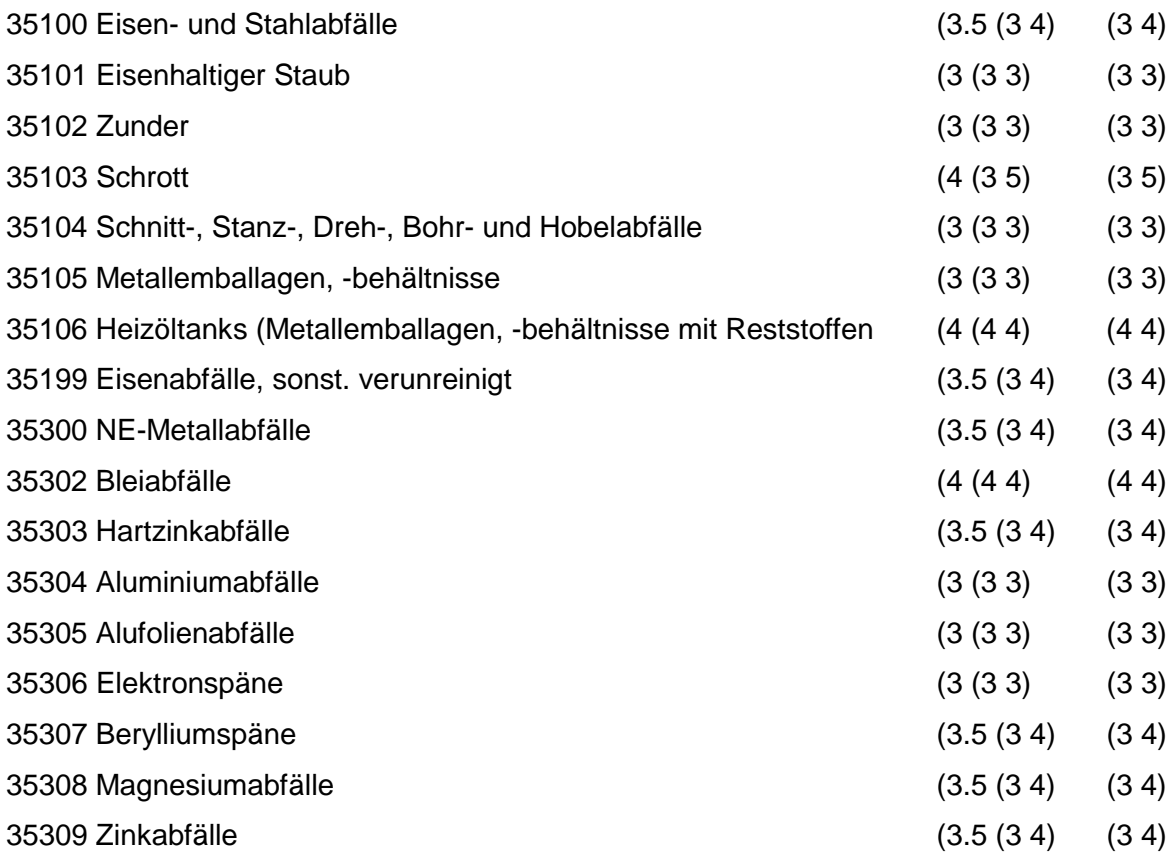

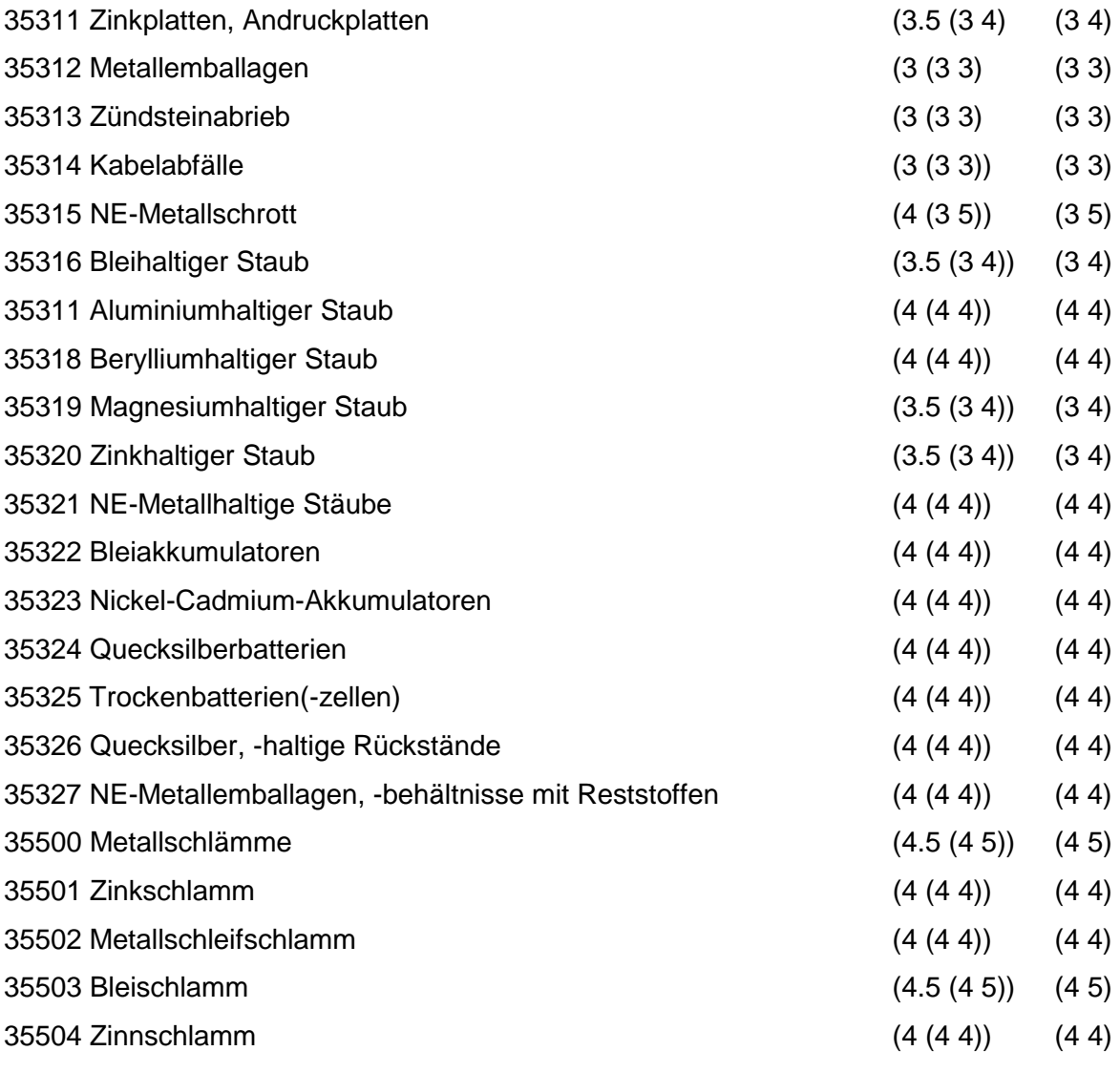

Regeln:

Wird nach obiger Tabelle bewertet, wenn Konkrete Schadstoffe nicht repräsentativ sind.

Aus der Gesamtheit der Einzelabfälle aller Abfallgruppen muß mindestens ein Einzelabfall ausgewählt werden.

## **MERKMAL: ANDERE ABFÄLLE MINERAL. URSPRUNGS/ VEREDLUNGSPROD.**

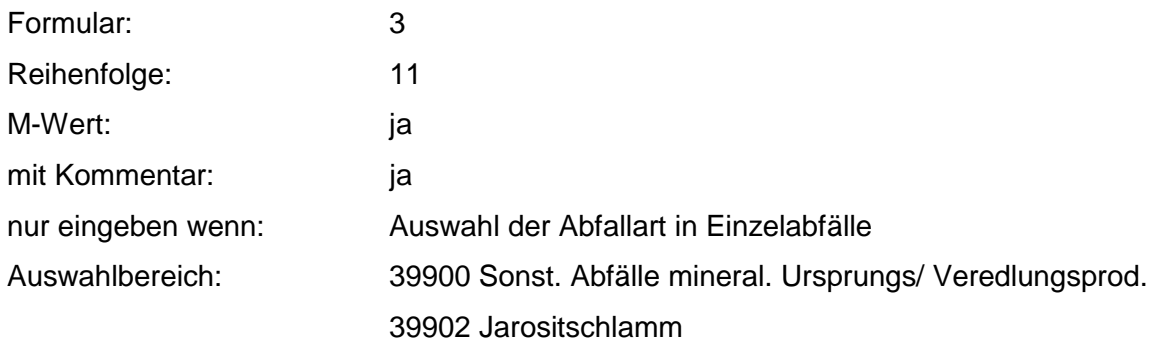

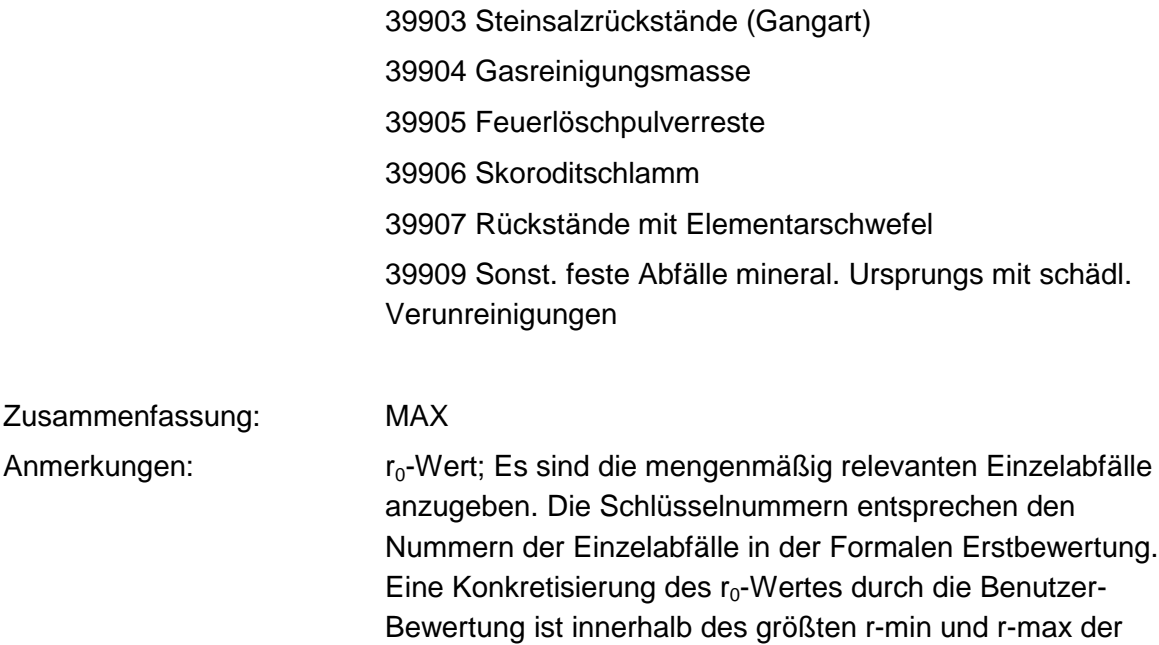

ausgewählten Einzelabfälle möglich.

#### **Tabelle: Andere Abfälle mineral. Ursprungs/ Veredlungsprod.-Tabelle**

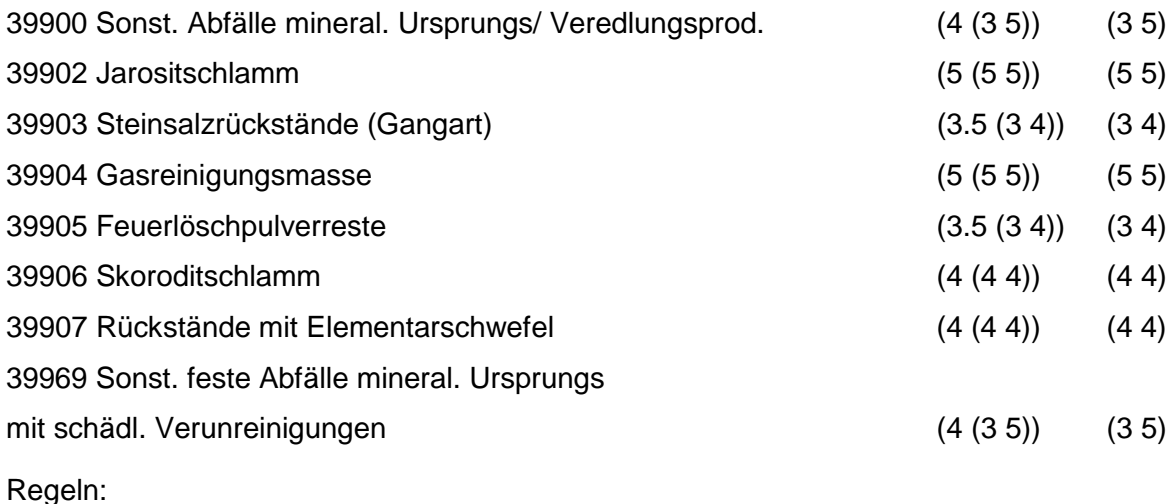

Wird nach obiger Tabelle bewertet, wenn Konkrete Schadstoffe nicht repräsentativ sind.

Aus der Gesamtheit der Einzelabfälle aller Abfallgruppen muß mindestens ein Einzelabfall ausgewählt werden.

### **MERKMAL: OXIDE, HYDROXIDE, SALZE**

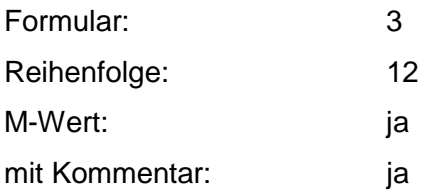

nur eingeben wenn: Auswahl der Abfallart in Einzelabfälle

Auswahlbereich: 51100 Galvanikschlämme

51101 Cyanidhaltiger Galvanikschlamm

51102 Chrom-(VI)-haltiger Galvanikschlamm

51103 Chrom-(lll)-haltiger Galvanikschlamm

51104 Kupferhaltiger Galvanikschlamm

51105 Zinkhaltiger Galvanikschlamm

51106 Cadmiumhaltiger Galvanikschlamm

51107 Nickelhaltiger Galvanikschlamm

51108 Kobalthaltiger Galvanikschlamm

51110 Edelmetallhaltiger Galvanikschlamm

51300 Sonst. Oxide und Hydroxide

51301 Zinkoxid

51302 Zinkhydroxid

51303 Zinnstein

51304 Braunstein, Manganoxid

51305 Aluminiumoxid

51306 Chrom-(III)-Oxid

51307 Kupferoxid

51308 Aluminiumhydroxid

51309 Eisenhydroxid

51310 Sonst. Metalloxide und Metallhydroxide

51500 Salze

51502 Häutesalze

51503 Natrium- und Kaliumphosphatabfälle

51504 Imprägniersalzabfälle

51505 Lederchemikalien, Gerbstoffe

51507 Düngemittelreste

51508 Pottascherückstände

51509 Salmiak (Ammoniumchlorid)

51511 Salzbadabfälle

51512 Ammoniumbifluorid

51513 Arsenkalk

51514 Arsentrisulfid

51515 Kesselstein

51516 Bruniersalzabfälle

51517 Natriumsulfat (Glaubersalz)

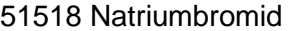

- 51519 Eisenchlorid
- 51520 Eisensulfat
- 51521 Bleisulfat
- 51523 Natriumchlorid
- 51524 Bleisalze
- 51525 Bariumsalze
- 51526 Calciumchlorid
- 51527 Magnesiumchlorid
- 51528 Alkali- und Erdalkalisulfide
- 51529 Schwermetallsulfide
- 51530 Kupferchlorid
- 51531 Aluminiumsulfat
- 51532 Chlorkalk
- 51533 Härtesalz, cyanidhaltig
- 51534 Härtesalz, nitrat-, nitrithaltig
- 51535 Vanadiumsalze
- 51536 Abraumsalze
- 51537 Grünsalz
- 51538 Boraxrückstände
- 51540 Sonst. Salze, löslich
- 51541 Sonst. Salze, schwerlöslich

Zusammenfassung: MAX Anmerkungen: r<sub>0</sub>-Wert; Es sind die mengenmäßig relevanten Einzelabfälle anzugeben. Die Schlüsselnummern entsprechen den Nummern der Einzelabfälle in der Formalen Erstbewertung. Eine Konkretisierung des r<sub>0</sub>-Wertes durch die Benutzer-Bewertung ist innerhalb des größten r-min und r-max der ausgewählten Einzelabfälle möglich.

#### **Tabelle: Oxide, Hydroxide, Salze-Tabelle**

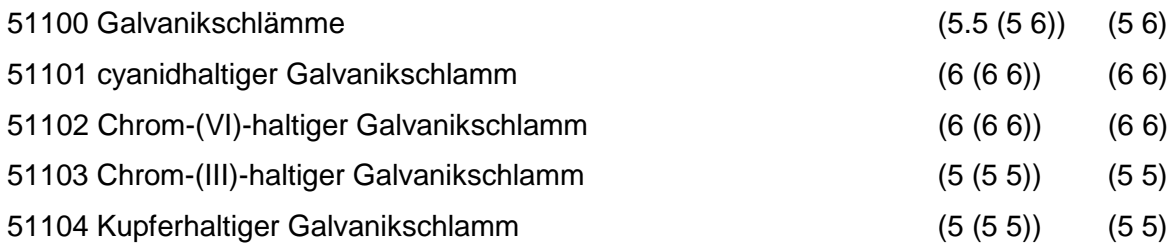

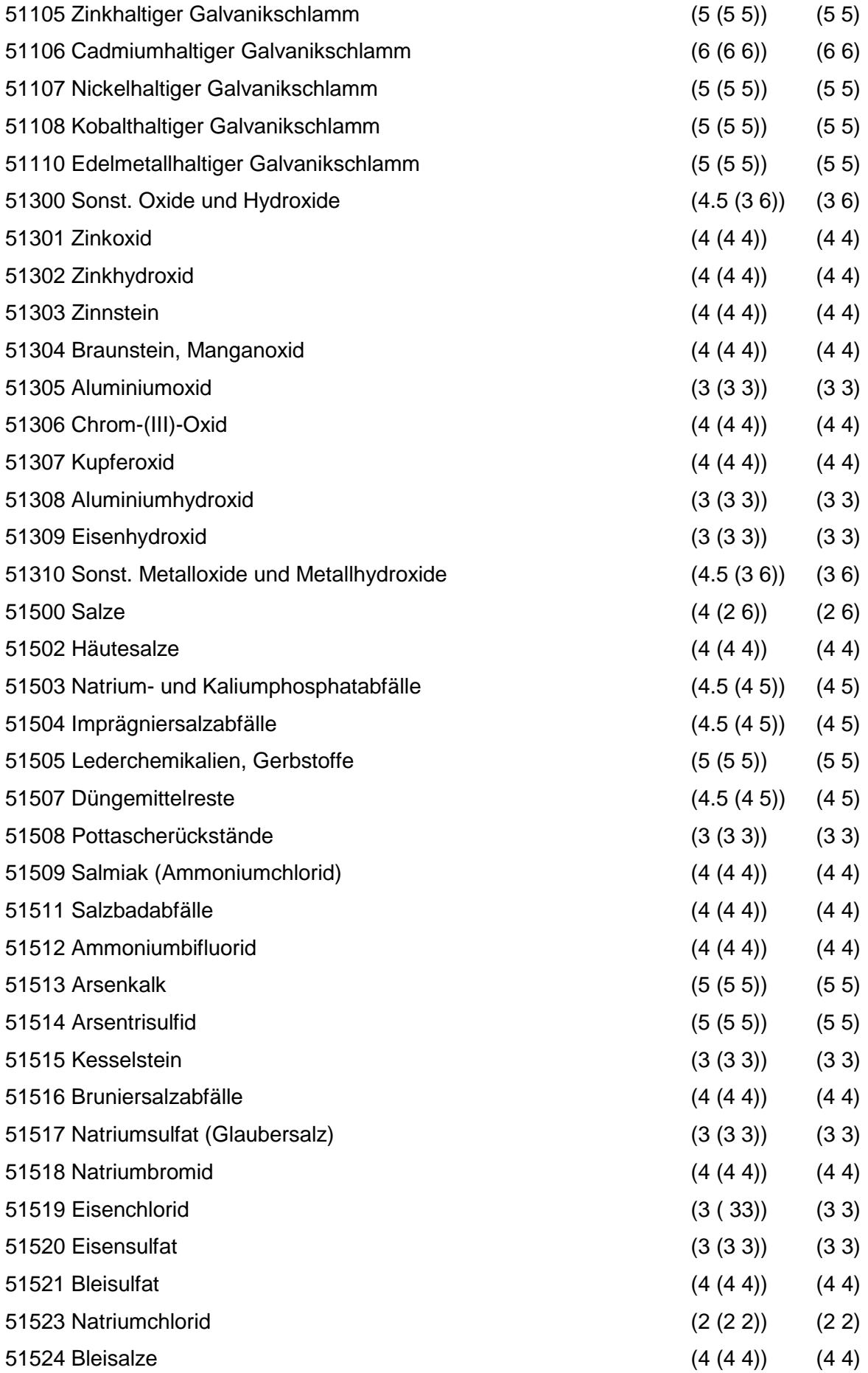

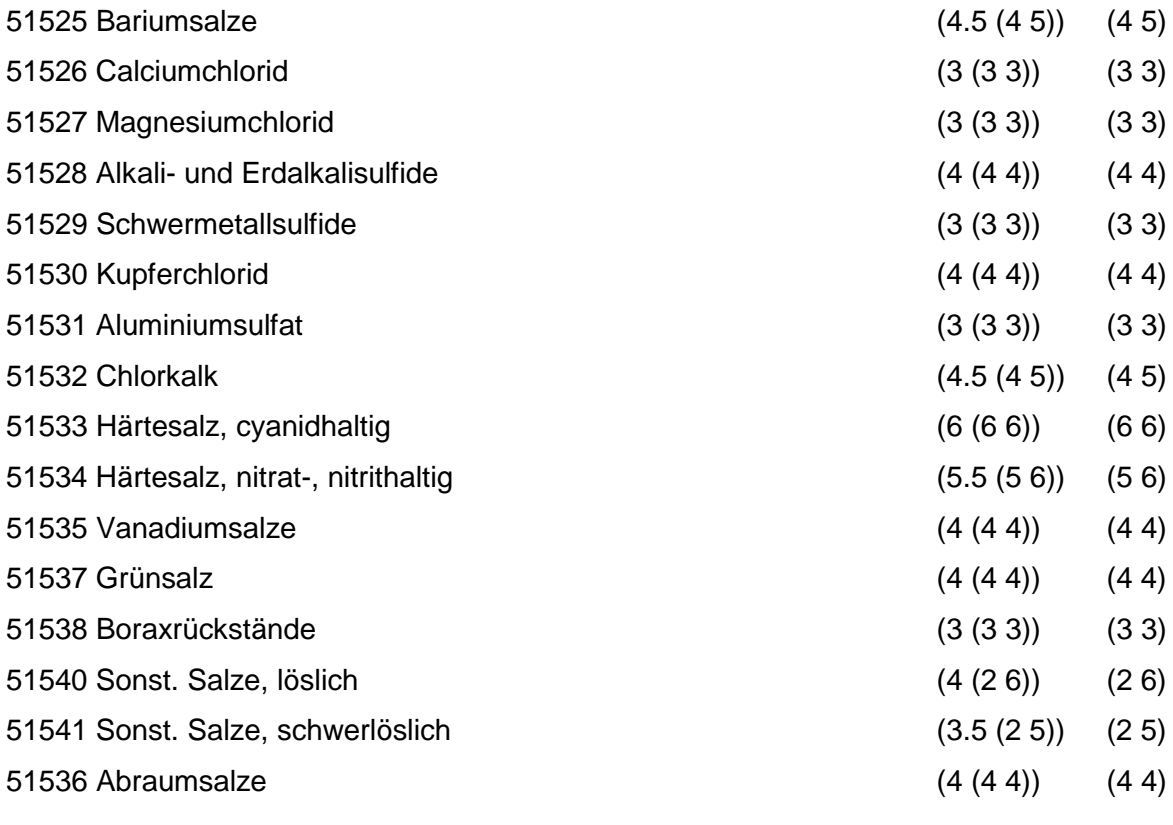

Regeln:

Wird nach obiger Tabelle bewertet, wenn Konkrete Schadstoffe nicht repräsentativ sind.

Aus der Gesamtheit der Einzelabfälle aller Abfallgruppen muß mindestens ein Einzelabfall ausgewählt werden.

## **MERKMAL: SÄUREN, LAUGEN UND KONZENTRATE**

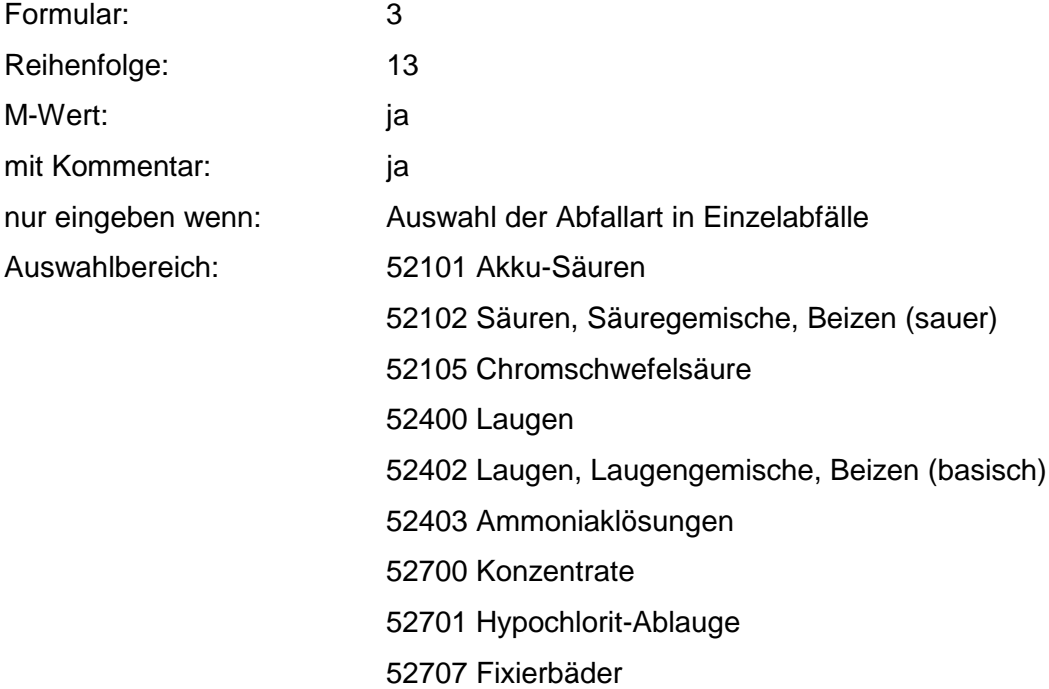
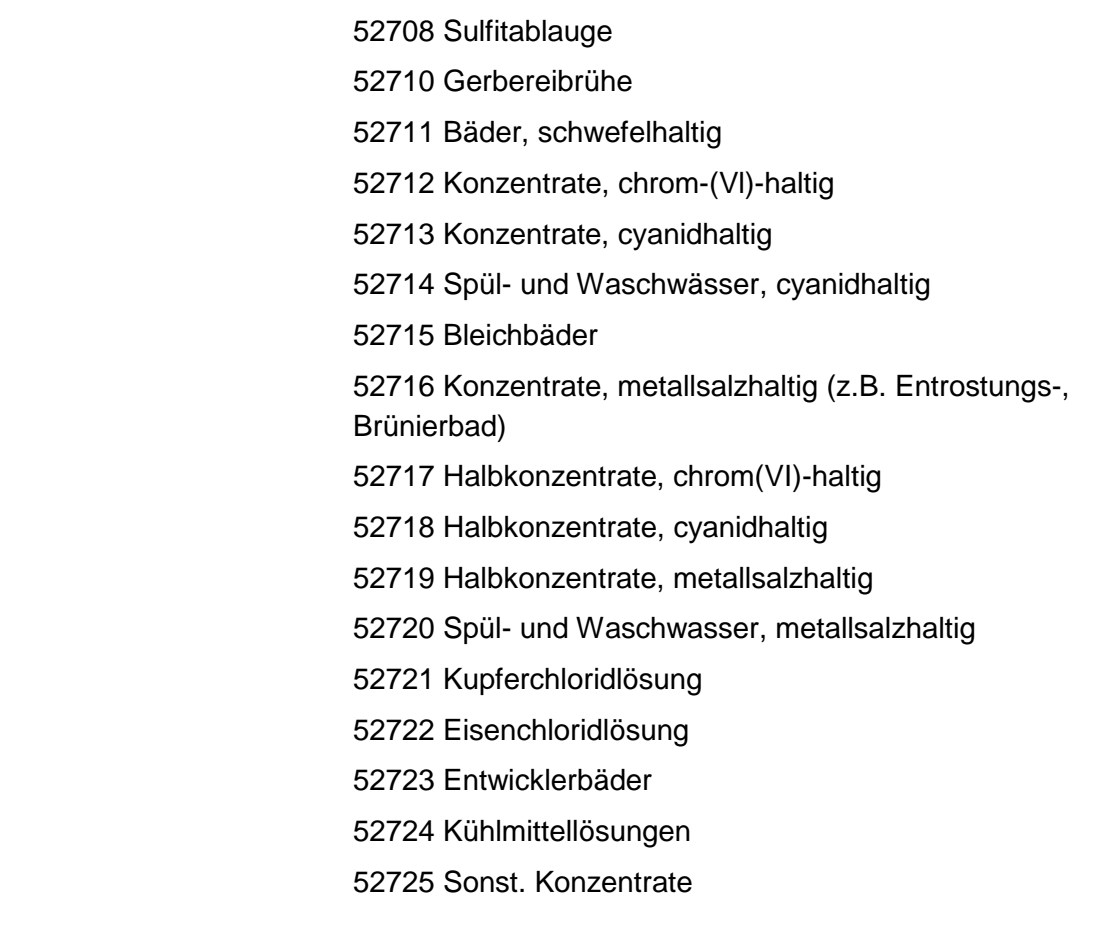

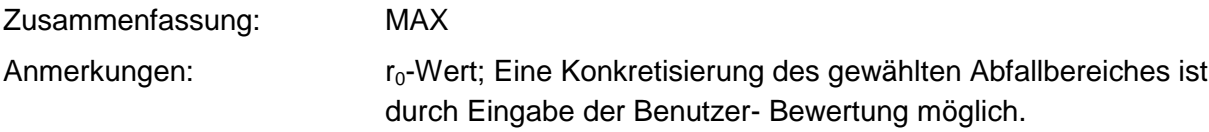

# **Tabelle: Säuren, Laugen und Konzentrate-Tabelle**

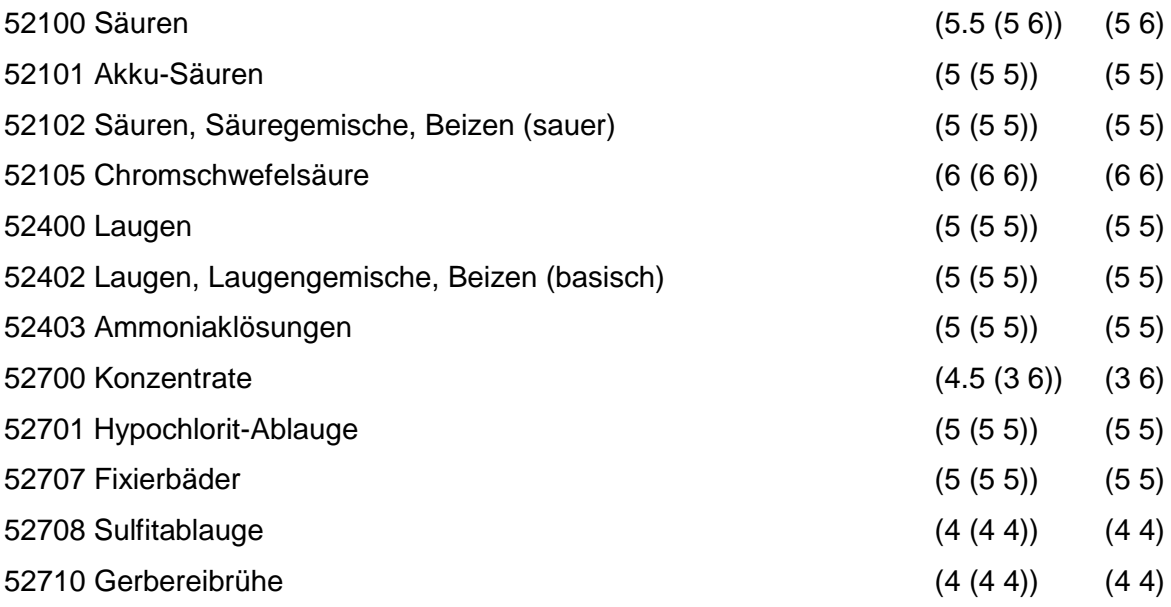

#### 52711 Bäder, schwefelhaltig (4 (4 4)) (4 4)

Regeln:

Wird nach obiger Tabelle bewertet, wenn Konkrete Schadstoffe nicht repräsentativ sind.

Aus der Gesamtheit der Einzelabfälle aller Abfallgruppen muß mindestens ein Einzelabfall ausgewählt werden.

# **MERKMAL: ABFÄLLE v. PFL. BHDL.- U. SCHÄDL.BEK.MITTELN/ PHARMA. ERZEUGN.**

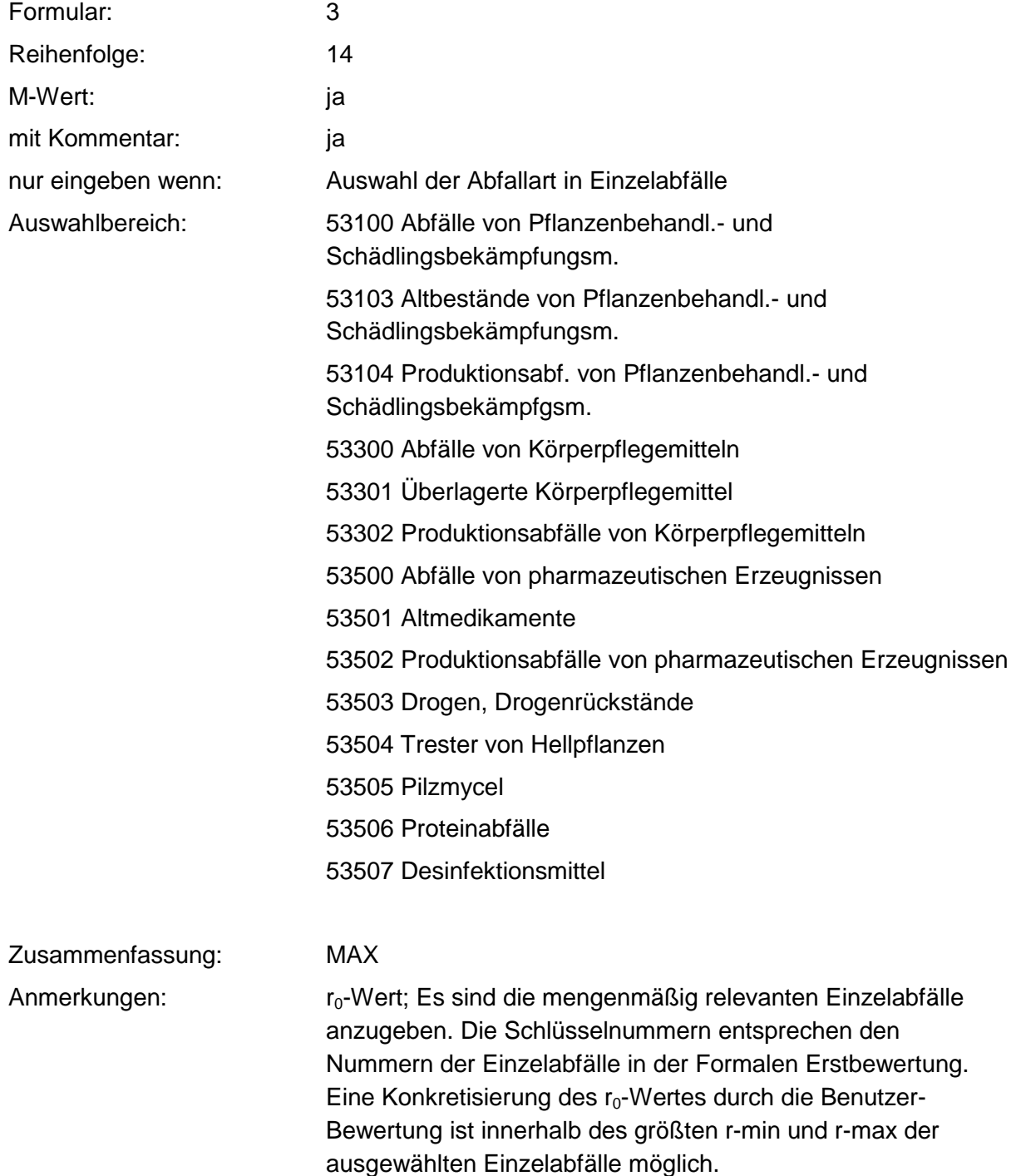

#### **Tabelle: Abfälle v. Pfl.Bhdl.- u. Schädl.Bek.Mitteln-Tabelle**

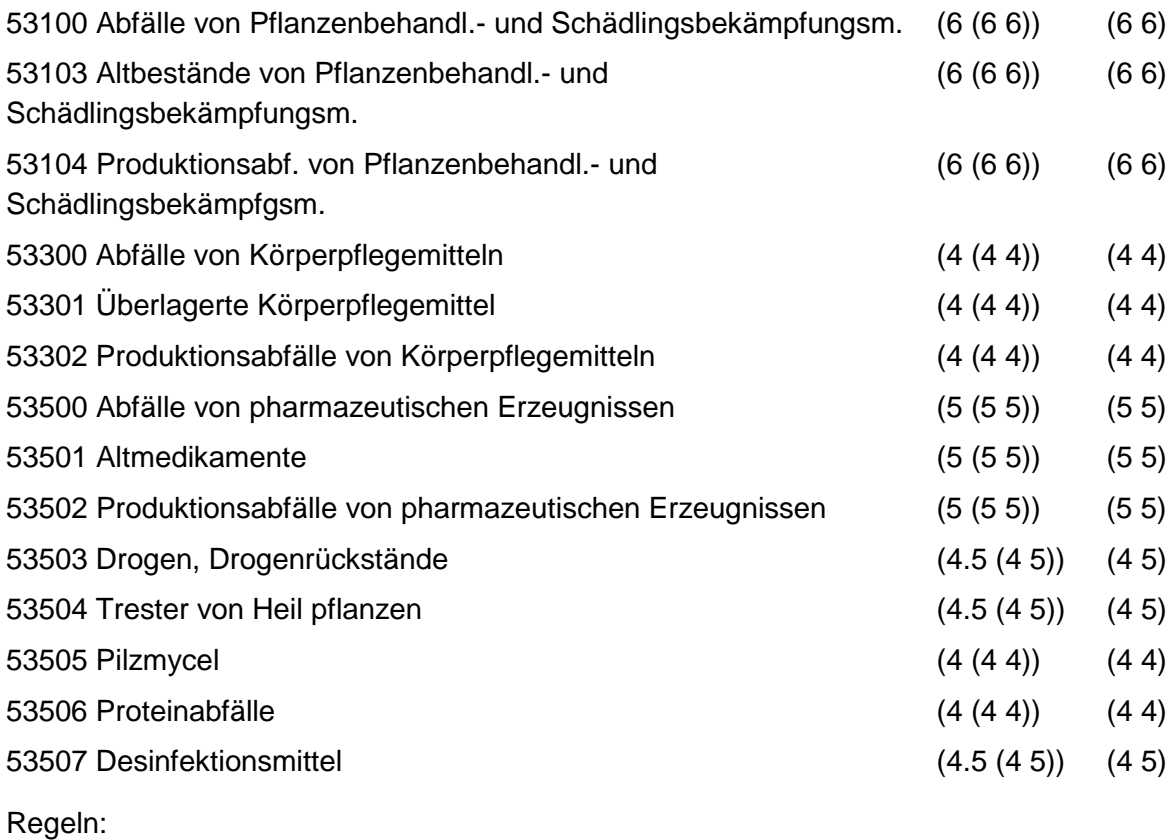

Wird nach obiger Tabelle bewertet, wenn Konkrete Schadstoffe nicht repräsentativ sind.

Aus der Gesamtheit der Einzelabfälle aller Abfallgruppen muß mindestens ein Einzelabfall ausgewählt werden.

# **MERKMAL: ABFÄLLE v. MINERALÖLPROD. A. ERDÖLVERARB. U. KOHLEVEREDL.**

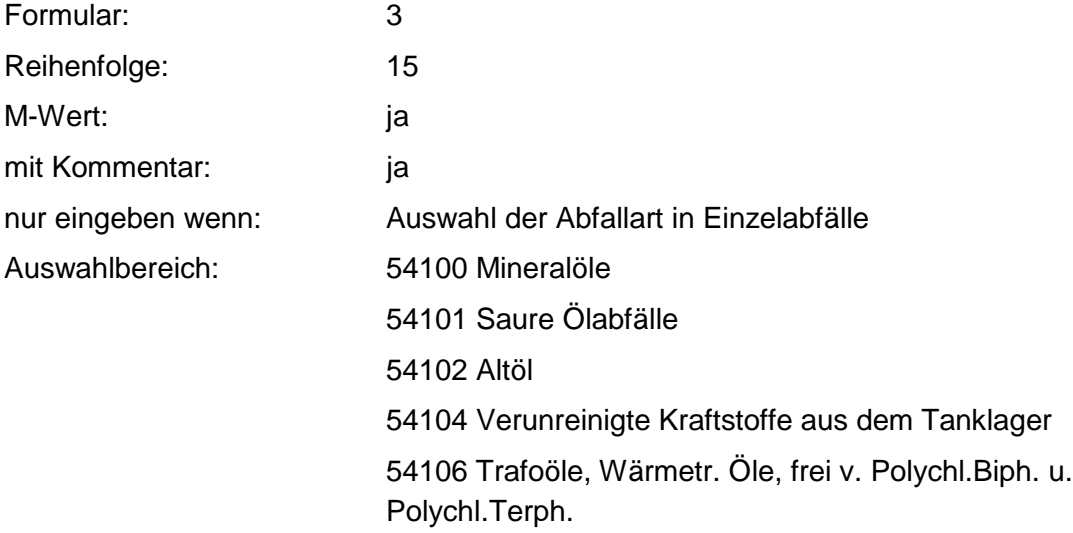

54107 Trafoöle, Wärmetr. Öle, Polychl.Biph. u. Polychl.Terph.

54108 Verunreinigte Heizöle

54109 Bohr-, Schleif- und Schneidöle

54110 Bohrschlamm, Art und Herkunft unbekannt

54198 PCB-haltige elektrische Betriebsmittel

54199 Sonst. PCB-haltige Abfälle

54200 Fette und Wachse aus Mineralöl

54201 Ölgatsch

54202 Fettabfälle

54203 Waschkehrspäne

54204 Fettsäurerückstände

54205 Stearinpech

54206 Metallseife

54207 Wachsabfälle

54208 Fettsäurederivate

54299 Feste mineralölhaltige Werkstattrückstände

54400 Emulsionen und Gemische von Mineralölprodukten

54401 Synthetische Schmiermittel und Öle

54402 Bohr- und Schleifölemulsionen und Emulsionsgemische

54404 Honöle

54405 Kompressorenkondensate

54406 Waschemulsionen

54407 Bitumenemulsionen

54408 Sonst. Öl- und Wassergemische

54700 Mineralölschlämme

54701 Sandfangrückstände

54702 Öl- und Benzinabscheiderinhalte

54703 Schlamm aus Öltrennanlagen

54704 Schlamm aus Tankreinigung und Faßwäsche

54705 Bims-Öl-Gemisch

54706 Paraffinölschlamm

54707 Erodierschlamm (Petroleum und Graphit)

54708 Honschlamm

54709 Lappschlamm

54710 Schleifschlämme, ölhaltig

54800 Rückstände aus Mineralölraffination

54801 Bleicherde, mineralölhaltig

54802 Säureharz und Säureteer

54803 Schlämme aus Mineralölraffination

54805 Rohschwefel

54806 Säureharz-Aufbereitungsrückstände

54807 Abfallsäure, mineralölhaltig

54899 Bleicherde, paraffinhaltig

54900 Sonst. Abfälle v. Mineralölprod. (Erdölverarb. u.

Kohlevere.)

54903 Phenolhaltiger Schlamm

54904 mercaptanhaltiger Schlamm

54905 Antracenrückstände

54906 Naphtalinhaltige Rückstände

54907 Phenolhaltige Rückstände

54908 Pellets aus Ölvergasung

54909 Schlamm aus Kokerei- u. Gaswerknaßentstaubern

54910 Pechabfälle

54911 Bitumenkoks

54912 Bitumen- u. Asphaltabfälle

54913 Teerrückstände

54914 Brikettpech

54915 Destillationsrückstände aus Teerölprod.

54916 Steinkohlenteerrückstände

54917 Festes Dichtungsmaterial und Unterbodenschutzabfälle

54918 Phenolwasser

54919 Petrolkoks

54920 Schlamm aus Glycerinreinigung

54922 Kohle-Öl-Gemisch

54923 cyanidhaltiger Schlamm

54924 Sonst. Schlämme aus Kokereien und Gaswerken

54925 Sonst. Schlämme aus Petrochemie

54998 ölhaltiges Wasser

Zusammenfassung: MAX

Anmerkungen: r<sub>0</sub>-Wert; Es sind die mengenmäßig relevanten Einzelabfälle anzugeben. Die Schlüsselnummern entsprechen den Nummern der Einzelabfälle in der Formalen Erstbewertung. Eine Konkretisierung des r<sub>0</sub>-Wertes durch die Benutzer-Bewertung ist innerhalb des größten r-min und r-max der

#### **Tabelle: Abfälle v. Mineralölprod. a. Erdölverarb.-Tabelle**

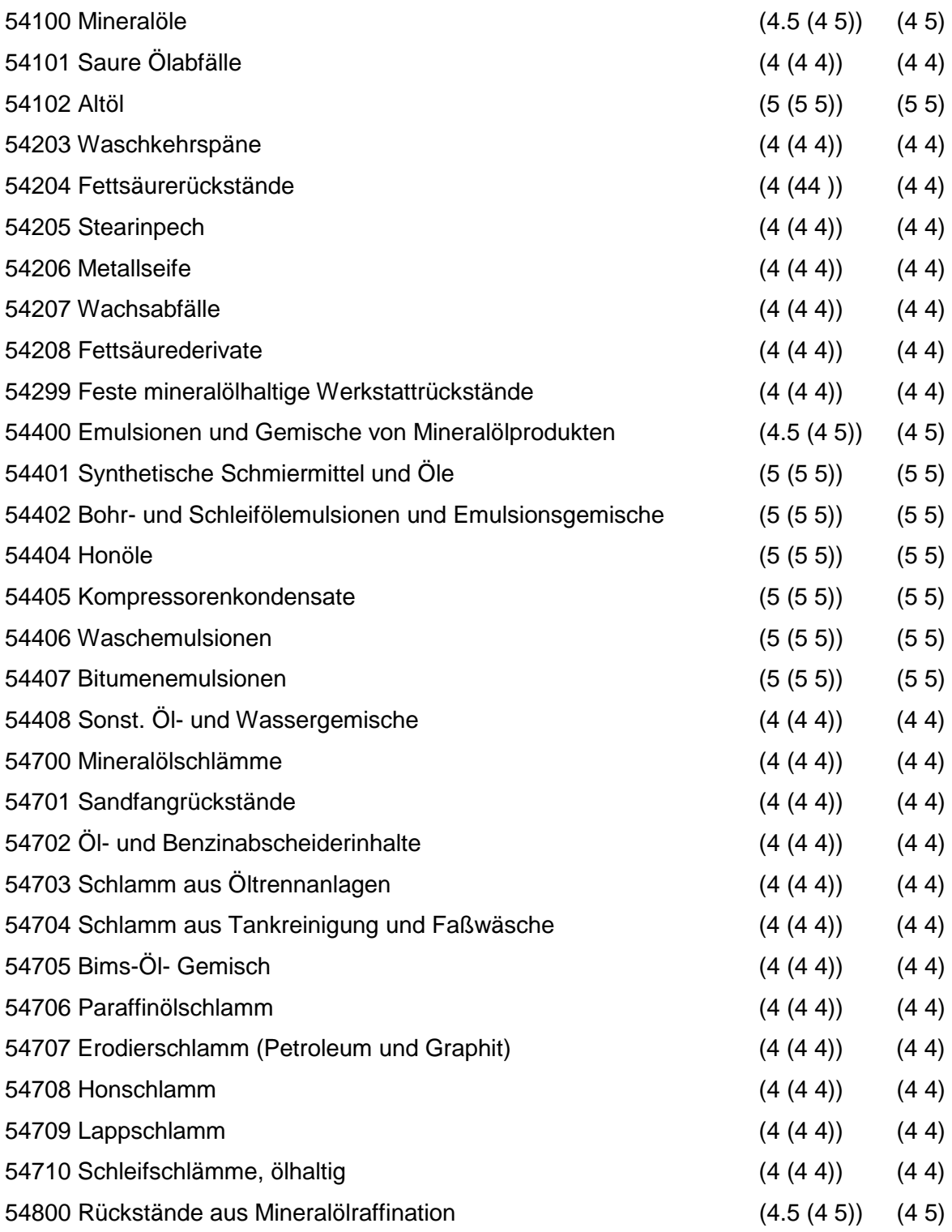

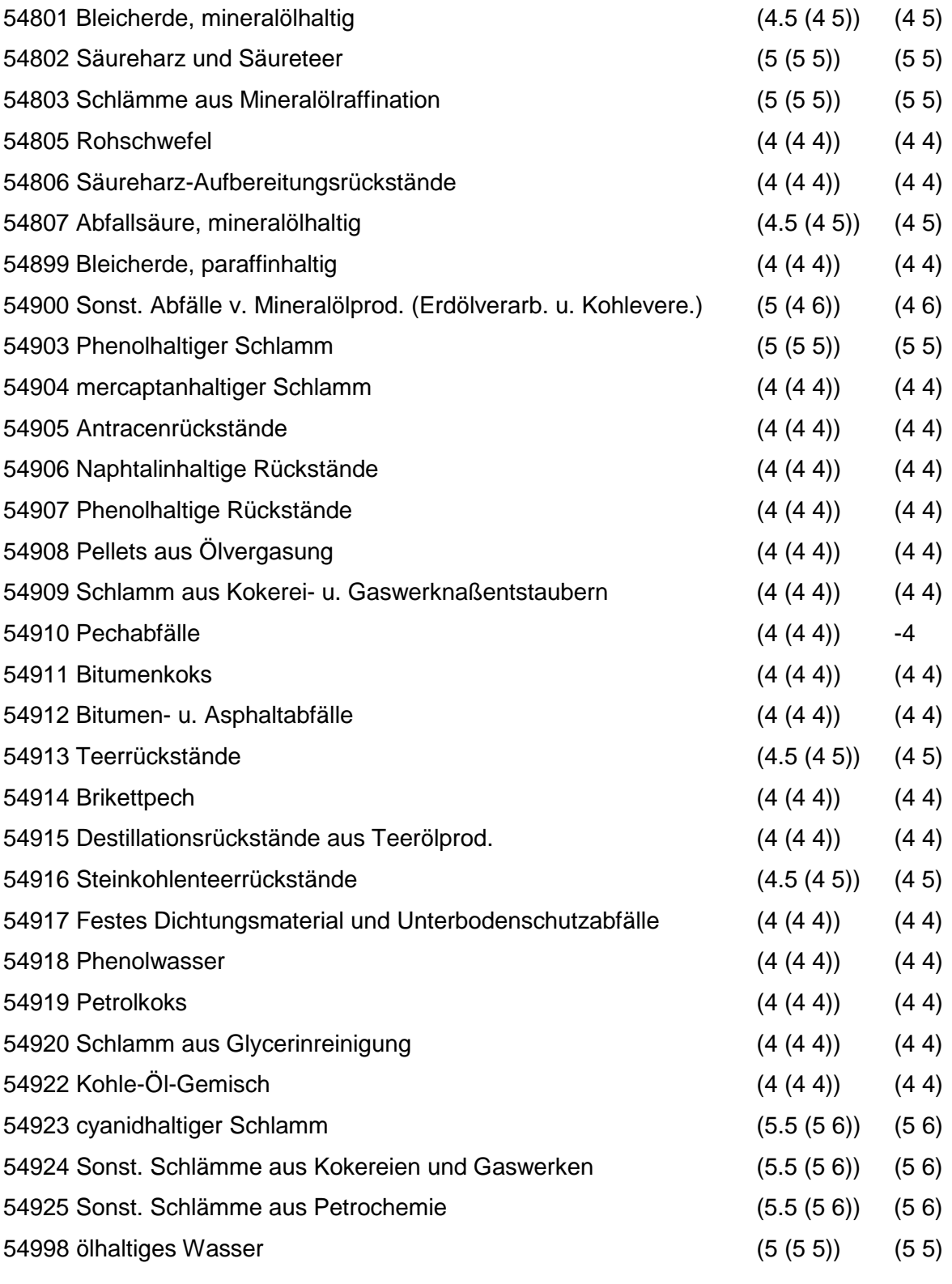

Regeln:

Wird nach obiger Tabelle bewertet, wenn Konkrete Schadstoffe nicht repräsentativ sind.

Aus der Gesamtheit der Einzelabfälle aller Abfallgruppen muß mindestens ein Einzelabfall ausgewählt werden.

# **MERKMAL: ORGAN. LÖSEM., FARBEN, LACKE, KLEBST., KITTE U. HARZE**

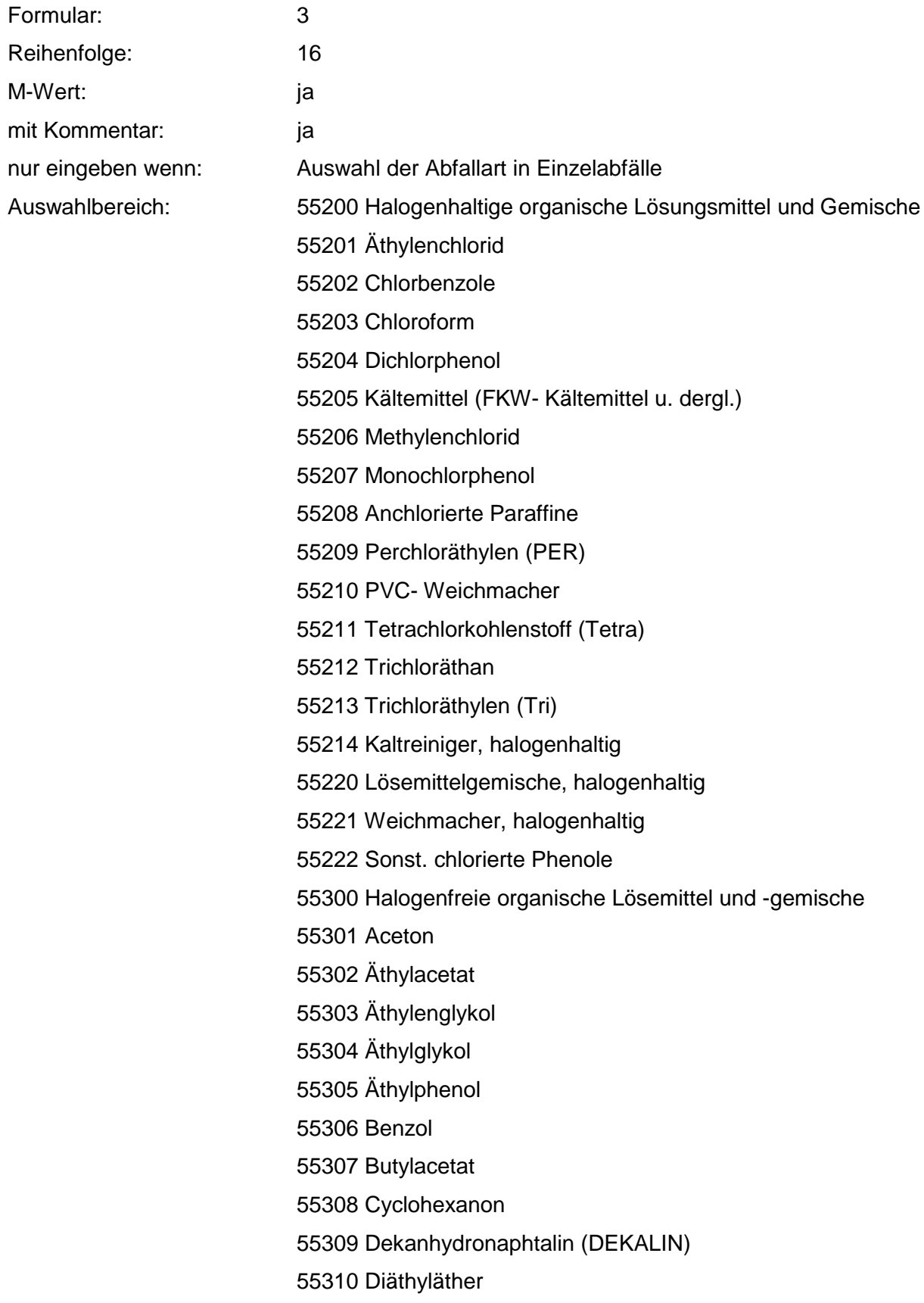

55311 Dimethylformamid

55312 Dimethylsulfid

55313 Dimethylsulfoxid

55314 Dioxan

55315 Methanol

55316 Methylacetat

55317 Methylathylketon

55318 Methylisobutylketon

55319 Methylphenol

55320 Pyridin

55321 Schwefelkohlenstoff

55322 Tetrahydrofuran

55323 Tetrahydronaphtalin (TETRALIN)

55324 Terpentinöl

55325 Toluol

55326 Waschbenzin, Petroläther, Ligrom, Testbenzin

55327 Xylol

55351 Äthanol

55352 Aliphatische Amine

55353 Aromatische Amine

55354 Butanol

55355 Glycerin

55356 Glycoläther

55357 Kaltreiniger, halogenfrei

55358 Kresole

55359 Nitroverdünnungen

55360 Petroleum

55361 Polyätheralkohole

55362 Propanol

55370 Lösemittelgemische, halogenfrei

55371 Kältemittel, halogenfrei

55372 Weichmacher, halogenfrei

55399 Bremsflüssigkeit

55400 Lösemittelhaltige Schlämme

55401 Lösemittelhaltige Schlämme, halogenhaltig

55402 Lösemittelhaltige Schlämme, halogenfrei

55500 Farbmittel und Anstrichmittel

55501 Lackierereiabfälle 55502 Altlacke, Altfarben 55503 Lack- und Farbschlamm 55507 Farbmittel, ausgehärtet 55508 Anstrichmittel 55509 Druckfarbenreste 55900 Klebstoffe, Kitte, nicht ausgehärtete Harze 55901 Leim- und Klebemittelabfälle 55902 Kitt- und Spachtelabfälle 55903 Harzrückstände (nicht ausgehärtet) 55904 Harzöl

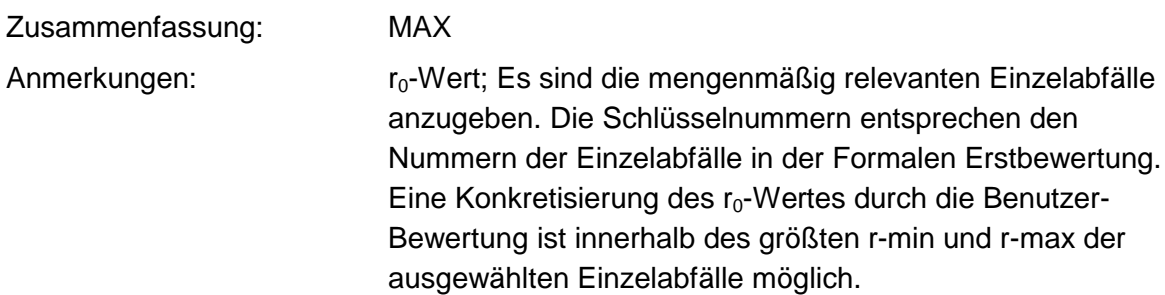

#### **Tabelle: Organ. Lösem., Farben, Lacke, Klebst., Kitte u. Harze-Tabelle**

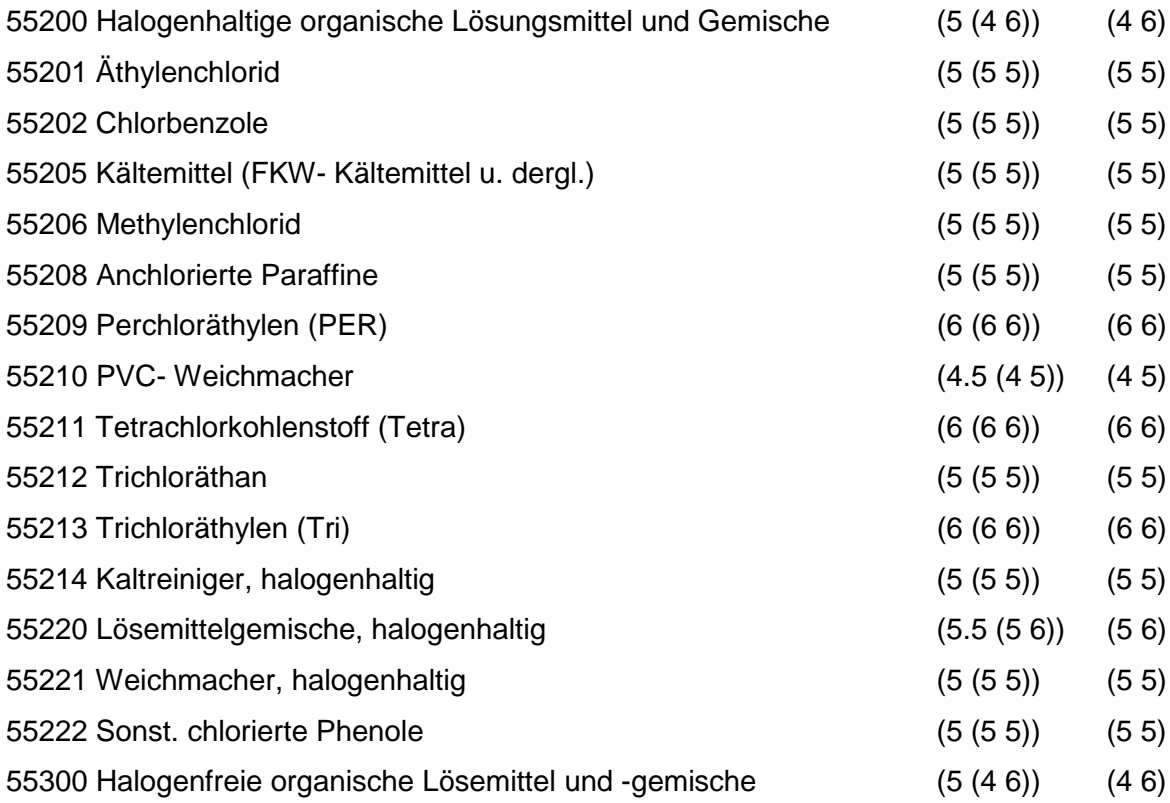

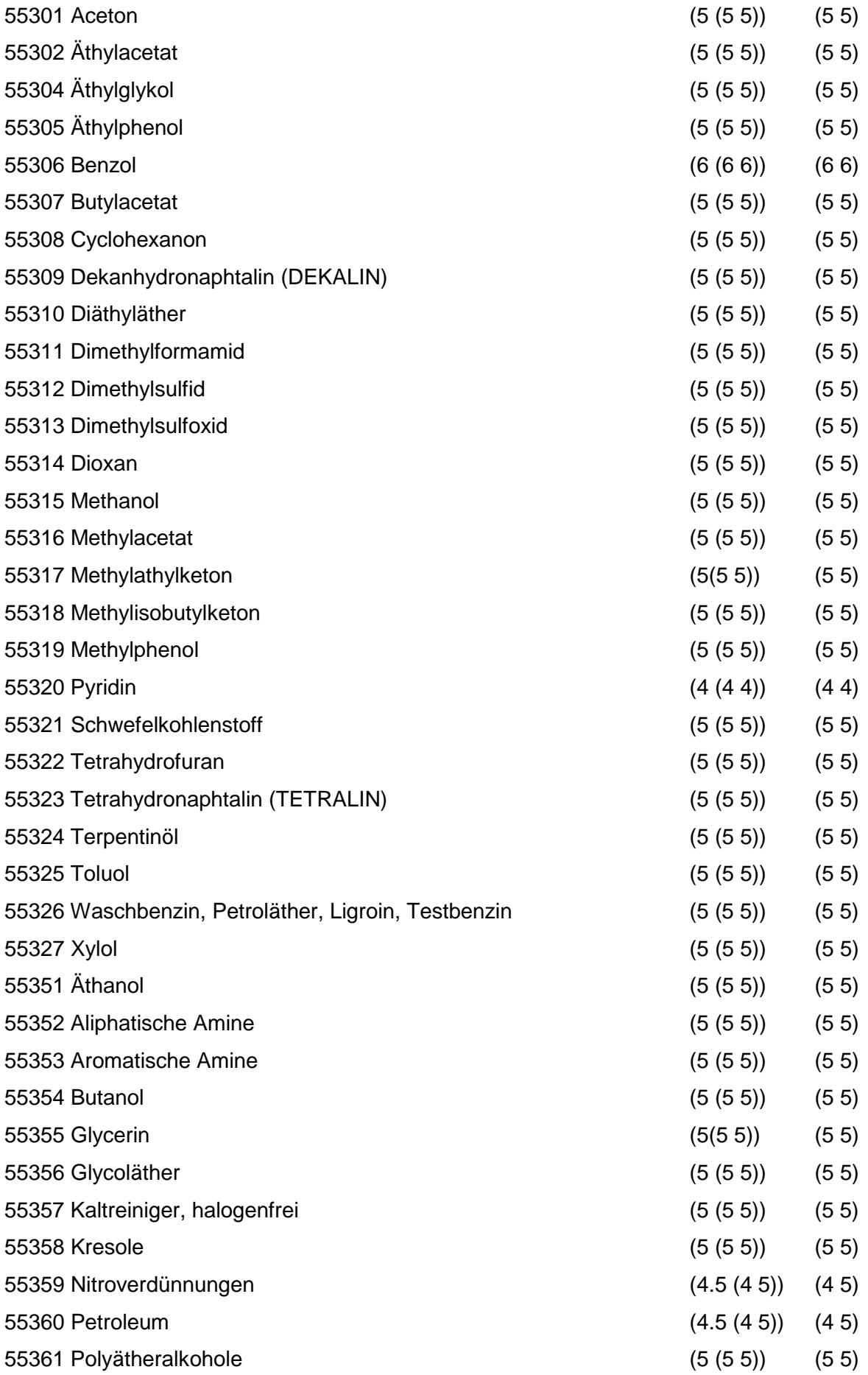

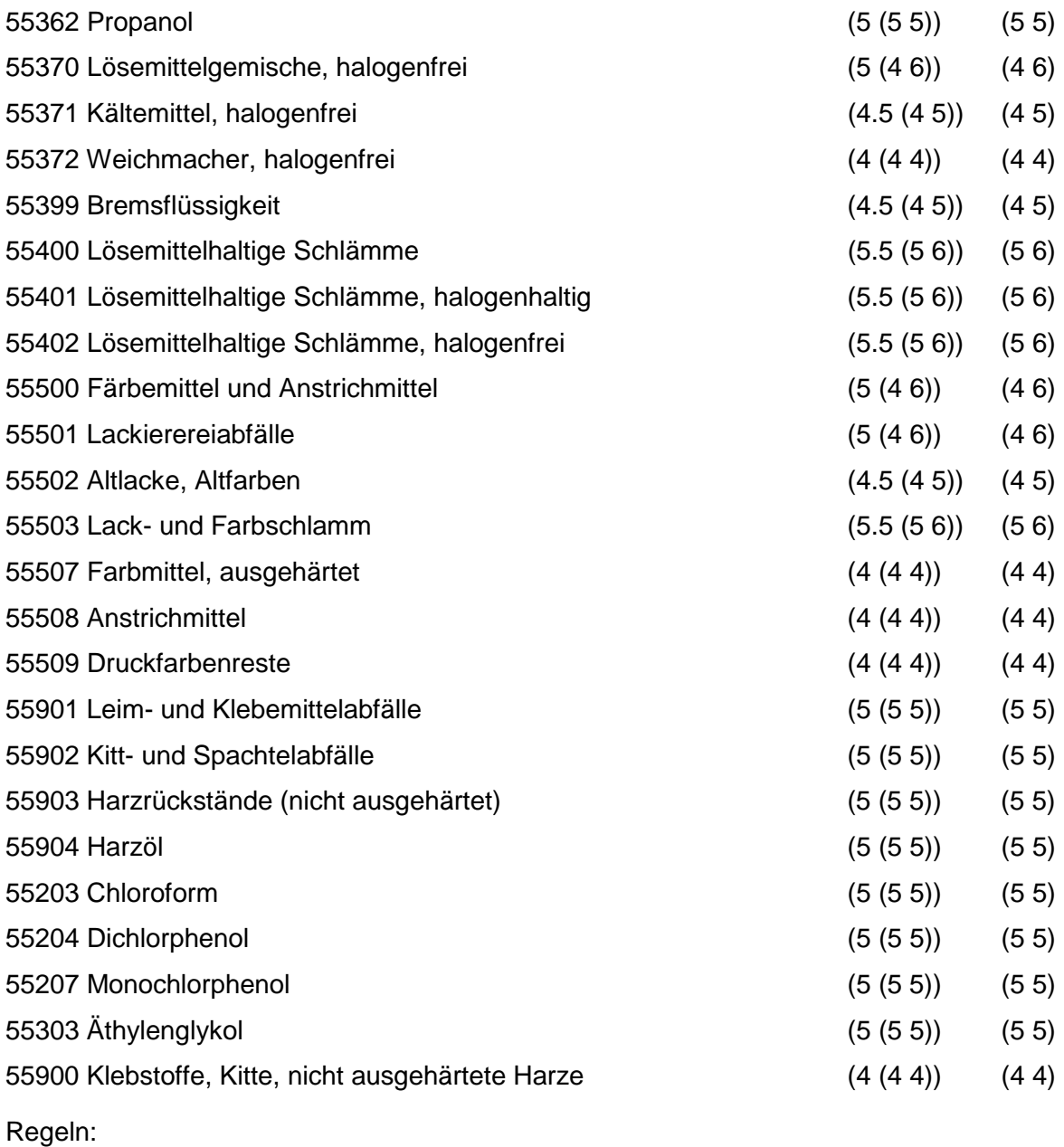

Wird nach obiger Tabelle bewertet, wenn Konkrete Schadstoffe nicht repräsentativ sind.

Aus der Gesamtheit der Einzelabfälle aller Abfallgruppen muß mindestens ein Einzelabfall ausgewählt werden.

# **MERKMAL: KUNSTSTOFF- UND GUMMIABFÄLLE**

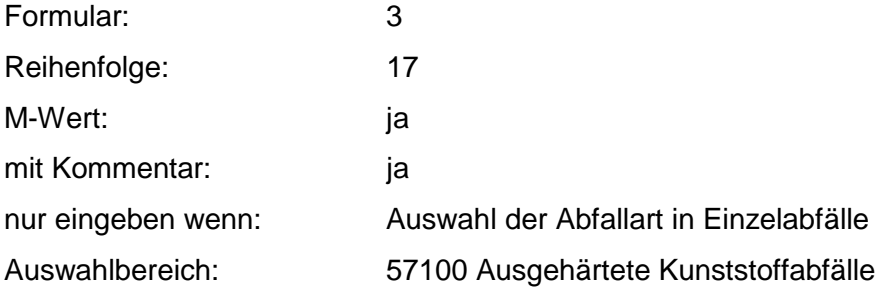

57101 Phenol- und Melaminharzabfälle

57102 Polyesterabfälle

57103 Gießharzabfälle

57104 Imprägnierharzabfälle

57105 Folienabfälle (auch kaschiert)

57106 Polyäthylenabfälle

57107 Abfälle härtbarer Formmassen (Duroplastabfälle)

57108 Polystyrolabfälle

57109 Vulkanfiberabfälle

57110 Polyurethanabfälle

57111 Polyamidabfälle

57112 Hartschaumabfälle

57113 Kunstdarmabfälle

57115 Film- und Celluloidabfälle

57116 PVC-Abfälle

57117 Kunstglasabfälle

57118 Kunststoffemballagen

57119 Verunreinigte Kunststoffolien

57120 Polyvenylacetat-Abfälle

57121 Polyvenylalkohol-Abfälle

57123 Epoxidharzabfälle

57124 lonenaustauscherharze

57125 lonenaustauscherharze mit prod.-spezif. Beimengungen

57126 Fluorhaltige Kunststoffabfälle

57127 Kunststoffemballagen und -behältnisse mit Reststoffen

57128 Polyolefinabfälle

57198 Kunststoffabfälle, chem. verunreinigt

57200 Nichtausgehärtete Kunststoffabf., -formmassen u. komponenten

57201 Weichmacher, Polychl.Biphenyle u. Polychl.Terphenyle enthalt.

57202 Fabrikationsrückstände aus Kunststoffherst. u. -verarb.

57300 Kunststoffschlämme und Emulsionen

57301 Kunststoffschlämme, lösemittelfrei

57303 Kunststoffdispersionen

57304 Kunststoffemulsionen

57305 Kunststoffschlämme, lösemittelhaltig (halogenhaltig)

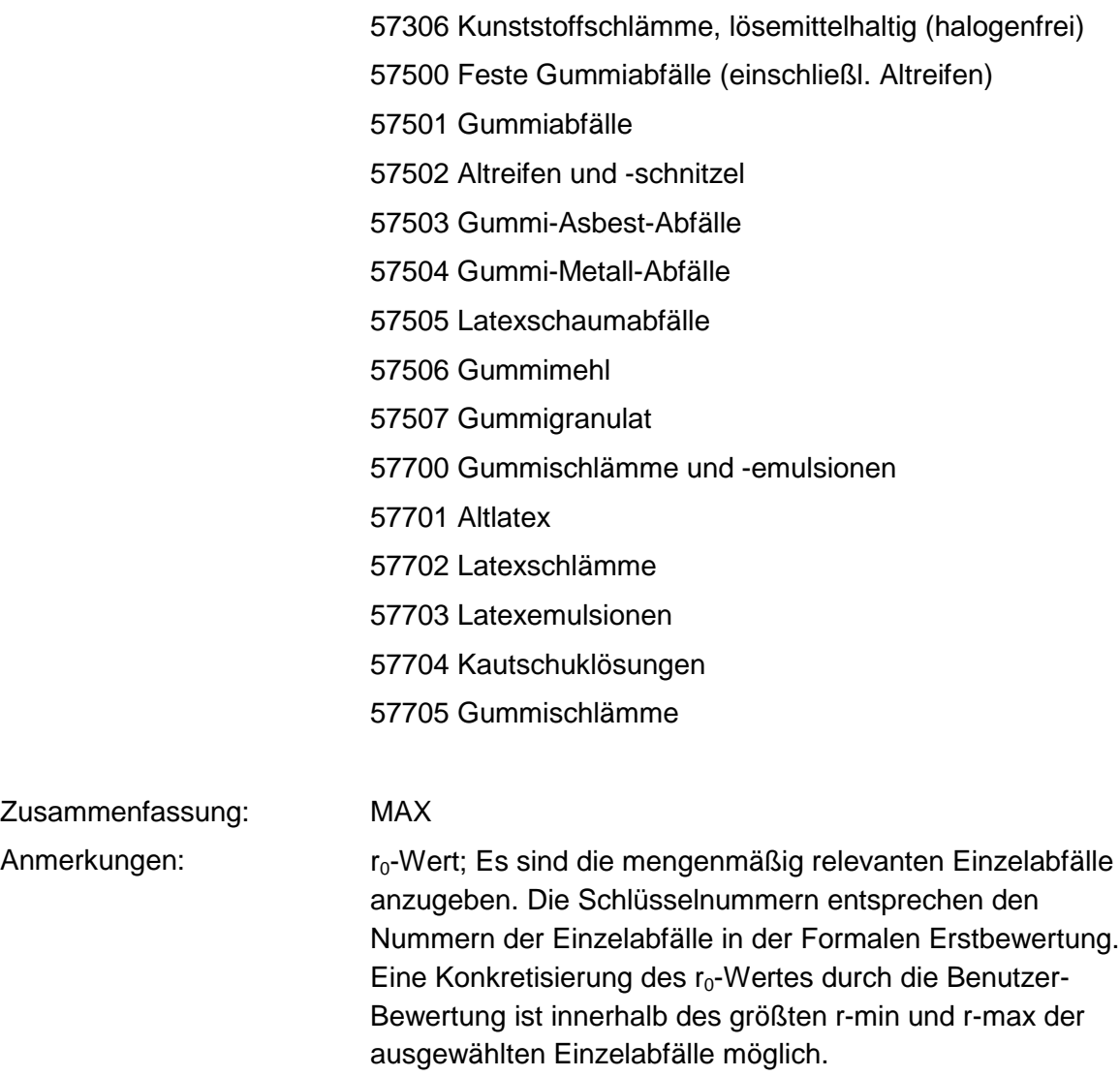

#### **Tabelle: Kunststoff- und Gummiabfälle-Tabelle**

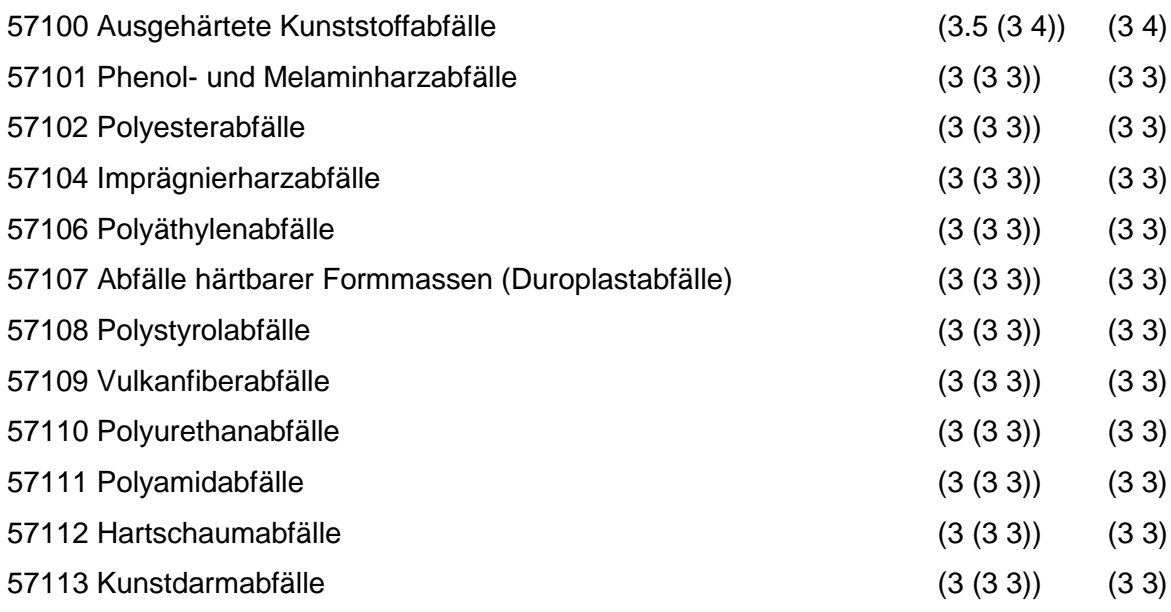

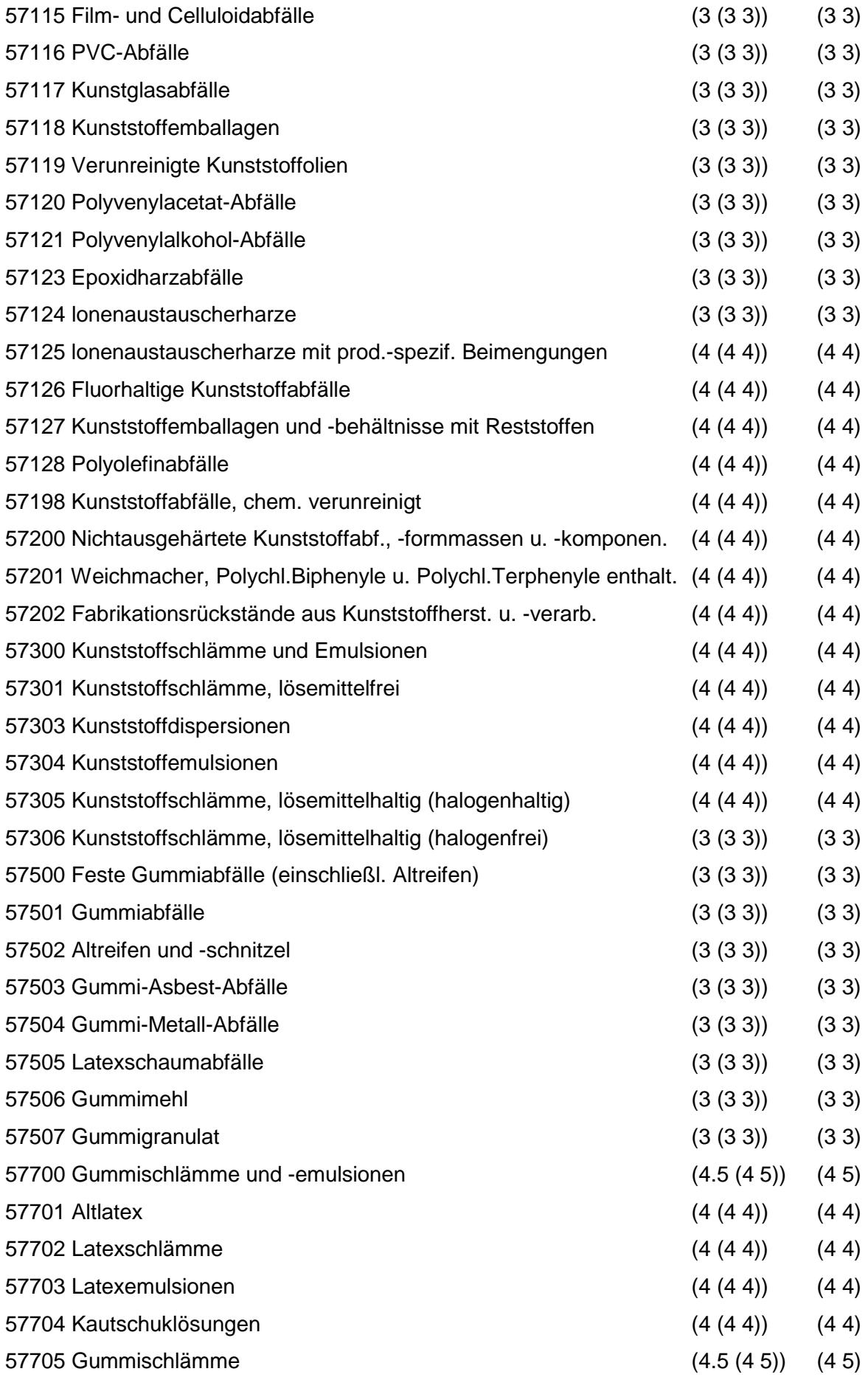

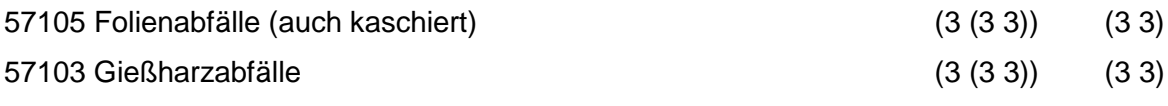

Regeln:

Wird nach obiger Tabelle bewertet, wenn Konkrete Schadstoffe nicht repräsentativ sind.

Aus der Gesamtheit der Einzelabfälle aller Abfallgruppen muß mindestens ein Einzelabfall ausgewählt werden.

# **MERKMAL: TEXTILABFÄLLE**

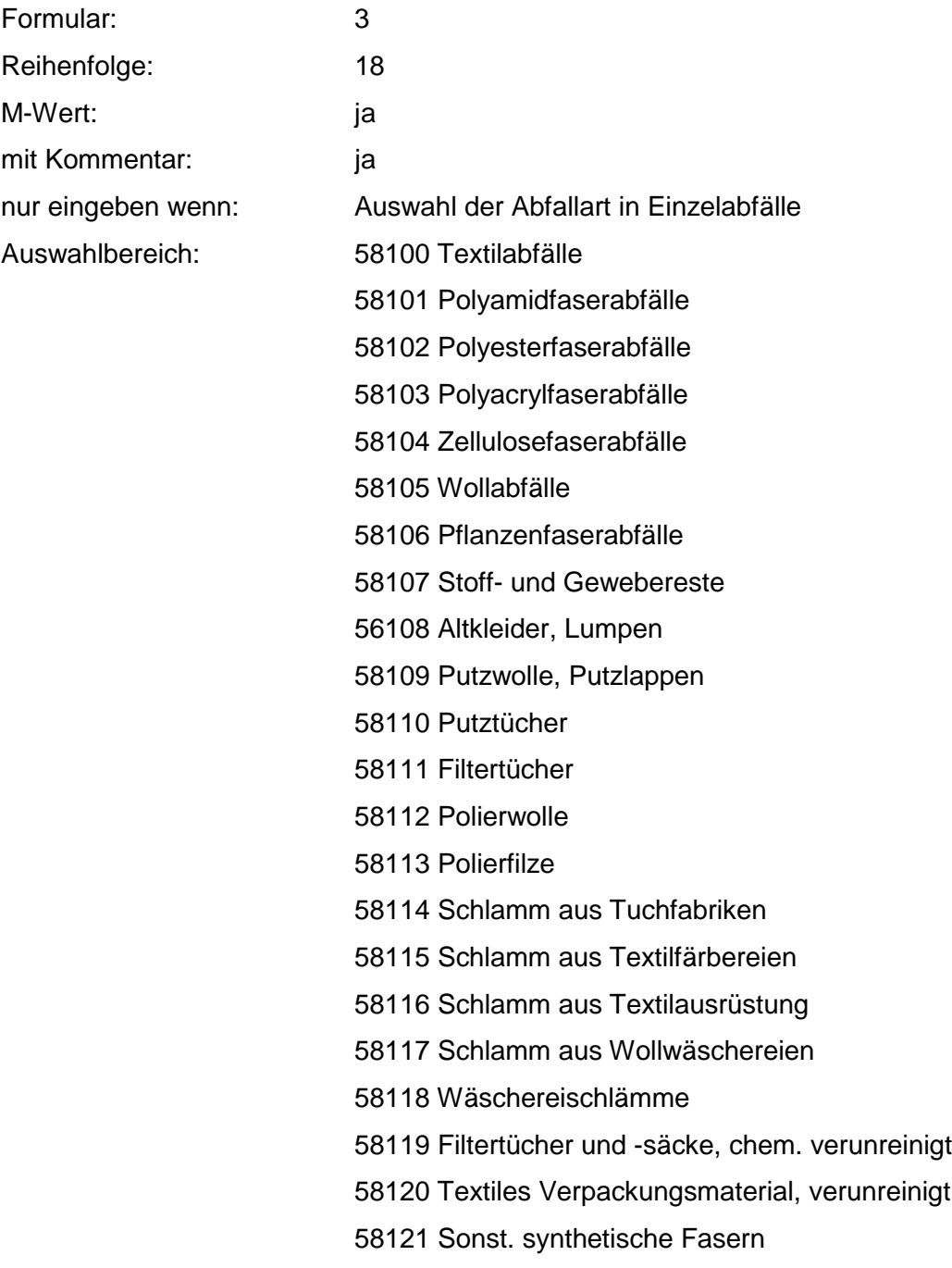

Zusammenfassung: MAX Anmerkungen: r<sub>0</sub>-Wert; Es sind die mengenmäßig relevanten Einzelabfälle anzugeben. Die Schlüsselnummern entsprechen den Nummern der Einzelabfälle in der Formalen Erstbewertung. Eine Konkretisierung des r<sub>0</sub>-Wertes durch die Benutzer-Bewertung ist innerhalb des größten r-min und r-max der ausgewählten Einzelabfälle möglich.

#### **Tabelle: Textilabfälle-Tabelle**

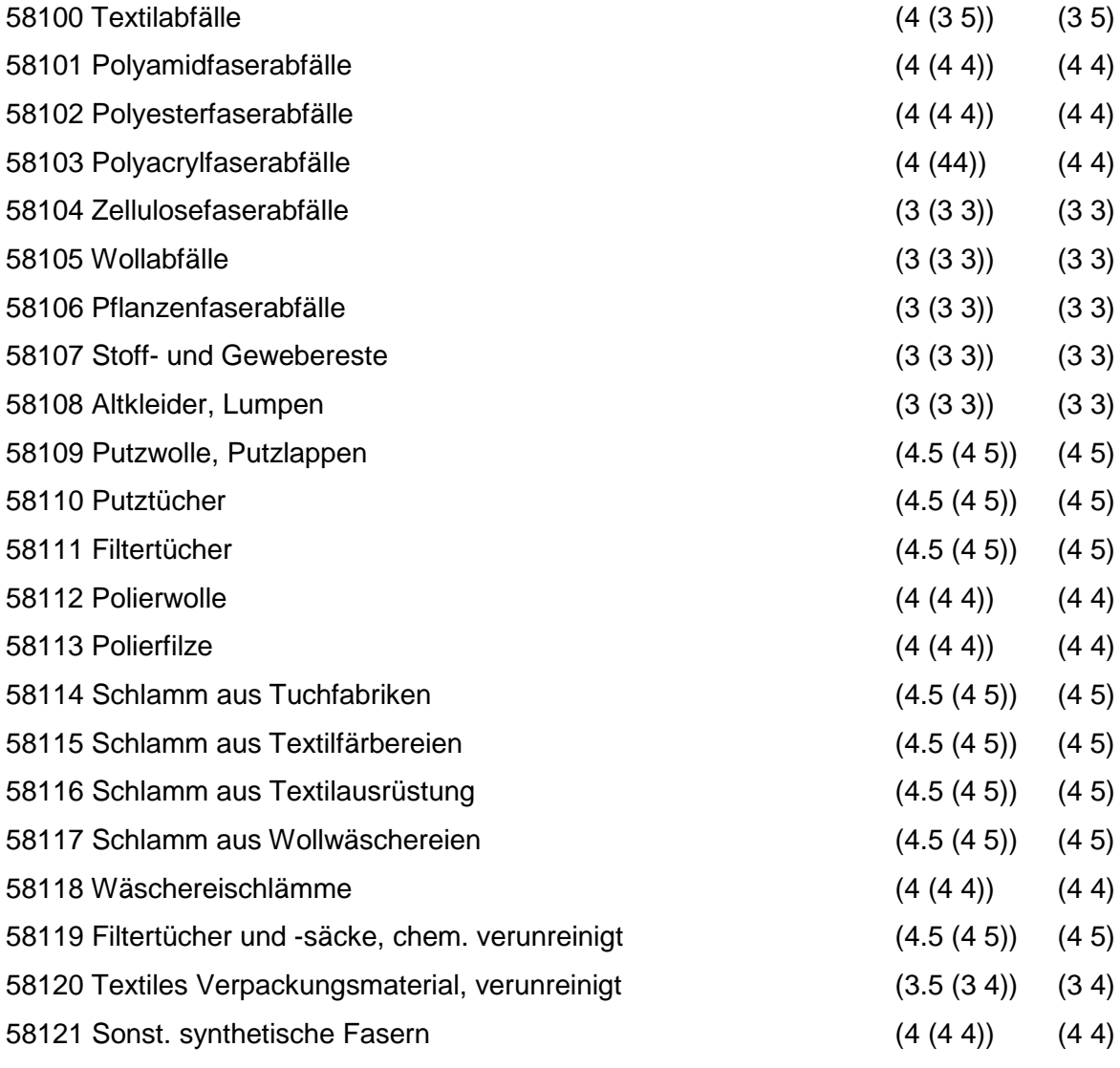

Regeln:

Wird nach obiger Tabelle bewertet, wenn Konkrete Schadstoffe nicht repräsentativ sind.

Aus der Gesamtheit der Einzelabfälle aller Abfallgruppen muß mindestens ein Einzelabfall ausgewählt werden.

# **MERKMAL: ANDERE ABFÄLLE CHEM. UMWANDLUNGS- UND SYNTHESEPROD.**

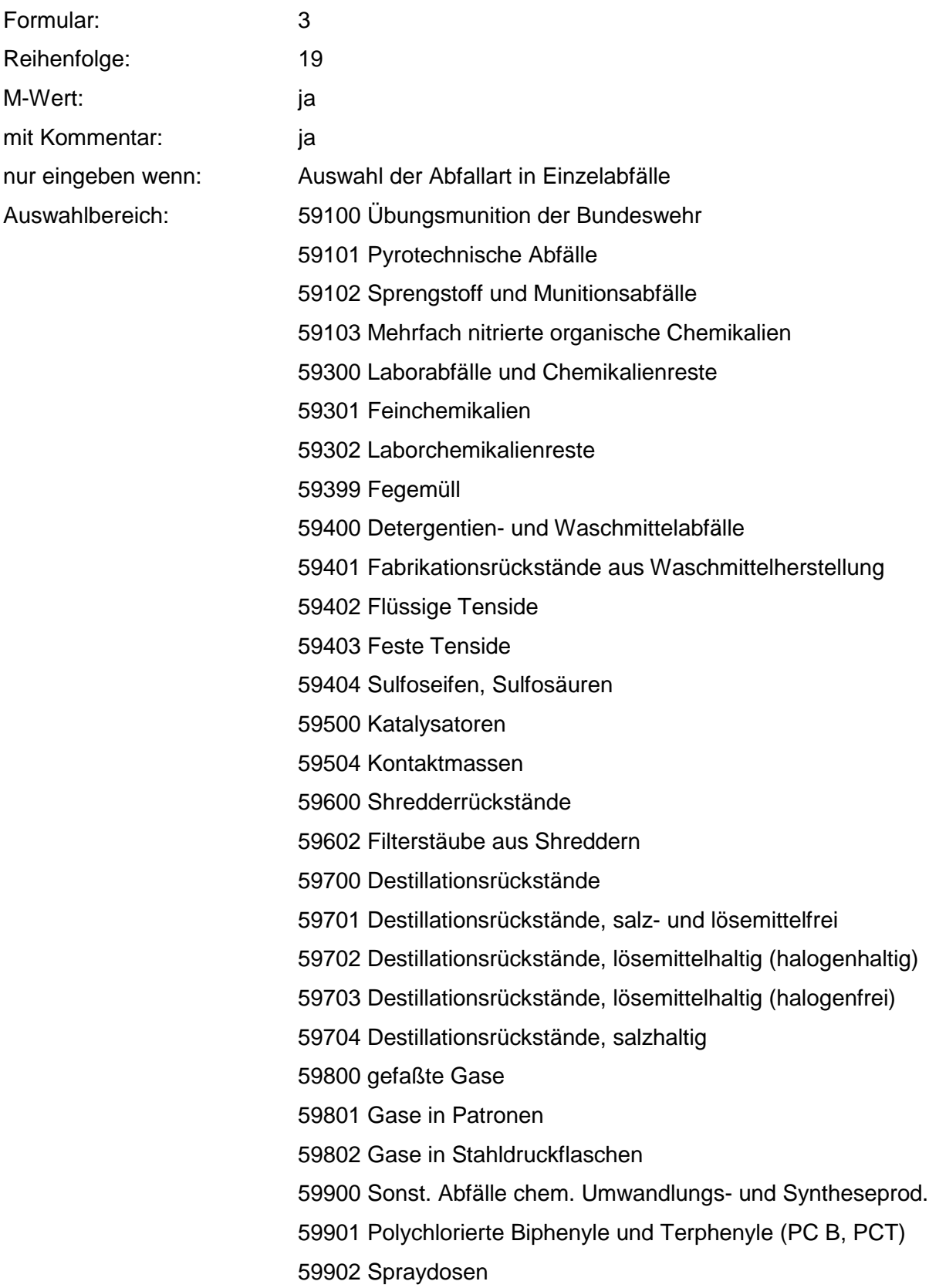

Zusammenfassung: MAX Anmerkungen: r<sub>0</sub>-Wert; Es sind die mengenmäßig relevanten Einzelabfälle anzugeben. Die Schlüsselnummern entsprechen den Nummern der Einzelabfälle in der Formalen Erstbewertung. Eine Konkretisierung des r<sub>0</sub>-Wertes durch die Benutzer-Bewertung ist innerhalb des größten r-min und r-max der ausgewählten Einzelabfälle möglich.

#### **Tabelle: Andere Abfälle Chem. Umwandlungs- u. Syntheseprod.-Tabelle**

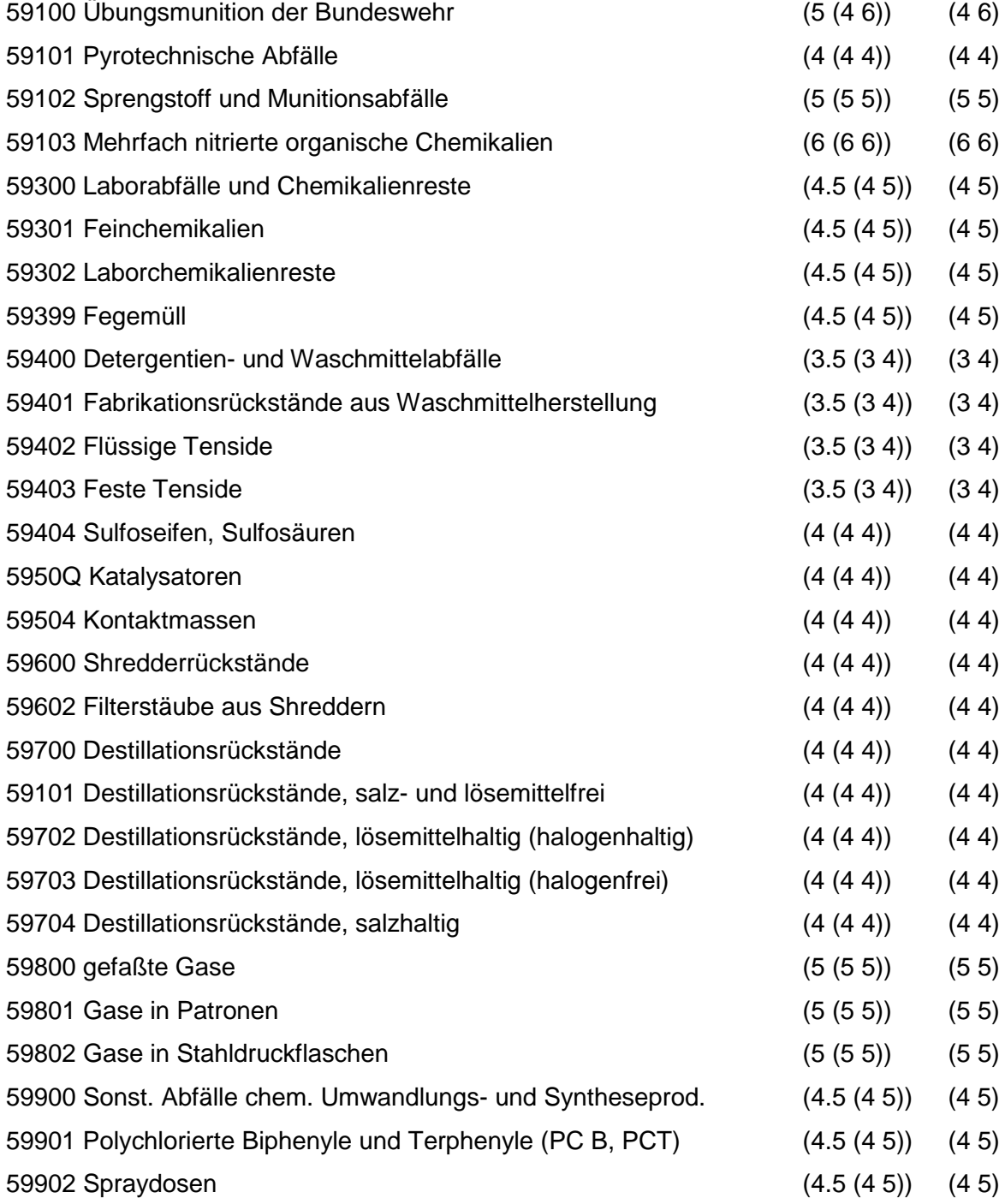

Regeln:

Wird nach obiger Tabelle bewertet, wenn Konkrete Schadstoffe nicht repräsentativ sind.

Aus der Gesamtheit der Einzelabfälle aller Abfallgruppen muß mindestens ein Einzelabfall ausgewählt werden.

### **MERKMAL: SIEDLUNGSABFÄLLE (EINSCHL: ÄHNLICHER GEWERBEABFÄLLE)**

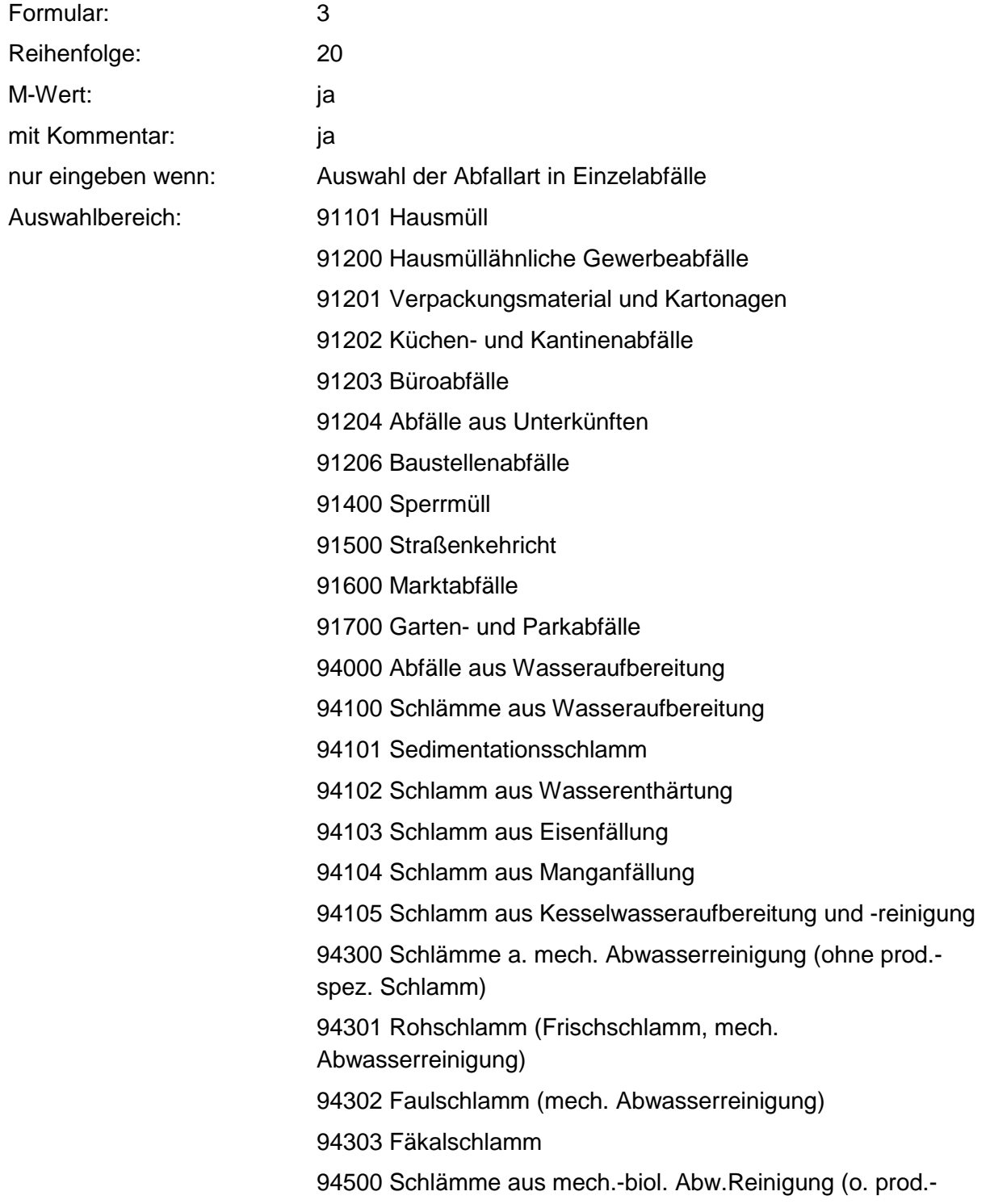

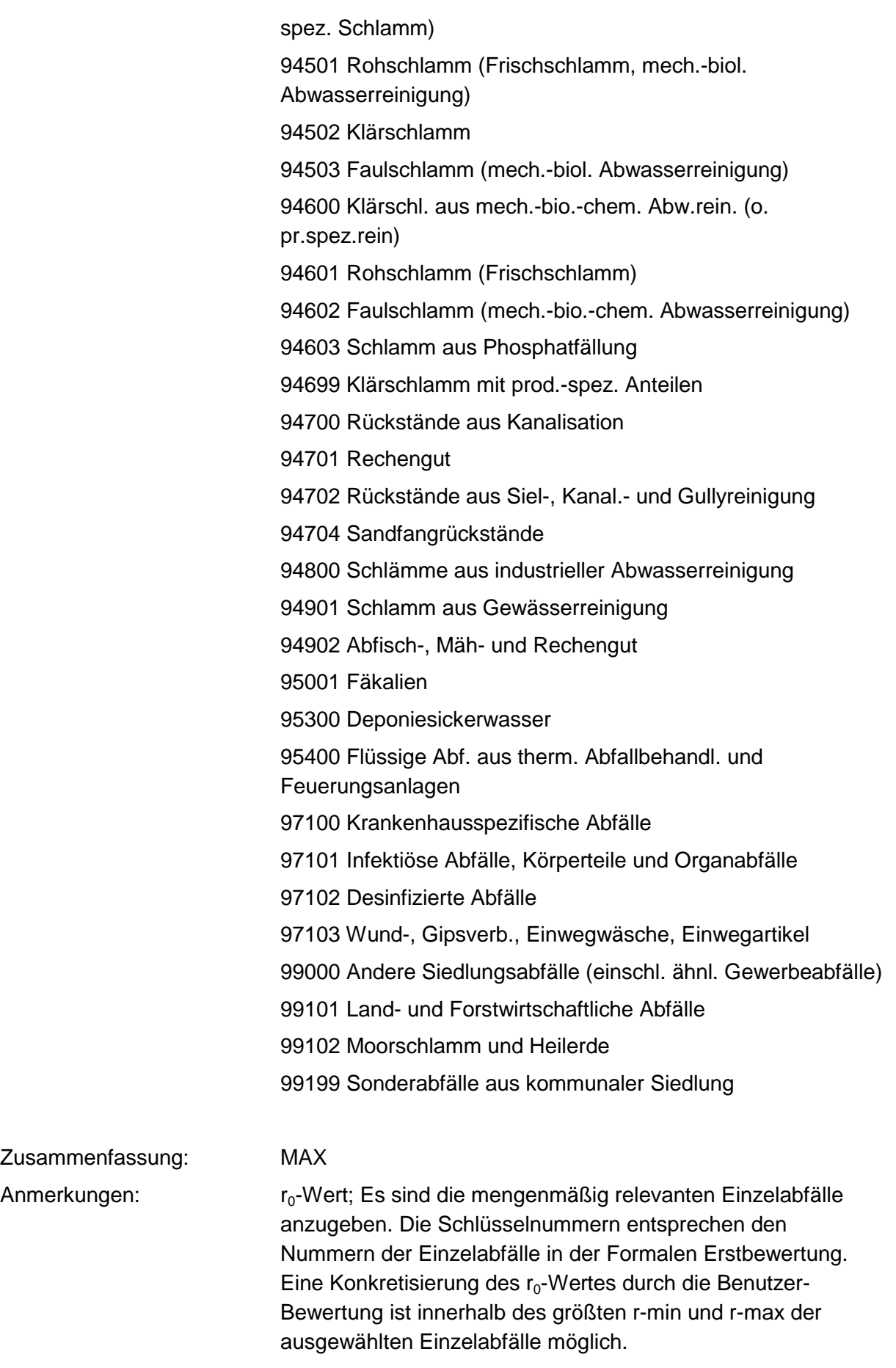

### **Tabelle: Siedlungsabfälle-Tabelle**

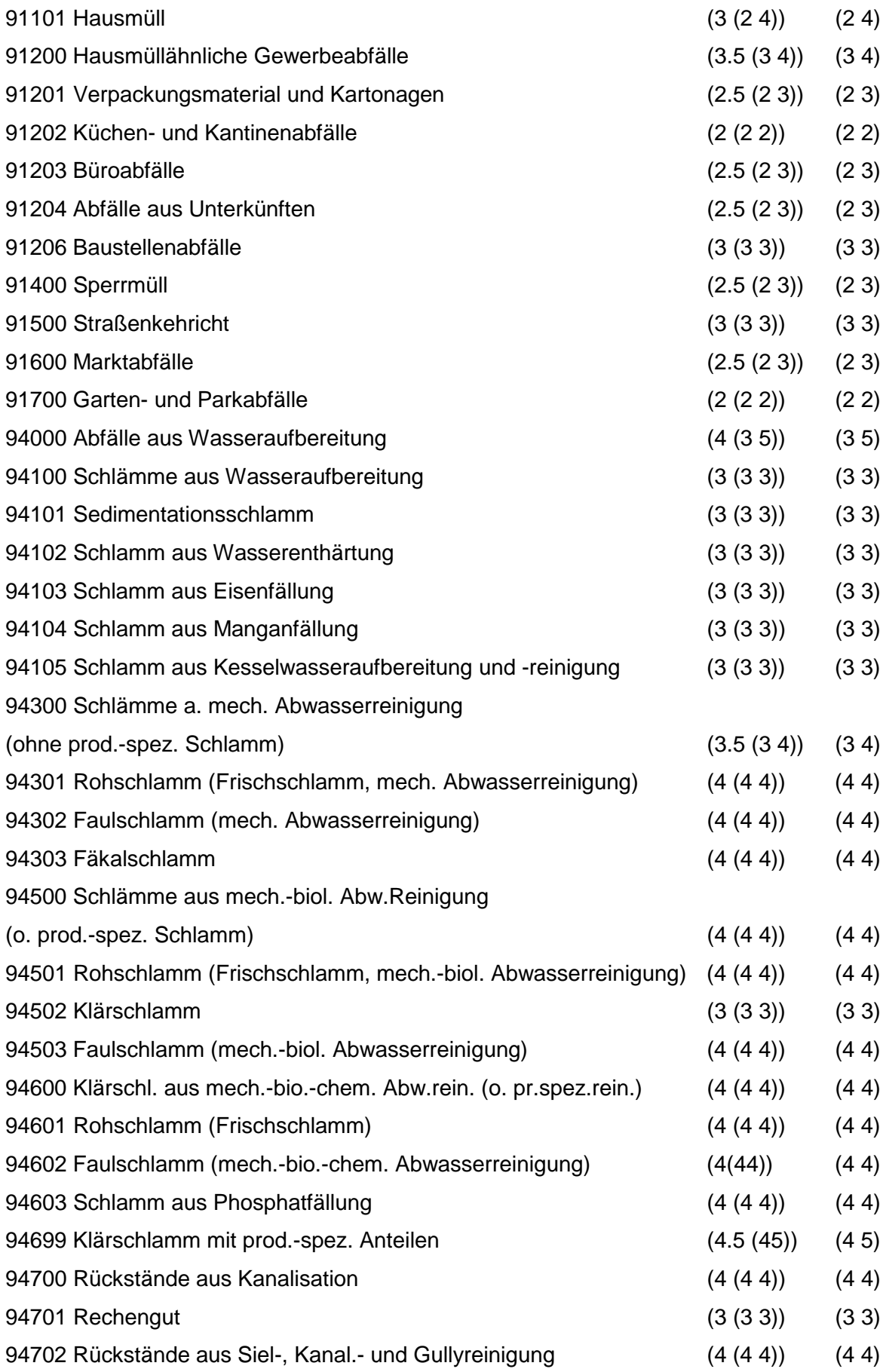

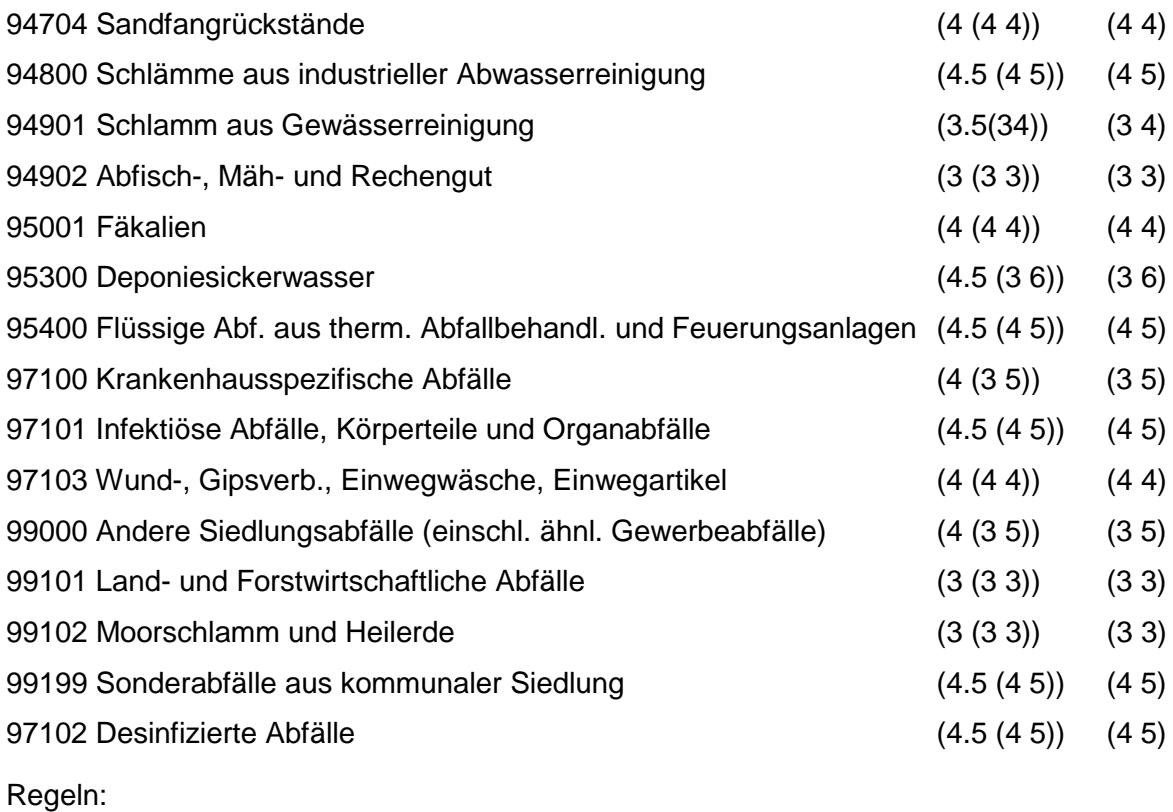

Wird nach obiger Tabelle bewertet, wenn Konkrete Schadstoffe nicht repräsentativ sind.

Aus der Gesamtheit der Einzelabfälle aller Abfallgruppen muß mindestens ein Einzelabfall ausgewählt werden.

# **MERKMAL: BRANCHEN - GAS, BERGBAU, FOLGEPRODUKTE**

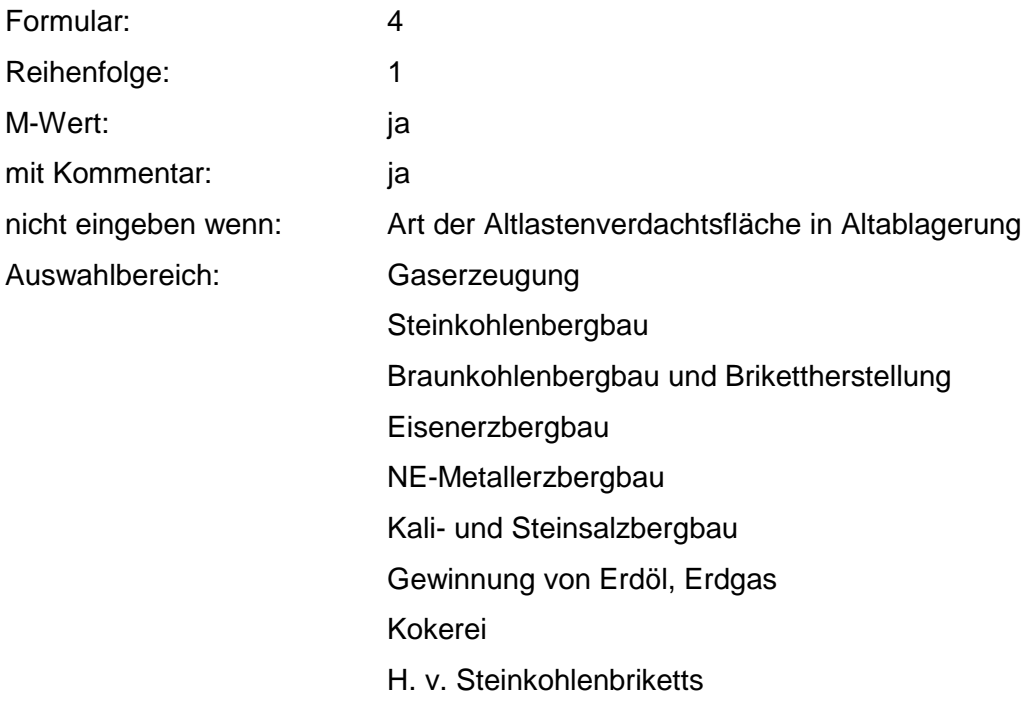

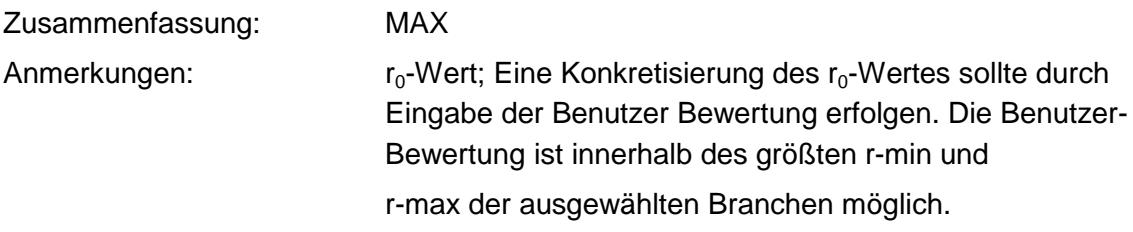

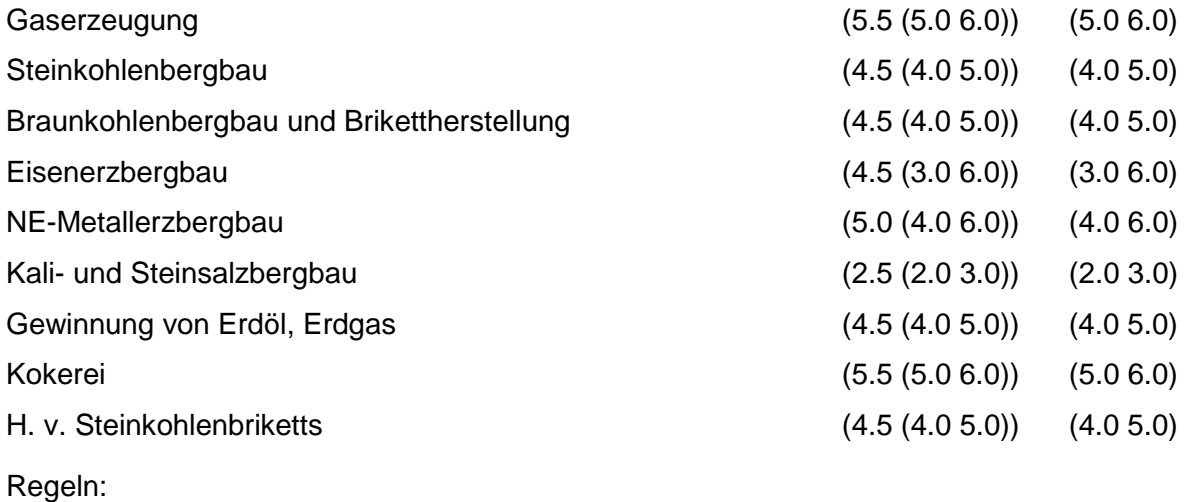

Wird nach obiger Tabelle bewertet, wenn Konkrete Schadstoffe nicht repräsentativ sind.

Aus der Gesamtheit der Einzelbranchen aller Branchengruppen muß mindestens eine Branche ausgewählt werden.

### **MERKMAL: BRANCHEN - CHEMIE**

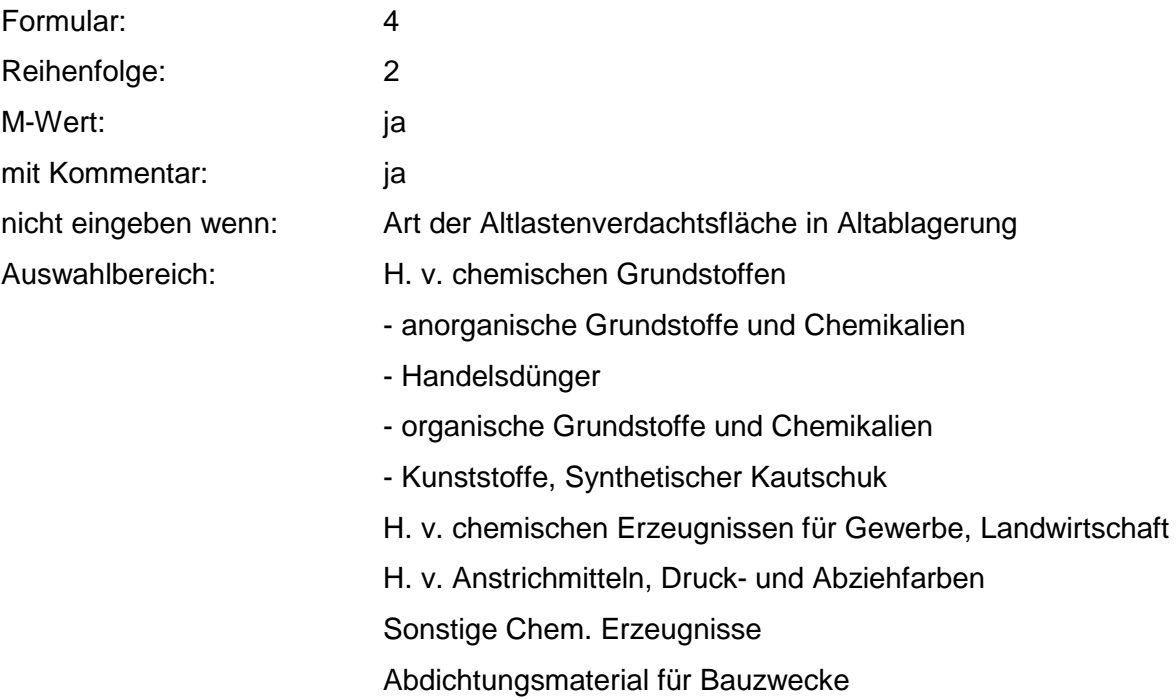

Galvanische Chemikalien Gerbstoffe, Gerbstoffextrakte **Härtemittel** Härter für Kunststoffe u. Erzeugnisse auf Kunststoffbasis Holzschutzmittel Industriereinigungsmittel Isoliermassen, -mittel Kühlmittel Klebstoffe Konservierungsmittel (auch Lebensmittel) Korrosionsschutzmittel Mineralöladditive Hydraulikflüssigkeit Saaten-, Pflanzenschutzmittel, Schädlingsbekämpfungsmittel Stabilisatoren f. Kunststoffe u. Erzeugnisse auf Kunststoffbasis **Entrostungsmittel Schmiermittel Waschrohstoffe** Weichmacher Explosivstoffe Desinfektionsmittel Riechstoffe Antioxydantien Abbeizmittel H. v. Pharmazeut. Erzeugnissen H. v. Seifen, Wasch- u. Körperpflegemittel H. v. Fotochem. Erzeugnissen H. v. Chemiefasern Mineralölverarbeitung H. v. Kunstoffwaren H. v. Gummiwaren Zusammenfassung: MAX

Anmerkungen:  $r_0$ -Wert; Eine Konkretisierung des  $r_0$ -Wertes sollte durch Eingabe der Benutzer-Bewertung erfolgen. Die Benutzer-Bewertung ist innerhalb des größten r-min und r-max der ausgewählten Branchen möglich.

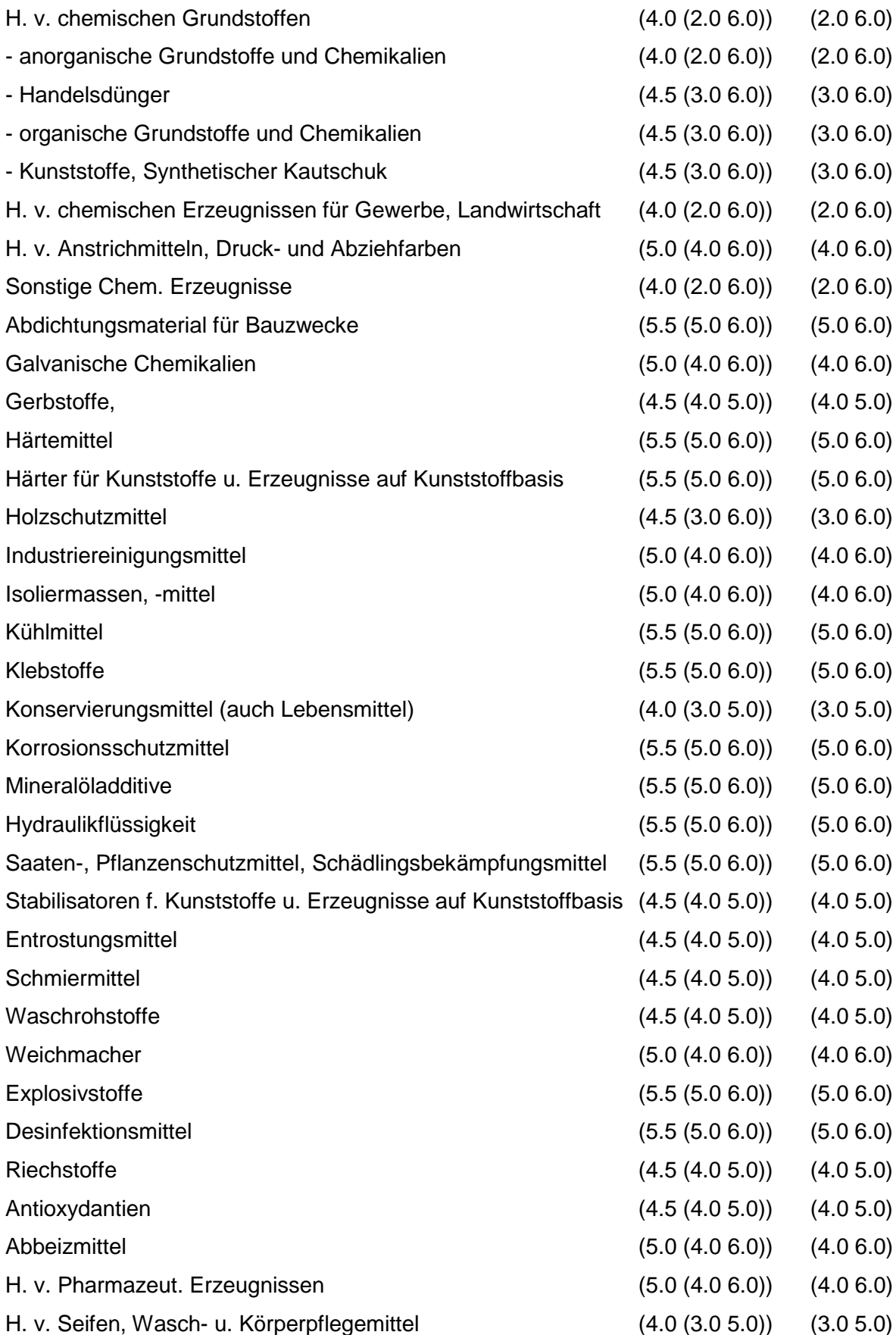

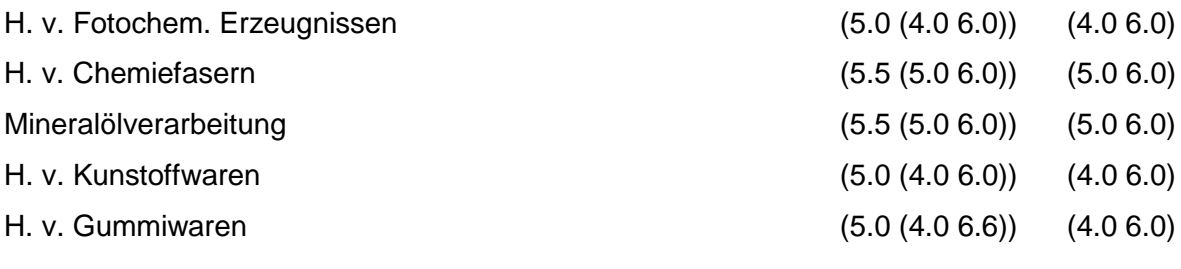

Regeln:

Wird nach obiger Tabelle bewertet, wenn Konkrete Schadstoffe nicht repräsentativ sind.

Aus der Gesamtheit der Einzelbranchen aller Branchengruppen muß mindestens eine Branche ausgewählt werden.

### **MERKMAL: BRANCHEN - STElNE, ERDEN, ZEMENT, ASBEST, KERAMIK, GLAS**

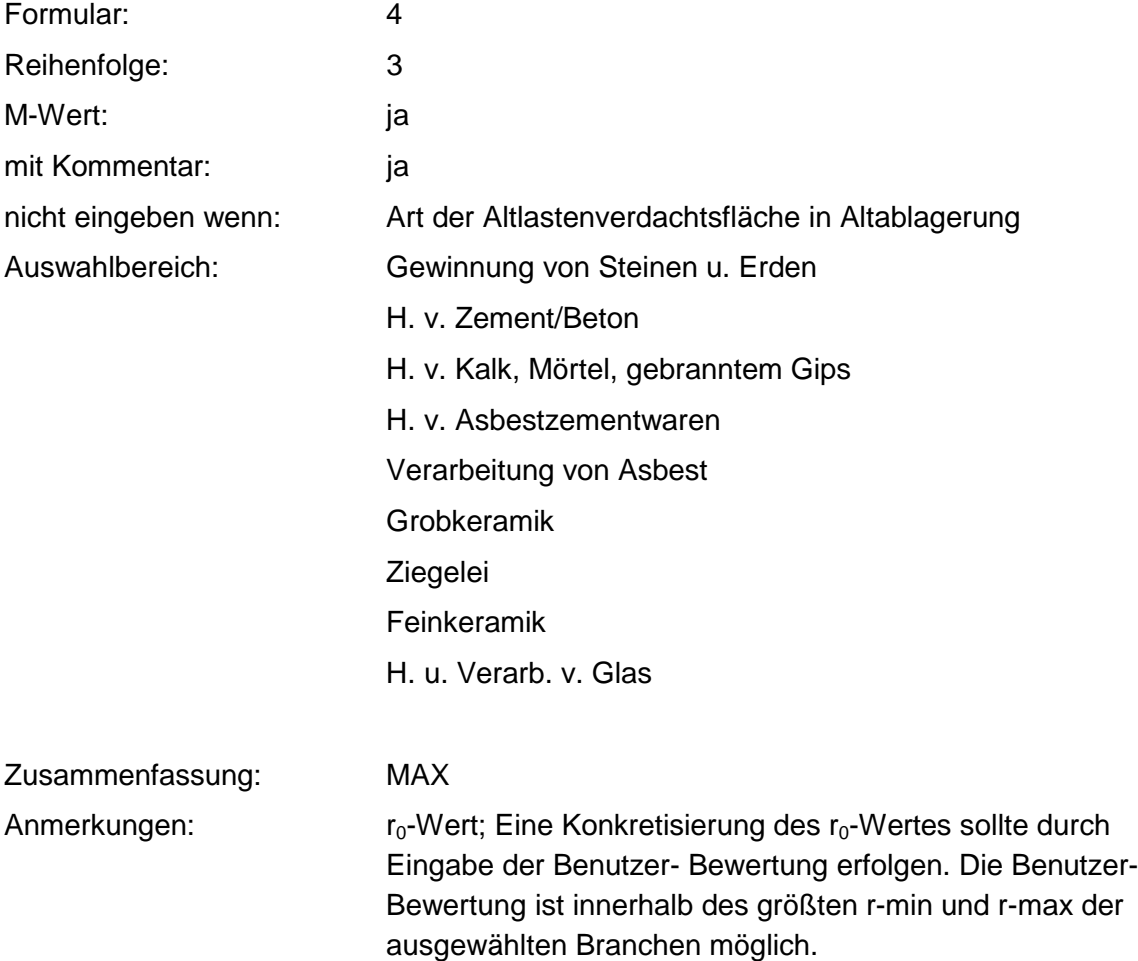

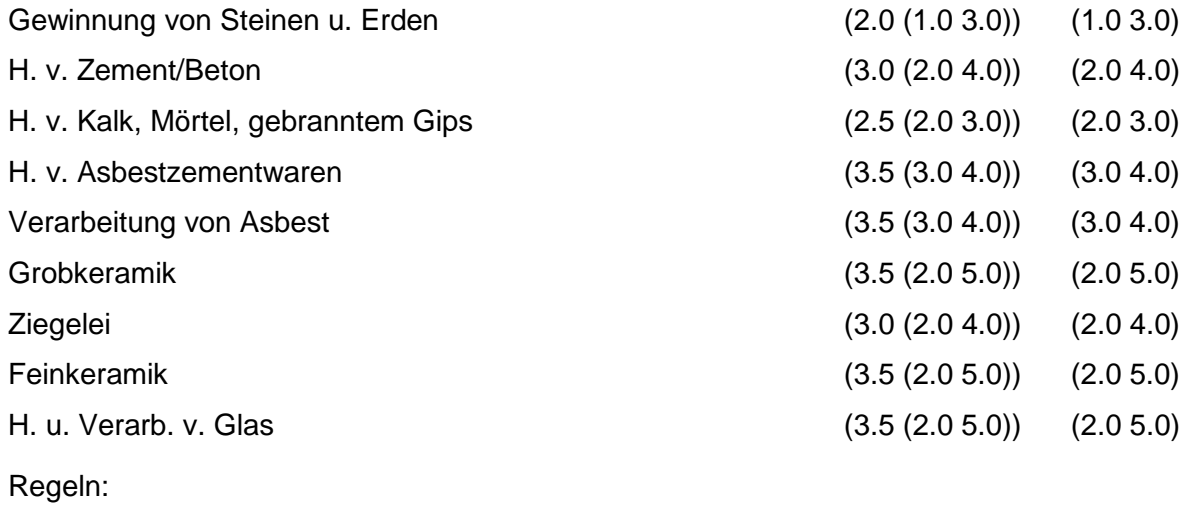

Wird nach obiger Tabelle bewertet, wenn Konkrete Schadstoffe nicht repräsentativ sind.

Aus der Gesamtheit der Einzelbranchen aller Branchengruppen muß mindestens eine Branche ausgewählt werden.

### **MERKMAL: BRANCHEN - BEREICH HOCHÖFEN, HÜTTEN, GIESSEREIEN**

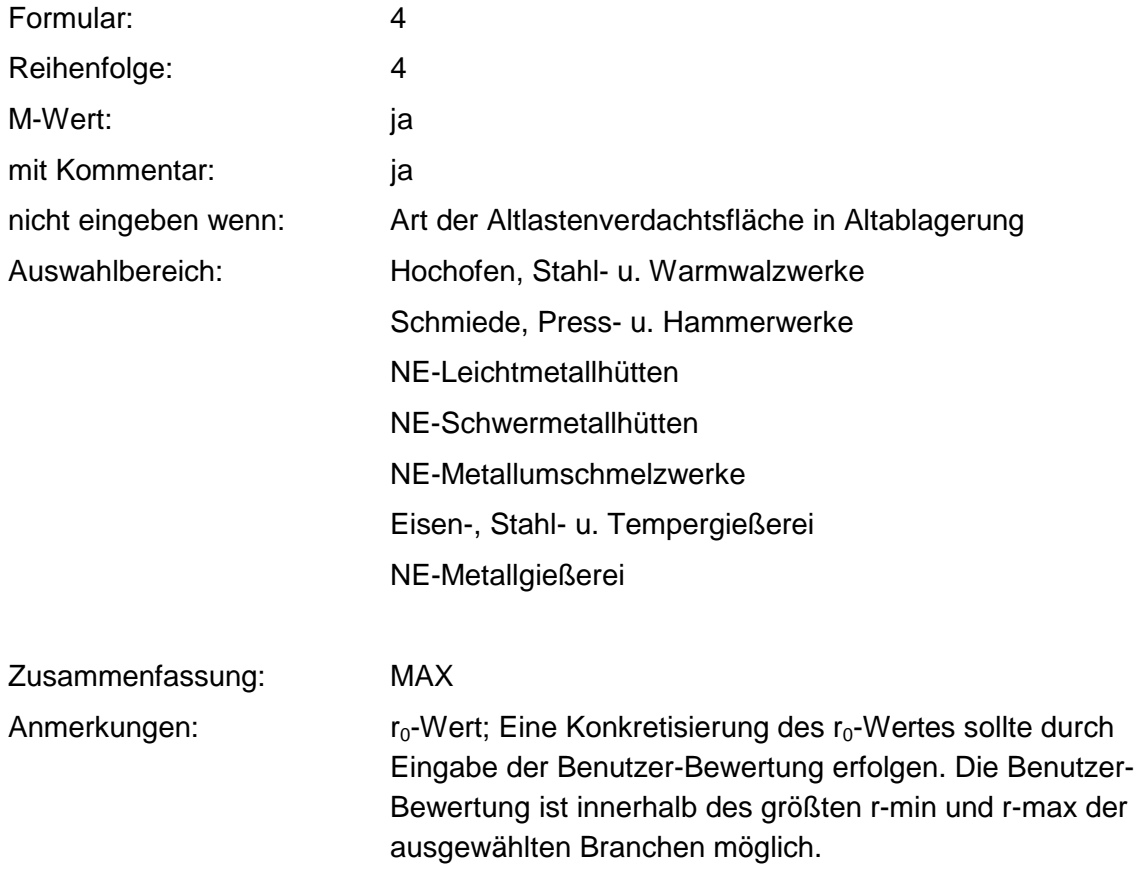

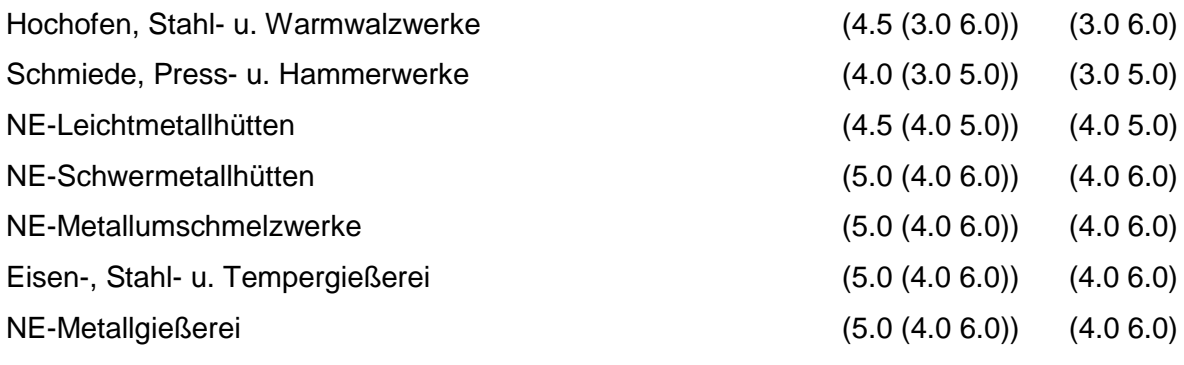

Regeln:

Wird nach obiger Tabelle bewertet, wenn Konkrete Schadstoffe nicht repräsentativ sind.

Aus der Gesamtheit der Einzelbranchen aller Branchengruppen muß mindestens eine Branche ausgewählt werden.

### **MERKMAL: BRANCHEN - METALLVERARBEITUNG, MASCHINENBAU**

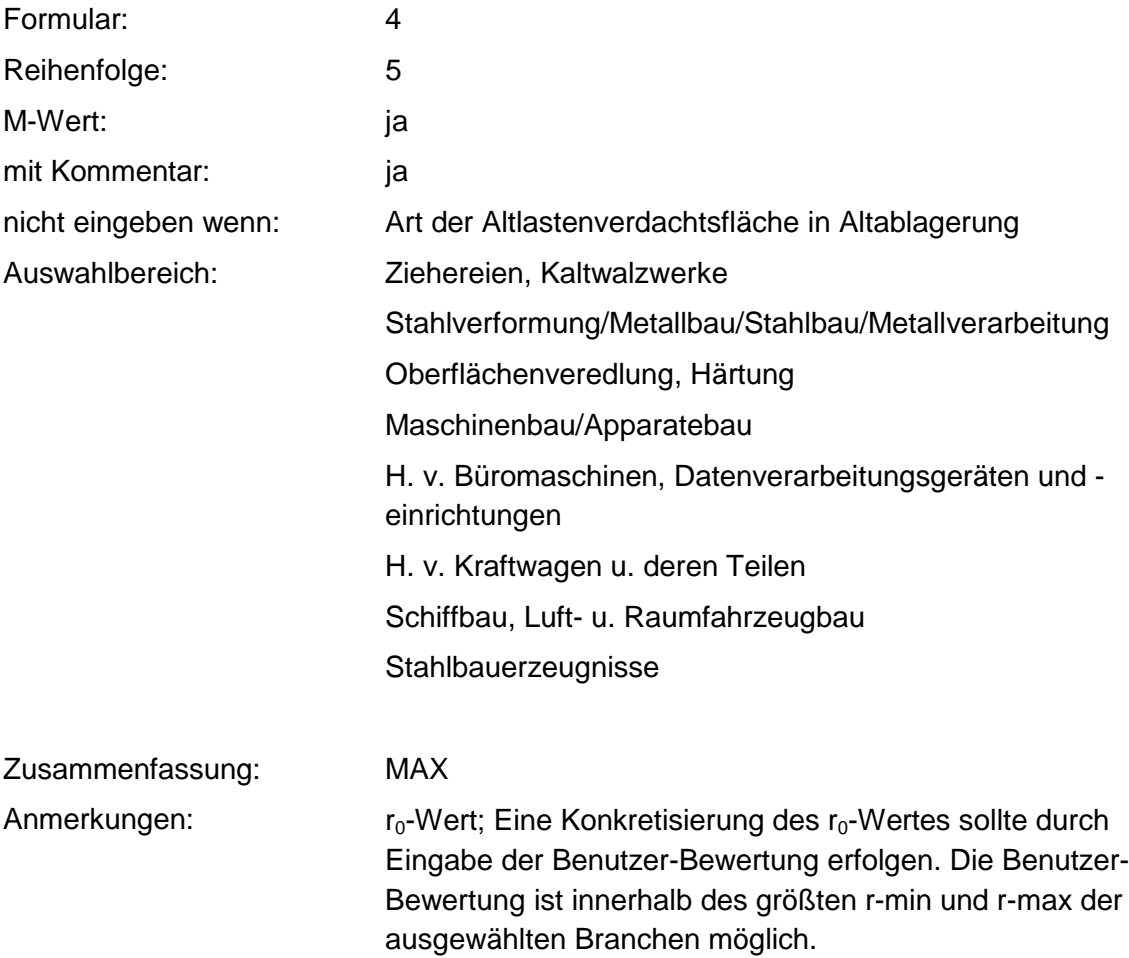

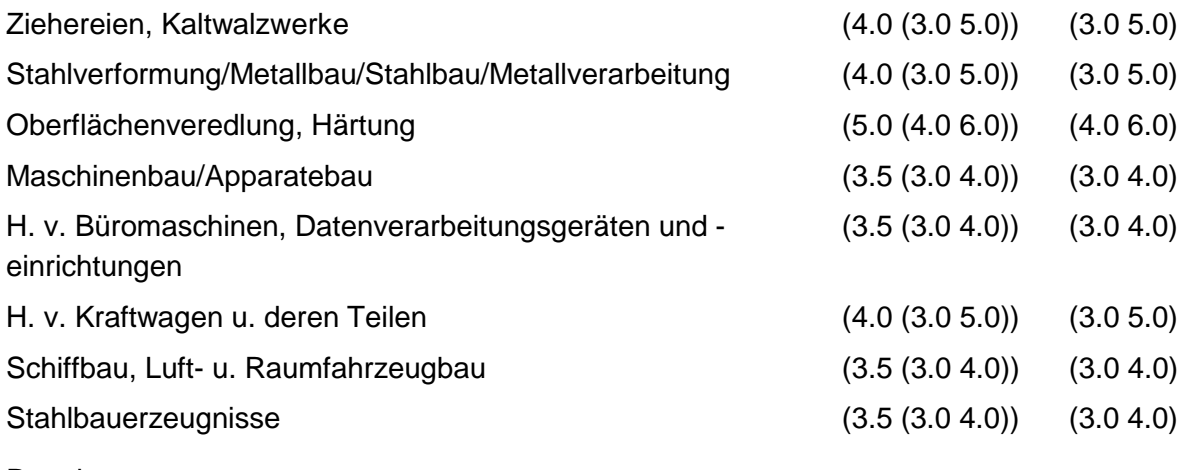

Regeln:

Wird nach obiger Tabelle bewertet, wenn Konkrete Schadstoffe nicht repräsentativ sind.

Aus der Gesamtheit der Einzelbranchen aller Branchengruppen muß mindestens eine Branche ausgewählt werden.

### **MERKMAL: BRANCHEN - ELEKTRO, OPTIK, EISEN, METALLWAREN**

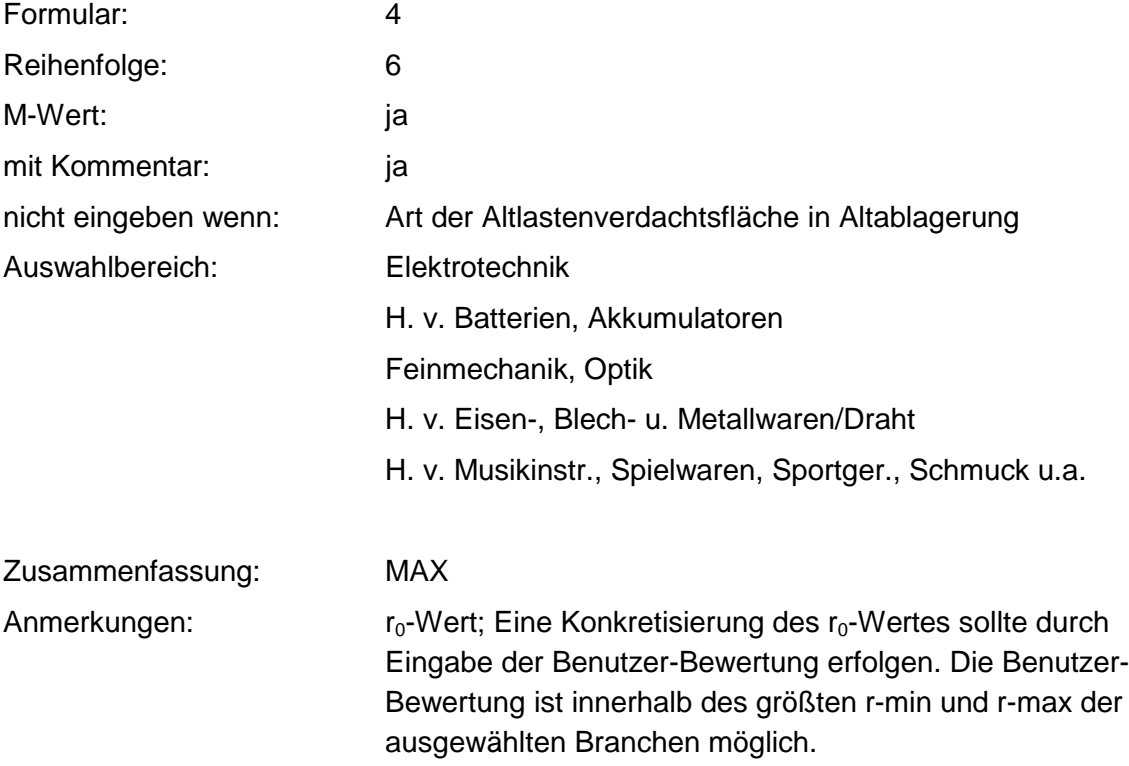

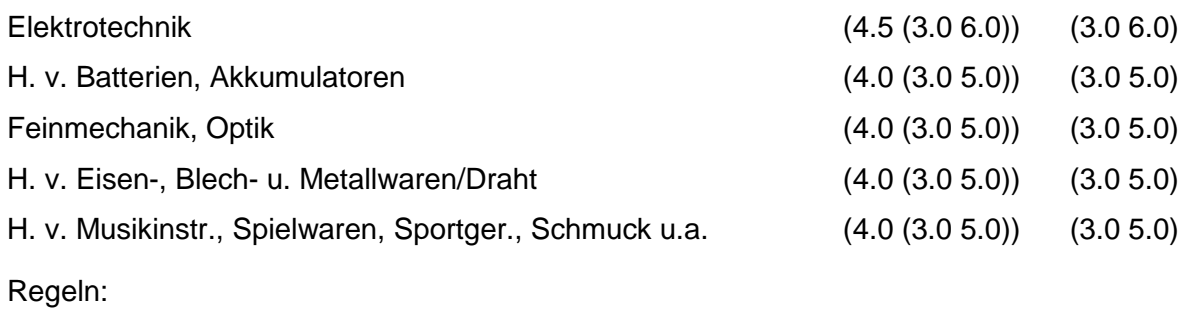

Wird nach obiger Tabelle bewertet, wenn Konkrete Schadstoffe nicht repräsentativ sind.

Aus der Gesamtheit der Einzelbranchen aller Branchengruppen muß mindestens eine Branche ausgewählt werden.

### **MERKMAL: BRANCHEN HOLZBE- UND -VERARBEITUNG**

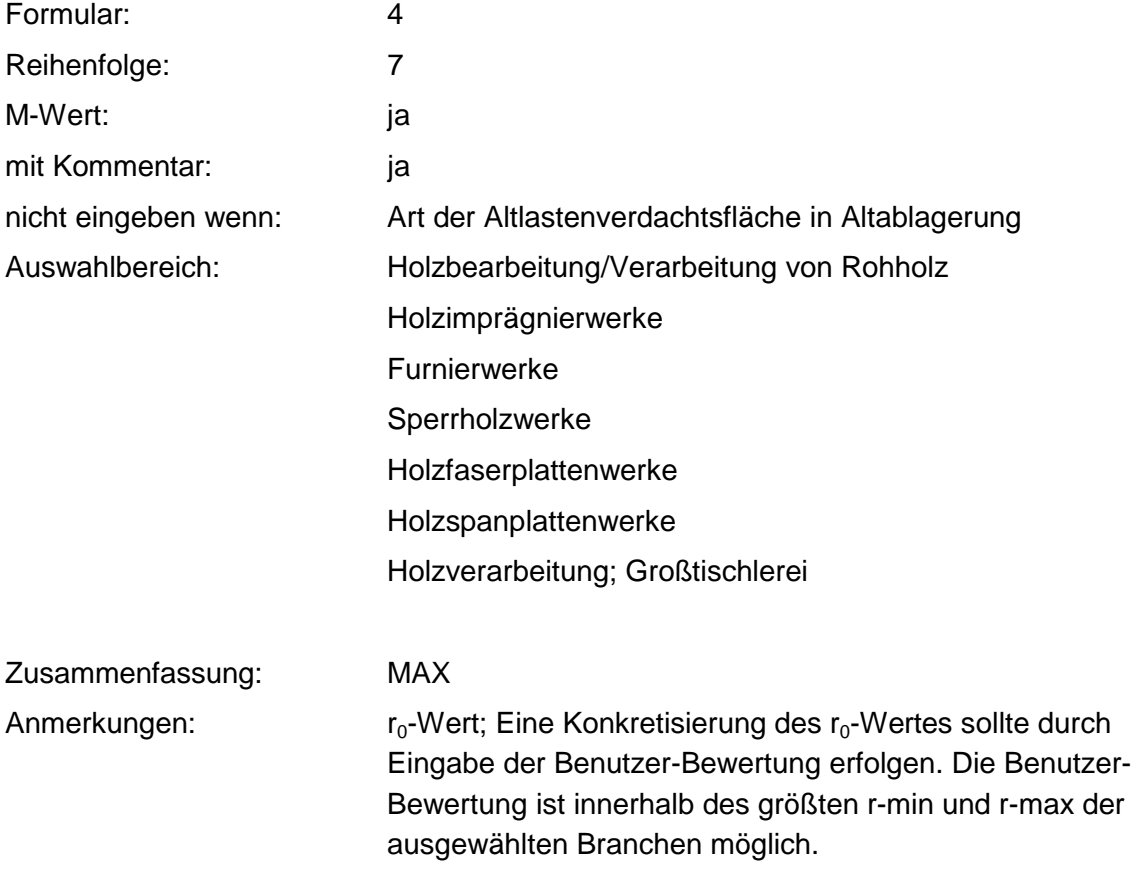

#### **Tabelle: Tabelle für Branchengruppe 7**

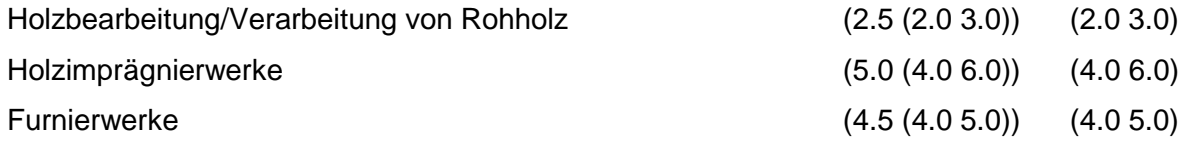

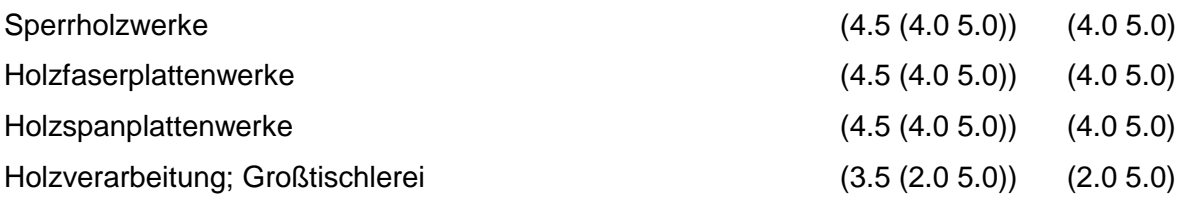

Regeln:

Wird nach obiger Tabelle bewertet, wenn Konkrete Schadstoffe nicht repräsentativ sind.

Aus der Gesamtheit der Einzelbranchen aller Branchengruppen muß mindestens eine Branche ausgewählt werden.

### **MERKMAL: BRANCHEN - PAPIER, DRUCKEREI**

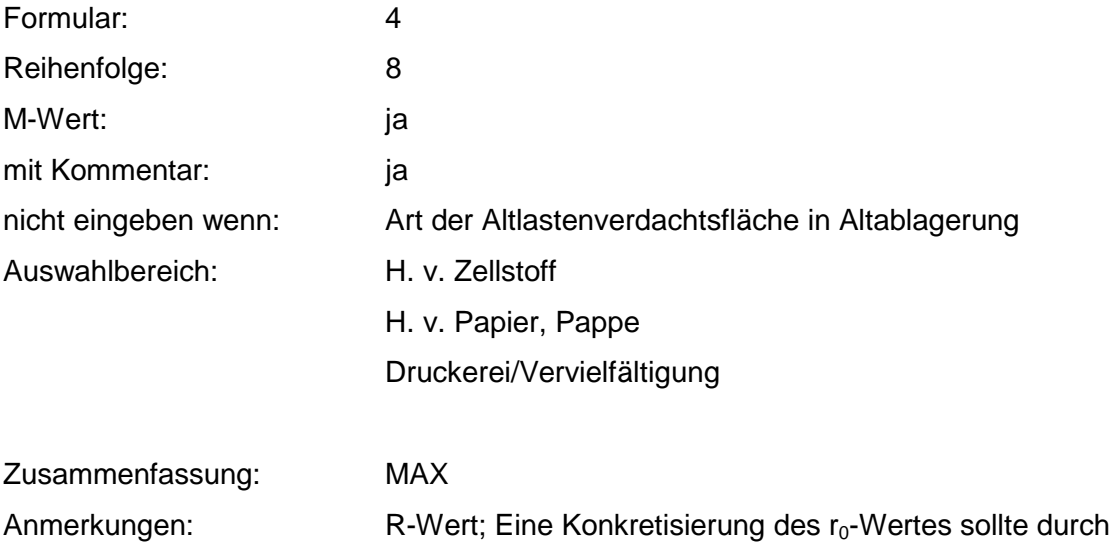

Eingabe der Benutzer-Bewertung erfolgen. Die Benutzer-Bewertung ist innerhalb des größten r-min und r-max der ausgewählten Branchen möglich.

#### **Tabelle: Tabelle für Branchengruppe 8**

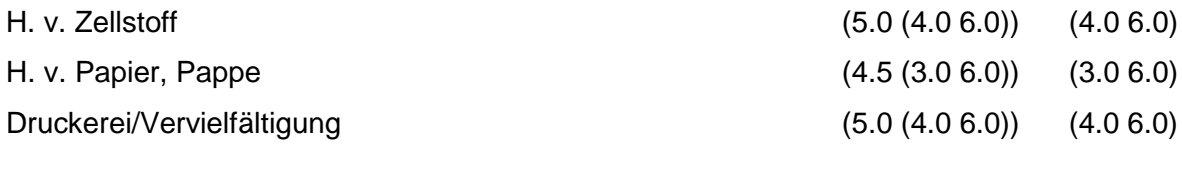

Regeln:

Wird nach obiger Tabelle bewertet, wenn Konkrete Schadstoffe nicht repräsentativ sind.

Aus der Gesamtheit der Einzelbranchen aller Branchengruppen muß mindestens eine Branche ausgewählt werden.

# **MERKMAL: BRANCHEN - LEDER, SCHUHE**

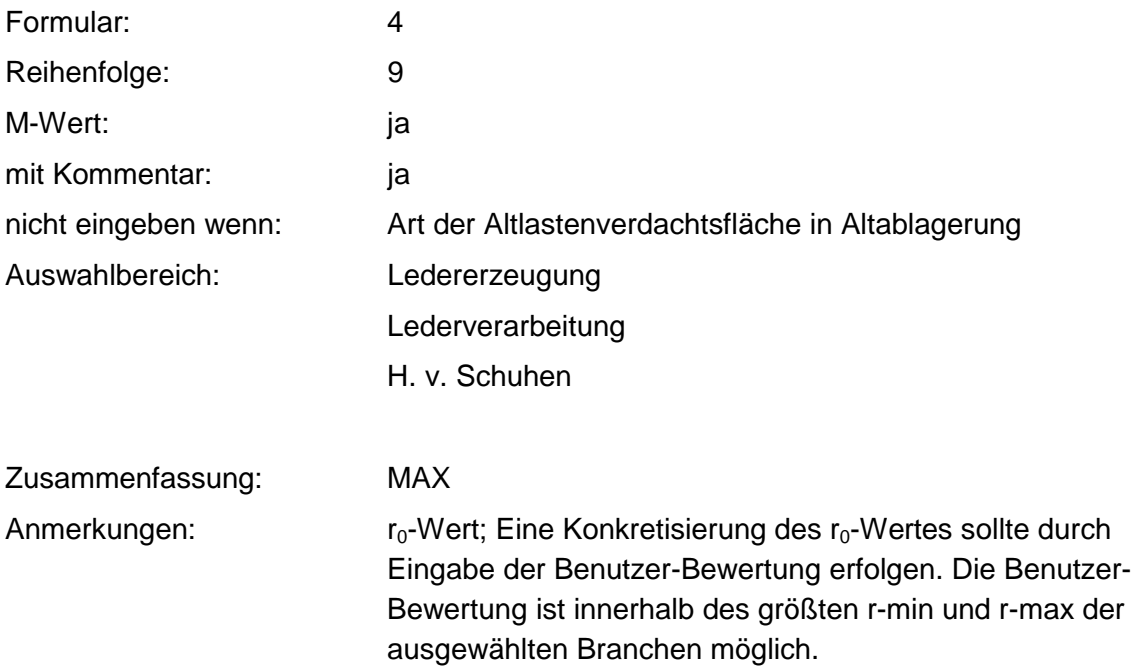

#### **Tabelle: Tabelle für Branchengruppe 9**

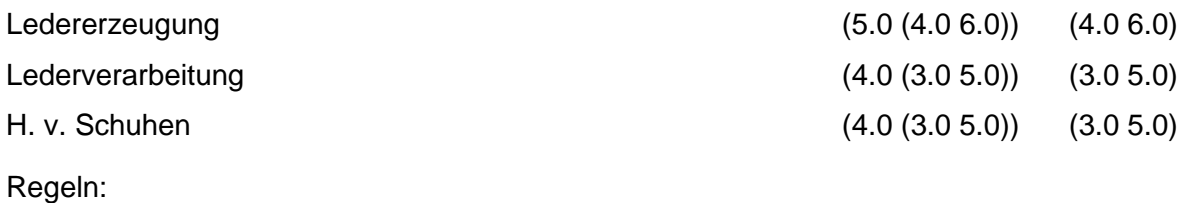

Wird nach obiger Tabelle bewertet, wenn Konkrete Schadstoffe nicht repräsentativ sind.

Aus der Gesamtheit der Einzelbranchen aller Branchengruppen muß mindestens eine Branche ausgewählt werden.

### **MERKMAL: BRANCHEN - TEXTILVERARBEITUNG**

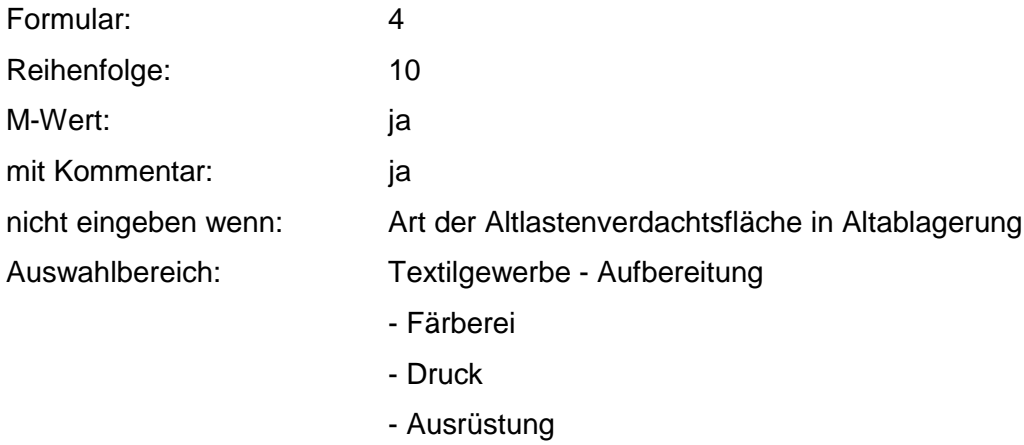

#### Bekleidungsgewerbe

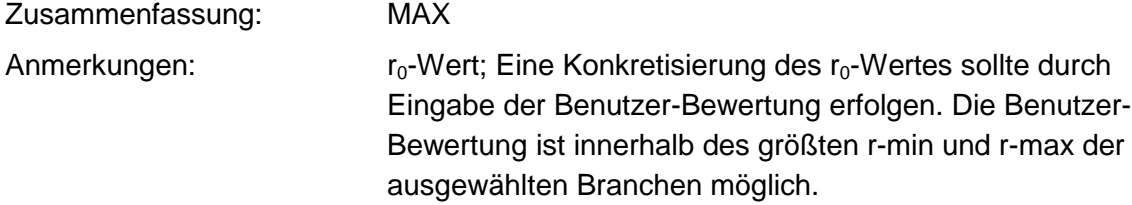

#### **Tabelle: Tabelle für Branchengruppe 10**

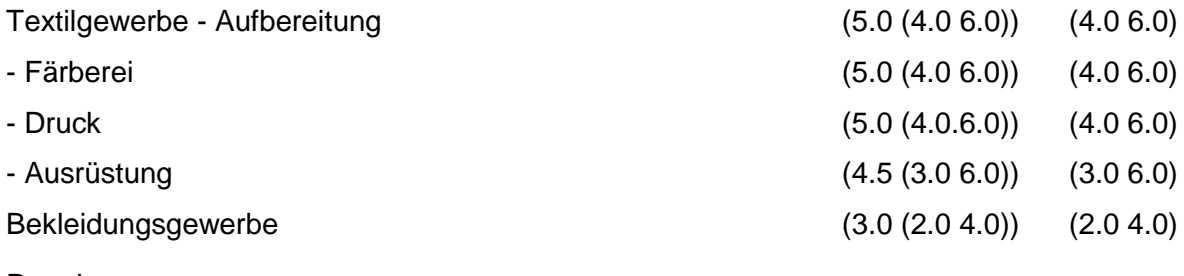

Regeln:

Wird nach obiger Tabelle bewertet, wenn Konkrete Schadstoffe nicht repräsentativ sind.

Aus der Gesamtheit der Einzelbranchen aller Branchengruppen muß mindestens eine Branche ausgewählt werden.

# **MERKMAL: BRANCHEN - ERNÄHRUNG, FUTTER**

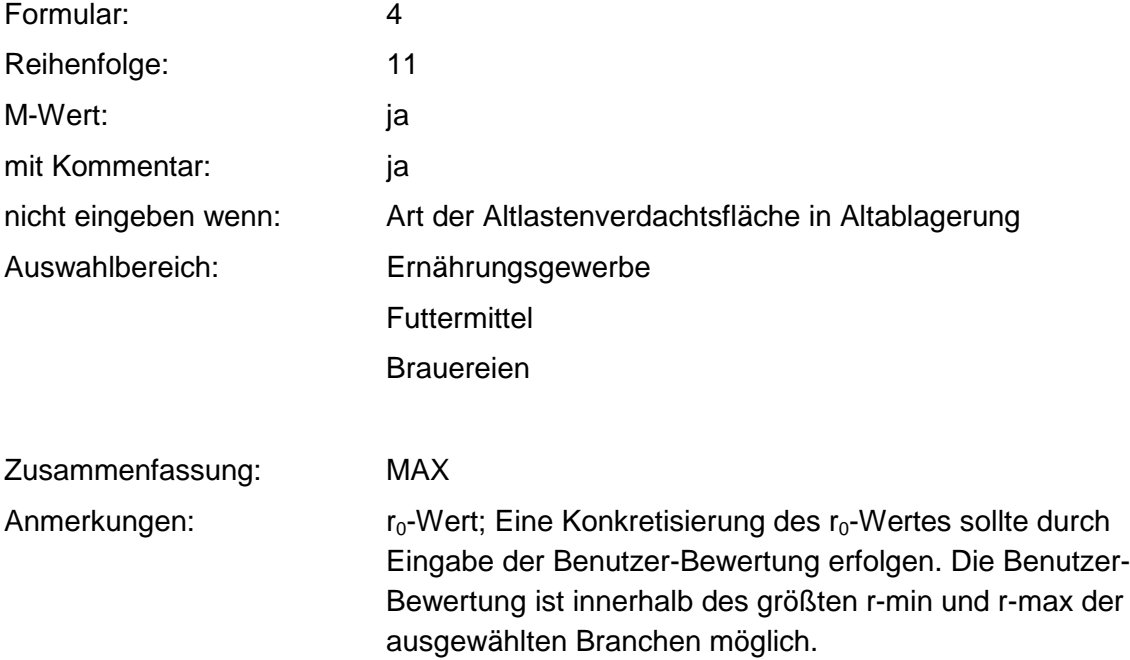

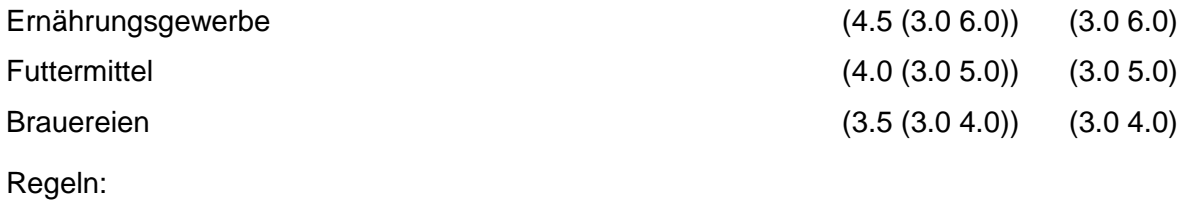

Wird nach obiger Tabelle bewertet, wenn Konkrete Schadstoffe nicht repräsentativ sind.

Aus der Gesamtheit der Einzelbranchen aller Branchengruppen muß mindestens eine Branche ausgewählt werden.

### **MERKMAL: BRANCHEN - GROSSHANDEL, DIENSTLEISTUNGSBETRIEBE, VERSORGUNGSEINRICHTUNGEN**

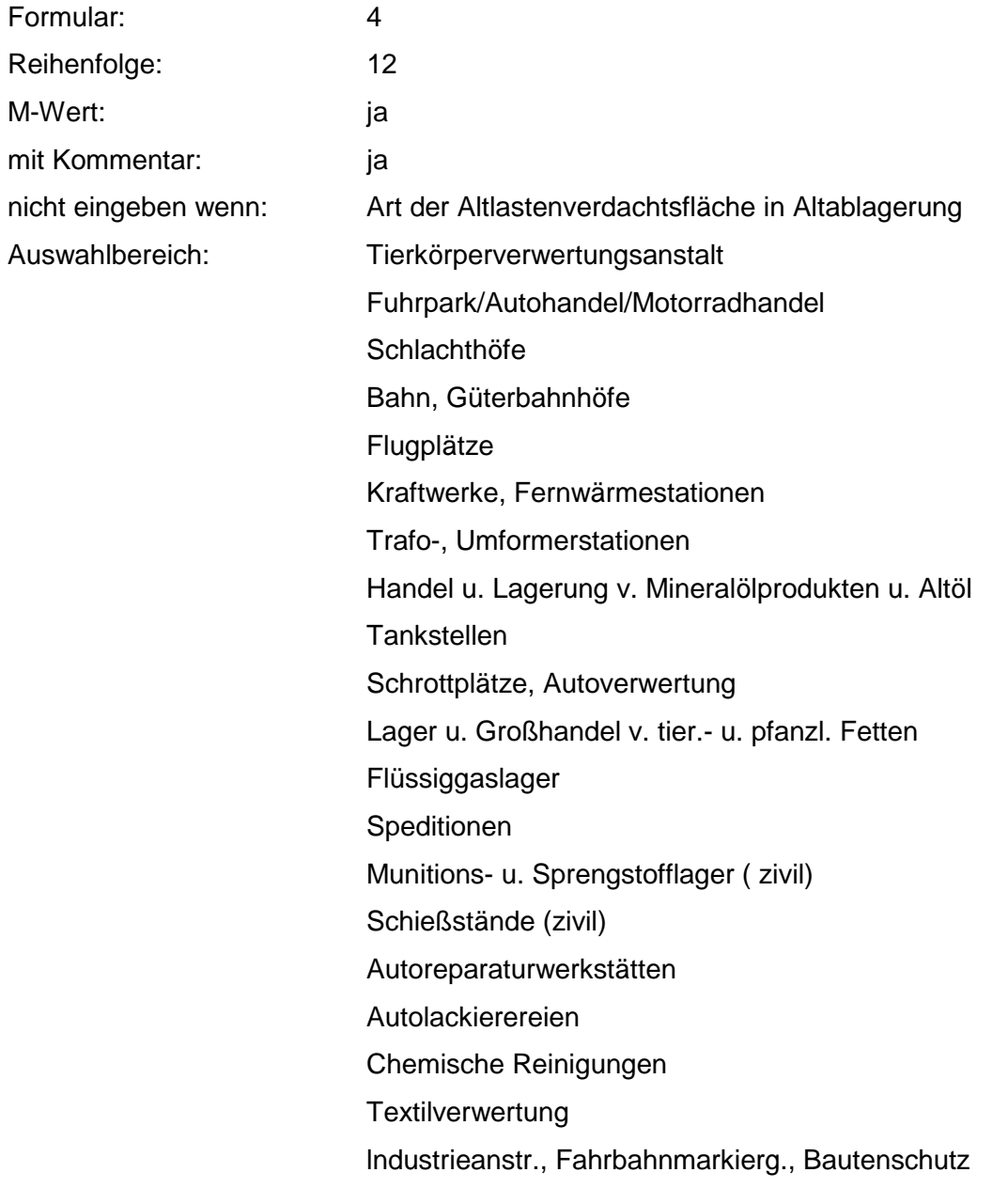

Lackierereien, Handel u. Lagerung von Lacken Lagerung von Holz / Holzprodukten Vulkanisieranstalten **Eloxierbetriebe** Galvano-Technik, Galvano-Anstalten Reparaturwerkstätten gr. Betriebe Rost- u. Korrosionsschutzbetriebe Schlossereien, Heizung- / Sanitärbaugroßbetriebe mit Werkstätten Verzinkereien Müll-/Fäkalientransp., Abfallumschlag und -behandlung Bauunternehmen, Baustoffhandel, Bauhof Lagerung und Großhandel v. Imprägnierstoffen Großhandel und Lagerung v. Kunststofferzeugnissen Lagerung und Großhandel v. Eisen-, Metall-, Stahlwaren Kläranlagen, kommunal Lagerung von Streusalz Maschinenreparaturfirmen **Steinbearbeitung** Lagerung / Großhandel von / mit Düngemitteln Kohlehandel Reifenhandel /-Reparatur Dachdeckerbetr ./ Teerpappen-, Bitumenverarbeitung Großhandel und Lagerung v. / mit Tapeten / Malereizubehör Dreherei / Schleiferei Lagerung und Handel mit NE-Metallen Großhandel und Lagerung von / mit Verpackungen Verarb. von Kunststofferzeugnissen Großhandel / Lagerung von / mit chem. Erzeugnissen Großhandel / Lagerung von / mit Pharmazeut. Produkten Lagerung und Großhandel von Eisenwaren Friedhöfe Gravieranstalten Großhandel / Lagerung von / mit Autoteilen, Zubehör Großhandel / Lagerung von Bergwerksprodukten Glas- und Gebäudereinigung Reparatur von Kälteaggregaten
#### Großh., Dienstl., Vers.einr.; nicht näher einzuordnen

Zusammenfassung: MAX

Anmerkungen:  $r_0$ -Wert; Eine Konkretisierung des  $r_0$ -Wertes sollte durch Eingabe der Benutzer-Bewertung erfolgen. Die Benutzer-Bewertung ist innerhalb des größten r-min und r-max der ausgewählten Branchen möglich.

#### **Tabelle: Tabelle für Branchengruppe 12**

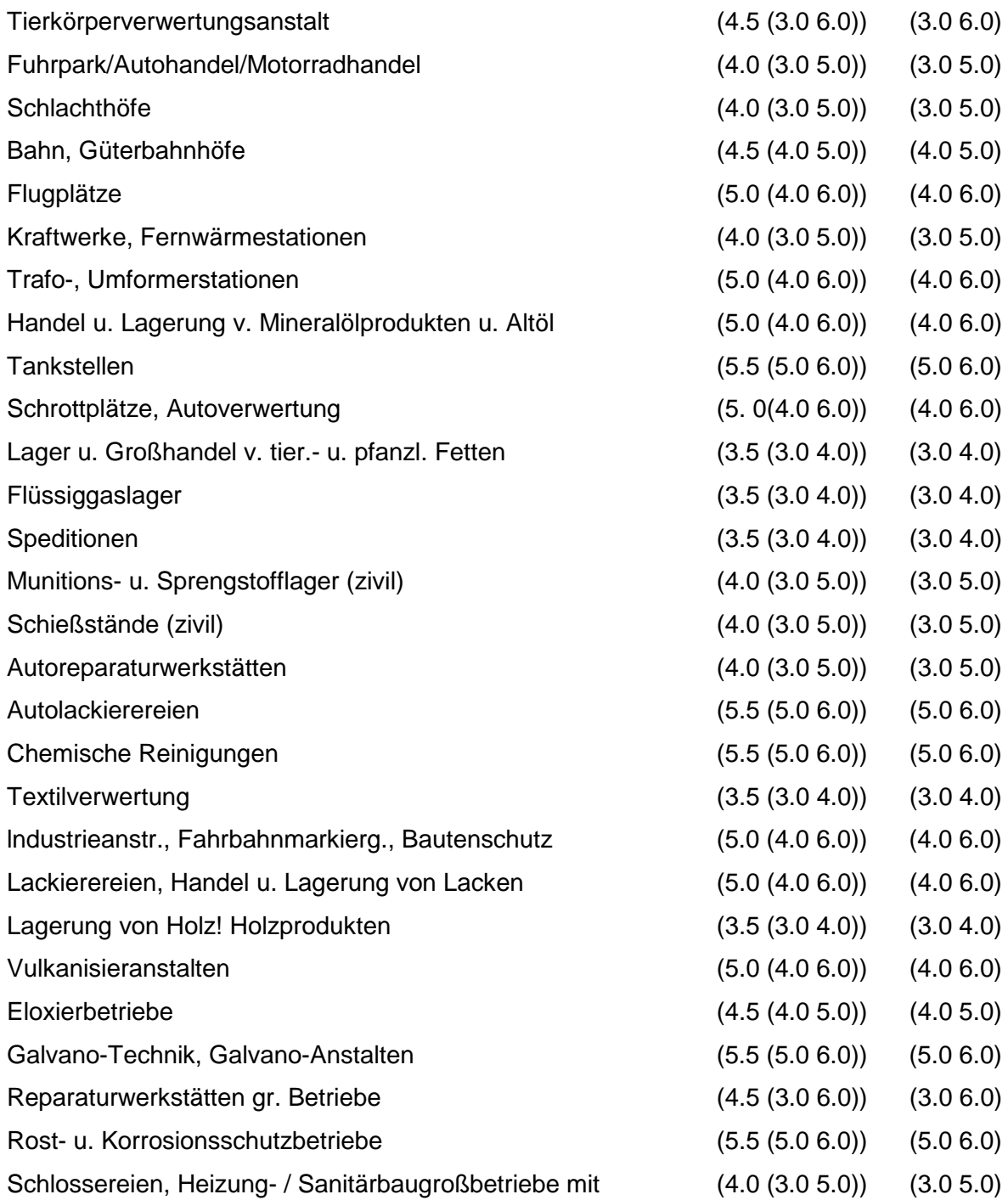

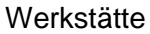

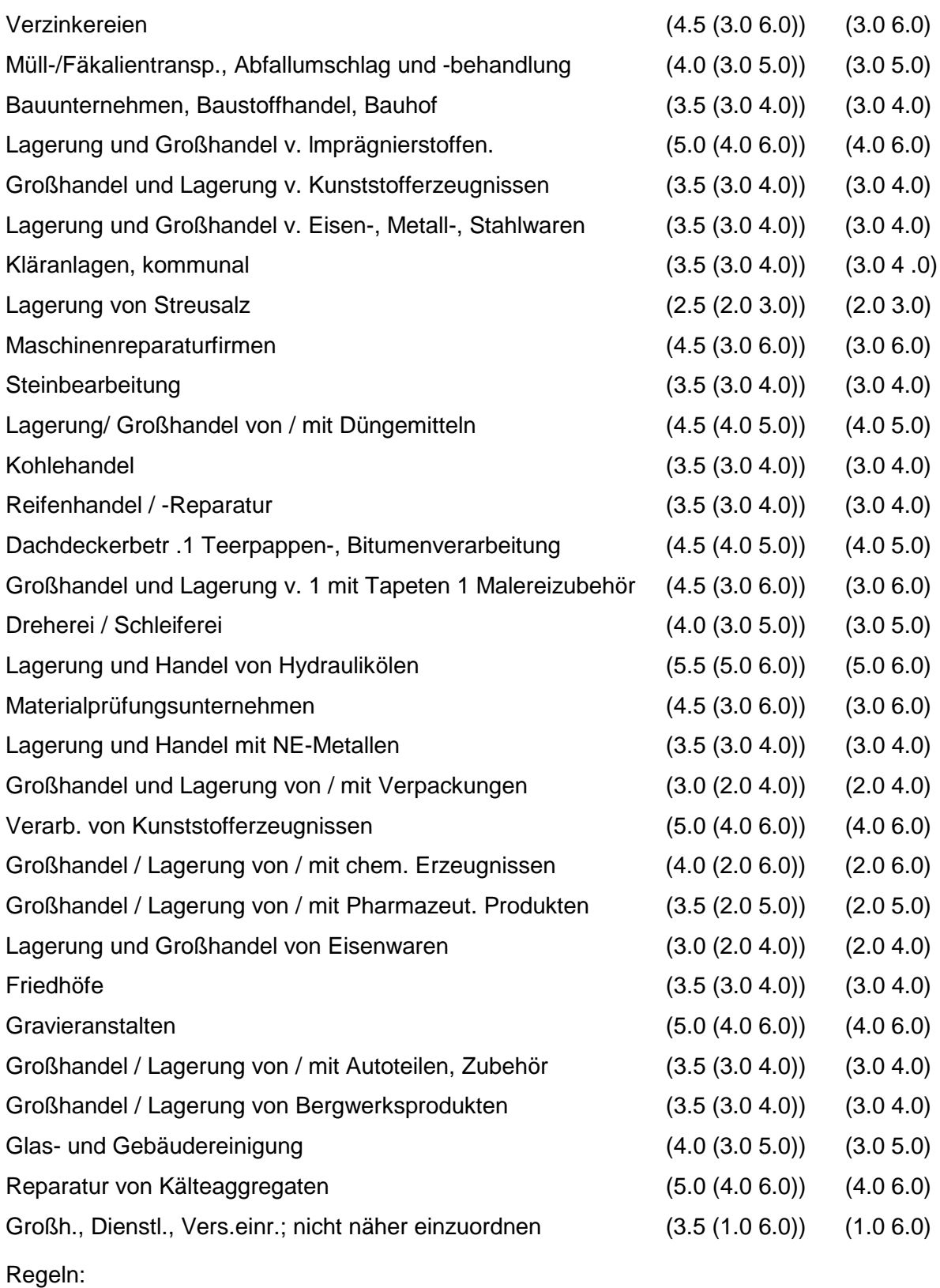

Wird nach obiger Tabelle bewertet, wenn Konkrete Schadstoffe nicht repräsentativ sind.

Aus der Gesamtheit der Einzelbranchen aller Branchengruppen muß mindestens eine Branche ausgewählt werden.

## **MERKMAL: BRANCHEN - LANDWIRTSCHAFT**

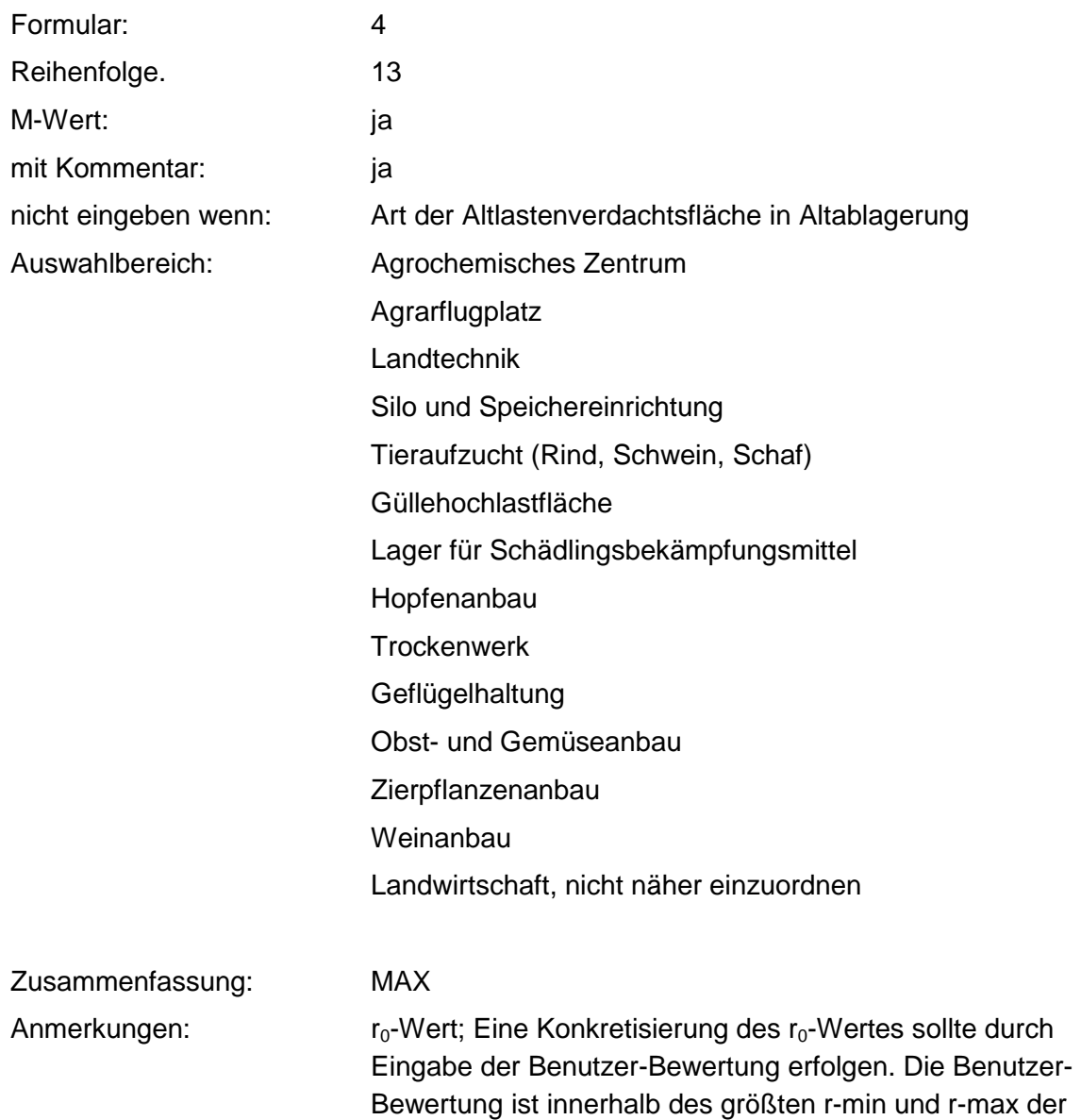

### **Tabelle: Tabelle für Branchengruppe 13**

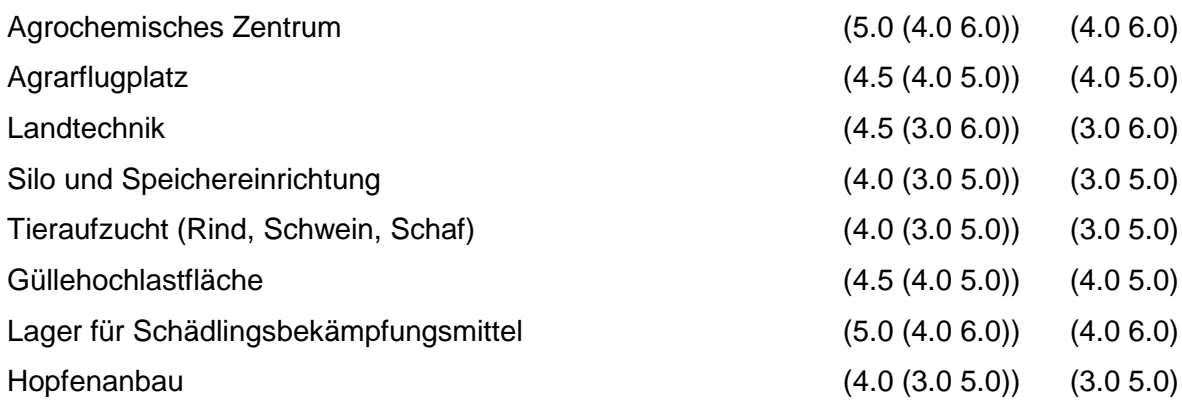

ausgewählten Branchen möglich.

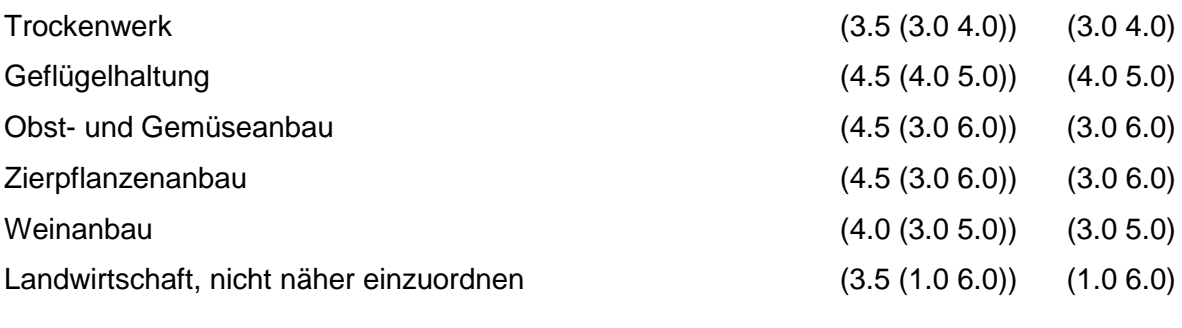

Regeln:

Wird nach obiger Tabelle bewertet, wenn Konkrete Schadstoffe nicht repräsentativ sind.

Aus der Gesamtheit der Einzelbranchen aller Branchengruppen muß mindestens eine Branche ausgewählt werden.

### **MERKMAL: BRANCHEN - RÜSTUNGSALTLASTEN, KRIEGSFOLGELASTEN, MILITÄRISCHE ALTLASTEN**

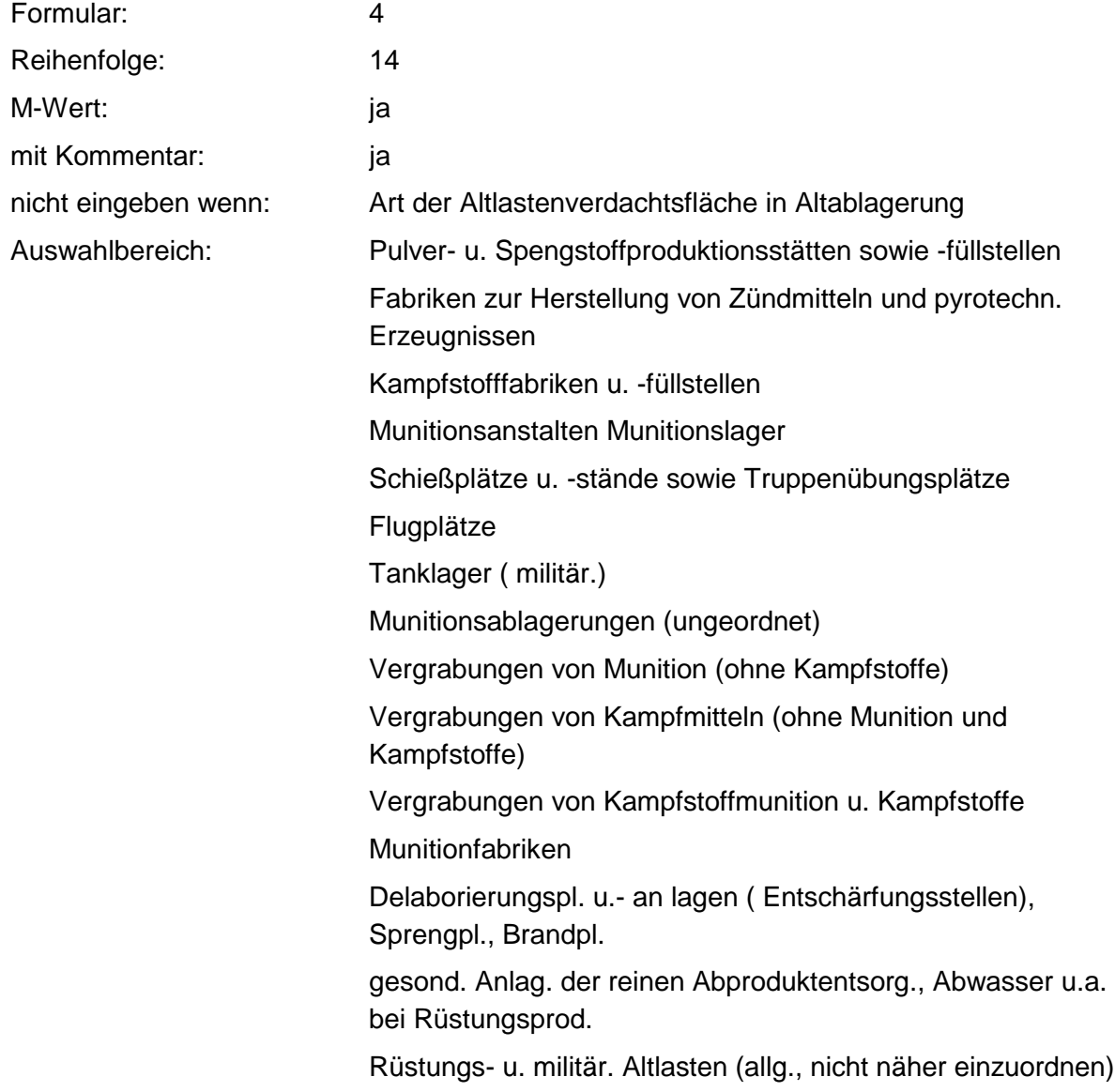

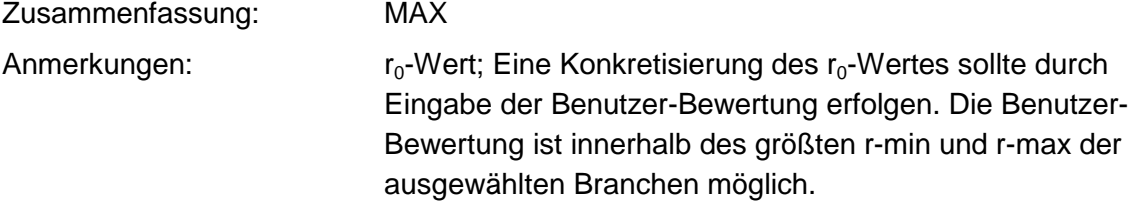

### **Tabelle: Tabelle für Branchengruppe 14**

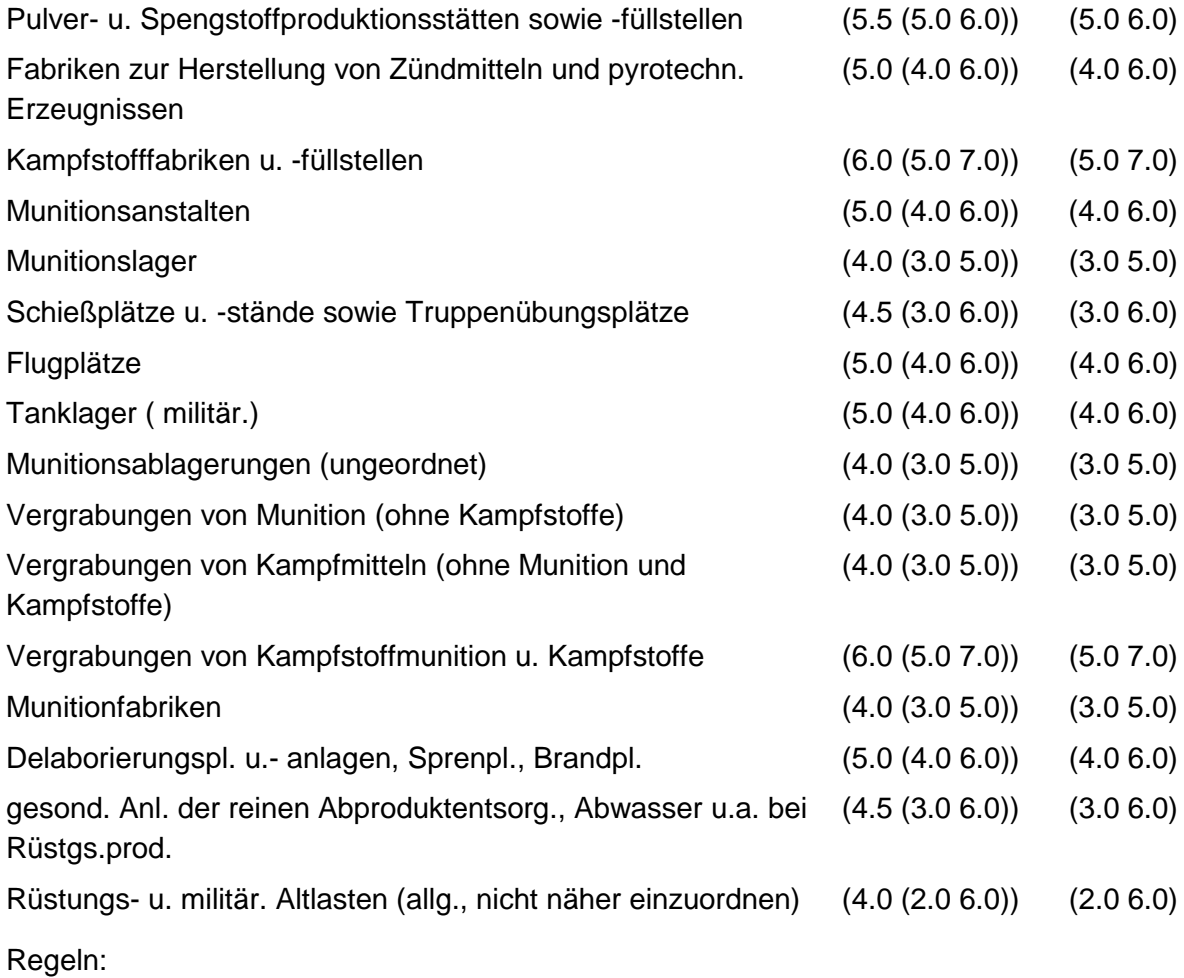

Wird nach obiger Tabelle bewertet, wenn Konkrete Schadstoffe nicht repräsentativ sind.

Aus der Gesamtheit der Einzelbranchen aller Branchengruppen muß mindestens eine Branche ausgewählt werden.

### **MERKMAL: BRANCHEN - TRANSPORTLEITUNGEN UND UNTERTAGESPEICHER**

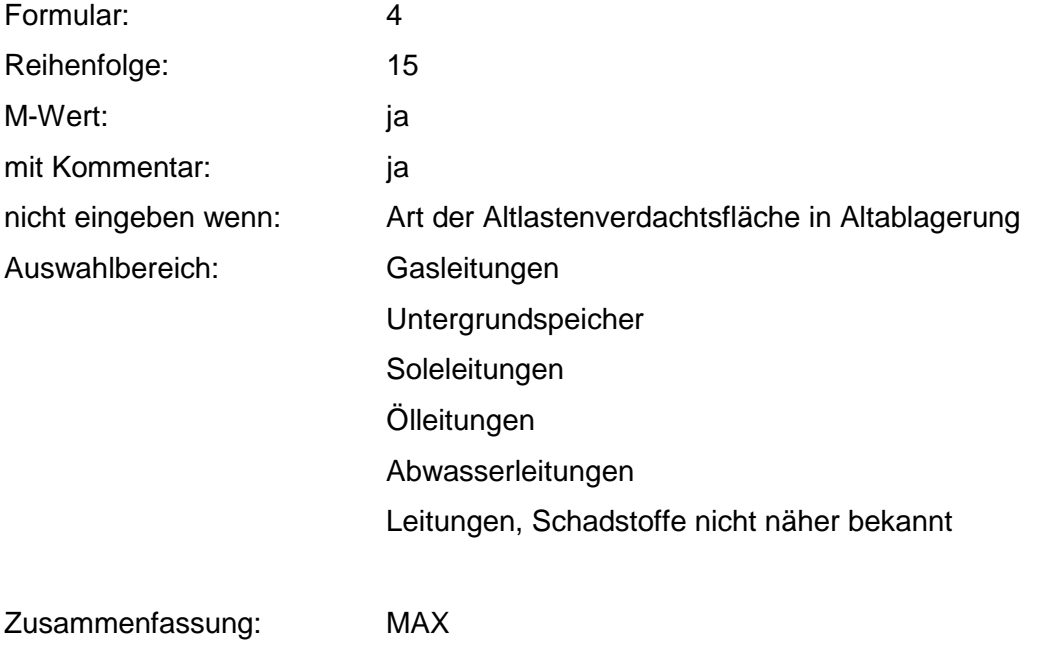

Anmerkungen:  $r_0$ -Wert; Eine Konkretisierung des  $r_0$ -Wertes sollte durch Eingabe der Benutzer-Bewertung erfolgen. Die Benutzer-Bewertung ist innerhalb des größten r-min und r-max der ausgewählten Branchen möglich.

### **Tabelle: Tabelle für Branchengruppe 15**

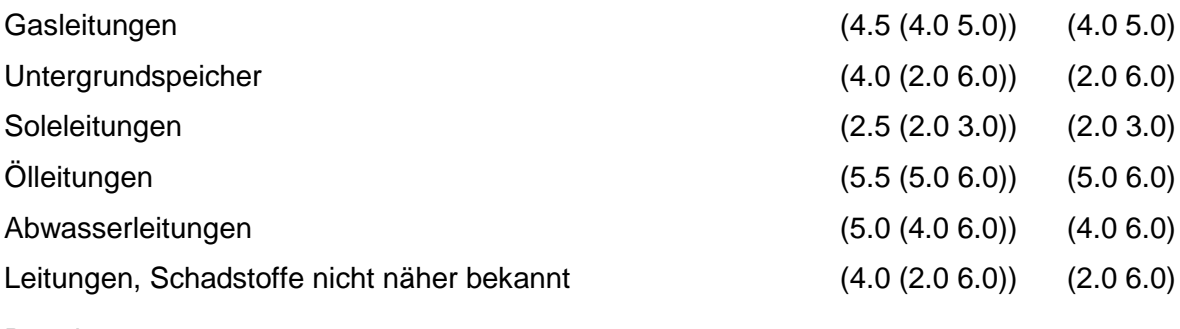

Regeln:

Wird nach obiger Tabelle bewertet, wenn Konkrete Schadstoffe nicht repräsentativ sind.

Aus der Gesamtheit der Einzelbranchen aller Branchengruppen muß mindestens eine Branche ausgewählt werden.

# **MERKMAL: KONKRETE SCHADSTOFFE**

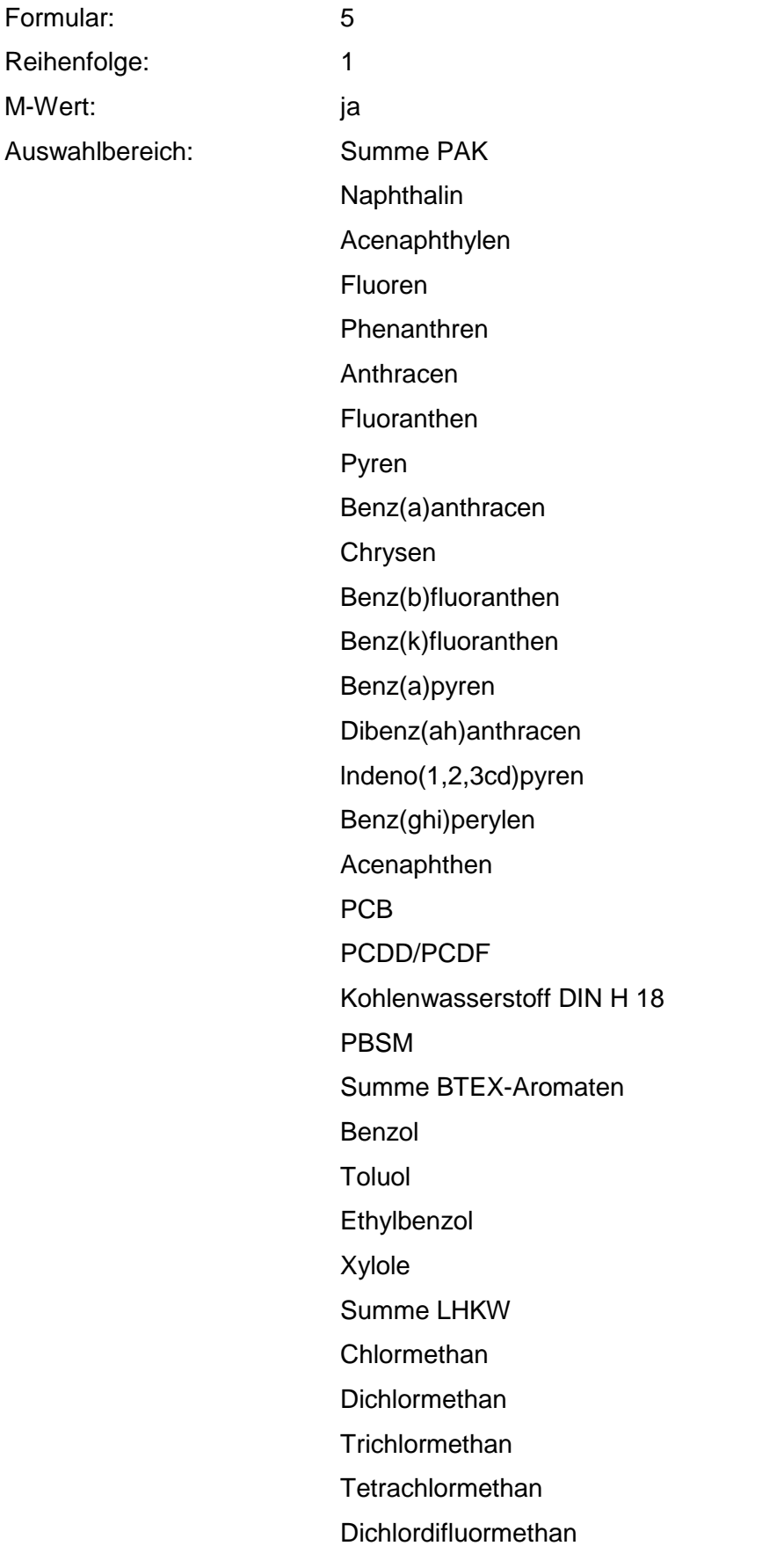

**Trichlorfluormethan** 1,1-Dichlorethan 1,2-Dichlorethan 1,1,1-Trichlorethan 1,1,2-Trichlorethan **Hexachlorethan Monochlorethen** 1,1-Dichlorethen 1,1,1-Trichlorethen **Tetrachlorethen** Summe HCH a-HCH ß-HCH d-HCH b-HCH Acrylnitril Ammoniak Ammonium - Verbindungen Antimon + Verbindungen Arsen + Verbindungen Barium + Verbindungen Beryllium + Verbindungen Blei + Verbindungen Bor + Verbindungen Cadmium + Verbindungen Calcium + Verbindungen Chlorbenzol Chlorid Chlorphenole **Chlortoluol** Chrom + Verbindungen Cyanid Dichlorbenzol 2,4-Dichlorphenol 1,2-Dichlorpropan DDT 2,4-Dinitrophenol

2,6-Dinitrophenol Epichlorhydrin Fluorid Fluorosilikate Hexachlorbenzol Kobalt + Verbindungen Kohlendioxid Kresole Kupfer + Verbindungen Magnesium + Verbindungen Molybdän + Verbindungen Nickel + Verbindungen **Nitrat Nitrit Nitrobenzol** Pentachlorphenol Phenol **Phthalate** Pyridin Quecksilber + Verbindungen Selen + Verbindungen Sulfat Sulfid **Tetraethylblei** Thallium + Verbindungen **Thiocyanate Trichlorbenzol** 2,4,5-Trichlorphenol Uran + Verbindungen Vanadin + Verbindungen Zink + Verbindungen Zinn + Verbindungen Aminodinitrotoluol 1,3-Dinitrobenzol 2,4-Dinitrotoluol 2,6-Dinitrotoluol 2-Nitrotoluol

2,4,6-Trinitrophenol

2,4,6-Trinitrotoluol

Zusammenfassung: MAX Anmerkungen: Es sind die relevanten Schadstoffe (bei Messungen: größer Prüfwert) für die konkrete Verdachtsfläche zu nennen. Eine Bewertung erfolgt nur, wenn die Angaben auf repräsentativen Meßwerten beruhen (siehe: Repräsentanz der Meßwerte zu konkreten Schadstoffen). Die Bewertung der konkreten Schadstoffe überschreibt die Werte aus den Branchen und der Abfallart.

#### **Tabelle: Schadstoff-Tabelle**

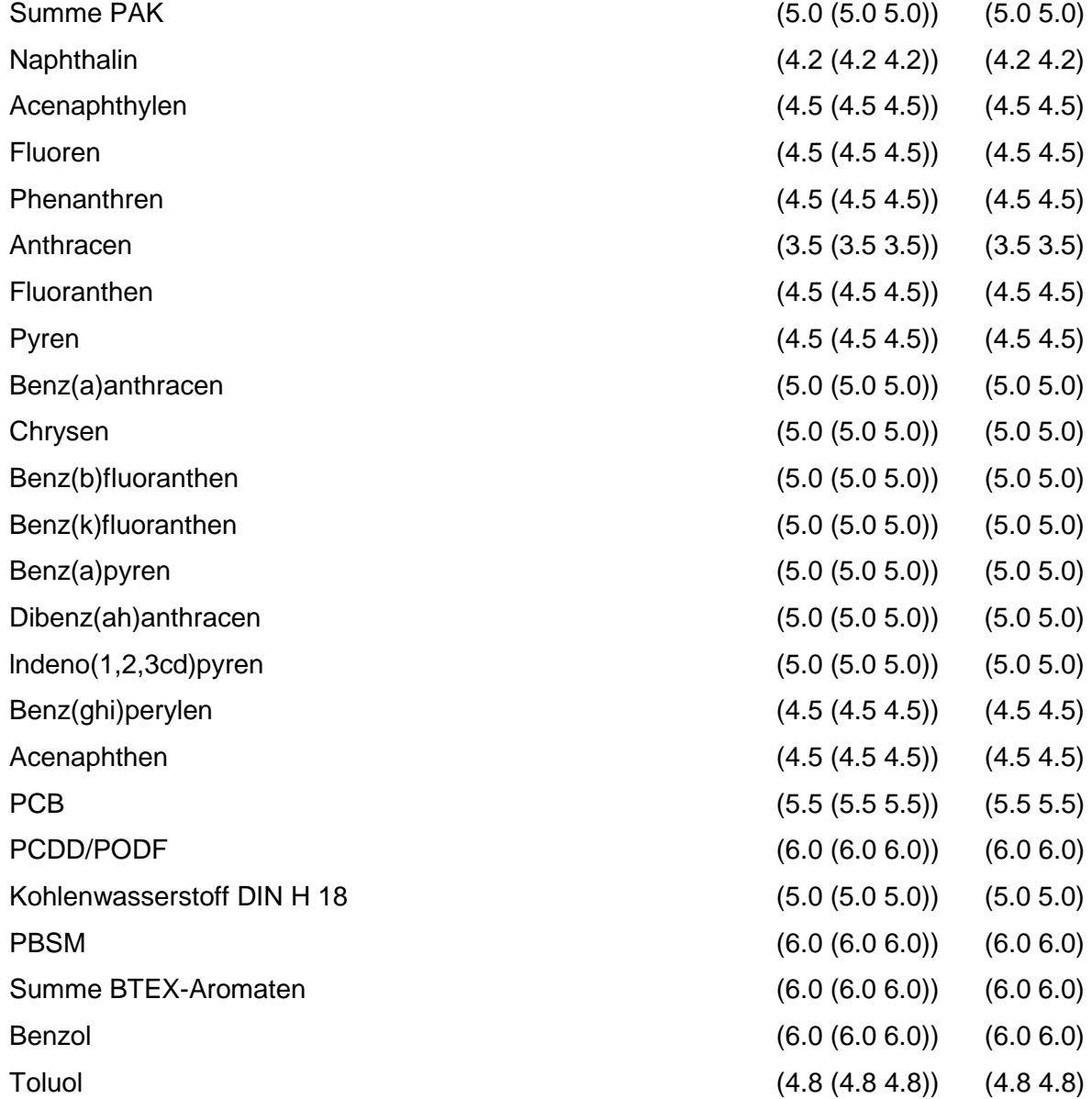

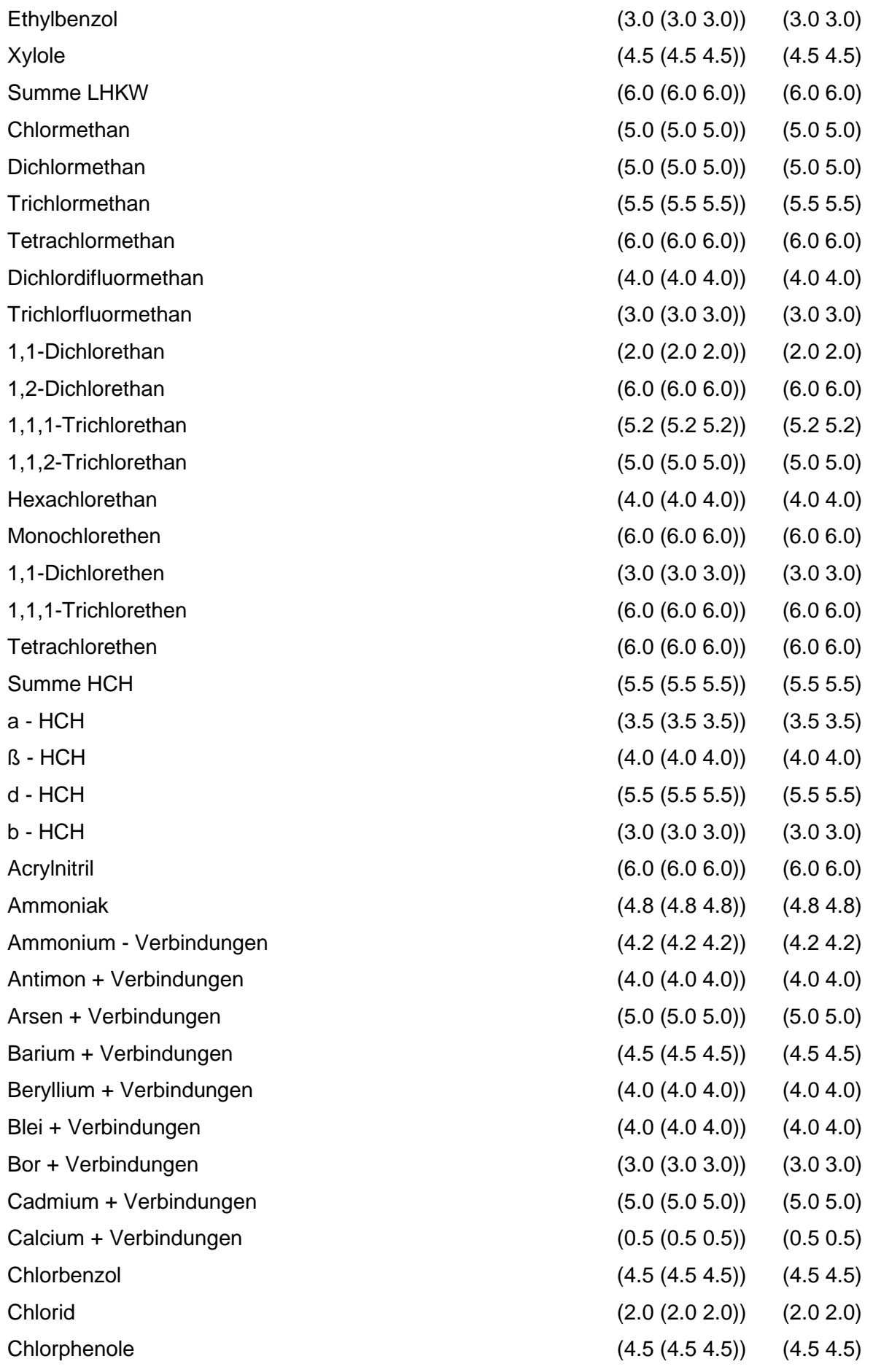

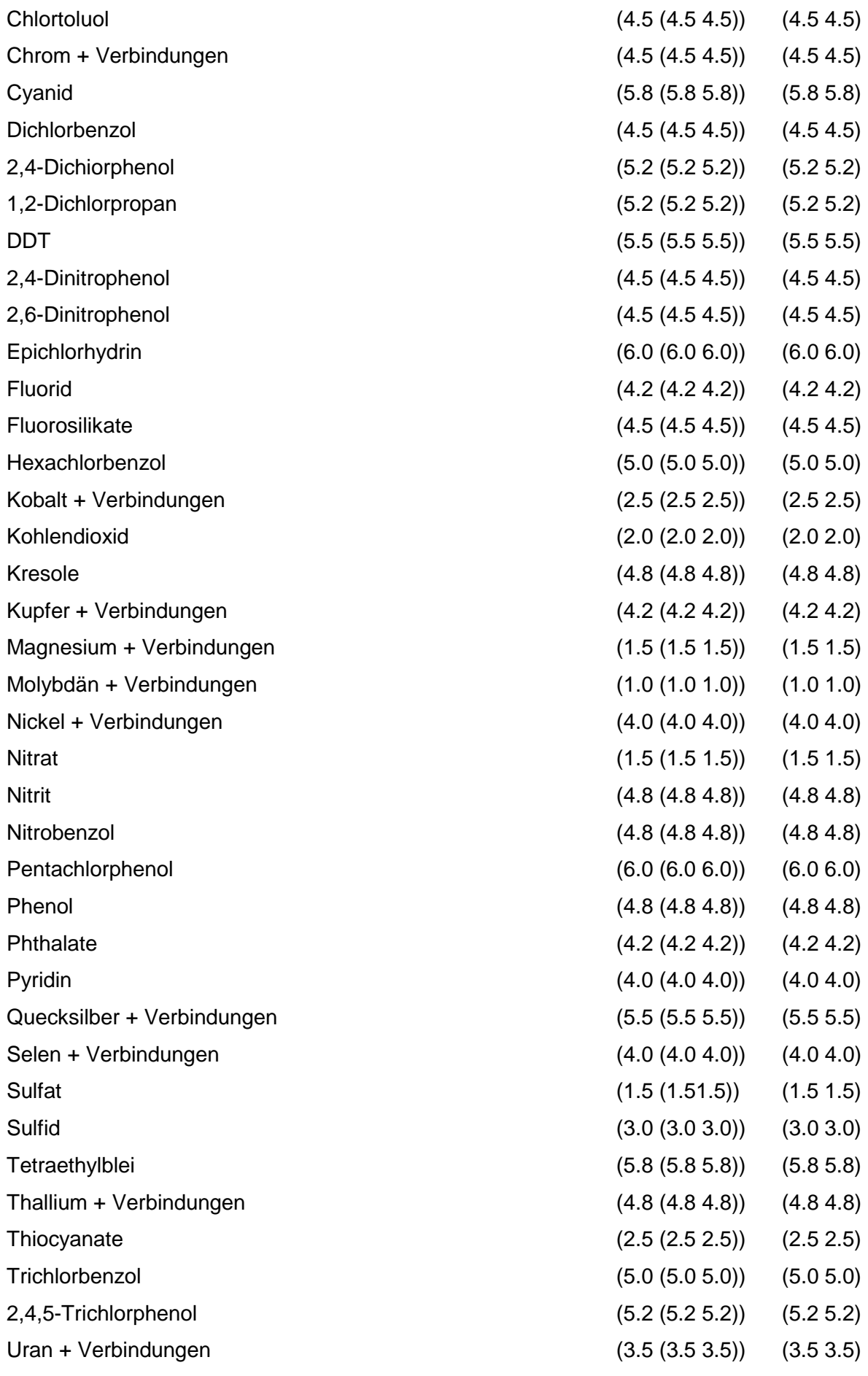

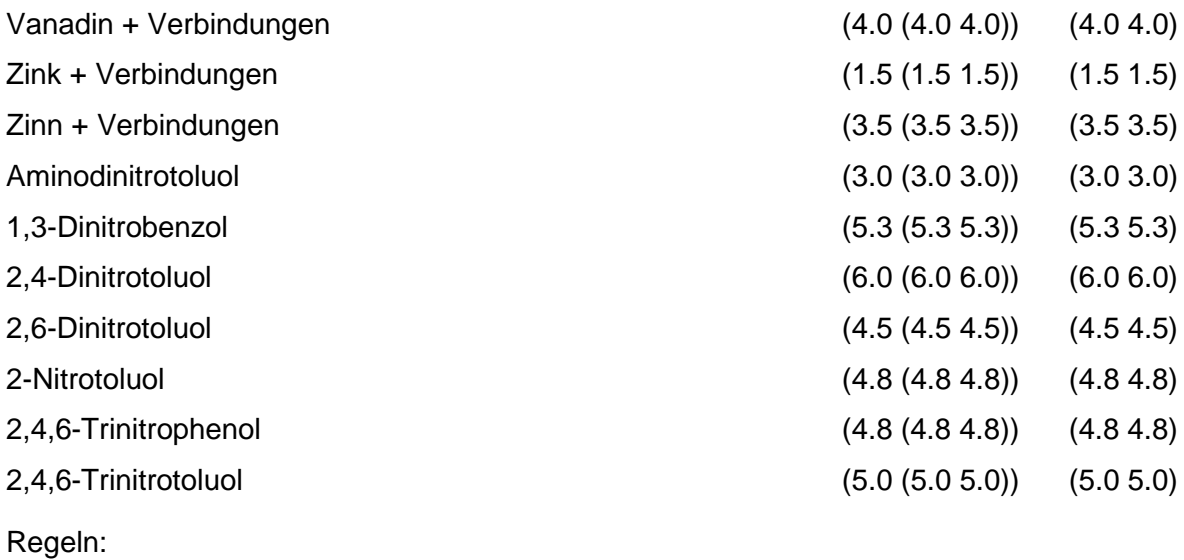

Wird nach obiger Tabelle bewertet, wenn Konkrete Schadstoffe repräsentativ sind.

# **MERKMAL: REPRÄSENTANZ**

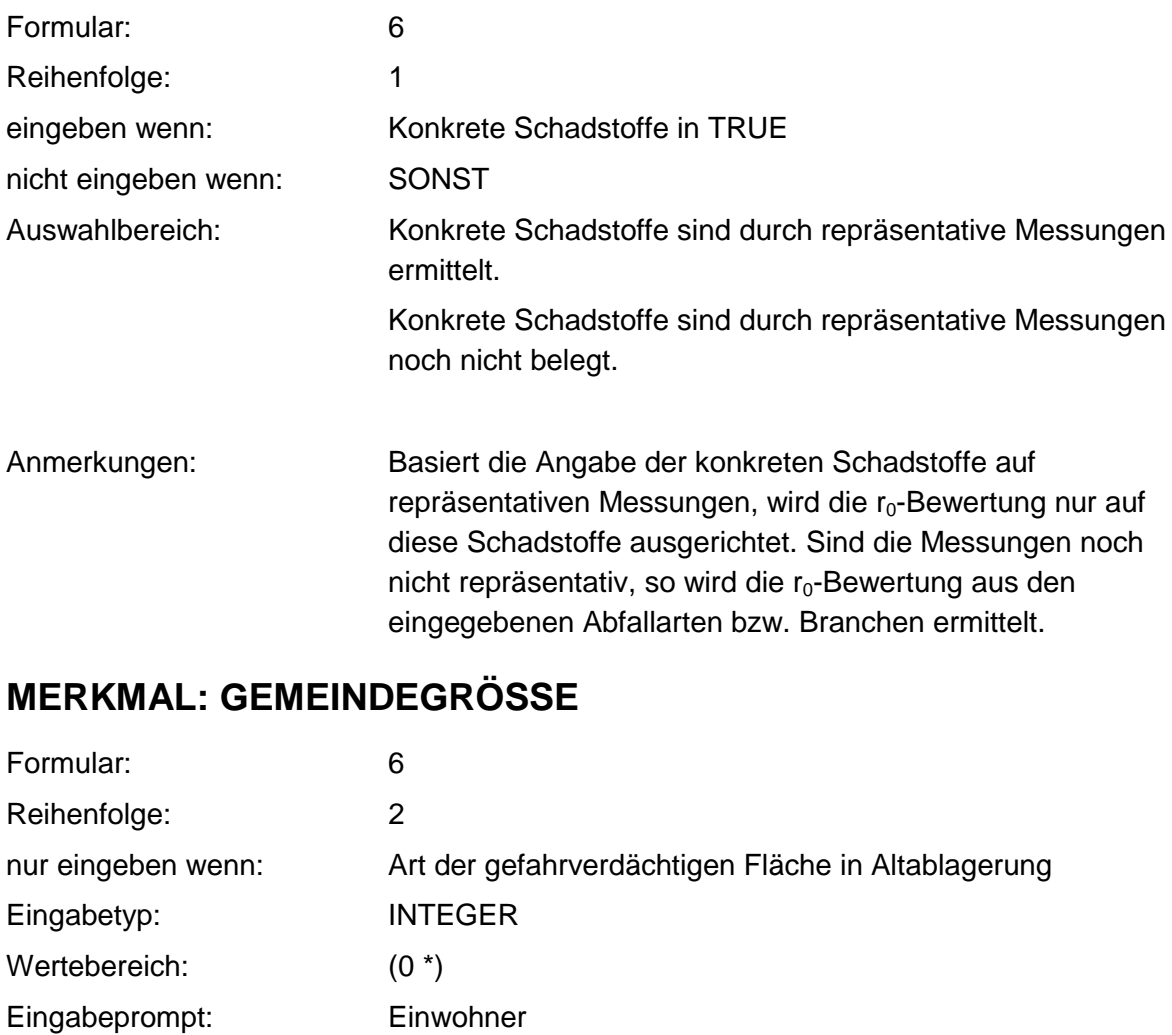

Anmerkungen: Die Gemeindegröße gibt Hinweise auf die Menge an

abgelagertem Hausmüll.

# **MERKMAL: BESCHÄFTIGTENZAHL**

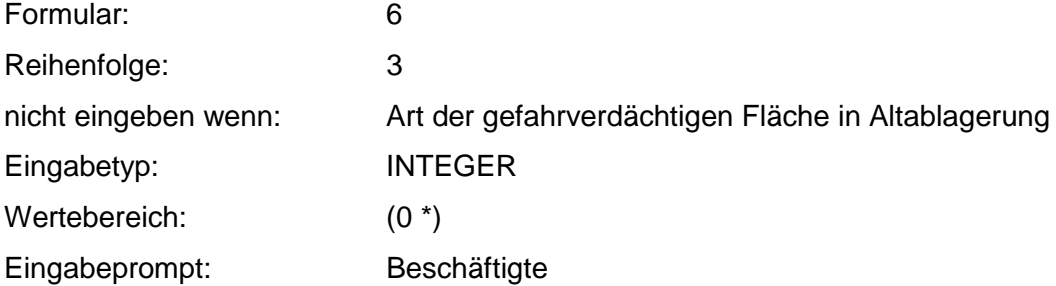

# **VERFAHRENSSCHRITT mI**

- Fallbestimmung
- Volumen der Altablagerung
- Kontaminationsfläche
- Betriebsfläche
- Erosion
- Abdeckung oder Bewuchs
- Abdeckung/Abdichtung
- Abdichtung
- Acidität (PH-Wert)
- Art der relevanten Schadstoffe
- Humus-/Tongehalt im Schadstoffherd
- Sorbierbarkeit der relevanten Schadstoffe
- Lösungsvermittler
- Relevante Art des Schadstoffaustrages
- Erosionsgefährdete Fläche
- Abdeckung der erosionsgefährdeten Fläche
- Erosionsmindernde Körnung
- Windrichtung und Lage
- Hangneigung
- Niederschlag
- Fremdwasserzutritte
- Seitliche, unterirdische Ausbreitung
- Flüchtigkeit
- Löslichkeit bzw. Aggregatzustand

## **MERKMAL: FALLBESTIMMUNG**

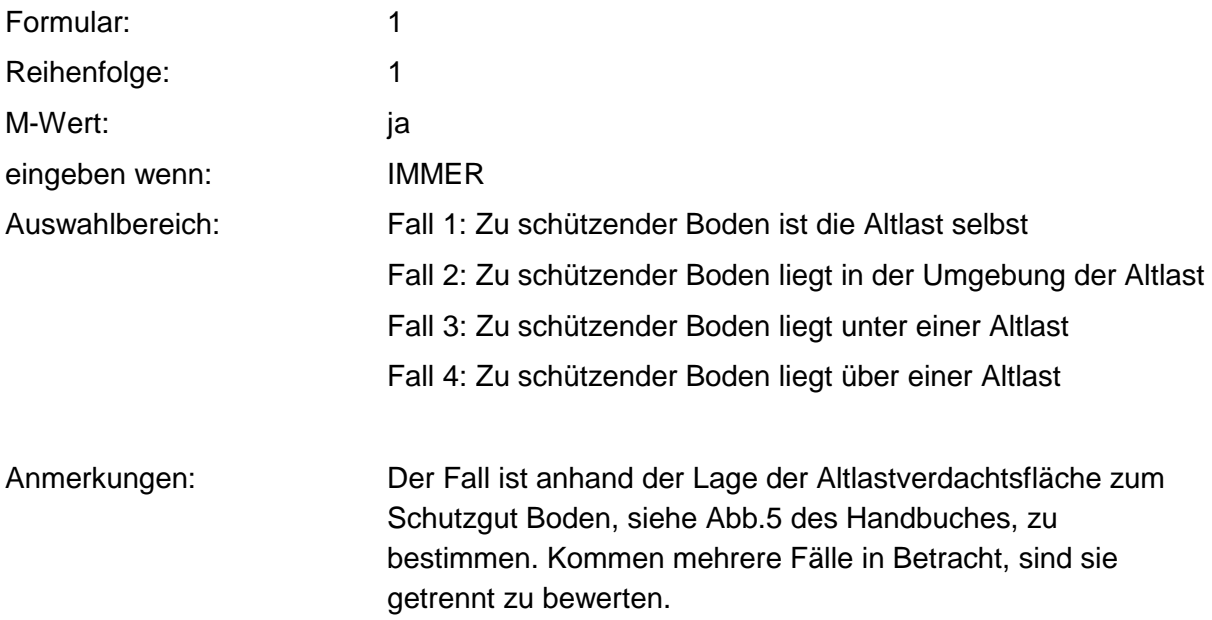

### **Tabelle: Fallbestimmung-Tabelle**

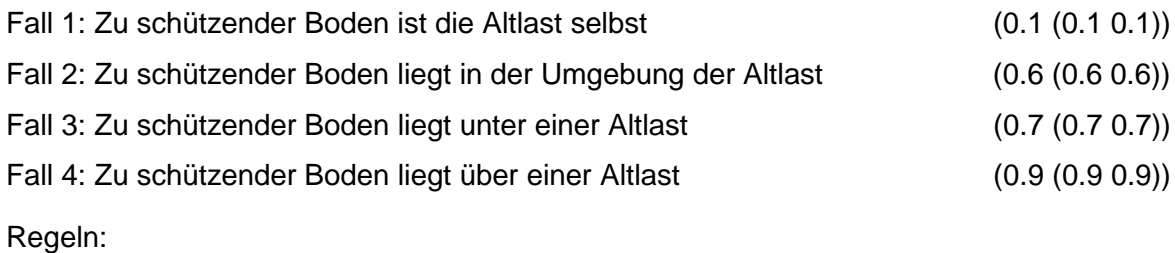

Wenn das Merkmal einen Wert besitzt, erfolgt die Bewertung nach obiger Tabelle.

## **MERKMAL: VOLUMEN DER ALTABLAGERUNG**

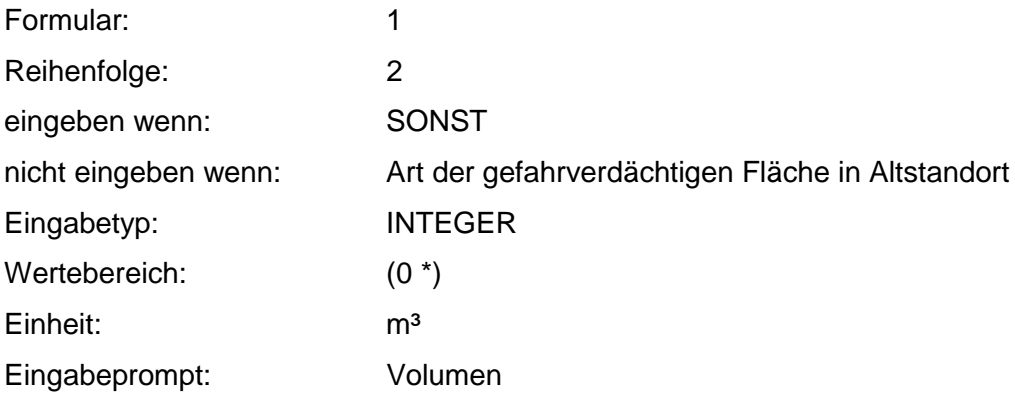

### **Tabelle: Volumen der Altablagerung-Tabelle**

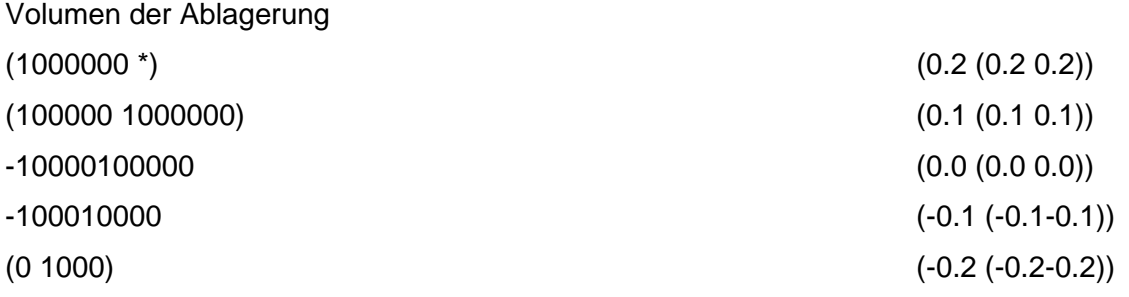

Regeln: Wenn das Merkmal einen Wert besitzt, erfolgt die Bewertung nach obiger Tabelle.

# **MERKMAL: KONTAMINATIONSFLÄCHE**

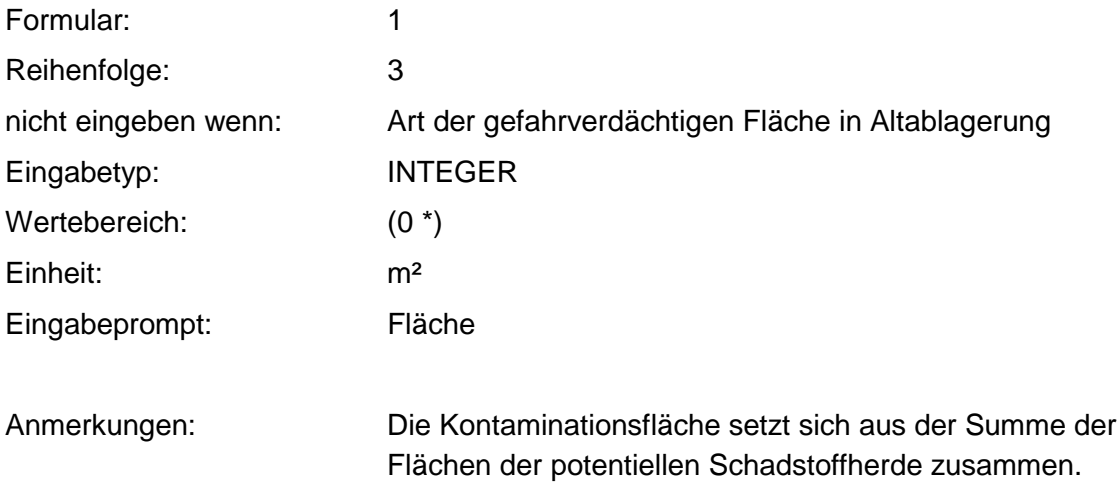

### **Tabelle: Kontaminationsfläche-Tabelle**

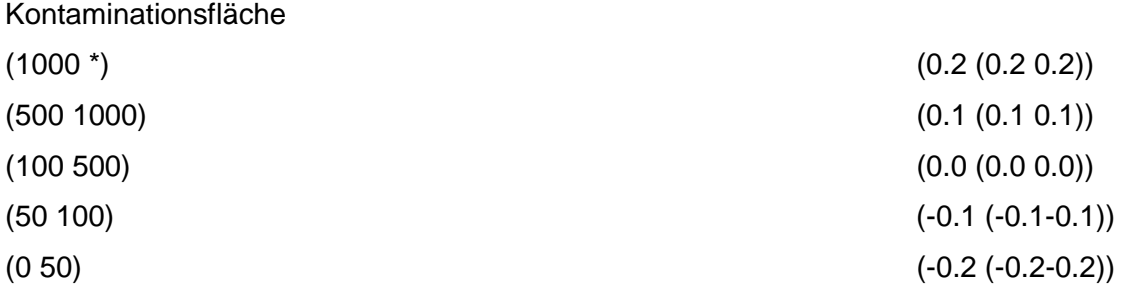

Regeln: Wenn das Merkmal einen Wert besitzt, erfolgt die Bewertung nach obiger Tabelle.

# **MERKMAL: BETRIEBSFLÄCHE**

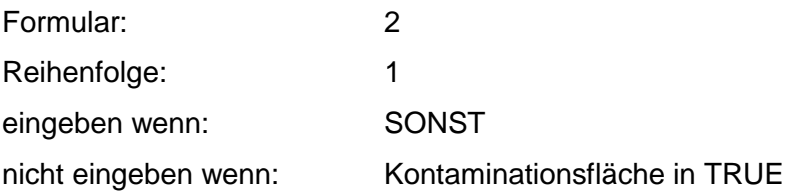

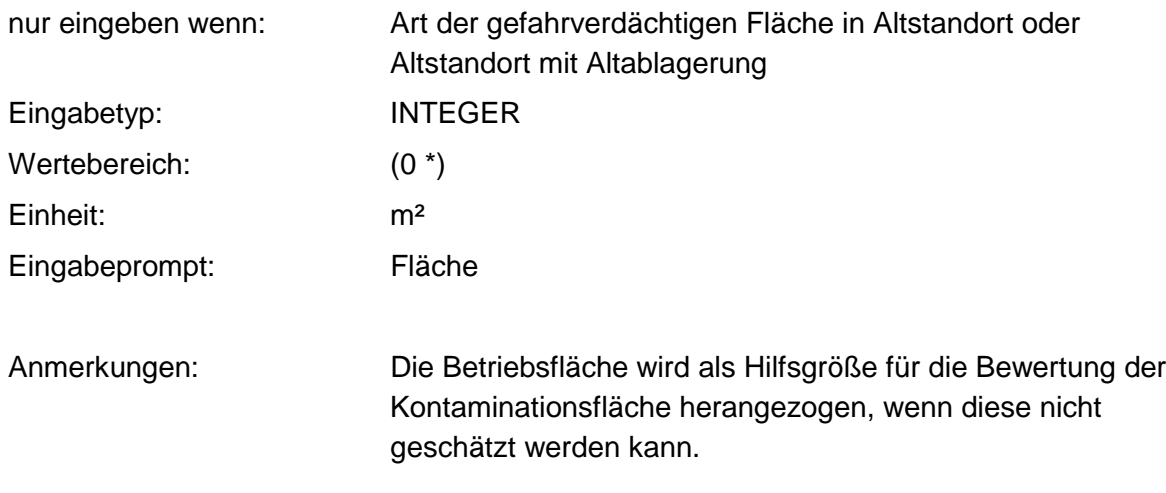

Regeln:

Die Bewertung erfolgt über die Kontaminationsfläche - Tabelle.

## **MERKMAL: EROSION**

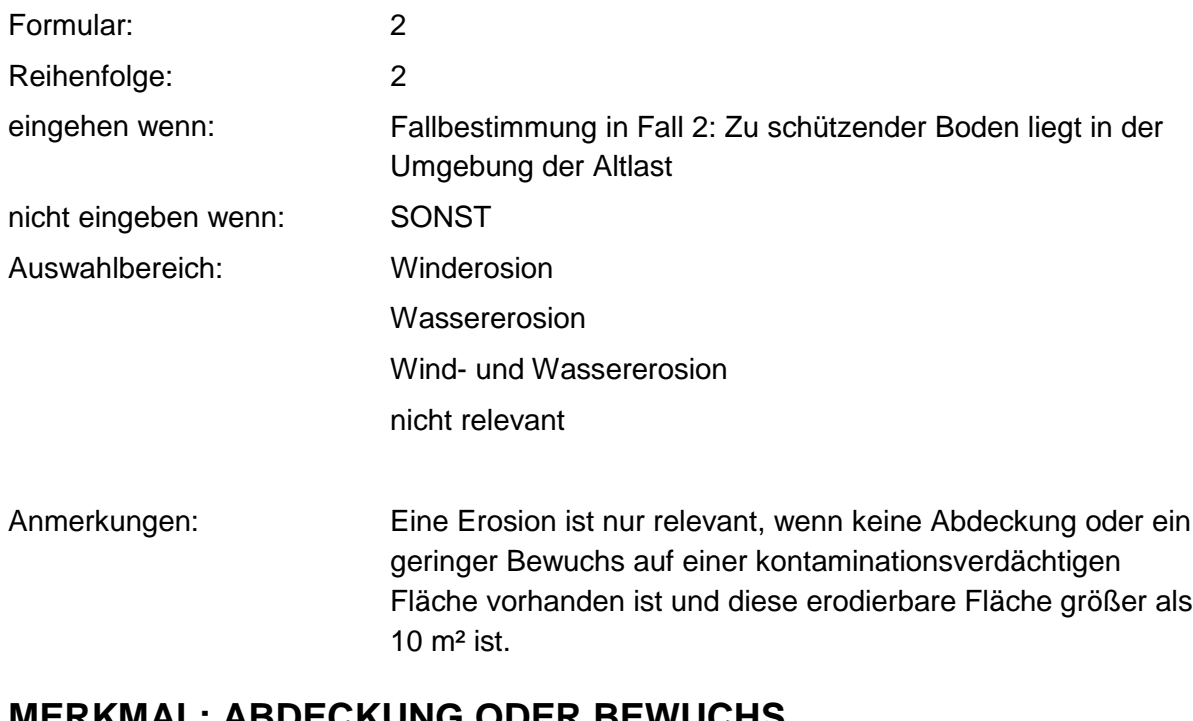

# **MERKMAL: ABDECKUNG ODER BEWUCHS**

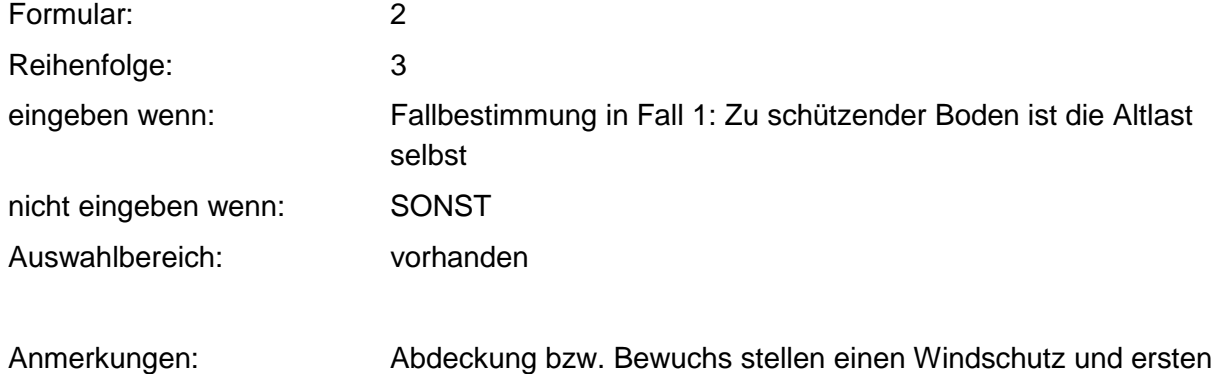

#### dermalen Kontaktschutz dar.

#### **Tabelle: Abdeckung oder Bewuchs-Tabelle**

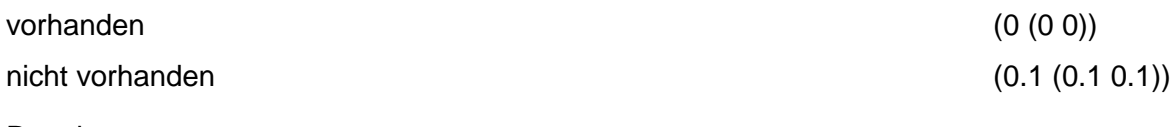

Regeln:

Wenn das Merkmal einen Wert besitzt, erfolgt die Bewertung nach obiger Tabelle.

## **MERKMAL: ABDECKUNG / ABDICHTUNG**

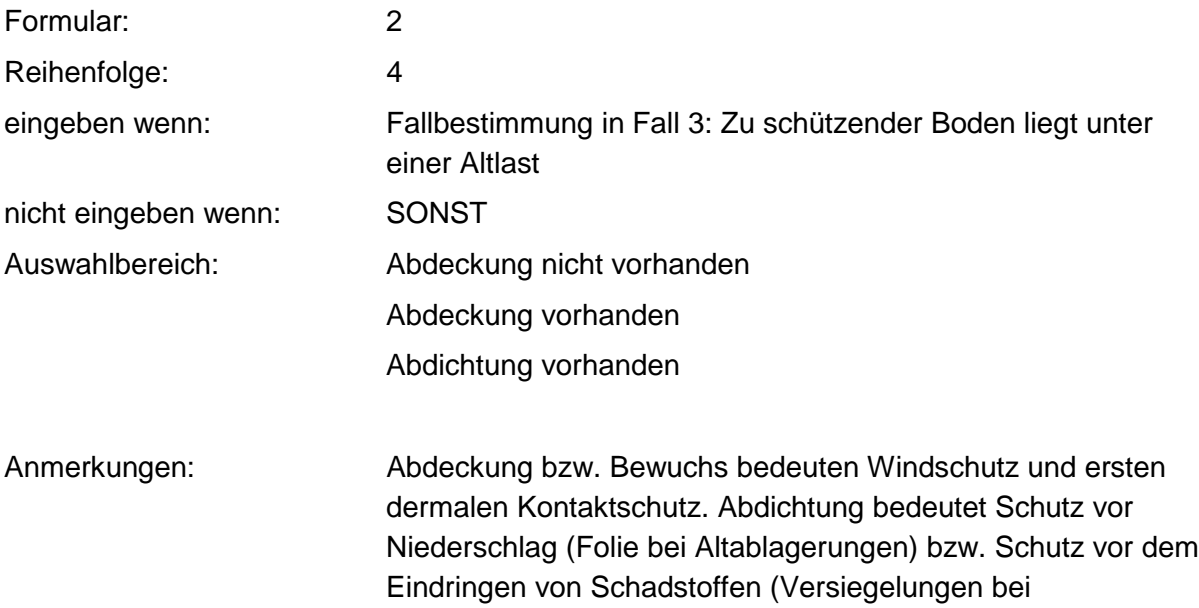

### **Tabelle: Abdeckung/Abdichtung-Tabelle**

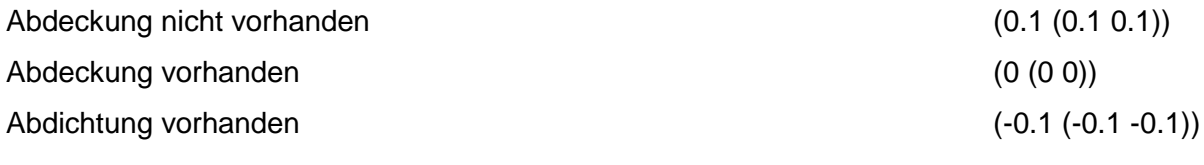

Regeln:

Wenn das Merkmal einen Wert besitzt, erfolgt die Bewertung nach obiger Tabelle.

Altstandorten).

### **MERKMAL: ABDICHTUNG**

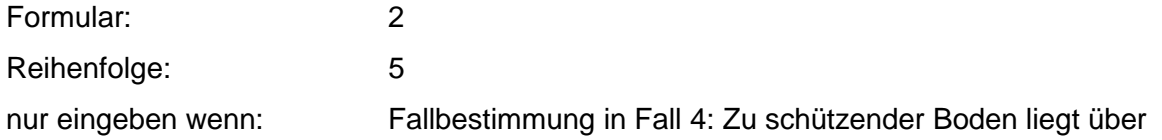

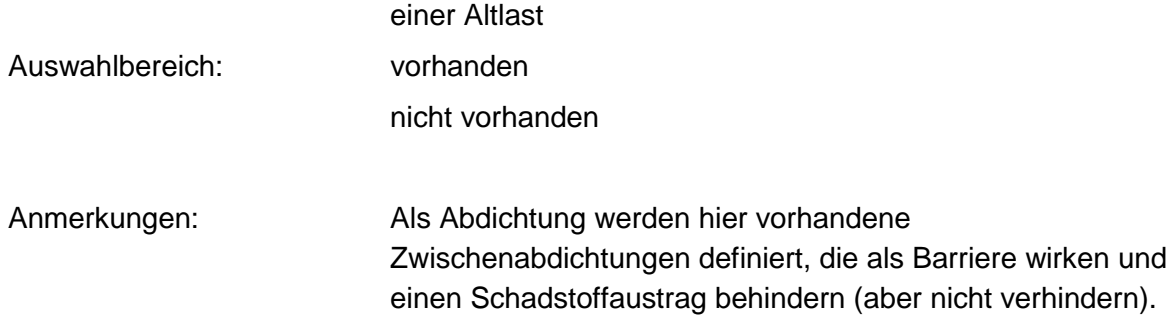

### **Tabelle: Abdichtung-Tabelle**

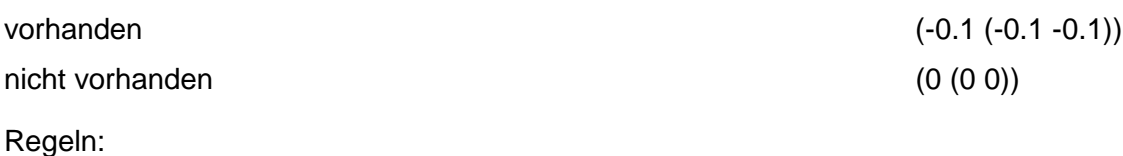

Wenn das Merkmal einen Wert besitzt, erfolgt die Bewertung nach obiger Tabelle.

# **MERKMAL: ACIDITÄT (PH-WERT)**

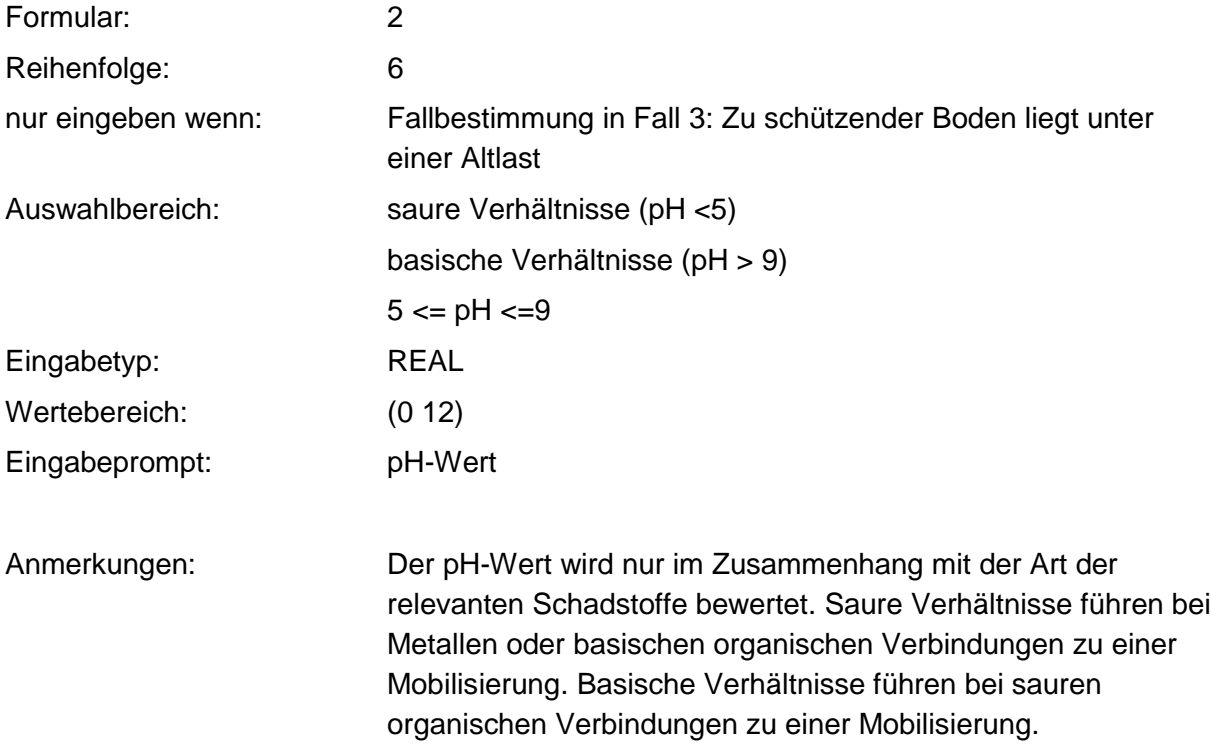

### **Tabellen: Acidität/Eingabe-Tabelle**

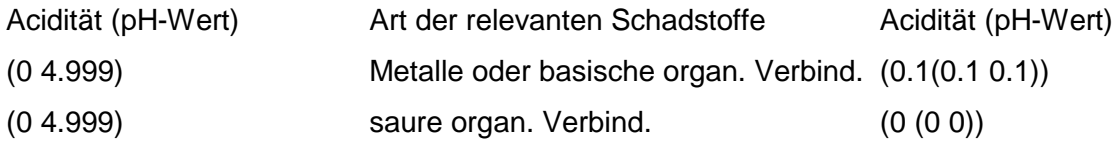

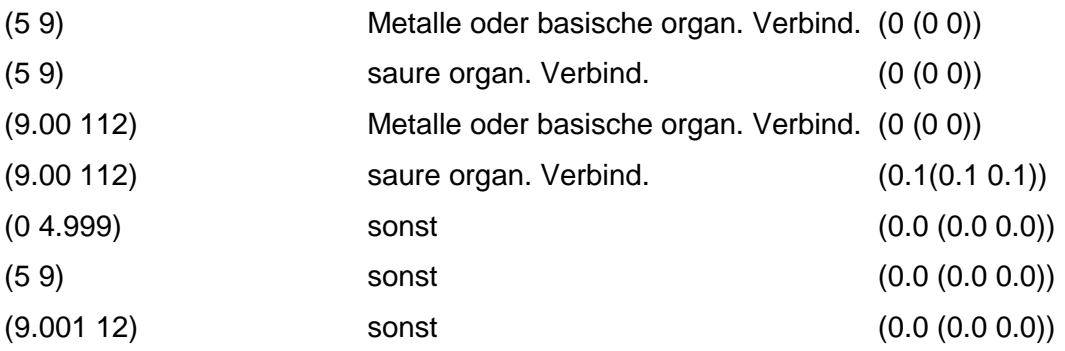

### **Tabelle: Acidität/Auswahl-Tabelle**

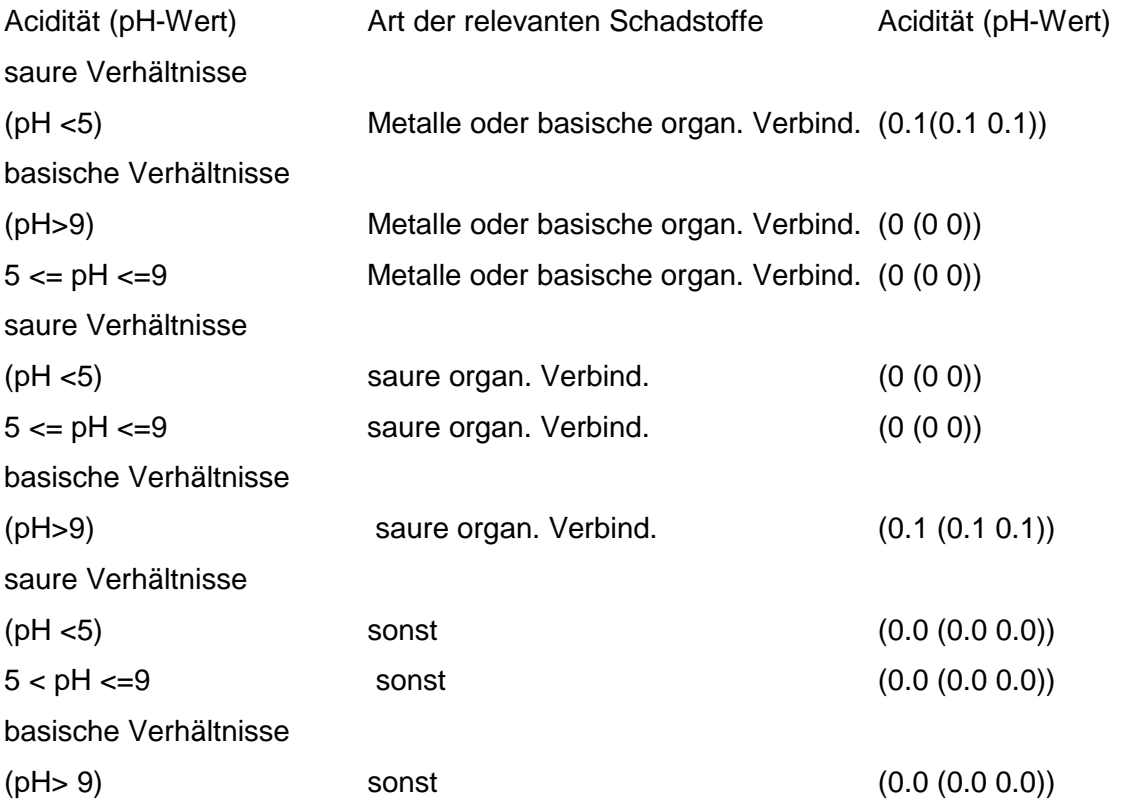

### **Tabelle: nur Acidität-Auswahl-Tabelle**

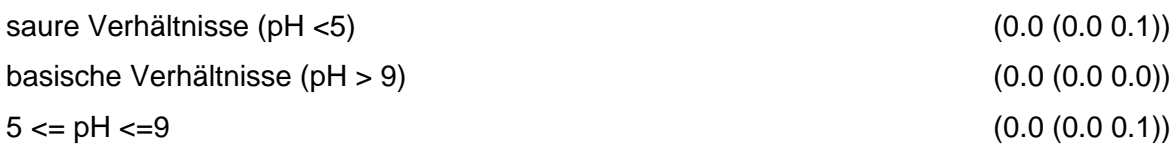

### **Tabelle: nur Acidität-Eingabe-Tabelle**

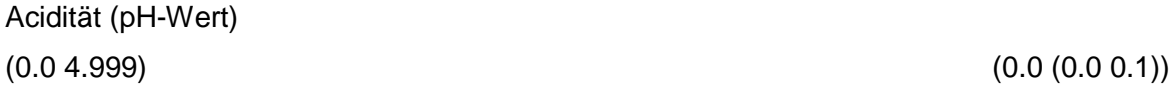

### Regeln:

Wenn das Merkmal Art der relevanten Schadstoffe einen Wert und das Merkmal Acidität einen Auswahlwert besitzt wird, nach Acidität/Auswahl -Tabelle bewertet.

Wenn das Merkmal Art der relevanten Schadstoffe einen Wert und das Merkmal Acidität einen Eingabewert besitzt, wird nach Acidität/Eingabe -Tabelle bewertet

Wenn die Merkmale Art der relevanten Schadstoffe und Acidität keine Werte besitzen, jedoch eingegeben werden können, gilt die Standardbewertung 0.0 (0.0 0.1).

Wenn das Merkmal Acidität keinen Wert besitzt und das Merkmal Art der relevanten Schadstoffe einen Wert besitzt, gilt die Standardbewertung 0.0 (0.0 0.1).

Wenn das Merkmal Art der relevanten Schadstoffe keinen Wert und das Merkmal Acidität einen Auswahlwert besitzt, wird nach nur Acidität /Auswahl - Tabelle bewertet.

Wenn das Merkmal Art der relevanten Schadstoffe keinen Wert und das Merkmal Acidität einen Eingabewert besitzt, wird nach nur Acidität/Eingabe - Tabelle bewertet.

## **MERKMAL: ART DER RELEVANTEN SCHADSTOFFE**

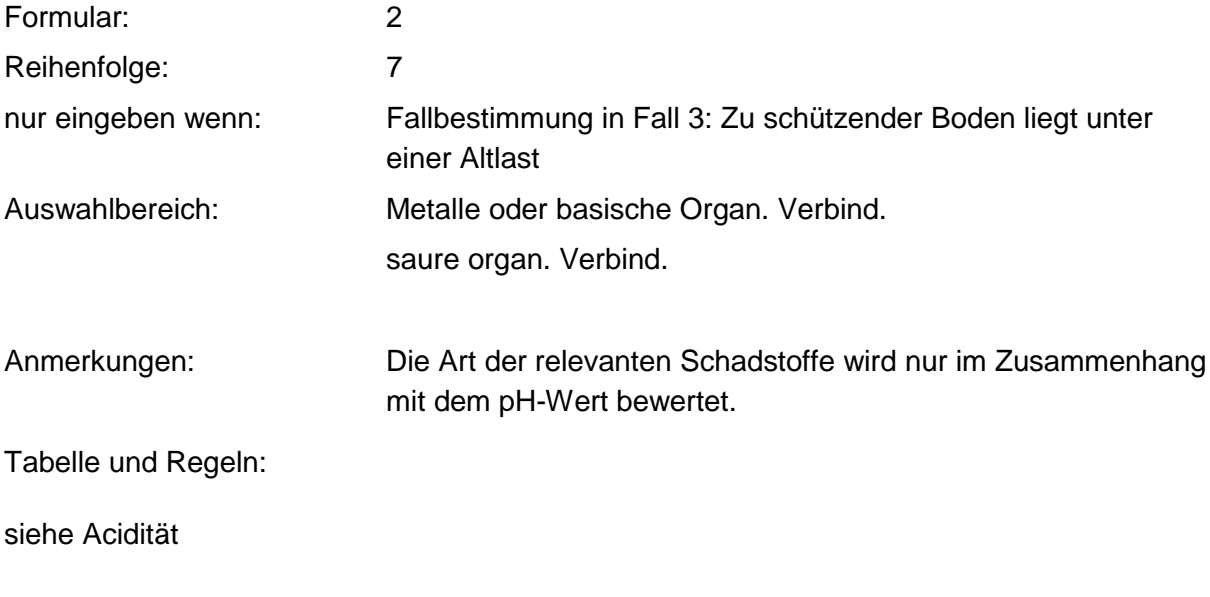

### **MERKMAL: HUMUS-/TONGEHALT IM SCHADSTOFFHERD**

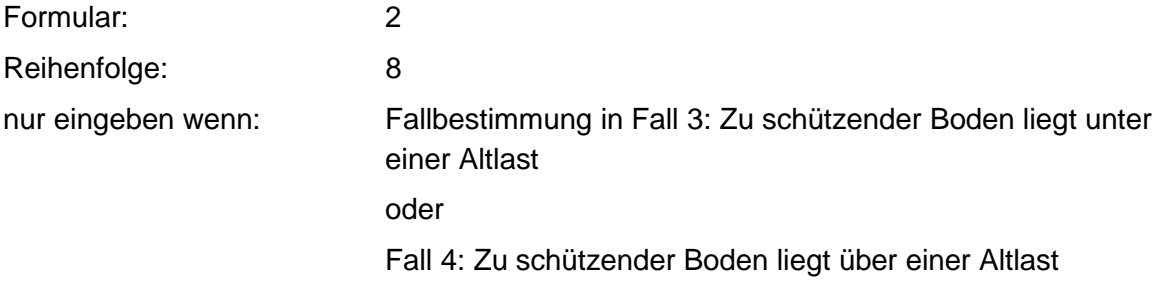

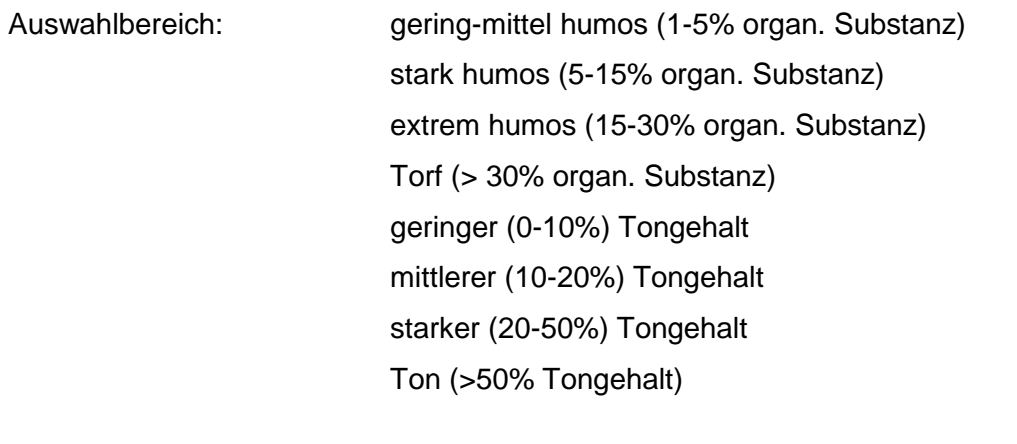

Anmerkungen: Es ist der Humus- und Tongehalt in der Ablagerung bzw. in der oberen Bodenschicht an den Schadstoffherden abzuschätzen. Eine Bewertung erfolgt nur im Zusammenhang mit der Sorbierbarkeit der relevanten Schadstoffe.

### **Tabelle: Sorbierbarkeit - Humus 1 - Tabelle**

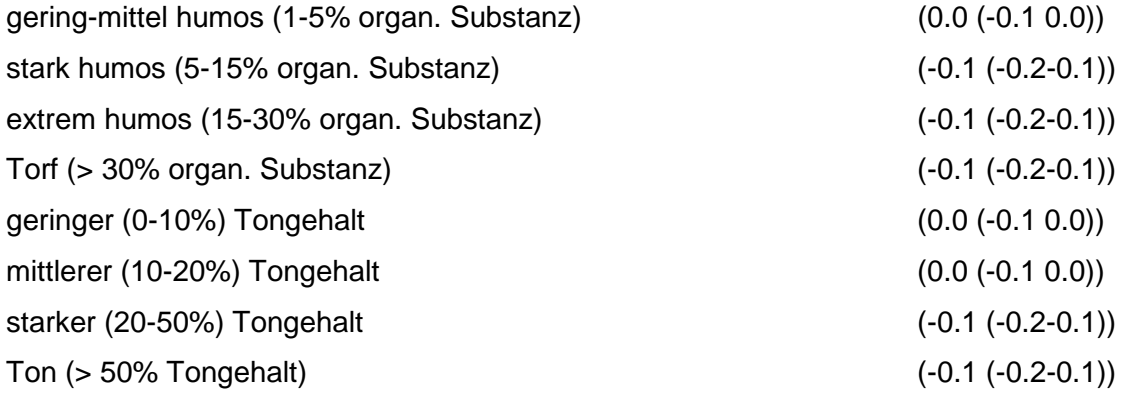

Regeln:

Wenn das Merkmal Sorbierbarkeit keinen Wert besitzt, jedoch eingegeben werden kann und das Merkmal Humus/Tongehalt im Schadstoffherd einen Wert besitzt, wird nach obiger Tabelle bewertet.

### **MERKMAL: SORBIERBARKEIT DER RELEVANTEN SCHADSTOFFE**

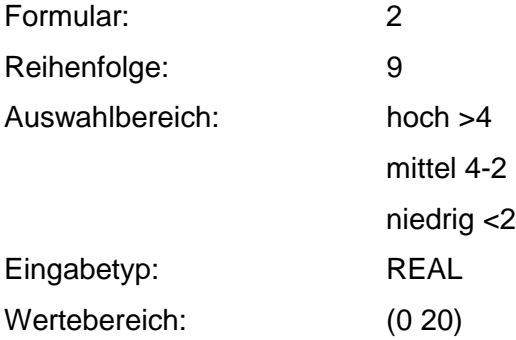

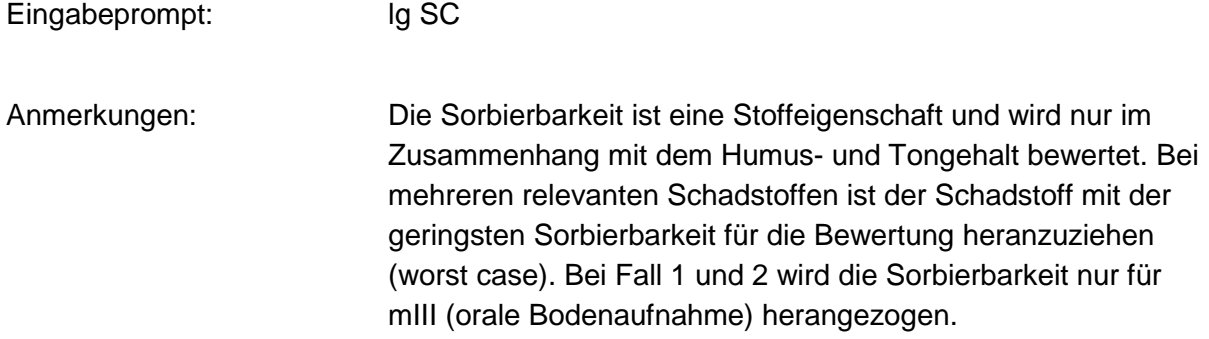

### **Tabellen: Sorbierbarkeit/Auswahl- Humus 2 - Tabelle**

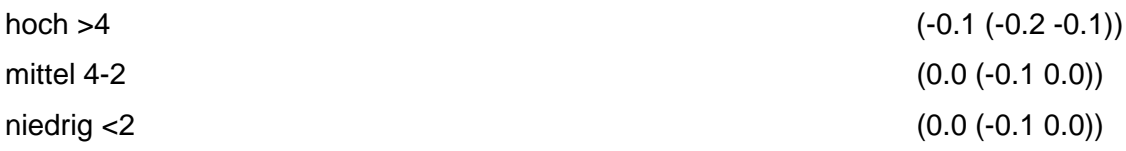

### **Tabelle: Sorbierbarkeit/Eingabe- Humus 2 - Tabelle**

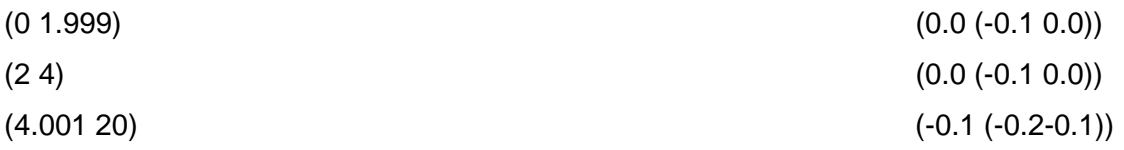

### **Tabelle: Sorption/Auswahl/m<sub>r</sub>-Tabelle**

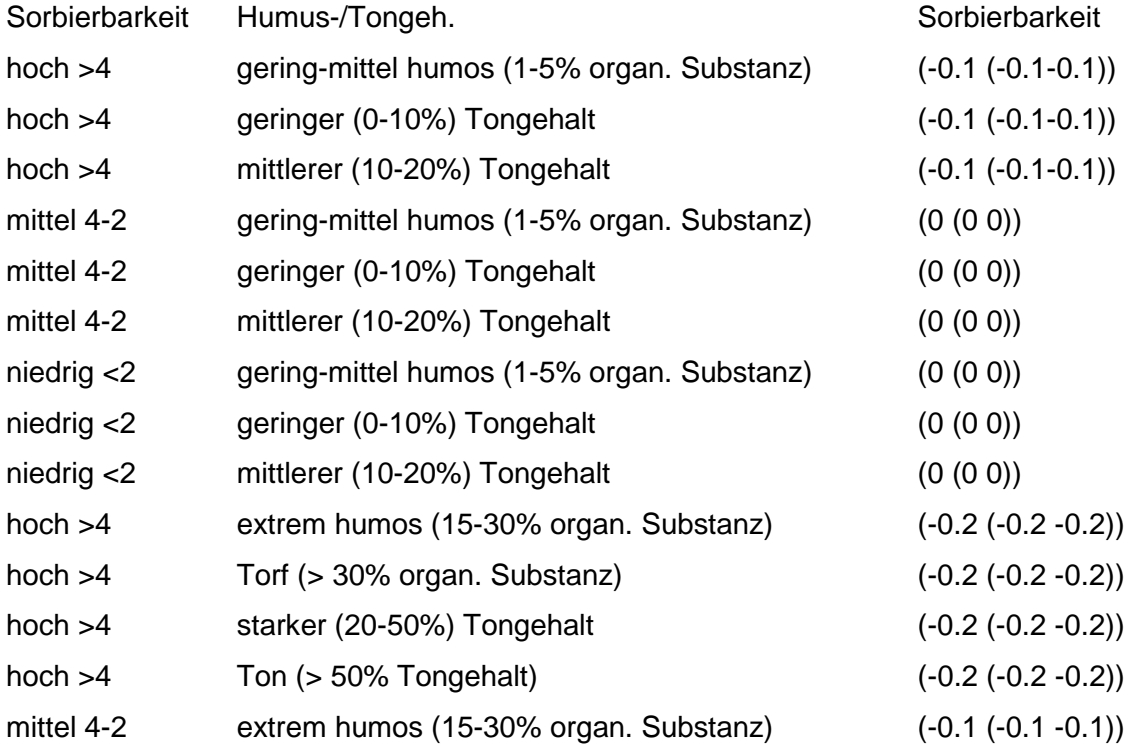

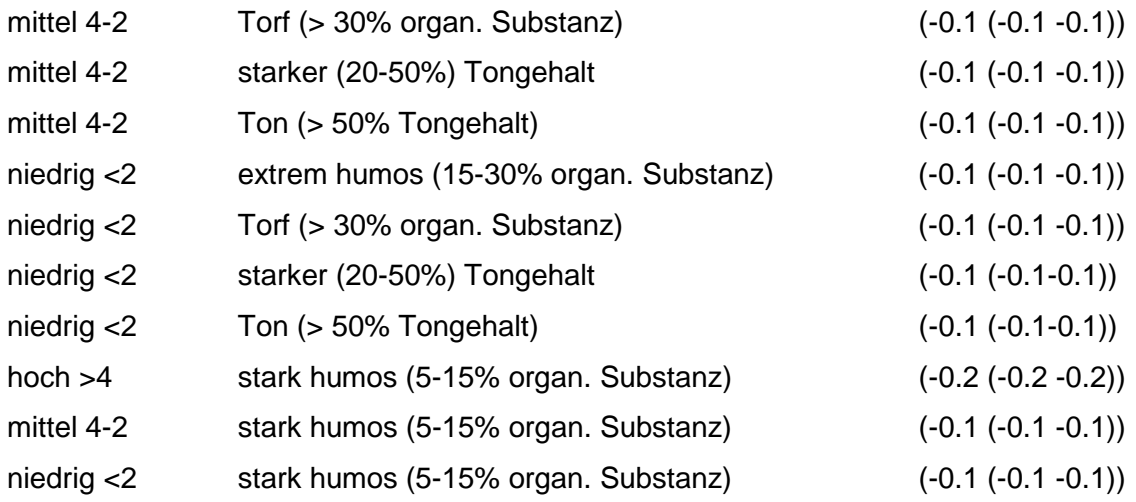

### **Tabelle: Sorption/Eingabe/m<sub>r</sub>-Tabelle**

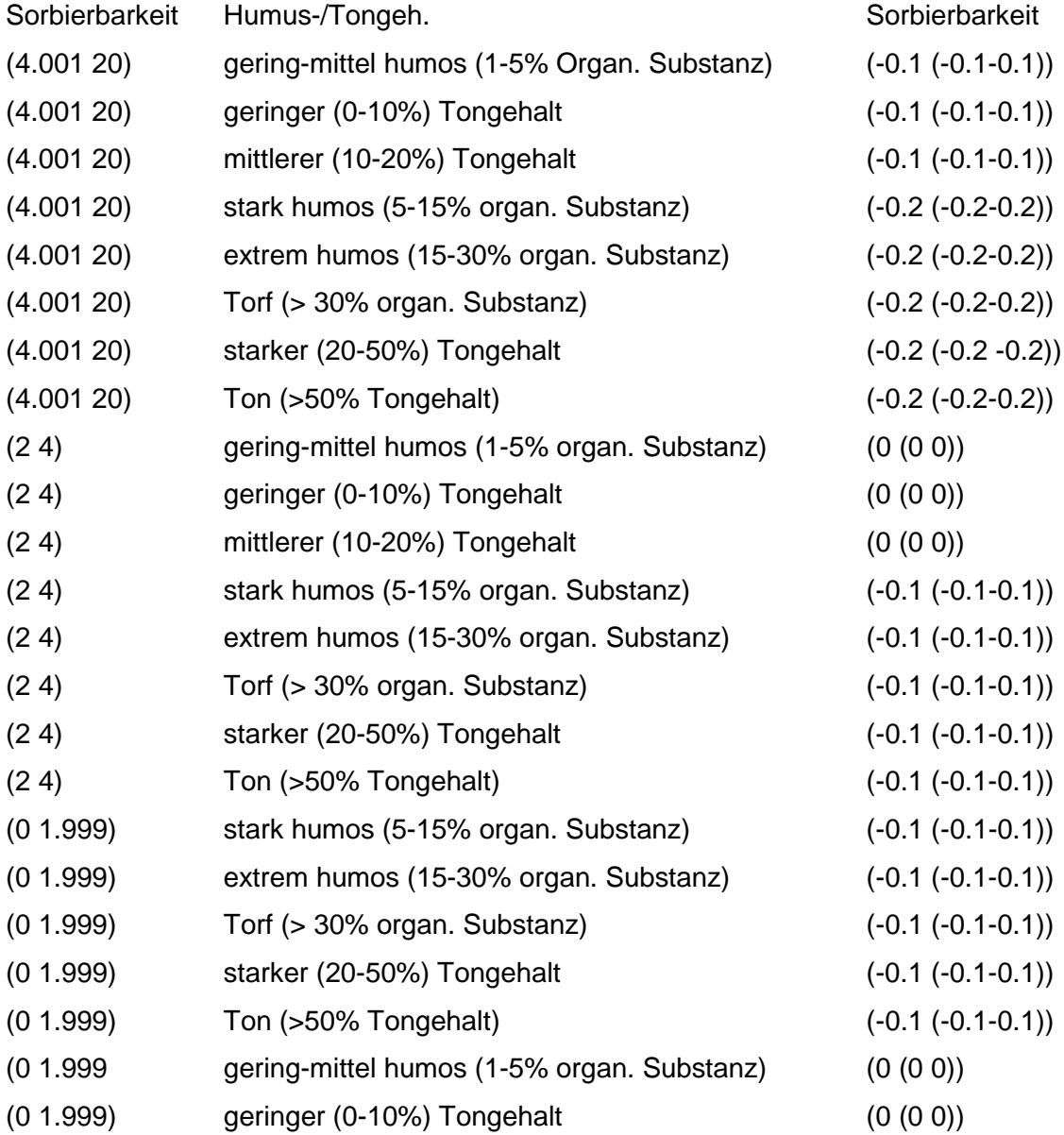

### (0 1.999) mittlerer (10-20%) Tongehalt (0 (0 0))

Regeln:

Wenn das Merkmal Humus/Tongehalt im Schadstoffherd einen Wert und das Merkmal Sorbierbarkeit einen Auswahlwert besitzt, dann wird nach Sorption/Auswahl/m<sub>I</sub> - Tabelle bewertet.

Wenn das Merkmal Humus/Tongehalt einen Wert und das Merkmal Sorbierbarkeit einen Eingabewert besitzt, dann wird nach Sorption/Eingabe/ $m_1$  - Tabelle bewertet.

Wenn das Merkmal Humus/Tongehalt unbekannt ist, aber eingegeben werden kann und das Merkmal Sorbierbarkeit einen Eingabewert besitzt, dann wird nach Sorbierbarkeit/Eingabe-Humus 2 - Tabelle bewertet.

Wenn das Merkmal Humus/Tongehalt unbekannt ist, aber eingegeben werden kann und das Merkmal Sorbierbarkeit einen Auswahlwert besitzt, dann wird nach Sorbierbarkeit/Auswahl-Humus 2 - Tabelle bewertet.

Wenn die Merkmale Humus/Tongehalt und Sorbierbarkeit keine Werte besitzen, gilt die Standardbewertung 0.0 (-0.2 0.0).

# **MERKMAL: LÖSUNGSVERMITTLER**

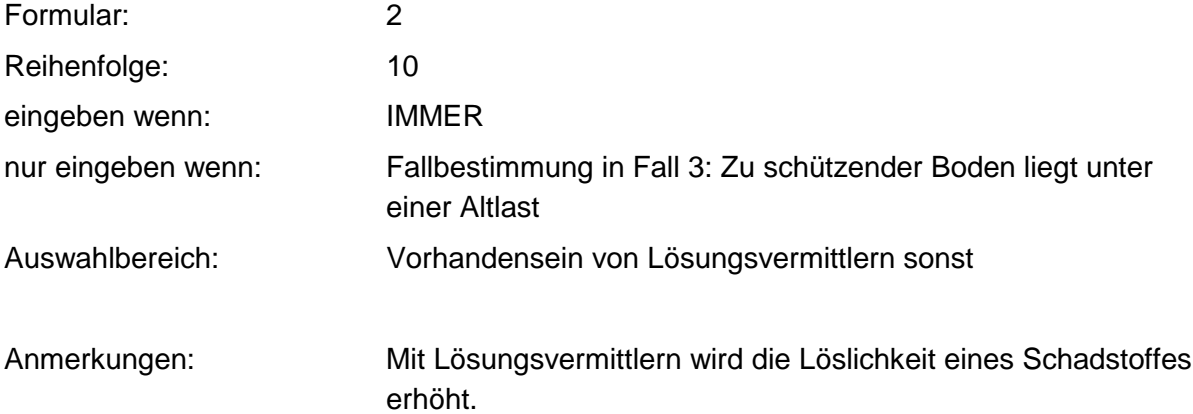

### **Tabelle: Lösungsvermittler-Tabelle**

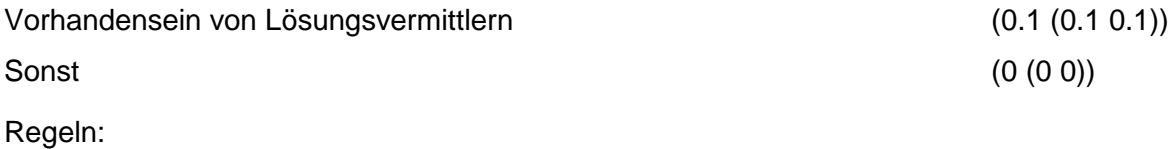

Wenn das Merkmal einen Wert besitzt, erfolgt die Bewertung nach obiger Tabelle.

## **MERKMAL: RELEVANTE ART DES SCHADSTOFFAUSTRAGES**

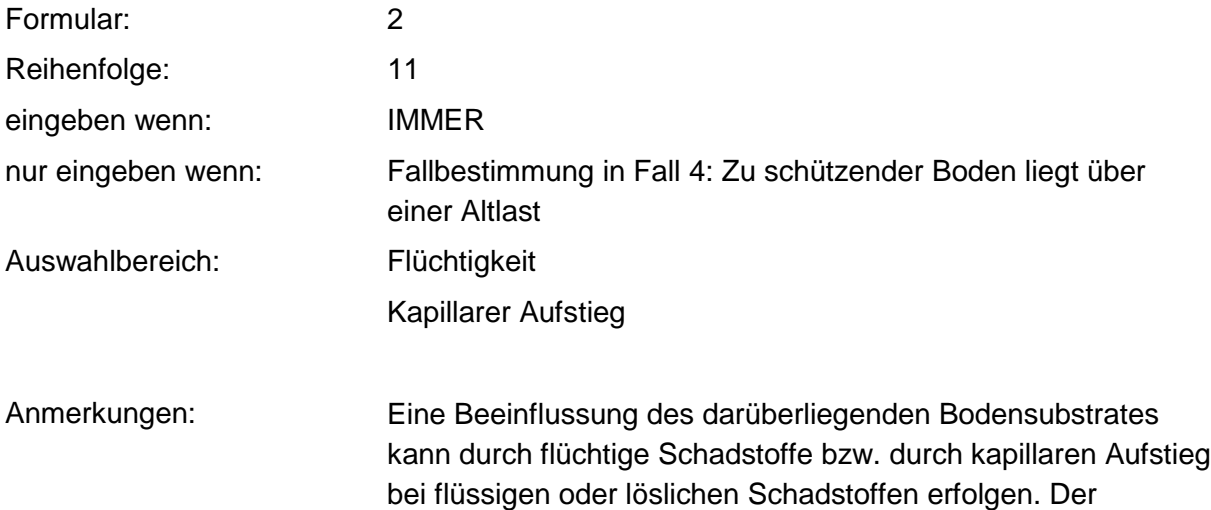

kapillare Aufstieg kann bis ca. 1,50 m eine Rolle spielen.

# **MERKMAL: EROSIONSGEFÄHRDETE FLÄCHE**

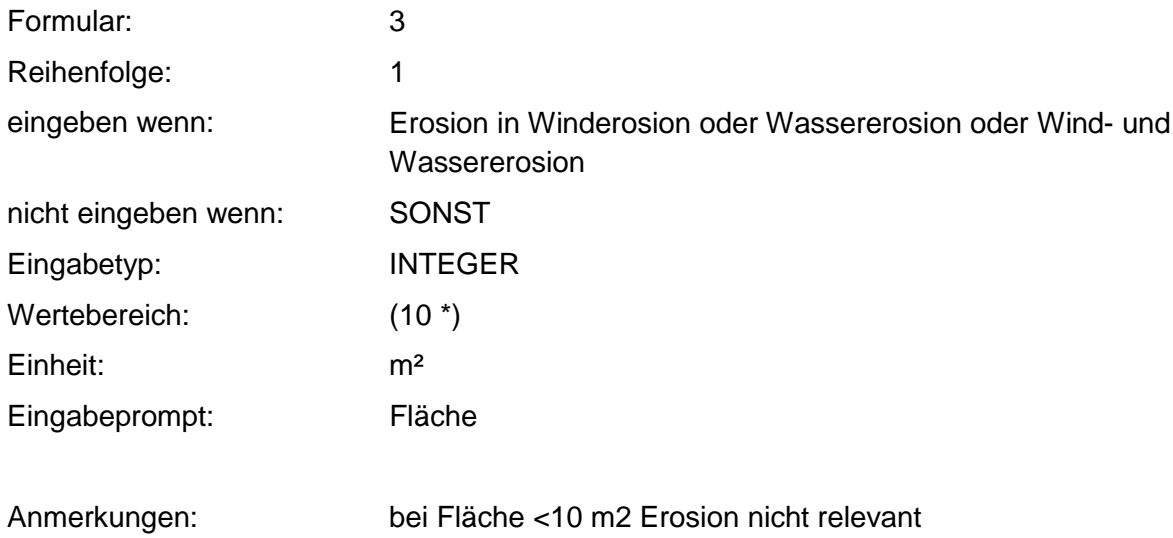

### **Tabelle: erosionsgefährdete Fläche-Tabelle**

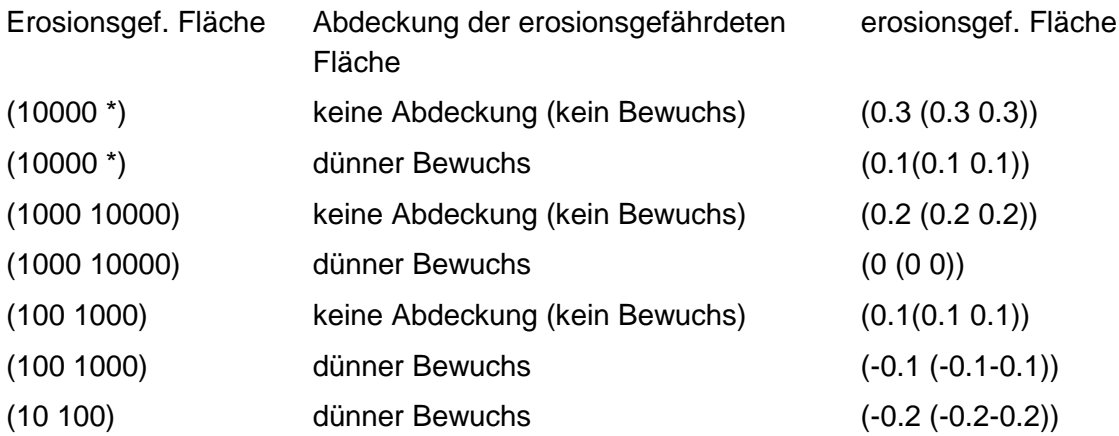

Regeln:

Wenn das Merkmal einen Wert besitzt, dann erfolgt Bewertung nach obiger Tabelle unter Einbeziehung des Merkmals ,,Abdeckung der erosionsgefährdeten Fläche".

# **MERKMAL: ABDECKUNG DER EROSIONSGEFÄHRDETEN FLÄCHE**

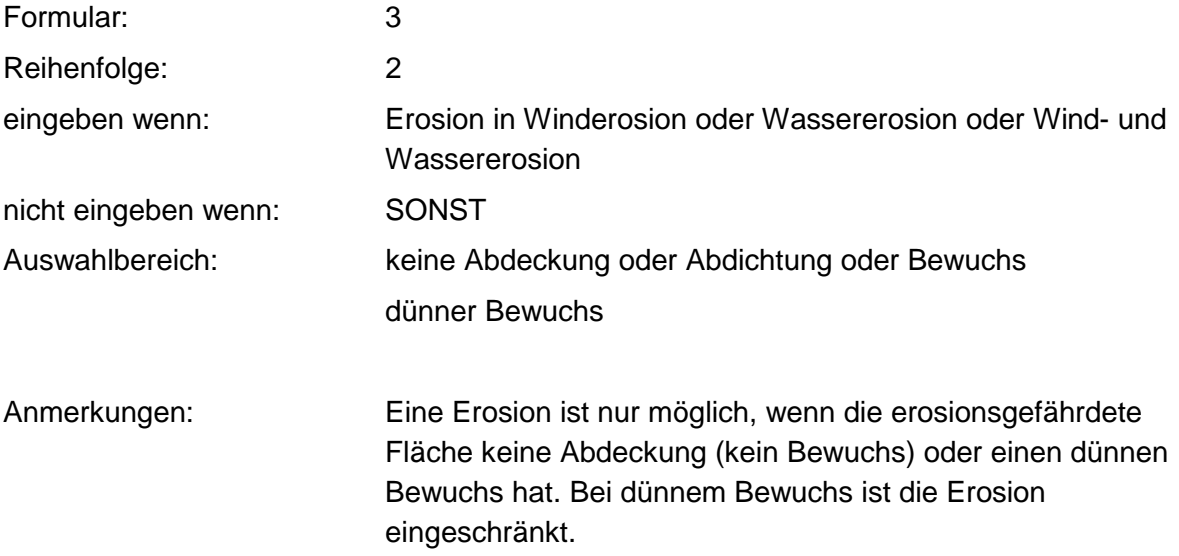

# **MERKMAL: EROSIONSMINDERNDE KÖRNUNG**

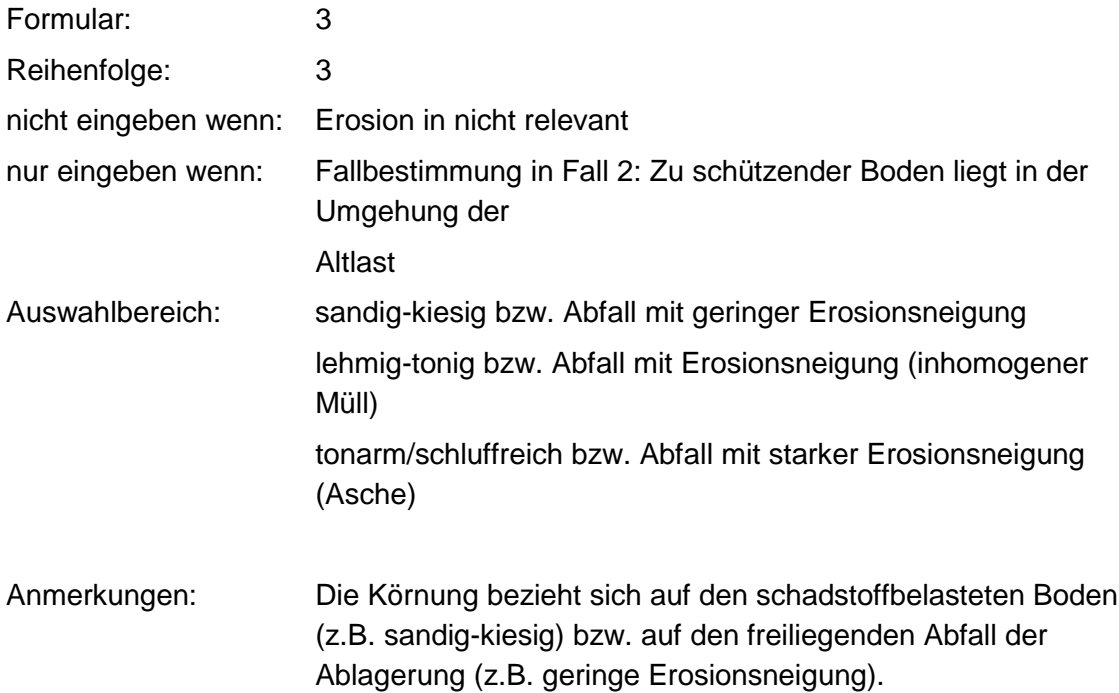

### **Tabellen: erosionsmind. Körnung (Wind+Wasser)-Tabelle**

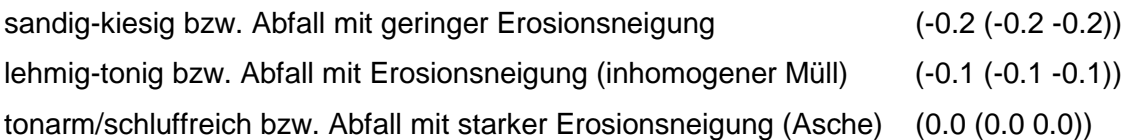

erosionsmindernde Körnung/ Wassererosion-Tabelle

sandig-kiesig bzw. Abfall mit geringer Erosionsneigung

lehmig-tonig bzw. Abfall mit Erosionsneigung (inhomogener Müll)

tonarm/schluffreich bzw. Abfall mit starker Erosionsneigung (Asche)

erosionsmindernde Körnung/Winderosion-Tabelle

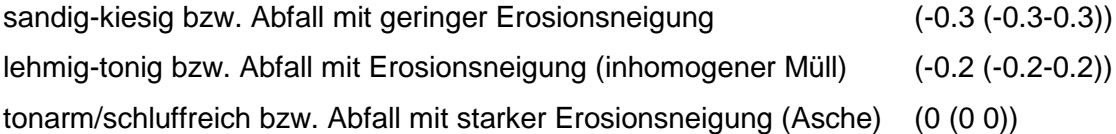

Regeln:

Wenn das Merkmal Erosion gleich Winderosion, dann wird nach erosionsmindernde Körnung/Winderosions - Tabelle bewertet.

Wenn das Merkmal Erosion gleich Wassererosion, dann wird nach erosionsmindernde Körnung/Wassererosions - Tabelle bewertet.

Wenn das Merkmal Erosion gleich Wind- und Wassererosion, dann wird nach erosionsmindernde Körnung/Wind- und Wassererosions - Tabelle bewertet.

Wenn das Merkmal Erosion gleich Winderosion und das Merkmal erosionsmindernde Körnung keinen Wert besitzt, gilt die Standardbewertung 0 (-0,3 0).

Wenn das Merkmal Erosion gleich Wassererosion oder Wind- und Wassererosion und das Merkmal erosionsmindernde Körnung keinen Wert besitzt, gilt die Standardbewertung 0 (- 0,2 0).

### **MERKMAL: WINDRICHTUNG UND LAGE**

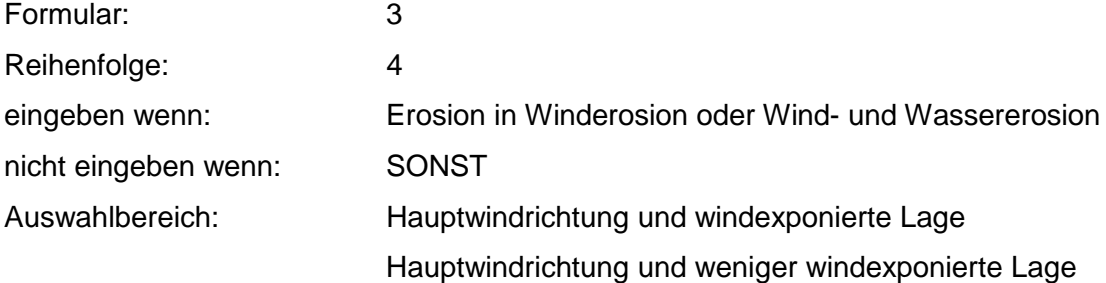

keine Hauptwindrichtung und keine windexponierte Lage geringe Windgefährdung (Richtung, Lage)

Anmerkungen: Der Grad der Erosionsgefährdung hängt wesentlich von Windrichtung und Lage ab.

### **Tabellen: Windrichtung + Hangneigungs-Tabelle**

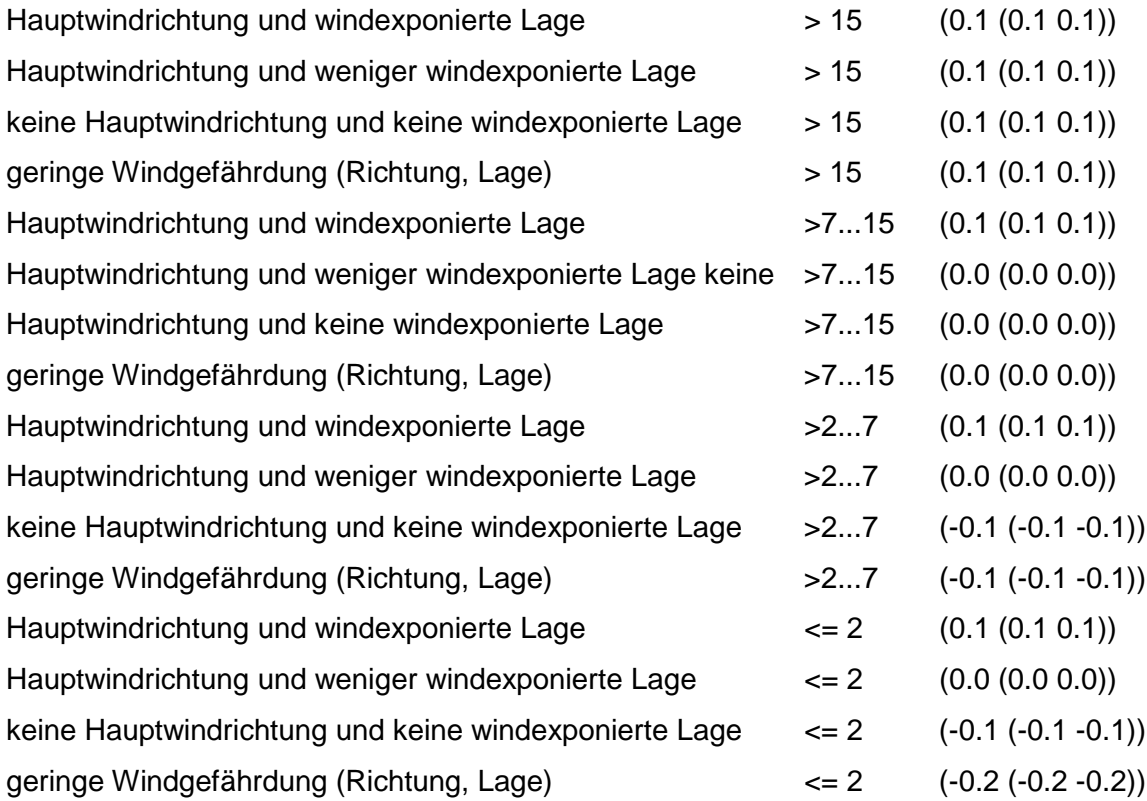

### **Tabelle: Windrichtung und Lage-Tabelle**

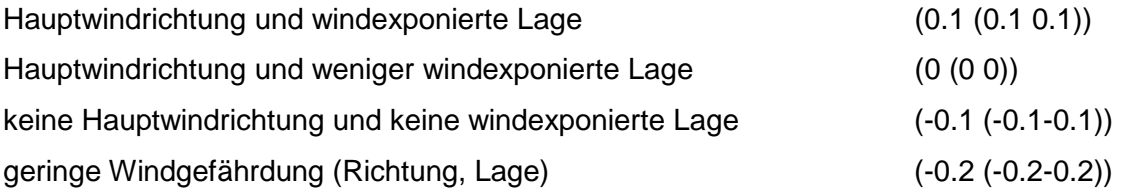

Regeln:

Wenn das Merkmal Erosion gleich Winderosion, dann wird nach Windrichtung und Lage - Tabelle bewertet.

Wenn das Merkmal Erosion gleich Wind- und Wassererosion, darin wird nach Windrichtung und Hangneigung - Tabelle bewertet.

## **MERKMAL: HANGNElGUNG**

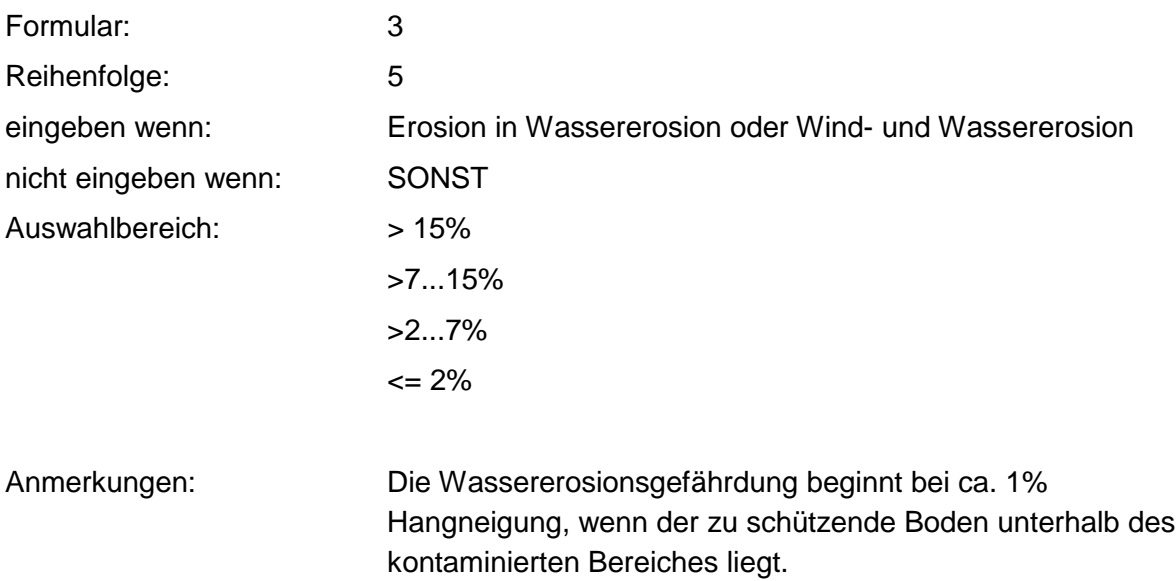

### **Tabelle: Hangneigungs-Tabelle**

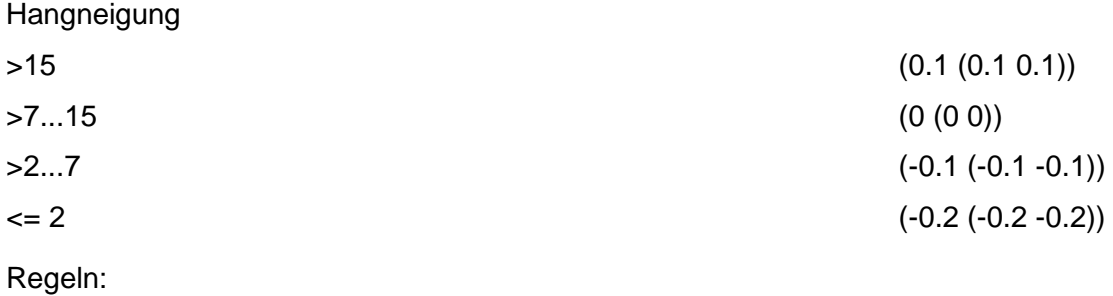

Wenn das Merkmal Erosion gleich Wassererosion, dann erfolgt die Bewertung nach obiger Tabelle.

## **MERKMAL: NIEDERSCHLAG**

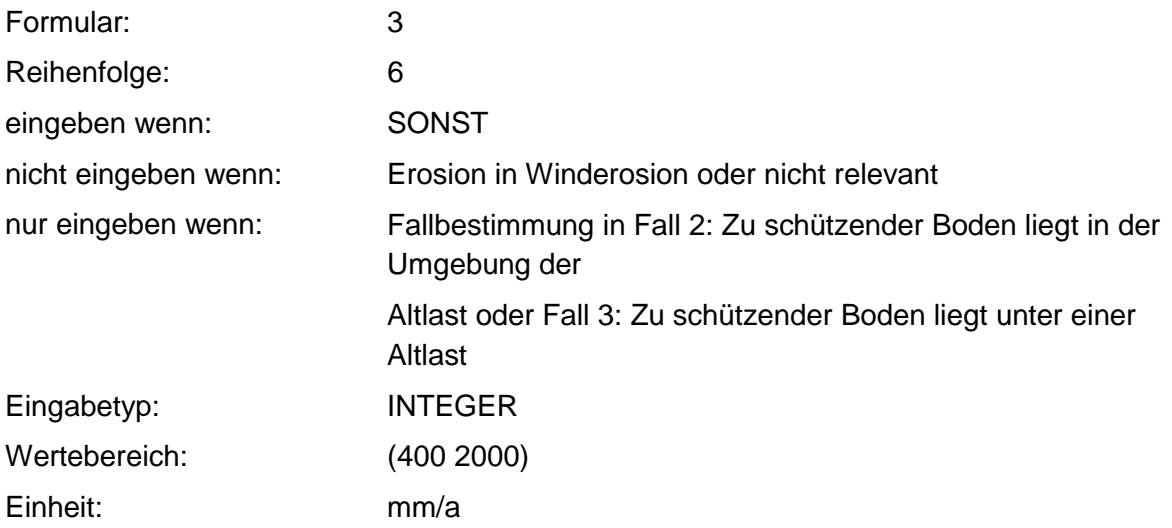

Eingabeprompt: Niederschlag

### **Tabelle: Niederschlag-Tabelle**

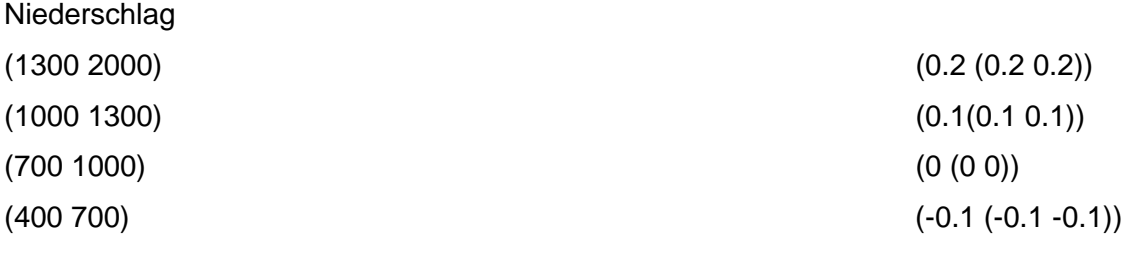

Regeln:

Wenn das Merkmal einen Wert besitzt, erfolgt die Bewertung nach obiger Tabelle.

## **MERKMAL: FREMDWASSERZUTRITTE**

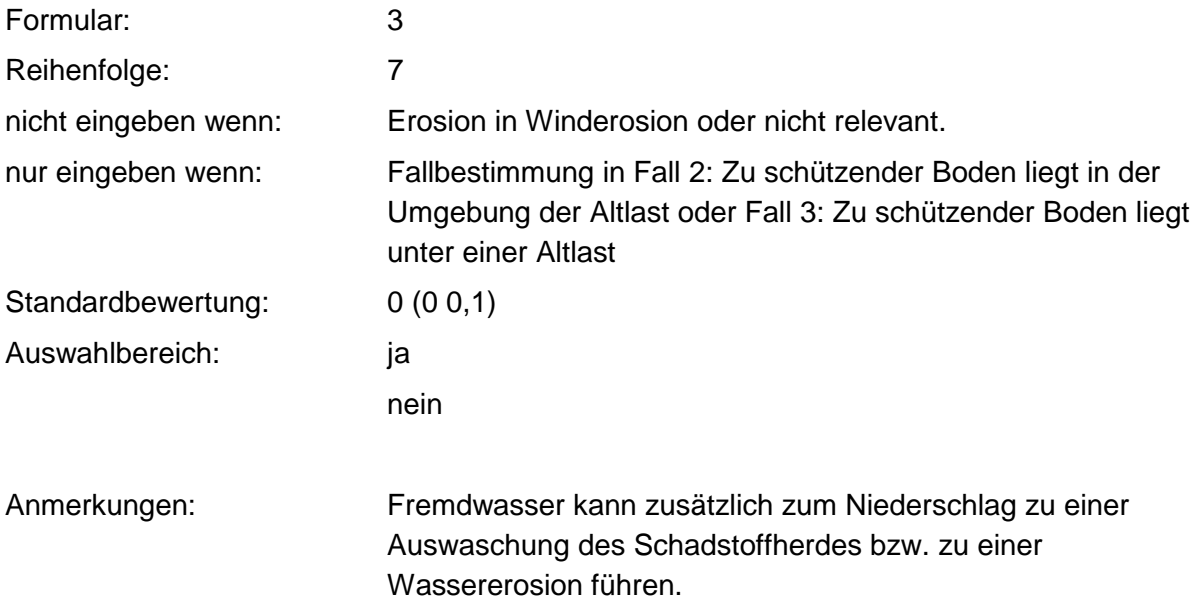

### **Tabelle: Fremdwasserzutritte -Tabelle**

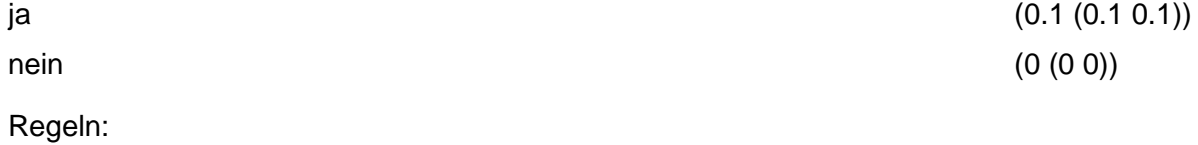

Wenn das Merkmal einen Wert besitzt, erfolgt die Bewertung nach obiger Tabelle.

## **MERKMAL: SEITLICHE, UNTERlRDISCHE AUSBEREITUNG**

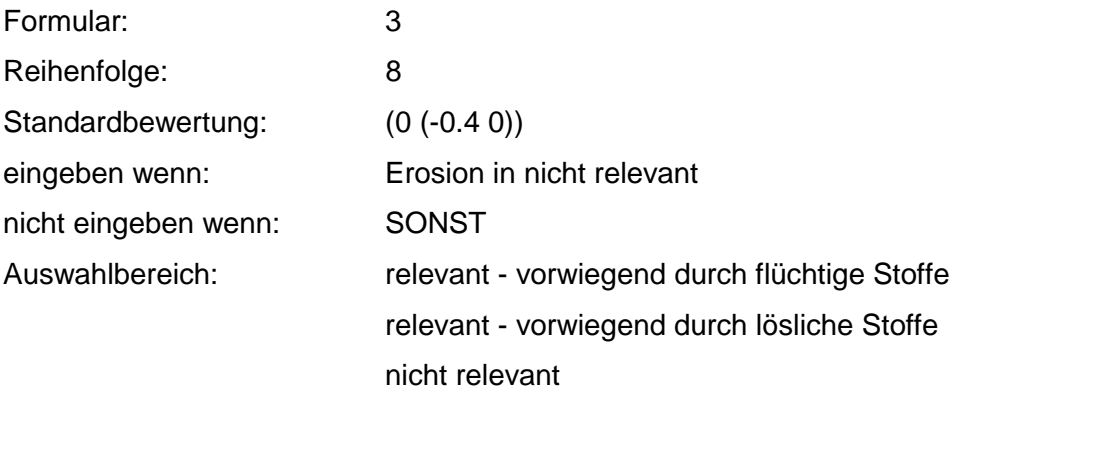

Anmerkungen: Durch flüssige, flüchtige oder lösliche Schadstoffe kann eine seitliche, unterirdische Ausbreitung erfolgen.

# **MERKMAL: FLÜCHTIGKEIT**

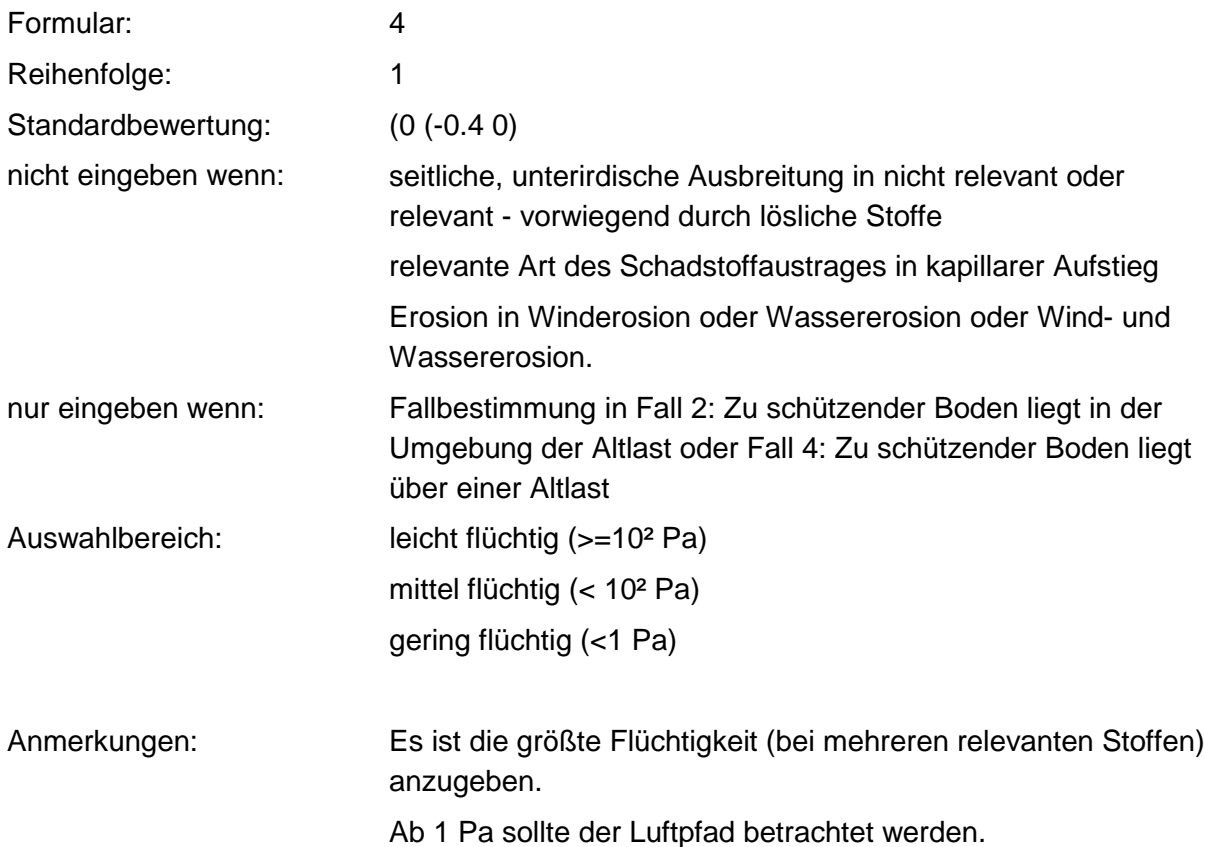

### **Tabellen: Flüchtigkeit + Löslichkeits-Tabelle**

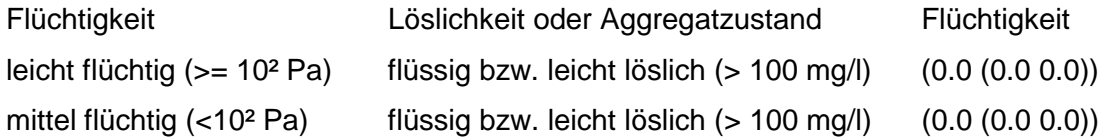

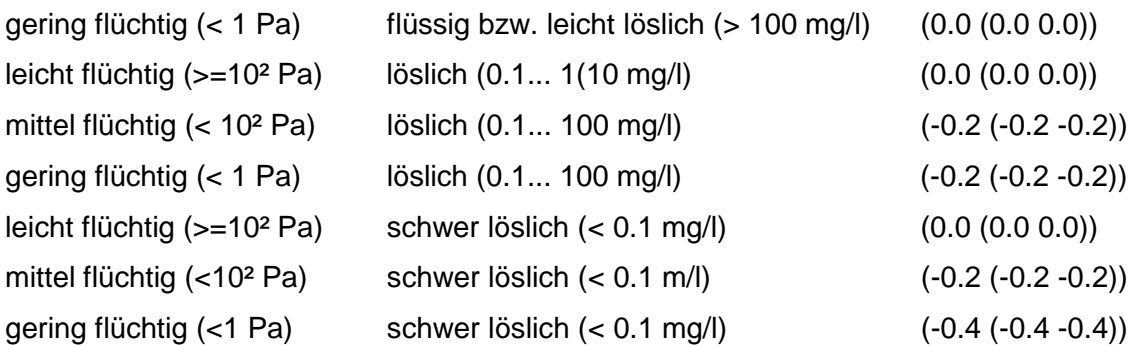

### **Tabelle: Flüchtigkeits-Tabelle**

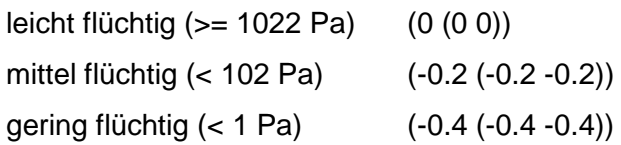

Regeln:

Wenn das Merkmal Fallbestimmung gleich Fall 4 und das Merkmal relevante Art des Schadstoffaustrags gleich Flüchtigkeit, dann wird nach Flüchtigkeitstabelle bewertet.

Wenn das Merkmal Fallbestimmung gleich Fall 2 und das Merkmal Löslichkeit bzw. Aggregatzustand keinen Wert besitzt, dann erfolgt die Bewertung nach Flüchtigkeits - Tabelle.

Wenn das Merkmal Fallbestimmung gleich Fall 2 und die Merkmale Flüchtigkeit und Löslichkeit bzw. Aggregatzustand besitzen einen Wert, dann wird nach Flüchtigkeit und Löslichkeits - Tabelle bewertet.

### **MERKMAL: LÖSLICHKEIT ODER AGGREGATZUSTAND**

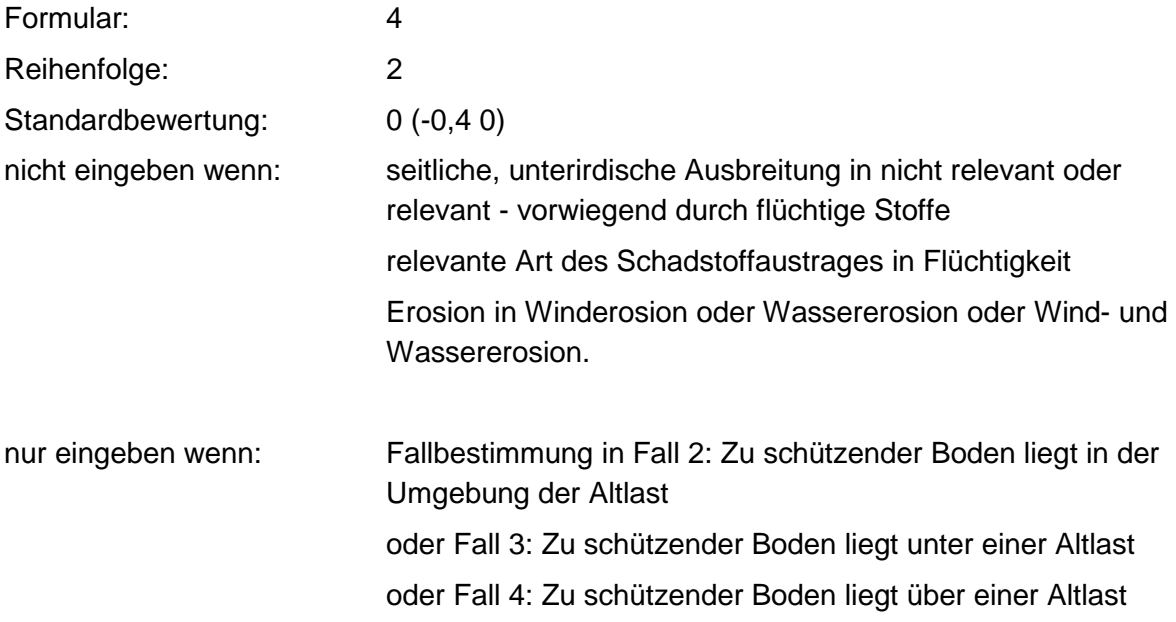

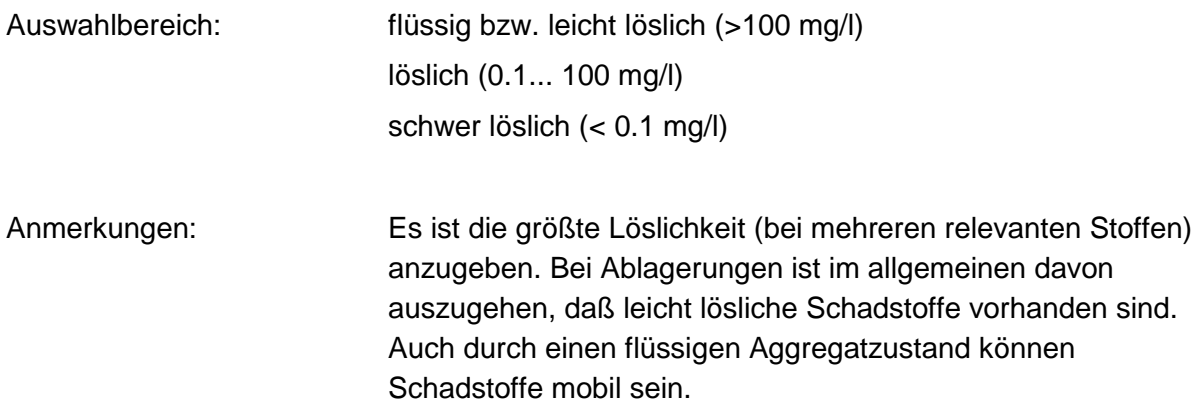

#### **Tabelle: Löslichkeits-Tabelle**

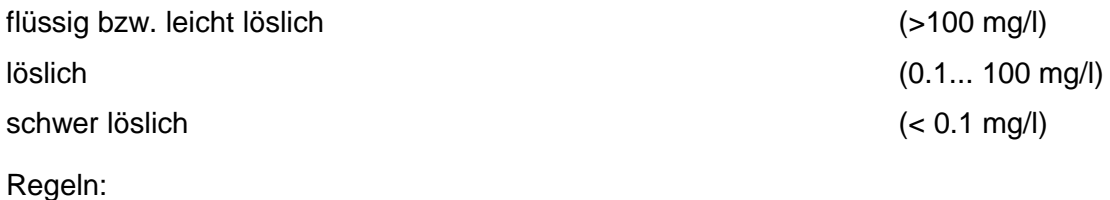

Wenn das Merkmal Fallbestimmung gleich Fall 3, dann wird nach Löslichkeits - Tabelle bewertet.

Wenn das Merkmal Fallbestimmung gleich Fall 4 und das Merkmal relevante Art des Schadstoffaustrages gleich kapillarer Aufstieg, dann wird nach Löslichkeits - Tabelle bewertet.

Wenn das Merkmal Fallbestimmung gleich Fall 2 und das Merkmal Flüchtigkeit besitzt keinen Wert, dann wird nach Löslichkeits - Tabelle bewertet.

# **VERFAHRENSSCHRITT mII**

Entfernung Altlast- Schutzobjekt Boden

Grund-m11-Wert (Entfernung Altlast- SO Boden)

Hindernisse

Durchlässigkeit (entsprechend Fallbestimmung)

Stärke der Abdeckung

## **MERKMAL: ENTFERNUNG ALTLAST- SCHUTZOBJEKT BODEN**

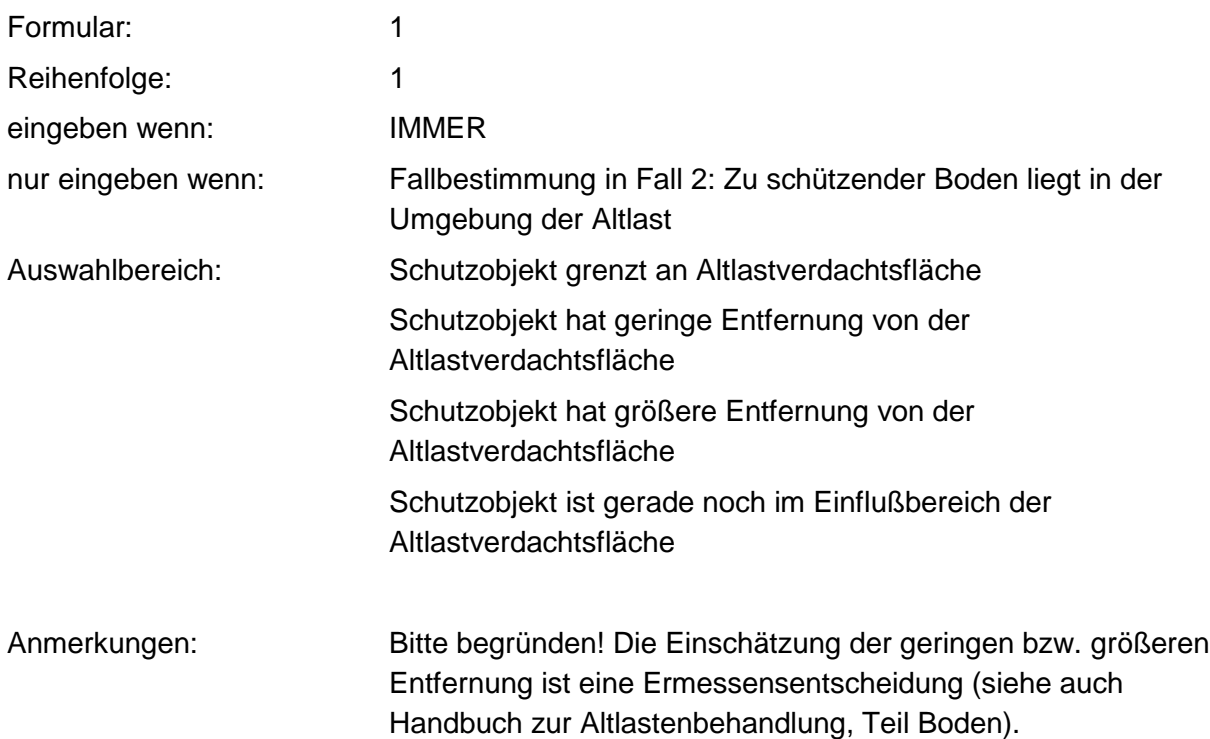

## **MERKMAL: GRUND-m<sub>II</sub>-WERT (ENTFERNUNG ALTLAST- SO BODEN)**

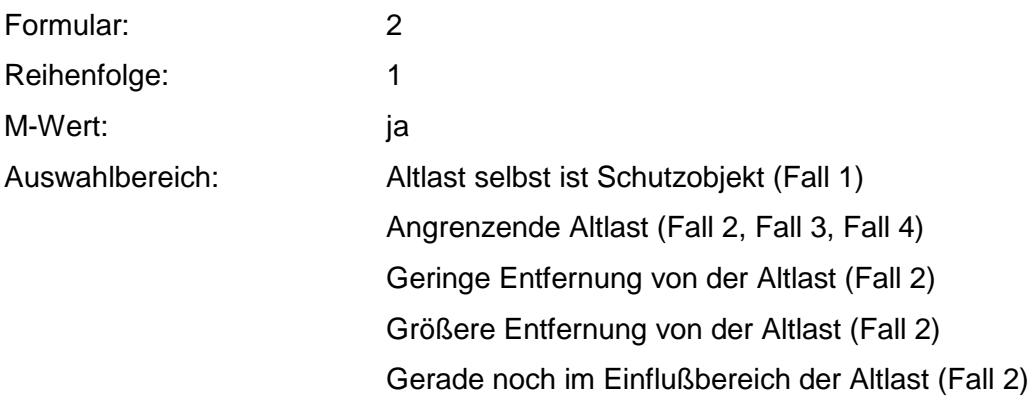
### Tabelle: Grund-m<sub>II</sub>-Wert-Tabelle

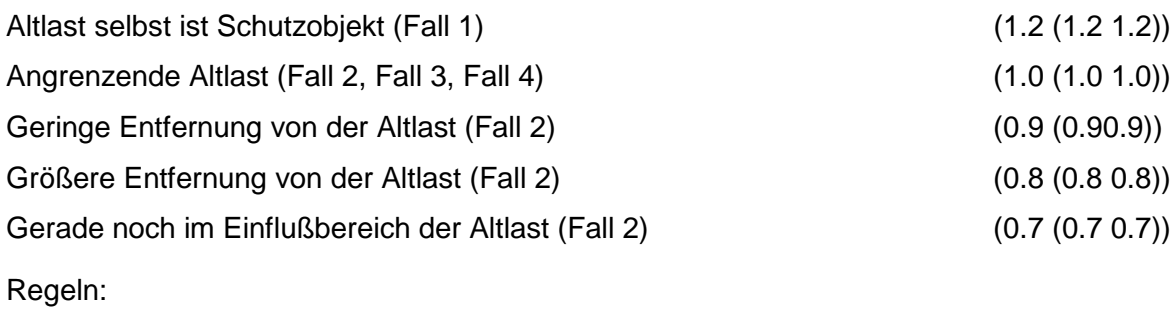

Wenn das Merkmal einen Wert besitzt, erfolgt die Bewertung nach obiger Tabelle.

## **MERKMAL: HINDERNISSE**

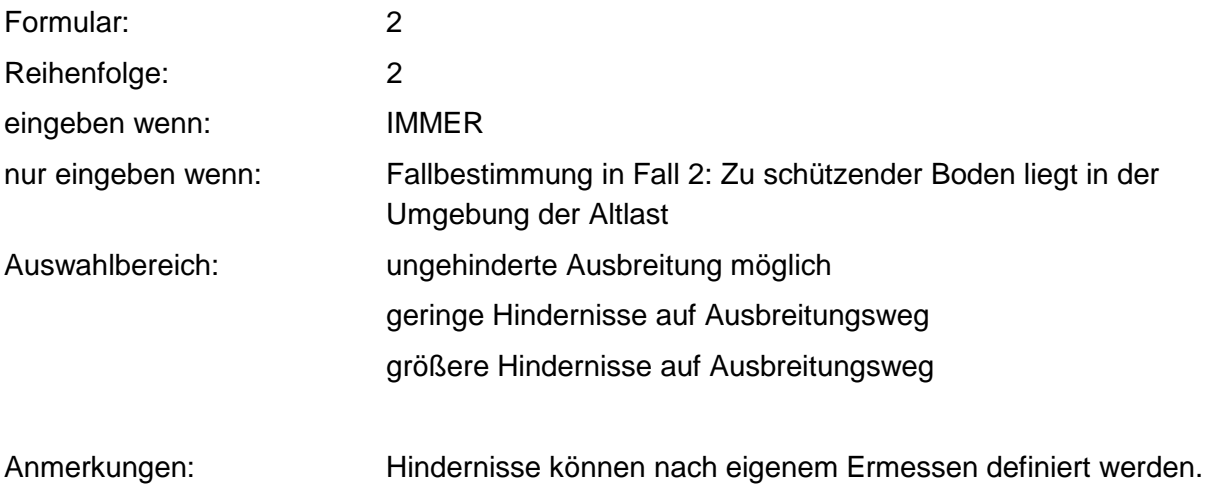

### **Tabelle: Hindernisse-Tabelle**

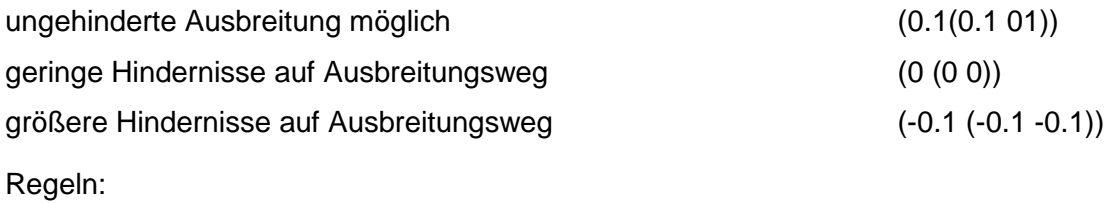

Wenn das Merkmal einen Wert besitzt, erfolgt die Bewertung nach obiger Tabelle.

## **MERKMAL: DURCHLÄSSIGKEIT (ENTSPRECHEND FALLBESTIMMUNG)**

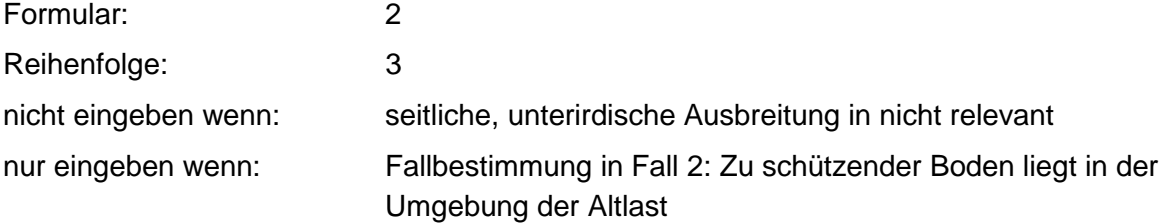

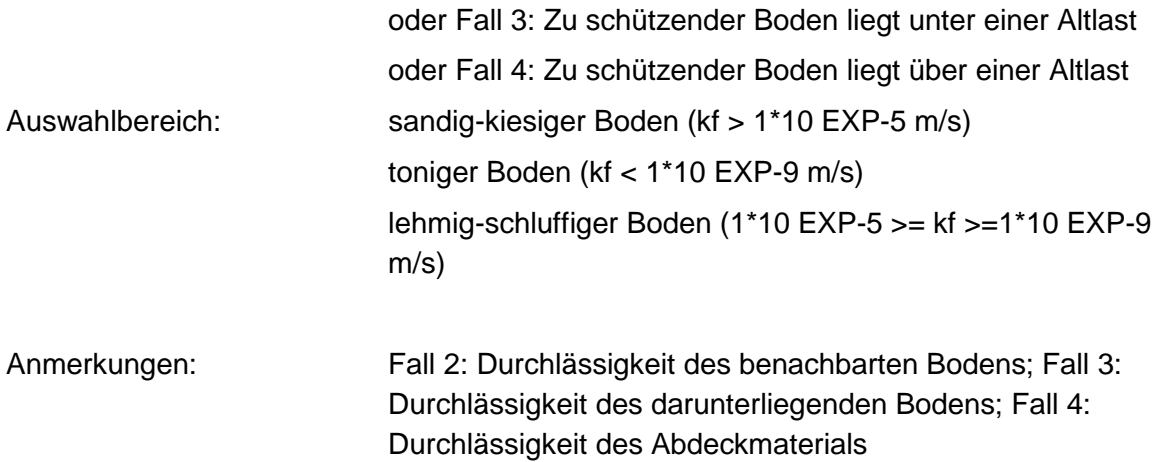

#### **Tabellen: Durchlässigkeit/F2a-Tabelle**

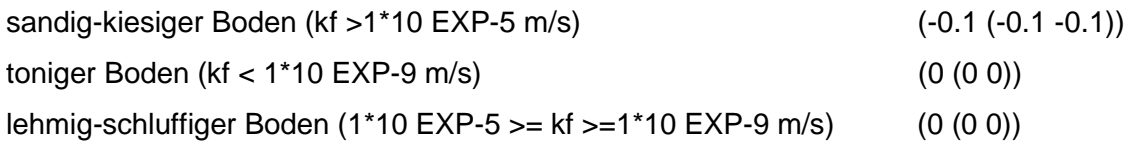

#### **Tabelle: Durchlässigkeit/F3-Tabelle**

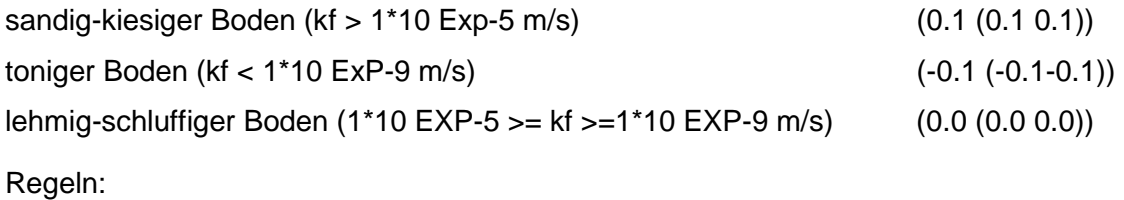

Wenn das Merkmal seitl., unterird. Ausbreitung gleich relevant - vorwiegend durch flüchtige Stoffe, dann wird nach Durchlässigkeit/F 3 - Tabelle bewertet.

Wenn das Merkmal seitl., unterird. Ausbreitung gleich relevant - vorwiegend durch lösliche Stoffe, dann wird nach DurclilässigkeitiF2a- Tabelle bewertet.

Wenn Merkmal Fallbestimmung gleich Falle 3, dann wird nach Durchlässigkeit/F3 - Tabelle bewertet.

Wenn Merkmal relev. Art des Schadstoffaustrages gleich Flüchtigkeit, dann wird nach Durchlässigkeit/F3 - Tabelle bewertet.

Wenn Merkmal relev. Art des Schadstoffaustrages gleich kapill. Aufstieg, dann wird nach Durchlässigkeit/F2a - Tabelle bewertet.

# **MERKMAL: STÄRKE DER ABDECKUNG**

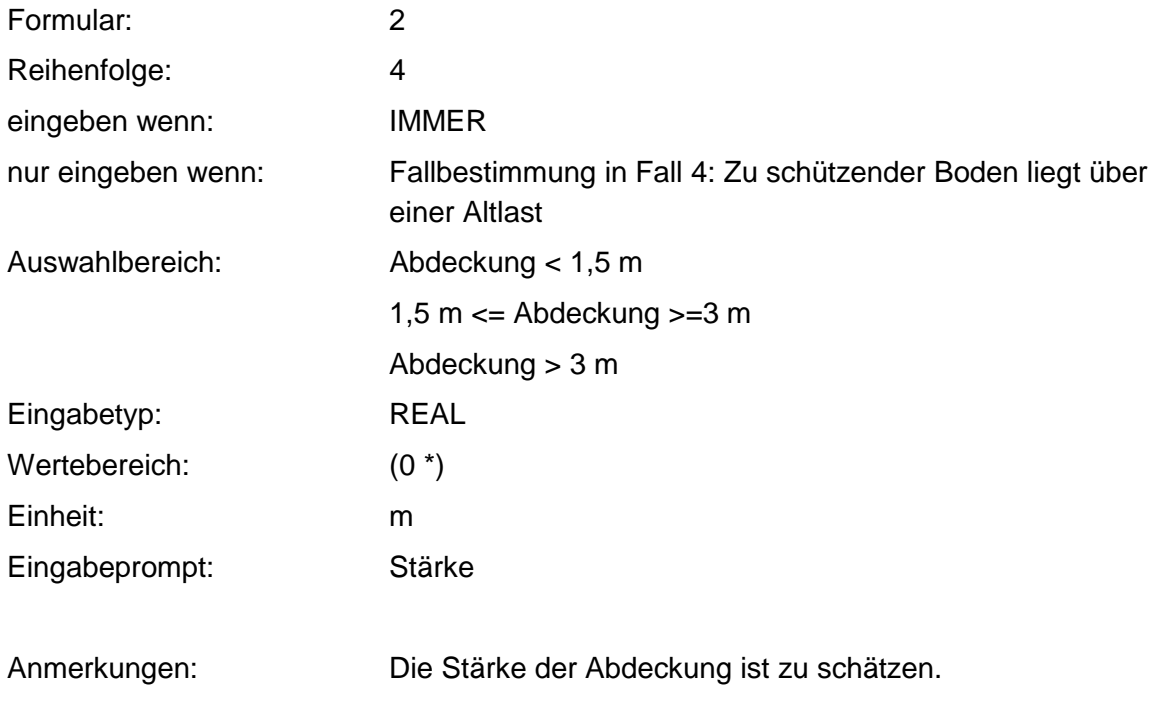

### **Tabellen: Stärke der Abdeckung/Eingabe-Tabelle**

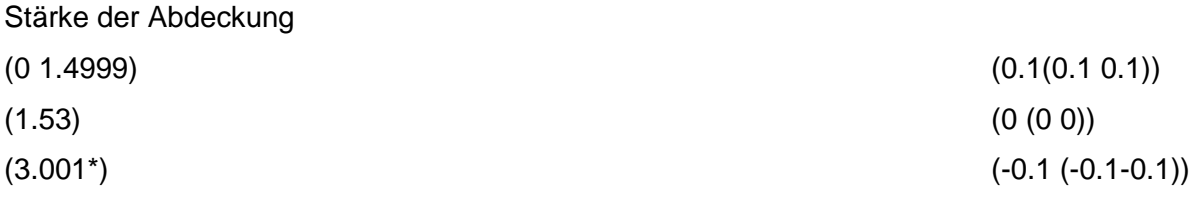

### **Tabelle: Stärke der Abdeckung/Auswahl-Tabelle**

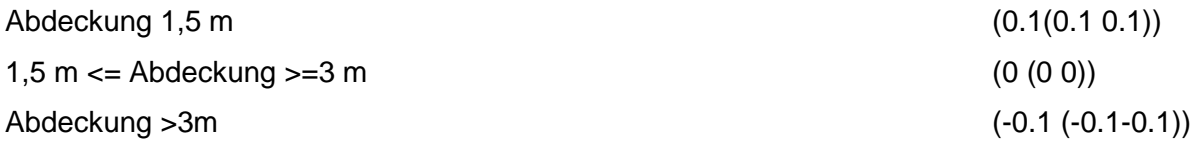

Regeln:

Wenn das Merkmal einen Eingabewert besitzt, wird nach Stärke der Abdeckung/Eingabe - Tabelle bewertet.

Wenn Merkmal einen Auswahlwert besitzt, wird nach Stärke der Abdeckung/Auswahl - Tabelle bewertet.

# **VERFAHRENSSCHRITT m<sub>III</sub>**

Abbau

Toxische Abbauprodukte

Verweilzeit im Boden

Sorption/ Bindungsstärke

Wirkung

Bioverfügbarkeit

Humus-/ Tongehalt im Schutzobjekt Boden

## **MERKMAL: ABBAU**

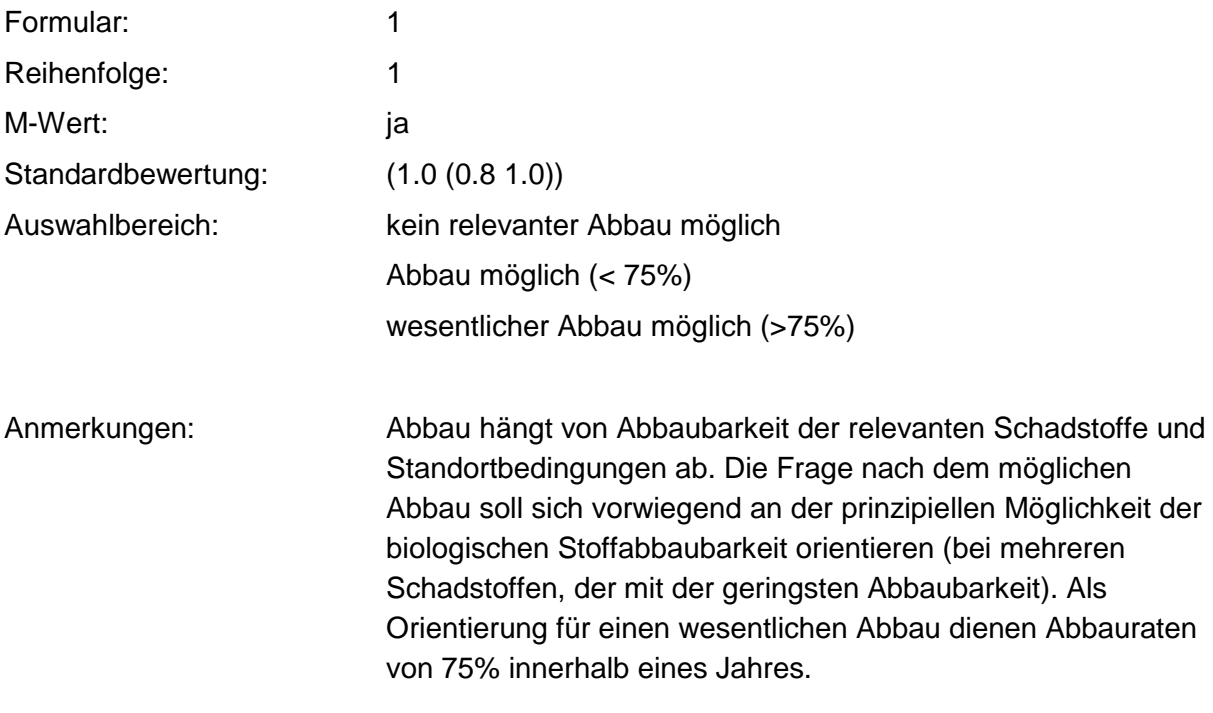

## **Tabelle: Abbau-Tabelle**

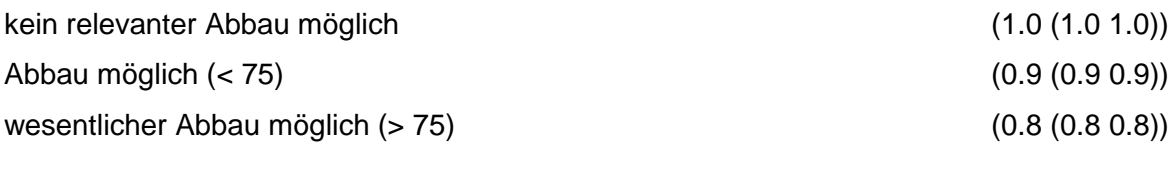

Regeln:

Wenn das Merkmal einen Wert besitzt, erfolgt die Bewertung nach obiger Tabelle.

## **MERKMAL: TOXISCHE ABBAUPRODUKTE**

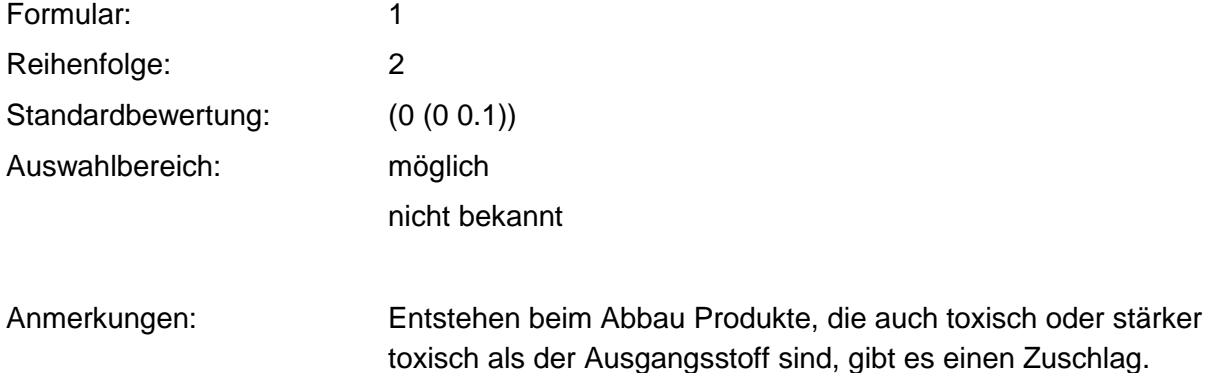

### **Tabelle: Toxische Abbauprodukte-Tabelle**

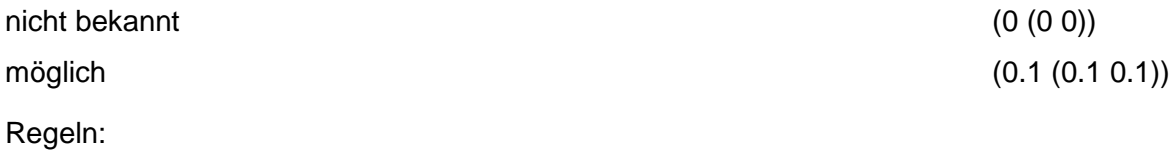

Wenn das Merkmal einen Wert besitzt, wird nach obiger Tabelle bewertet.

Ein Kommentar muß eingegeben werden, wenn toxische Abbauprodukte möglich sind.

# **MERKMAL: VERWEILZEIT IM BODEN**

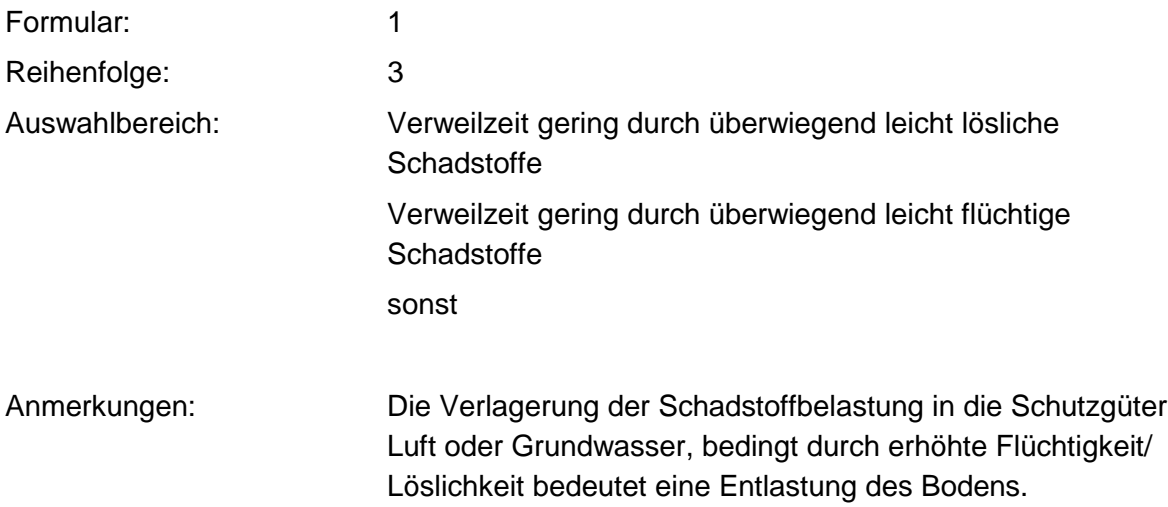

### **Tabelle: Verweilzeit-Tabelle**

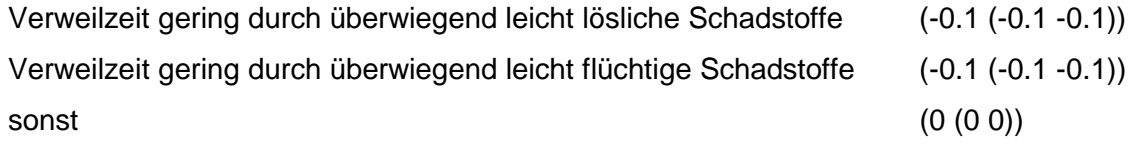

Regeln:

Wenn das Merkmal einen Wert besitzt, erfolgt die Bewertung nach obiger Tabelle.

## **MERKMAL: SORPTION / BINDUNGSSTÄRKE**

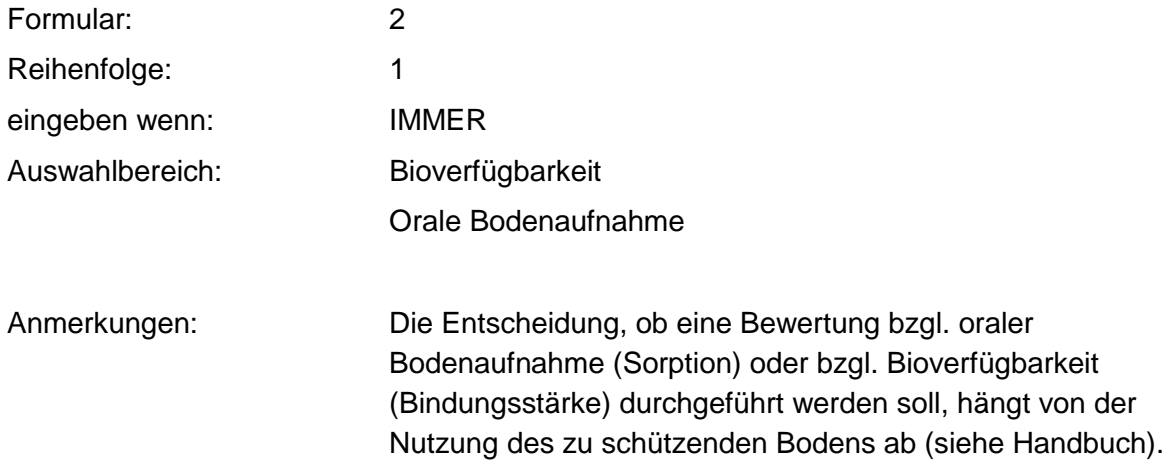

## **MERKMAL: WIRKUNG**

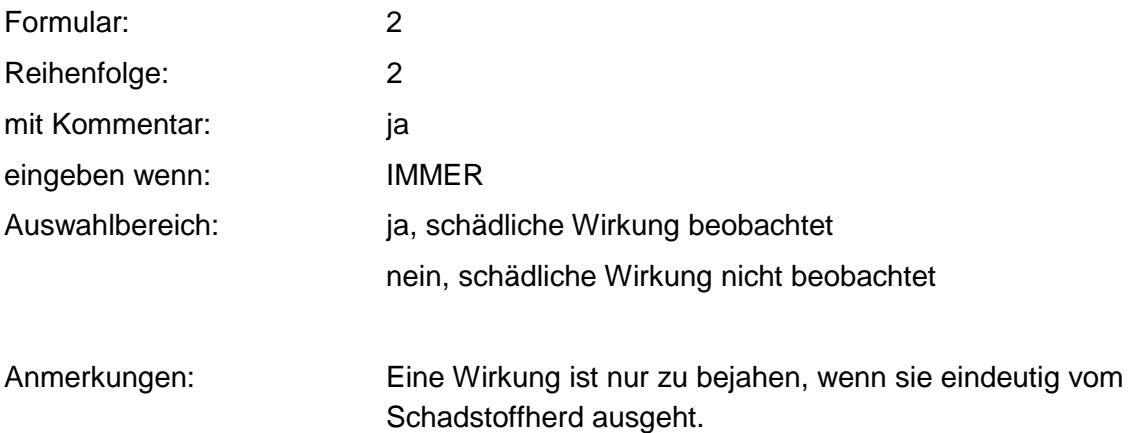

### **Tabelle: Wirkung-Tabelle**

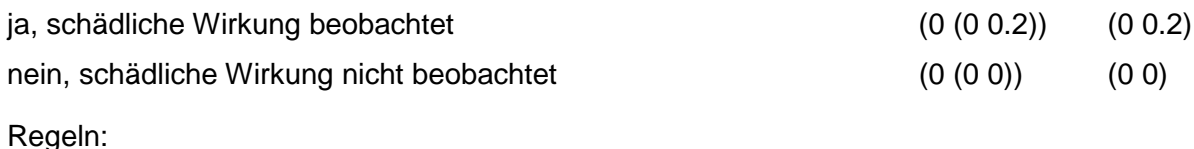

Wenn Wirkung gleich ja, dann muß eine Benutzerbewertung und ein Kommentar eingegeben werden. Es gilt obige Tabelle.

# **MERKMAL: BIOVERFÜGBARKEIT**

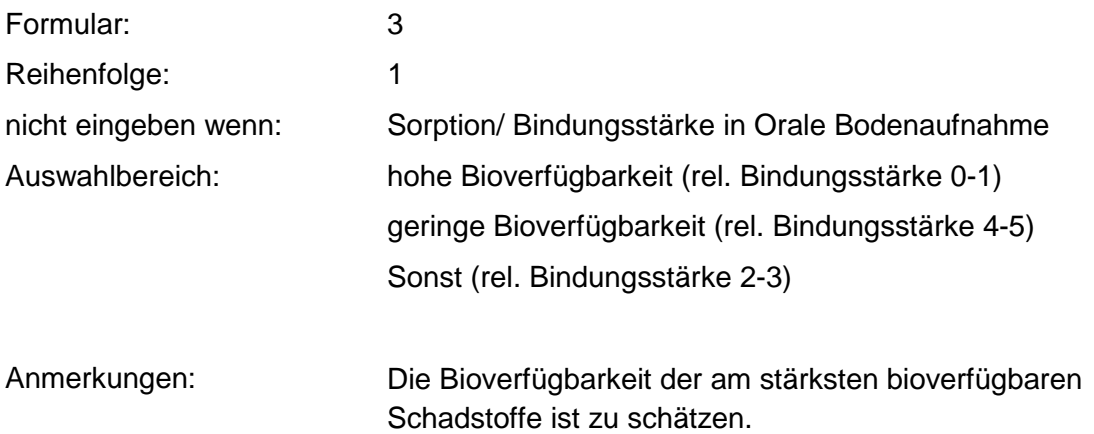

### **Tabelle: Bioverfügbarkeit-Tabelle**

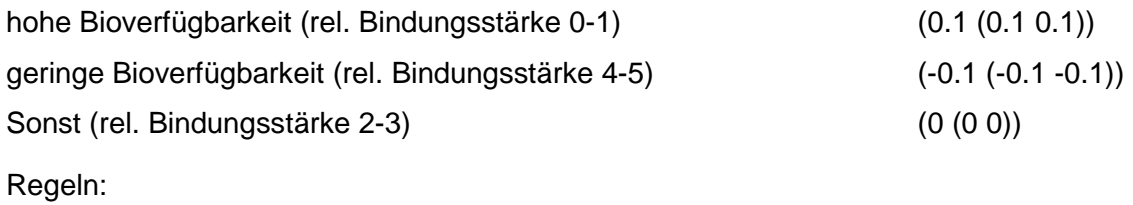

Wenn das Merkmal einen Wert besitzt, erfolgt die Bewertung nach obiger Tabelle.

## **MERKMAL: HUMUS- / TONGEHALT IM SCHUTZOBJEKT BODEN**

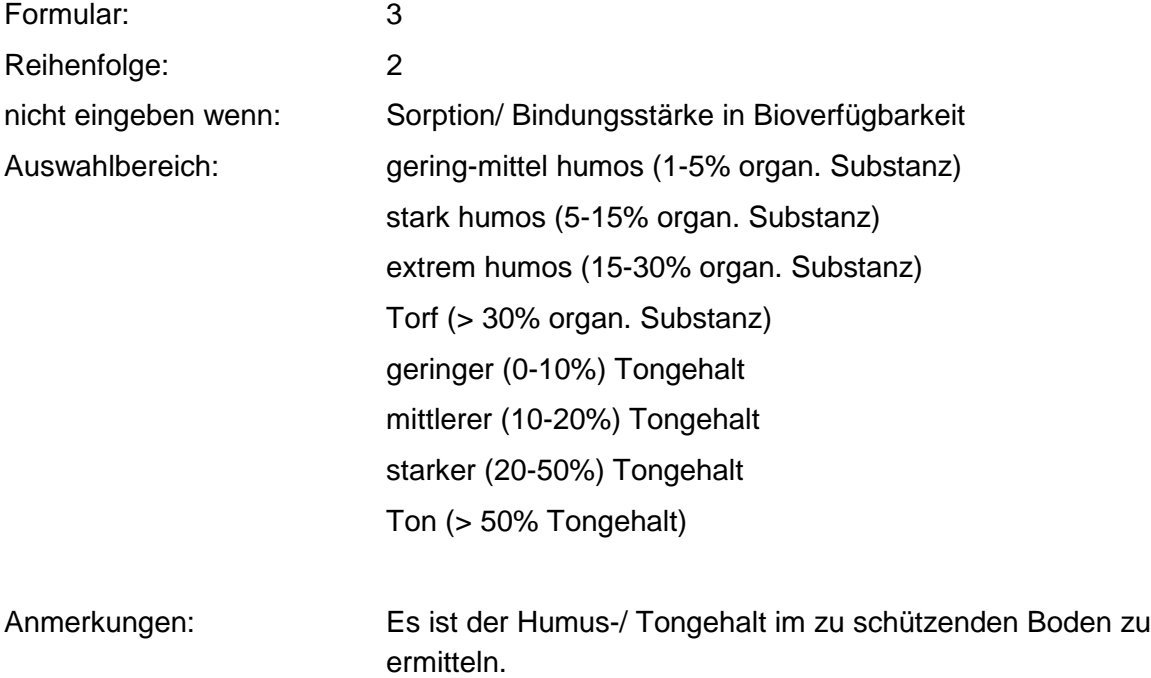

#### **Tabellen: Sorbierbarkeit - Humus 1 - Tabelle**

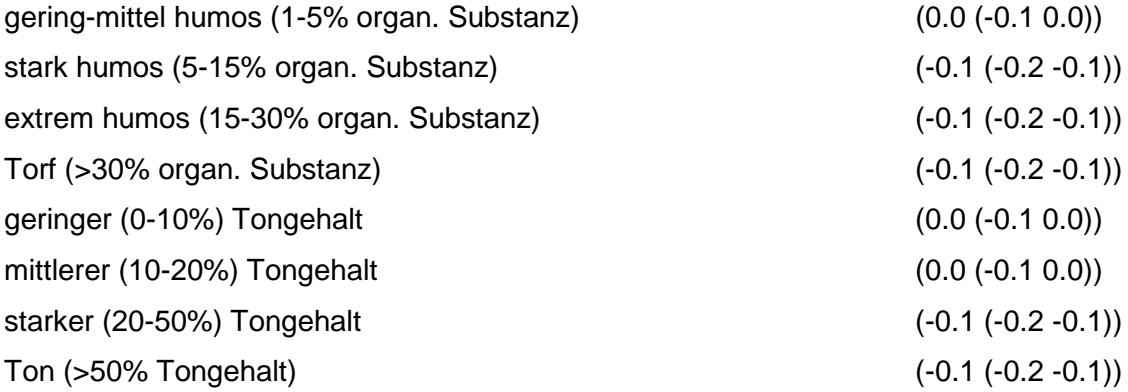

### **Tabelle: Sorbierbarkeit/Auswahl - Humus 2-Tabelle**

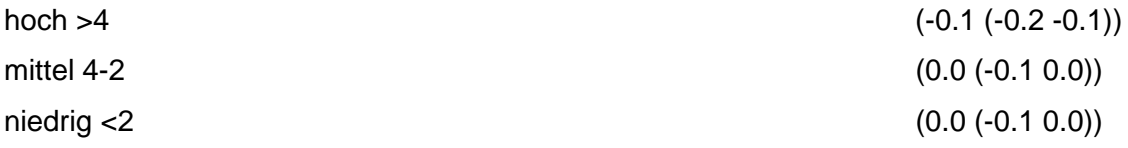

## **Tabelle: Sorbierbarkeit/Eingabe- Humus 2-Tabelle**

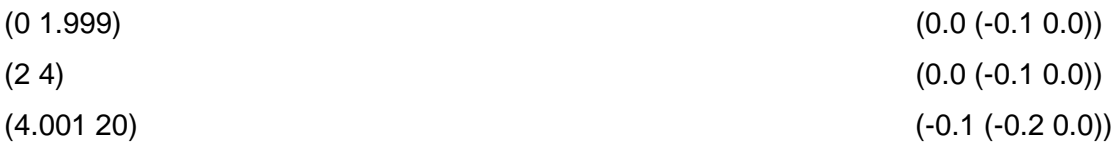

### Tabelle: Sorption/SO Boden/Auswahl/m<sub>III</sub>-Tabelle

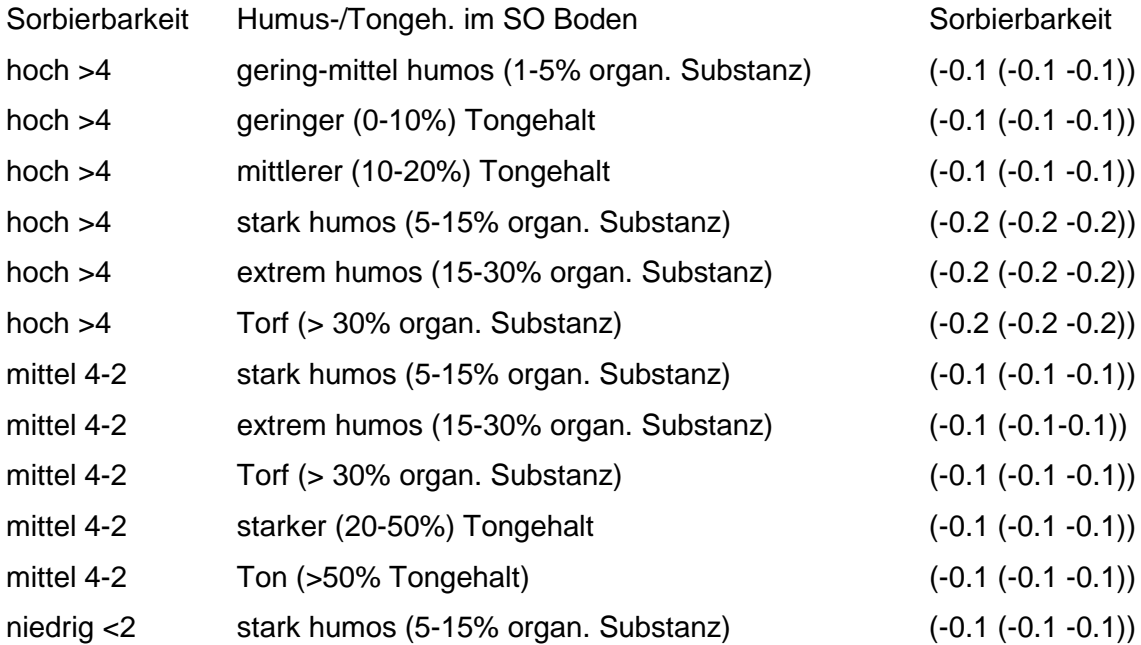

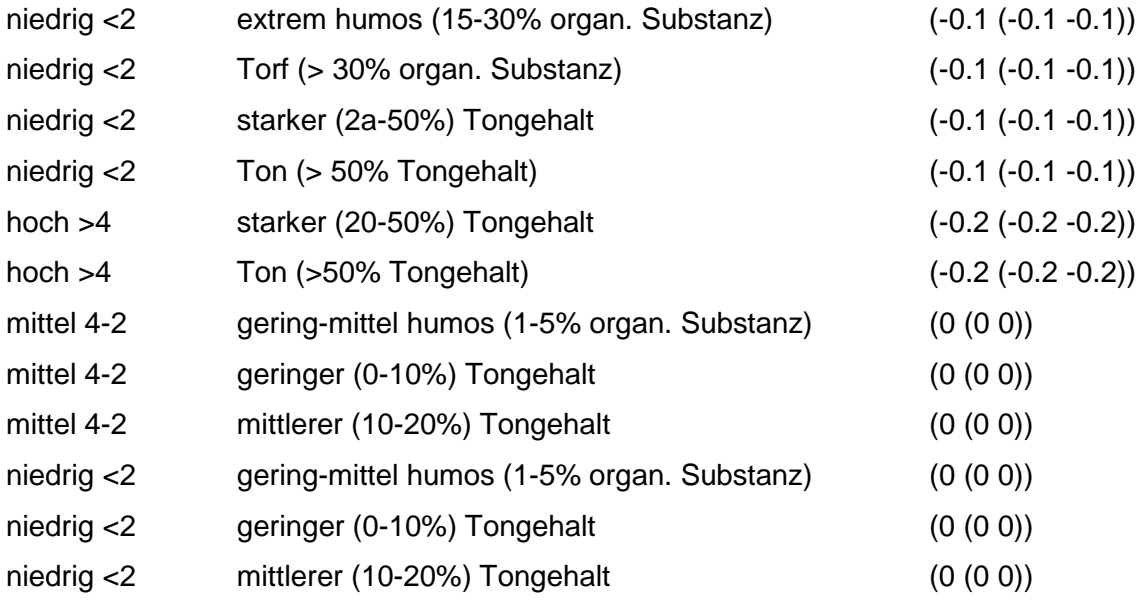

## Tabelle: Sorption/SO Boden/Eingabe/m<sub>III</sub>-Tabelle

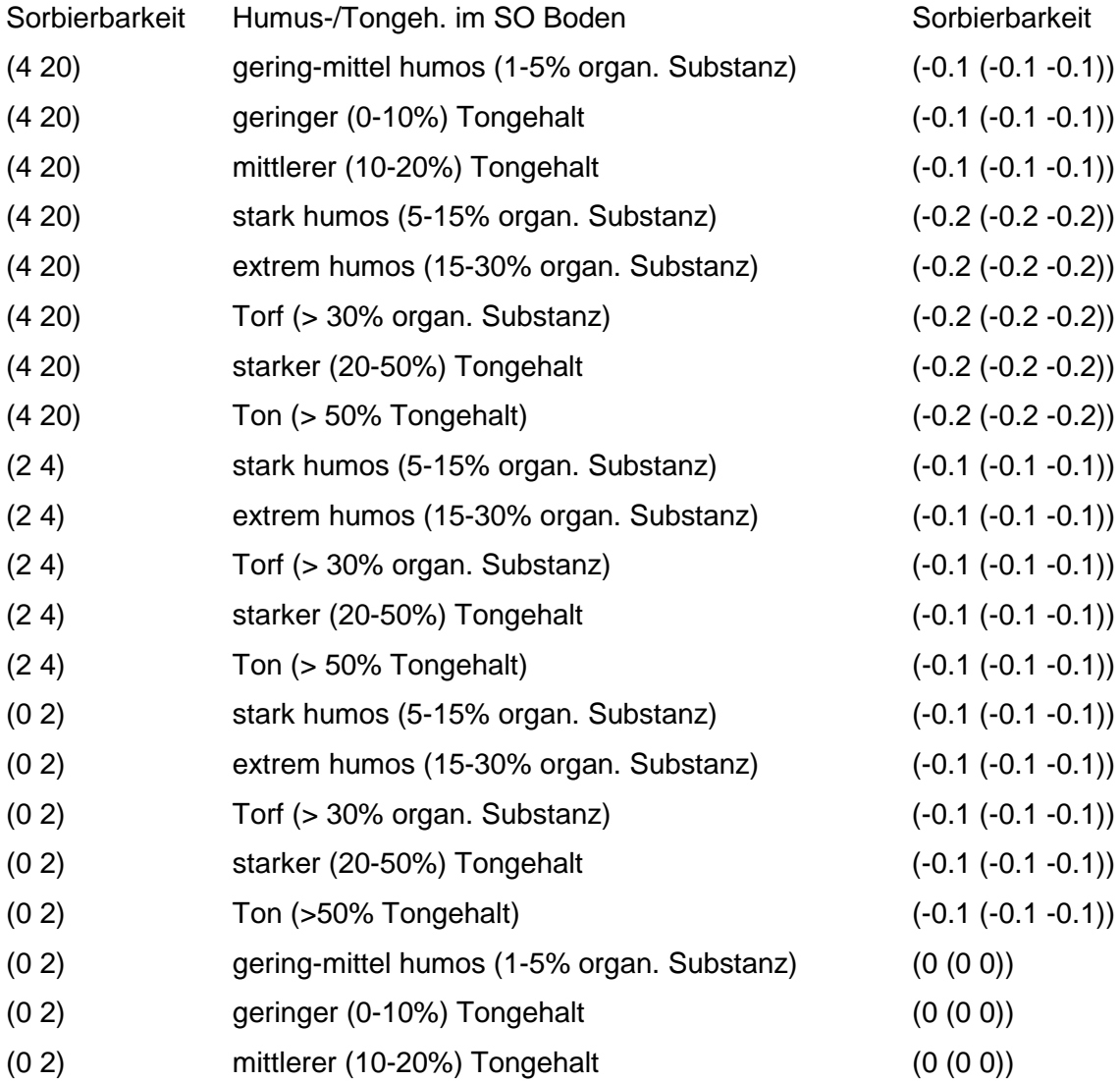

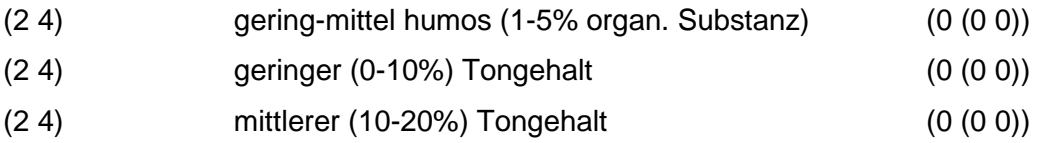

Regeln:

Wenn das Merkmal Humus/Tongehalt im Schutzobjekt Boden einen Wert und das Merkmal Sorbierbarkeit der relevanten Schadstoffe einen Auswahlwert besitzt, dann wird nach Sorption/SO Boden/Auswahl/m<sub>111</sub> - Tabelle bewertet.

Wenn das Merkmal Humus/Tongehalt einen Wert und das Merkmal Sorbierbarkeit der relevanten Schadstoffe einen Eingabewert besitzt, dann wird nach der Sorption/SO Boden/Eingabe/ $m_{111}$  - Tabelle bewertet.

Wenn die Merkmale Humus/Tongehalt und Sorbierbarkeit der relevanten Schadstoffe keinen Wert besitzen, das Merkmal Humus/Tongehalt jedoch eingegeben werden kann, dann gilt die Standardbewertung 0.0 (-0.2 0.0).

Wenn das Merkmal Sorbierbarkeit der relevanten Schadstoffe keinen Wert besitzt, jedoch eingegeben werden kann und das Merkmal Humus/Tongehalt einen Wert besitzt dann wird nach der Sorbierbarkeit/Humus 1 - Tabelle bewertet.

Wenn das Merkmal Humus/Tongehalt und das Merkmal Sorbierbarkeit der relevanten Schadstoffe einen Auswahlwert besitzt wird nach Sorbierbarkeit/Auswahl - Humus 2 - Tabelle bewertet.

Wenn das Merkmal Humus/Tongehalt keinen Wert besitzt jedoch eingegeben werden kann und das Merkmal Sorbierbarkeit der relevanten Schadstoffe einen Eingabewert besitzt, wird nach der Sorbierbarkeit/Humus 2 - Tabelle bewertet.

# **VERFAHRENSSCHRITT mIV**

Nutzungskriterien

Analysenwerte Boden

## **MERKMAL: NUTZUNGSKRITERIEN**

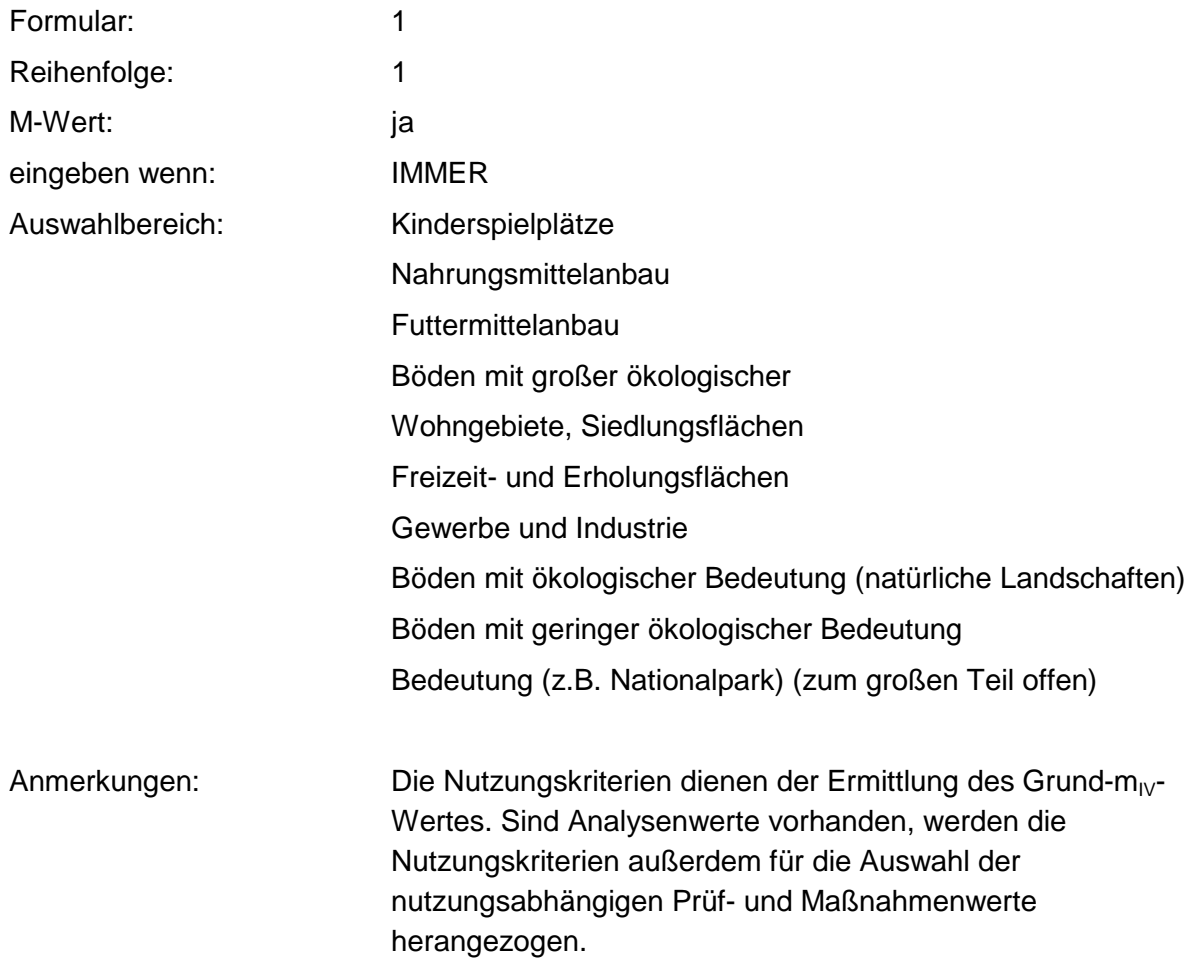

### **Tabelle: Nutzungskriterien-Tabelle**

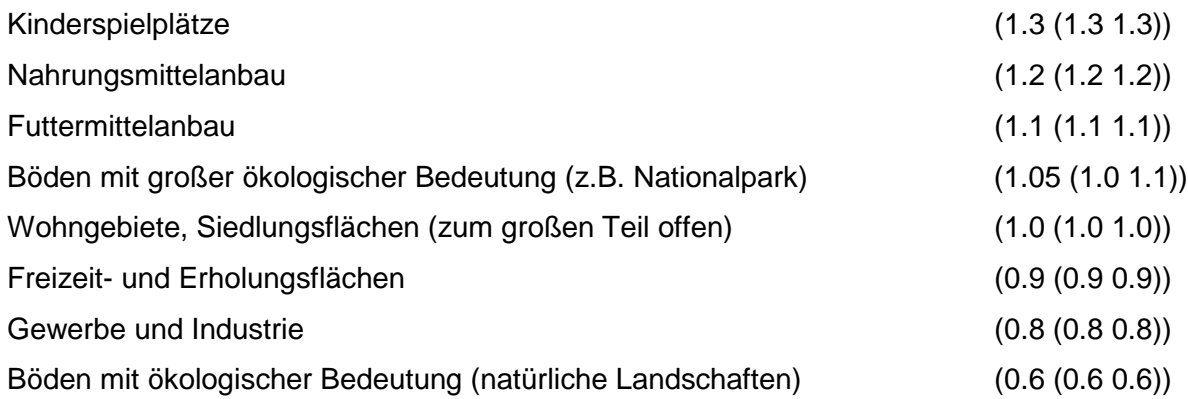

Böden mit geringer ökologischer Bedeutung (0.4 (0.4 0.4))

Regeln:

Wenn das Merkmal einen Wert besitzt erfolgt die Bewertung nach obiger Tabelle.

## **MERKMAL: ANALYSENWERTE BODEN**

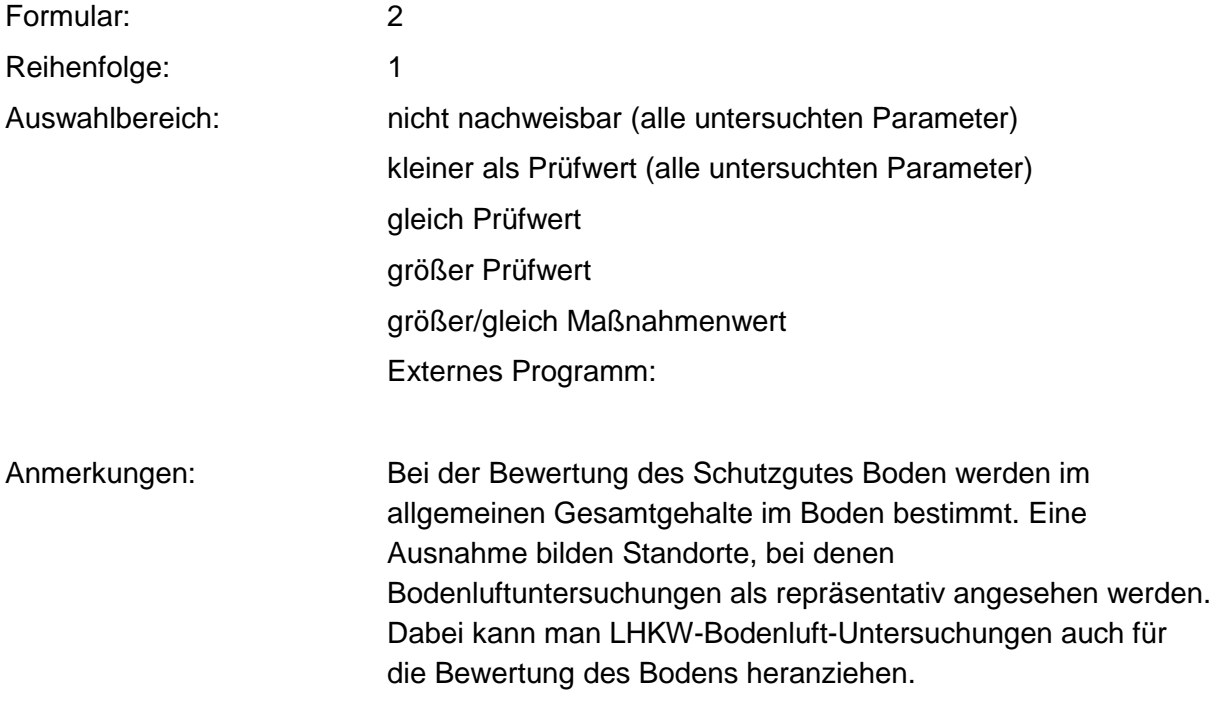

Regeln:

Wird im Beweisniveau 1 nicht bewertet.

# **SCHUTZGUT BODEN - BEWEISNIVEAU 2**

# **VERFAHRENSSCHRITT r0**

Art der gefahrverdächtigen Fläche

Nutzungsbeginn

**Nutzungsende** 

Betriebe der Umgebung

**Technologie** 

**Schadstoffherde** 

Auswahl der Abfallart

Abfallgemisch

Nahrungs-, Genuß- und Futtermittelabfälle

Abfälle pflanzlicher und tierischer Fettprodukte

Abfälle aus Tierhaltung und Schlachtung

Häute- und Lederabfälle

Holzabfälle

Zellulose-, Papier- und Pappabfälle

Andere Abfälle tierischen und pflanzlichen Ursprungs sowie von Veredlungsprodukten

Abfälle mineralischen Ursprungs (ohne Metallabfälle)

Metallabfälle

Andere Abfälle mineralischen Ursprungs/ Veredlungsprodukte

Oxide, Hydroxide, Salze

Säuren, Laugen und Konzentrate

Abfälle von Pflanzenbehandlungs- und Schädlingsbekämpfungsmitteln/Pharmazeutische Erzeugnisse

Abfälle von Mineralölprodukten aus der Erdölverarbeitung und Kohleveredlung

Organische Lösemittel, Farben, Lacke, Klebstoffe, Kitte u. Harze

Kunststoff- und Gummiabfälle

Textilabfälle

- Andere Abfälle chemischer Umwandlungs- und Syntheseprod.
- Siedlungsabfälle (einschl. ähnlicher Gewerbeabfälle)
- Branchen Gas, Bergbau, Folgeprodukte
- Branchen Chemie
- Branchen Steine, Erden, Zement, Asbest, Keramik, Glas
- Branchen Bereich Hochöfen, Hütten, Gießereien
- Branchen Metallverarbeitung, Maschinenbau
- Branchen Elektro, Optik, Eisen, Metallwaren
- Branchen Holzbe- und -verarbeitung
- Branchen Papier, Druckerei
- Branchen Leder, Schuhe
- Branchen Textilverarbeitung
- Branchen Ernährung, Futter
- Branchen Großhandel, Dienstleistungsbetriebe, Versorgungseinrichtungen
- Branchen Landwirtschaft
- Branchen Rüstungsaltlasten, Kriegsfolgelasten, Militärische Altlasten
- Branchen Transportleitungen und Untertagespeicher
- Konkrete Schadstoffe
- Repräsentanz
- Gemeindegröße
- Beschäftigtenzahl

# **MERKMAL: ART DER GEFAHRVERDÄCHTIGEN FLÄCHE**

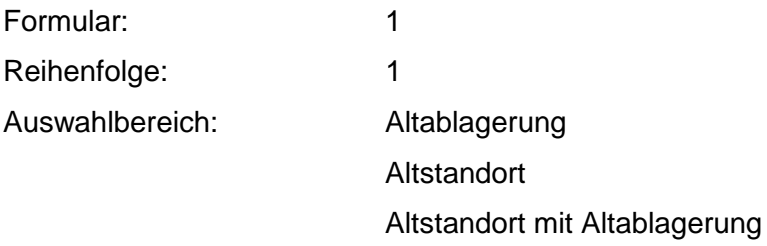

Regeln

Belegung durch Kopieren aus Falldaten.

## **MERKMAL: NUTZUNGSBEGINN**

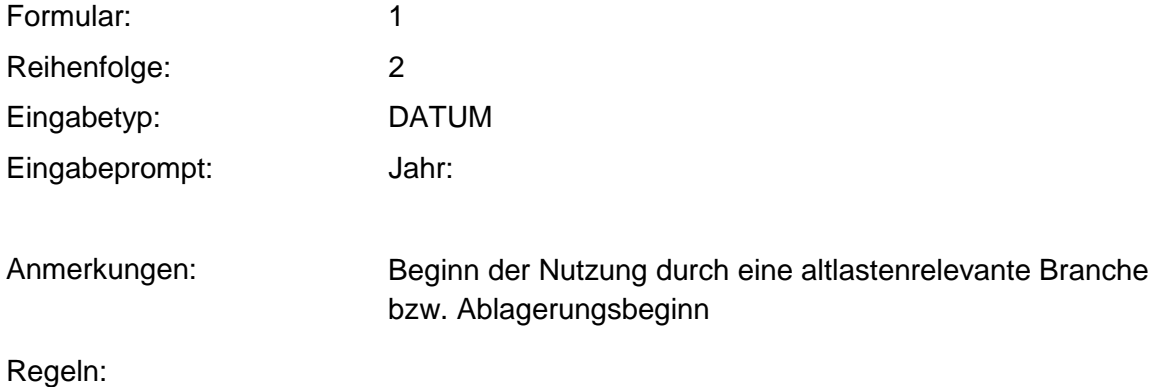

Wenn das Merkmal einen Wert besitzt, muß der Nutzungsbeginn zwischen 1800 und dem heutigen Datum liegen.

## **MERKMAL: NUTZUNGSENDE**

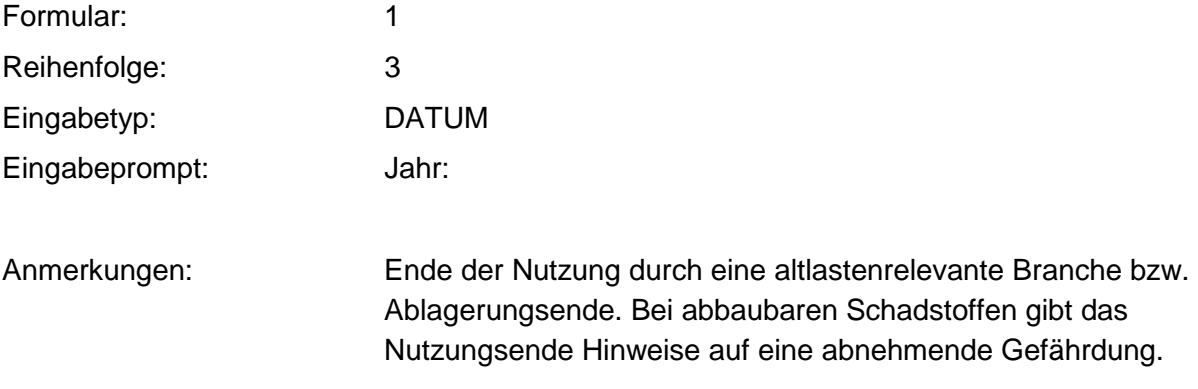

### Regeln:

Wenn das Merkmal einen Wert besitzt, muß das Nutzungsende zwischen 1800 und dem heutigen Datum liegen.

Wenn die Merkmale Nutzungsbeginn und Nutzungsende Werte besitzen, muß Nutzungsbeginn vor Nutzungsende liegen.

## **MERKMAL: BETRIEBE DER UMGEBUNG**

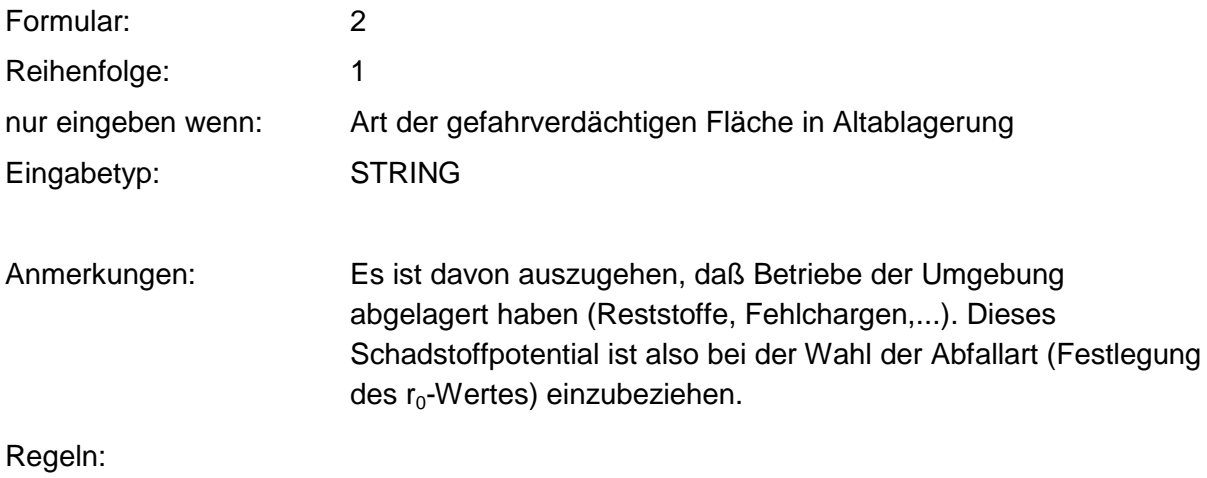

Wenn das Merkmal einen Wert besitzt, muß ein Kommentar eingegeben werden.

## **MERKMAL: TECHNOLOGIE**

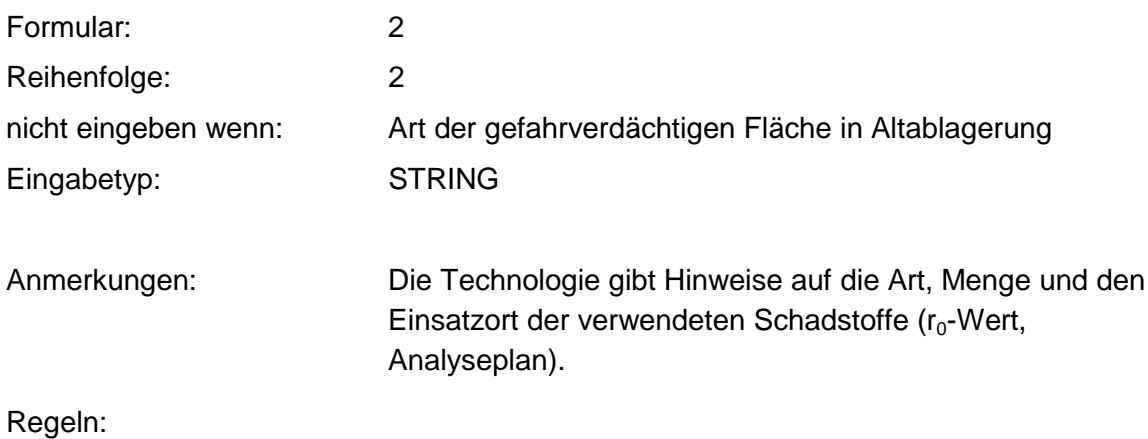

Wenn das Merkmal einen Wert besitzt, muß ein Kommentar eingegeben werden.

## **MERKMAL: SCHADSTOFFHERDE**

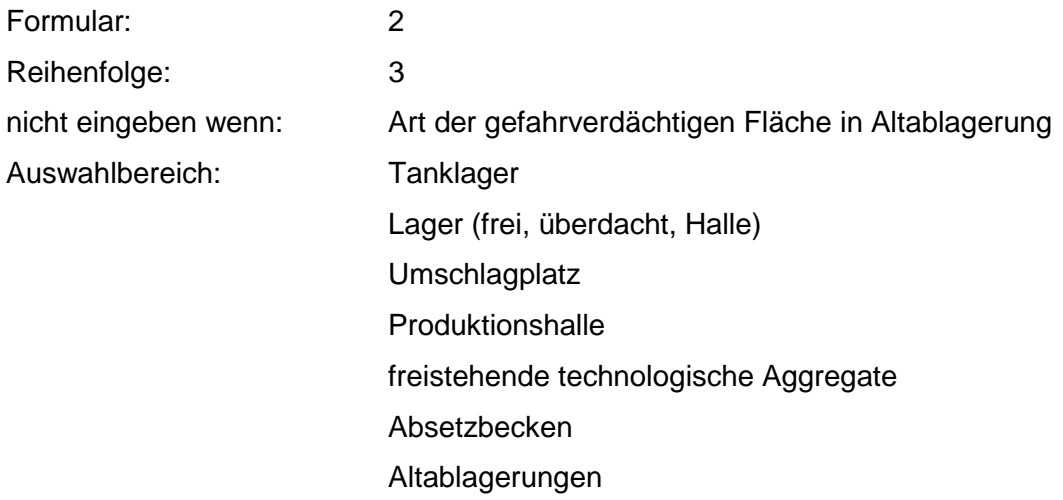

Fahrzeugpark Unfallstelle, Havarie Rohrleitungsnetz **Sonstiges** 

Anmerkungen: Die Flächen der Schadstoffherde, die als relevant eingestuft werden, ergeben in ihrer Summe die Kontaminationsfläche.

## **MERKMAL: AUSWAHL DER ABFALLART**

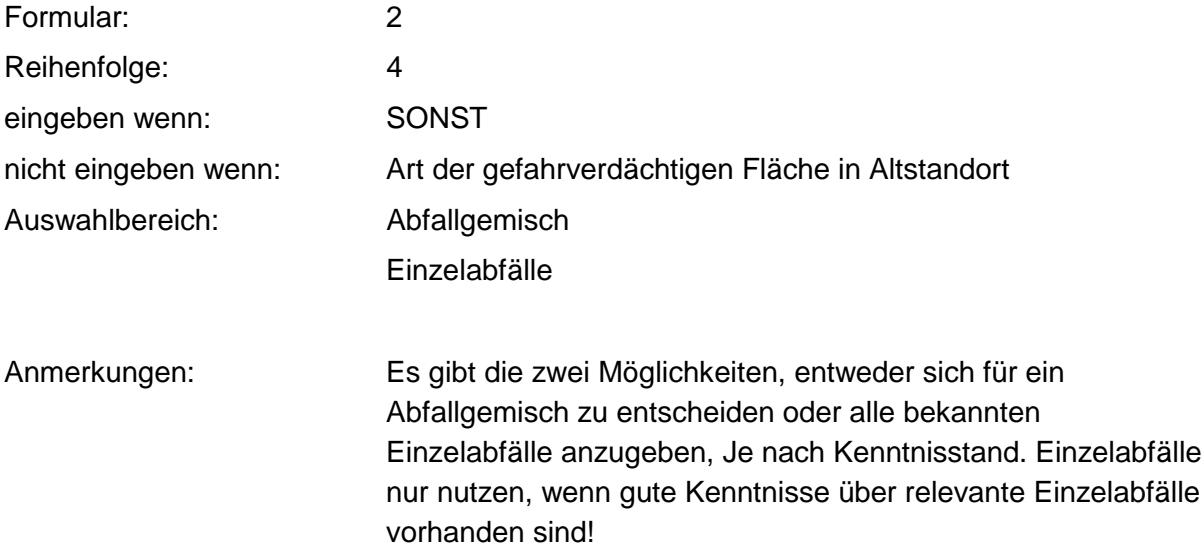

## **MERKMAL: ABFALLGEMISCH**

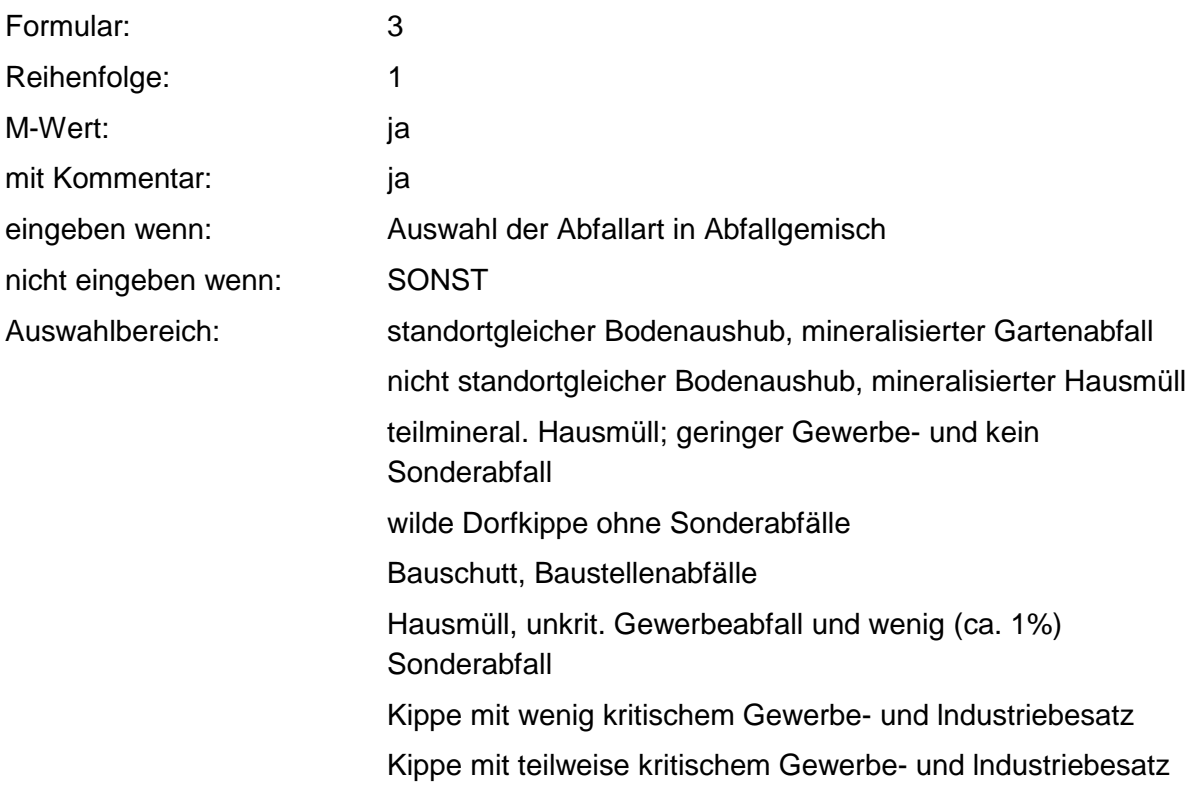

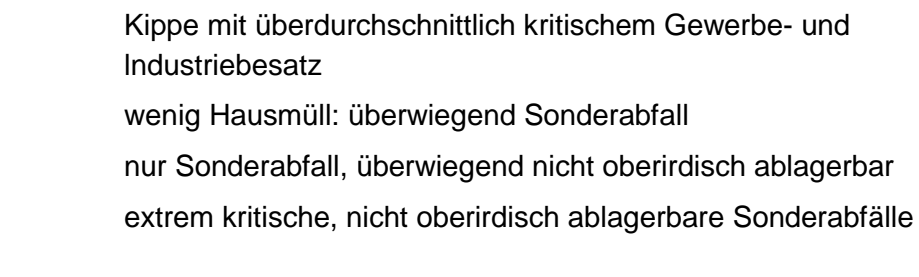

Anmerkungen: Eine Nutzer-Bewertung zum Konkretisieren des gewählten Abfallbereichs sollte erfolgen.

### **Tabelle: Abfallgemisch-Tabelle**

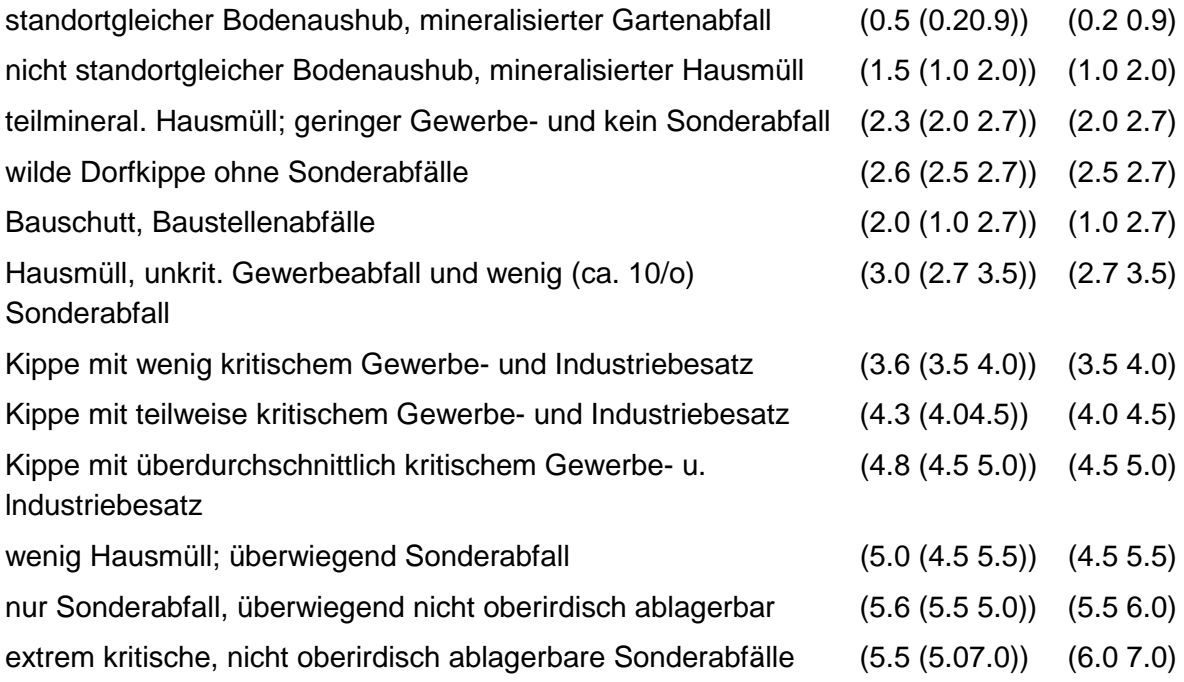

# **MERKMAL: NAHRUNGS-, GENUSS- UND FUTTERMITTELABFÄLLE**

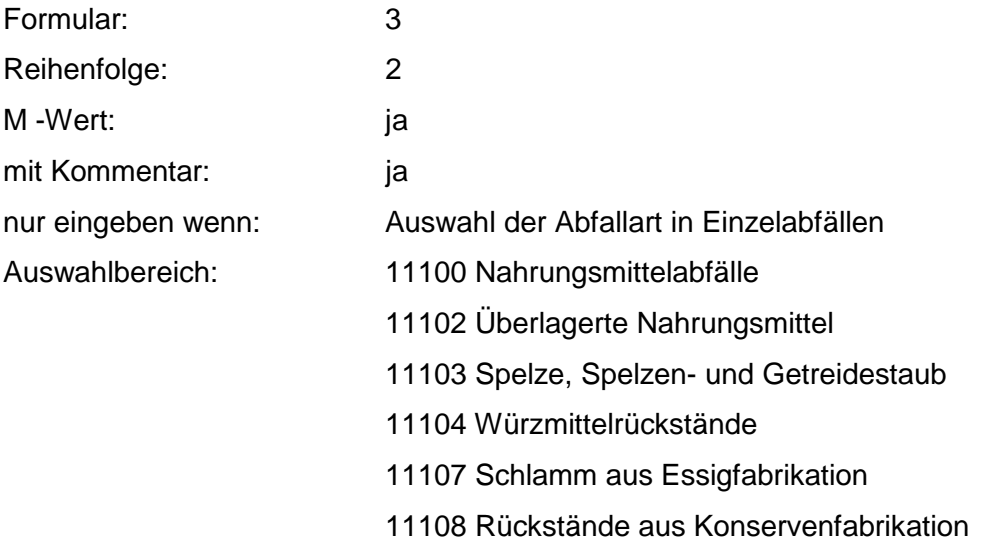

- 11109 Fabrikationsrückstände von Speiseeis
- 11110 Melasse / Melasserückstände

11111 Teigabfälle

- 11112 Rübenschnitzel, -schwänze
- 11113 Schlamm aus Zuckerherstellung
- 11114 Abfälle aus Zuckerherstellung

11400 Genußmittelabfälle

- 11401 Überlagerte Genußmittel
- 11402 Tabakstaub, -grus, -rippen, -schlamm
- 11403 Zigarettenfehlchargen
- 11404 Malztreber, -keime, -staub
- 11405 Hopfentreber
- 11406 Ausputz- und Schwimmgerste
- 11407 Obstschlempen
- 11408 Getreideschlempen
- 11409 Kartoffelschlempe
- 11410 Sulfitschlempe
- 11411 Trub
- 11412 Schlamm aus Brauerei
- 11413 Schlamm aus Weinbereitung
- 11414 Schlamm aus Brennerei
- 11415 Trester
- 11416 Fabrikationsrückstände von Kaffee
- 11417 Fabrikationsrückstände von Tee
- 11416 Fabrikationsrückstände von Kakao
- 11419 Hefe und hefeähnliche Rückstände
- 11420 Tabakrauchkondensat
- 11421 Spül- und Waschwasser (organisch belastet)
- 11701 Futtermittelabfälle

Zusammenfassung: MAX

Anmerkungen: r<sub>0</sub>-Wert; Es sind die mengenmäßig relevanten Einzelabfälle anzugeben. Die Schlüsselnummern entsprechen den Nummern der Einzelabfälle in der Formalen Erstbewertung. Eine Konkretisierung des r<sub>0</sub>-Wertes durch die Benutzer-Bewertung ist innerhalb des größten r-min und r-max der ausgewählten Einzelabfälle möglich.

**Tabelle: Nahrungs-, Genuß- und Futtermittelabfälle-Tabelle**

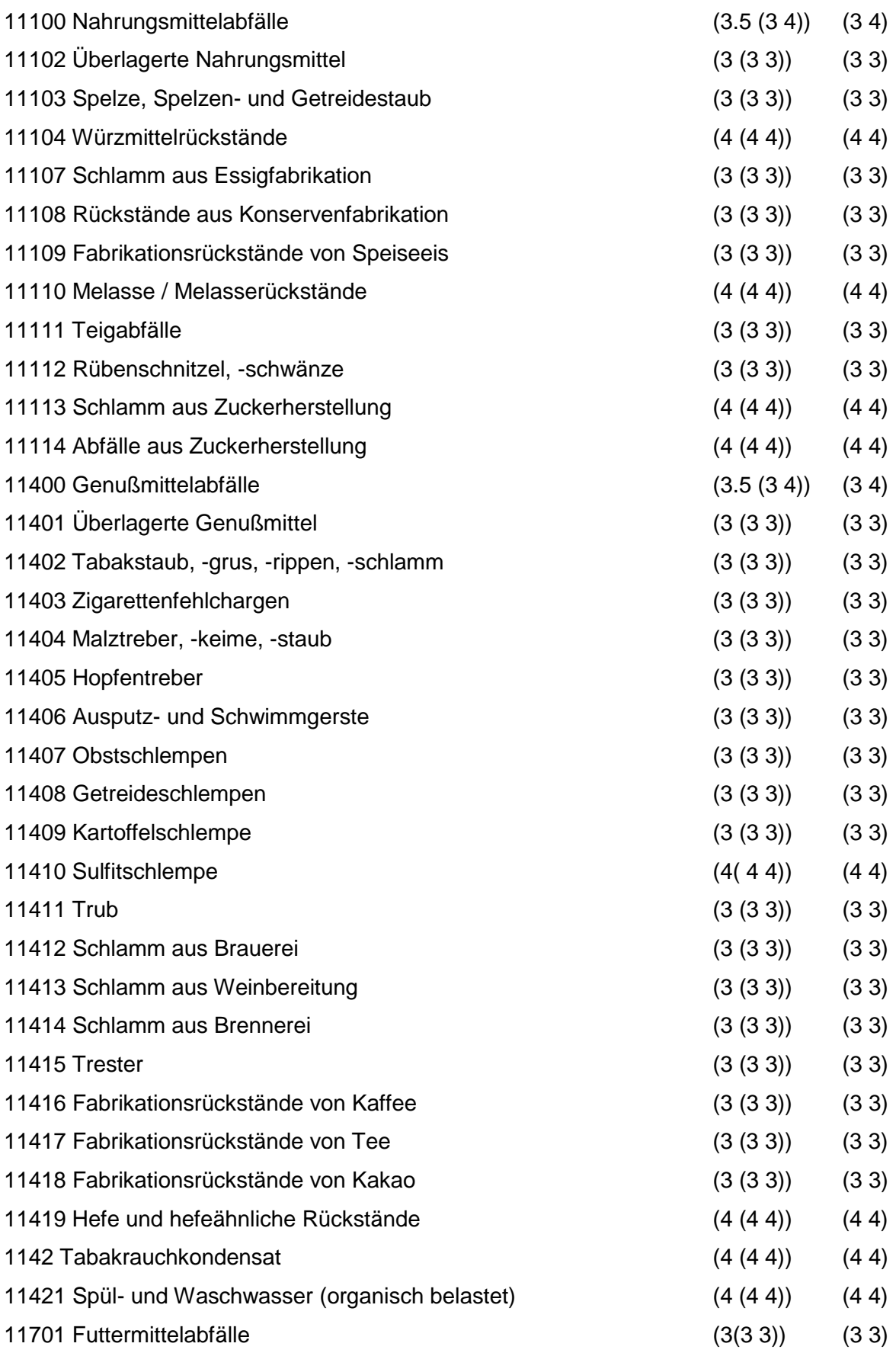

Regeln:

Wird nach obiger Tabelle bewertet, wenn Konkrete Schadstoffe nicht repräsentativ sind.

Aus der Gesamtheit der Einzelabfälle aller Abfallgruppen muß mindestens ein Einzelabfall ausgewählt

werden.

## **MERKMAL: ABFÄLLE PFLANZLICHER UND TIERISCHER FETTPRODUKTE**

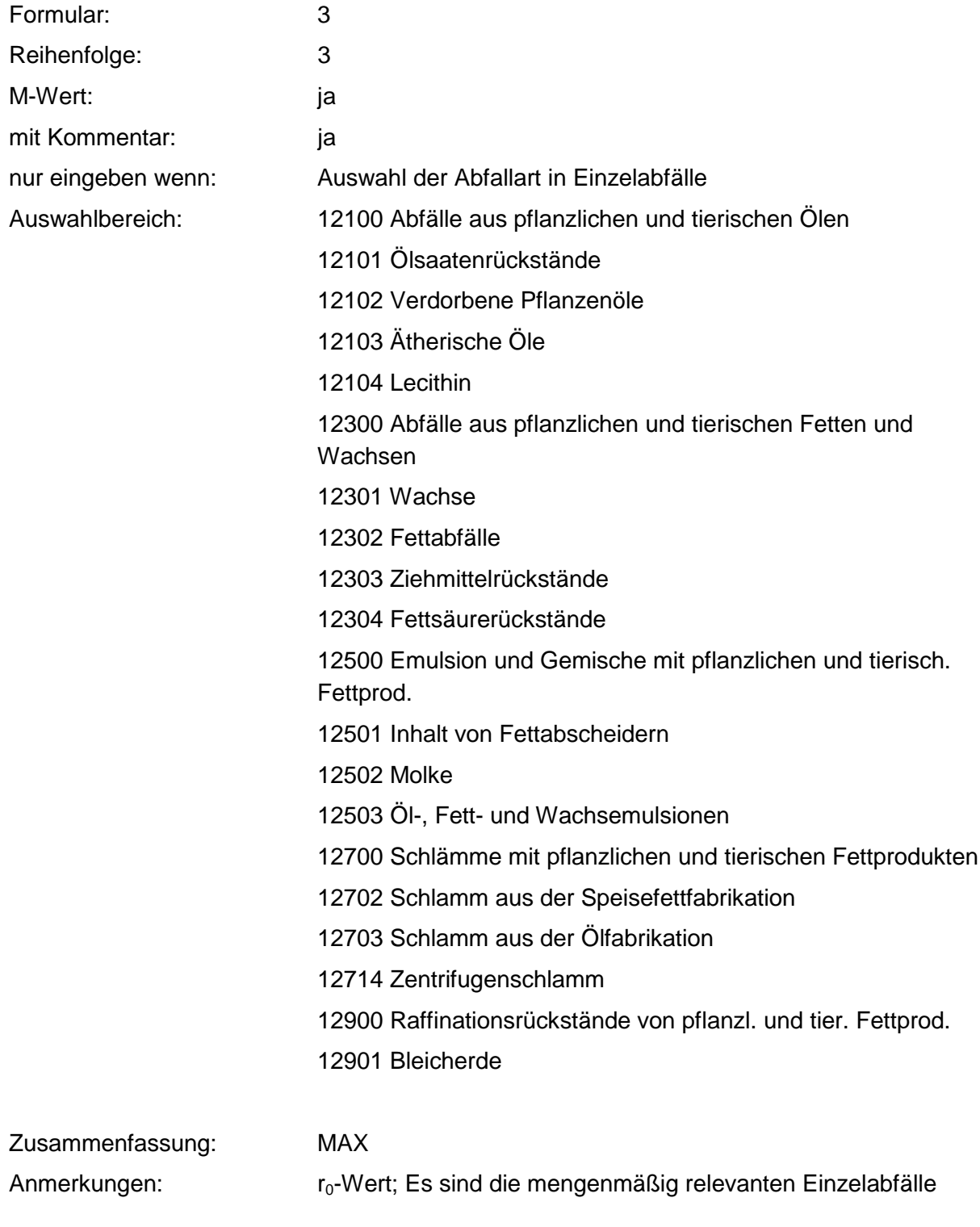

anzugeben. Die Schlüsselnummern entsprechen den Nummern der Einzelabfälle in der Formalen Erstbewertung. Eine Konkretisierung des r<sub>0</sub>-Wertes durch die Benutzer-Bewertung Ist innerhalb des größten r-min und r-max der ausgewählten Einzelabfälle möglich.

#### **Tabelle: Abfälle pflanzlicher und tierischer Fettprodukte-Tabelle**

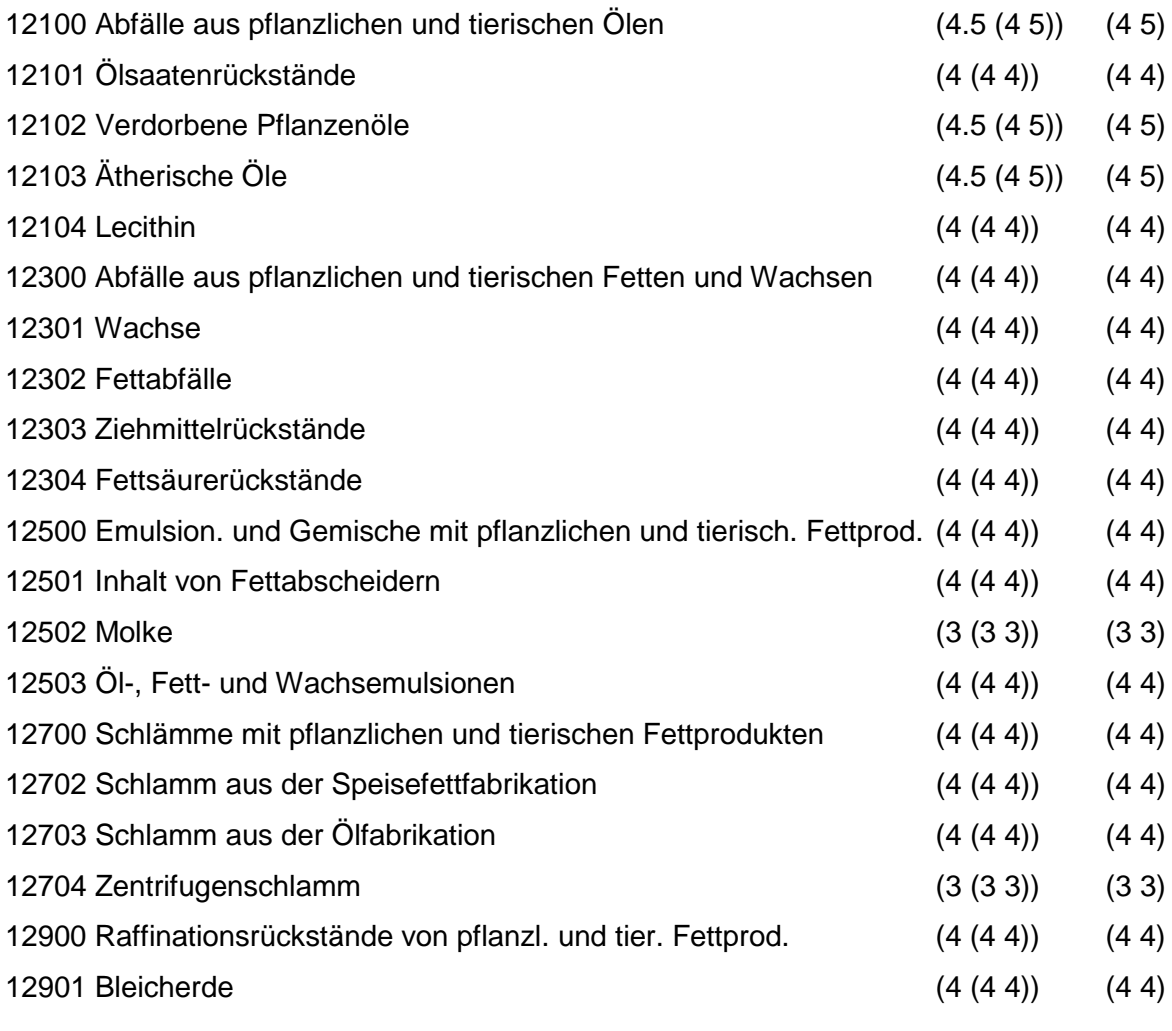

Regeln:

Wird nach obiger Tabelle bewertet, wenn Konkrete Schadstoffe nicht repräsentativ sind.

Aus der Gesamtheit der Einzelabfälle aller Abfallgruppen muß mindestens ein Einzelabfall ausgewählt werden.

# **MERKMAL: ABFÄLLE AUS TIERHALTUNG UND SCHLACHTUNG**

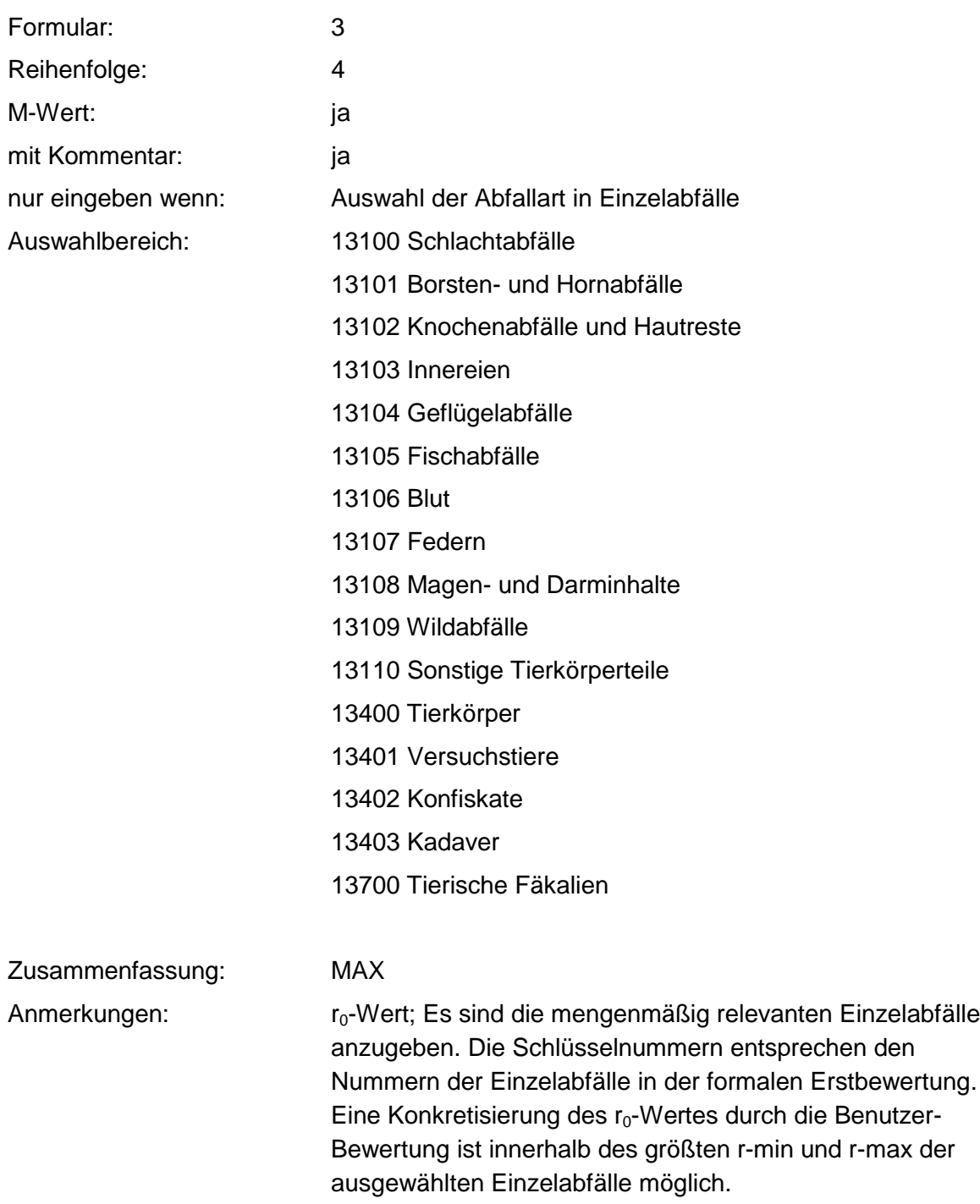

### **Tabelle: Abfälle aus Tierhaltung und Schlachtung-Tabelle**

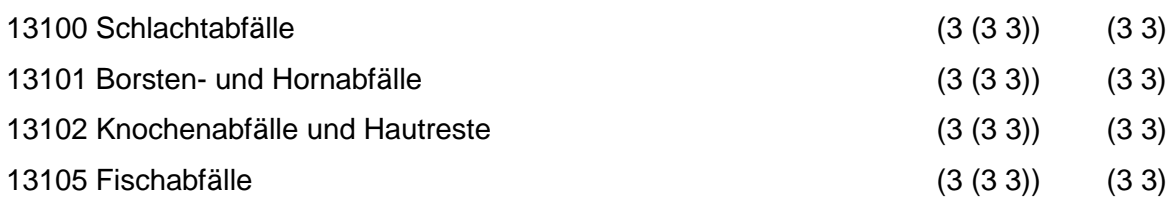

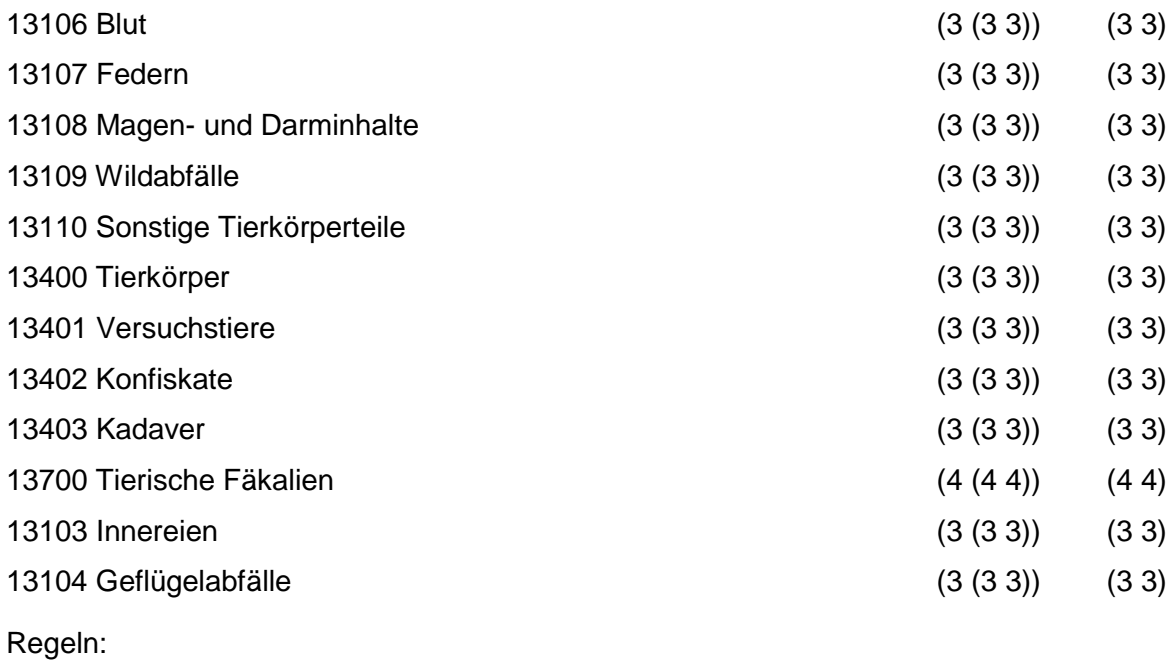

Wird nach obiger Tabelle bewertet, wenn Konkrete Schadstoffe nicht repräsentativ sind.

Aus der Gesamtheit der Einzelabfälle aller Abfallgruppen muß mindestens ein Einzelabfall ausgewählt

werden.

# **MERKMAL: HÄUTE- UND LEDERABFÄLLE**

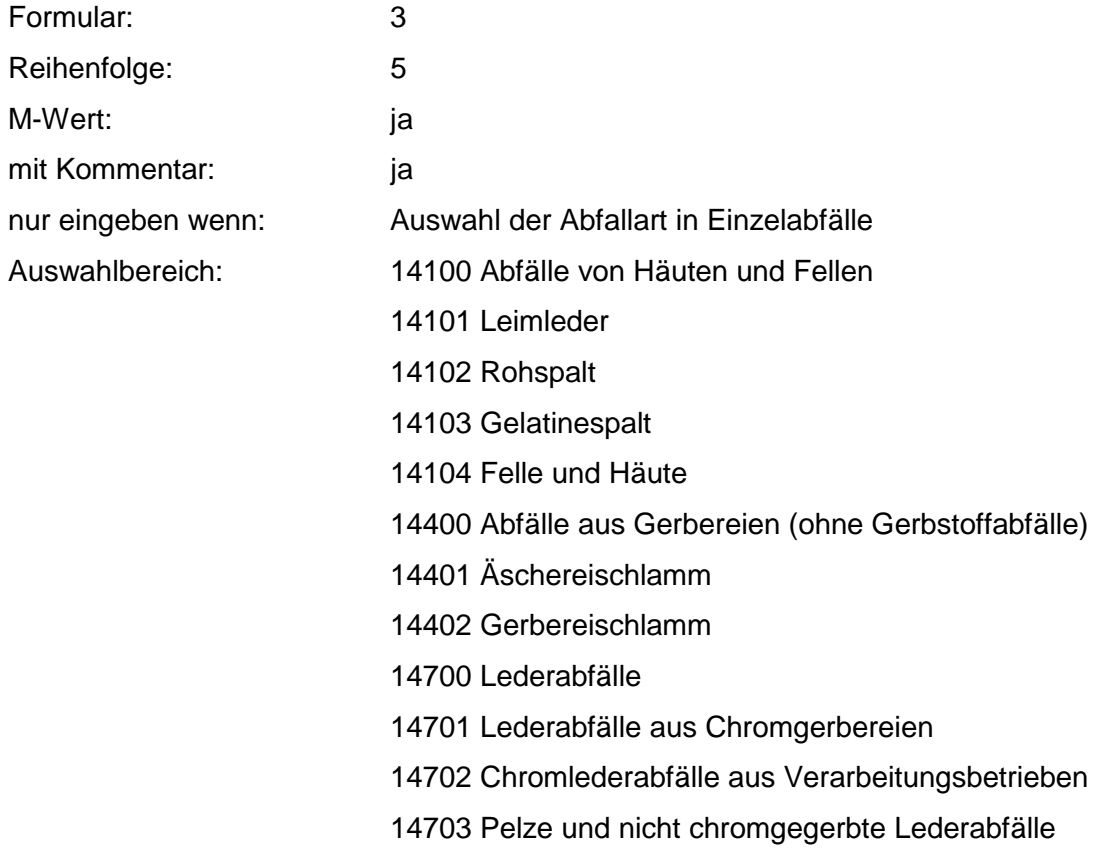

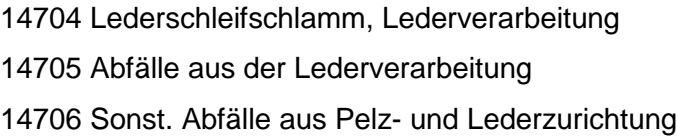

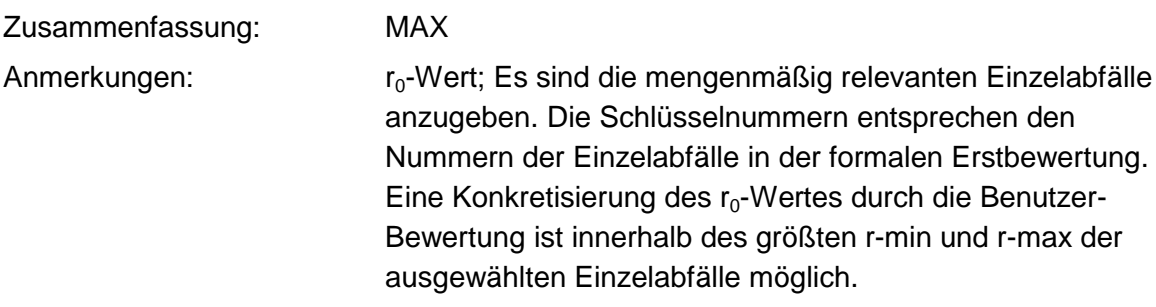

### **Tabelle: Häute- und Lederabfälle-Tabelle**

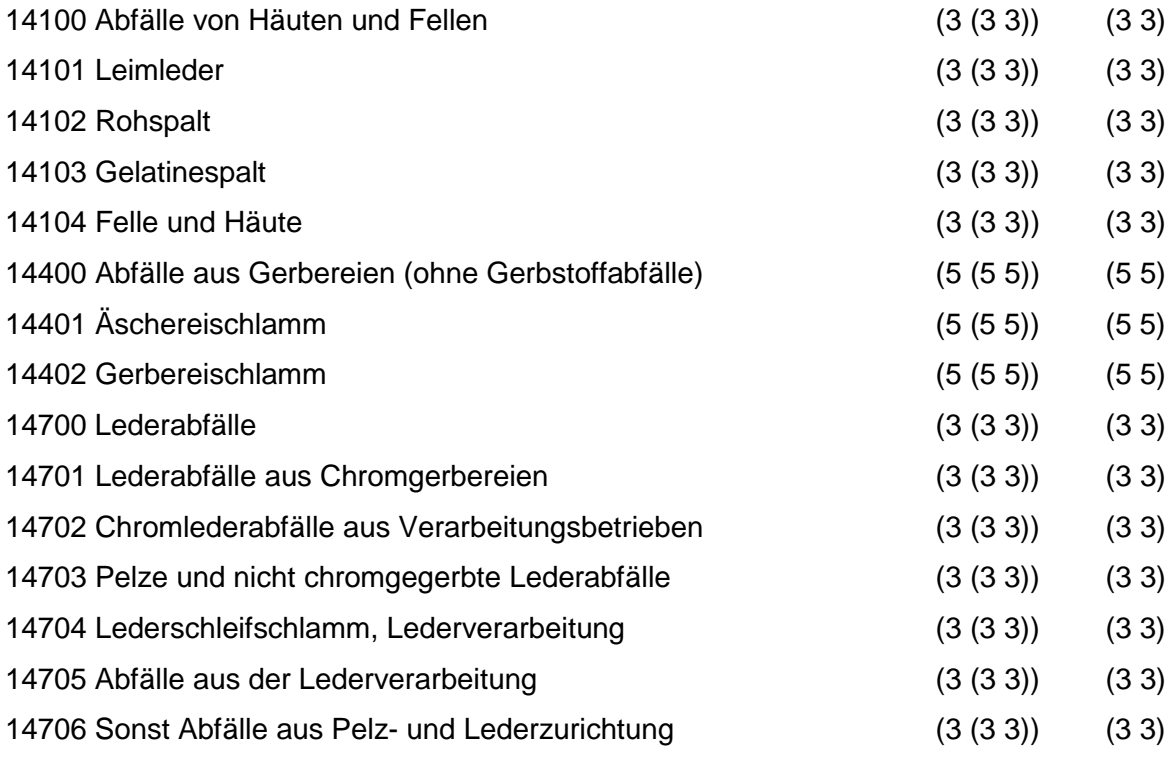

Regeln:

Wird nach obiger Tabelle bewertet, wenn Konkrete Schadstoffe nicht repräsentativ sind.

Aus der Gesamtheit der Einzelabfälle aller Abfallgruppen muß mindestens ein Einzelabfall ausgewählt

werden.

# **MERKMAL: HOLZABFÄLLE**

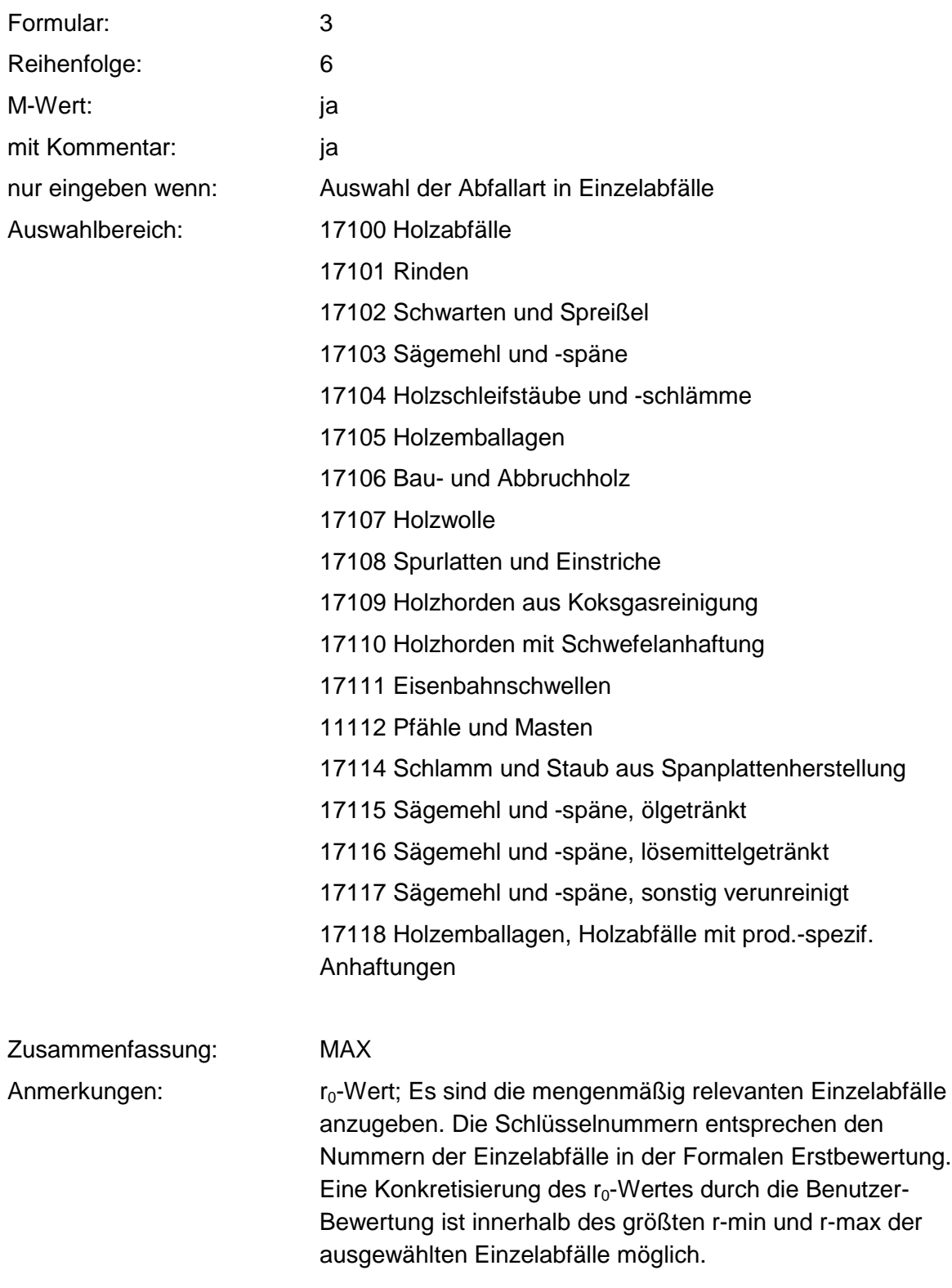

#### **Tabelle: Holzabfälle-Tabelle**

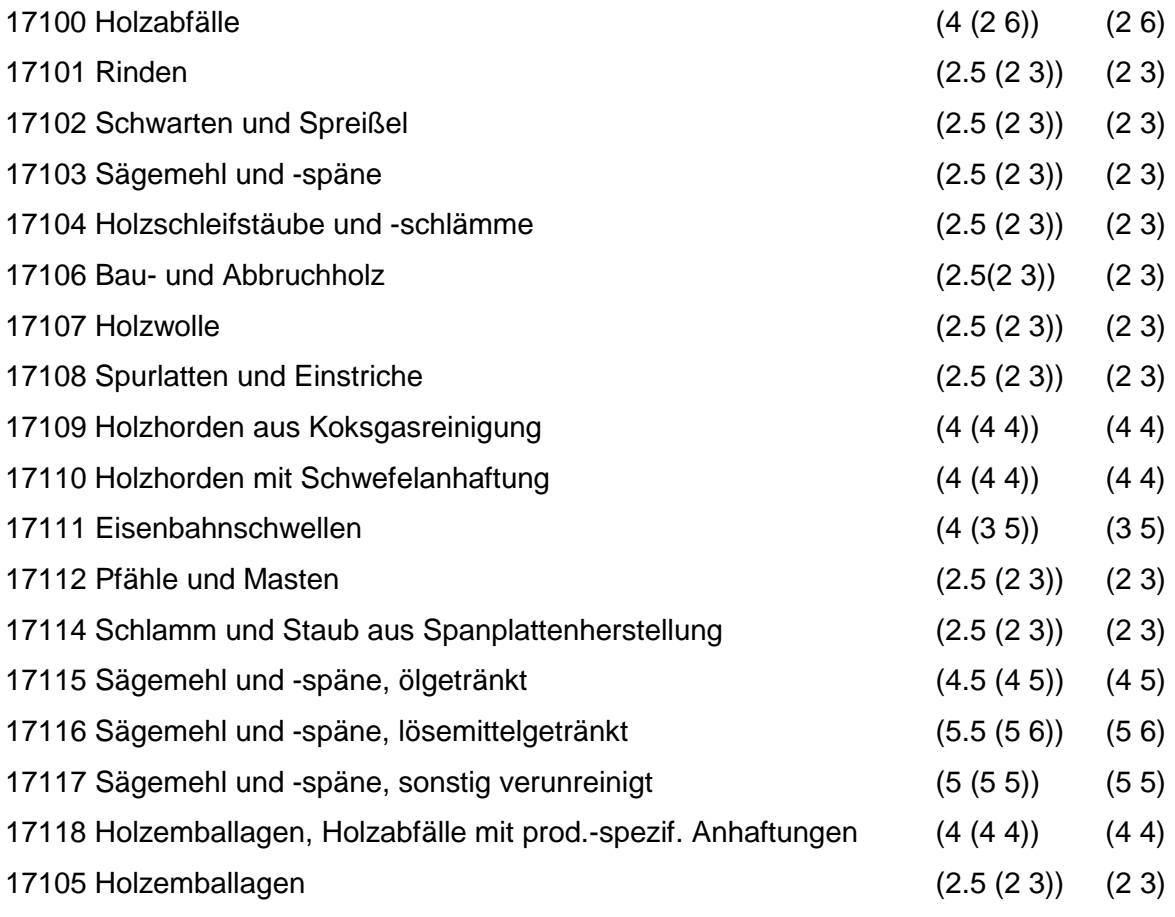

Regeln:

Wird nach obiger Tabelle bewertet, wenn Konkrete Schadstoffe nicht repräsentativ sind.

Aus der Gesamtheit der Einzelabfälle aller Abfallgruppen muß mindestens ein Einzelabfall ausgewählt

werden.

# **MERKMAL: ZELLULOSE-, PAPIER- UND PAPPABFÄLLE**

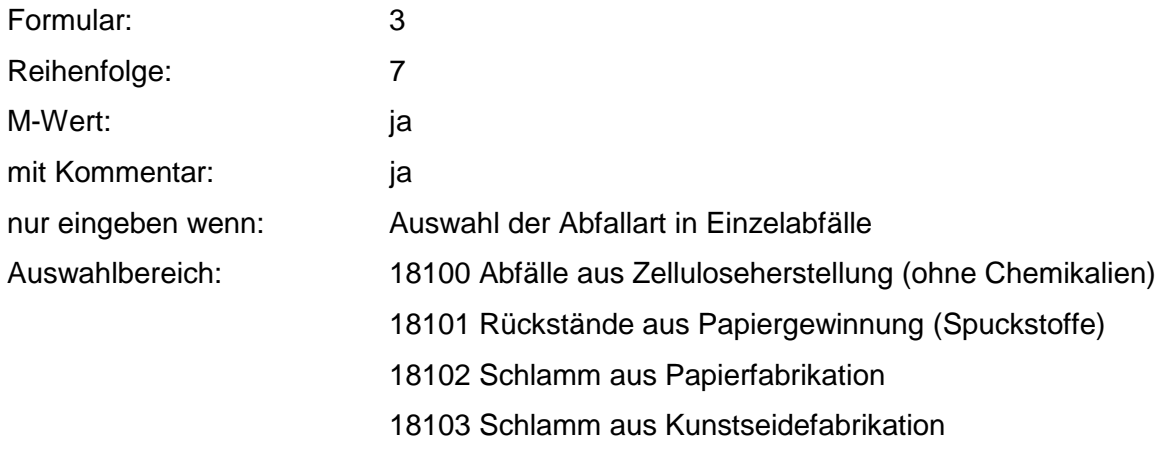

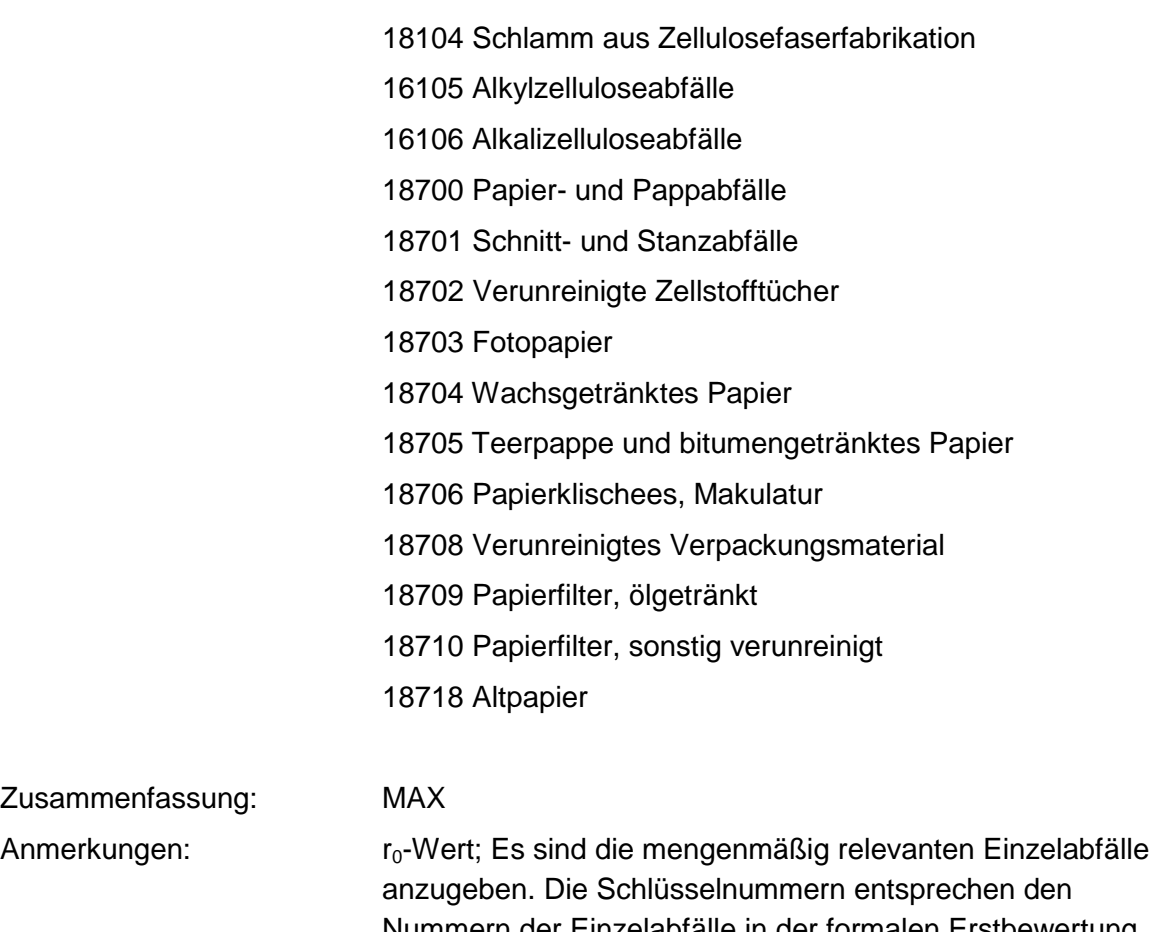

Nummern der Einzelabfälle in der formalen Erstbewertung. Eine Konkretisierung des r<sub>0</sub>-Wertes durch die Benutzer-Bewertung ist innerhalb des größten r-min und r-max der ausgewählten Einzelabfälle möglich.

## **Tabelle: Zellulose-, Papier- und Pappabfälle-Tabelle**

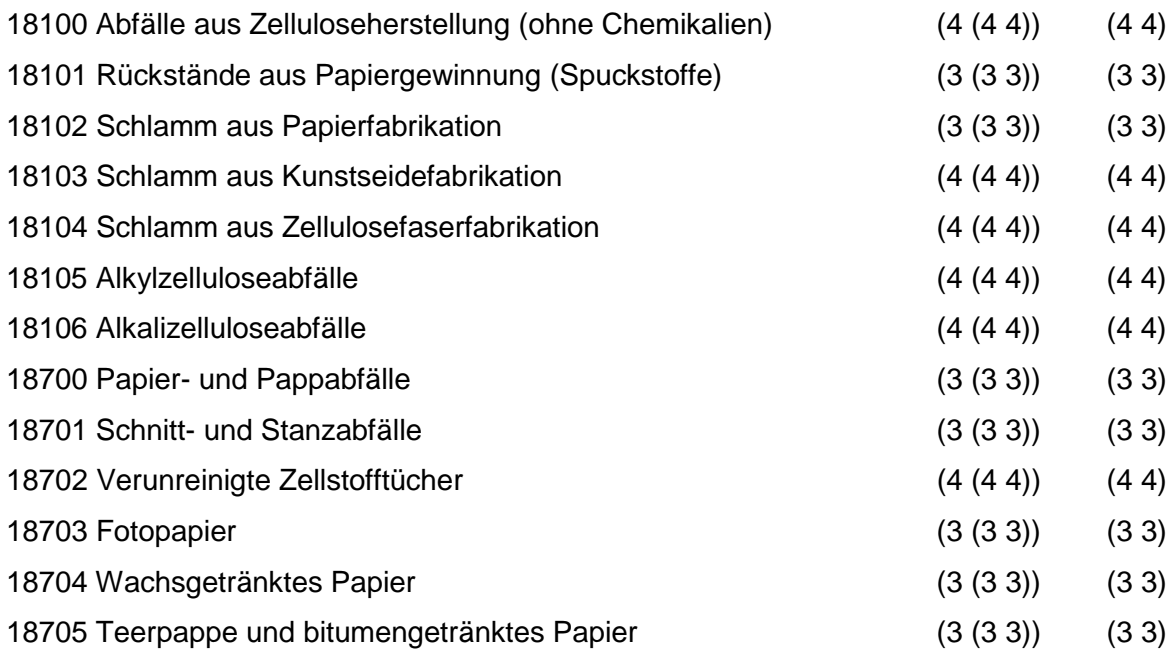

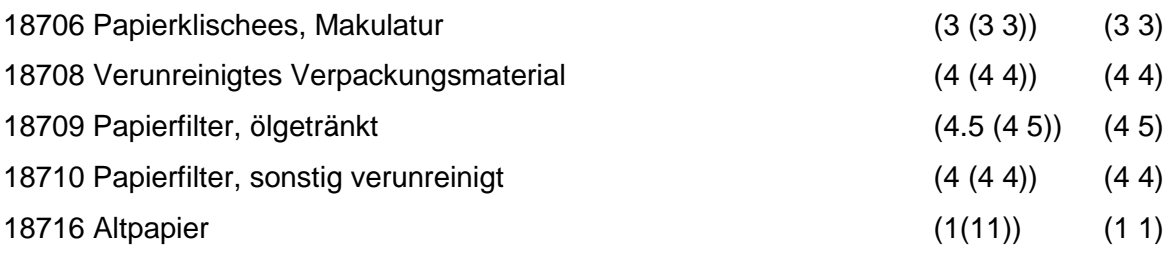

Regeln:

Wird nach obiger Tabelle bewertet, wenn Konkrete Schadstoffe nicht repräsentativ sind.

Aus der Gesamtheit der Einzelabfälle aller Abfallgruppen muß mindestens ein Einzelabfall ausgewählt werden.

## **MERKMAL: ANDERE ABFÄLLE TIER. UND PFLANZ. URSPR. SOWIE V. VEREDLUNGSPR.**

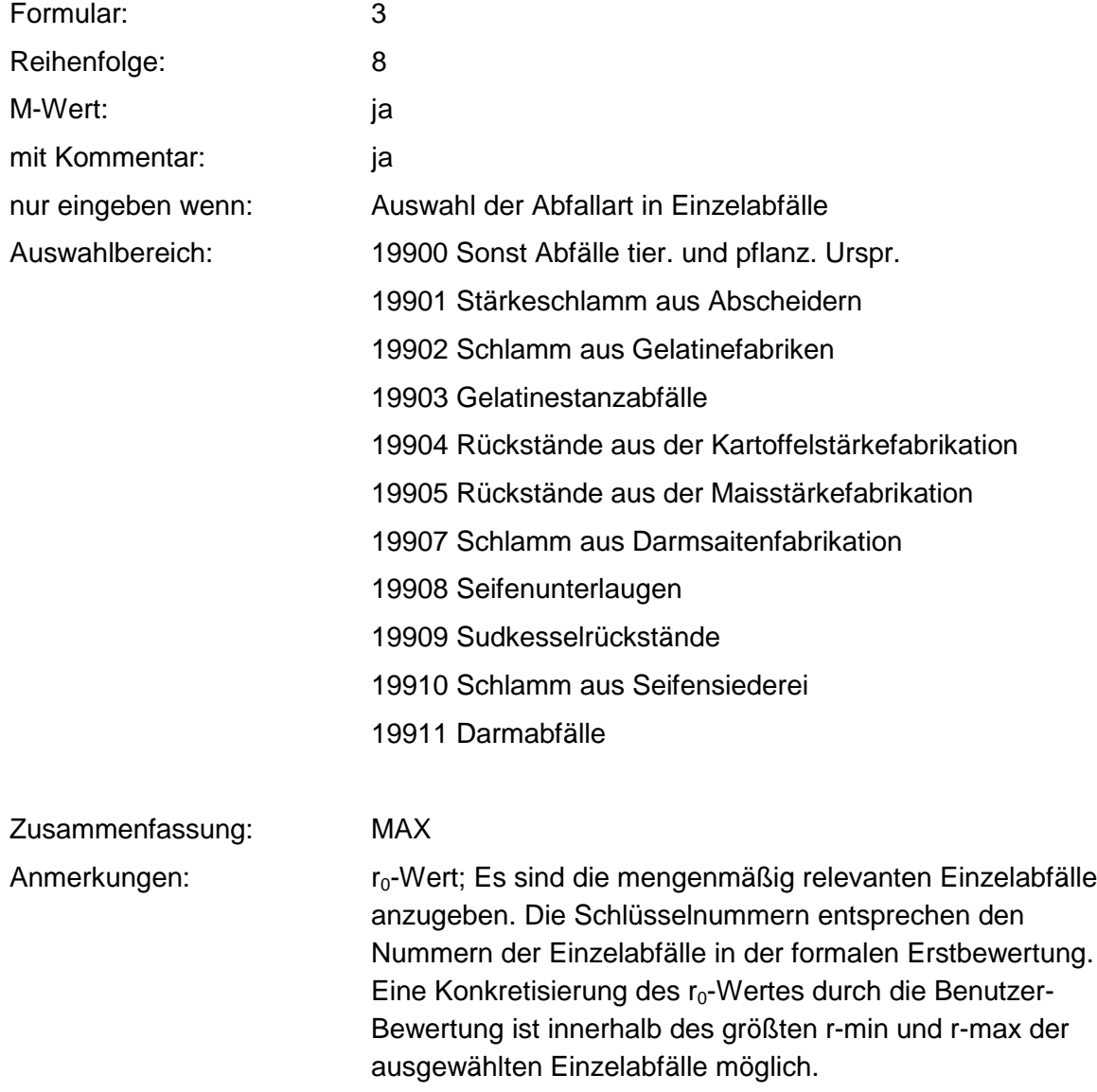

### **Tabelle: Andere Abfälle tier. und pflanz. Urspr.-Tabelle**

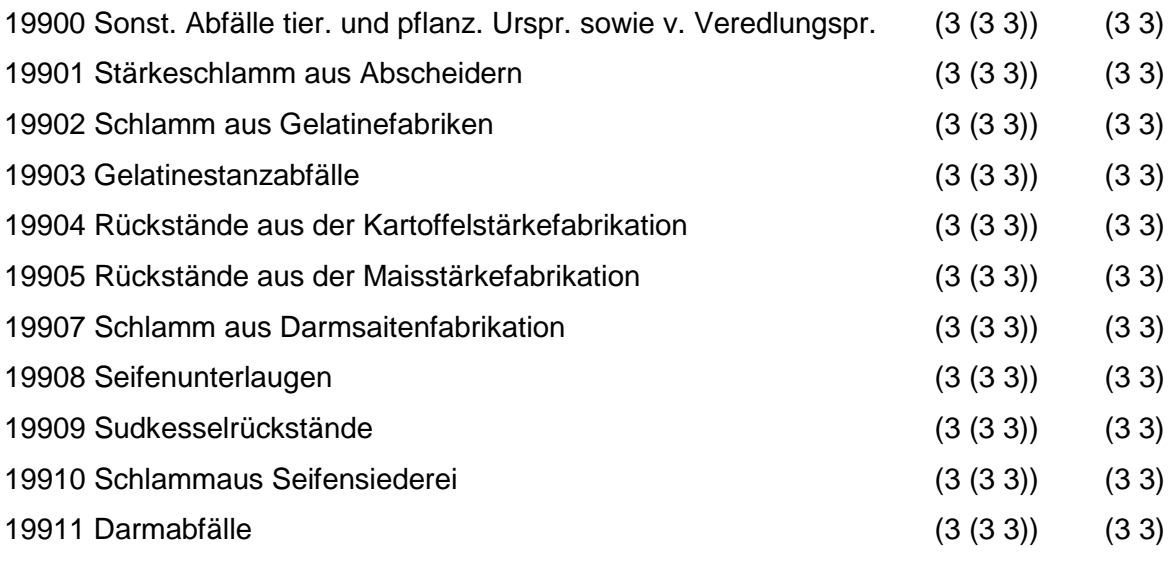

Regeln:

Wird nach obiger Tabelle bewertet wenn Konkrete Schadstoffe nicht repräsentativ sind.

Aus der Gesamtheit der Einzelabfälle aller Abfallgruppen muß mindestens ein Einzelabfall ausgewählt werden.

# **MERKMAL: ABFÄLLE MINERAL. URSPRUNGS (METALLABFÄLLE)**

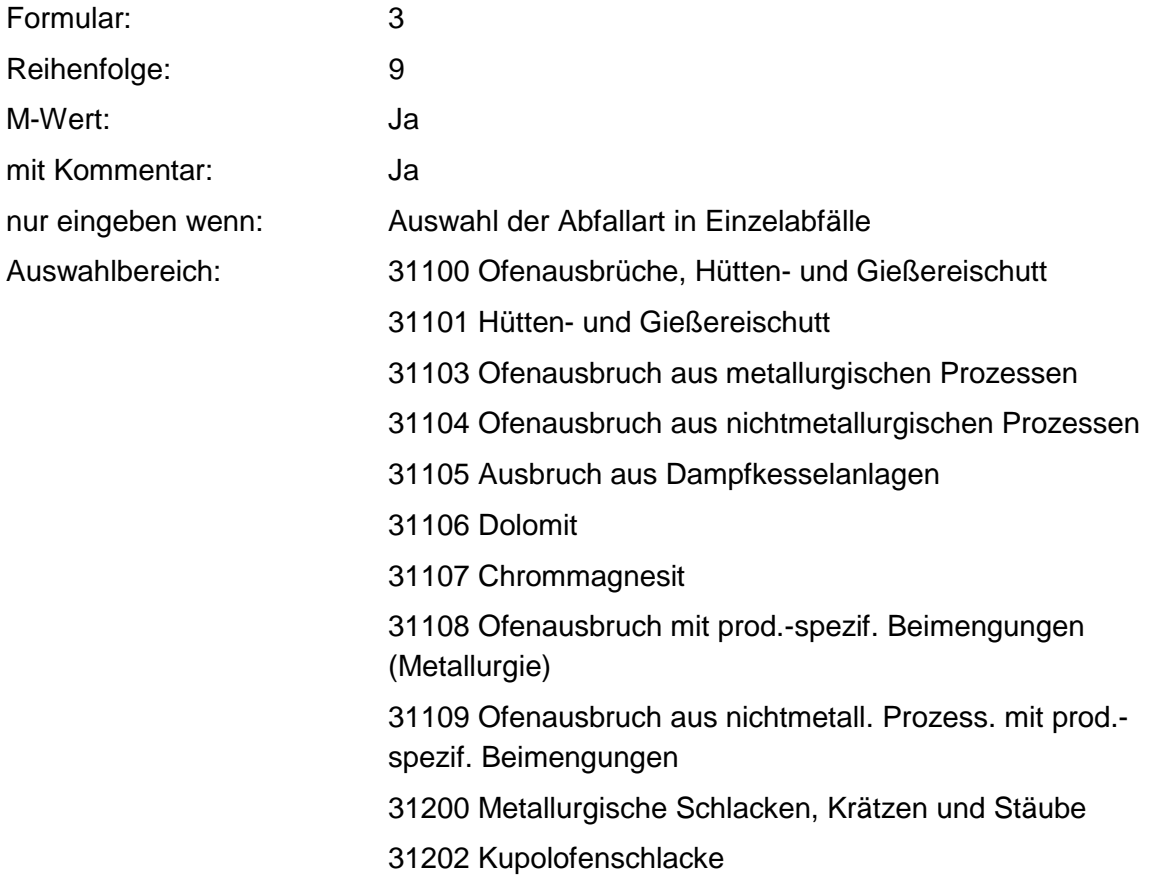

31203 Schlacken aus NE- Metallschmelzen

31204 Bleikrätze

- 31205 Leichtmetallkrätze, aluminiumhaltig
- 31206 Leichtmetallkrätze, magnesiumhaltig
- 31207 Schlacken aus Schmelzelektrolyse
- 31208 Eisenoxid, gesintert
- 31209 Eisensilikatschlacke
- 31210 Zinkschlacken
- 31211 Salzschlacken, aluminiumhaltig
- 31212 Salzschlacken, magnesiumhaltig
- 31213 Zinnaschen
- 31214 Bleiaschen
- 31215 Gichtgasstäube
- 31216 Filterstäube, eisenmetallhaltig
- 31217 Filterstäube, NE-metallhaltig
- 31218 Elektroofenschlacken
- 31219 Hochofenschlacken
- 31220 Konverterschlacken
- 31300 Aschen, Schlacken und Stäube aus Verbrennung
- 31301 Flugasche
- 31302 Flugasche-Koks
- 31303 Glimmrauchasche
- 31304 Kondensatrauchasche
- 31305 Braunkohleasche
- 31306 Holzasche
- 31307 Kesselschlacke
- 31308 Schlacken und Asche aus Müllverbrennungsanlagen
- 31309 Flugasche und Stäube aus Müllverbrennungsanlagen
- 31310 Schlacken und Aschen aus
- Sonderabfallverbrennungsanlagen
- 31311 Flugasche und Stäube aus Sonderabfallverbrennungsanlagen
- 31398 Feste Pyrolyserückstände
- 31400 Sonst. feste mineral. Abfälle
- 31401 Gießerei-Altsand
- 31402 Putzereisand, Strahlsand
- 31403 Kalksteinsand
- 31405 Glasvliesabfälle
- 31407 Keramikabfälle
- 31408 Glasabfälle
- 31409 Bauschutt
- 31410 Straßenaufbruch
- 31411 Bodenaushub
- 31412 Asbestzementabfälle, -stäube
- 31413 Waschberge
- 31414 Schamotte
- 31415 Formlehm
- 31416 Mineralfaserabfälle
- 31417 Aktivkohleabfälle
- 31418 Gesteins-, Polierstäube
- 31419 Feinstaub aus der Schlackenaufbereitung
- 31420 Rußfüllstoffreste
- 31421 Kohlenstaub
- 31422 Kiesabbrände
- 31423 Ölverunreinigter Boden
- 31424 Sonst verunreinigte Böden
- 31425 Formsand
- 31428 Kernsand
- 31428 Verbrauchte Ölbinder
- 31430 Verunreinigte Mineralfaserabfälle
- 31432 Graphitabfälle, -staub, -schlamm
- 31433 Glas- und Keramikabfälle mit prod.-spezif Beimengungen
- 31434 Verbrauchte Filter und Aufsaugmassen (Kieselgur, Aktiverden)
- 31436 Asbestabfälle
- 31437 Asbeststaub
- 31438 Gipsabfälle
- 31439 Mineralische Rückstände aus Gasreinigung
- 31440 Strahlmittelrückstände
- 31441 Bauschutt, chem. verunreinigt
- 31442 Kieselsäure- und Quarzabfälle
- 31443 Kieselsäure- und Quarzabfälle mit prod.-spezif.
- Beimengungen
- 31444 Schleifmittel
- 31445 Gipsabfälle mit prod.-spezif. Beimengungen
- 31600 Mineralische Schlämme
- 31601 Schlamm aus Betonherstellung
- 31602 Steinschleifschlamm
- 31603 Filterschlamm aus Bleicherdenherstellung
- 31604 Tonsuspensionen
- 31605 Schlämme aus Zementfabrikation
- 31608 Schlämme aus Kalksandsteinfabrikation
- 31607 Schlämme aus Fertigmörtelherstellung
- 31608 Rotschlamm
- 31610 Emailleschlamm, -schlicker
- 31611 Graphitschlamm
- 31612 Kalkschlamm
- 31613 Gipsschlamm
- 31614 Schlamm aus Eisenhütten
- 31615 Schlamm aus Stahlwalzwerken
- 31616 Schlamm aus Gießereien
- 31617 Glasschleifschlamm
- 31618 Carbidschlamm
- 31620 Gipsschlämme mit prod.-spezif. Beimengungen
- 31621 Kalkschlämme mit prod.-spezif. Beimengungen
- 31622 Magnesiumoxidschlämme
- 31623 Dicalciumphosphatschlämme
- 31624 Eisenoxidschlämme
- 31625 Erd- und Sandschlämme
- 31626 Schlämme aus NE- Metallurgie
- 31627 Aluminiumoxidschlämme
- 31628 Härtereischlämme, cyanidhaltig
- 31629 Härtereischlämme, nitrat-, nitrithaltig
- 31630 Bariumcarbonatschlamm
- 31631 Bariumsulfatschlamm
- 31632 Bariumsulfatschlamm, quecksilberhaltig
- 31633 Glasschleifschlamm mit prod.-spezif. Beimengungen
- 31634 Carbonatationsschlamm
- 31635 Rübenerde
- 31636 Bohrschlämme, verunreinigt
- 31637 Phosphatierschlamm

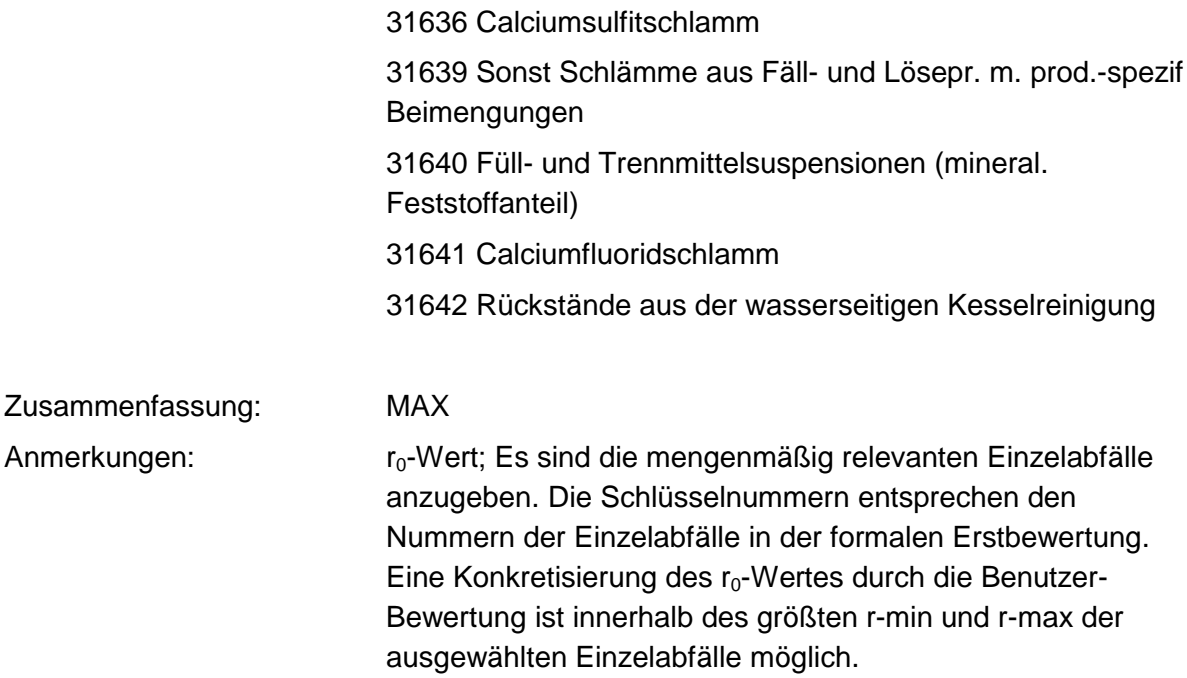

### **Tabelle: Abfälle mineral. Ursprungs (ohne Metallabfälle)-Tabelle**

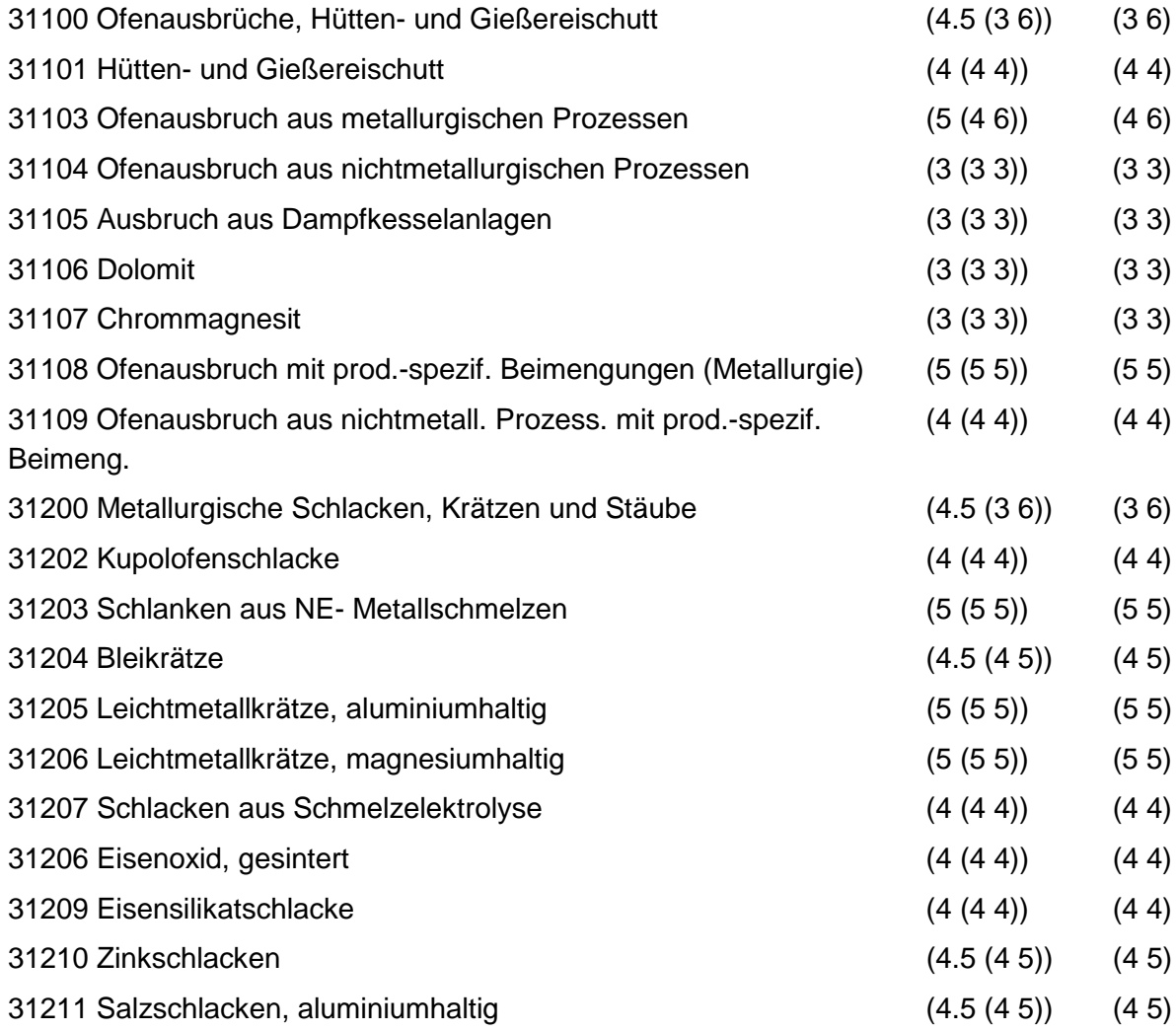

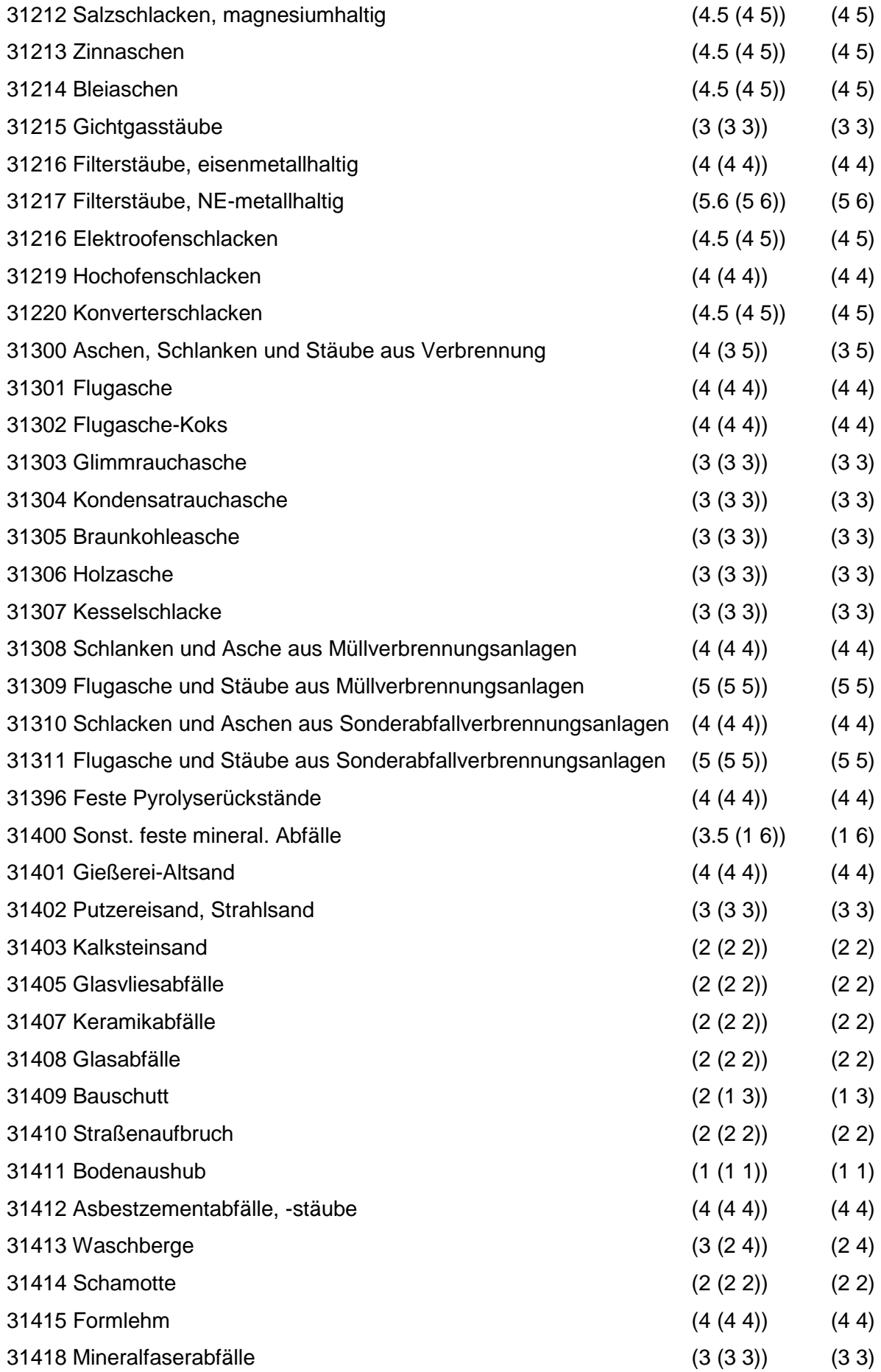

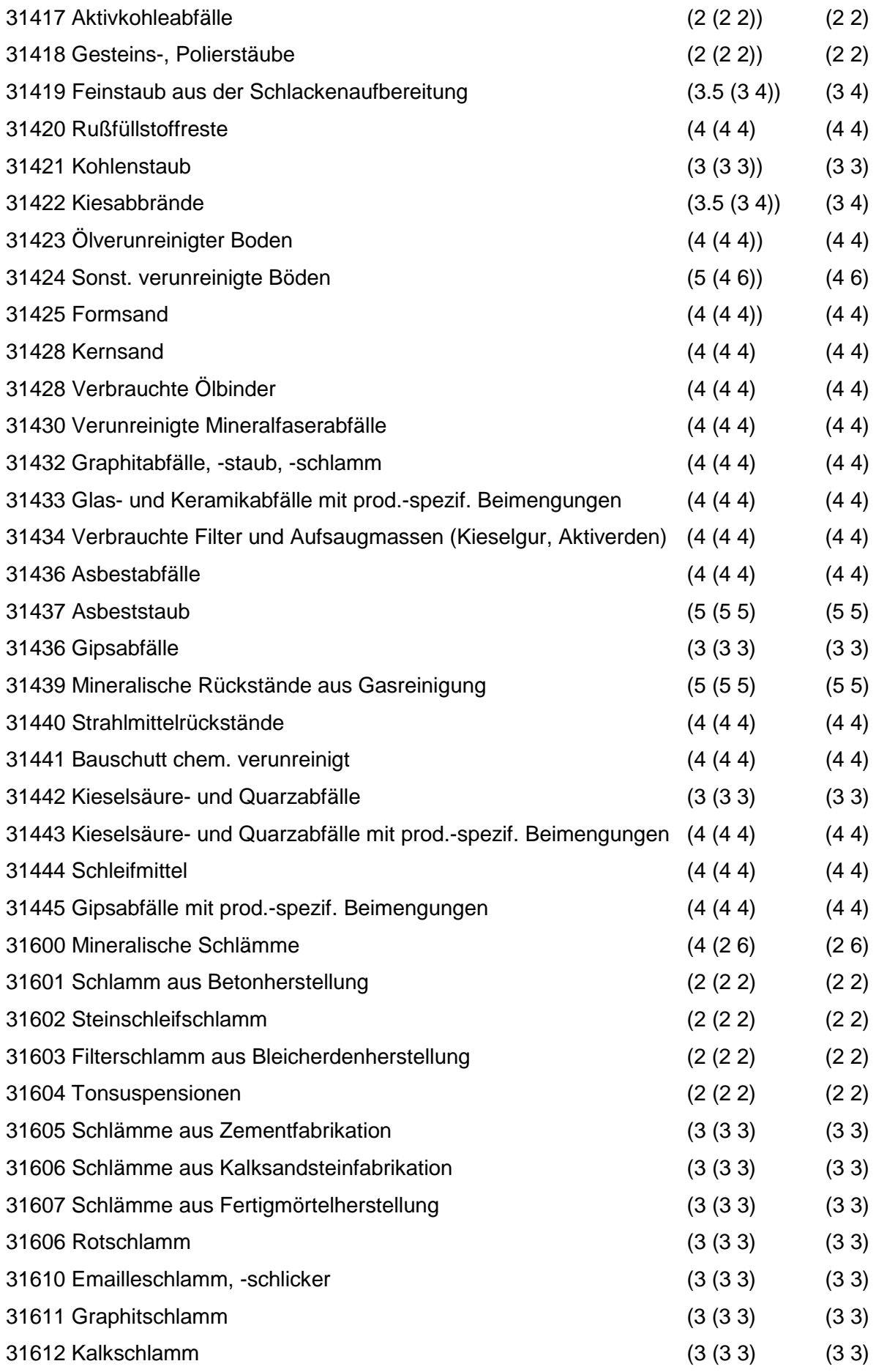
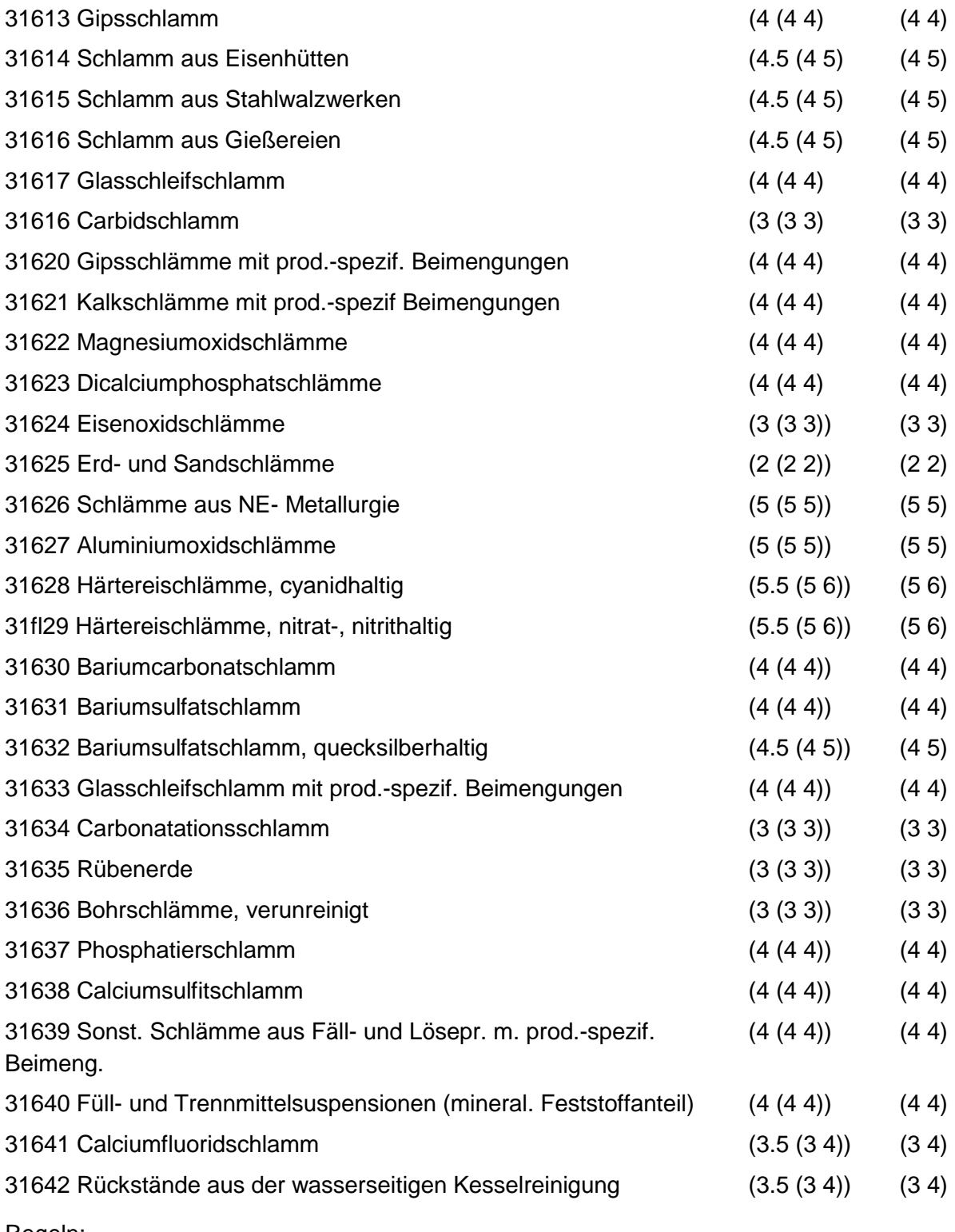

Wird nach obiger Tabelle bewertet wenn Konkrete Schadstoffe nicht repräsentativ sind.

Aus der Gesamtheit der Einzelabfälle aller Abfallgruppen muß mindestens ein Einzelabfall ausgewählt werden.

# **MERKMAL: METALLABFÄLLE**

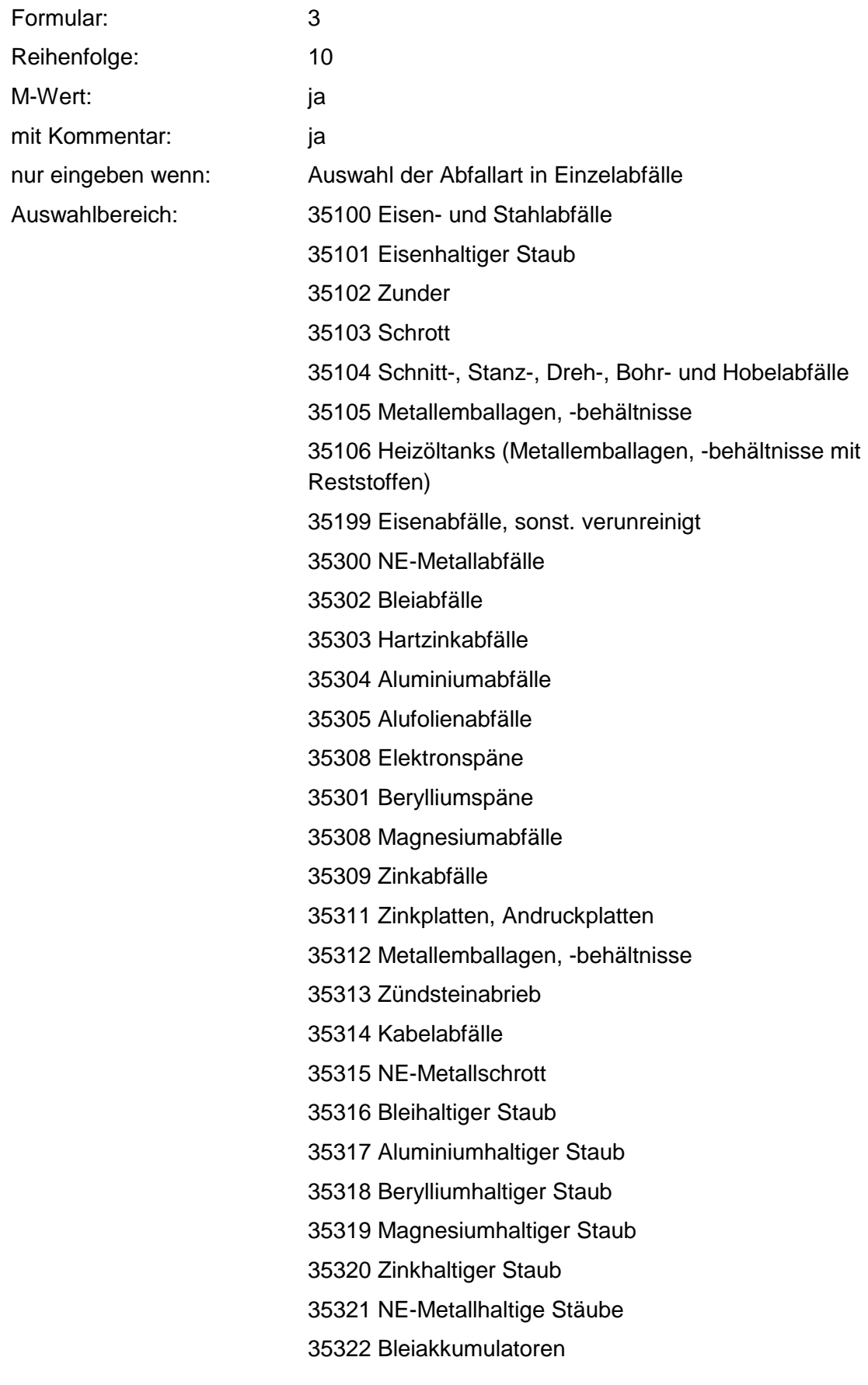

35323 Nickel-Cadmium-Akkumulatoren 35324 Quecksilberbatterien 35325 Trockenbatterien(-zellen) 35326 Quecksilber, -haltige Rückstände 35327 NE-Metallemballagen, -behältnisse mit Reststoffen 35500 Metallschlämme 35501 Zinkschlamm 35502 Metallschleifschlamm 35503 Bleischlamm 35504 Zinnschlamm

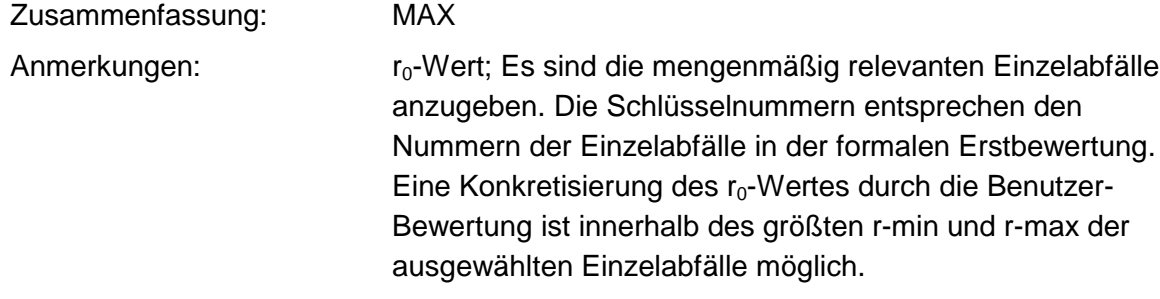

#### **Tabelle: Metallabfälle-Tabelle**

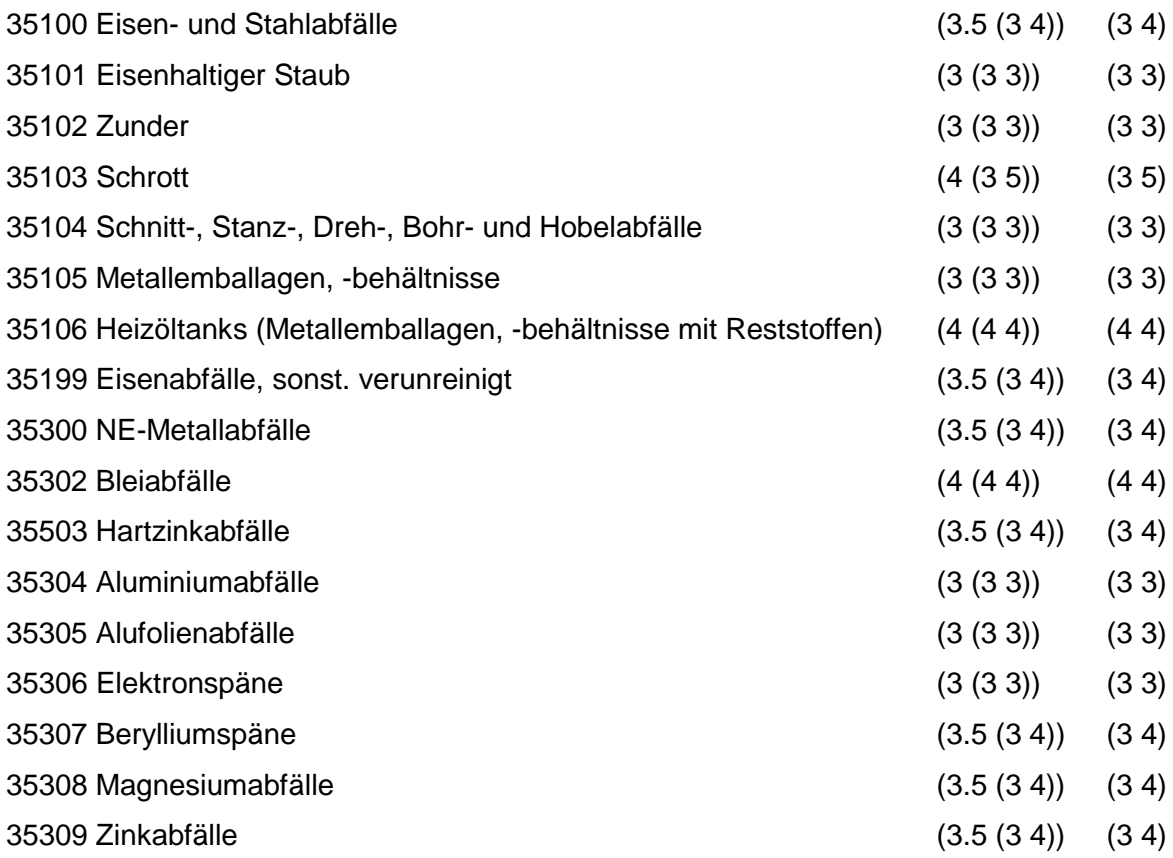

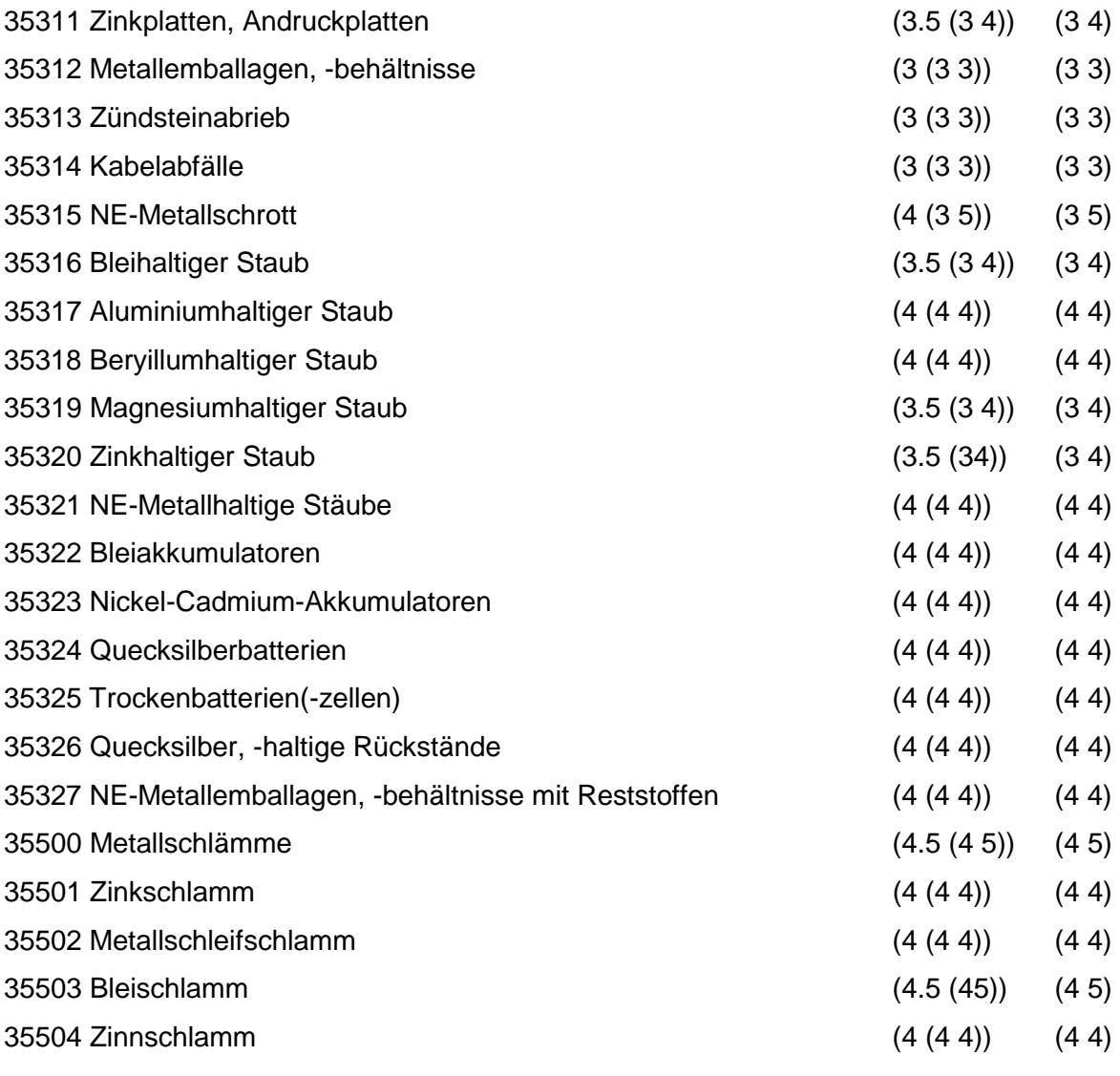

Wird nach obiger Tabelle bewertet, wenn Konkrete Schadstoffe nicht repräsentativ sind.

Aus der Gesamtheit der Einzelabfälle aller Abfallgruppen muß mindestens ein Einzelabfall ausgewählt werden.

## **MERKMAL: ANDERE ABFÄLLE MINERAL. URSPRUNGS / VEREDLUNGSPROD.**

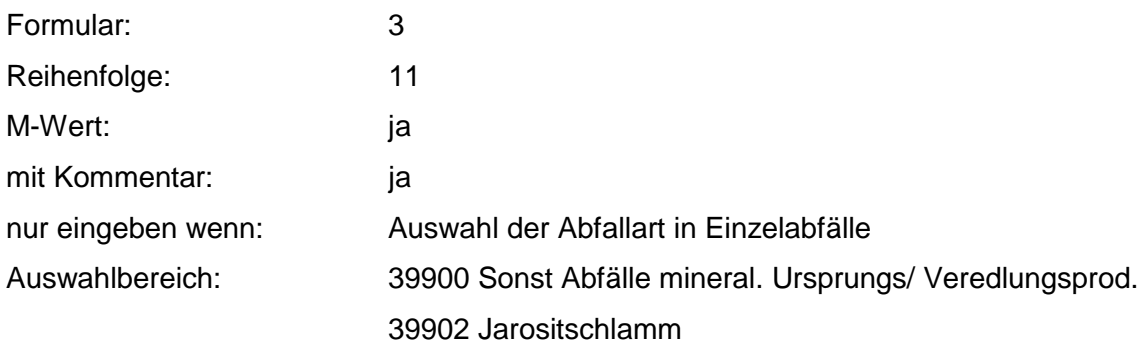

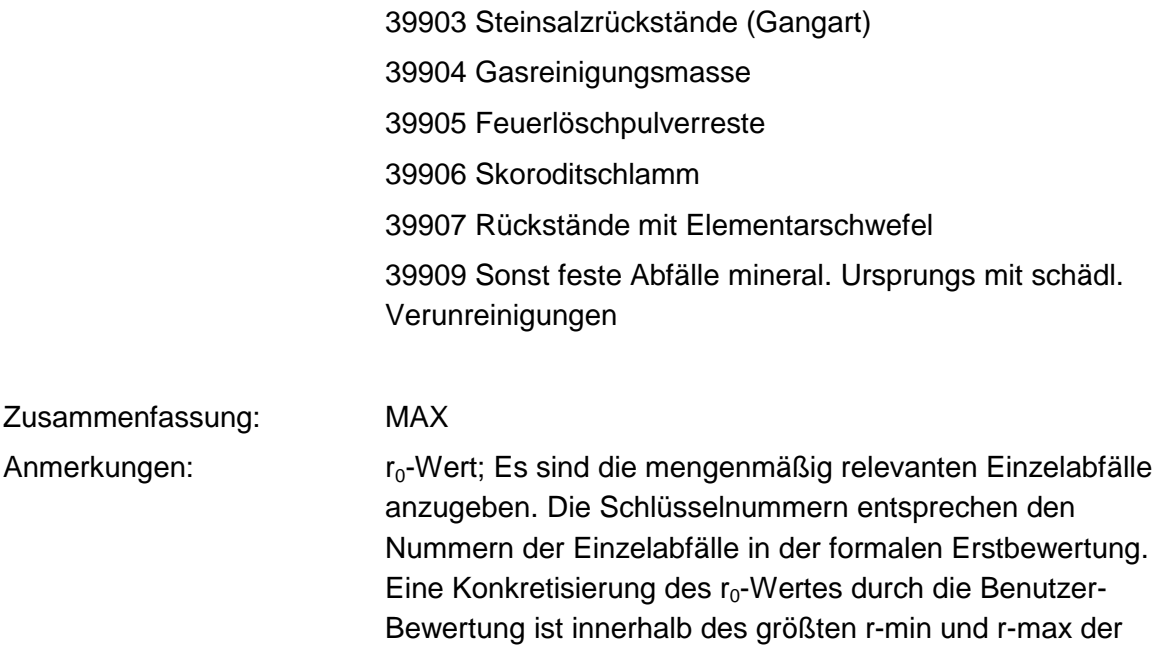

ausgewählten Einzelabfälle möglich.

#### **Tabelle: Andere Abfälle mineral. Ursprungs/ Veredlungsprod.7Tabelle**

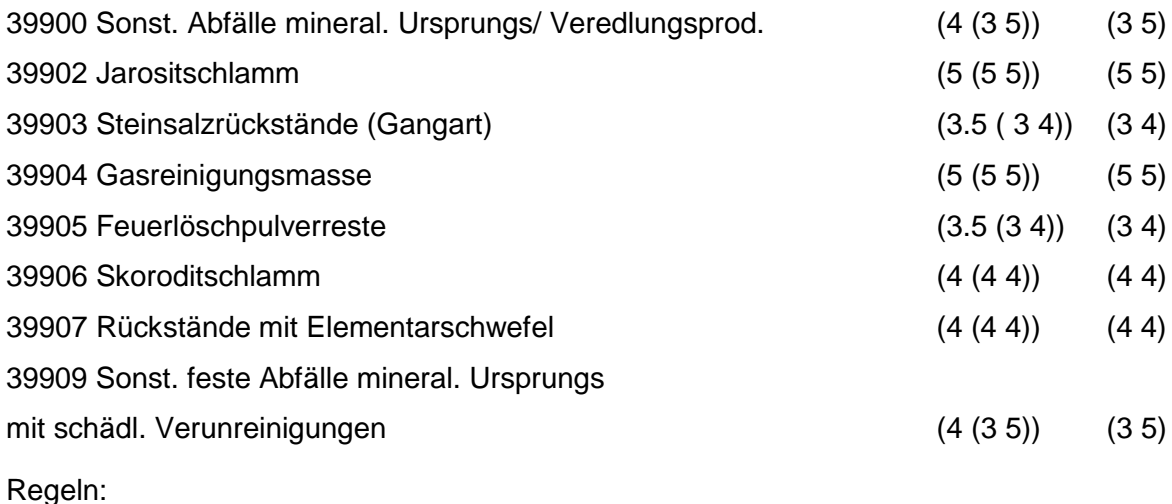

Wird nach obiger Tabelle bewertet, wenn Konkrete Schadstoffe nicht repräsentativ sind.

Aus der Gesamtheit der Einzelabfälle aller Abfallgruppen muß mindestens ein Einzelabfall ausgewählt werden.

### **MERKMAL: OXIDE, HYDROXIDE, SALZE**

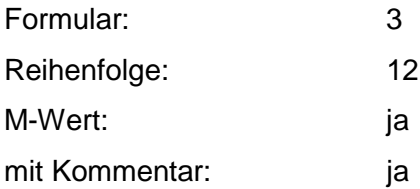

nur eingeben wenn: Auswahl der Abfallart in Einzelabfälle

Auswahlbereich: 51100 Galvanikschlämme

51101 Cyanidhaltiger Galvanikschlamm

51102 Chrom-(VI)-haltiger Galvanikschlamm

51103 Chrom-(lll)-haltiger Galvanikschlamm

51104 Kupferhaltiger Galvanikschlamm

51105 Zinkhaltiger Galvanikschlamm

51106 Cadmiumhaltiger Galvanikschlamm

51107 Nickelhaltiger Galvanikschlamm

51106 Kobalt haltiger Galvanikschlamm

51110 Edelmetallhaltiger Galvanikschlamm

51300 Sonst. Oxide und Hydroxide

51301 Zinkoxid

51302 Zinkhydroxid

51303 Zinnstein

51304 Braunstein, Manganoxid

51305 Aluminiumoxid

51306 Chrom-(III)-Oxid

51307 Kupferoxid

51308 Aluminiumhydroxid

51309 Eisenhydroxid

51310 Sonst. Metalloxide und Metallhydroxide

5i500 Salze

51502 Häutesalze

51503 Natrium- und Kaliumphosphatabfälle

51504 Imprägniersalzabfälle

51505 Lederchemikalien, Gerbstoffe

51507 Düngemittelreste

51508 Pottascherückstände

51509 Salmiak (Ammoniumchlorid)

51511 Salzbadabfälle

51512 Ammoniumbifluorid

51513 Arsenkalk

51514 Arsentrisulfid

51515 Kesselstein

51516 Bruniersalzabfälle

51517 Natriumsulfat (Glaubersalz)

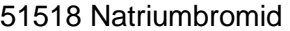

- 51519 Eisenchlorid
- 51520 Eisensulfat
- 51521 Bleisulfat
- 51523 Natriumchlorid
- 51524 Bleisalze
- 51525 Bariumsalze
- 51526 Calciumchlorid
- 51527 Magnesiumchlorid
- 51528 Alkali- und Erdalkalisulfide
- 51529 Schwermetallsulfide
- 51530 Kupferchlorid
- 51531 Aluminiumsulfat
- 51532 Chlorkalk
- 51533 Härtesalz, cyanidhaltig
- 51534 Härtesalz, nitrat-, nitrithaltig
- 51535 Vanadiumsalze
- 51536 Abraumsalze
- 51537 Grünsalz
- 51538 Boraxrückstände
- 51540 Sonst Salze, löslich
- 51541 Sonst Salze, schwerlöslich

Zusammenfassung: MAX Anmerkungen: r<sub>0</sub>-Wert; Es sind die mengenmäßig relevanten Einzelabfälle anzugeben. Die Schlüsselnummern entsprechen den Nummern der Einzelabfälle in der formalen Erstbewertung. Eine Konkretisierung des r<sub>0</sub>-Wertes durch die Benutzer-Bewertung ist innerhalb des größten r-min und r-max der ausgewählten Einzelabfälle möglich.

#### **Tabelle: Oxide, Hydroxide, Salze-Tabelle**

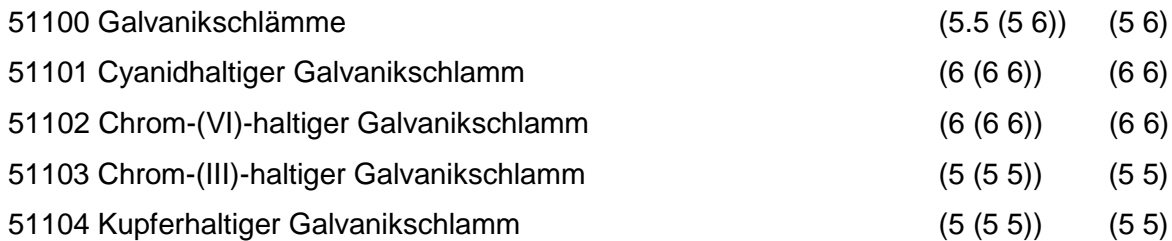

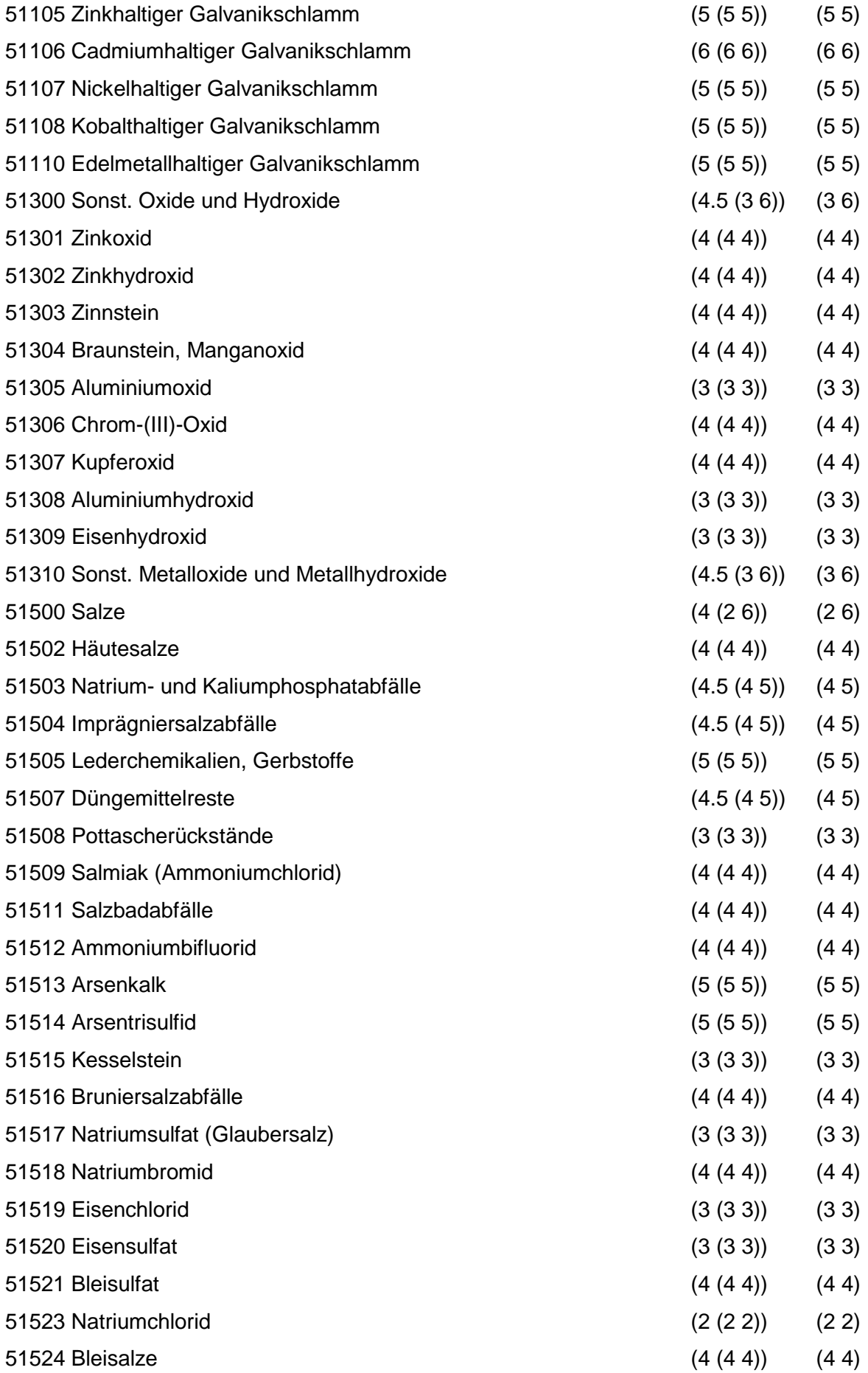

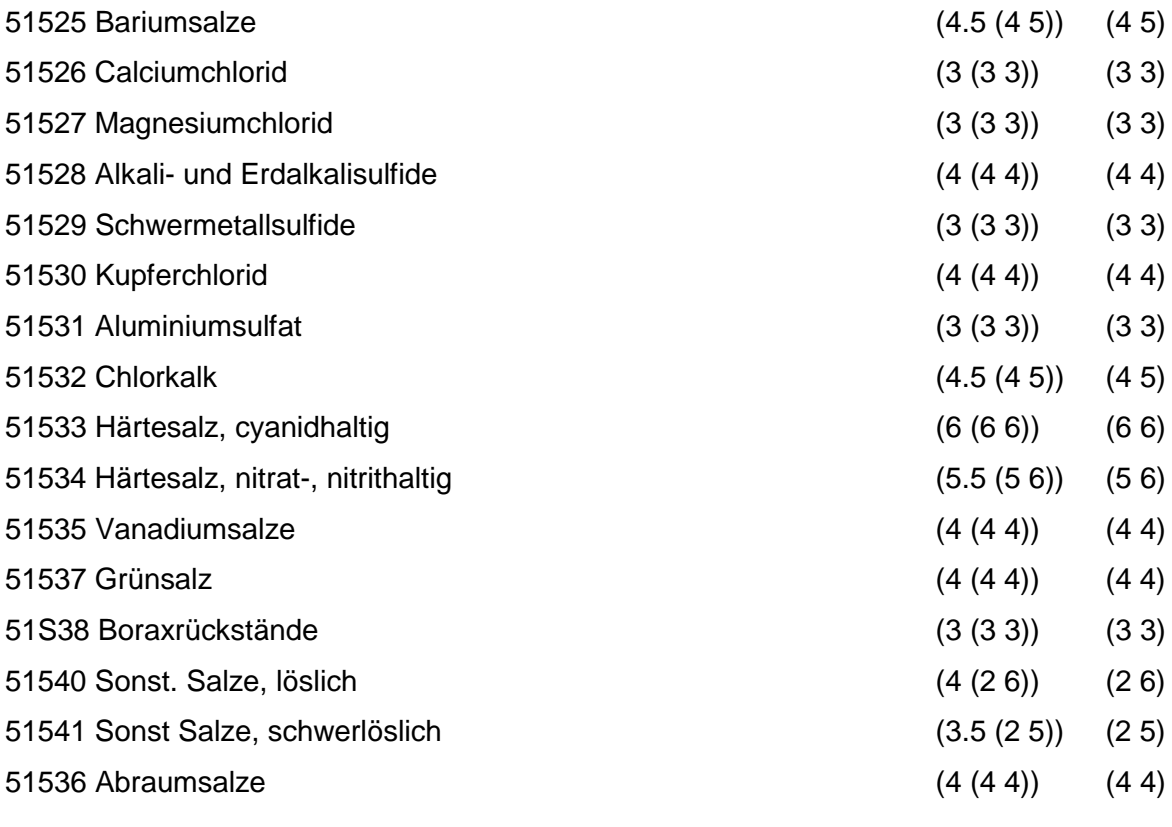

Wird nach obiger Tabelle bewertet, wenn Konkrete Schadstoffe nicht repräsentativ sind.

Aus der Gesamtheit der Einzelabfälle aller Abfallgruppen muß mindestens ein Einzelabfall ausgewählt werden.

# **MERKMAL: SÄUREN, LAUGEN UND KONZENTRATE**

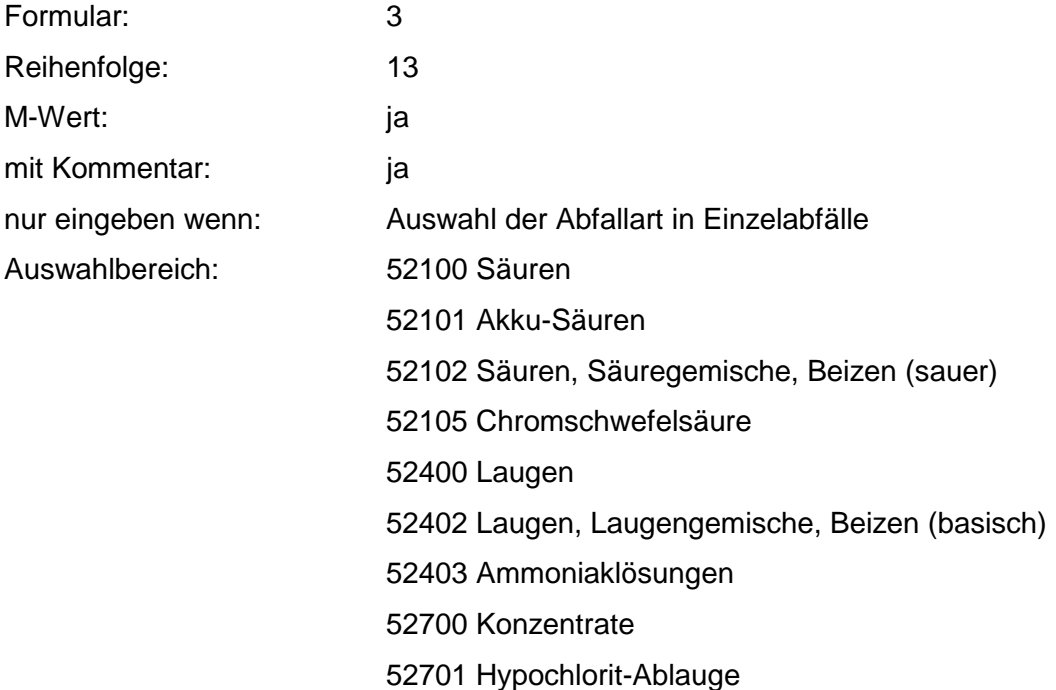

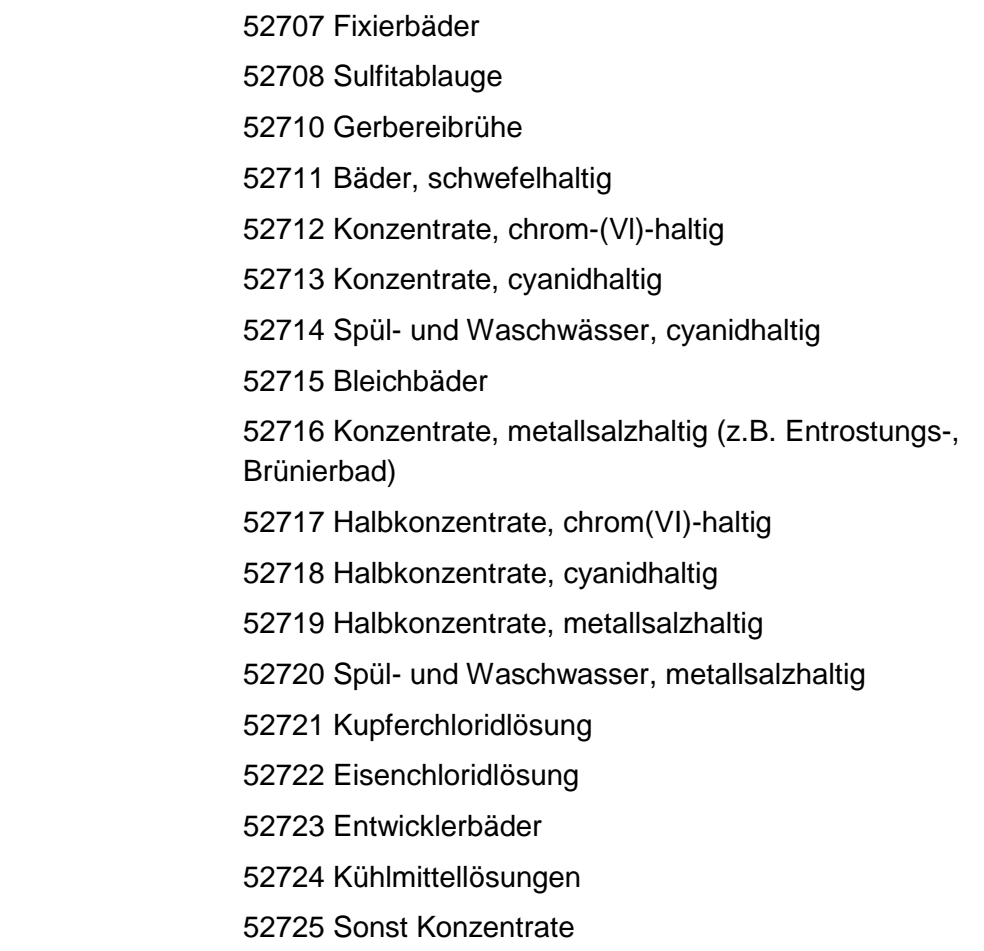

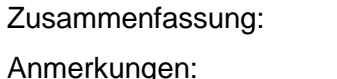

gen: r<sub>0</sub>-Wert; Es sind die mengenmäßig relevanten Einzelabfälle anzugeben. Die Schlüsselnummern entsprechen den Nummern der Einzelabfälle in der formalen Erstbewertung. Eine Konkretisierung des r<sub>0</sub>-Wertes durch die Benutzer-Bewertung ist innerhalb des größten r-min und r-max der ausgewählten Einzelabfälle möglich.

#### **Tabelle: Säuren, Laugen und Konzentrate-Tabelle**

MAX

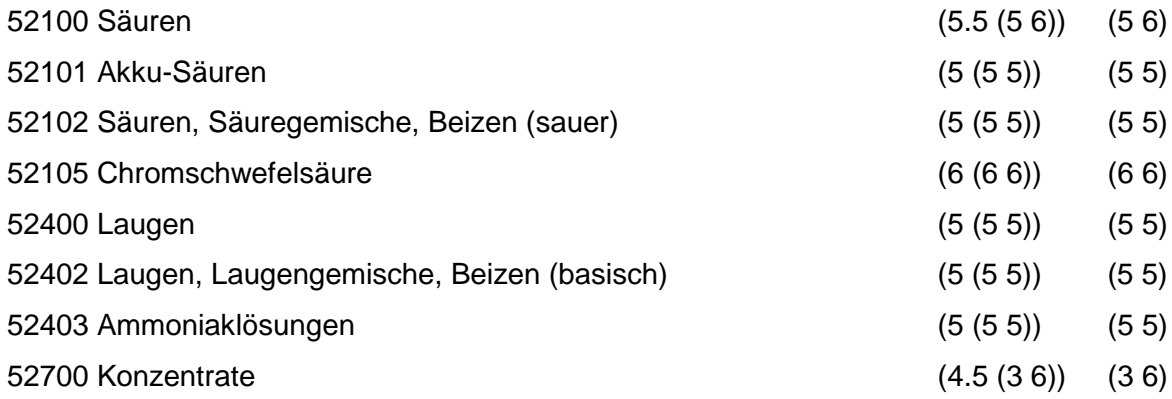

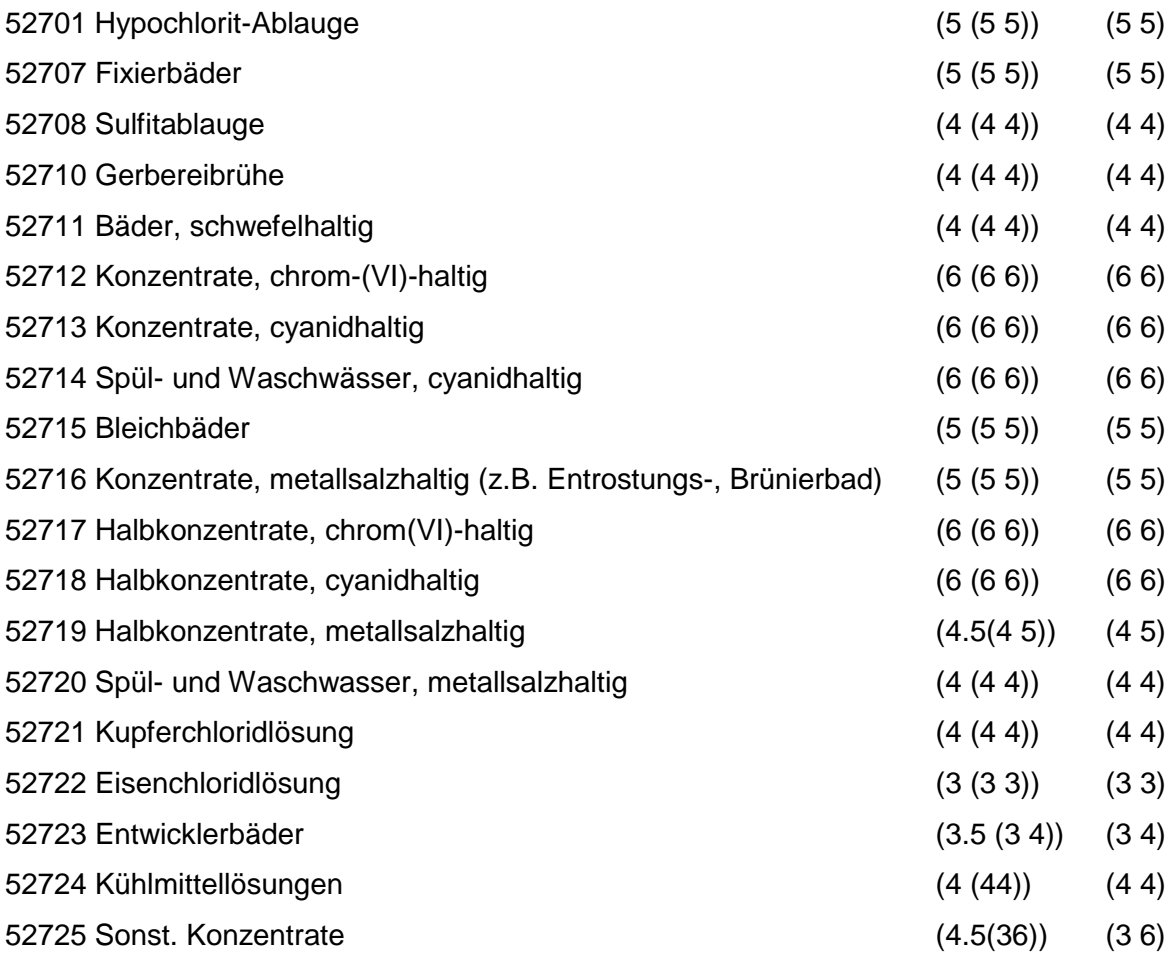

Wird nach obiger Tabelle bewertet wenn Konkrete Schadstoffe nicht repräsentativ sind.

Aus der Gesamtheit der Einzelabfälle aller Abfallgruppen muß mindestens ein Einzelabfall ausgewählt werden.

## **MERKMAL: ABFÄLLE V. PFL.BHDL.- U. SCHÄDL.BEK.MITTELN / PHARMA. ERZEUGN.**

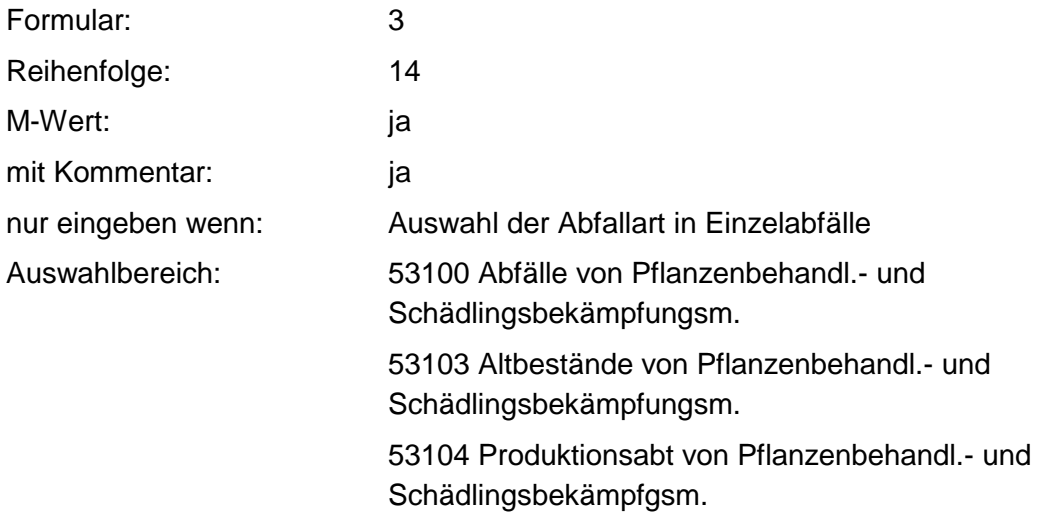

53300 Abfälle von Körperpflegemitteln 53301 Überlagerte Körperpflegemittel 53302 Produktionsabfälle von Körperpflegemitteln 53500 Abfälle von pharmazeutischen Erzeugnissen 53501 Altmedikamente 53502 Produktionsabfälle von pharmazeutischen Erzeugnissen 53503 Drogen, Drogenrückstände 53504 Trester von Heupflanzen 53505 Pilzmycel 53506 Proteinabfälle 53507 Desinfektionsmittel

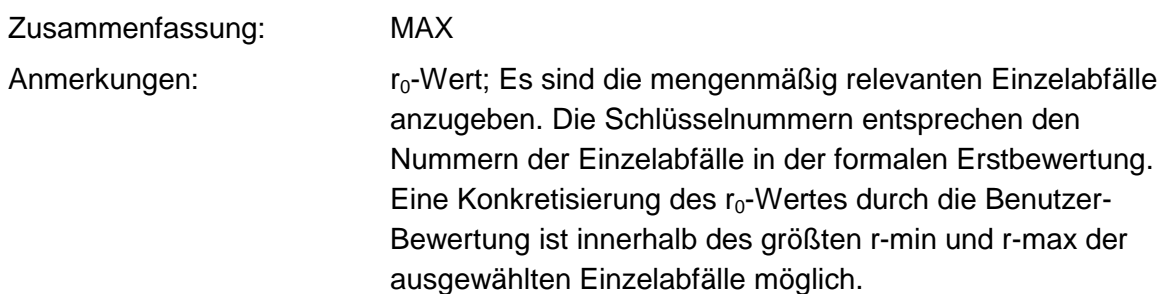

#### **Tabelle: Abfälle v. Pfl.Bhdl.- u. Schädl.Bek.Mitteln-Tabelle**

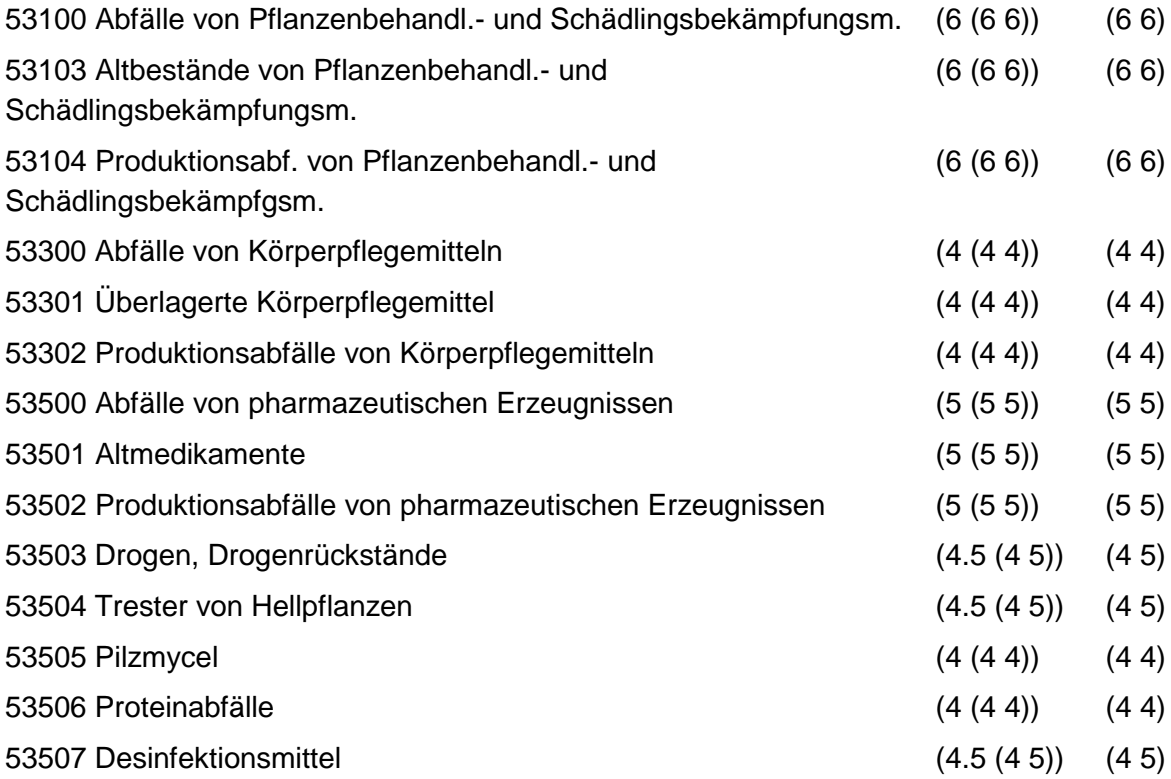

Wird nach obiger Tabelle bewertet, wenn Konkrete Schadstoffe nicht repräsentativ sind.

Aus der Gesamtheit der Einzelabfälle aller Abfallgruppen muß mindestens ein Einzelabfall ausgewählt werden.

## **MERKMAL: ABFÄLLE v. MINERALÖLPROD. A. ERDÖLVERARB. U. KOHLEVEREDL.**

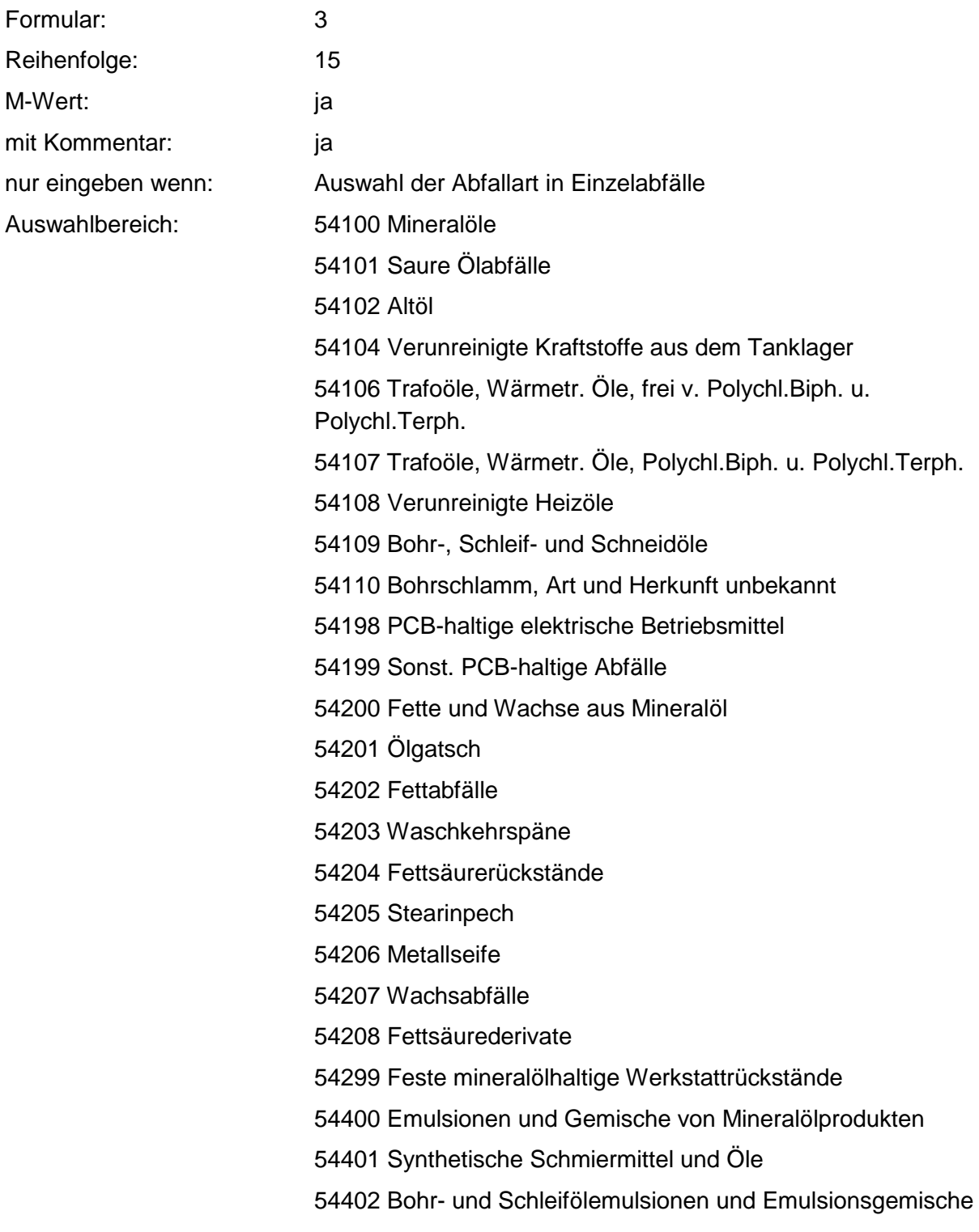

54404 Honöle

54405 Kompressorenkondensate

54406 Waschemulsionen

54407 Bitumenemulsionen

54408 Sonst. Öl- und Wassergemische

54700 Mineralölschlämme

54701 Sandfangrückstände

54702 Öl-

54703 Schlamm aus Öltrennanlagen

54704 Schlamm aus Tankreinigung und Faßwäsche

54705 Bims-Öl-Gemisch

54106 Paraffinölschlamm

54707 Erodierschlamm (Petroleum und Graphit)

54708 Honschlamm

54709 Lappschlamm

54710 Schleifschlämme, ölhaltig

54800 Rückstände aus Mineralölraffination

54801 Bleicherde, mineralölhaltig

54602 Säureharz und Säureteer

54603 Schlämme aus Mineralölraffination

54605 Rohschwefel

54806 Säureharz-Aufbereitungsrückstände

54607 Abfallsäure, mineralölhaltig

54699 Bleicherde, paraffinhaltig

54900 Sonst Abfälle v. Mineralölprod. (Erdölverarb. u.

Kohlevere.)

54903 Phenolhaltiger Schlamm

54904 mercaptanhaltiger Schlamm

54905 Antracenrückstände

54906 Naphtalinhaltige Rückstände

54907 Phenolhaltige Rückstände

54906 Pellets aus Ölvergasung

54909 Schlamm aus Kokerei- u. Gaswerknaßentstaubern

54910 Pechabfälle

54911 Bitumenkoks

54912 Bitumen- u. Asphaltabfälle

54913 Teerrückstände

54914 Brikettpech 54915 Destillationsrückstände aus Teerölprod. 54916 Steinkohlenteerrückstände 54917 Festes Dichtungsmaterial und Unterbodenschutzabfälle 54918 Phenolwasser 54919 Petrolkoks 54920 Schlamm aus Glycerinreinigung 54922 Kohle-Öl-Gemisch 54923 Cyanidhaltiger Schlamm 54924 Sonst. Schlämme aus Kokereien und Gaswerken 54925 Sonst. Schlämme aus Petrochemie 54998 ölhaltiges Wasser

Zusammenfassung: MAX Anmerkungen: r<sub>0</sub>-Wert; Es sind die mengenmäßig relevanten Einzelabfälle anzugeben. Die Schlüsselnummern entsprechen den Nummern der Einzelabfälle in der formalen Erstbewertung. Eine Konkretisierung des r<sub>0</sub>-Wertes durch die Benutzer-Bewertung ist innerhalb des größten r-min und r-max der ausgewählten Einzelabfälle möglich

#### **Tabelle: Abfälle v. Mineralölprod. a. Erdölverarb.-Tabelle**

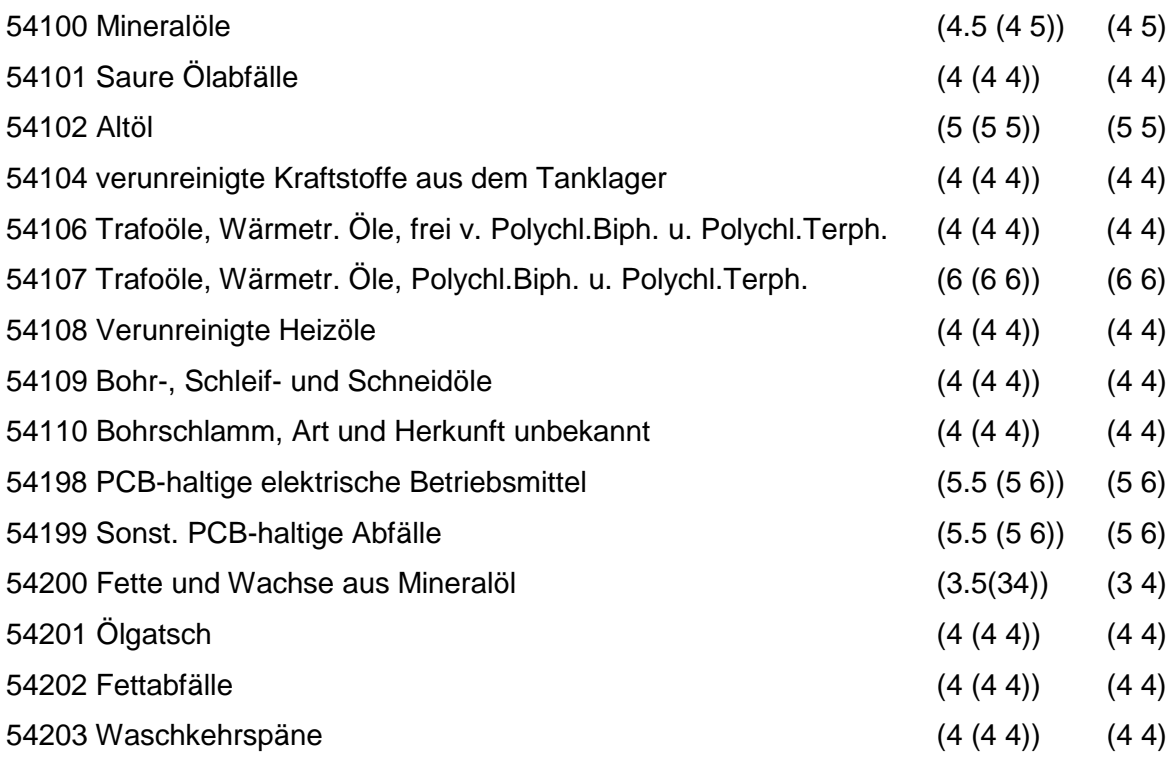

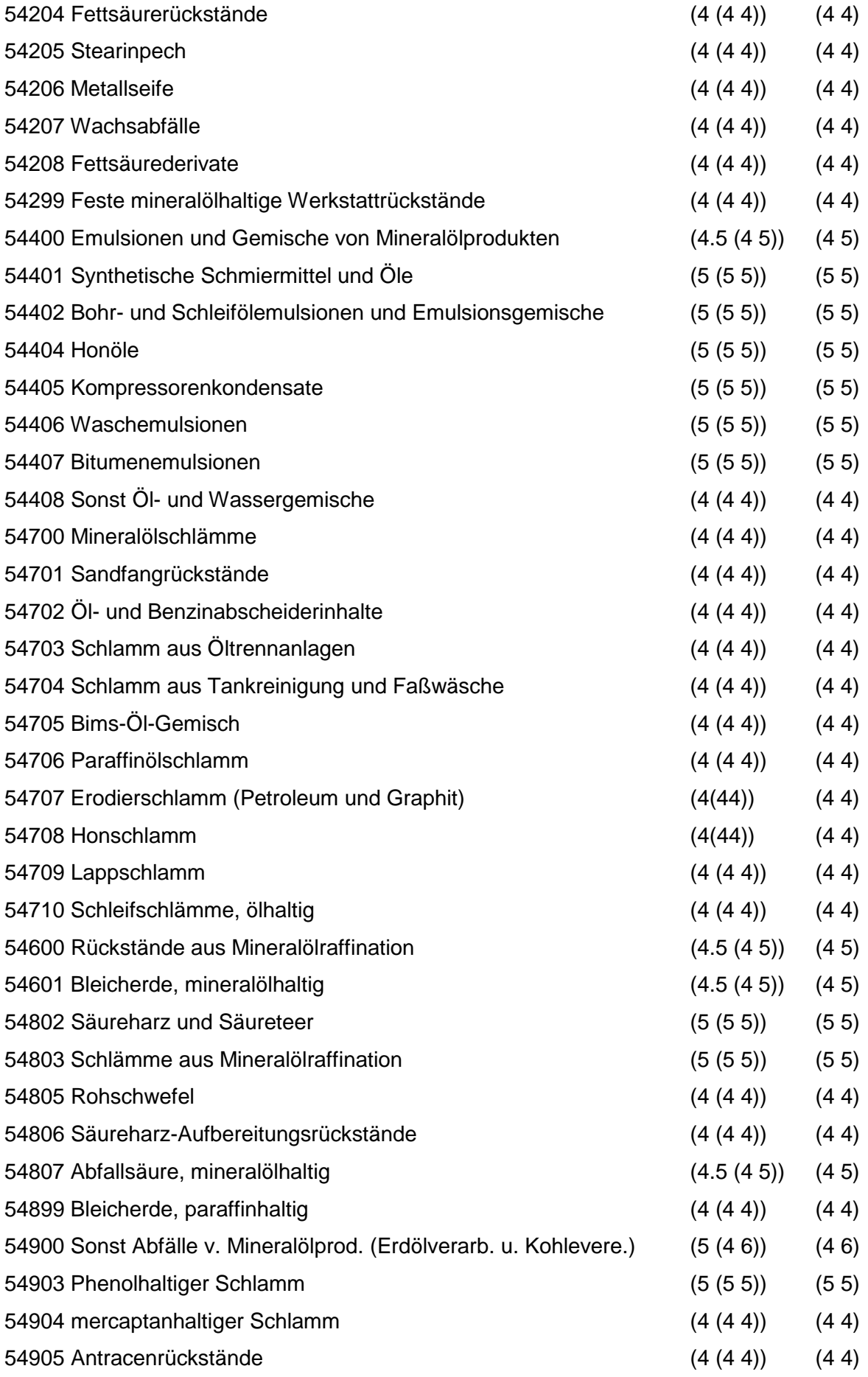

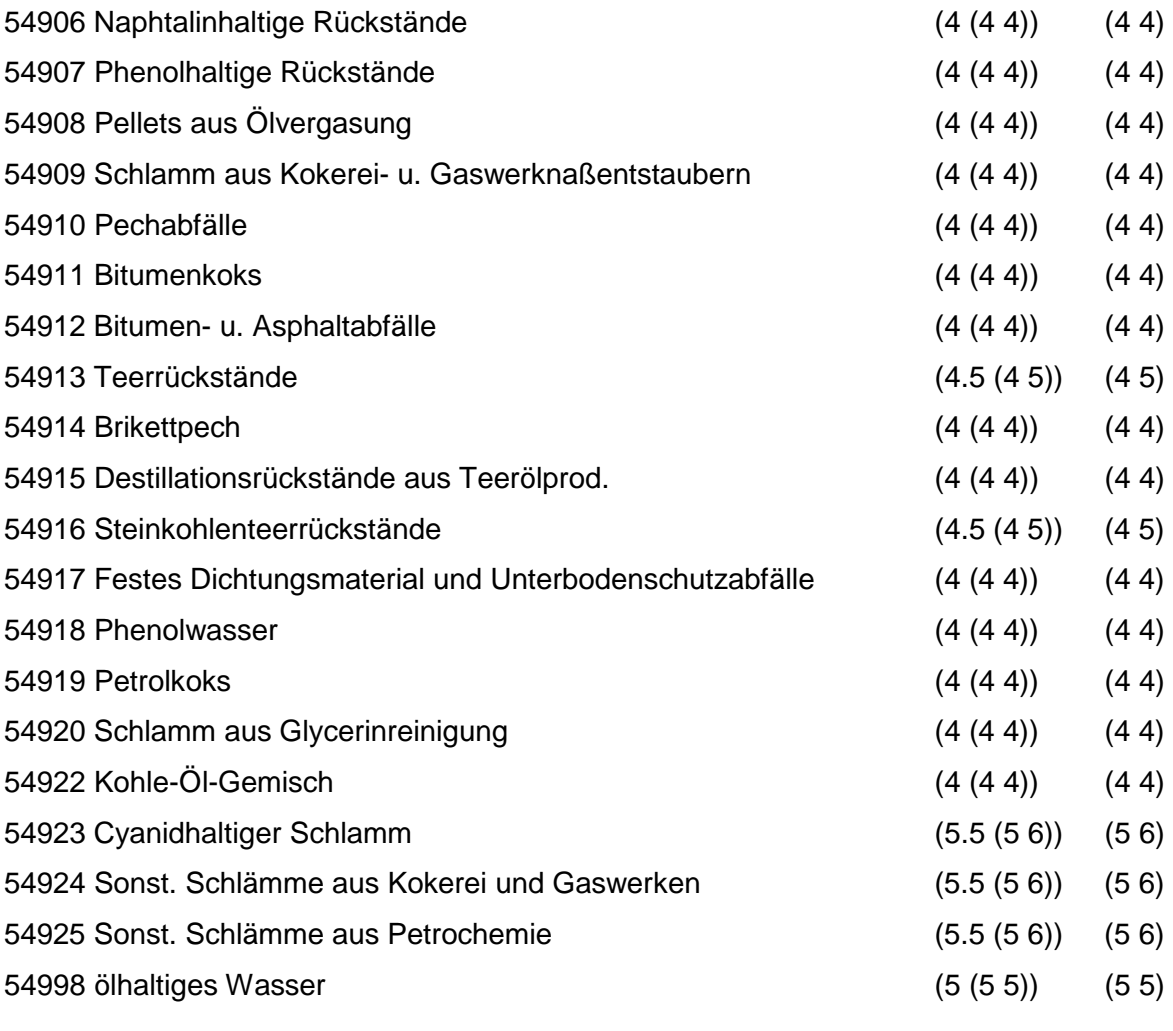

Wird nach obiger Tabelle bewertet, wenn Konkrete Schadstoffe nicht repräsentativ sind.

Aus der Gesamtheit der Einzelabfälle aller Abfallgruppen muß mindestens ein Einzelabfall ausgewählt werden.

## **MERKMAL: ORGAN. LÖSEM., FARBEN, LACKE, KLEBST., KITTE U. HARZE**

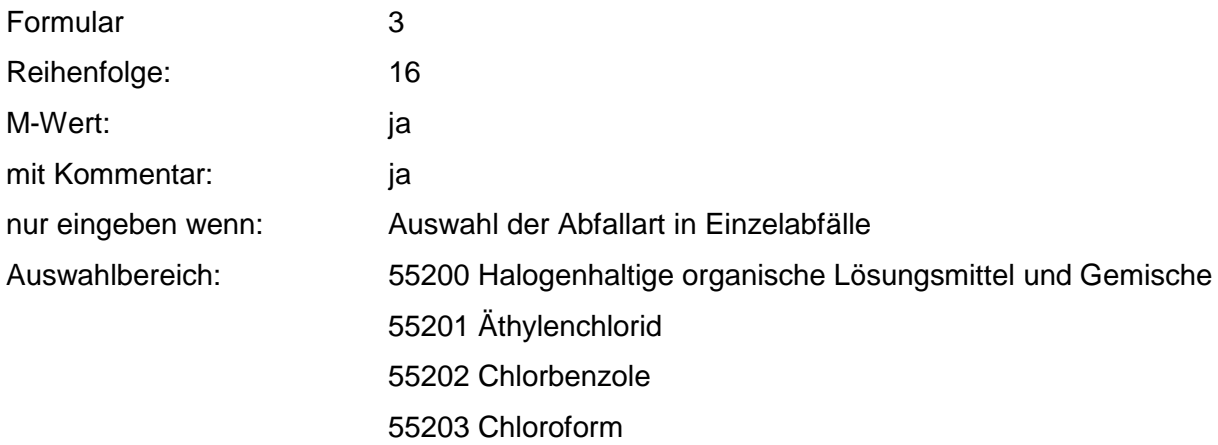

55204 Dichlorphenol

55205 Kältemittel (FKW-Kältemittel u. dergl.)

55206 Methylenchlorid

55207 Monochlorphenol

55208 Anchlorierte Paraffine

55209 Perchloräthylen (PER)

55210 PVC-Weichmacher

55211 Tetrachlorkohlenstoff (Tetra)

55212 Trichloräthan

55213 Trichloräthylen (Tri)

55214 Kaltreiniger, halogenhaltig

55220 Lösemittelgemische, halogenhaltig

55221 Weichmacher, halogenhaltig

55222 Sonst. chlorierte Phenole Aceton

55300 Halogenfreie organische Lösemittel und -gemische

55301 Aceton

55302 Äthylacetat

55303 Äthylenglykol

55304 Äthylglykol

55305 Äthylphenol

55306 Benzol

55307 Butylacetat

55308 Cyclohexanon

55309 Dekanhydronaphtalin (DEKALIN)

55310 Diäthyläther

55311 Dimethylformamid

55312 Dimethylsulfid

55313 Dimethylsulfoxid

55314 Dioxan

55315 Methanol

55316 Methylacetat

55317 Methylathylketon

55318 Methylisobutylketon

55319 Methylphenol

55320 Pyridin

55321 Schwefelkohlenstoff

55322 Tetrahydrofuran

55323 Tetrahydronaphtalin (TETRALIN)

55324 Terpentinöl

55325 Toluol

55326 Waschbenzin, Petroläther, Ligroin, Testbenzin

55327 Xylo1

55351 Äthanol

55352 Aliphatische Amine

55353 Aromatische Amine

55354 Butanol

55355 Glycerin

55356 Glycoläther

55357 Kaltreiniger, halogenfrei

55356 Kresole

55359 Nitroverdünnungen

55360 Petroleum

55361 Polyätheralkohole

55362 Propanol

55370 Lösemittelgemische, halogenfrei

55371 Kältemittel, halogenfrei

55372 Weichmacher, halogenfrei

55399 Bremsflüssigkeit

55400 Lösemittelhaltige Schlämme

55401 Lösemittelhaltige Schlämme, halogenhaltig

55402 Lösemittelhaltige Schlämme, halogenfrei

55500 Farbmittel und Anstrichmittel

55501 Lackierereiabfälle

55502 Altlacke, Altfarben

55503 Lack- und Farbschlamm

55507 Farbmittel, ausgehärtet

55508 Anstrichmittel

55509 Druckfarbenreste

55900 Klebstoffe, Kitte, nicht ausgehärtete Harze

55901 Leim- und Klebemittelabfälle

55902 Kitt- und Spachtelabfälle

55903 Harzrückstände (nicht ausgehärtet)

55904 Harzöl

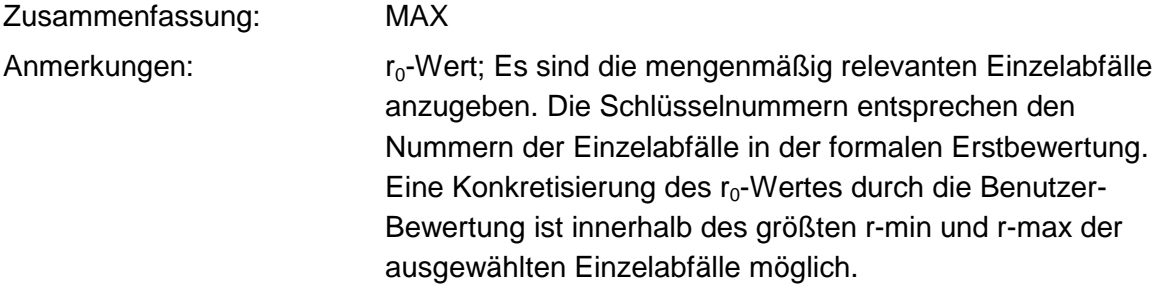

### **Tabelle: Organ. Lösem., Farben, Lacke, Klebst., Kitte u. Harze-Tabelle**

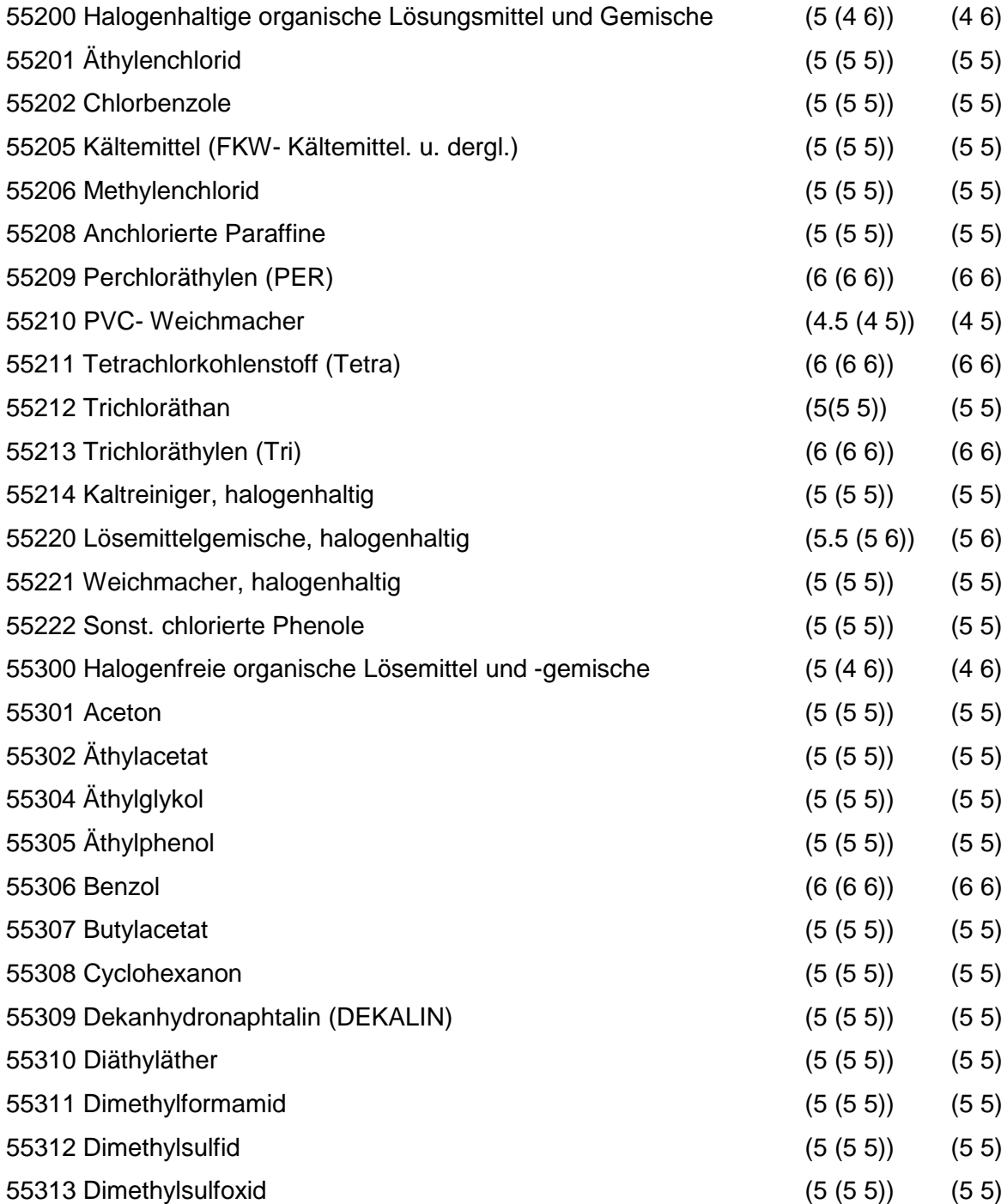

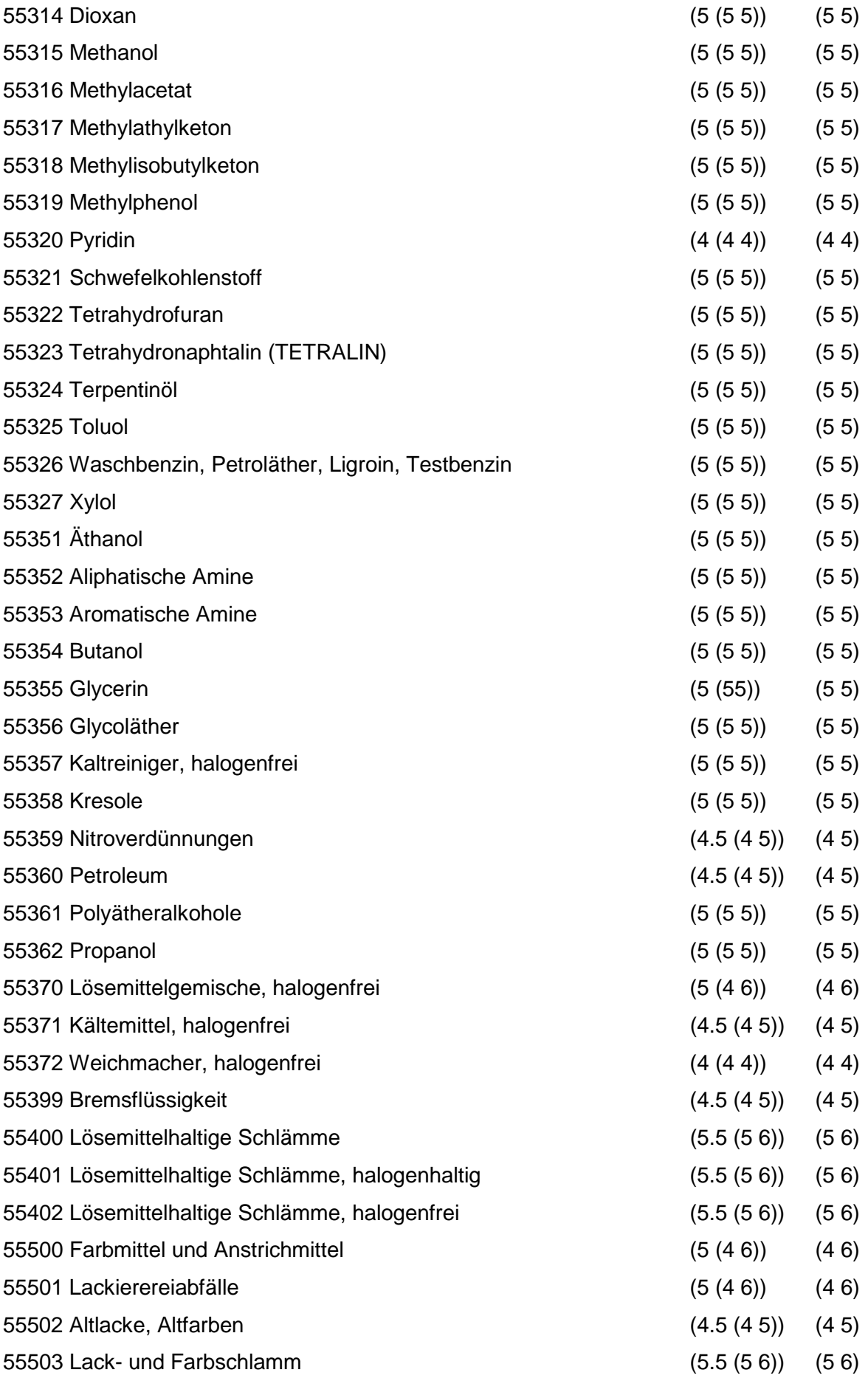

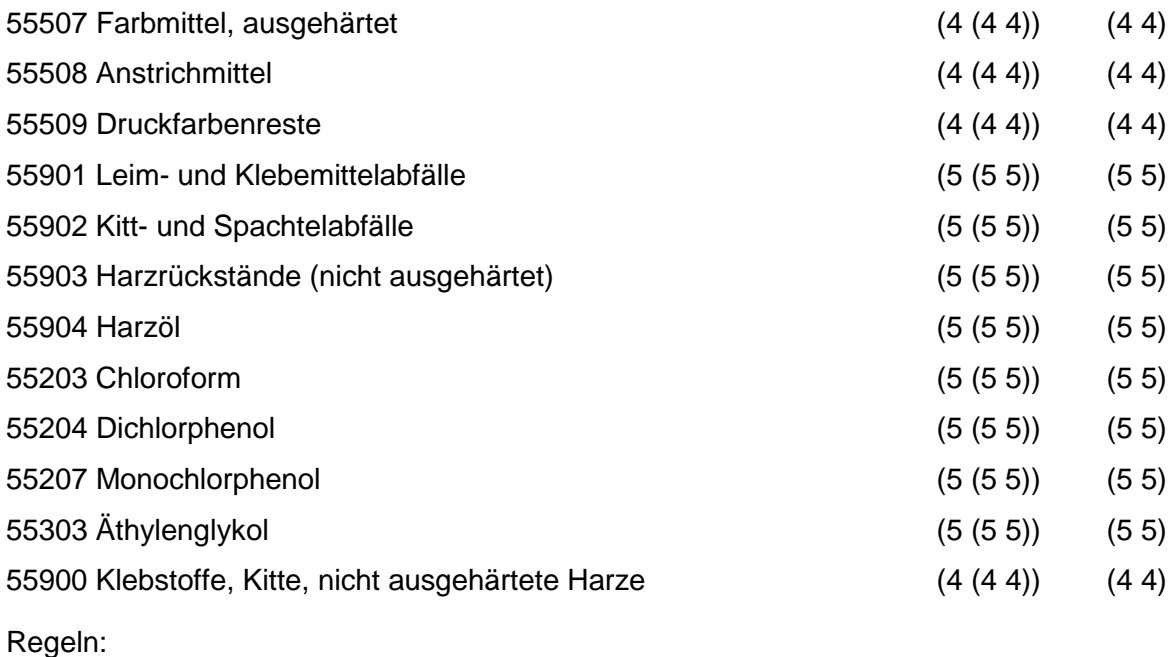

Wird nach obiger Tabelle bewertet, wenn Konkrete Schadstoffe nicht repräsentativ sind.

Aus der Gesamtheit der Einzelabfälle aller Abfallgruppen muß mindestens ein Einzelabfall ausgewählt werden.

## **MERKMAL: KUNSTSTOFF- UND GUMMIABFÄLLE**

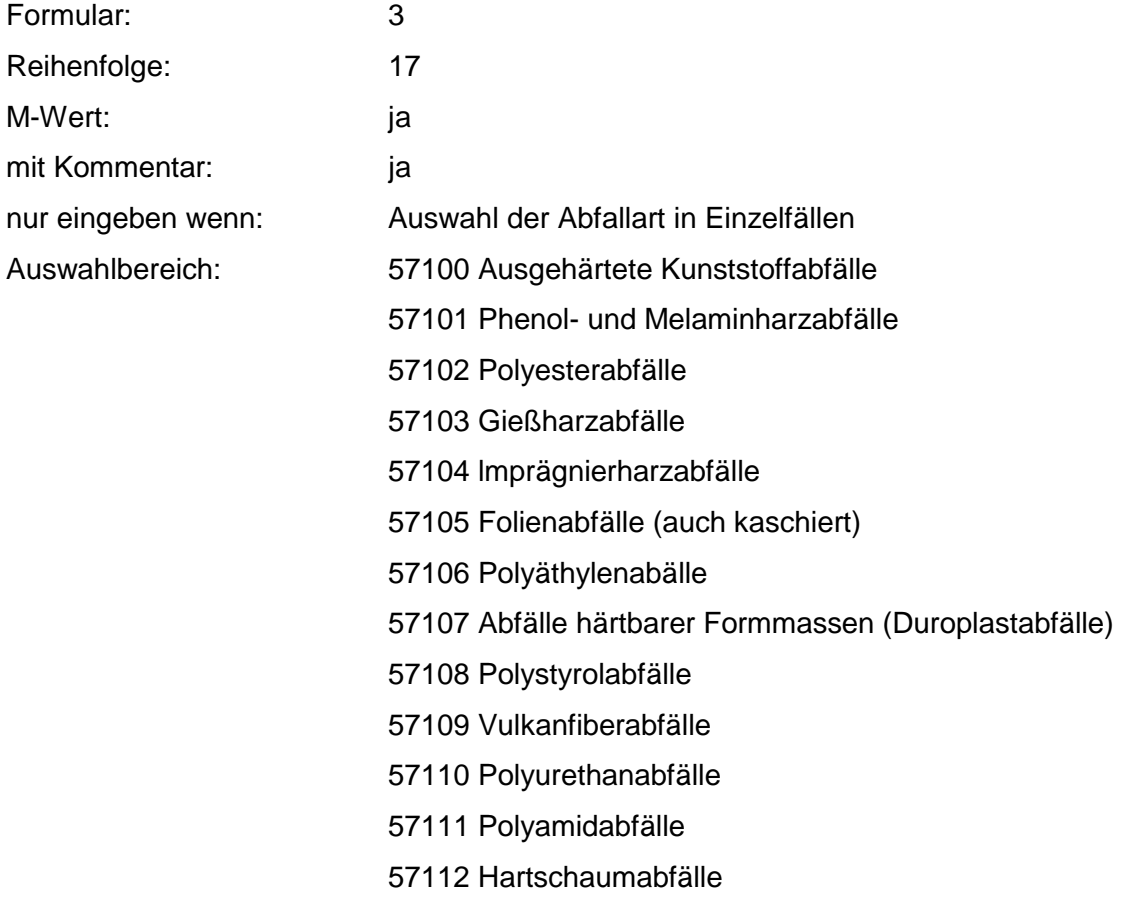

57113 Kunstdarmabfälle

57115 Film- und Celluloidabfälle

57116 PVC-Abfälle

57117 Kunstglasabfälle

57116 Kunststoffemballagen

57119 Verunreinigte Kunststoffolien

57120 Polyvenylacetat-Abfälle

57121 Polyvenylalkohol-Abfälle

57123 Epoxidharzabfälle

57124 lonenaustauscherharze

57125 lonenaustauscherharze mit prod.-spezif. Beimengungen

57126 Fluorhaltige Kunststoffabfälle

57127 Kunststoffemballagen und -behältnisse mit Reststoffen

57126 Polyolefinabfälle

57198 Kunststoffabfälle, chem. verunreinigt

57200 Nichtausgehärtete Kunststoffabf., -formmassen u. komponen.

57201 Weichmacher, Polychl.Biphenyle u. Polychl.Terphenyle enthalt.

57202 Fabrikationsrückstände aus Kunststoffherst. u. -verarb.

57300 Kunststoffschlämme und Emulsionen

57301 Kunststoffschlämme, lösemittelfrei

57303 Kunststoffdispersionen

57304 Kunststoffemulsionen

57305 Kunststoffschlämme, lösemittelhaltig (halogenhaltig)

57306 Kunststoffschlämme, lösemittelhaltig (halogenfrei)

57500 Feste Gummiabfälle (einschließl. Altreifen)

57501 Gummiabfälle

57502 Altreifen und -schnitzel

57503 Gummi-Asbest-Abfälle

57504 Gummi-Metall-Abfälle

57505 Latexschaumabfälle

57506 Gummimehl

57507 Gummigranulat

57700 Gummischlämme und -emulsionen

57701 Altlatex

57l02 Latexschlämme

## 57703 Latexemulsionen 57704 Kautschuklösungen 57705 Gummischlämme

### Zusammenfassung: MAX Anmerkungen: r<sub>0</sub>-Wert; Es sind die mengenmäßig relevanten Einzelabfälle anzugeben. Die Schlüsselnummern entsprechen den Nummern der Einzelabfälle in der Formalen Erstbewertung. Eine Konkretisierung des r<sub>0</sub>-Wertes durch die Benutzer-Bewertung ist innerhalb des größten r-min und r-max der ausgewählten Einzelabfälle möglich.

#### **Tabelle: Kunststoff- und Gummiabfälle-Tabelle**

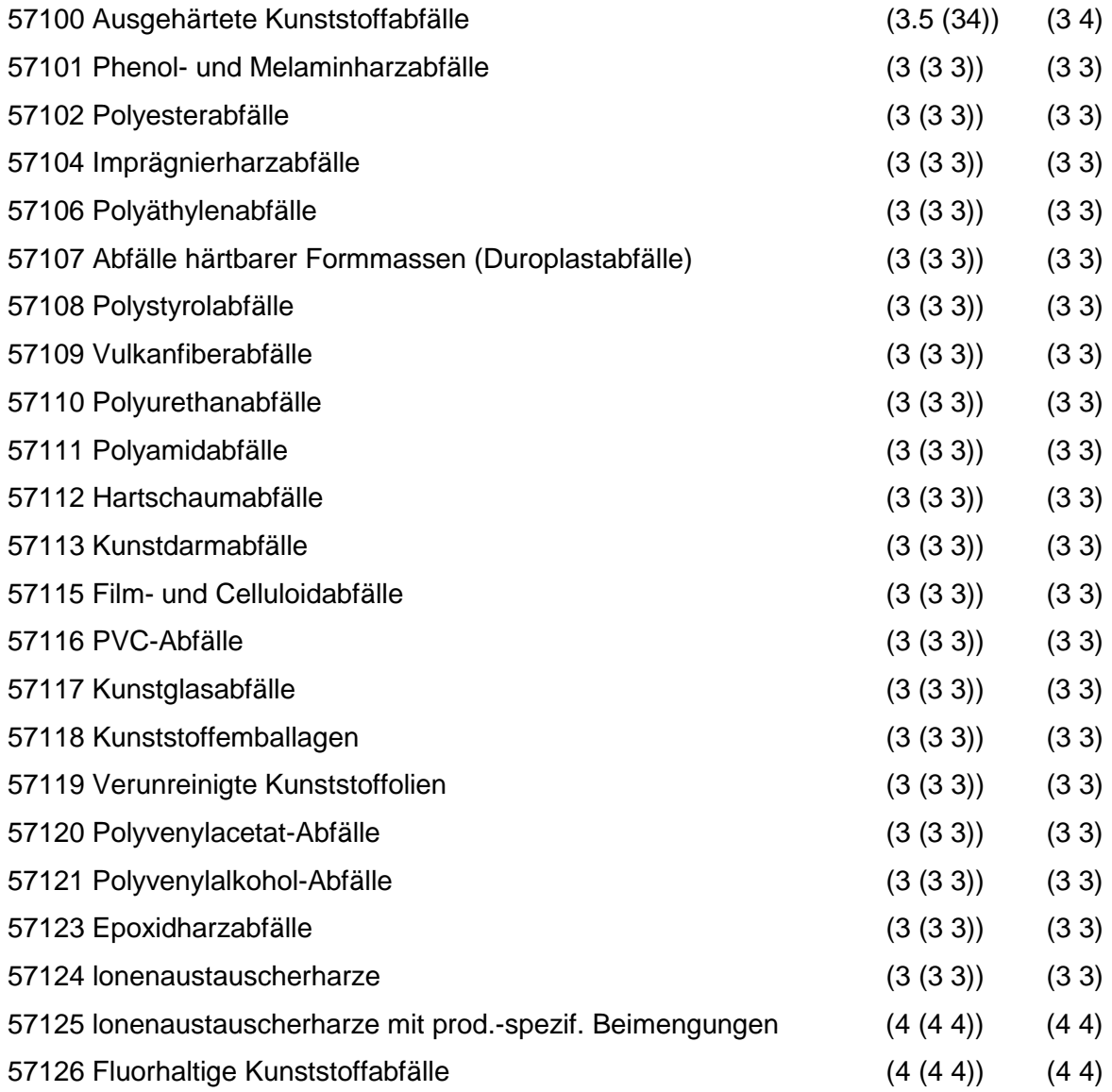

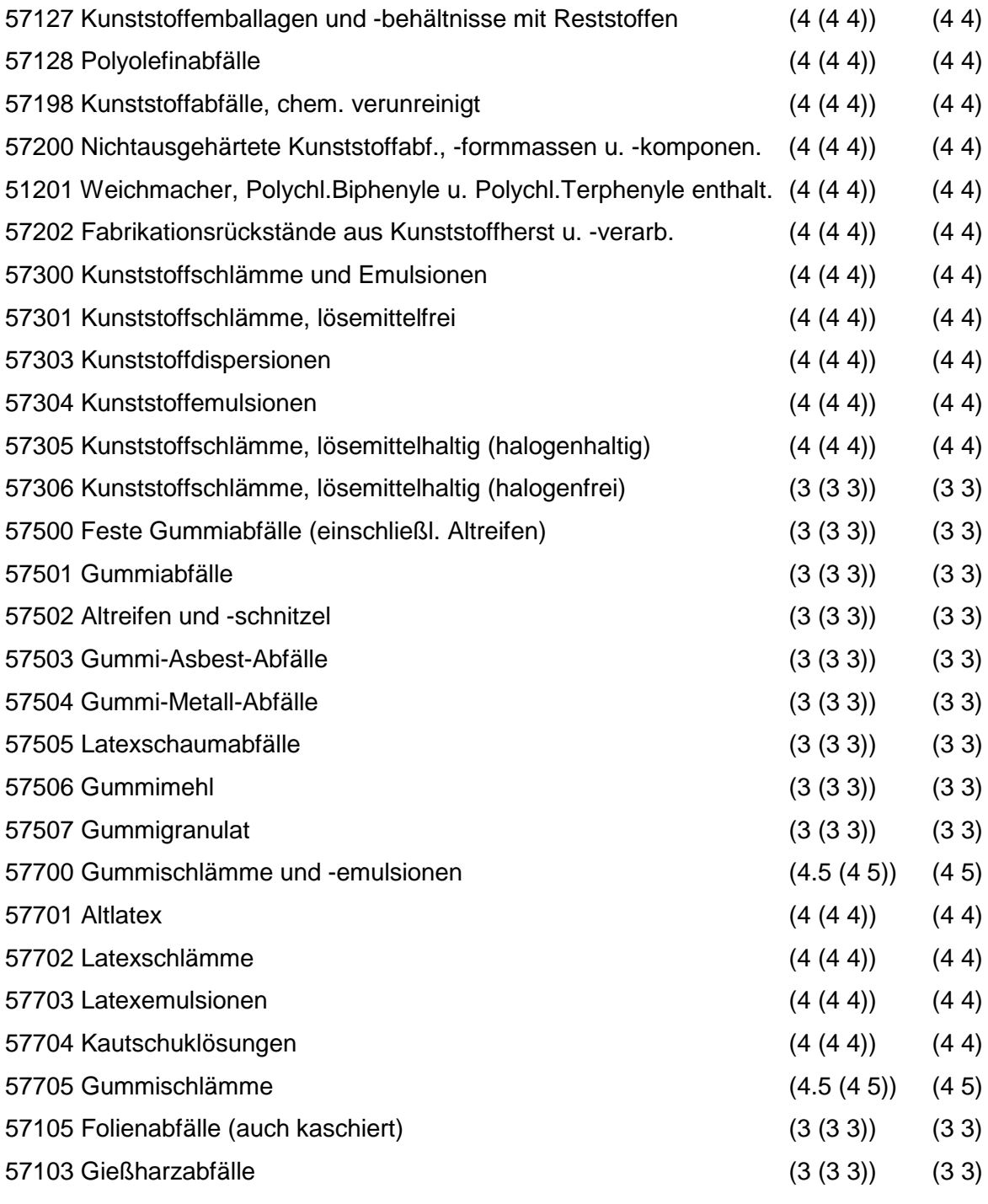

Wird nach obiger Tabelle bewertet, wenn konkrete Schadstoffe nicht repräsentativ sind.

Aus der Gesamtheit der Einzelabfälle aller Abfallgruppen muß mindestens ein Einzelabfall ausgewählt werden.

# **MERKMAL: TEXTILABFÄLLE**

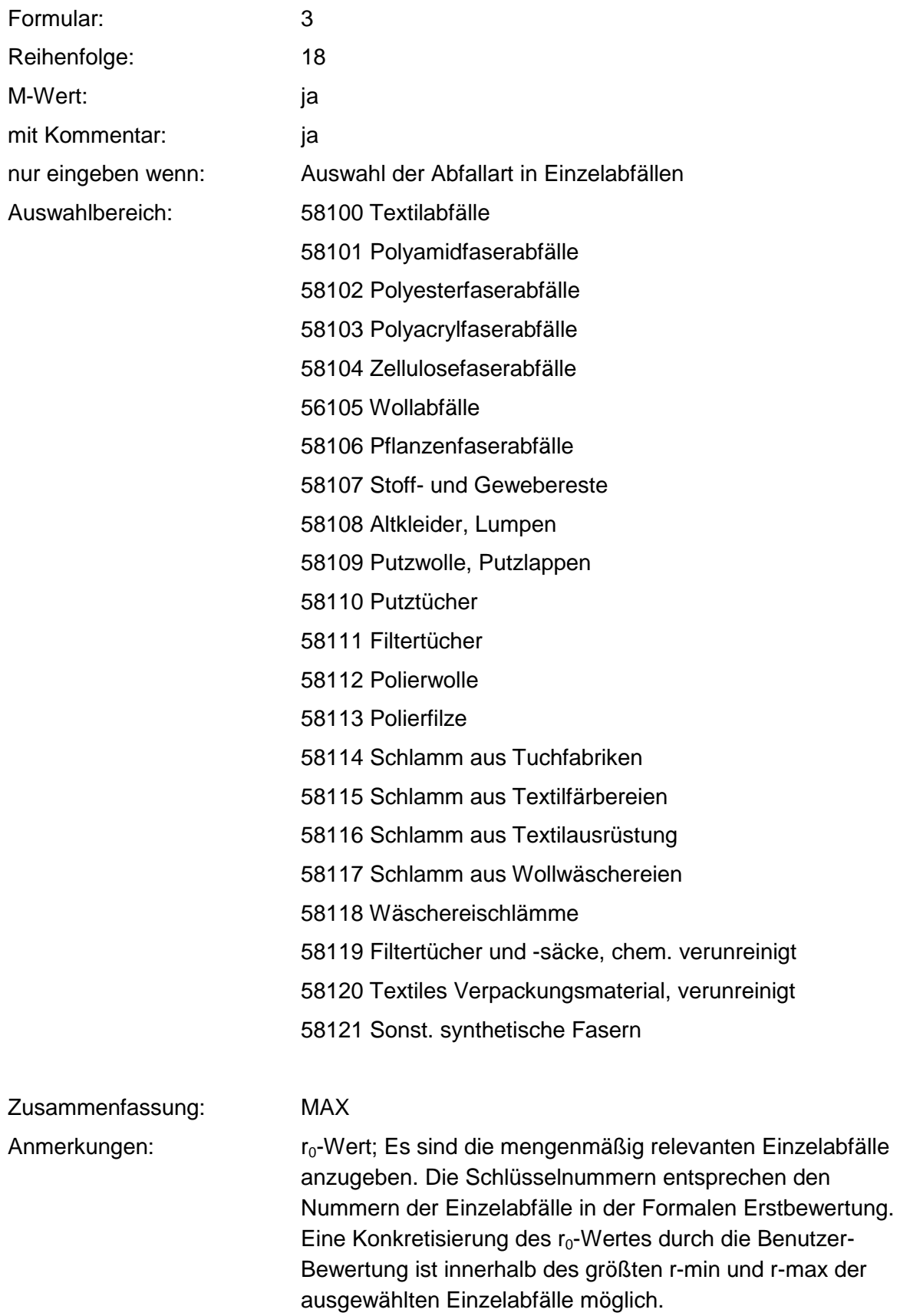

#### **Tabelle: Textilabfälle-Tabelle**

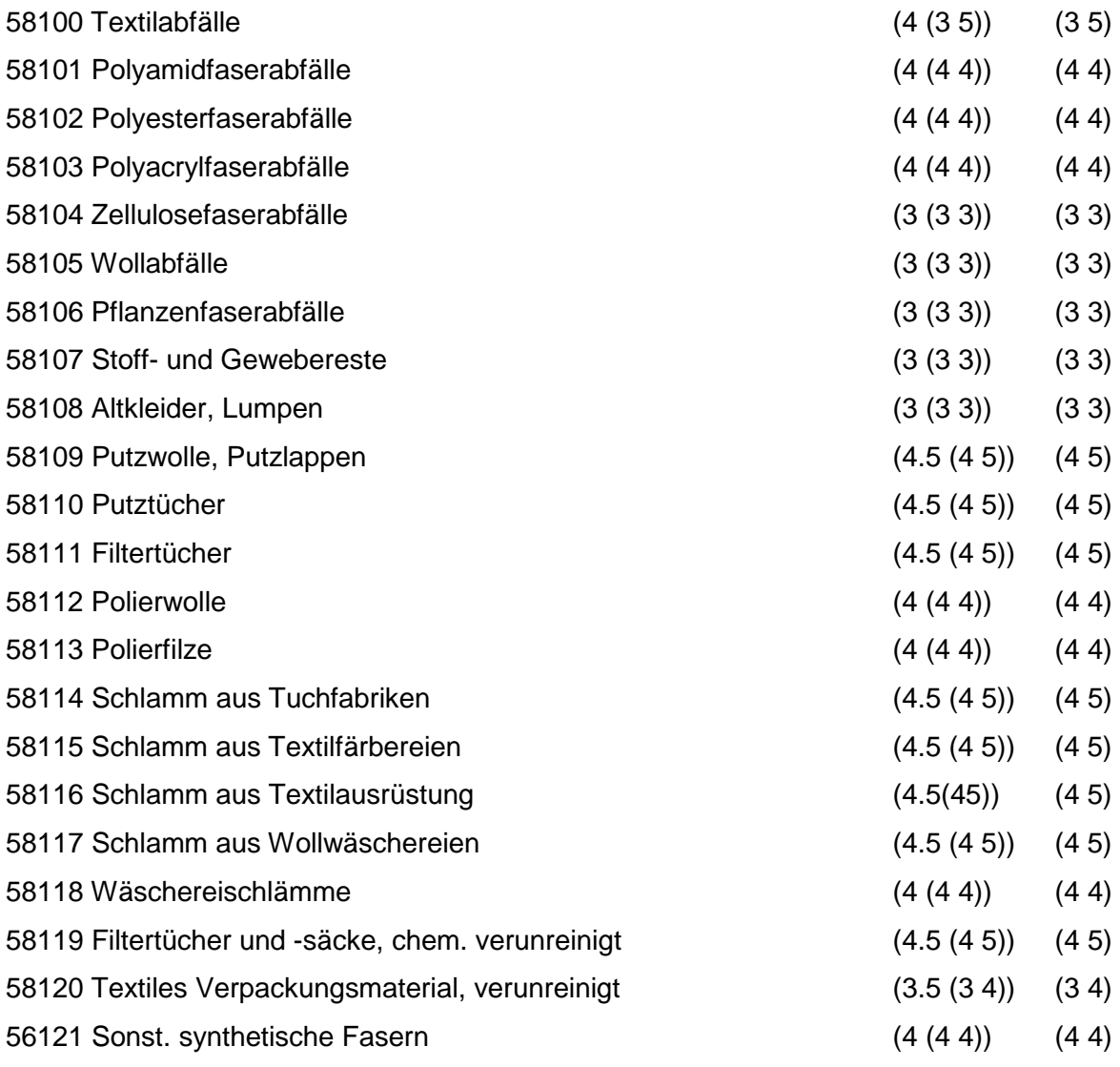

Regeln:

Wird nach obiger Tabelle bewertet, wenn Konkrete Schadstoffe nicht repräsentativ sind.

Aus der Gesamtheit der Einzelabfälle aller Abfallgruppen muß mindestens ein Einzelabfall ausgewählt werden.

## **MERKMAL: ANDERE ABFÄLLE CHEM. UMWANDLUNGS- UND SYNTHESEPROD.**

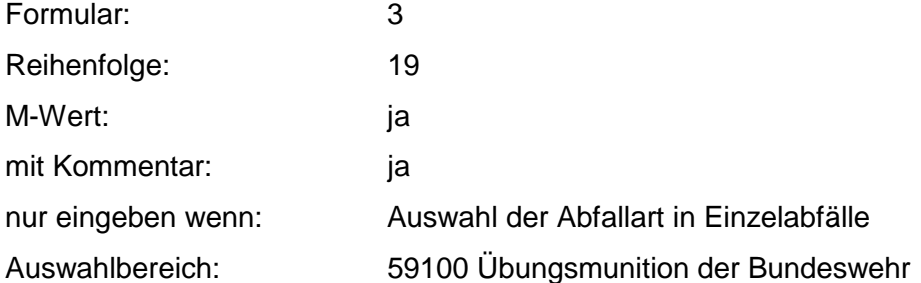

59101 Pyrotechnische Abfälle

59102 Sprengstoff und Munitionsabfälle

59103 Mehrfach nitrierte organische Chemikalien

59300 Laborabfälle und Chemikalienreste

59301 Feinchemikalien

59302 Laborchemikalienreste

59399 Fegemüll

59400 Detergentien- und Waschmittelabfälle

59401 Fabrikationsrückstände aus Waschmittelherstellung

59402 Flüssige Tenside

59403 Feste Tenside

59404 Sulfoseifen, Sulfosäuren

59500 Katalysatoren

59504 Kontaktmassen

59600 Shredderrückstände

59602 Filterstäube aus Shreddern

59700 Destillationsrückstände

59701 Destillationsrückstände, salz- und lösemittelfrei

59702 Destillationsrückstände, lösemittelhaltig (halogenhaltig)

59703 Destillationsrückstände, lösemittelhaltig (halogenfrei)

59704 Destillationsrückstände, salzhaltig

59800 gefaßte Gase

59801 Gase in Patronen

59802 Gase in Stahldruckflaschen

59900 Sonst Abfälle chem. Umwandlungs- und Syntheseprod.

59901 Polychlorierte Biphenyle und Terphenyle (PCB, PCT)

59902 Spraydosen

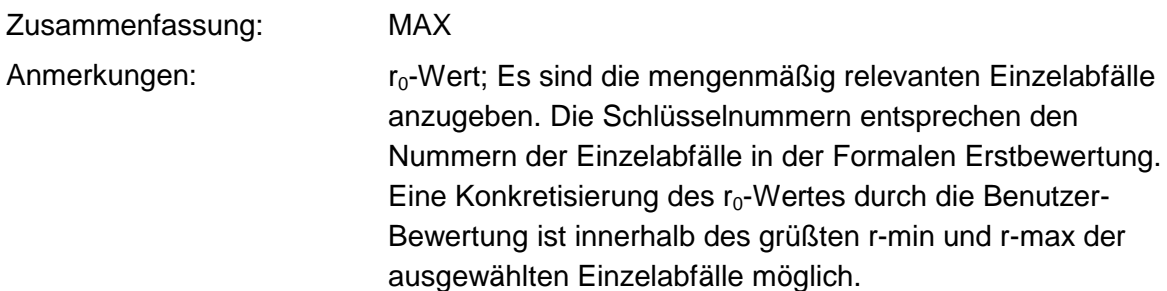

### **Tabelle: Andere Abfälle chem. Umwandlungs- u. Syntheseprod.-Tabelle**

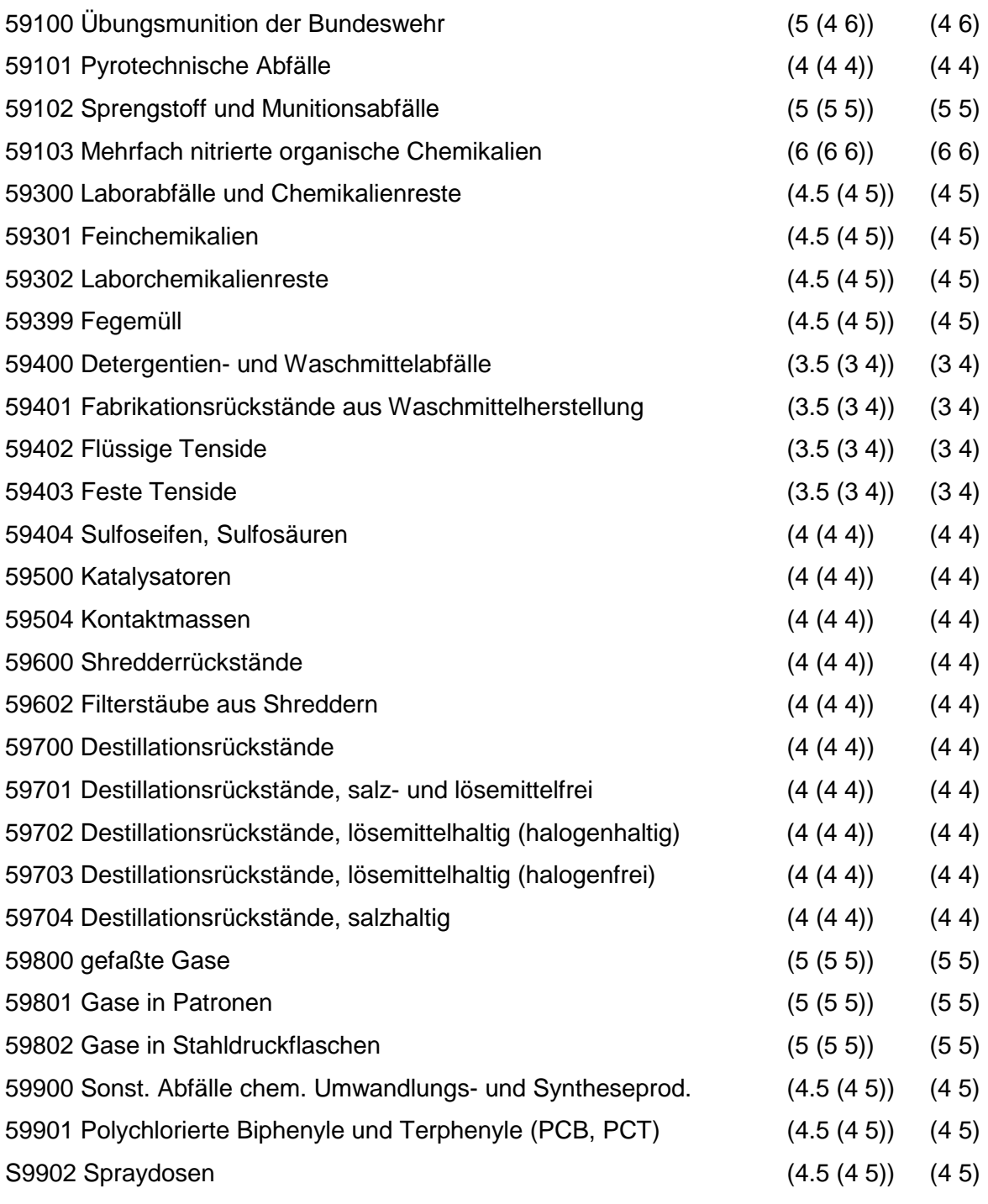

Regeln:

Wird nach obiger Tabelle bewertet, wenn Konkrete Schadstoffe nicht repräsentativ sind.

Aus der Gesamtheit der Einzelabfälle aller Abfallgruppen muß mindestens ein Einzelabfall ausgewählt werden.

### **MERKMAL: SIEDLUNGSABFÄLLE (EINSCHL. ÄHNLICHER GEWERBEABFÄLLE)**

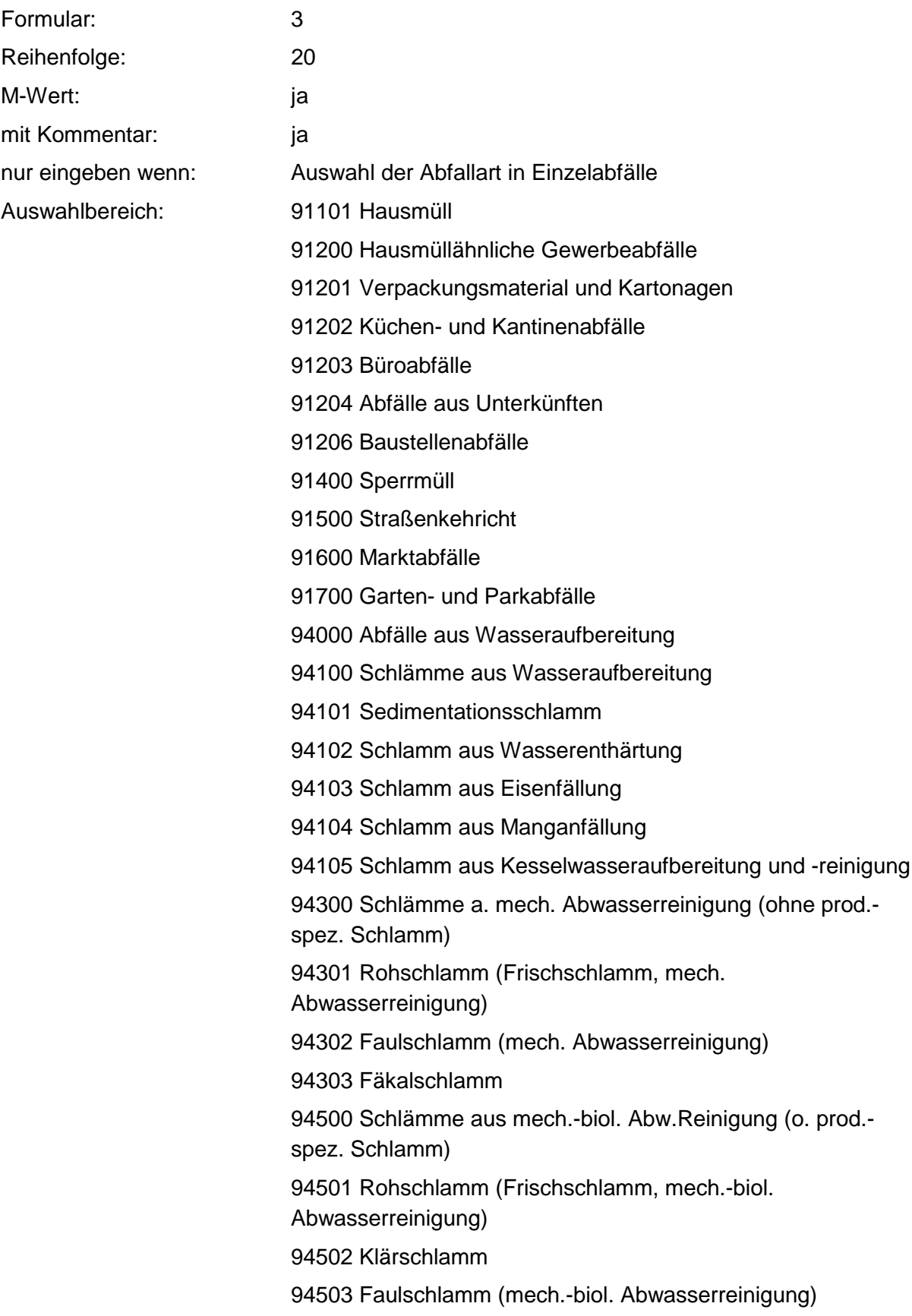

94600 Klärschl. aus mech.-bio.-chem. Abw.rein. (o. pr.spez. rein) 94601 Rohschlamm (Frischschlamm) 94602 Faulschlamm (mech.-bio.-chem. Abwasserreinigung) 94603 Schlamm aus Phosphatfällung 94699 Klärschlamm mit prod.-spez. Anteilen 94700 Rückstände aus Kanalisation 94701 Rechengut 94702 Rückstände aus Siel-, Kanal.- und Gullyreinigung 94704 Sandfangrückstände 94800 Schlämme aus industrieller Abwasserreinigung 94901 Schlamm aus Gewässerreinigung 94902 Abfisch-, Mäh- und Rechengut 95001 Fäkalien 95300 Deponiesickerwasser 95400 Flüssige Abf. aus therm. Abfallbehandl. und Feuerungsanlagen 97100 Krankenhausspezifische Abfälle 97101 Infektiöse Abfälle, Körperteile und Organabfälle 97102 Desinfizierte Abfälle 97103 Wund-, Gipsverb., Einwegwäsche, Einwegartikel 99000 Andere Siedlungsabfälle (einschl. ähnl. Gewerbeabfälle) 99101 Land- und Forstwirtschaftliche Abfälle 99102 Moorschlamm und Heilerde 99199 Sonderabfälle aus kommunaler Siedlung

Zusammenfassung: MAX

Anmerkungen: r0-Wert; Es sind die mengenmäßig relevanten Einzelabfälle anzugeben. Die Schlüsselnummern entsprechen den Nummern der Einzelabfälle in der Formalen Erstbewertung. Eine Konkretisierung des  $r_0$ -Wertes durch die Benutzer-Bewertung ist innerhalb des größten r-min und r-max der ausgewählten Einzelabfälle möglich.

#### **Tabelle: Siedlungsabfälle-Tabelle**

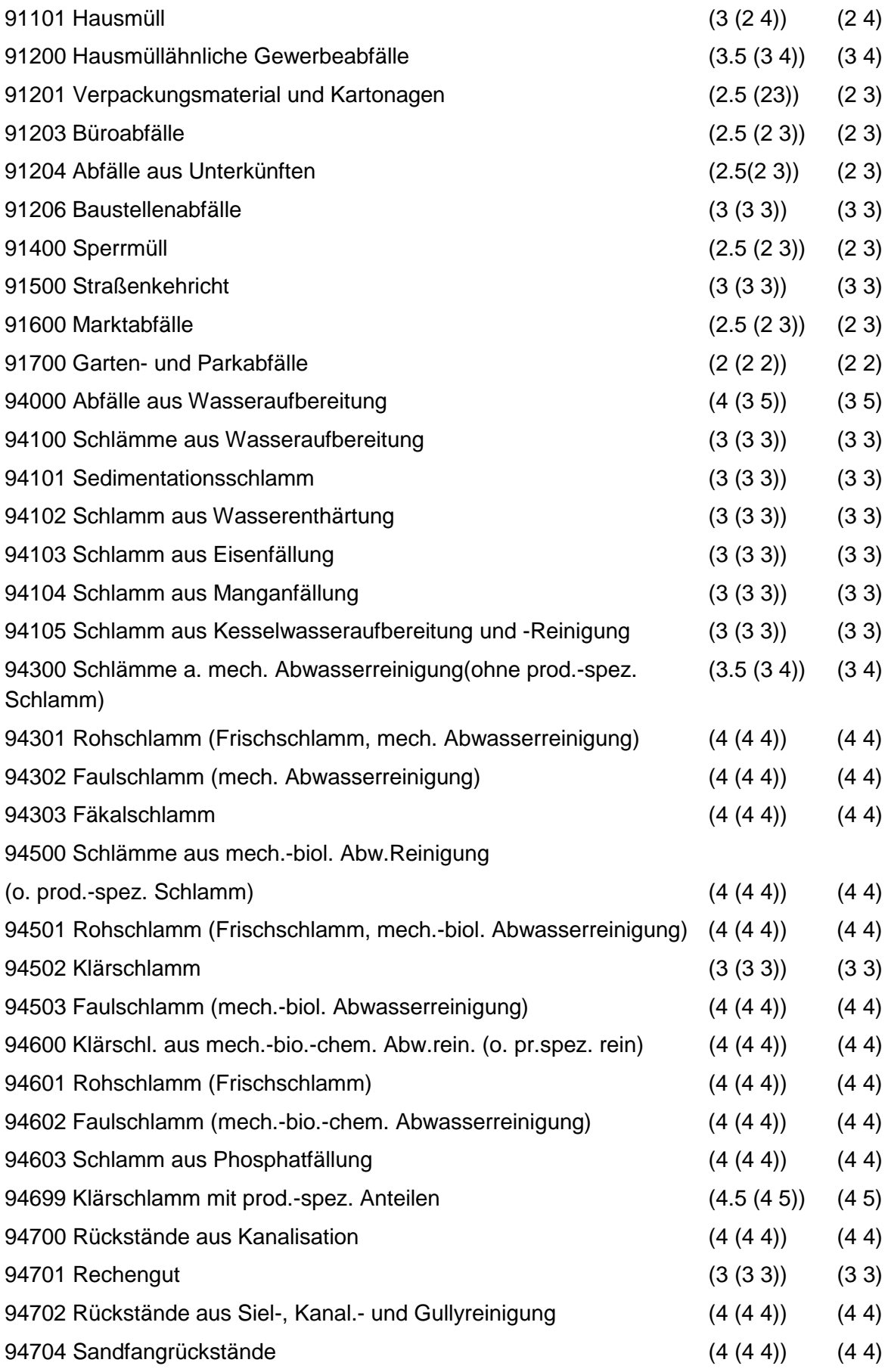

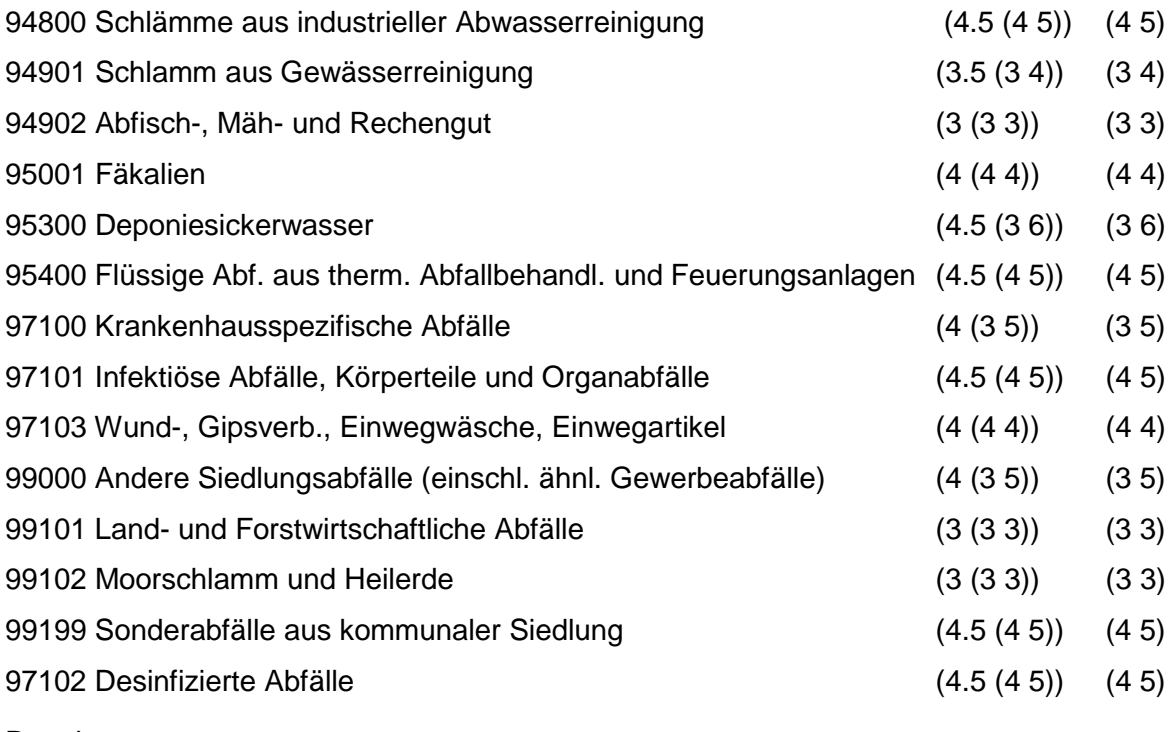

Wird nach obiger Tabelle bewertet, wenn Konkrete Schadstoffe nicht repräsentativ sind.

Aus der Gesamtheit der Einzelabfälle aller Abfallgruppen muß mindestens ein Einzelabfall ausgewählt werden.

## **MERKMAL: BRANCHEN -GAS, BERGBAU, FOLGEPRODUKTE**

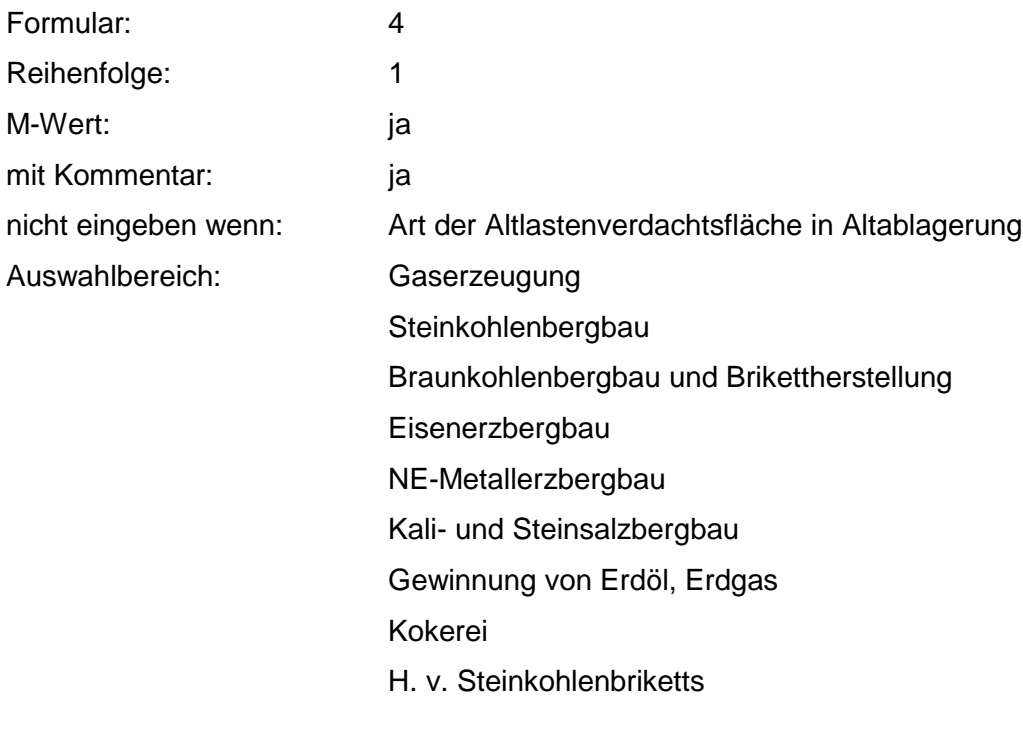

### Anmerkungen:  $r_0$ -Wert; Eine Konkretisierung des  $r_0$ -Wertes sollte durch Eingabe der Benutzer-Bewertung erfolgen. Die Benutzer-Bewertung ist innerhalb des größten r-min und r-max der ausgewählten Branchen möglich.

#### **Tabelle: Tabelle für Branchengruppe 1**

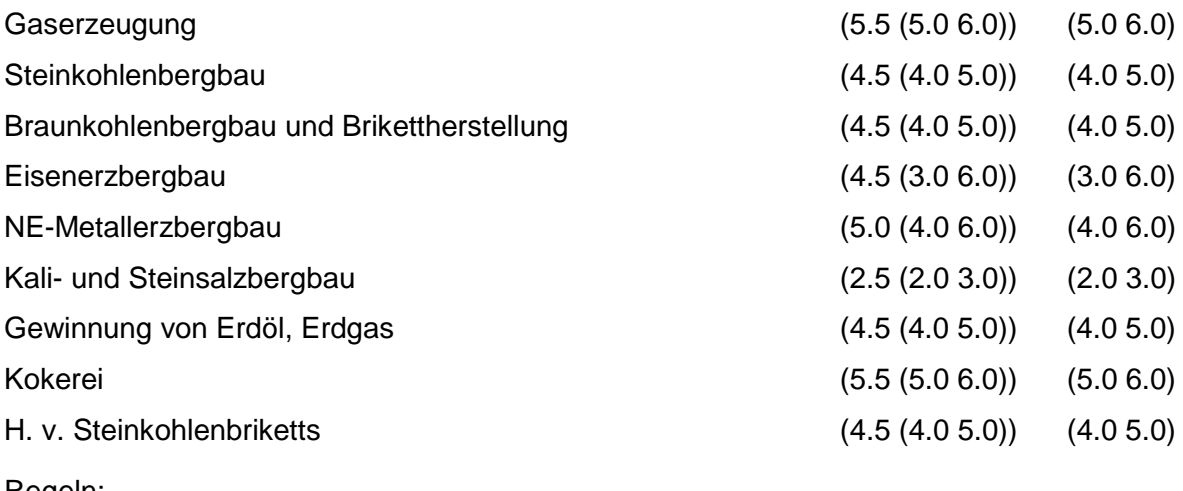

Regeln:

Wird nach obiger Tabelle bewertet, wenn Konkrete Schadstoffe nicht repräsentativ sind.

Aus der Gesamtheit der Einzelbranchen aller Branchengruppen muß mindestens eine Branche ausgewählt werden.

### **MERKMAL: BRANCHEN - CHEMIE**

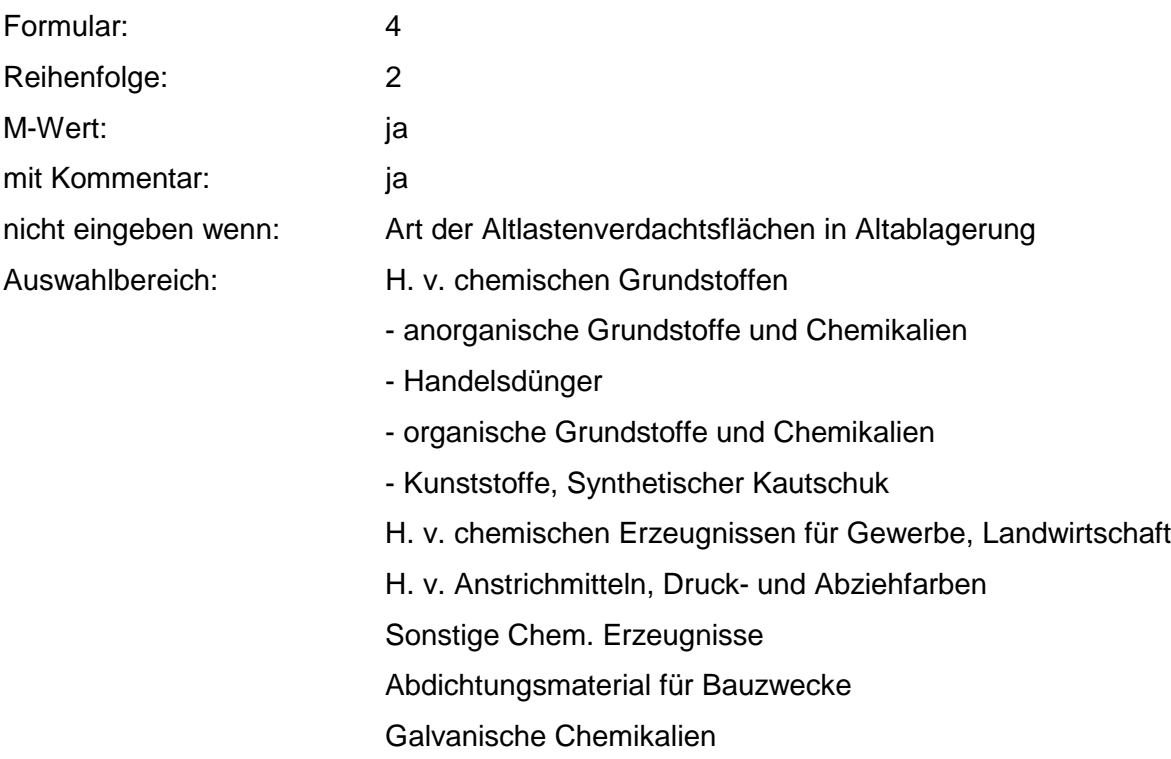

Gerbstoffe, Gerbstoffextrakte **Härtemittel** Härter für Kunststoffe u. Erzeugnisse auf Kunststoffbasis Holzschutzmittel Industriereinigungsmittel Isoliermassen, -mittel Kühlmittel Klebstoffe Konservierungsmittel (auch Lebensmittel) Korrosionsschutzmittel Mineralöladditive Hydraulikflüssigkeit Saaten-, Pflanzenschutzmittel, Schädlingsbekämpfungsmittel Stabilisatoren f. Kunststoffe u. Erzeugnisse auf Kunststoffbasis **Entrostungsmittel Schmiermittel Waschrohstoffe** Weichmacher Explosivstoffe **Desinfektionsmittel** Riechstoffe Antioxydantien Abbeizmittel H. v. Pharmazeut Erzeugnissen H. v. Seifen, Wasch- u. Körperpflegemittel H. v. Fotochem. Erzeugnissen H. v. Chemiefasern Mineralölverarbeitung H. v. Kunstoffwaren H. v. Gummiwaren Zusammenfassung: MAX

Anmerkungen:  $r_0$ -Wert; Eine Konkretisierung des  $r_0$ -Wertes sollte durch Eingabe der Benutzer- Bewertung erfolgen. Die Benutzer-Bewertung ist innerhalb des größten r-min und r-max der ausgewählten Branchen möglich.

### **Tabelle: Tabelle für Branchengruppe 2**

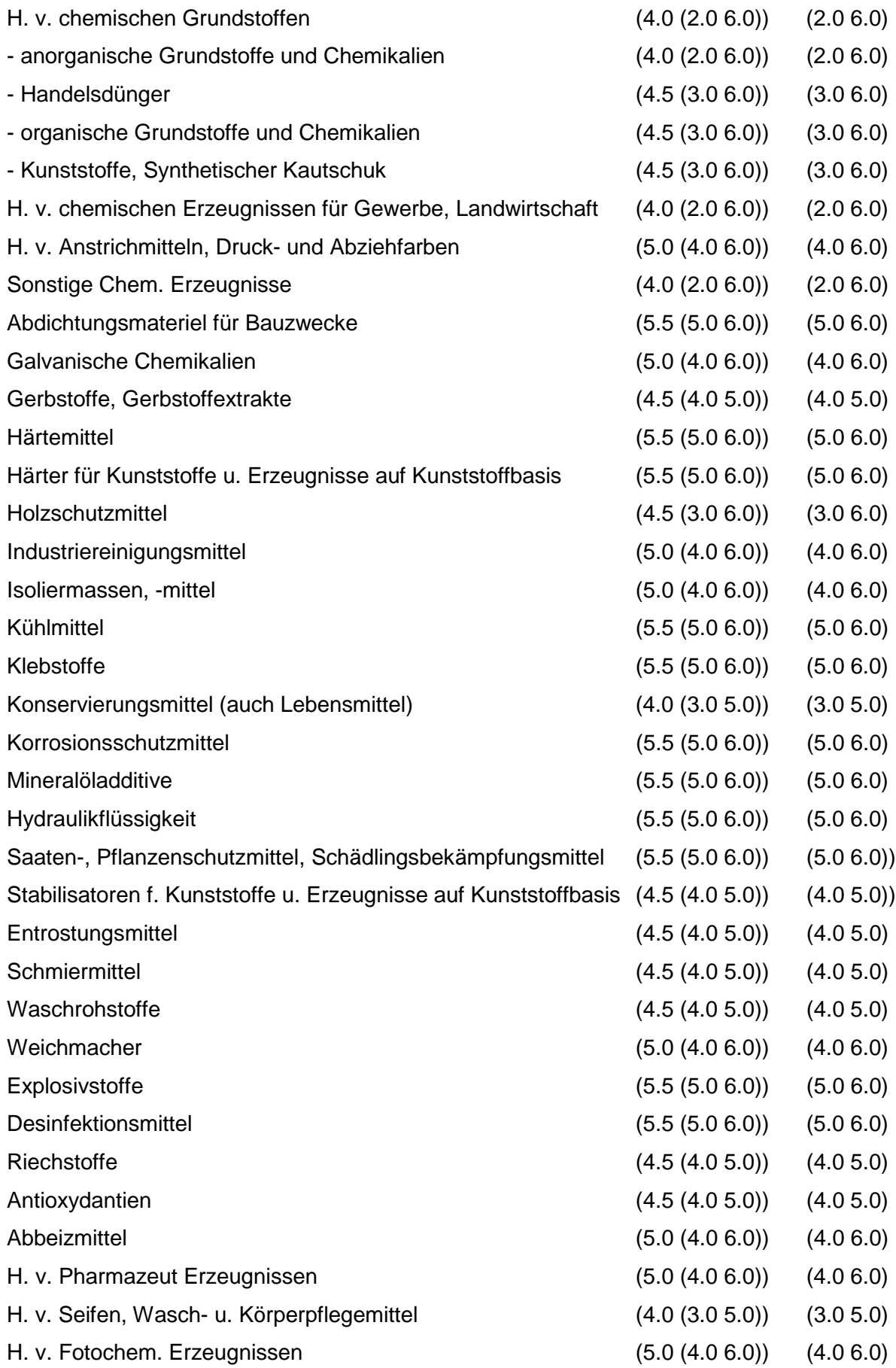
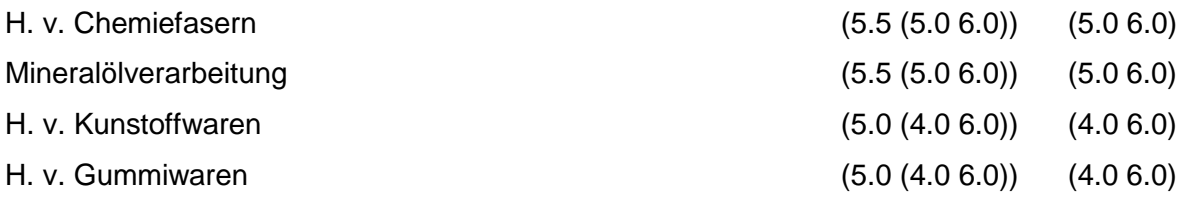

Regeln:

Wird nach obiger Tabelle bewertet, wenn Konkrete Schadstoffe nicht repräsentativ sind.

Aus der Gesamtheit der Einzelbranchen aller Branchengruppen muß mindestens eine Branche ausgewählt werden.

## **MERKMAL: BRANCHEN - STEINE, ERDEN, ZEMENT, ASBEST, KERAMIK, GLAS**

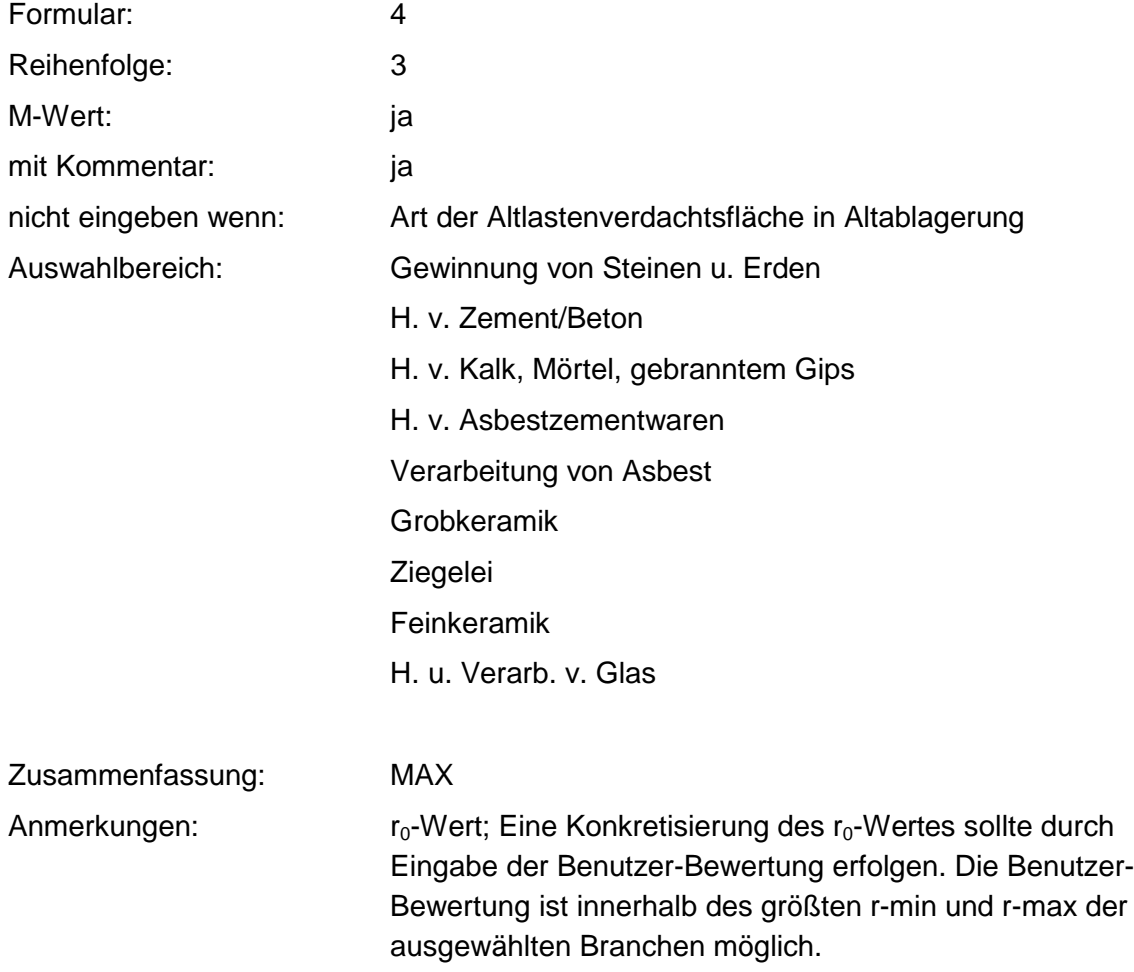

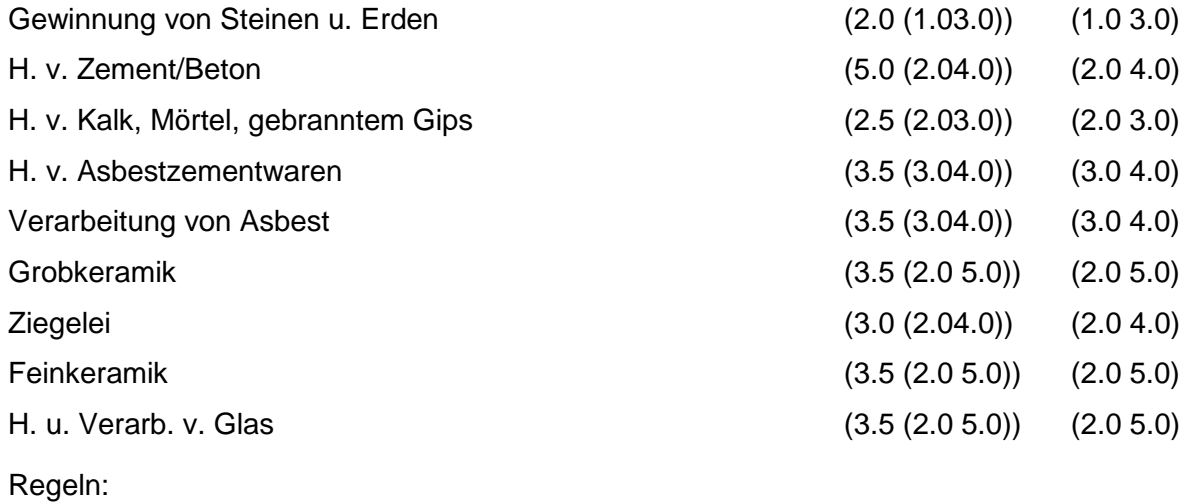

Wird nach obiger Tabelle bewertet, wenn Konkrete Schadstoffe nicht repräsentativ sind.

Aus der Gesamtheit der Einzelbranchen aller Branchengruppen muß mindestens eine Branche ausgewählt werden.

## **MERKMAL: BRANCHEN - BEREICH HOCHÖFEN, HÜTTEN, GIESSEREIEN**

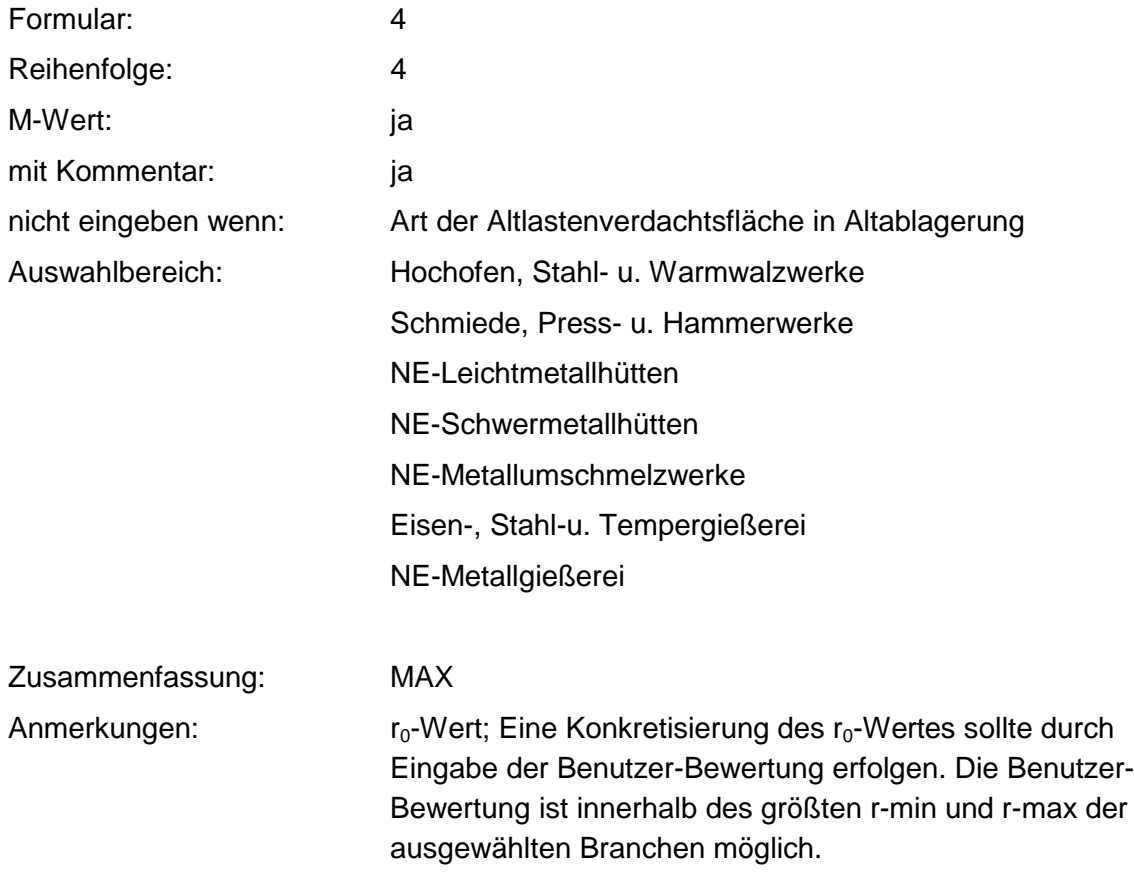

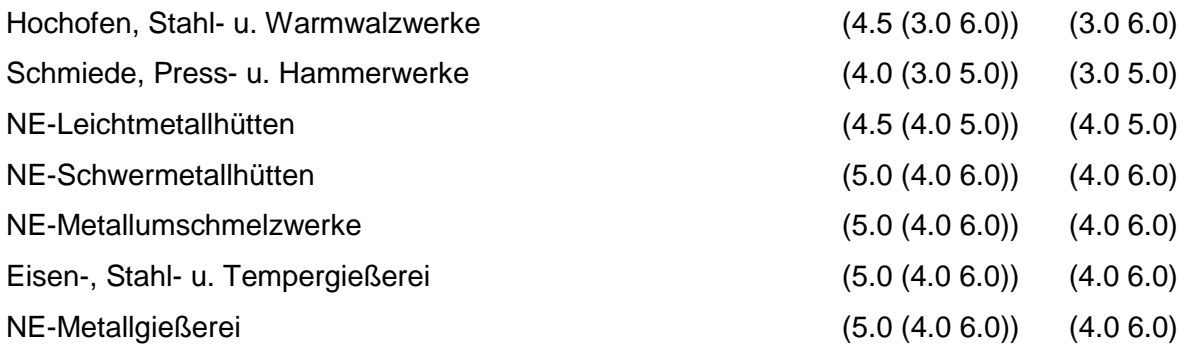

Regeln:

Wird nach obiger Tabelle bewertet wenn Konkrete Schadstoffe nicht repräsentativ sind.

Aus der Gesamtheit der Einzelbranchen aller Branchengruppen muß mindestens eine Branche ausgewählt werden.

### **MERKMAL: BRANCHEN - METALLVERARBEITUNG, MASCHINENBAU**

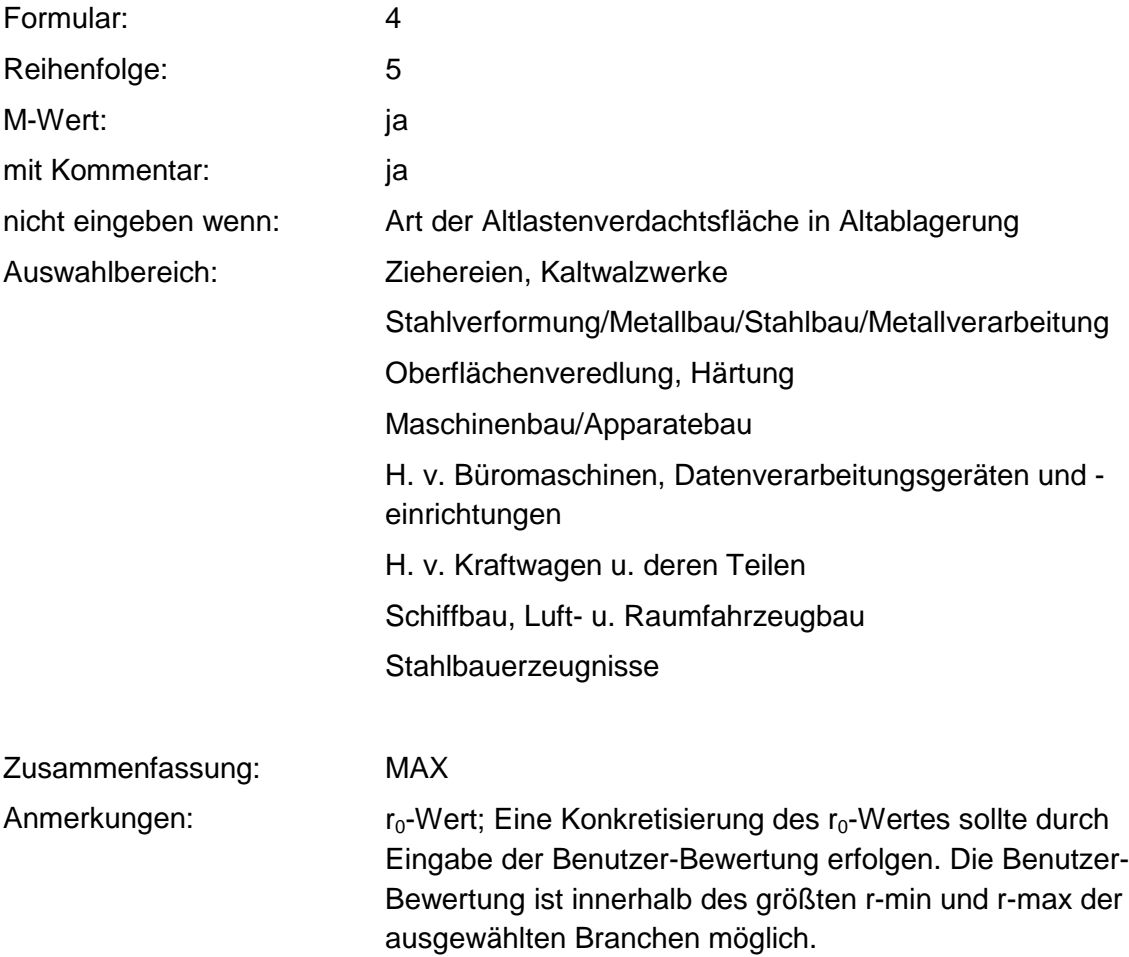

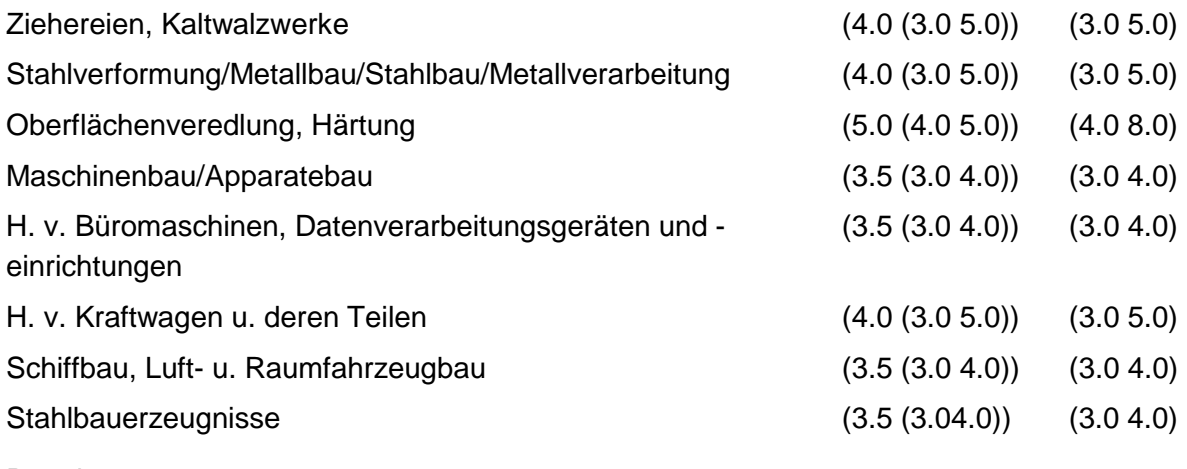

Regeln:

Wird nach obiger Tabelle bewertet, wenn Konkrete Schadstoffe nicht repräsentativ sind.

Aus der Gesamtheit der Einzelbranchen aller Branchengruppen muß mindestens eine Branche ausgewählt werden.

### **MERKMAL: BRANCHEN - ELEKTRO, OPTIK, EISEN, METALLWAREN**

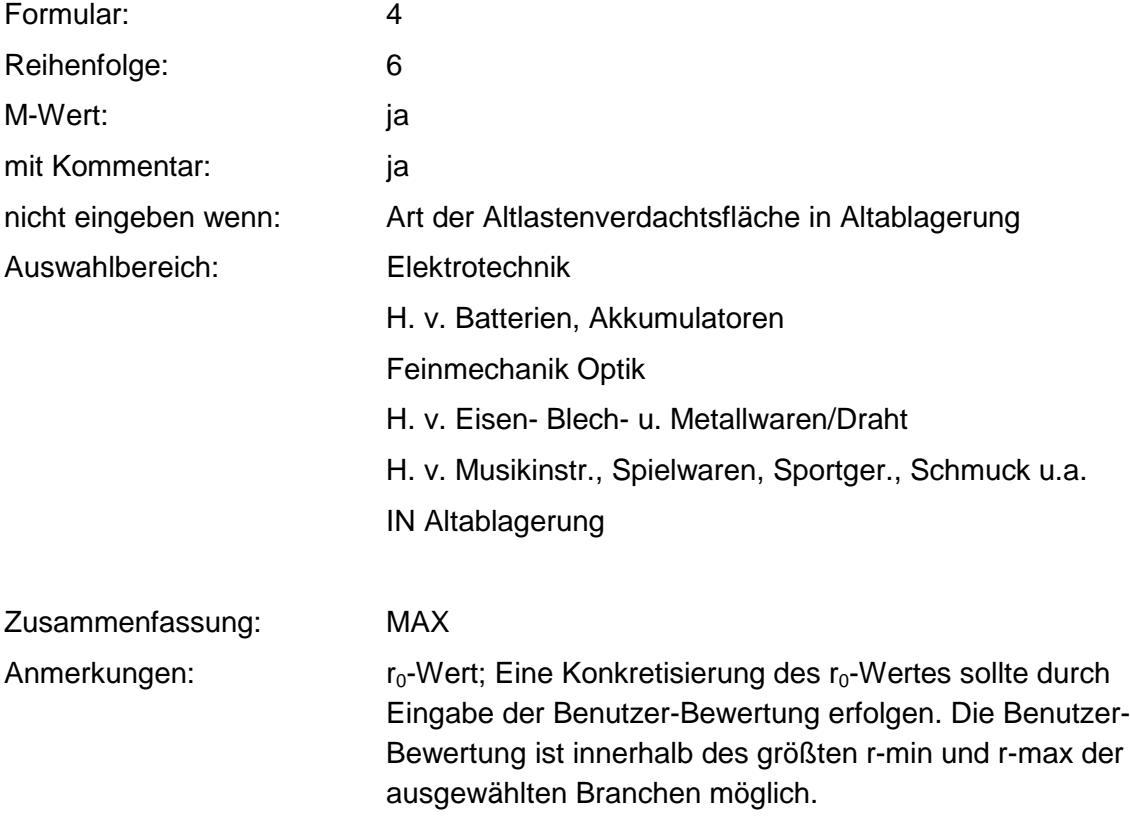

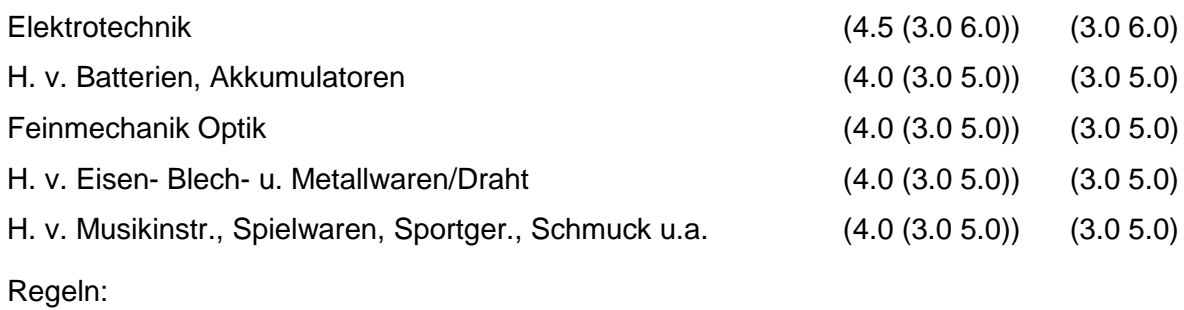

Wird nach obiger Tabelle bewertet, wenn Konkrete Schadstoffe nicht repräsentativ sind.

Aus der Gesamtheit der Einzelbranchen aller Branchengruppen muß mindestens eine Branche ausgewählt werden.

### **MERKMAL: BRANCHEN - HOLZBE - UND -VERARBEITUNG**

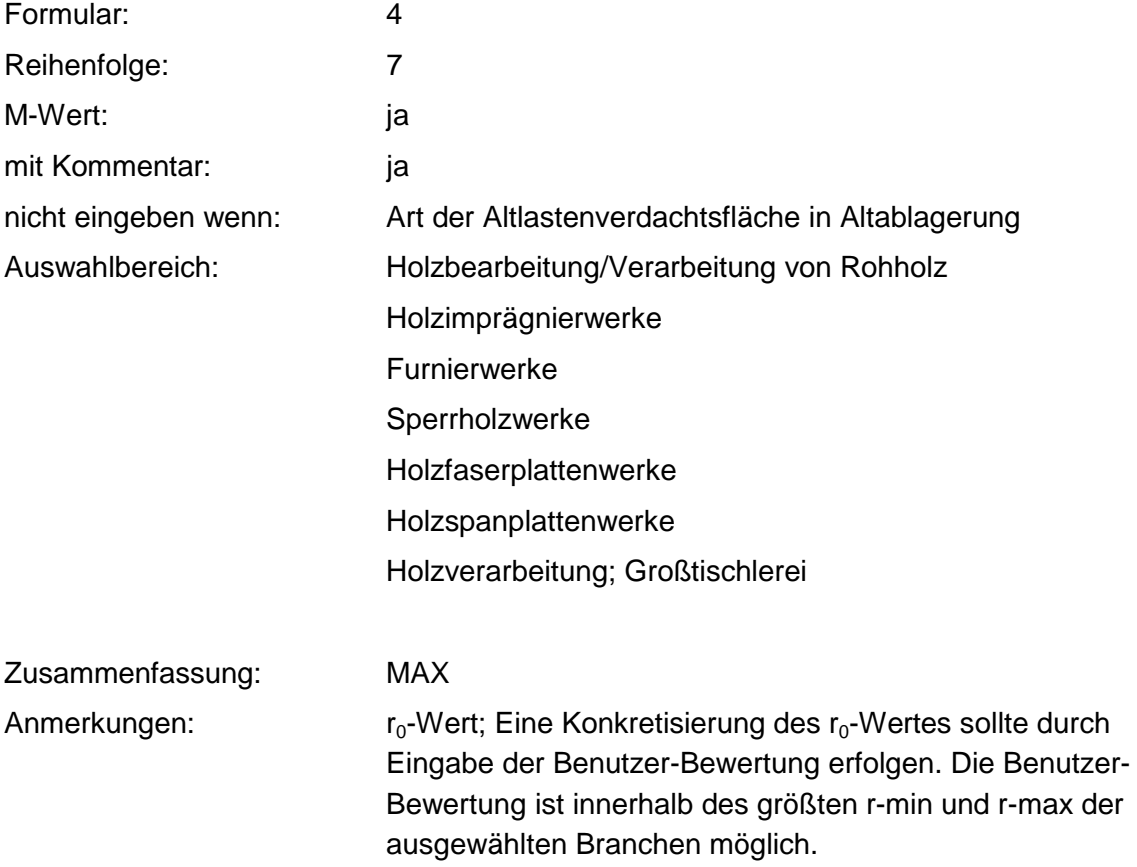

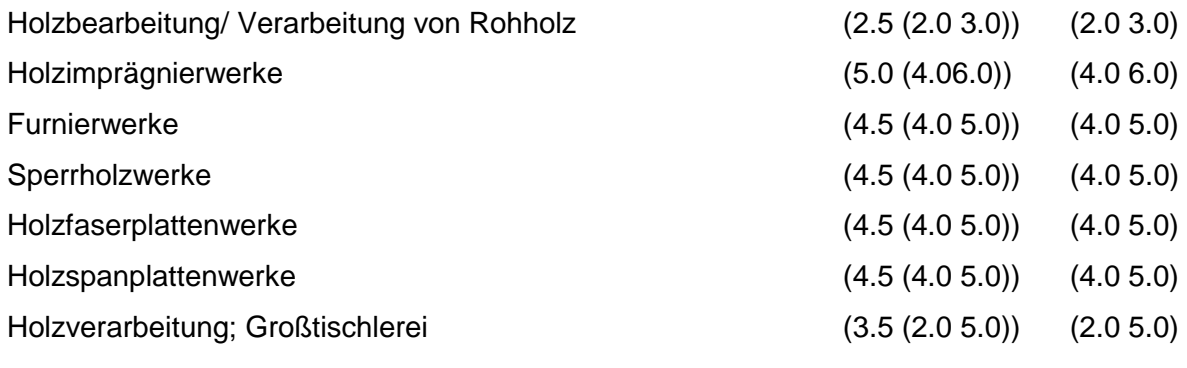

Regeln:

Wird nach obiger Tabelle bewertet, wenn Konkrete Schadstoffe nicht repräsentativ sind.

Aus der Gesamtheit der Einzelbranchen aller Branchengruppen muß mindestens eine Branche ausgewählt werden.

### **MERKMAL: BRANCHEN - PAPIER, DRUCKEREI**

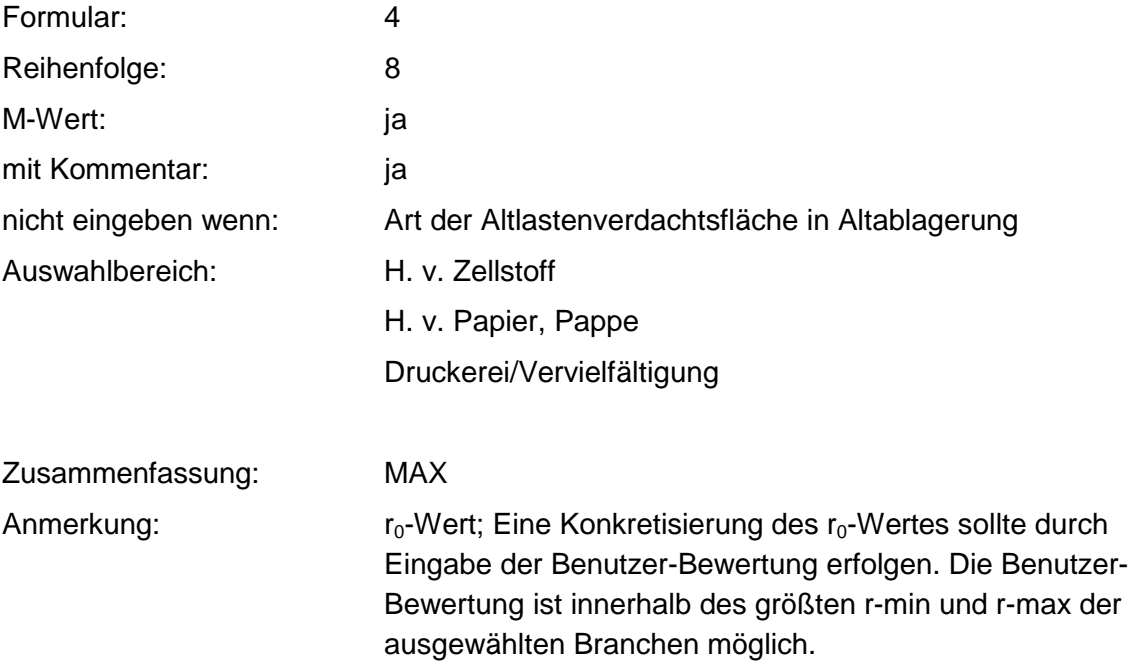

#### **Tabelle: Tabelle für Branchengruppe 8**

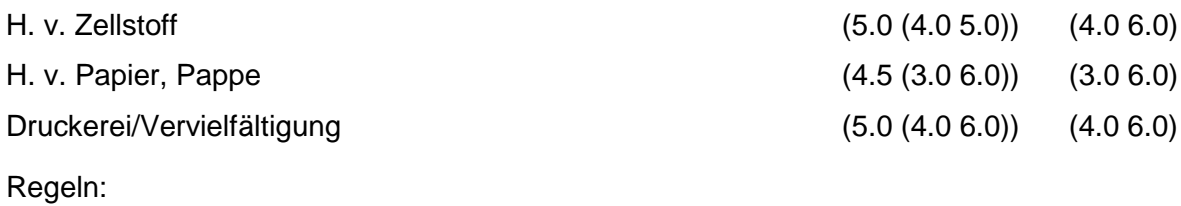

Wird nach obiger Tabelle bewertet, wenn Konkrete Schadstoffe nicht repräsentativ sind.

Aus der Gesamtheit der Einzelbranchen aller Branchengruppen muß mindestens eine gewählt werden.

### **MERKMAL: BRANCHEN -LEDER, SCHUHE**

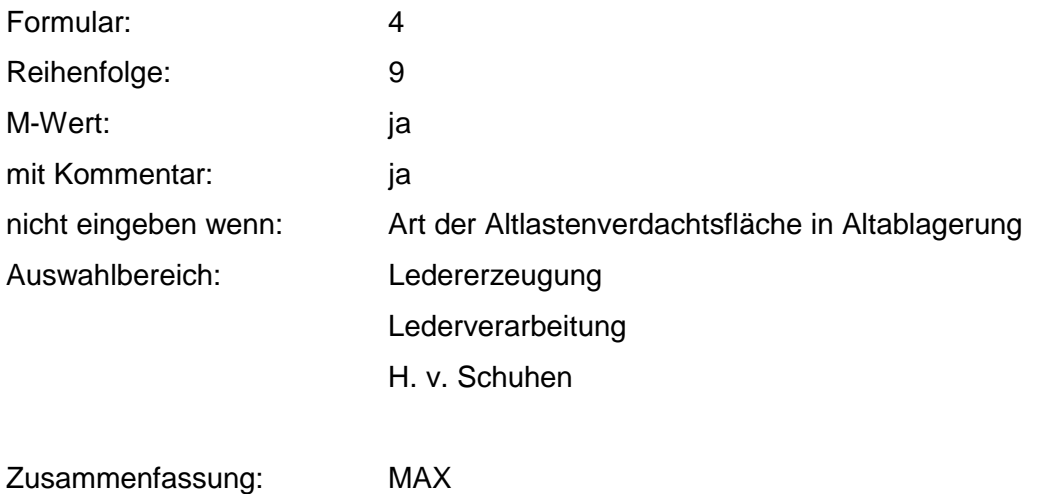

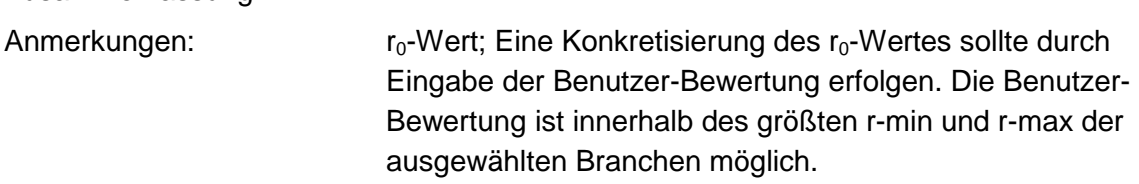

### **Tabelle: Tabelle für Branchengruppe 9**

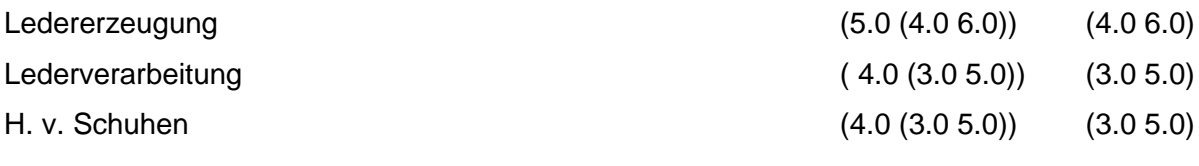

Regeln:

Wird nach obiger Tabelle bewertet, wenn Konkrete Schadstoffe nicht repräsentativ sind.

Aus der Gesamtheit der Einzelbranchen aller Branchengruppen muß mindestens eine Branche ausgewählt werden.

## **MERKMAL: BRANCHEN - TEXTILVERARBEITUNG**

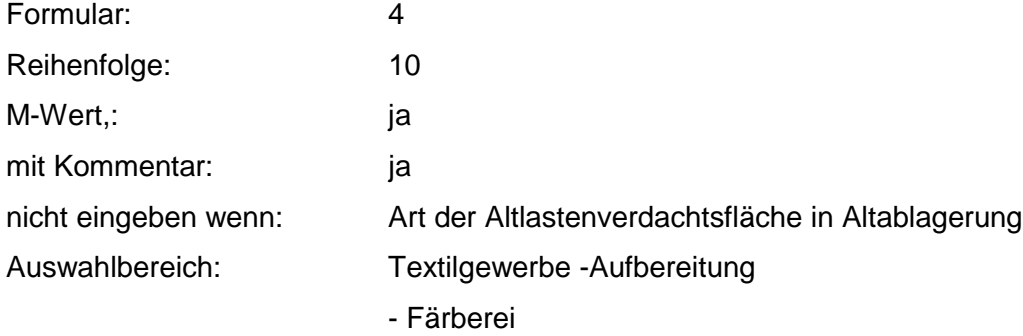

- Druck

- Ausrüstung

Bekleidungsgewerbe

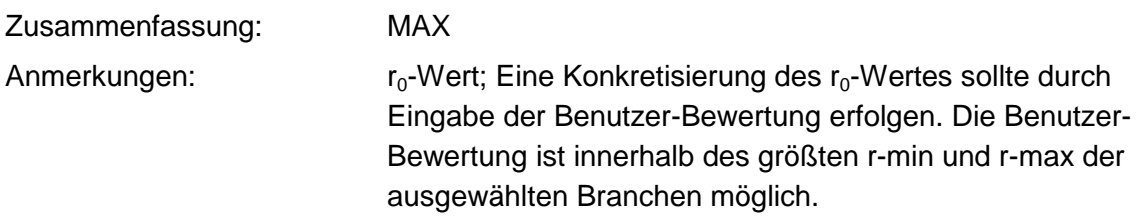

#### **Tabelle: Tabelle für Branchengruppe 10**

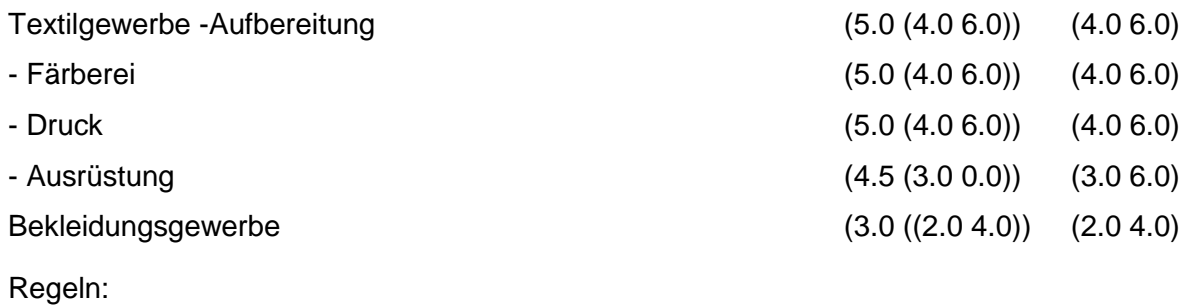

Wird nach obiger Tabelle bewertet, wenn Konkrete Schadstoffe nicht repräsentativ sind.

Aus der Gesamtheit der Einzelbranchen aller Branchengruppen muß mindestens eine Branche ausgewählt werden.

# **MERKMAL: BRANCHEN - ERNÄHRUNG, FUTTER**

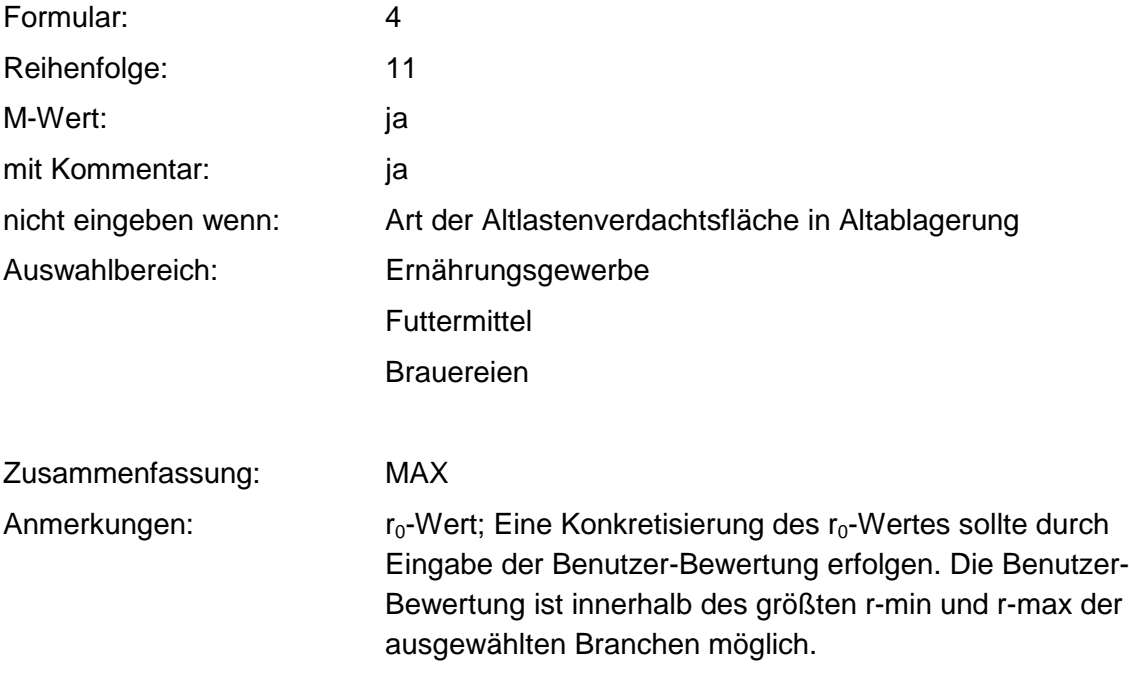

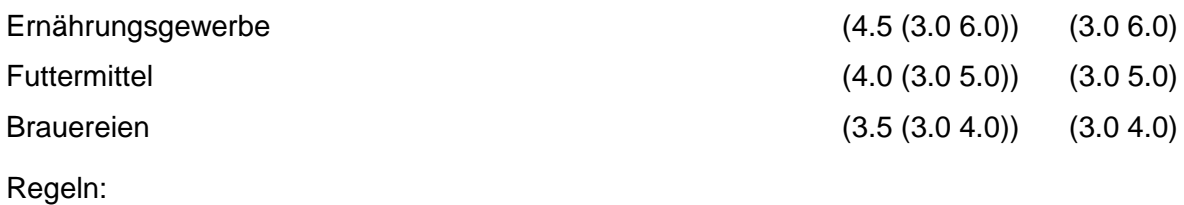

Wird nach obiger Tabelle bewertet, wenn Konkrete Schadstoffe nicht repräsentativ sind.

Aus der Gesamtheit der Einzelbranchen aller Branchengruppen muß mindestens eine Branche ausgewählt werden.

### **MERKMAL: BRANCHEN - GROSSHANDEL, DIENSTLEISTUNGSBETRIEBE, VERSORGUNGSEINRICHTUNGEN**

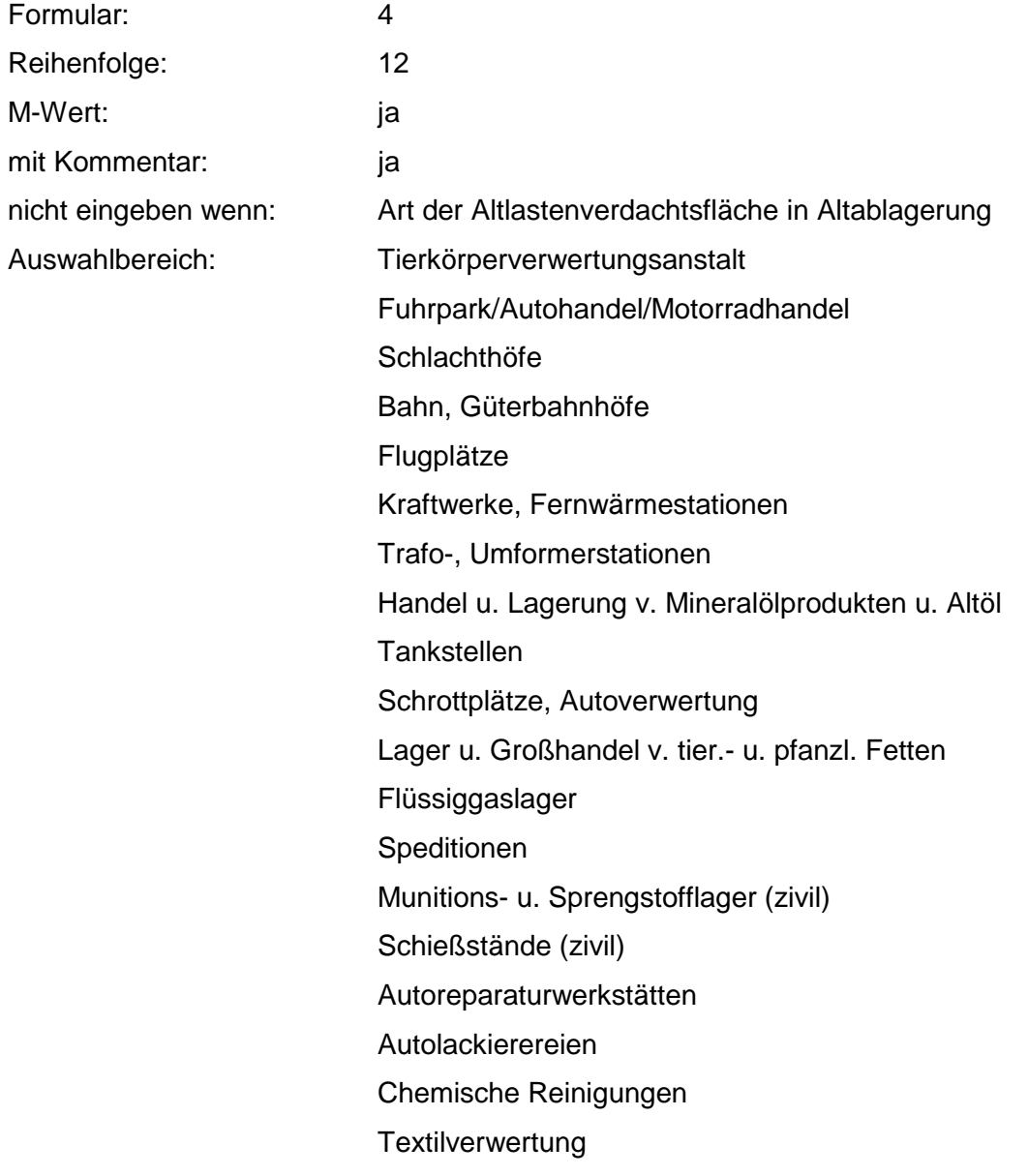

lndustrieanstr., Fahrbahnmarkierg., Bautenschutz Lackierereien, Handel u. Lagerung von Lacken Lagerung von Holz / Holzprodukten Vulkanisieranstalten **Eloxierbetriebe** Galvano-Technik, Galvano-Anstalten Reparaturwerkstätten gr. Betriebe Rost- u. Korrosionsschutzbetriebe Schlossereien, Heizung- / Sanitärbaugroßbetriebe mit Werkstätten Verzinkereien Müll-/Fäkalientransp., Abfallumschlag und -behandlung Bauunternehmen, Baustoffhandel, Bauhof Lagerung und Großhandel v. lmprägnierstoffen Großhandel und Lagerung v. Kunststofferzeugnissen Lagerung und Großhandel v. Eisen-, Metall-, Stahlwaren Kläranlagen, kommunal Lagerung von Streusalz Maschinenreparaturfirmen **Steinbearbeitung** Lagerung / Großhandel von / mit Düngemitteln Kohlehandel Reifenhandel 1-Reparatur Dachdeckerbetr./ Teerpappen-, Bitumenverarbeitung Großhandel und Lagerung v. / mit Tapeten / Malereizubehör Dreherei / Schleiferei Lagerung und Handel von Hydraulikölen Materialprüfungsunternehmen Lagerung und Handel mit NE-Metallen Großhandel und Lagerung von/ mit Verpackungen Verarb. von Kunststofferzeugnissen Großhandel / Lagerung von / mit chem. Erzeugnissen Großhandel / Lagerung von / mit Pharmazeut. Produkten Lagerung und Großhandel von Eisenwaren Friedhöfe Gravieranstalten Großhandel / Lagerung von / mit Autoteilen, Zubehör

Großhandel / Lagerung von Bergwerksprodukten Glas- und Gebäudereinigung Reparatur von Kälteaggregaten Großh., Dienstl.,Vers.einr.; nicht näher einzuordnen

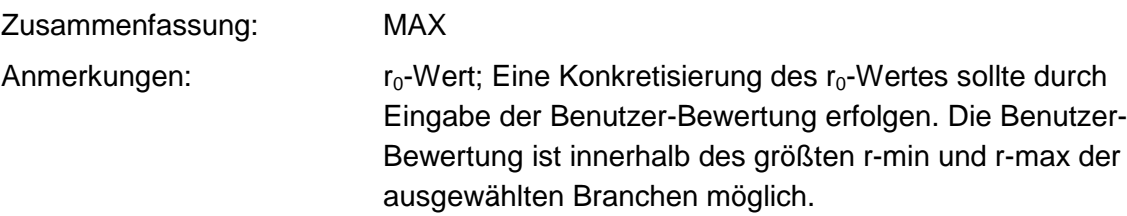

### **Tabelle: Tabelle für Branchengruppe 12**

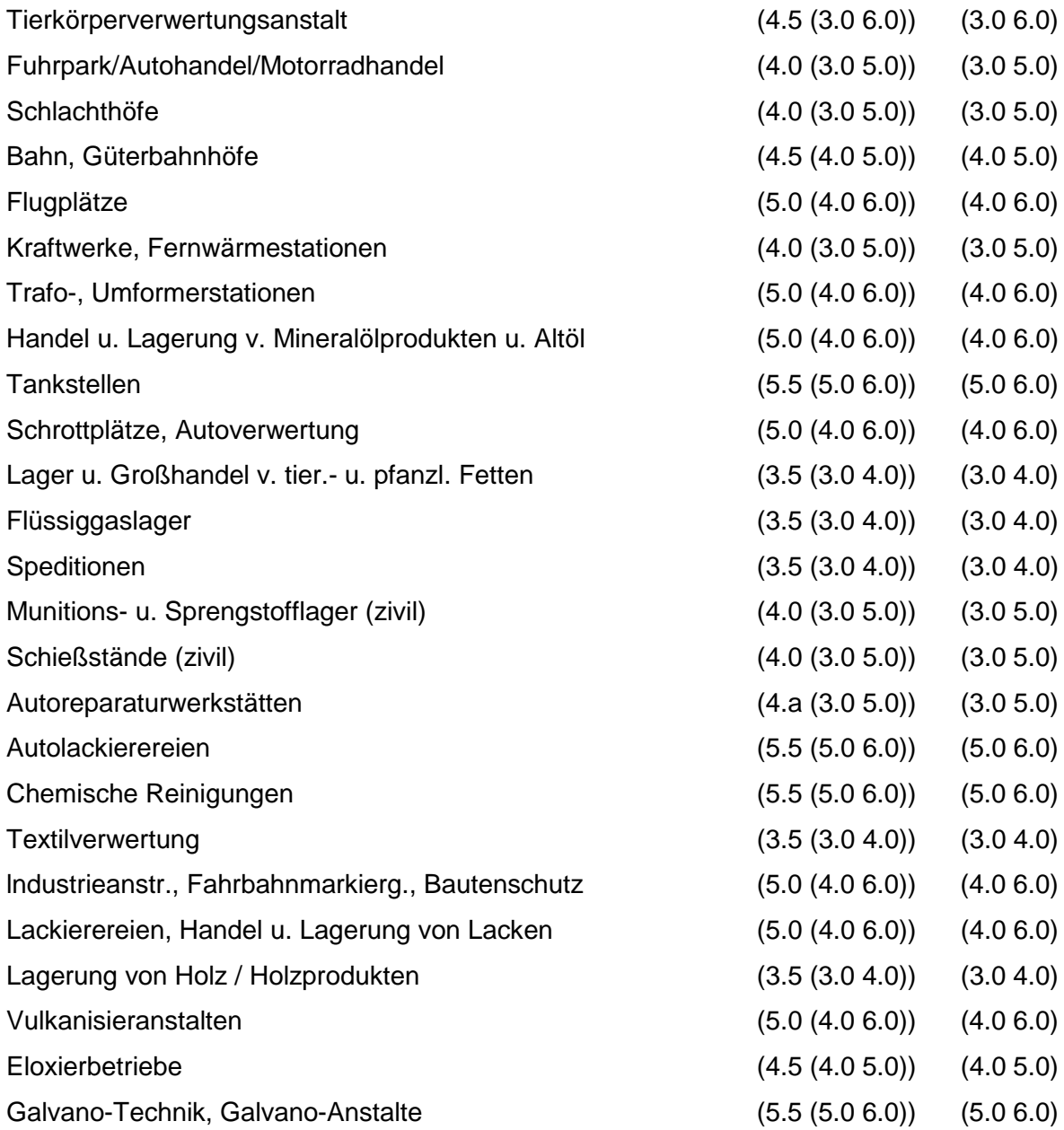

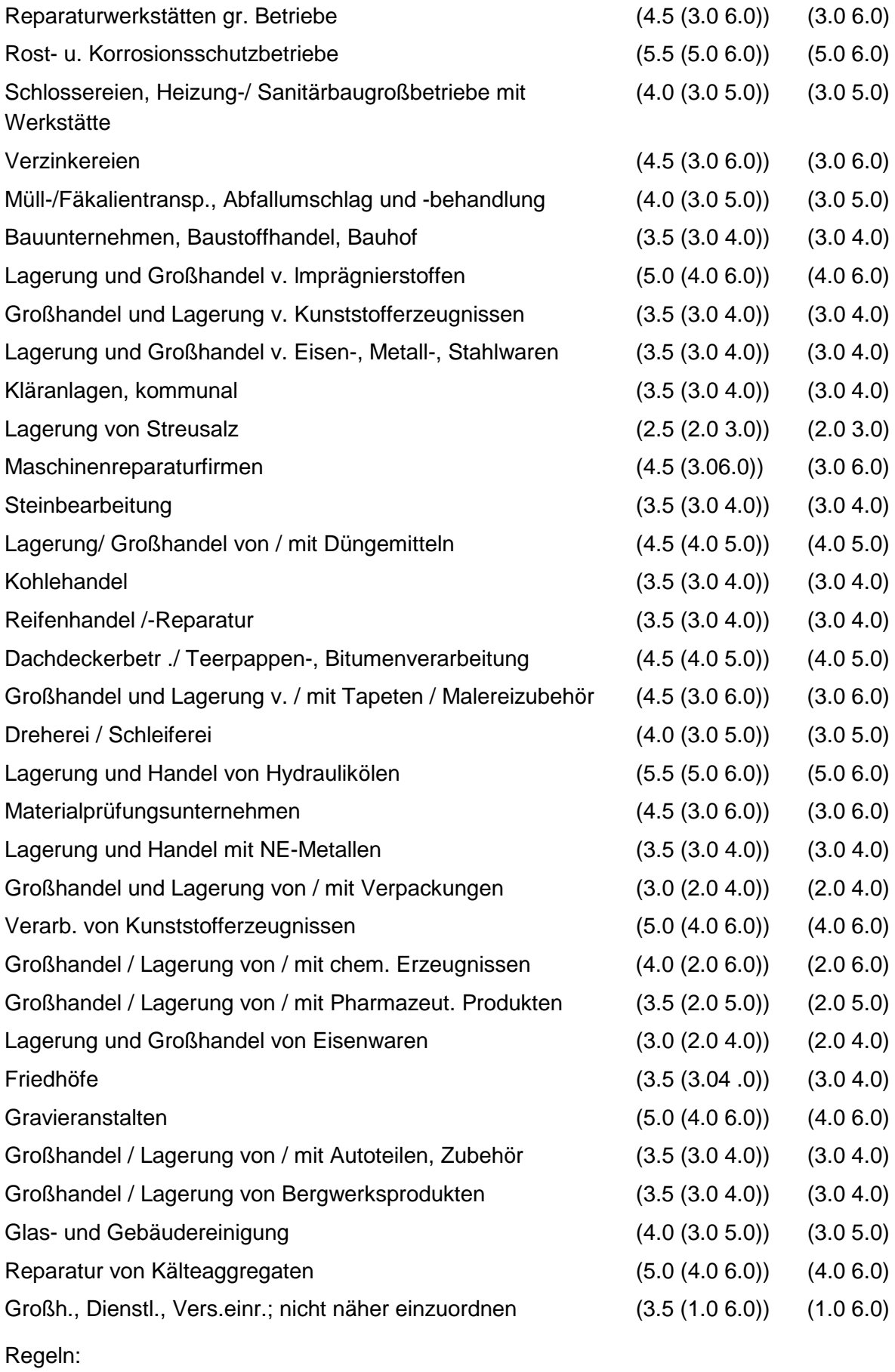

Wird nach obiger Tabelle bewertet, wenn Konkrete Schadstoffe nicht repräsentativ sind.

Aus der Gesamtheit der Einzelbranchen aller Branchengruppen muß mindestens eine Branche ausgewählt werden.

### **MERKMAL: BRANCHEN - LANDWIRTSCHAFT**

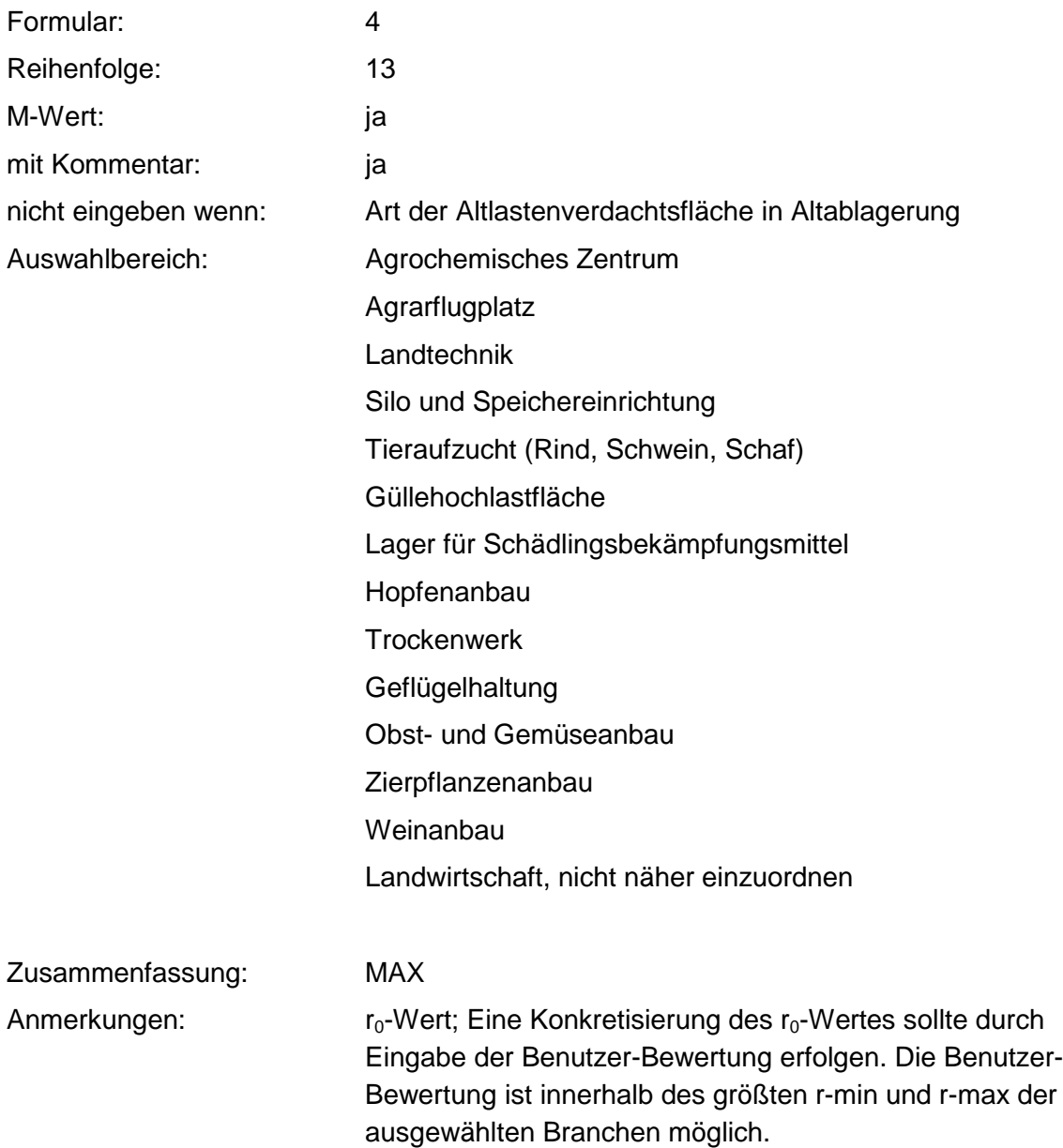

### **Tabelle: Tabelle für Branchengruppe 13**

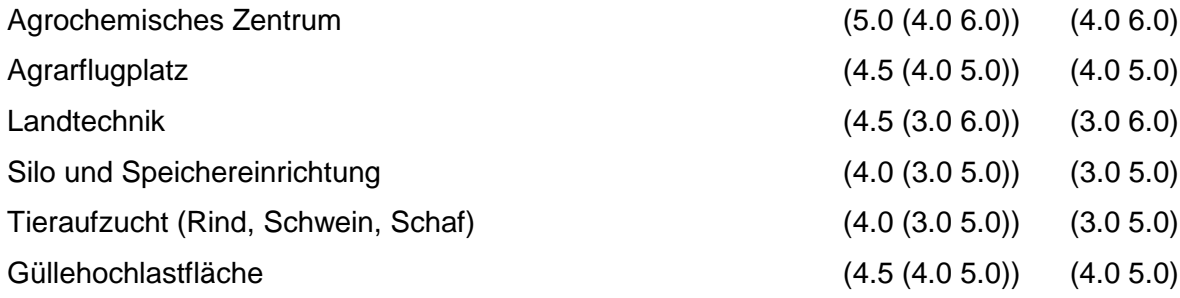

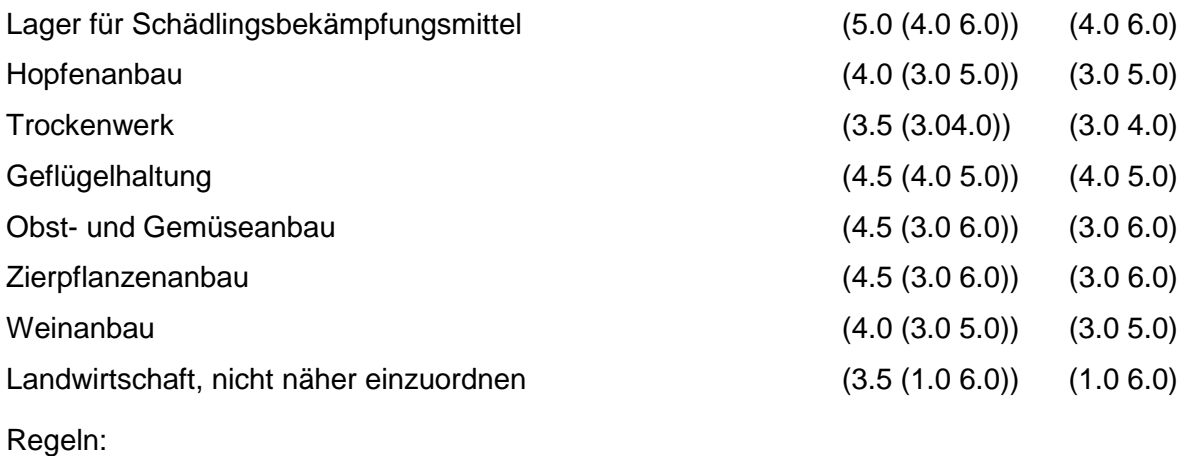

Wird nach obiger Tabelle bewertet, wenn Konkrete Schadstoffe nicht repräsentativ sind.

Aus der Gesamtheit der Einzelbranchen aller Branchengruppen muß mindestens eine Branche ausgewählt werden.

## **MERKMAL: BRANCHEN - RÜSTUNGSALTLASTEN, KRIEGSFOLGELASTEN, MILITÄRISCHE ALTLASTEN**

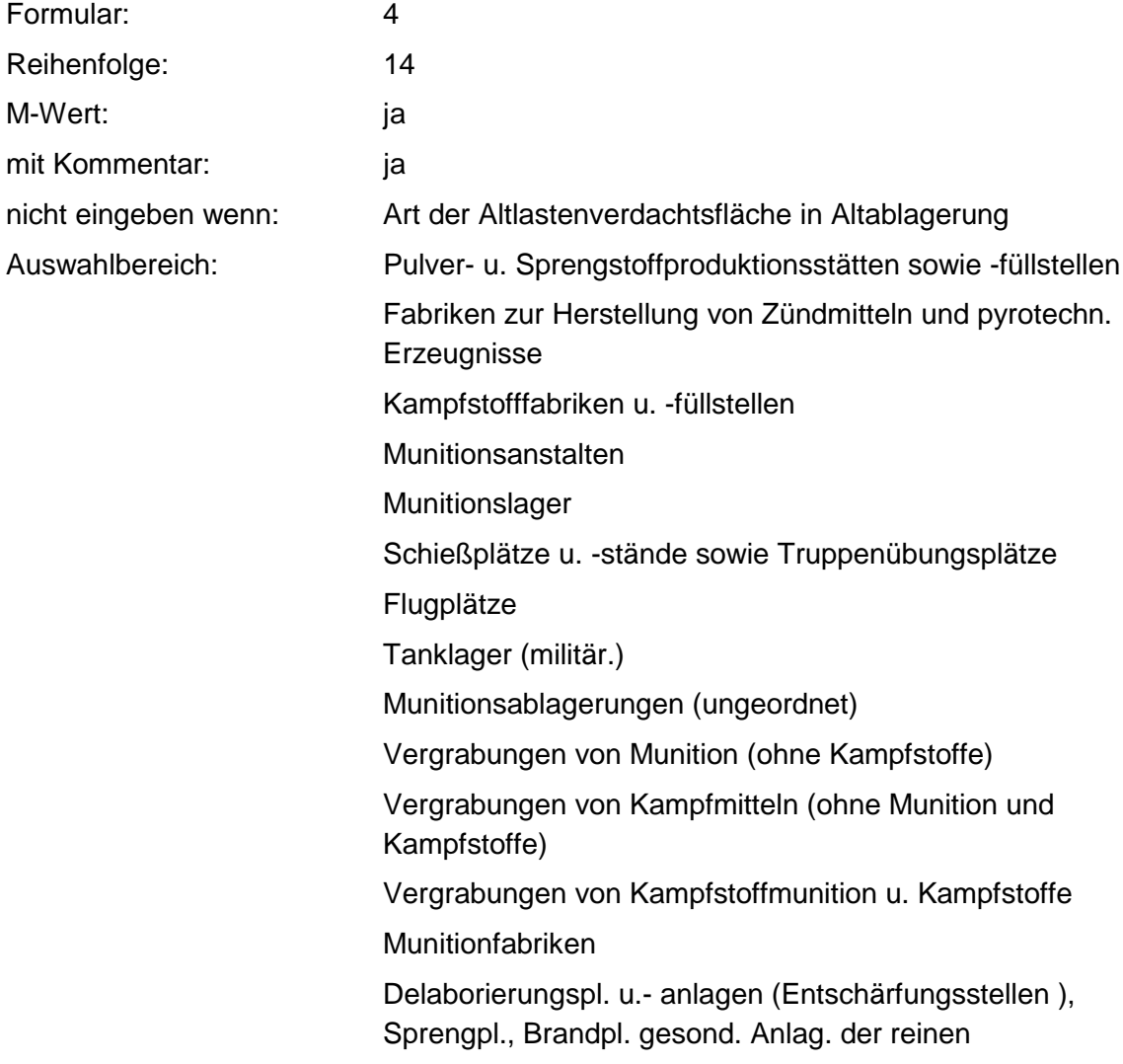

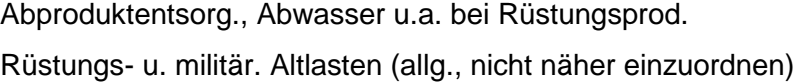

Zusammenfassung: MAX Anmerkungen:  $r_0$ -Wert; Eine Konkretisierung des  $r_0$ -Wertes sollte durch Eingabe der Benutzer-Bewertung erfolgen. Die Benutzer-Bewertung ist innerhalb des größten r-min und r-max der ausgewählten Branchen möglich.

#### **Tabelle: Tabelle für Branchengruppe 14**

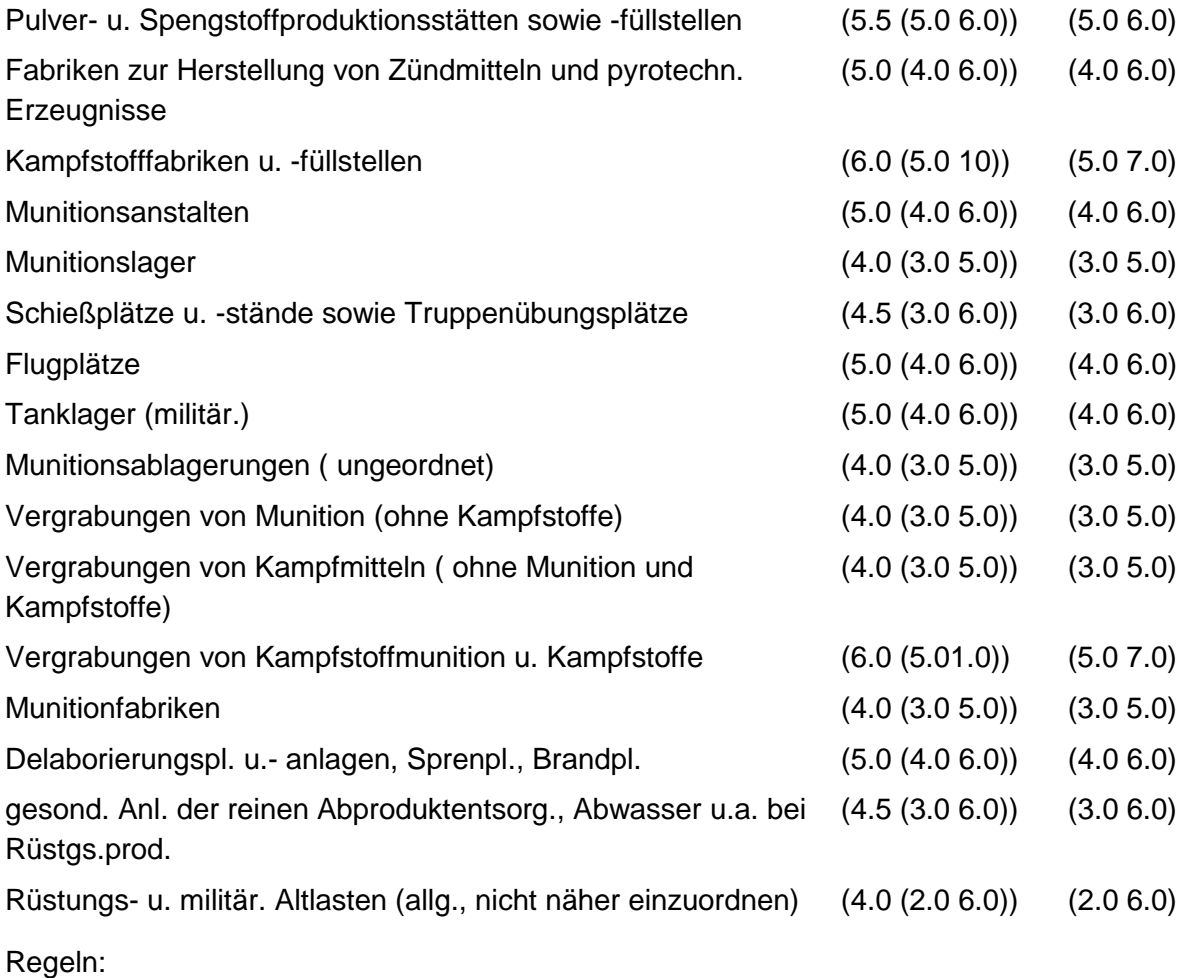

Wird nach obiger Tabelle bewertet wenn Konkrete Schadstoffe nicht repräsentativ sind.

Aus der Gesamtheit der Einzelbranchen aller Branchengruppen muß mindestens eine Branche ausgewählt werden.

### **MERKMAL: BRANCHEN - TRANSPORTLEITUNGEN UND UNTERTAGESPEICHER**

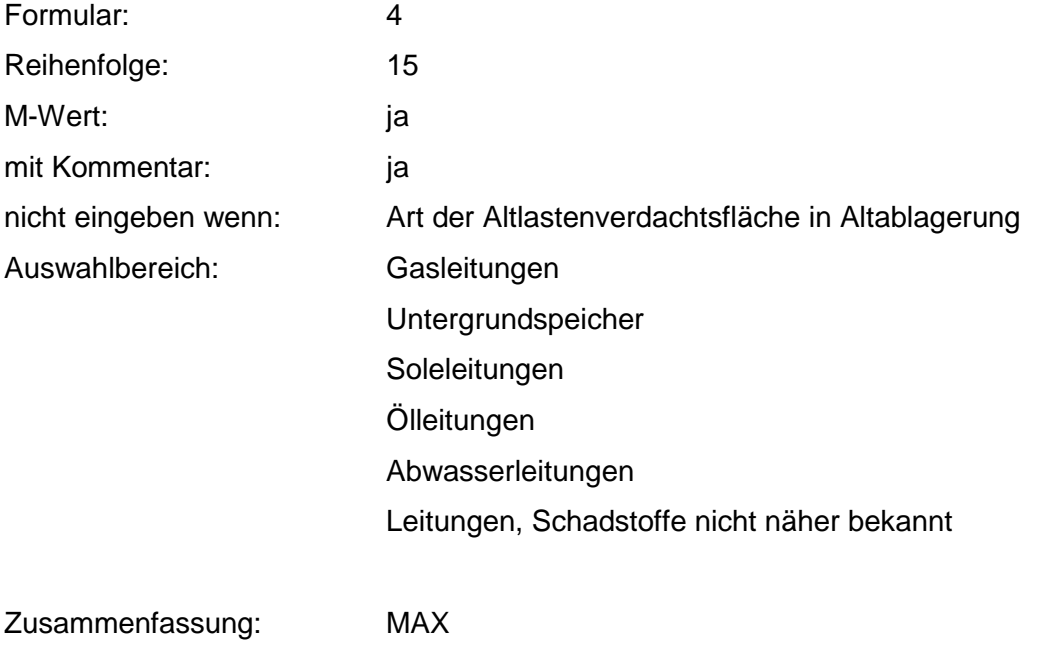

Anmerkungen:  $r_0$ -Wert; Eine Konkretisierung des  $r_0$ -Wertes sollte durch Eingabe der Benutzer-Bewertung erfolgen. Die Benutzer-Bewertung ist innerhalb des größten r-min und r-max der ausgewählten Branchen möglich.

### **Tabelle: Tabelle für Branchengruppe 15**

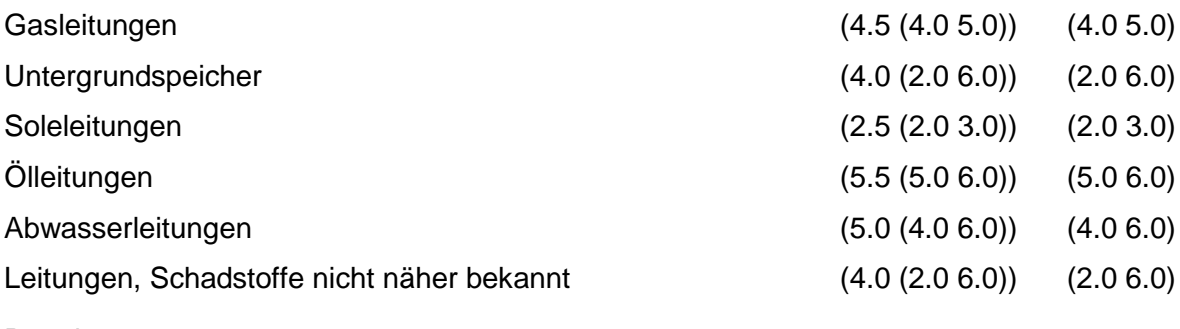

Regeln:

Wird nach obiger Tabelle bewertet, wenn Konkrete Schadstoffe nicht repräsentativ sind.

Aus der Gesamtheit der Einzelbranchen aller Branchengruppen muß mindestens eine Branche ausgewählt werden.

# **MERKMAL: KONKRETE SCHADSTOFFE**

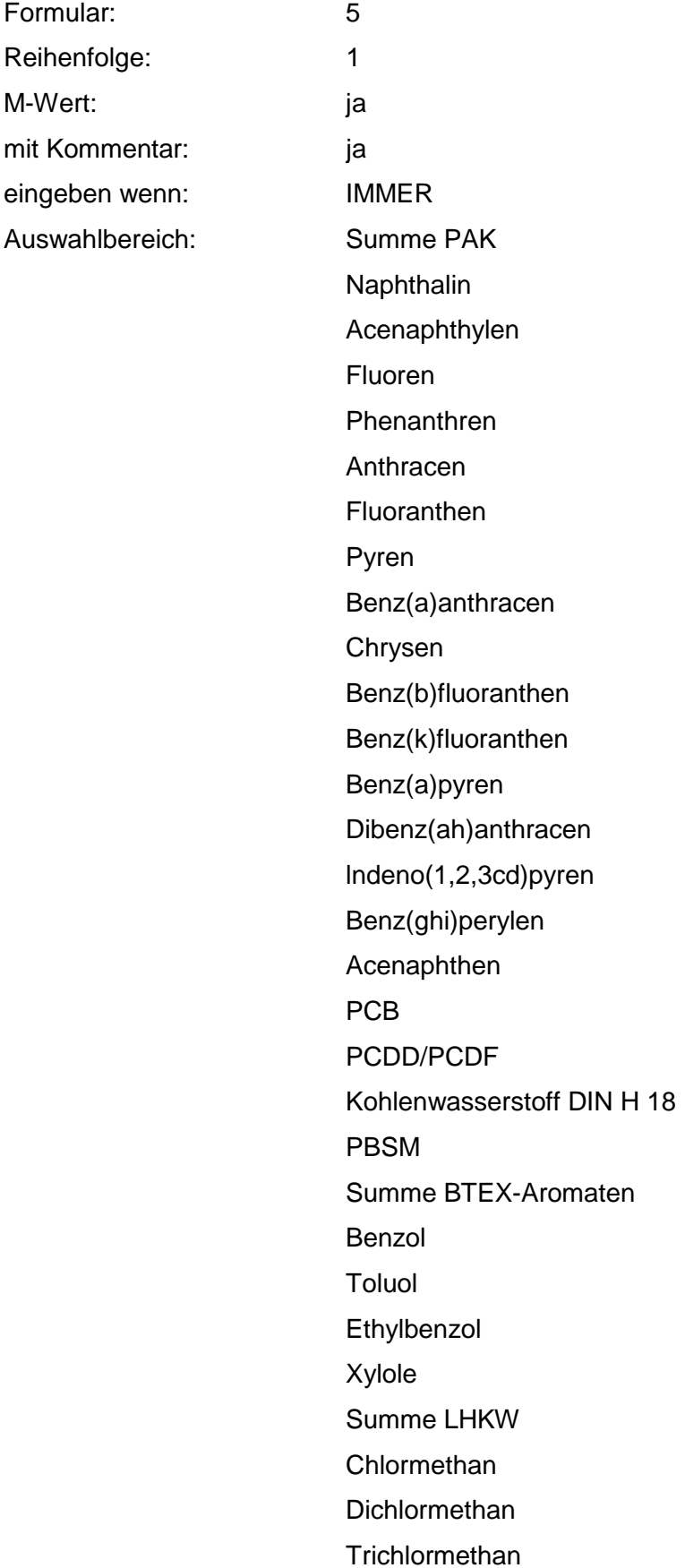

**Tetrachlormethan** Dichlordifluormethan **Trichlorfluormethan** 1,1-Dichlorethan 1,2-Dichlorethan 1,1,1-Trichlorethan 1,1,2-Trichlorethan **Hexachlorethan Monochlorethen** 1,1-Dichlorethen 1,1,1-Trichlorethen **Tetrachlorethen** Summe HCH a-HOH ß-HOH d-HCH b-HOH Acrylnitril Ammoniak Ammonium - Verbindungen Antimon + Verbindungen Arsen + Verbindungen Barium + Verbindungen Beryllium + Verbindungen Blei + Verbindungen Bor + Verbindungen Cadmium + Verbindungen Calcium + Verbindungen Chlorbenzol Chlorid Chlorphenole **Chlortoluol** Chrom + Verbindungen Cyanid Dichlorbenzol 2,4-Dichlorphenol 1,2-Dichlorpropan

DDT 2,4-Dinitrophenol 2,6-Dinitrophenol Epichlorhydrin Fluorid Fluorosilikate Hexachlorbenzol Kobalt + Verbindungen Kohlendioxid Kresole Kupfer + Verbindungen Magnesium + Verbindungen Molybdän + Verbindungen Nickel + Verbindungen **Nitrat Nitrit Nitrobenzol** Pentachlorphenol Phenol **Phthalate** Pyridin Quecksilber + Verbindungen Selen + Verbindungen **Sulfat** Sulfid **Tetraethylblei** Thallium + Verbindungen **Thiocyanate Trichlorbenzol** 2,4,5-Trichlorphenol Uran + Verbindungen Vanadin + Verbindungen Zink + Verbindungen Zinn + Verbindungen Aminodinitrotoluol 1,3-Dinitrobenzol 2,4-Dinitrotoluol

2,6-Dinitrotoluol 2-Nitrotoluol 2,4,6-Trinitrophenol 2,4,6-Trinitrotoluol

### Zusammenfassung: MAX Anmerkungen: Es sind die relevanten Schadstoffe (bei Messungen: größer Prüfwert) für die konkrete Verdachtsfläche zu nennen. Eine Bewertung erfolgt nur, wenn die Angaben auf repräsentativen Meßwerten beruhen (siehe: Repräsentanz der Meßwerte zu konkreten Schadstoffen). Die Bewertung der konkreten Schadstoffe überschreibt die Werte aus den Branchen und der Abfallart.

#### **Tabelle: Schadstoff-Tabelle**

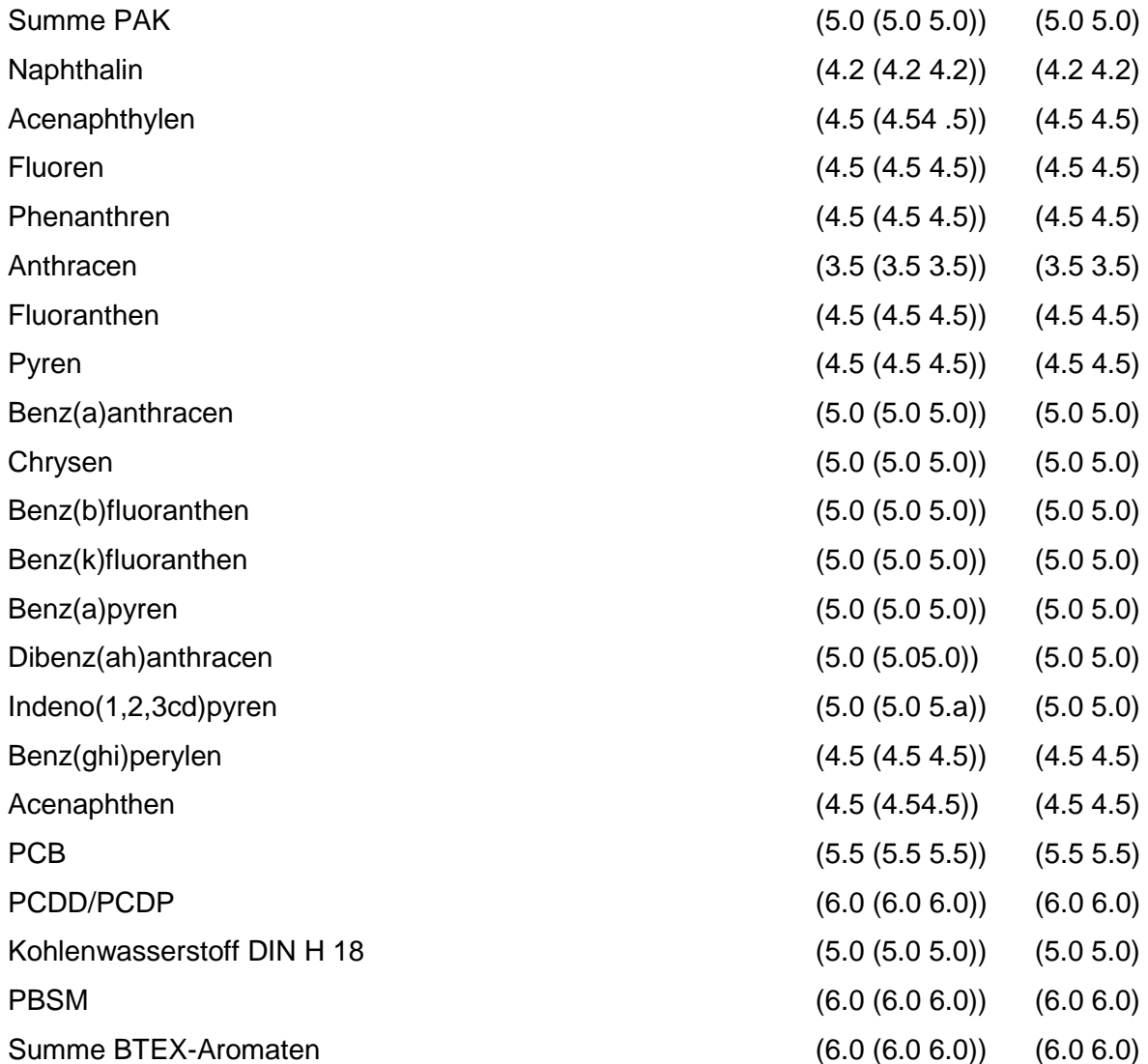

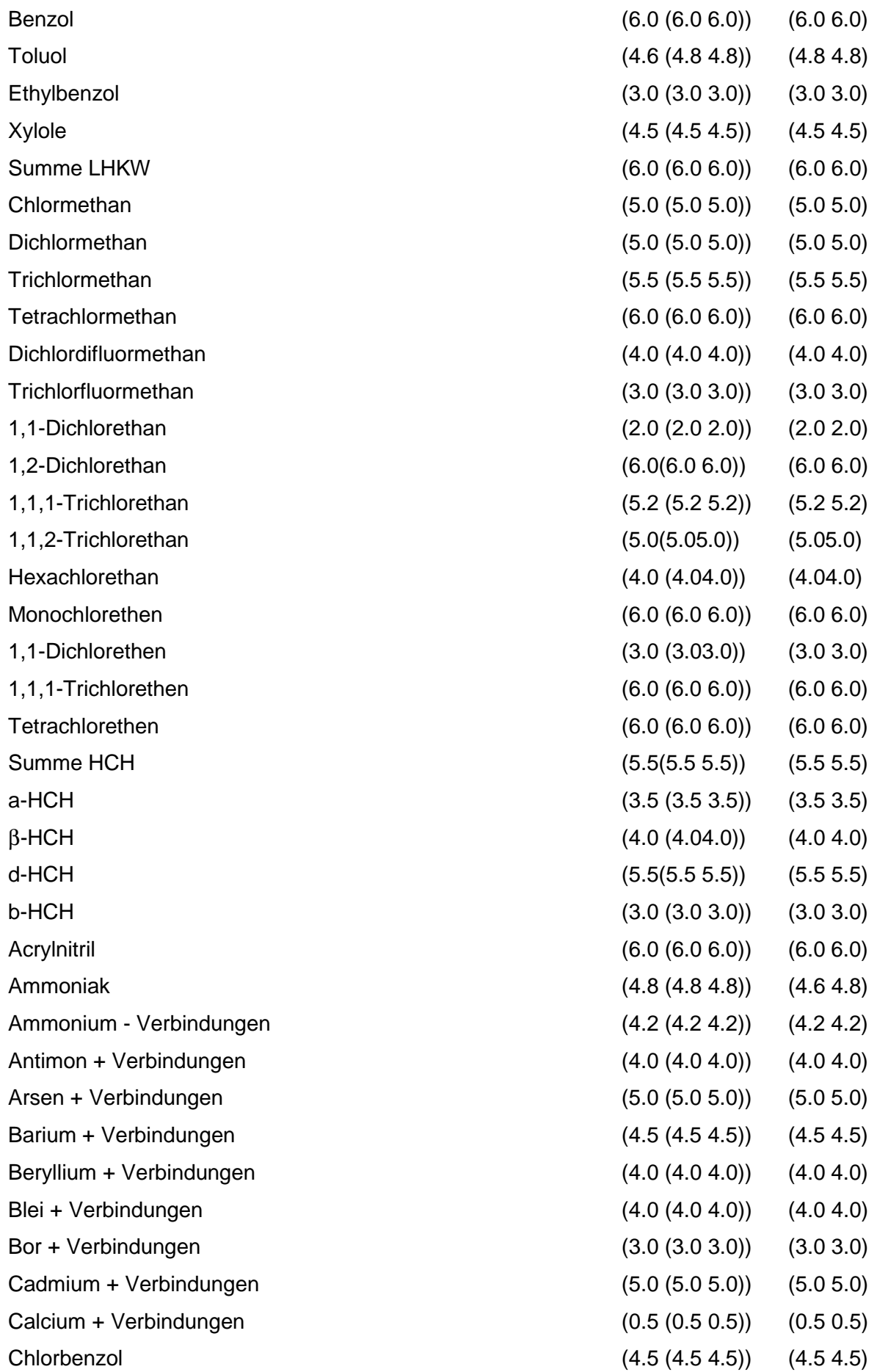

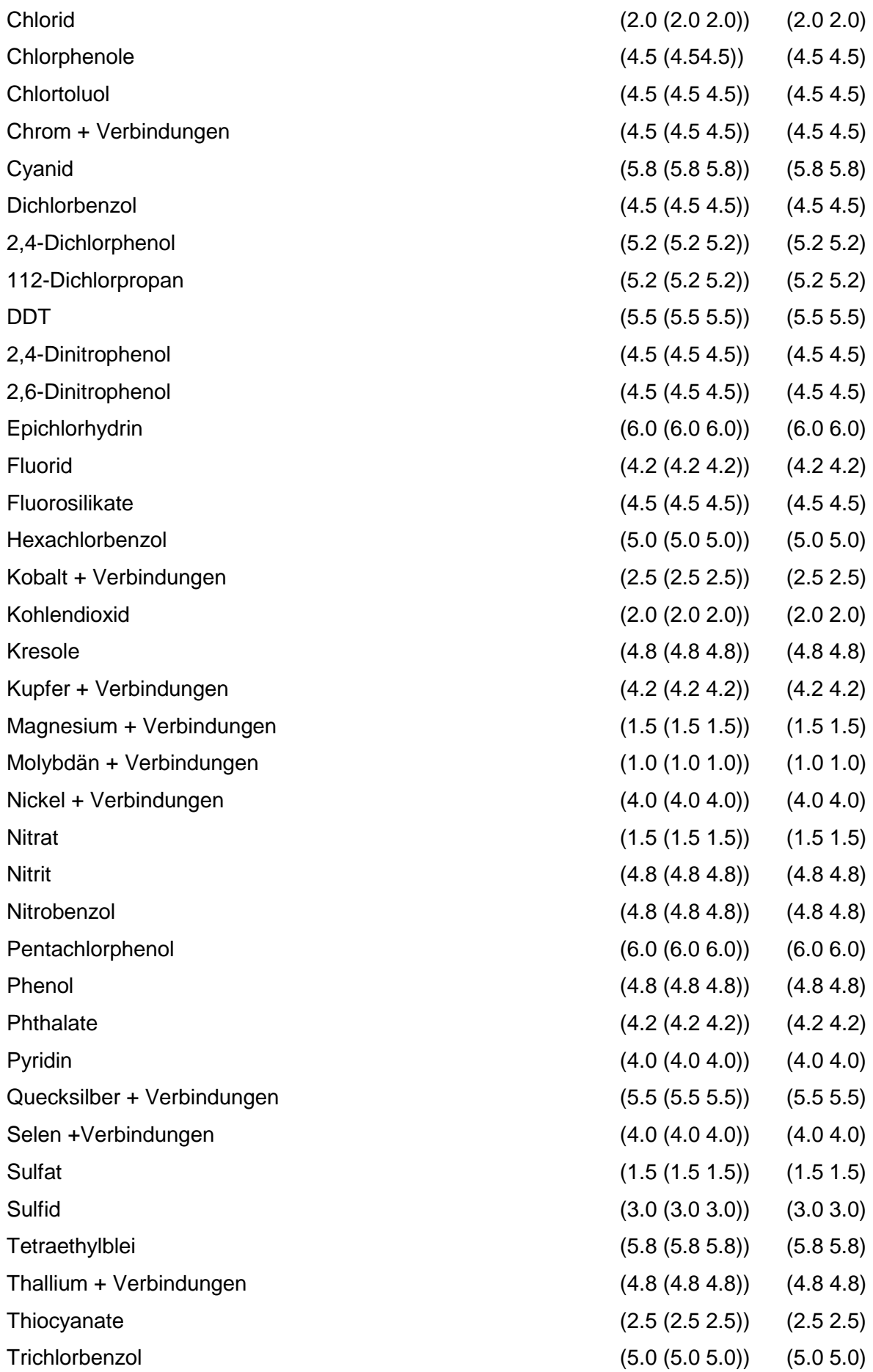

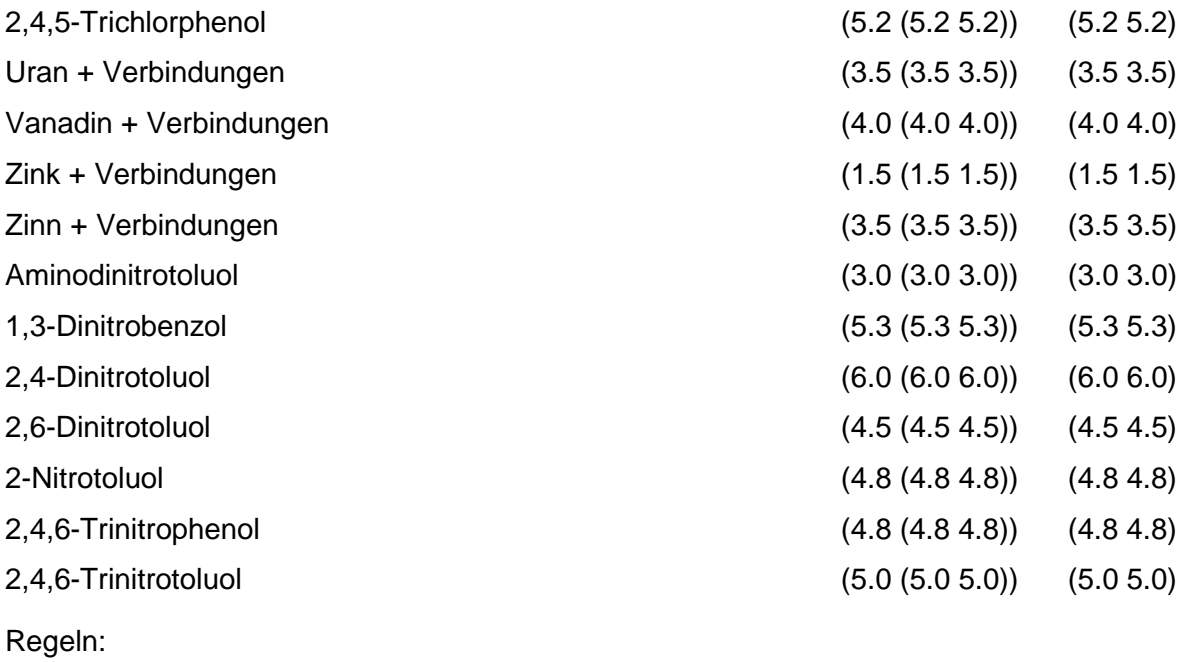

Wird nach obiger Tabelle bewertet, wenn Konkrete Schadstoffe repräsentativ sind.

# **MERKMAL: REPRÄSENTANZ**

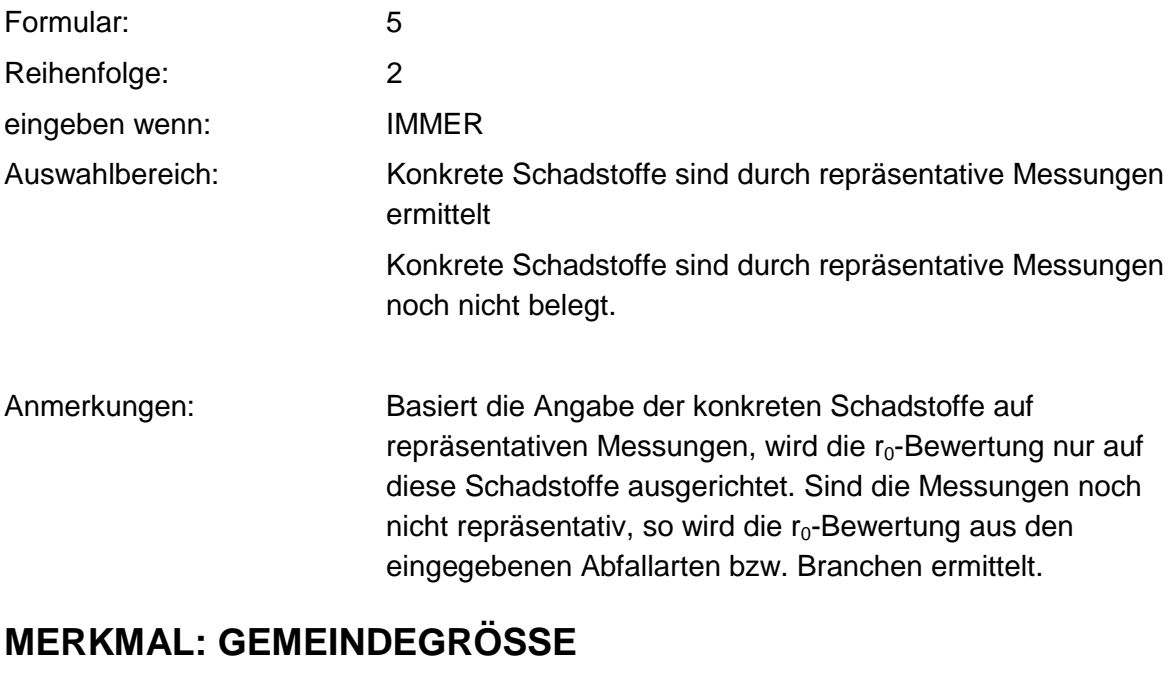

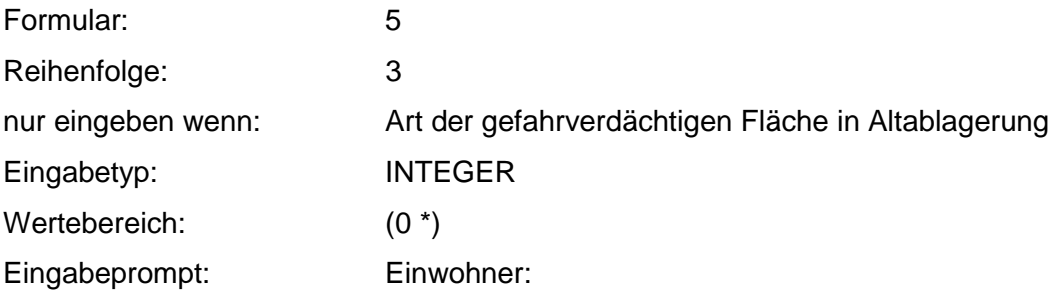

Anmerkungen: Die Gemeindegröße gibt Hinweise auf die Menge an abgelagertem Hausmüll.

# **MERKMAL: BESCHÄFTIGTENZAHL**

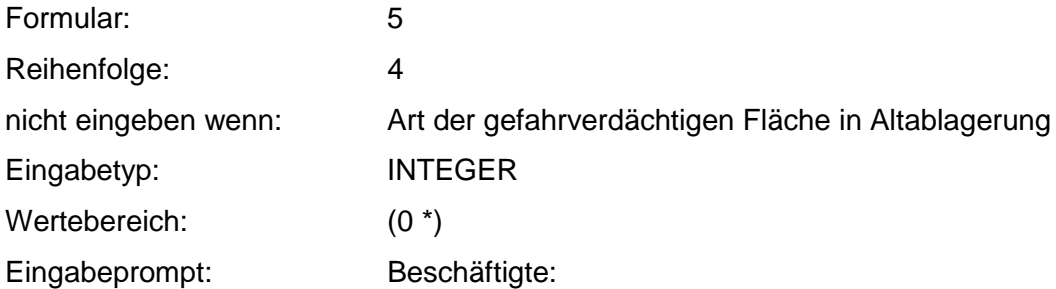

# **VERFAHRENSSCHRITT mI**

- Fallbestimmung
- Volumen der Altablagerung
- Kontaminationsfläche
- Betriebsfläche
- Erosion
- Abdeckung oder Bewuchs
- Abdeckung / Abdichtung
- Abdichtung
- Acidität (pH-Wert)
- Art der relevanten Schadstoffe
- Humus- und Tongehalt im Schadstoff
- Sorbierbarkeit der relevanten Schadstoffe
- Lösungsvermittler
- Relevante Art des Schadstoffaustrages
- Erosionsgefährdete Fläche
- Abdeckung der erosionsgefährdeten Fläche
- Erosionsmindernde Körnung
- Windrichtung und Lage
- Hangneigung
- Niederschlag
- Fremdwasserzutritte
- Seitliche, unterirdische Ausbreitung
- Flüchtigkeit
- Löslichkeit bzw. Aggregatzustand

## **MERKMAL: FALLBESTIMMUNG**

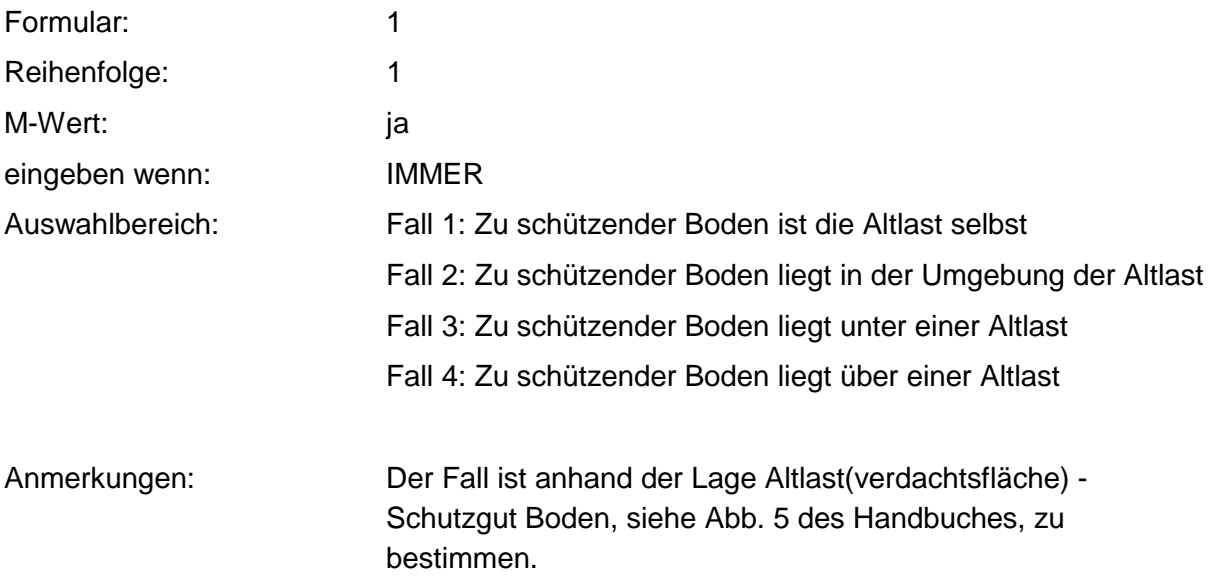

### **Tabelle: Fallbestimmung-Tabelle**

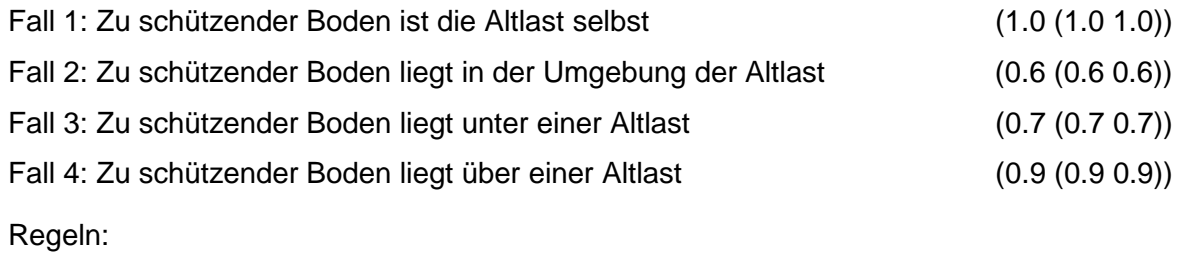

Wenn das Merkmal einen Wert besitzt, erfolgt die Bewertung nach obiger Tabelle.

# **MERKMAL: VOLUMEN DER ALTABLAGERUNG**

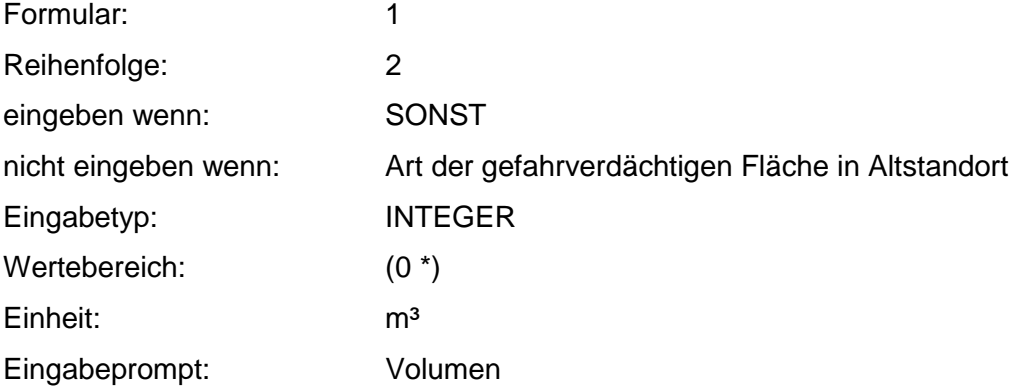

### **Tabelle: Volumen der Altablagerung-Tabelle**

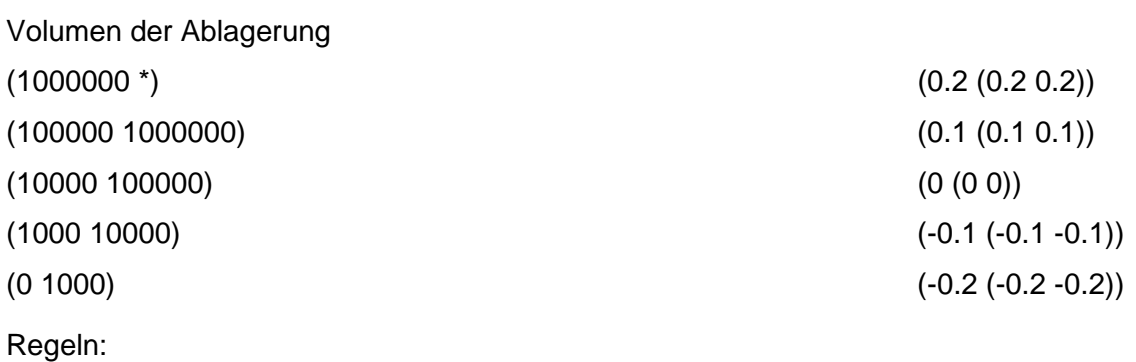

Wenn das Merkmal einen Wert besitzt, erfolgt die Bewertung nach obiger Tabelle.

## **MERKMAL: KONTAMINATIONSFLÄCHE**

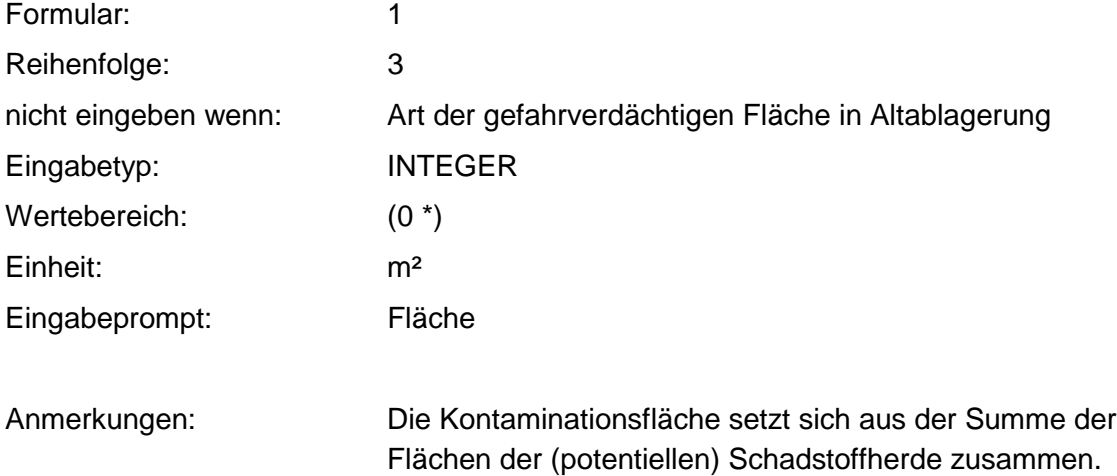

#### **Tabelle: Kontaminationsfläche-Tabelle**

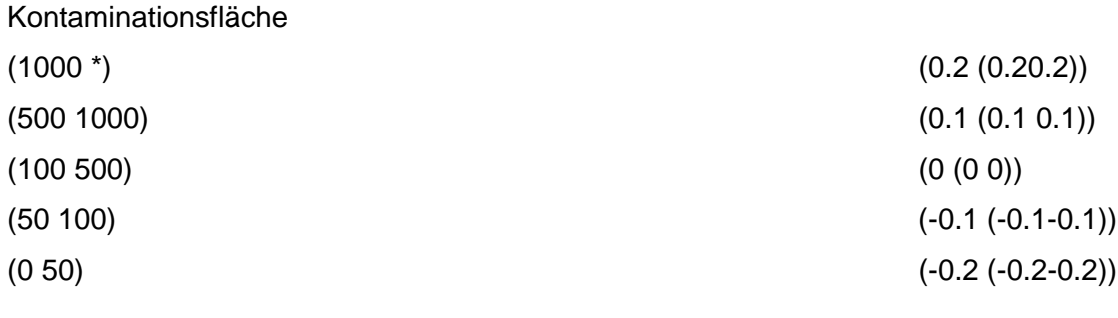

Regeln:

Wenn das Merkmal einen Wert besitzt, erfolgt die Bewertung nach obiger Tabelle.

# **MERKMAL: BETRIEBSFLÄCHE**

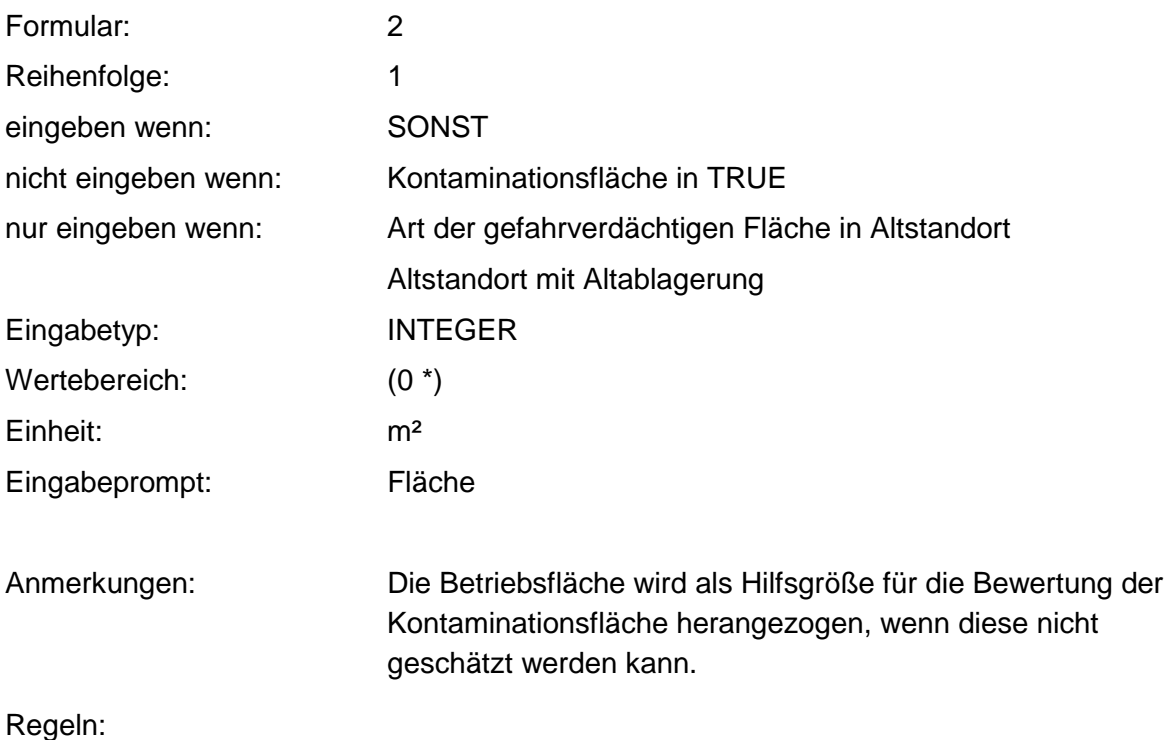

Die Bewertung erfolgt über die Kontaminationsfläche - Tabelle.

# **MERKMAL: EROSION**

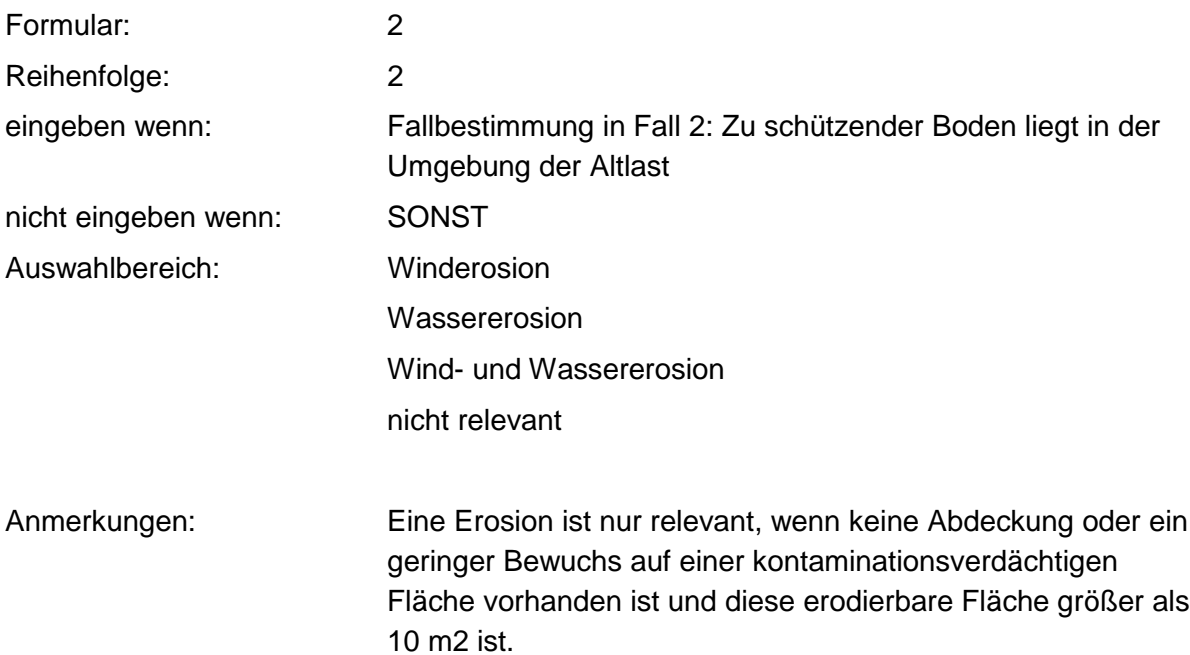

### **MERKMAL: ABDECKUNG ODER BEWUCHS**

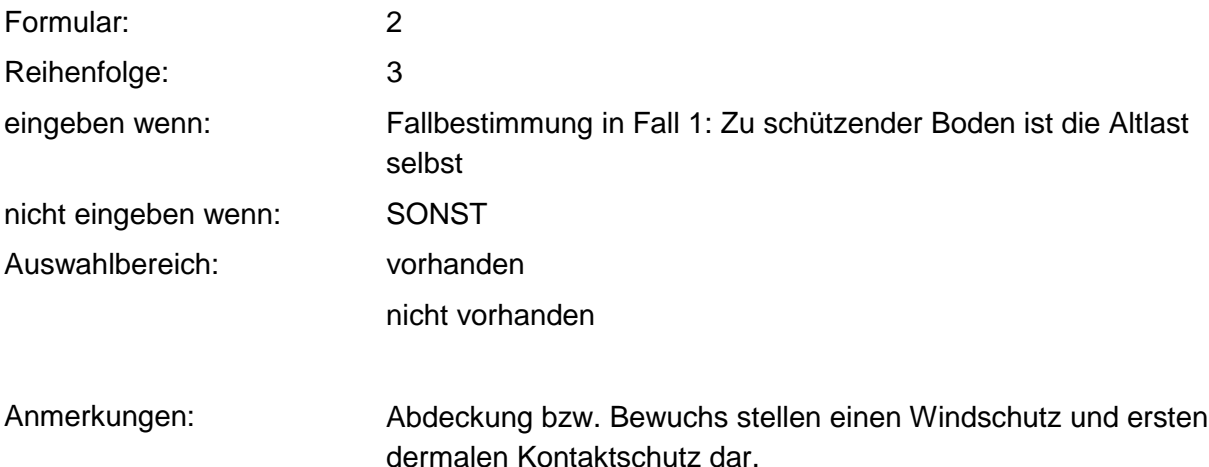

#### **Tabelle: Abdeckung oder Bewuchs-Tabelle**

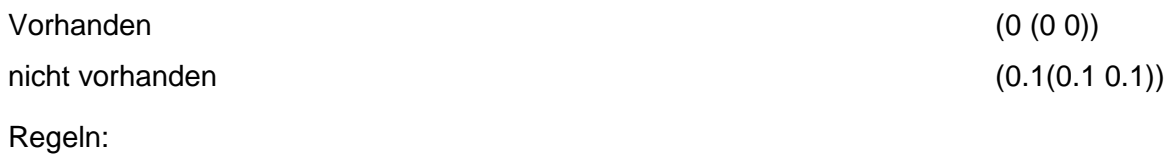

Wenn das Merkmal einen Wert besitzt, erfolgt die Bewertung nach obiger Tabelle.

### **MERKMAL: ABDECKUNG/ ABDICHTUNG**

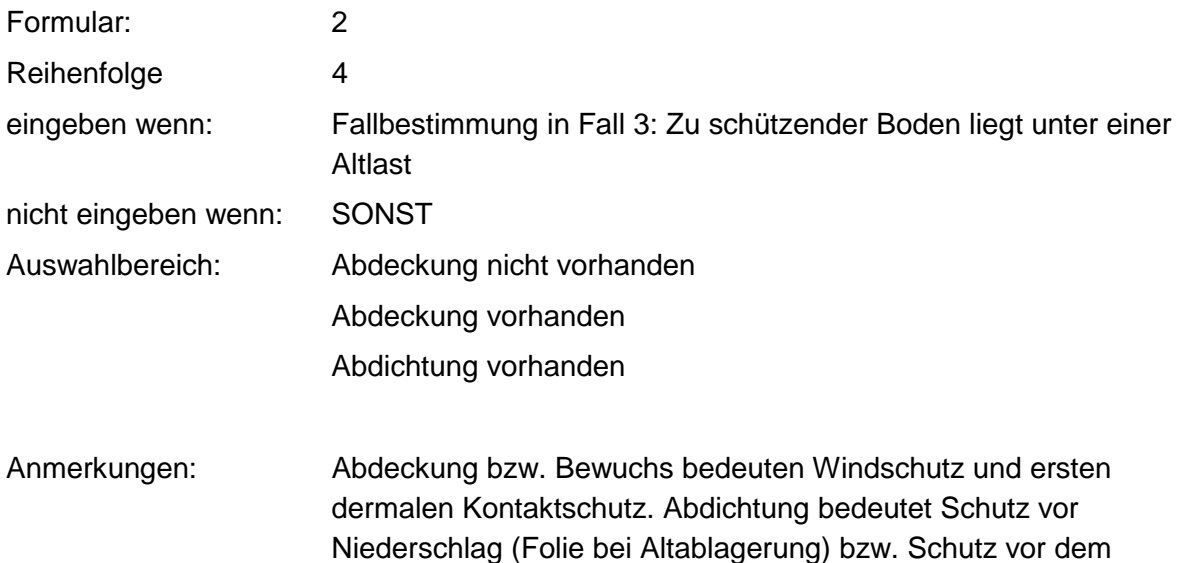

Eindringen von Schadstoffen (Versiegelungen bei Altstandorten).

### **Tabelle: Abdeckung/Abdichtung-Tabelle**

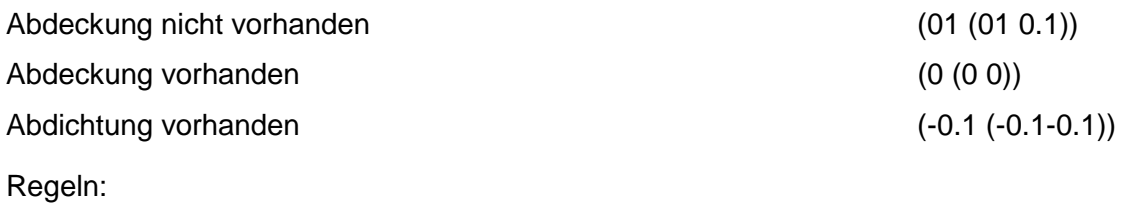

Wenn das Merkmal einen Wert besitzt, erfolgt die Bewertung nach obiger Tabelle.

### **MERKMAL: ABDICHTUNG**

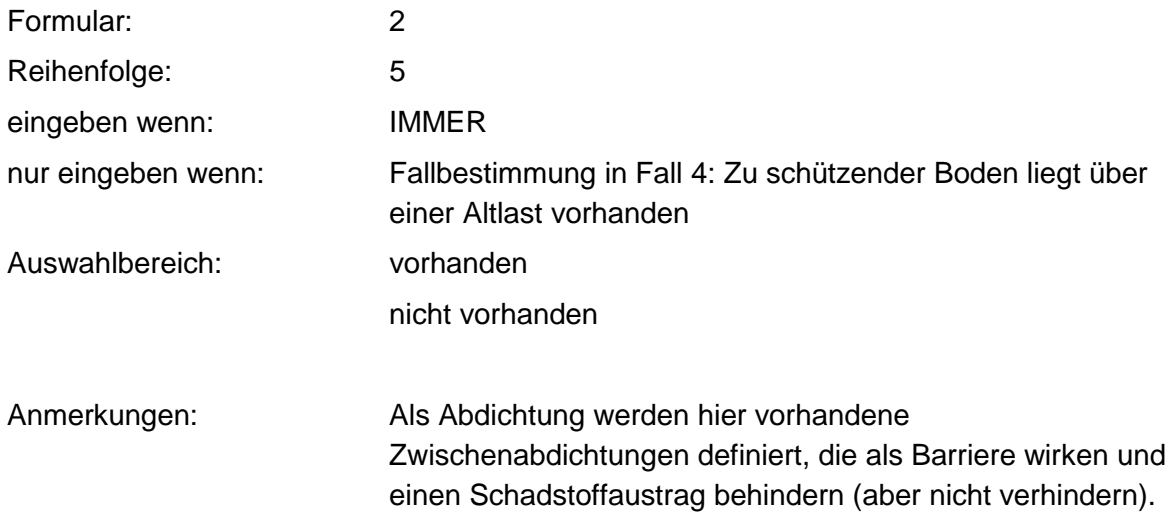

#### **Tabelle: Abdichtung-Tabelle**

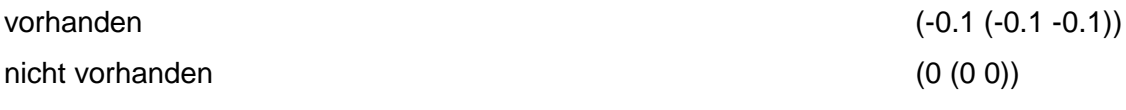

Regeln:

Wenn das Merkmal einen Wert besitzt, erfolgt die Bewertung nach obiger Tabelle.

# **MERKMAL: ACIDITÄT(PH-WERT)**

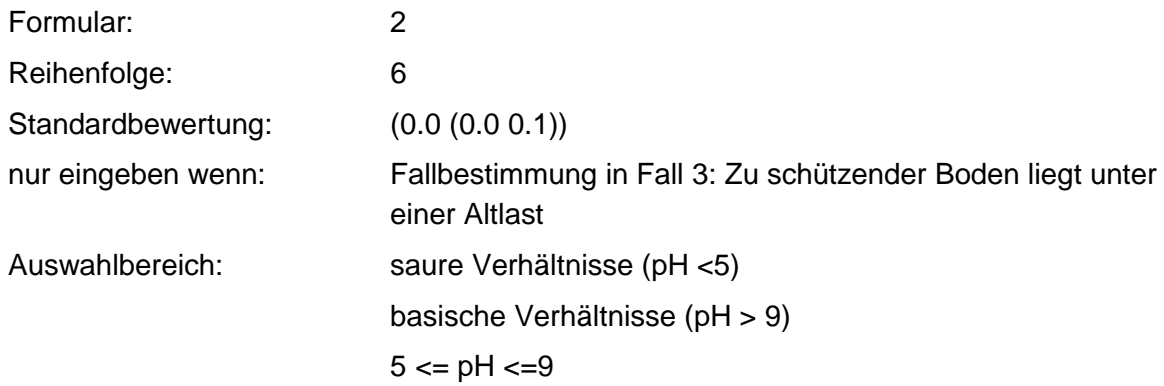

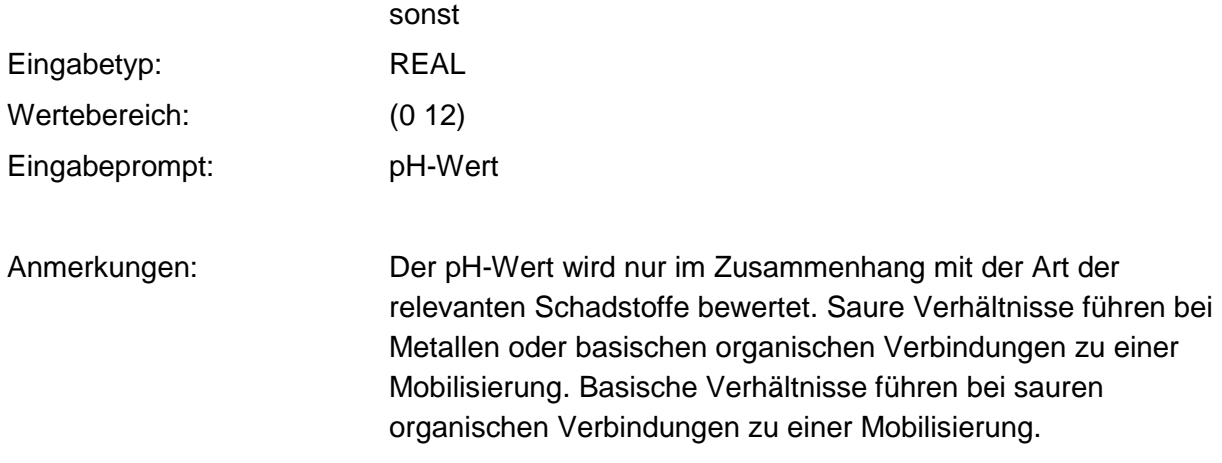

### **Tabellen: Acidität/Eingabe-Tabelle**

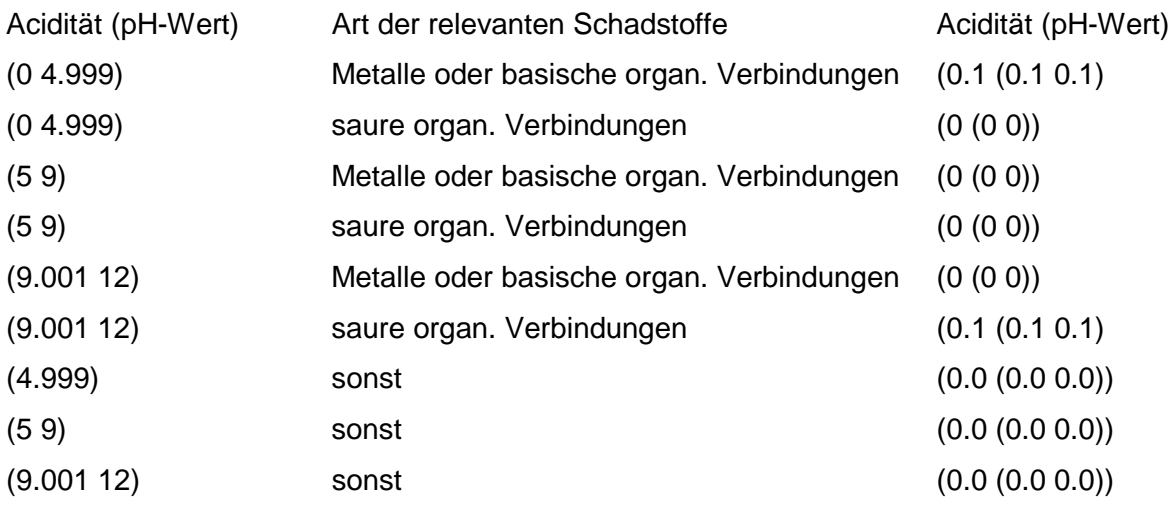

### **Tabelle: Acidität/Auswahl -Tabelle**

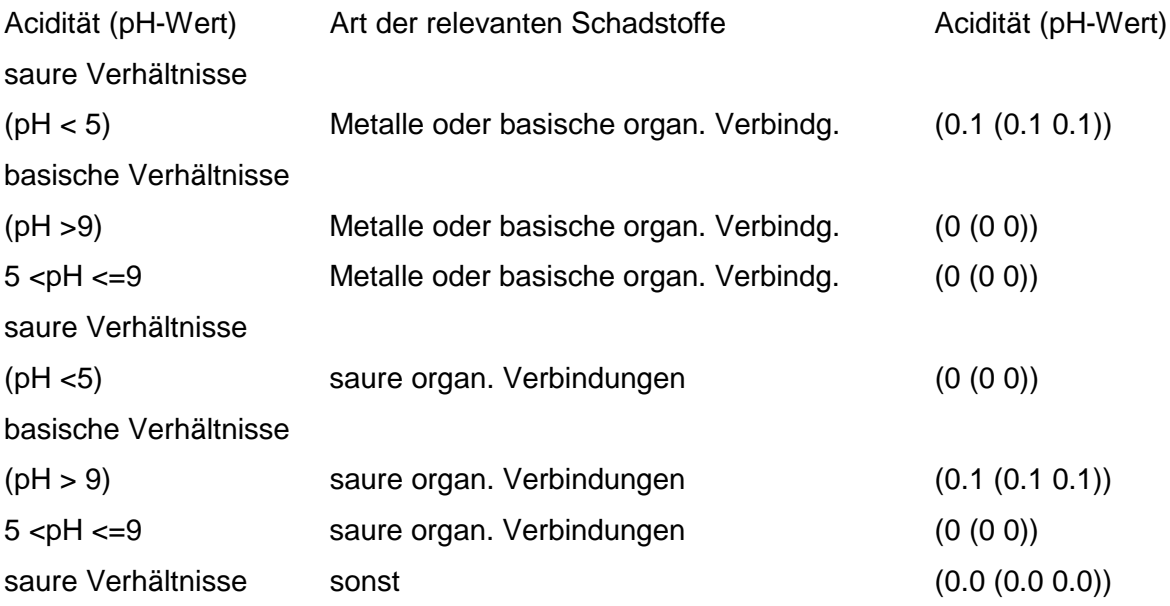

basische Verhältnisse sonst (0.0 (0.0 0.0))  $5 < \text{pH} \leq 9$  (0.0 (0.0 0.0))

#### **Tabelle: nur Acidität-Auswahl-Tabelle**

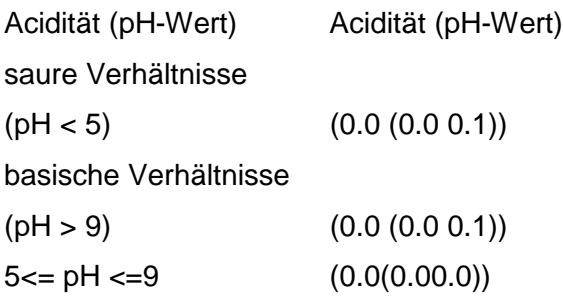

#### **Tabelle: nur Acidität- Eingabe-Tabelle**

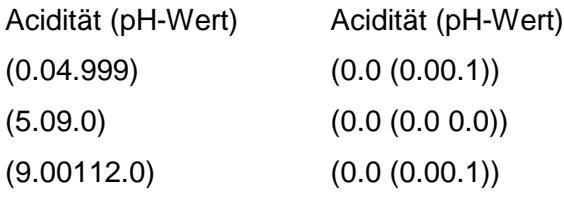

Regeln:

Wenn das Merkmal Art der relevanten Schadstoffe einen Wert und das Merkmal Acidität einen Auswahlwert besitzt wird, nach Acidität/Auswahl -Tabelle bewertet.

Wenn das Merkmal Art der relevanten Schadstoffe einen Wert und das Merkmal Acidität einen Eingabewert besitzt, wird nach Acidität/Eingabe -Tabelle bewertet

Wenn die Merkmale Art der relevanten Schadstoffe und Acidität keine Werte besitzen, jedoch eingegeben werden können, gilt die Standardbewertung 0.0 (0.0 0.1).

Wenn das Merkmal Acidität keinen Wert und das Merkmal Art der relevanten Schadstoffe einen Wert besitzt, gilt die Standardbewertung 0.0 (0.00.1).

Wenn das Merkmal Art der relevanten Schadstoffe keinen Wert besitzt und das Merkmal Acidität einen Auswahlwert besitzt, wird nach nur Acidität / Auswahl - Tabelle bewertet,

Wenn das Merkmal Art der relevanten Schadstoffe keinen Wert und das Merkmal Acidität einen Eingabewert besitzt, wird nach nur Acidität / Eingabe - Tabelle bewertet.

## **MERKMAL: ART DER RELEVANTEN SCHADSTOFFE**

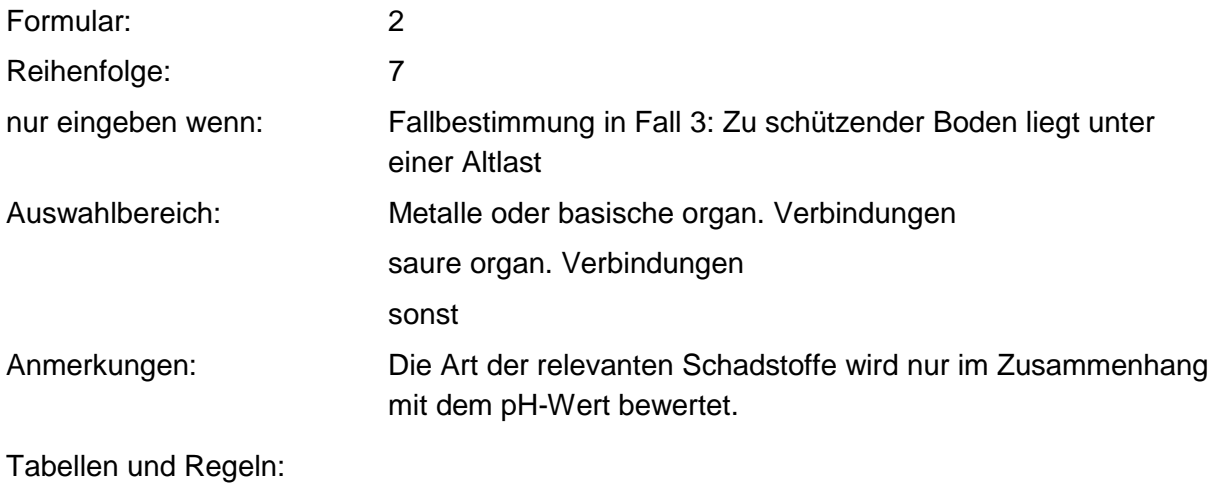

siehe Acidität

## **MERKMAL: HUMUS- UND TONGEHALT IM SCHADSTOFFHERD**

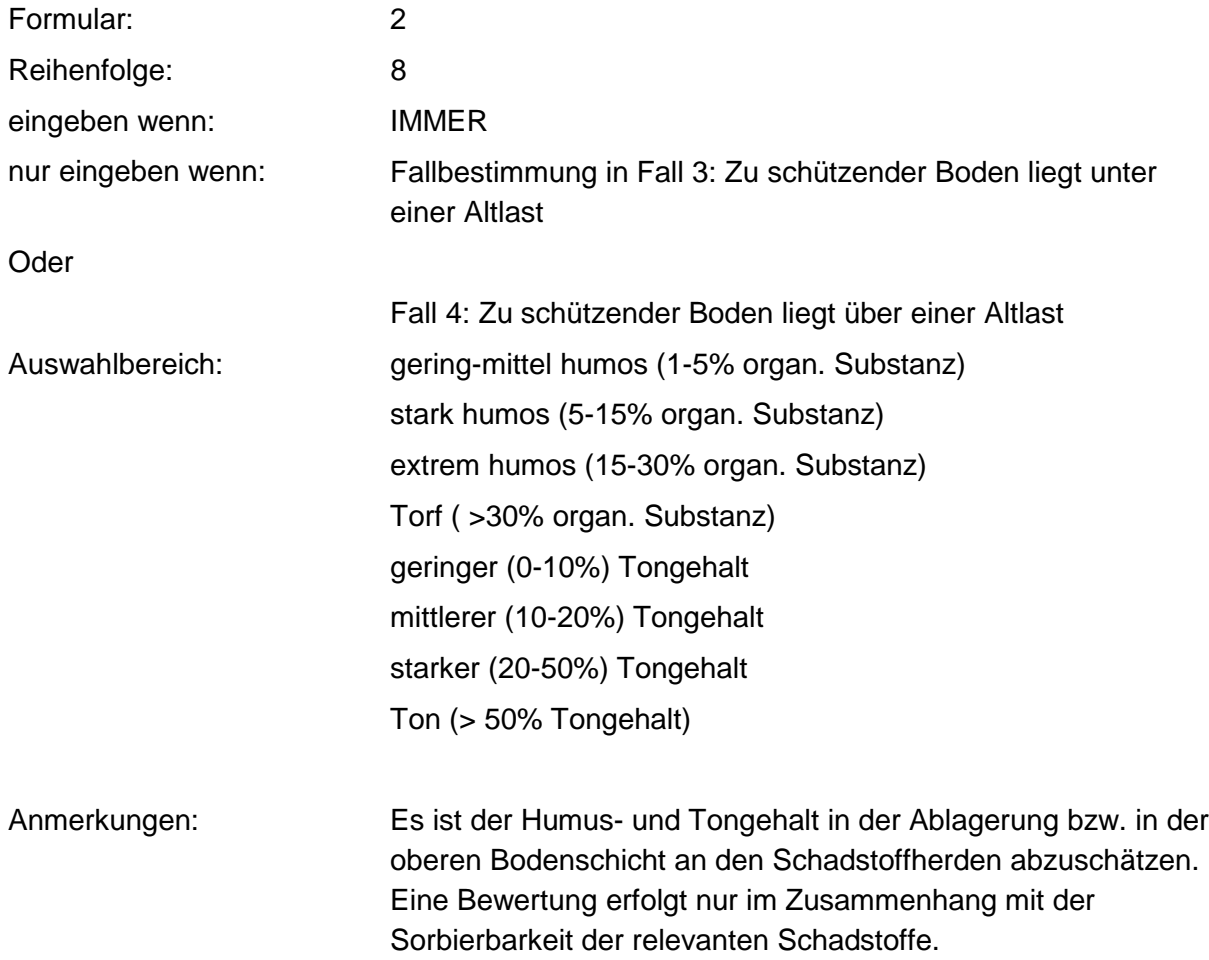

#### **Tabelle: Sorbierbarkeit - Humus 1 - Tabelle**

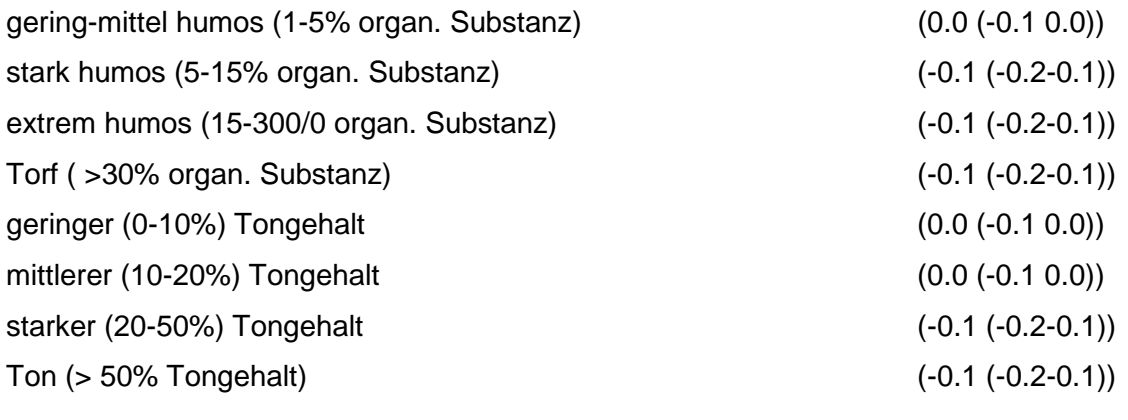

Regeln:

Wenn das Merkmal Sorbierbarkeit keinen Wert besitzt, jedoch eingegeben werden kann

und das Merkmal Humus/Tongehalt im Schadstoffherd einen Wert besitzt, wird nach obiger Tabelle bewertet.

### **MERKMAL: SORBIERBARKEIT DER RELEVANTEN SCHADSTOFFE**

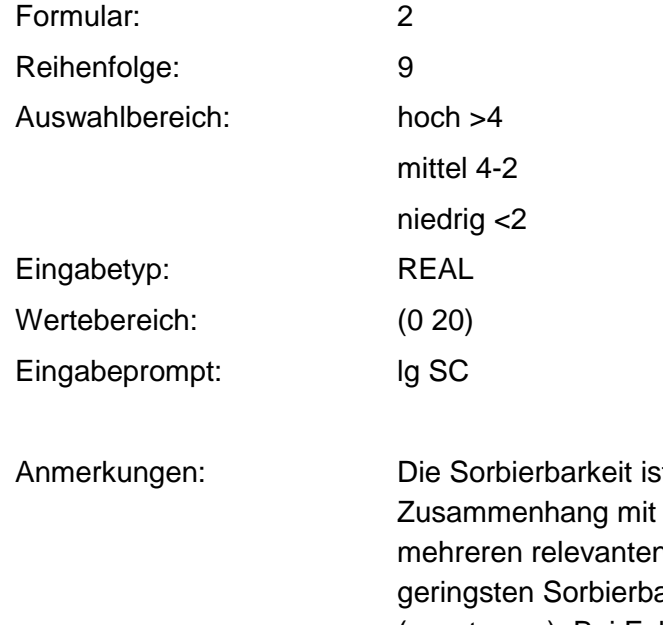

t eine Stoffeigenschaft und wird nur im dem Humus-/Tongehalt bewertet Bei n Schadstoffen ist der Schadstoff mit der arkeit für die Bewertung heranzuziehen (worst case). Bei Fall 1 und 2 wird die Sorbierbarkeit nur für m111 (orale Bodenaufnahme) herangezogen.

#### **Tabellen: Sorbierbarkeit/Auswahl- Humus 2 - Tabelle**

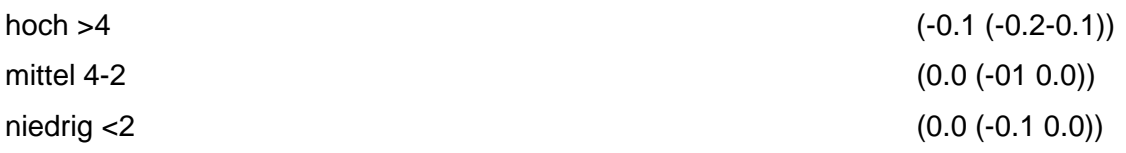

### **Tabelle: Sorbierbarkeit/Eingabe- Humus 2 - Tabelle**

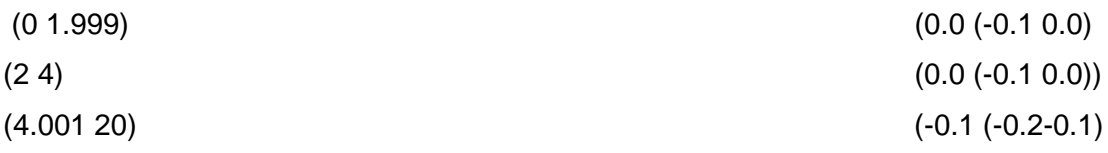

### **Tabelle: Sorption/Auswahl/m<sub>I</sub>-Tabelle**

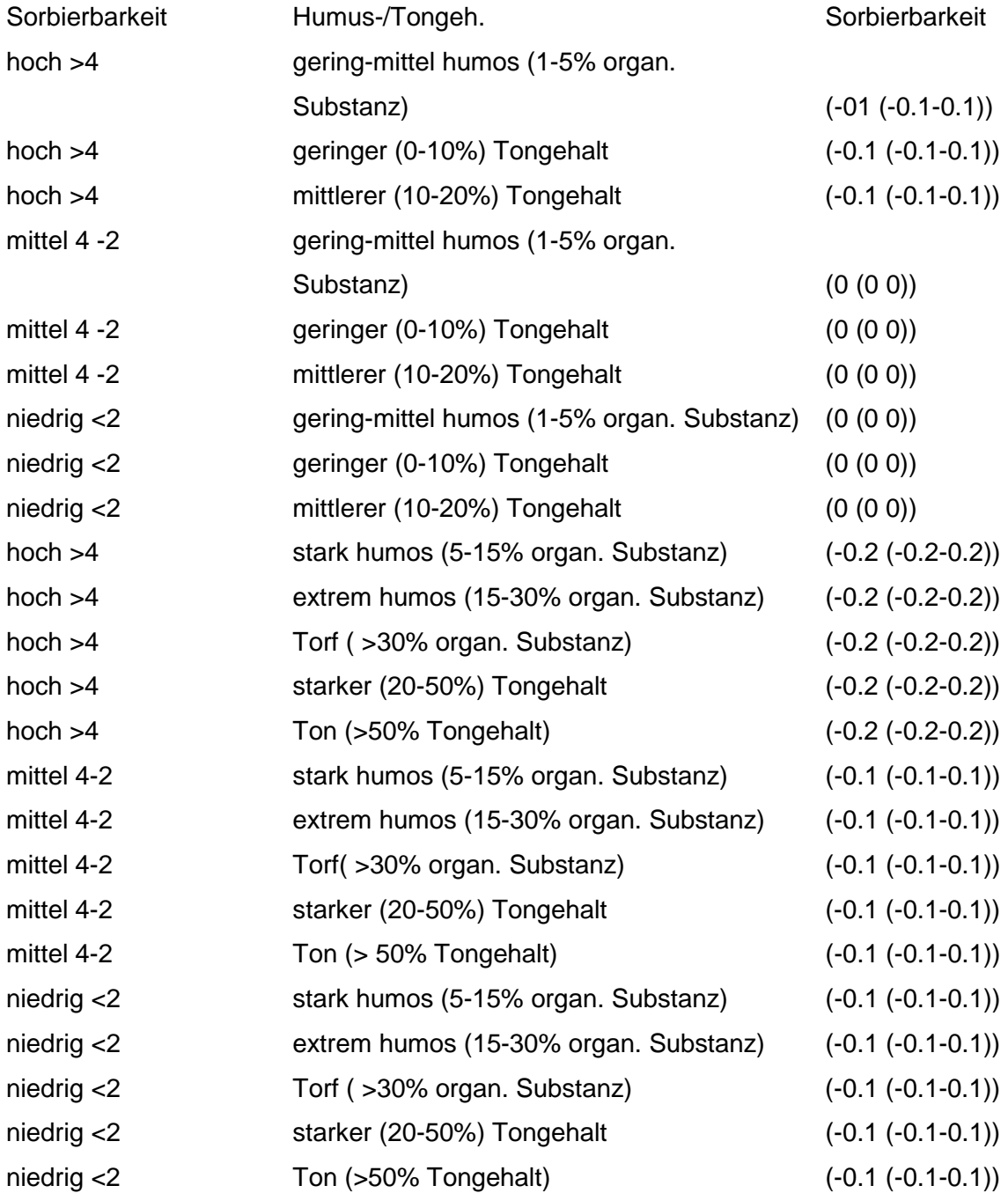

#### Tabelle: Sorption/Eingabe/m<sub>1</sub>-Tabelle

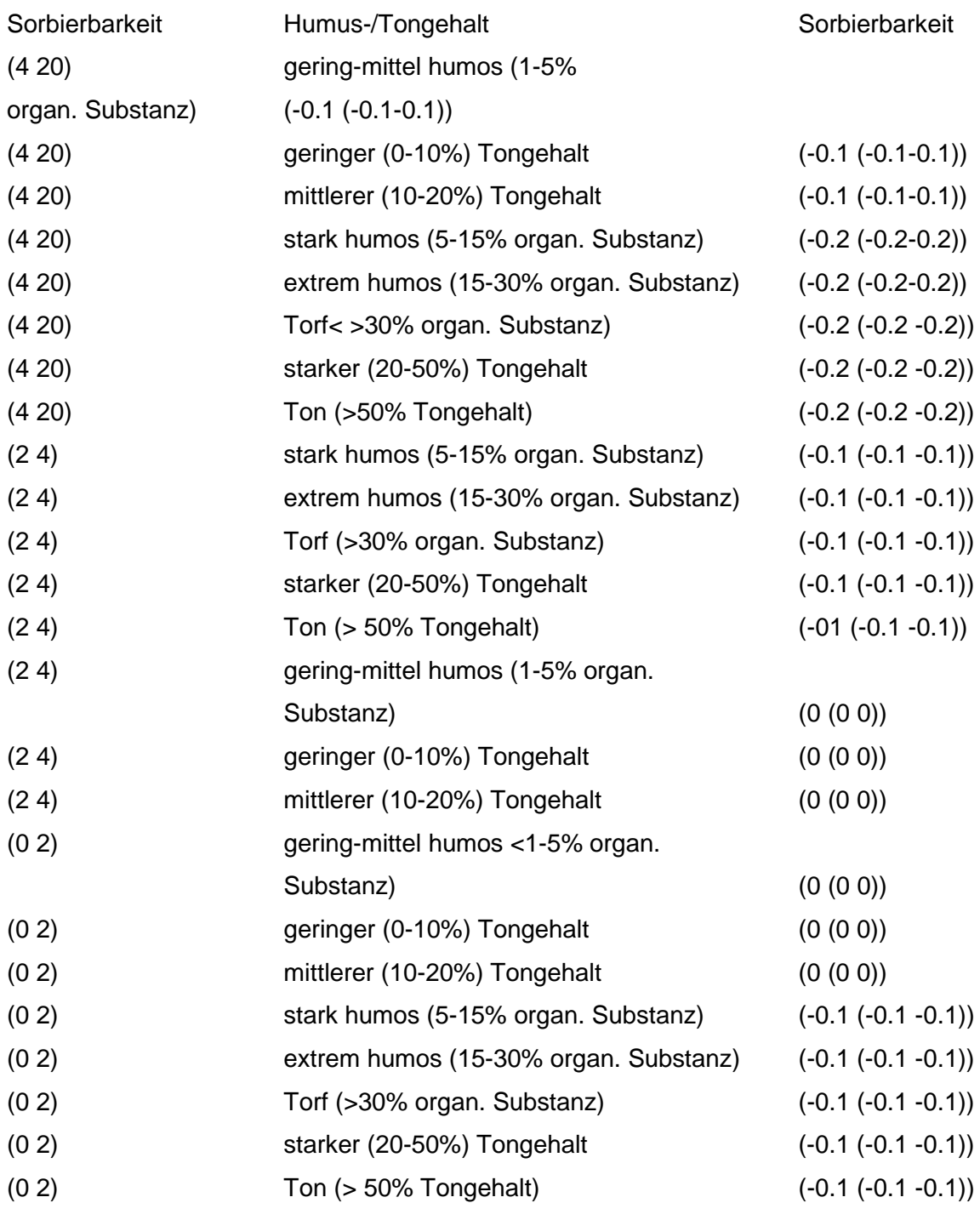

Regeln:

Wenn das Merkmal Humus/Tongehalt im Schadstoffherd einen Wert und das Merkmal Sorbierbarkeit einen Auswahlwert besitzt, dann wird nach Sorption/Auswahl/m<sub>1</sub> - Tabelle bewertet.

Wenn das Merkmal Humus/Tongehalt einen Wert und das Merkmal Sorbierbarkeit einen Eingabewert besitzt, dann wird nach Sorption/Eingabe/m1 - Tabelle bewertet.
Wenn das Merkmal Humus/Tongehalt unbekannt ist, aber eingegeben werden kann und das Merkmal Sorbierbarkeit einen Eingabewert besitzt, dann wird nach Sorbierbarkeit/Eingabe-Humus 2 - Tabelle bewertet.

Wenn das Merkmal Humus/Tongehalt unbekannt ist, aber eingegeben werden kann und das Merkmal Sorbierbarkeit einen Auswahlwert besitzt, dann wird nach Sorbierbarkeit/Auswahl-Humus 2 - Tabelle bewertet.

Wenn die Merkmale Humus/Tongehalt und Sorbierbarkeit keine Werte besitzen, gilt die Standardbewertung 0.0 (-0.2 0.0).

# **MERKMAL: LÖSUNGSVERMITTLER**

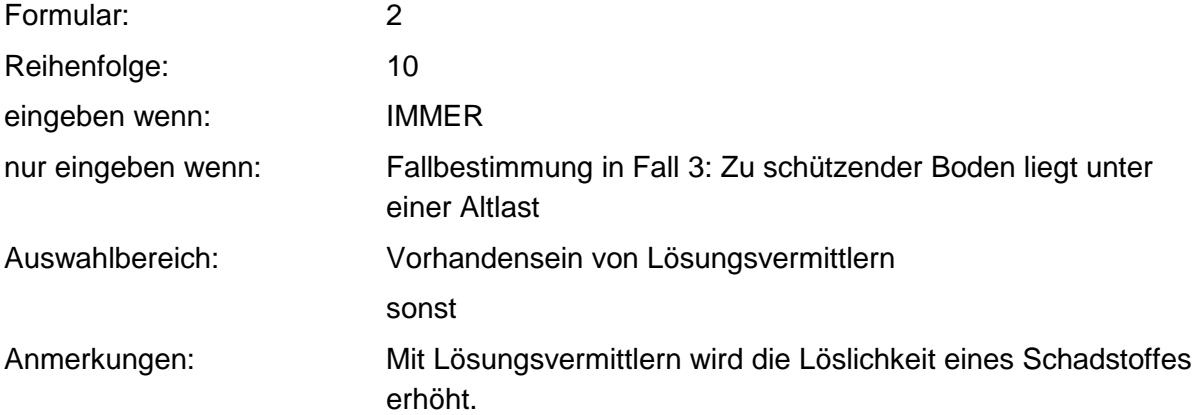

### **Tabelle: Lösungsvermittler-Tabelle**

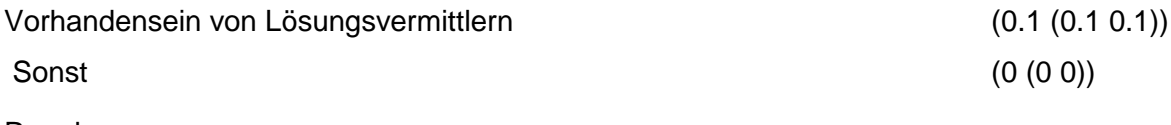

Regeln:

Wenn das Merkmal einen Wert besitzt, erfolgt die Bewertung nach obiger Tabelle.

### **MERKMAL: RELEVANTE ART DES SCHADSTOFFAUSTRAGES**

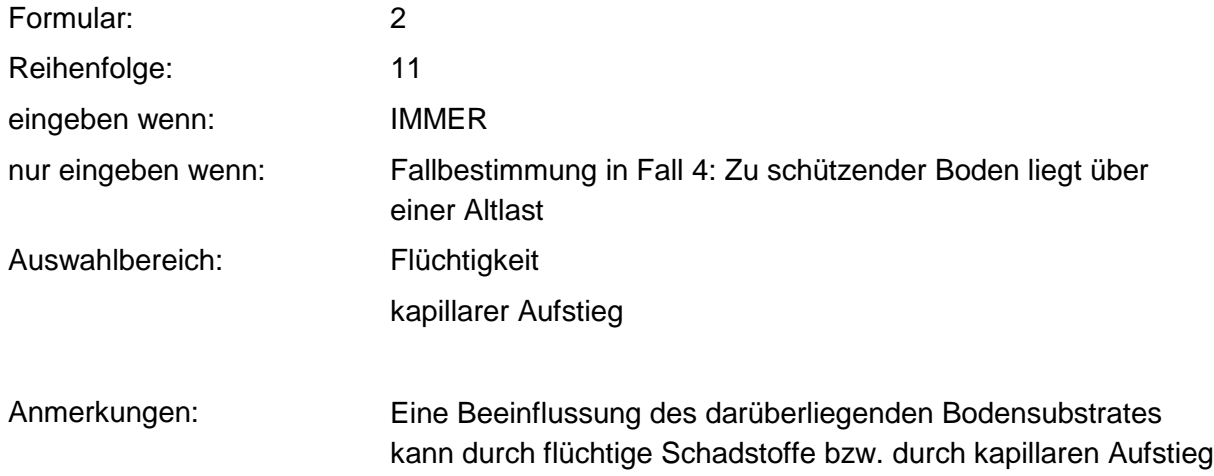

bei flüssigen oder löslichen Schadstoffen erfolgen. Der kapillare Aufstieg kann bis ca. 1,50 m eine Rolle spielen.

# **MERKMAL: EROSIONSGEFÄHRDETE FLÄCHE**

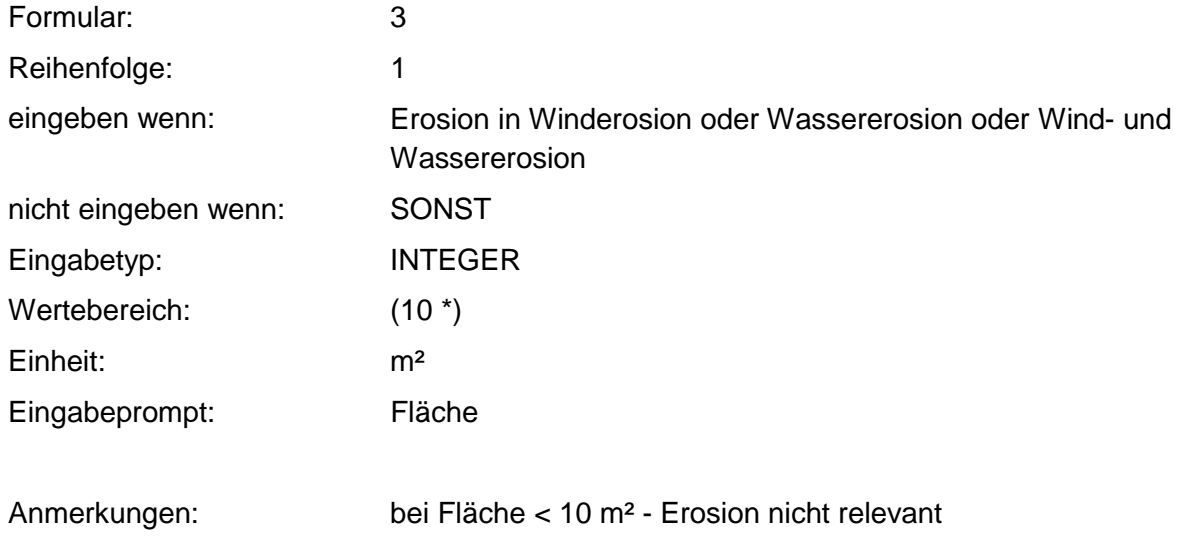

### **Tabelle: erosionsgefährdete Fläche-Tabelle**

### erosionsgefährdete

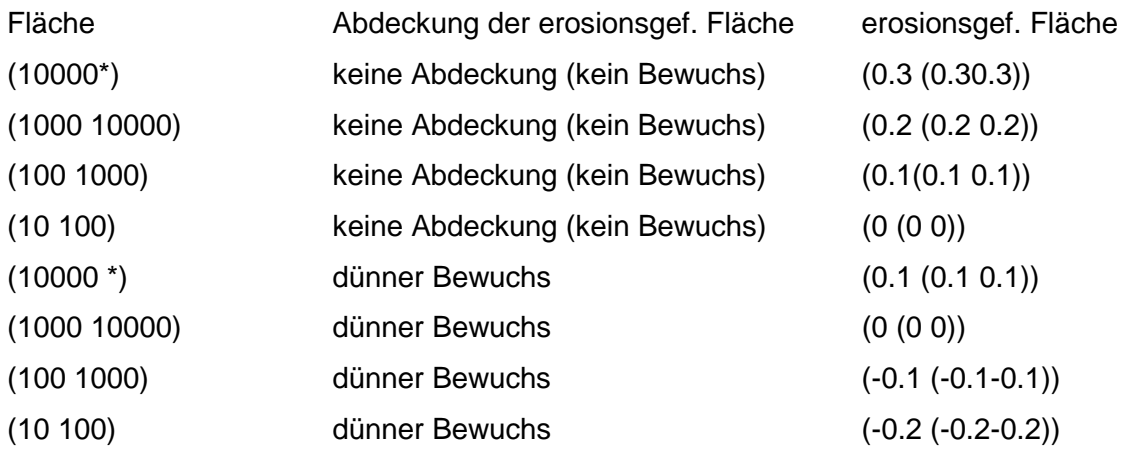

### Regeln

Wenn das Merkmal einen Wert besitzt, dann erfolgt Bewertung nach obiger Tabelle unter Einbeziehung des Merkmals ,,Abdeckung der erosionsgefährdeten Fläche".

# **MERKMAL: ABDECKUNG DER EROSIONSGEFÄHRDETEN FLÄCHE**

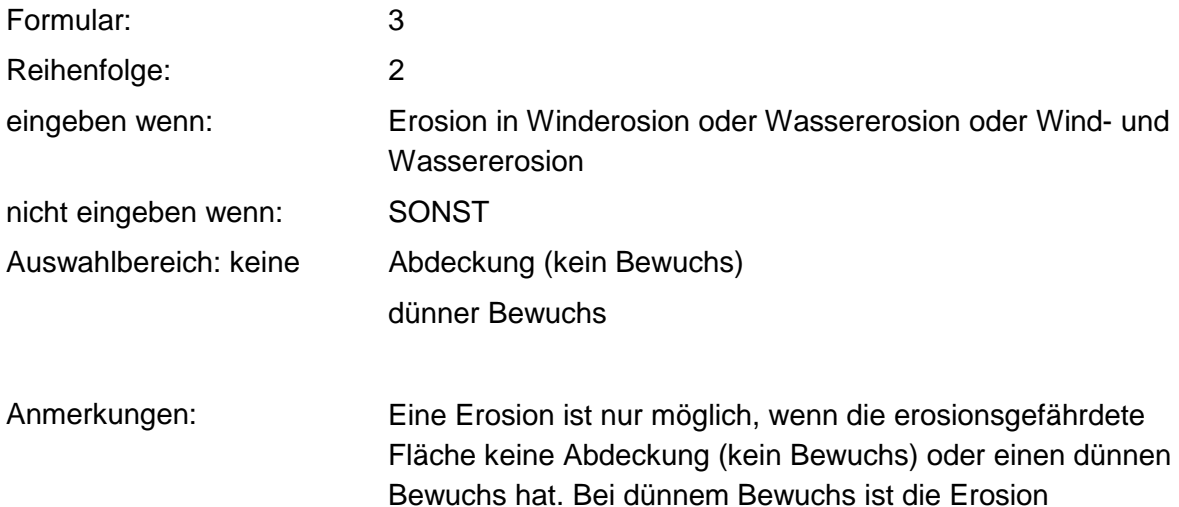

# **MERKMAL: EROSIONSMINDERNDE KÖRNUNG**

eingeschränkt.

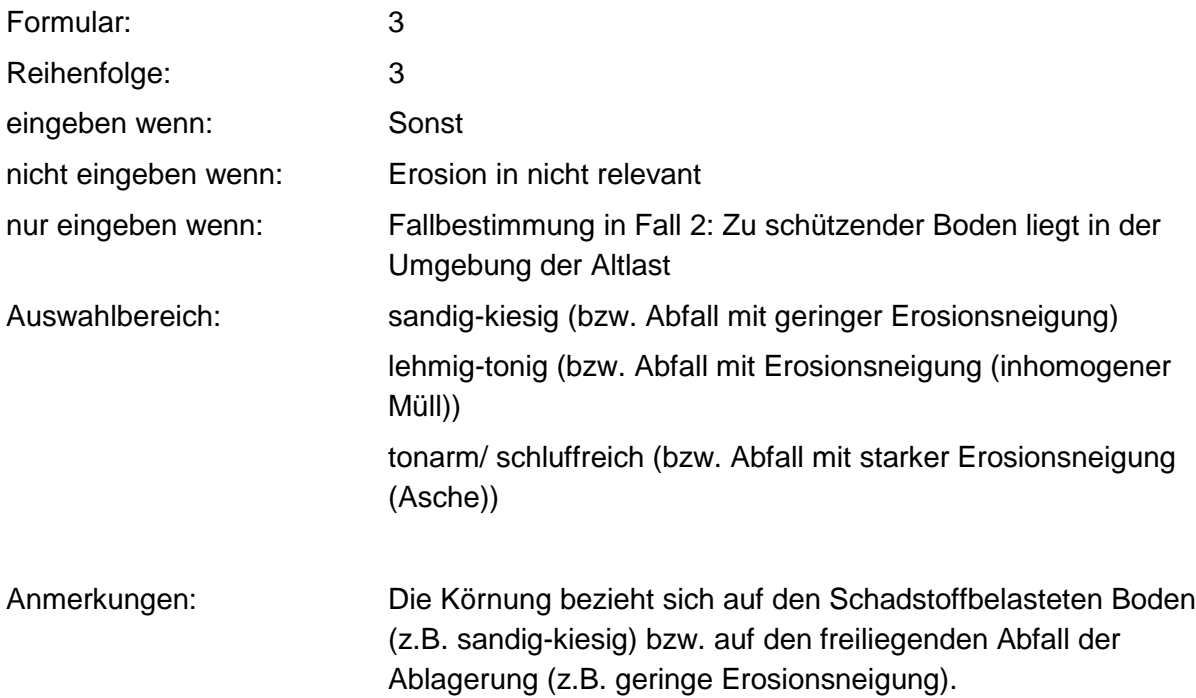

### **Tabellen: erosionsmind. Körnung (Wind+Wasser) - Tabelle**

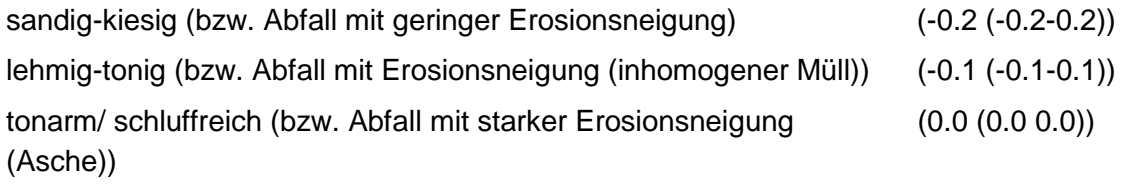

### **Tabelle: erosionsmindernde Körnung/Wassererosion-Tabelle**

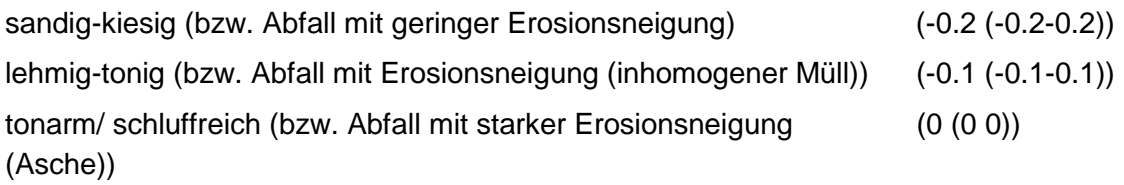

### **Tabelle: erosionsmindernde Körnung/Winderosion-Tabelle**

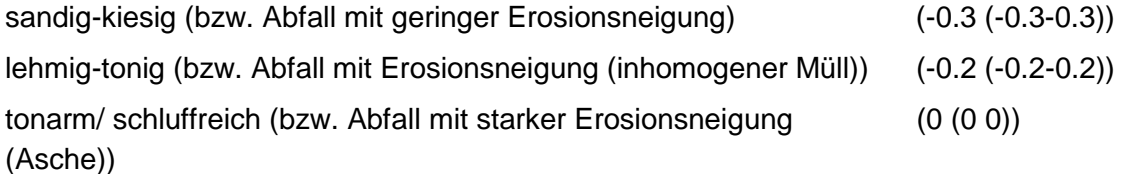

Regeln:

Wenn das Merkmal Erosion gleich Winderosion, dann wird nach erosionsmindernde Körnung/Winderosions - Tabelle bewertet.

Wenn das Merkmal Erosion gleich Wassererosion, dann wird nach erosionsmindernde Körnung/Wassererosions - Tabelle bewertet.

Wenn das Merkmal Erosion gleich Wind- und Wassererosion, dann wird nach erosionsmindernde Körnung/Wind- und Wassererosions - Tabelle bewertet.

### **MERKMAL: WINDRICHTUNG UND LAGE**

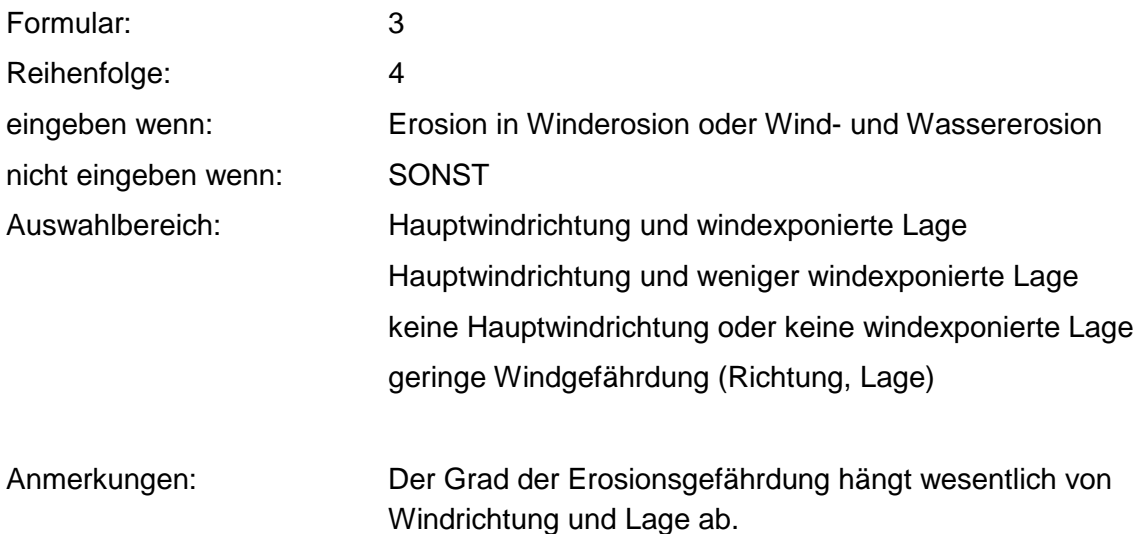

### **Tabellen: Windrichtung + Hangneigungs - Tabelle**

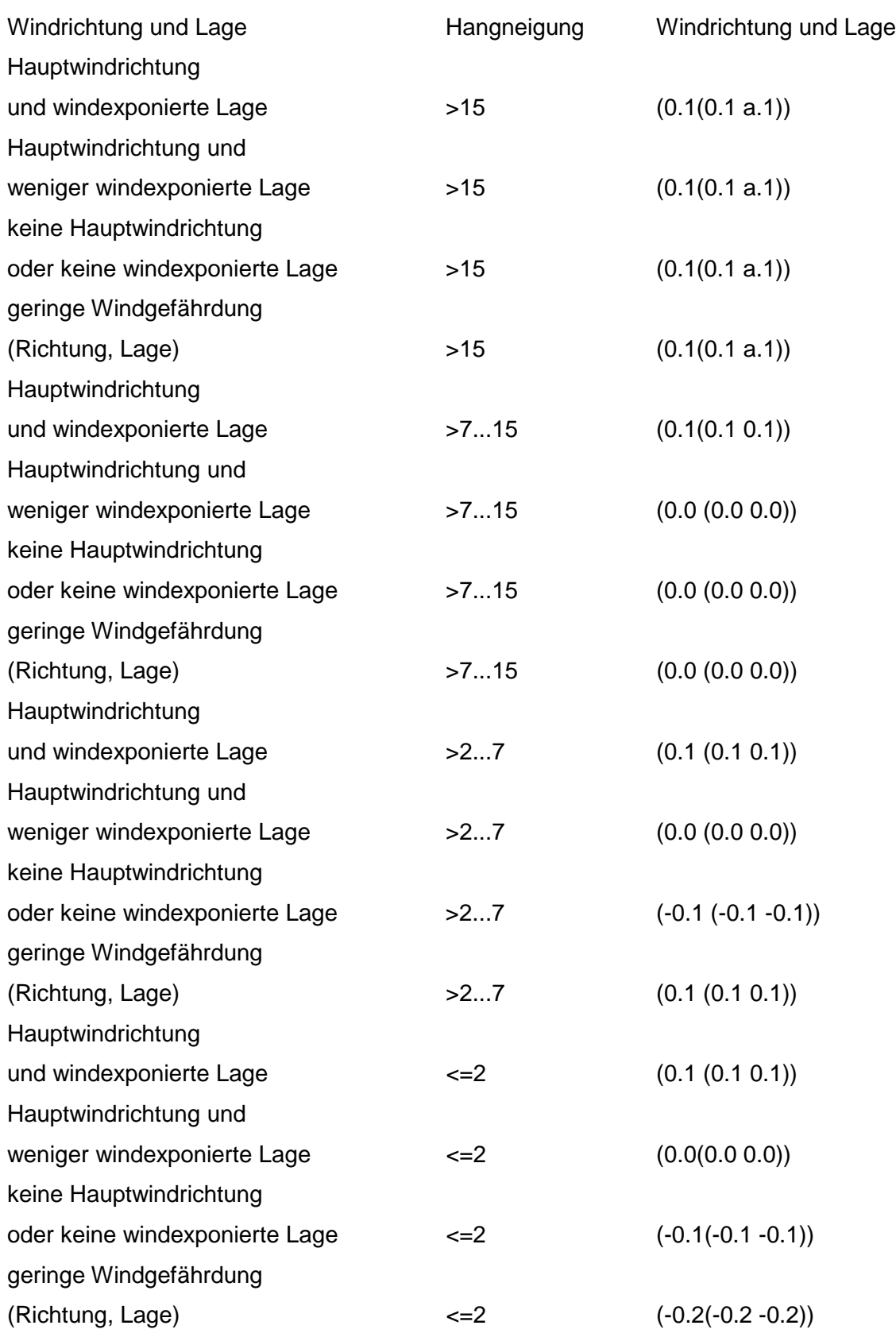

### **Tabelle: Windrichtung und Lage-Tabelle**

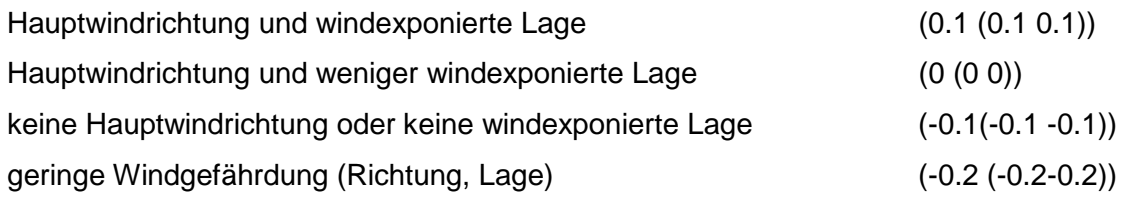

Regeln:

Wenn das Merkmal Erosion gleich Winderosion, dann wird nach Windrichtung und Lage - Tabelle bewertet.

Wenn das Merkmal Erosion gleich Wind- und Wassererosion, dann wird nach Windrichtung und Hangneigung - Tabelle bewertet.

### **MERKMAL: HANGNEIGUNG**

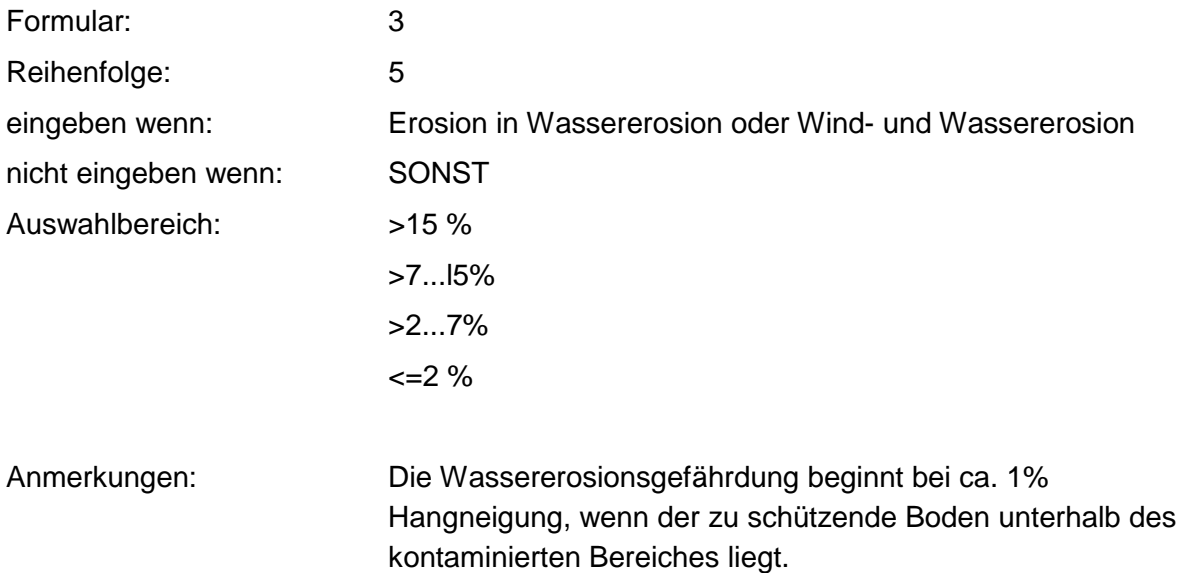

### **Tabelle: Hangneigungs-Tabelle**

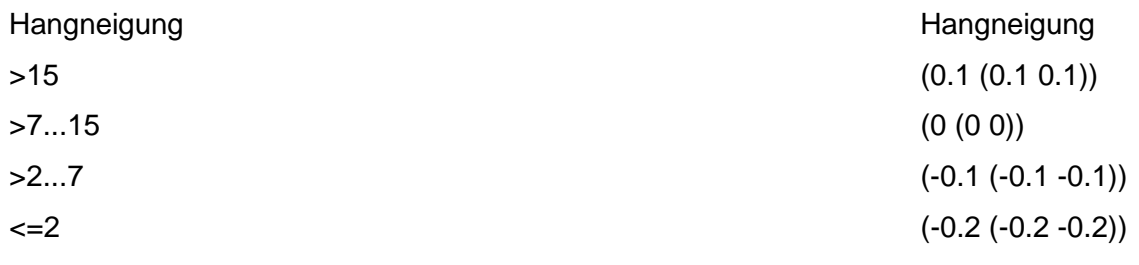

Regeln:

Wenn das Merkmal Erosion gleich Wassererosion, dann erfolgt die Bewertung nach obiger Tabelle.

# **MERKMAL: NIEDERSCHLAG**

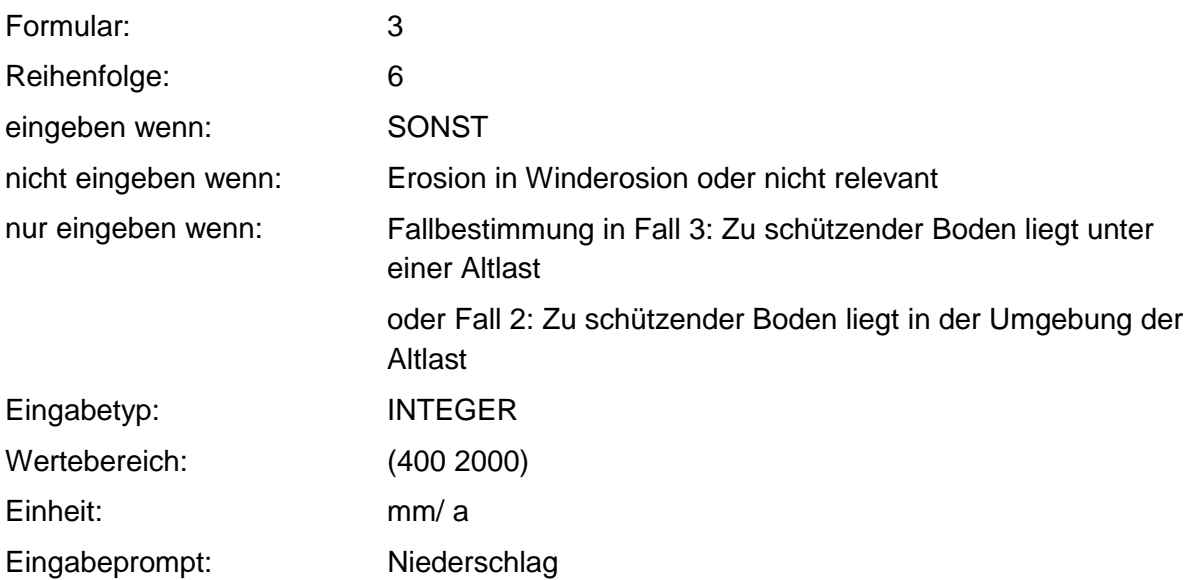

### **Tabelle: Niederschlag-Tabelle**

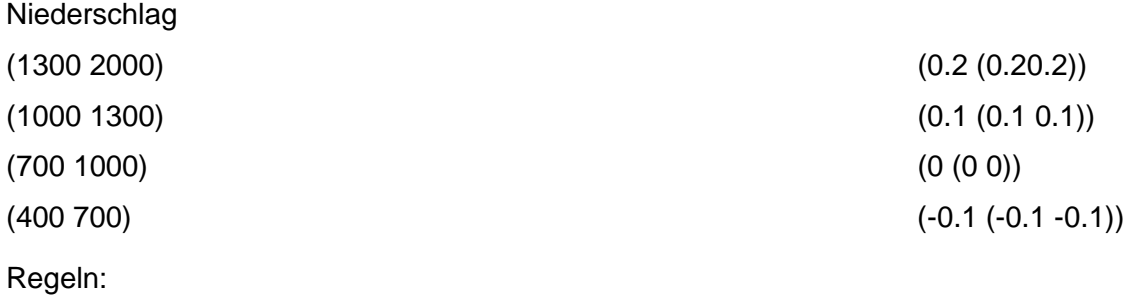

Wenn das Merkmal einen Wert besitzt, erfolgt die Bewertung nach obiger Tabelle.

## **MERKMAL: FREMDWASSERZUTRITTE**

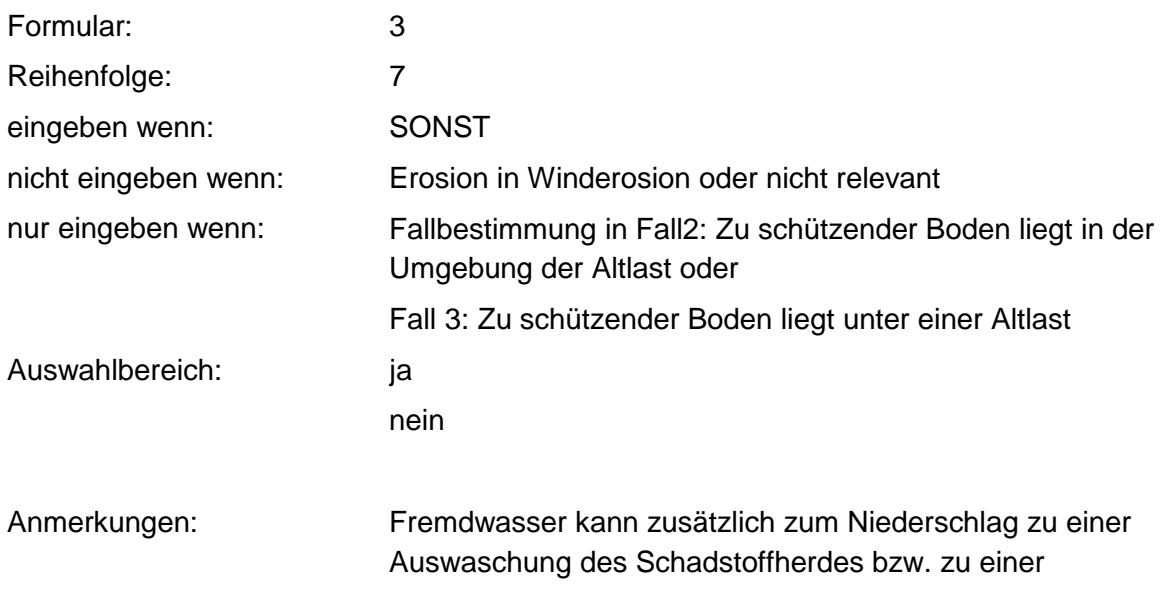

### Wassererosion führen.

### **Tabelle: Fremdwasserzutritte-Tabelle**

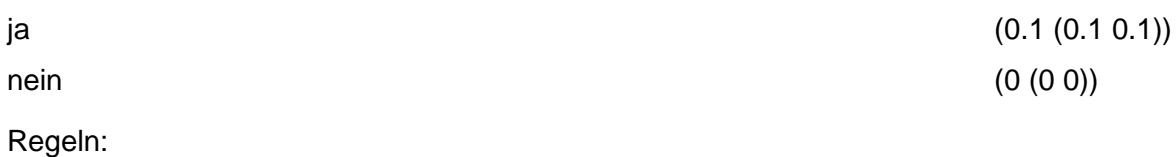

Wenn das Merkmal einen Wert besitzt, erfolgt die Bewertung nach obiger Tabelle.

### **MERKMAL: SEITLICHE UNTERIRDISCHE AUSBREITUNG**

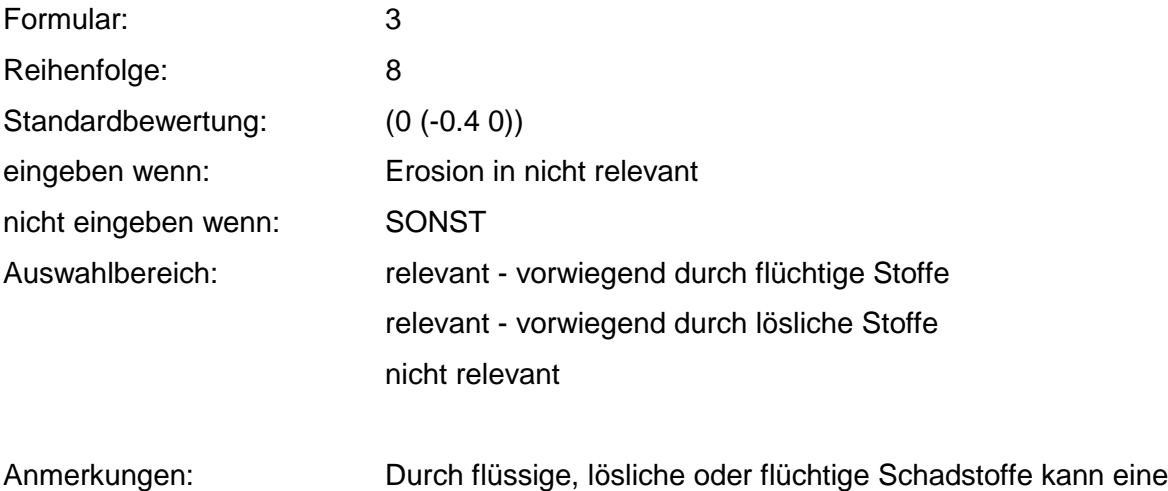

seitliche, unterirdische Ausbreitung erfolgen.

# **MERKMAL: FLÜCHTIGKEIT**

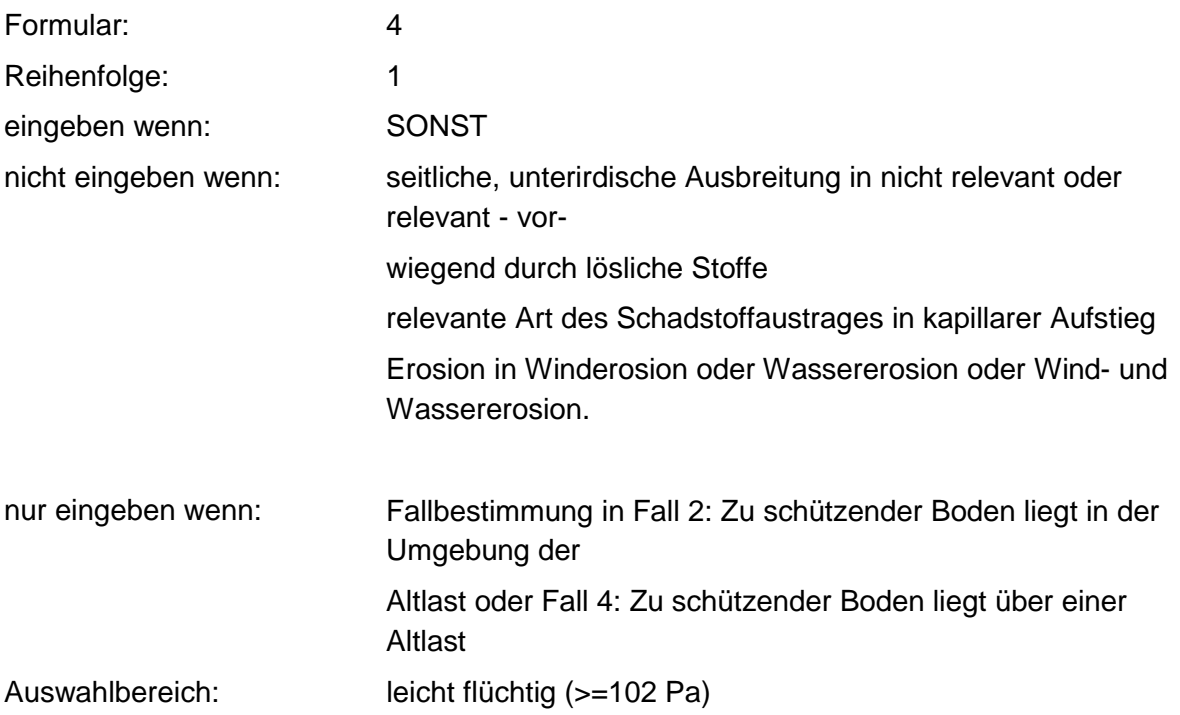

mittel flüchtig (< 102...1 Pa) gering flüchtig (< 1 Pa)

Anmerkungen: Es ist die größte Flüchtigkeit (bei mehreren relevanten Stoffen) anzugeben. Ab 1 Pa sollte der Luftpfad betrachtet werden.

#### **Tabellen: Flüchtigkeit + Löslichkeits Tabelle**

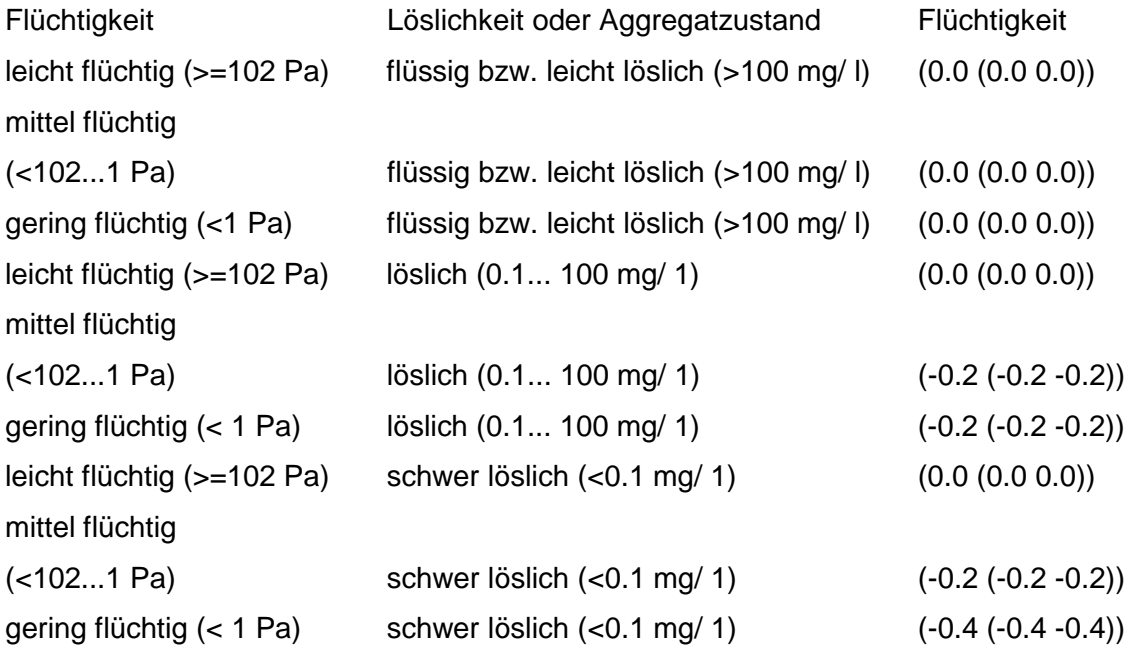

#### **Tabelle: Flüchtigkeits-Tabelle**

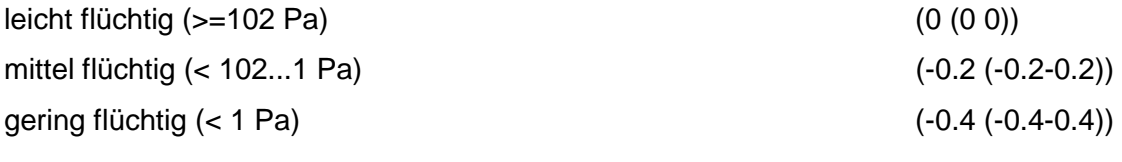

Regeln:

Wenn das Merkmal Fallbestimmung gleich Fall 4 und das Merkmal relevante Art des Schadstoffaustrags gleich Flüchtigkeit, dann wird nach Flüchtigkeitstabelle bewertet.

Wenn das Merkmal Fallbestimmung gleich Fall 2 und das Merkmal Löslichkeit bzw. Aggregatzustand keinen Wert besitzt, dann erfolgt die Bewertung nach Flüchtigkeits - Tabelle.

Wenn das Merkmal Fallbestimmung gleich Fall 2 und die Merkmale Flüchtigkeit und Löslichkeit bzw. Aggregatzustand besitzen einen Wert, dann wird nach Flüchtigkeit und Löslichkeits - Tabelle bewertet.

# **MERKMAL: LÖSLICHKEIT ODER AGGREGATZUSTAND**

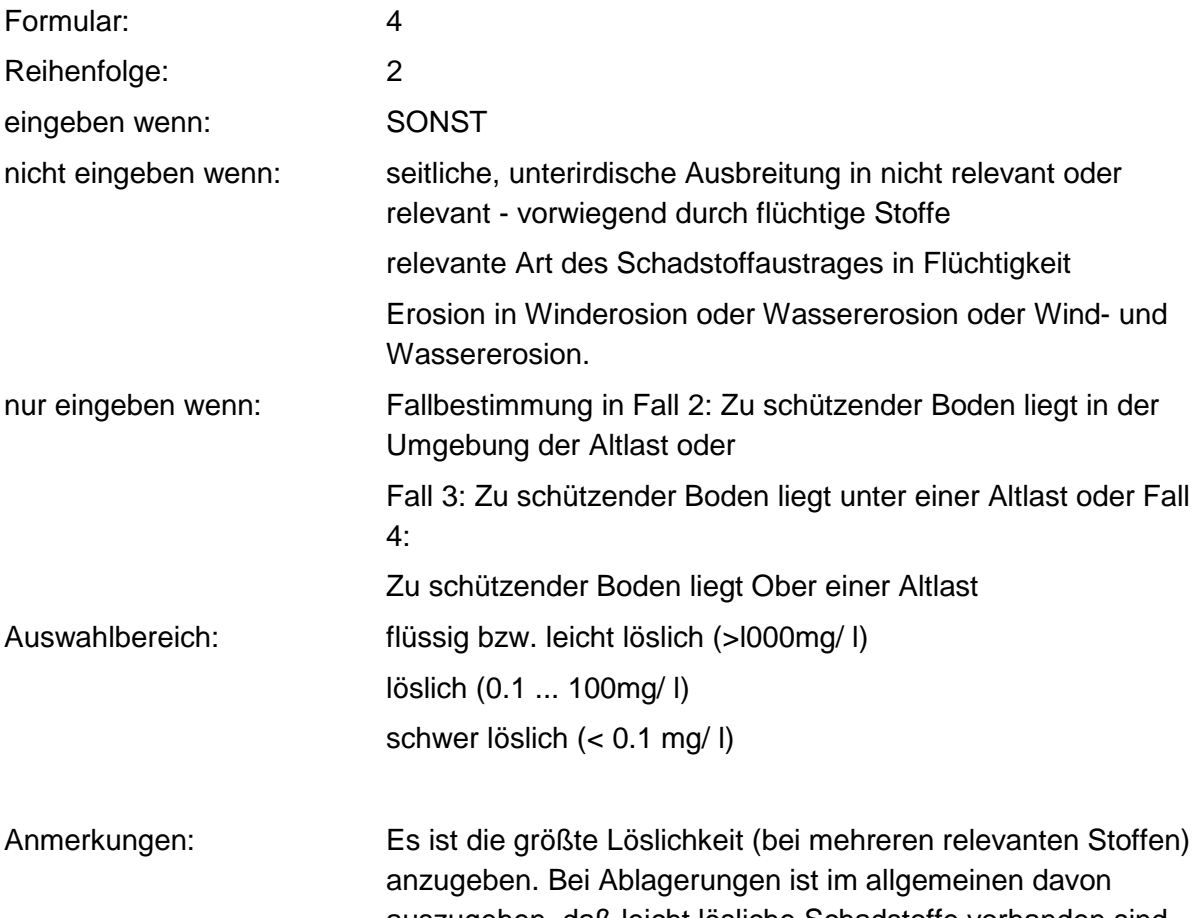

auszugehen, daß leicht lösliche Schadstoffe vorhanden sind. Auch durch einen flüssigen Aggregatzustand können Schadstoffe mobil sein.

### **Tabelle: Löslichkeit-Tabelle**

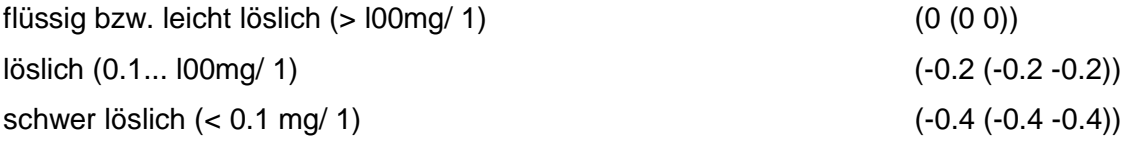

### Regeln:

Wenn das Merkmal Fallbestimmung gleich Fall 3, dann wird nach Löslichkeits - Tabelle bewertet. Wenn das Merkmal Fallbestimmung gleich Fall 4 und das Merkmal relevante Art des Schadstoffaustrages gleich kapillarer Aufstieg, dann wird nach Löslichkeits - Tabelle bewertet.

Wenn das Merkmal Fallbestimmung gleich Fall 2 und das Merkmal Flüchtigkeit besitzt keinen Wert, dann wird nach Löslichkeits - Tabelle bewertet.

# **VERFAHRENSSCHRITT mII**

Entfernung Altlast - Schutzobjekt Boden

Grund-m<sub>II</sub>-Wert (Entfernung Altlast - SO Boden)

Hindernisse

Durchlässigkeit (entsprechend Fallbestimmung)

Stärke der Abdeckung

## **MERKMAL: ENTFERNUNG ALTLAST - SCHUTZOBJEKT BODEN**

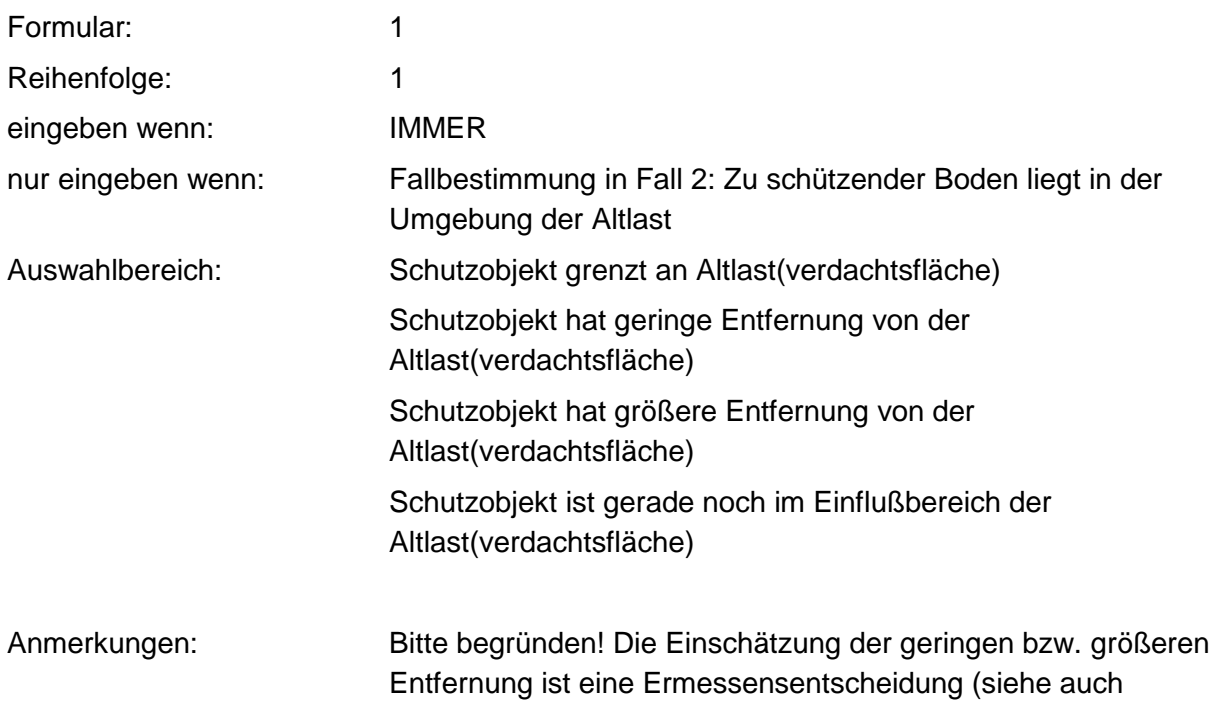

## **MERKMAL: GRUND-m<sub>II</sub>-WERT (ENTFERNUNG ALTLAST - SO BODEN)**

Handbuch zur Altlastenbehandlung, Teil Boden).

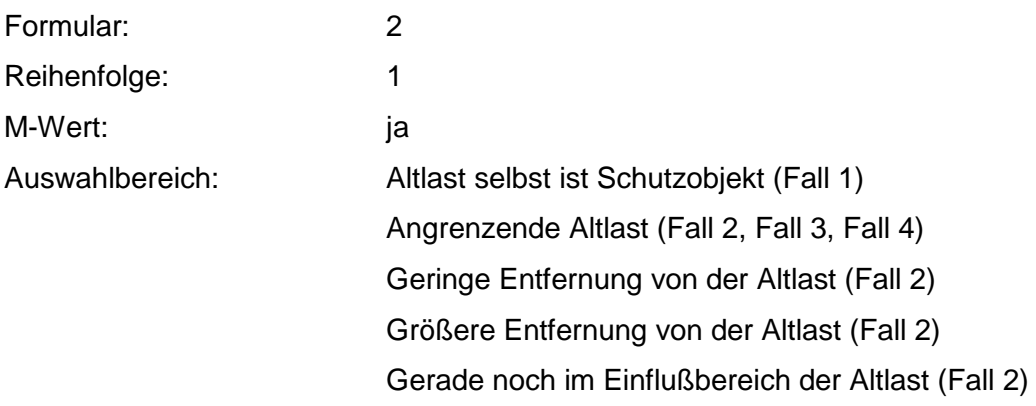

### Tabelle: Grund-m<sub>II</sub>-Wert-Tabelle

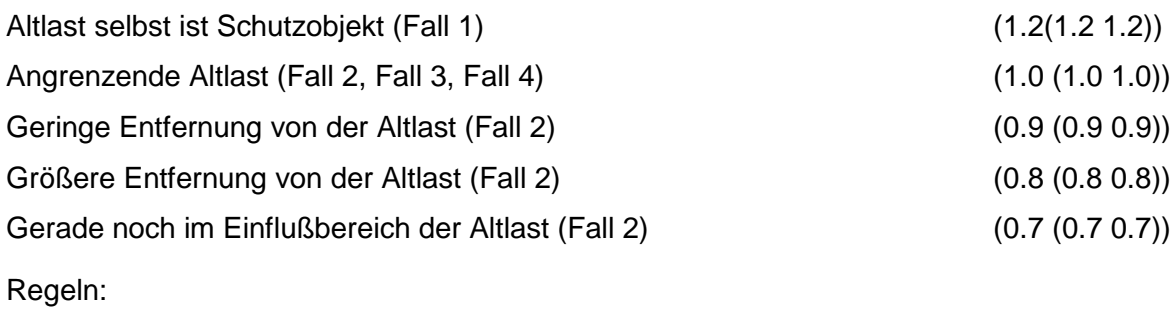

Wenn das Merkmal einen Wert besitzt, erfolgt die Bewertung nach obiger Tabelle.

### **MERKMAL: HINDERNISSE**

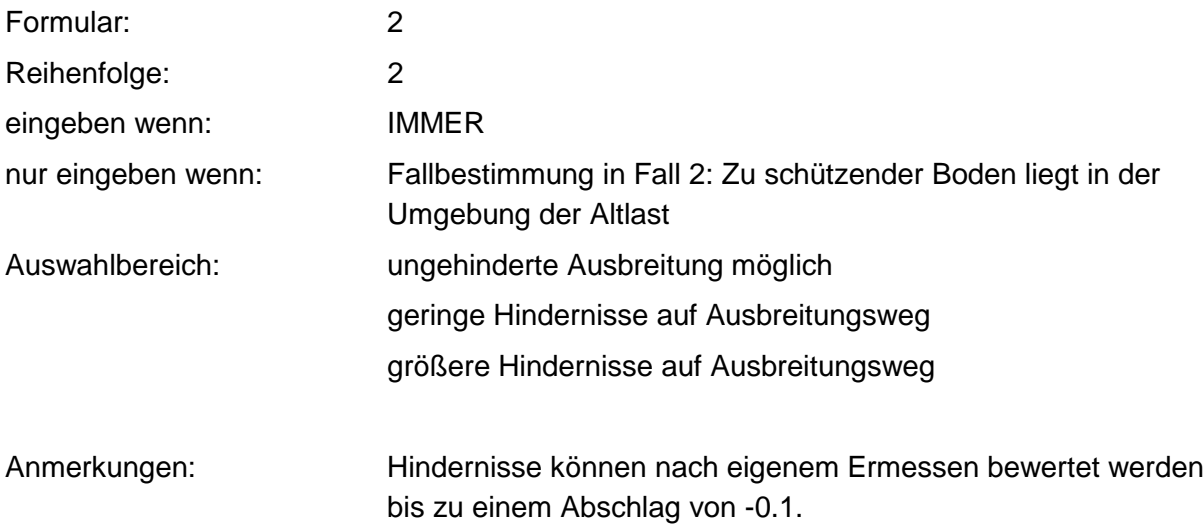

### **Tabelle: Hindernisse-Tabelle ungehinderte Ausbreitung möglich**

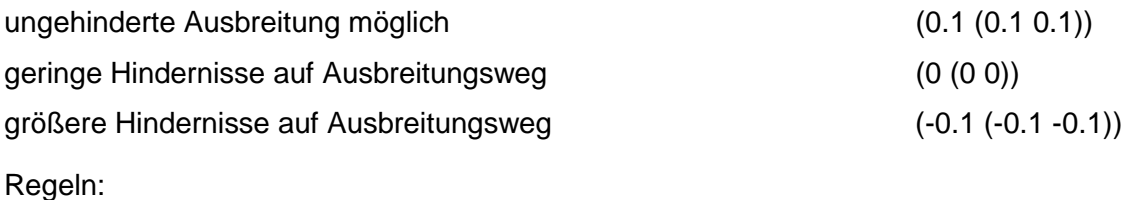

Wenn das Merkmal einen Wert besitzt, erfolgt die Bewertung nach obiger Tabelle.

## **MERKMAL: DURCHLÄSSIGKEIT (ENTSPRECHEND FALLBESTIMMUNG)**

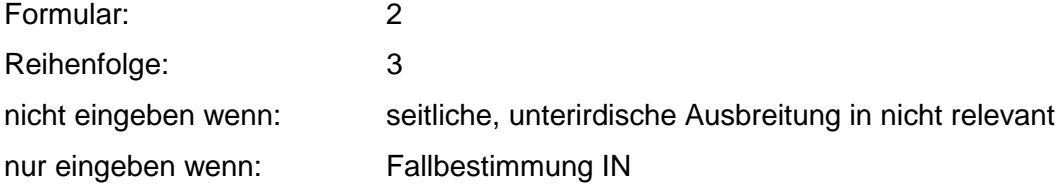

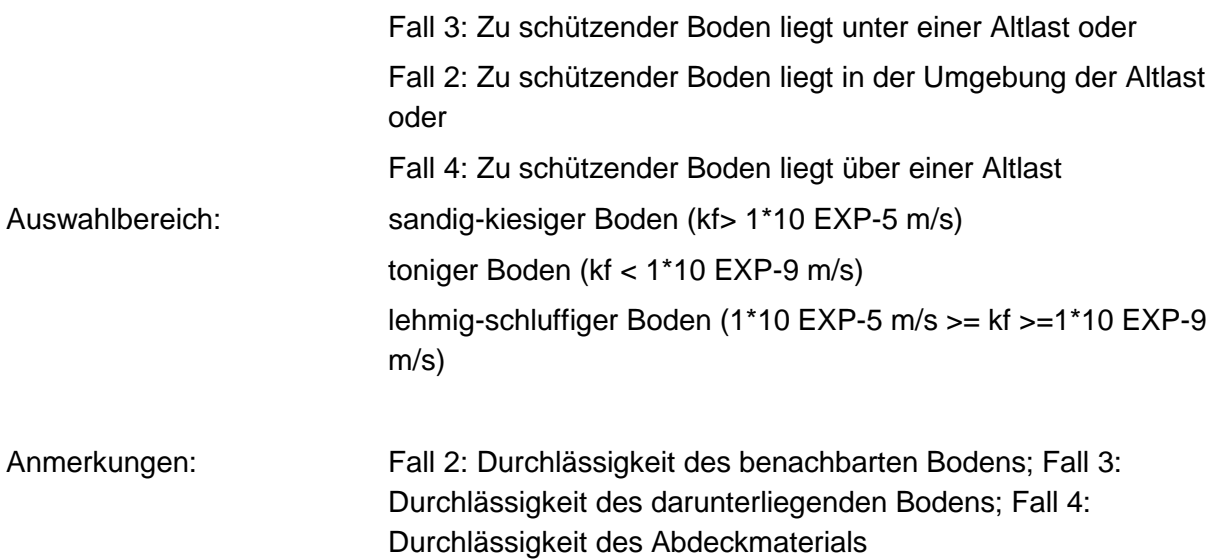

### **Tabellen: Durchlässigkeit/F3-Tabelle**

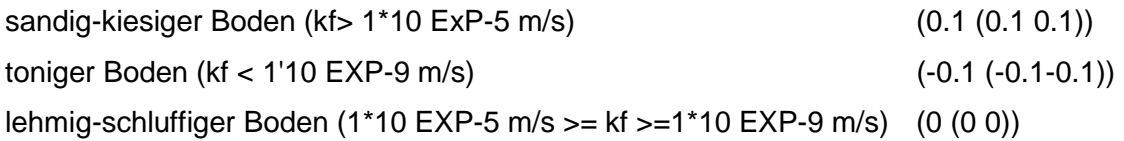

### **Tabelle: Durchlässigkeit/ F2a-Tabelle**

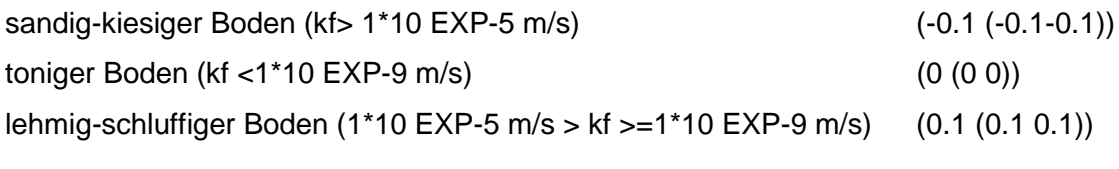

Regeln:

wenn das Merkmal seitl., unterird. Ausbreitung gleich relevant - vorwiegend durch flüchtige Stoffe, dann wird nach Durchlässigkeit/ F3 - Tabelle bewertet.

Wenn das Merkmal seitl., unterird. Ausbreitung gleich relevant - vorwiegend durch lösliche Stoffe, dann wird nach DurchlässigkeitiF2a- Tabelle bewertet.

Wenn Merkmal Fallbestimmung gleich Falle 3, dann wird nach DurchlässigkeitiF3 - Tabelle bewertet.

Wenn Merkmal relev. Art des Schadstoffaustrages gleich Flüchtigkeit, dann wird nach Durchlässigkeit /F3 - Tabelle bewertet.

Wenn Merkmal relev. Art des Schadstoffaustrages gleich kapill. Aufstieg, dann wird nach Durchlässigkeit / F2a - Tabelle bewertet.

# **MERKMAL: STÄRKE DER ABDECKUNG**

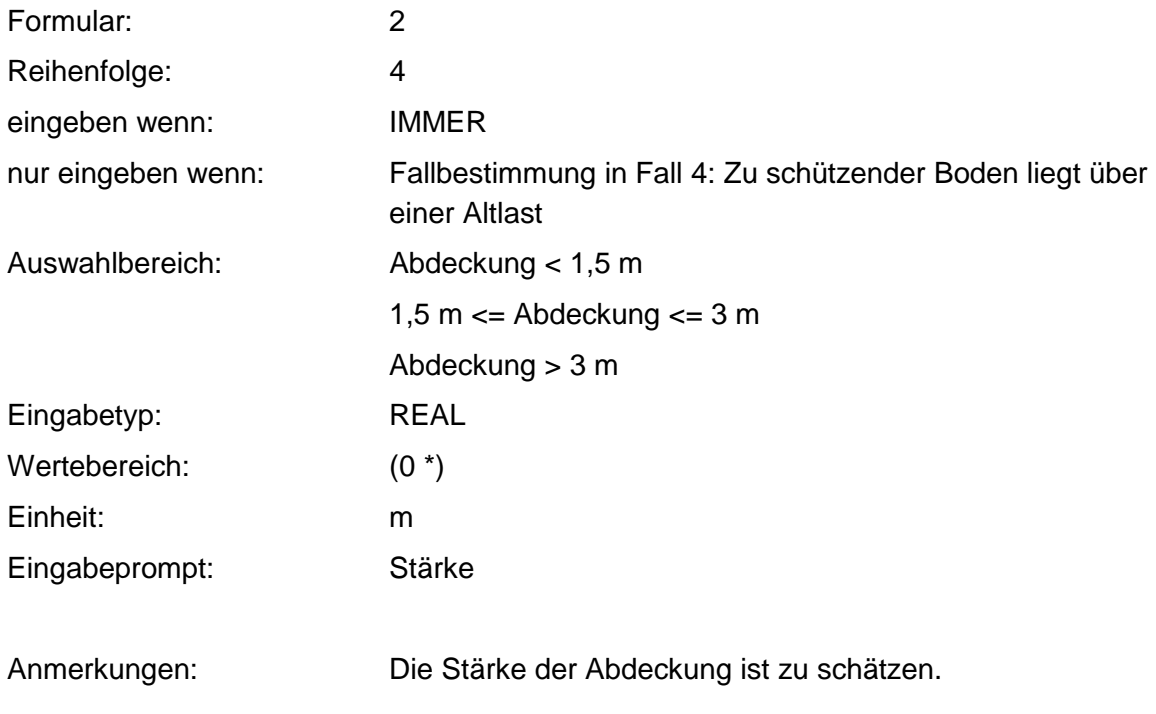

### **Tabellen: Stärke der Abdeckung/Eingabe-Tabelle**

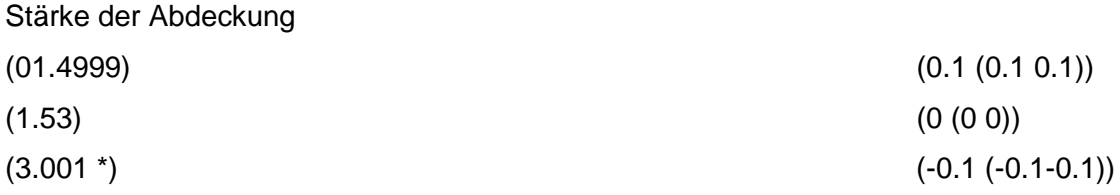

### **Tabelle: Stärke der Abdeckung-Tabelle**

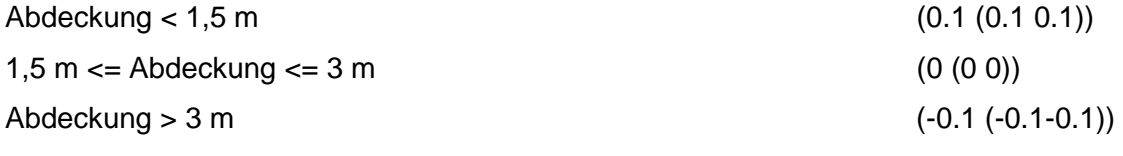

Regeln:

Wenn das Merkmal einen Eingabewert besitzt, wird nach Stärke der Abdeckung/Eingabe - Tabelle bewertet.

Wenn Merkmal einen Auswahlwert besitzt, wird nach Stärke der Abdeckung/Auswahl - Tabelle bewertet.

# **VERFAHRENSSCHRITT m<sub>III</sub>**

Abbau

Toxische Abbauprodukte

Verweilzeit im Boden

Sorption/ Bindungsstärke

Wirkung

Bioverfügbarkeit

Humus-/ Tongehalt im SO Boden

## **MERKMAL: ABBAU**

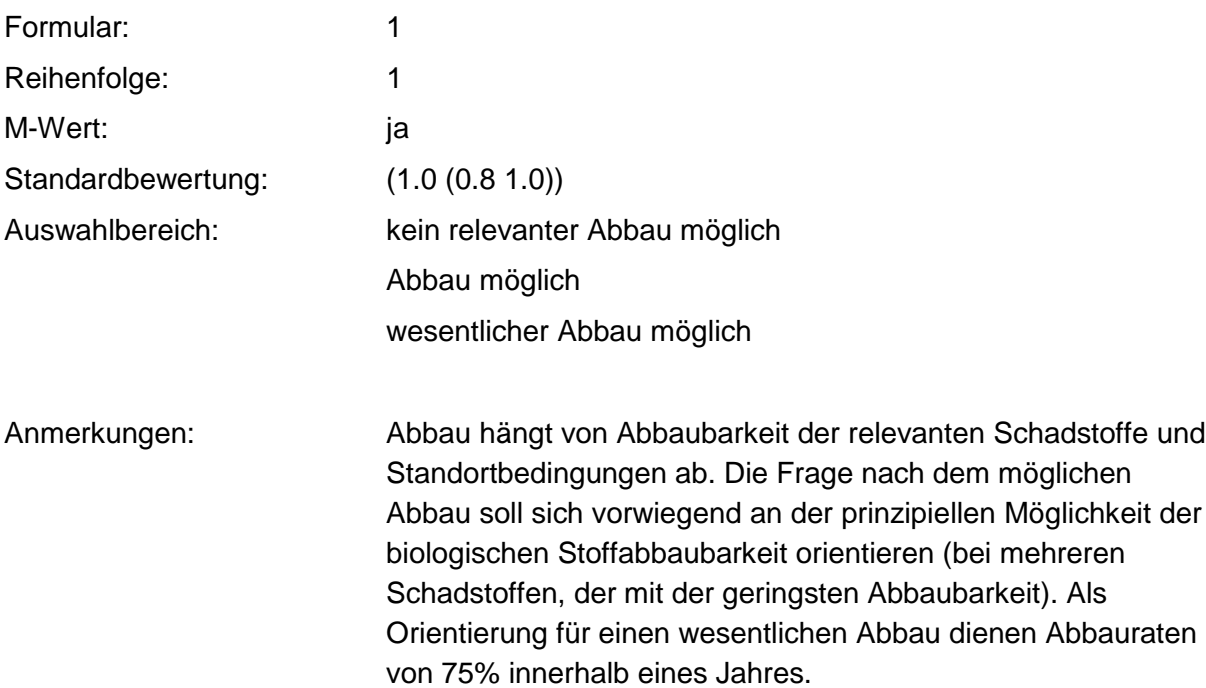

### **Tabelle: Abbau-Tabelle**

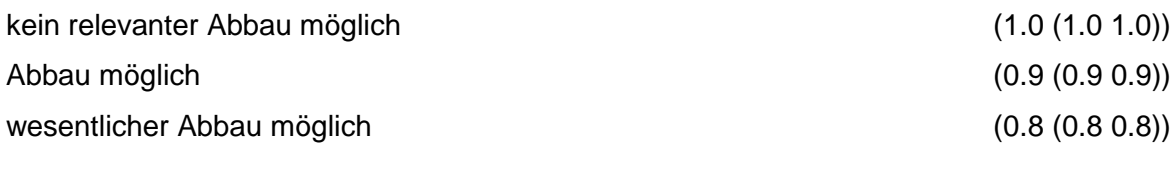

Regel:

Wenn das Merkmal einen Wert besitzt, erfolgt die Bewertung nach obiger Tabelle.

## **MERKMAL: TOXISCHE ABBAUPRODUKTE**

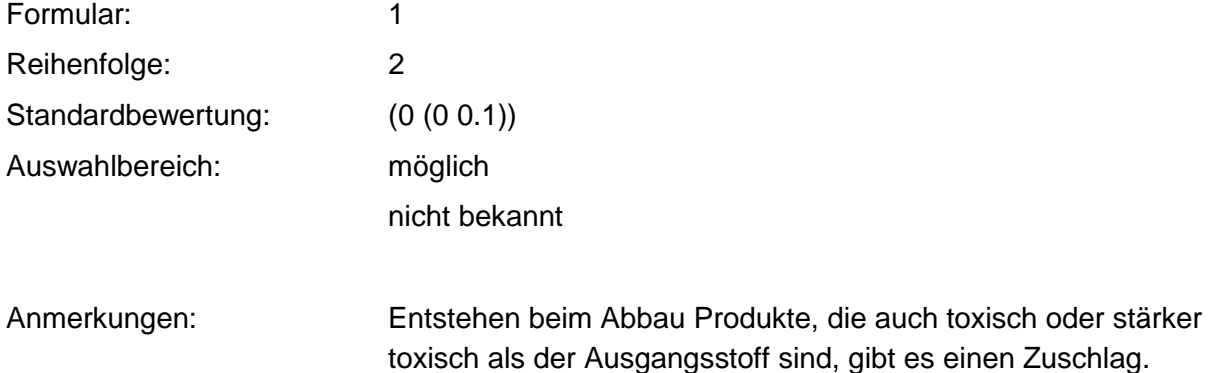

### **Tabelle: toxische Abbauprodukte-Tabelle**

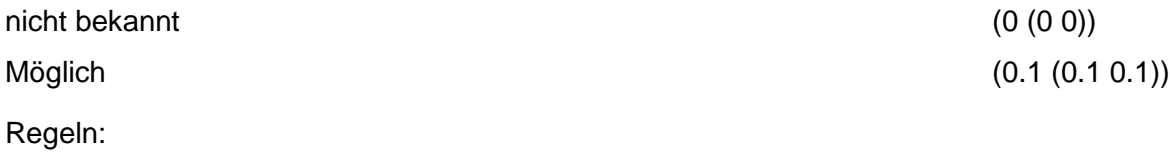

Wenn das Merkmal einen Wert besitzt, wird nach obiger Tabelle bewertet.

Ein Kommentar muß eingegeben werden, wenn toxische Abbauprodukte möglich sind.

### **MERKMAL: VERWEILZEIT IM BODEN**

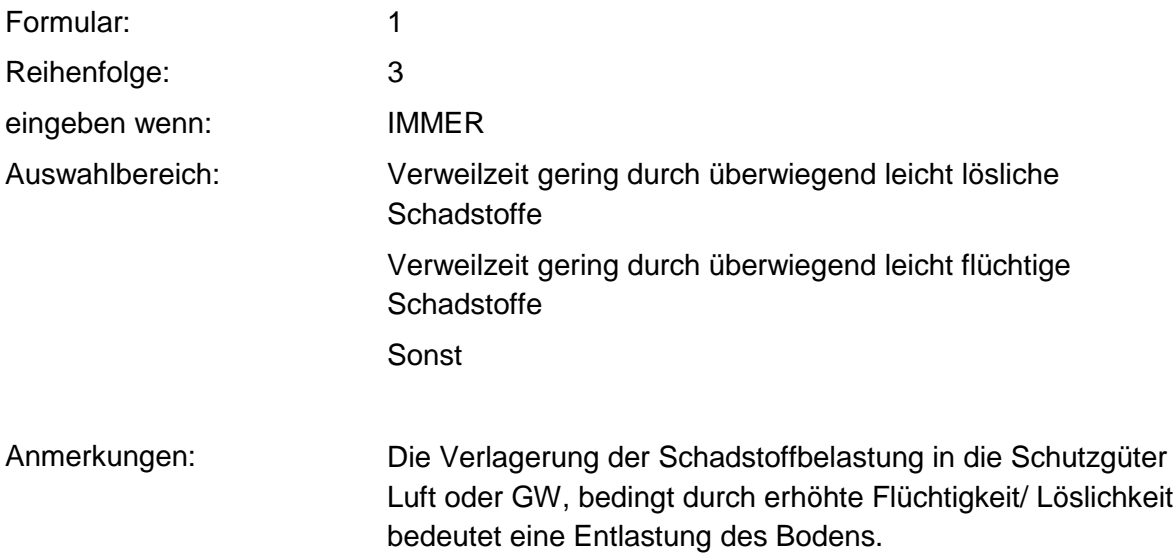

### **Tabelle: Verweilzeit-Tabelle**

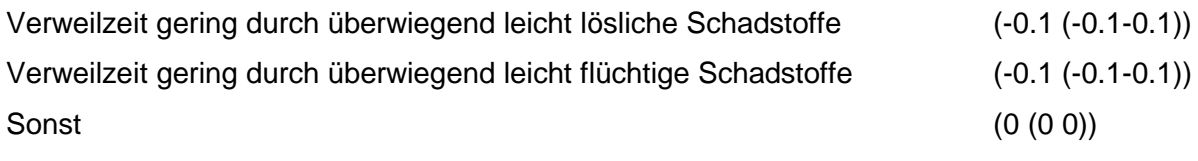

Regeln:

Wenn das Merkmal einen Wert besitzt, erfolgt die Bewertung nach obiger Tabelle.

# **MERKMAL: SORPTION/ BINDUNGSSTÄRKE**

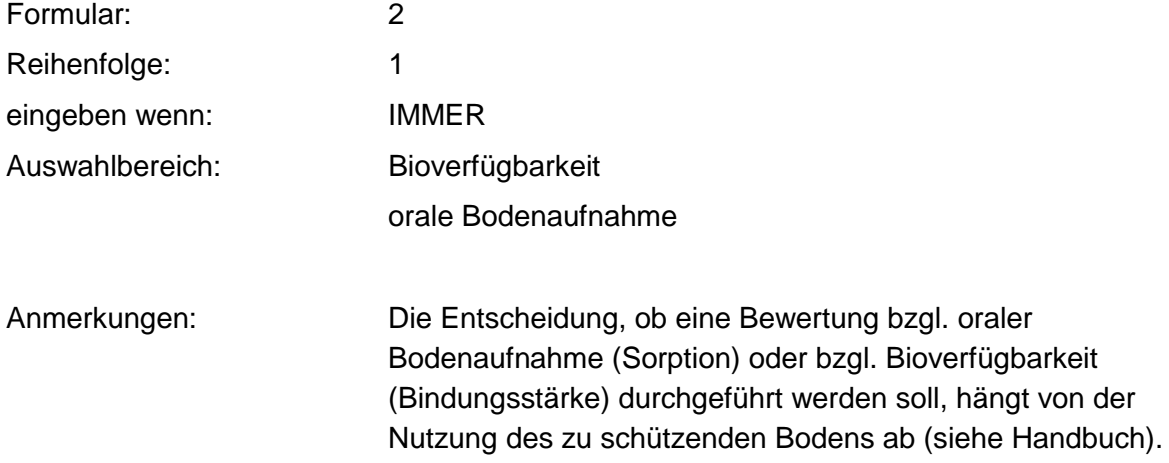

### **MERKMAL: WIRKUNG**

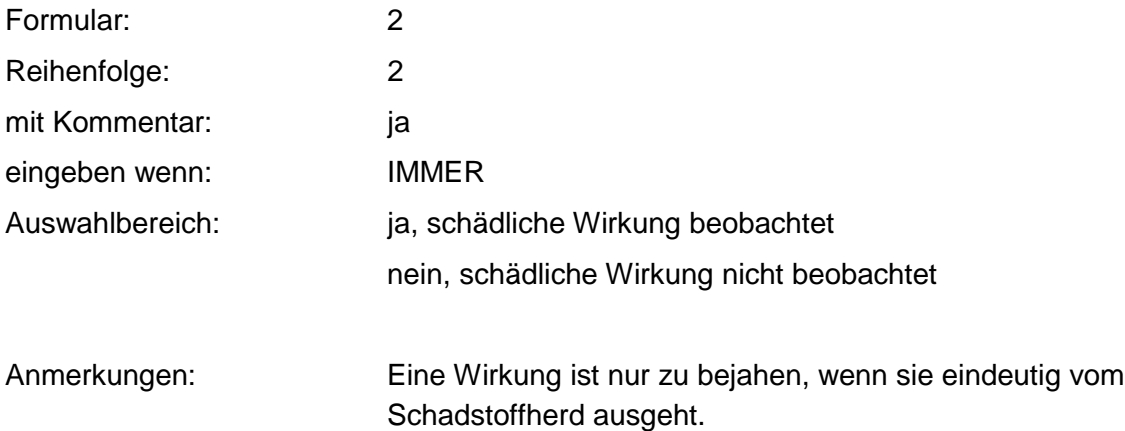

### **Tabelle: Wirkungs-Tabelle**

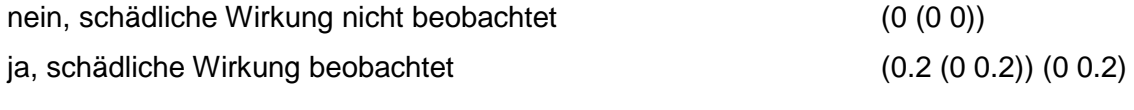

Regeln:

Wenn Wirkung gleich ja, dann muß eine Benutzerbewertung und ein Kommentar eingegeben werden. Es gilt obige Tabelle.

# **MERKMAL: BIOVERFÜGBARKEIT**

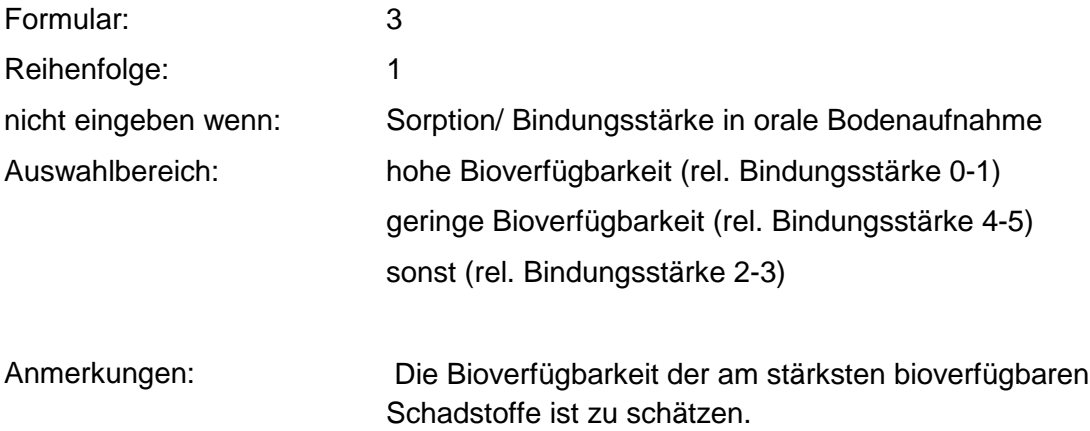

### **Tabelle: Bioverfügbarkeits-Tabelle**

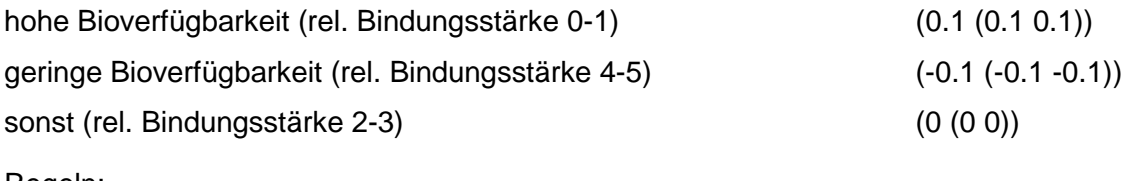

Regeln:

Wenn das Merkmal einen Wert besitzt, erfolgt die Bewertung nach obiger Tabelle.

## **MERKMAL: HUMUS-/TONGEHALT IM SO BODEN**

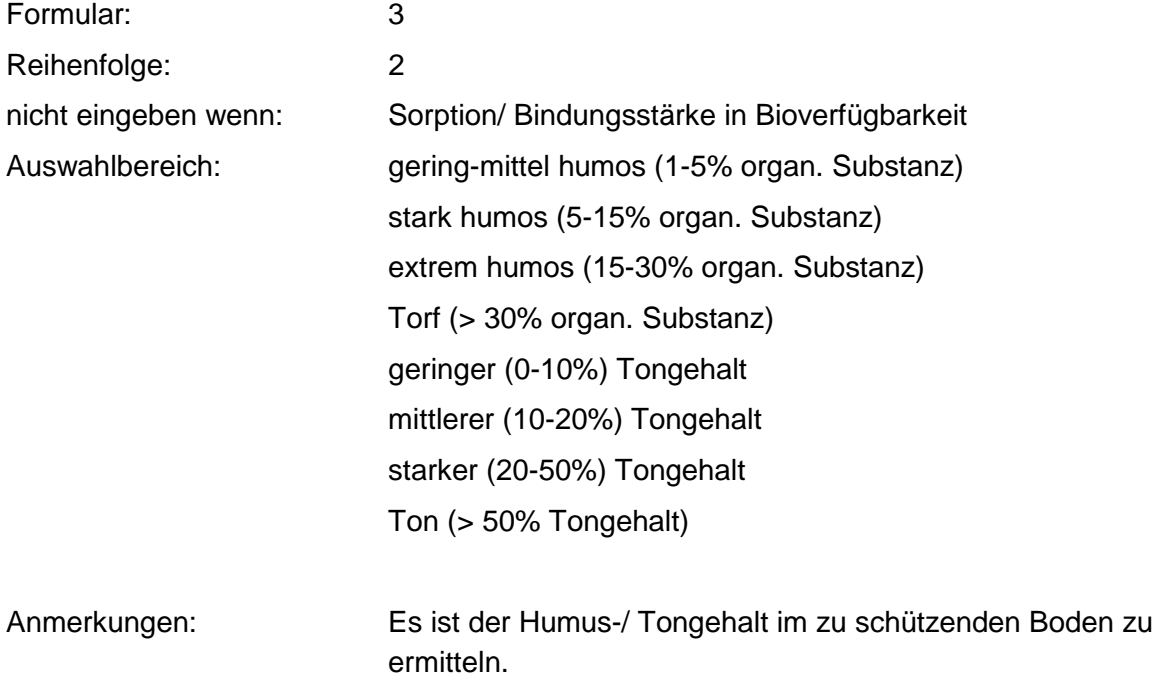

### **Tabellen: Sorbierbarkeit - Humus 1 - Tabelle**

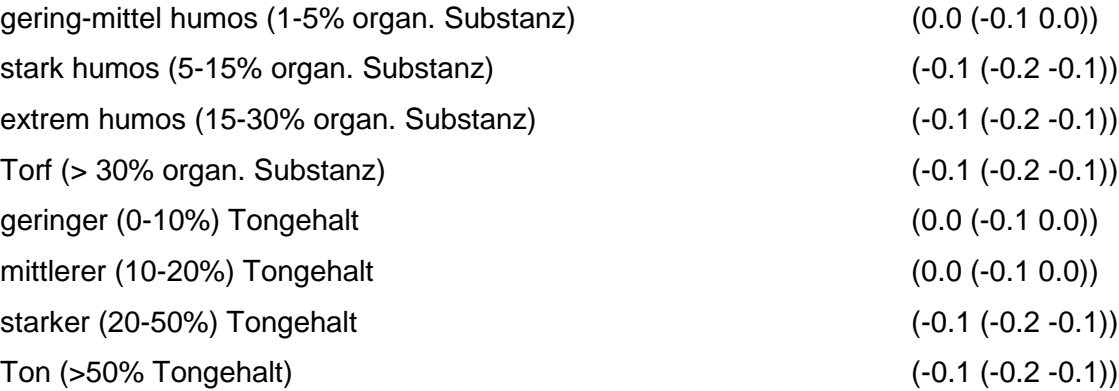

### **Tabelle: Sorbierbarkeit - Humus 2 - Tabelle**

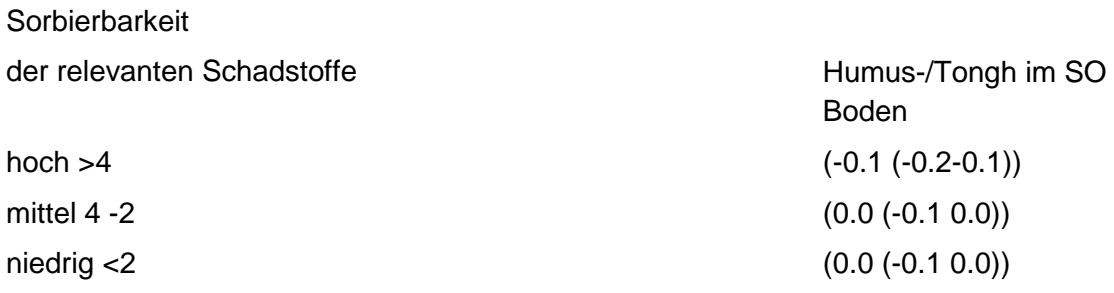

### **Tabelle: Sorbierbarkeit - Humus 2 - Tabelle**

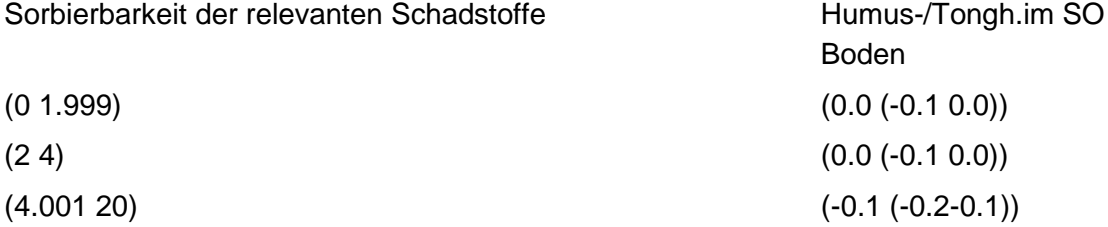

### Tabelle: Sorption/SO Boden/Auswahl/m<sub>III</sub>-Tabelle

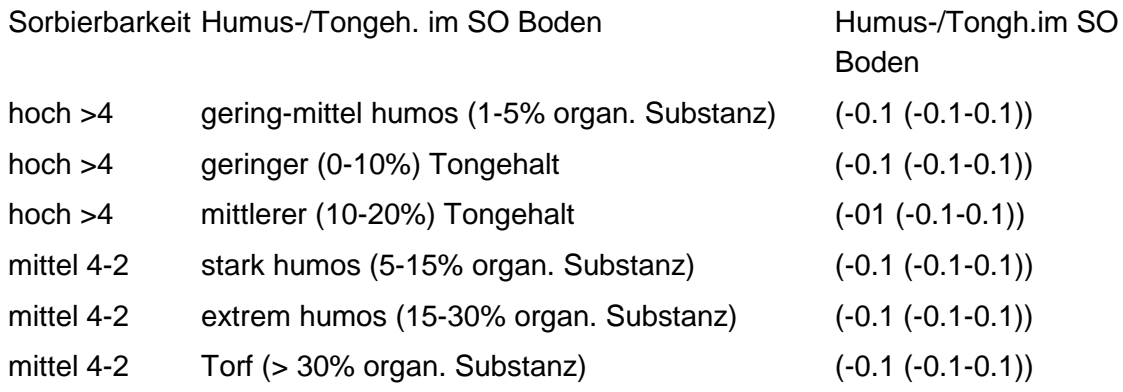

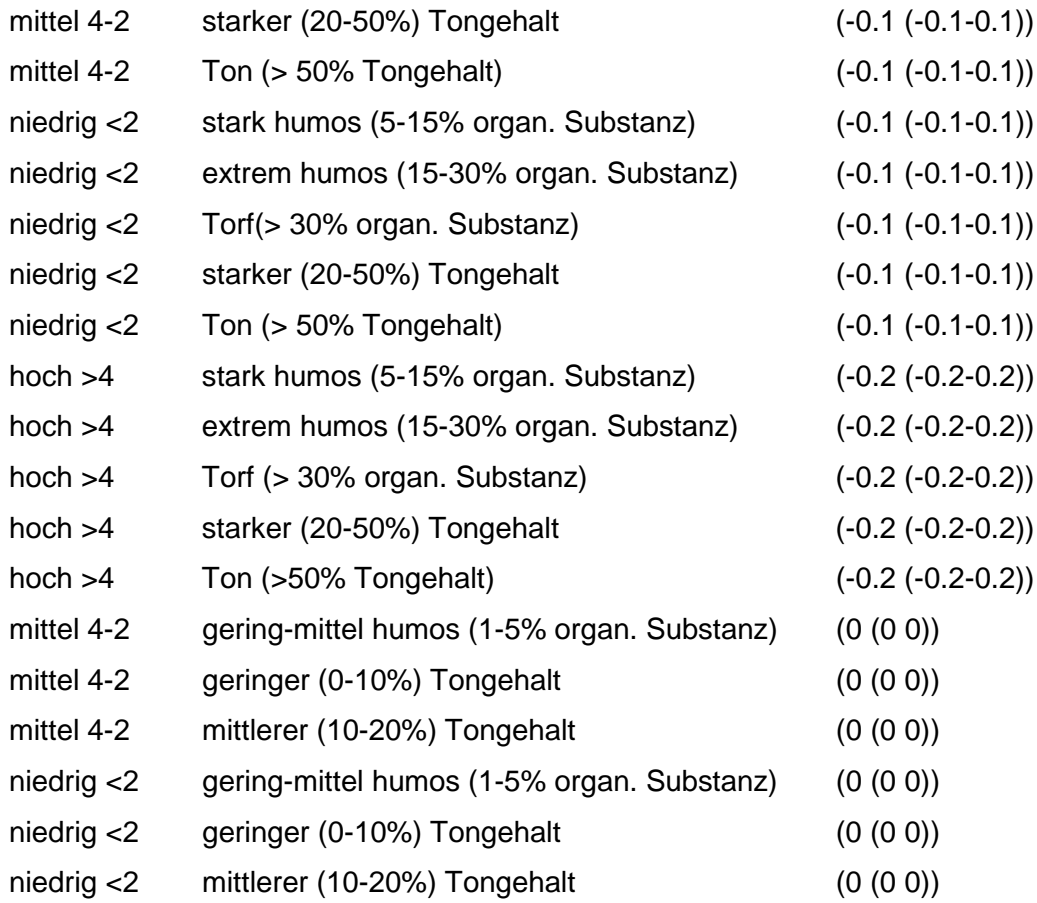

### Tabelle: Sorption/SO Boden/Eingabe/m<sub>III</sub>-Tabelle

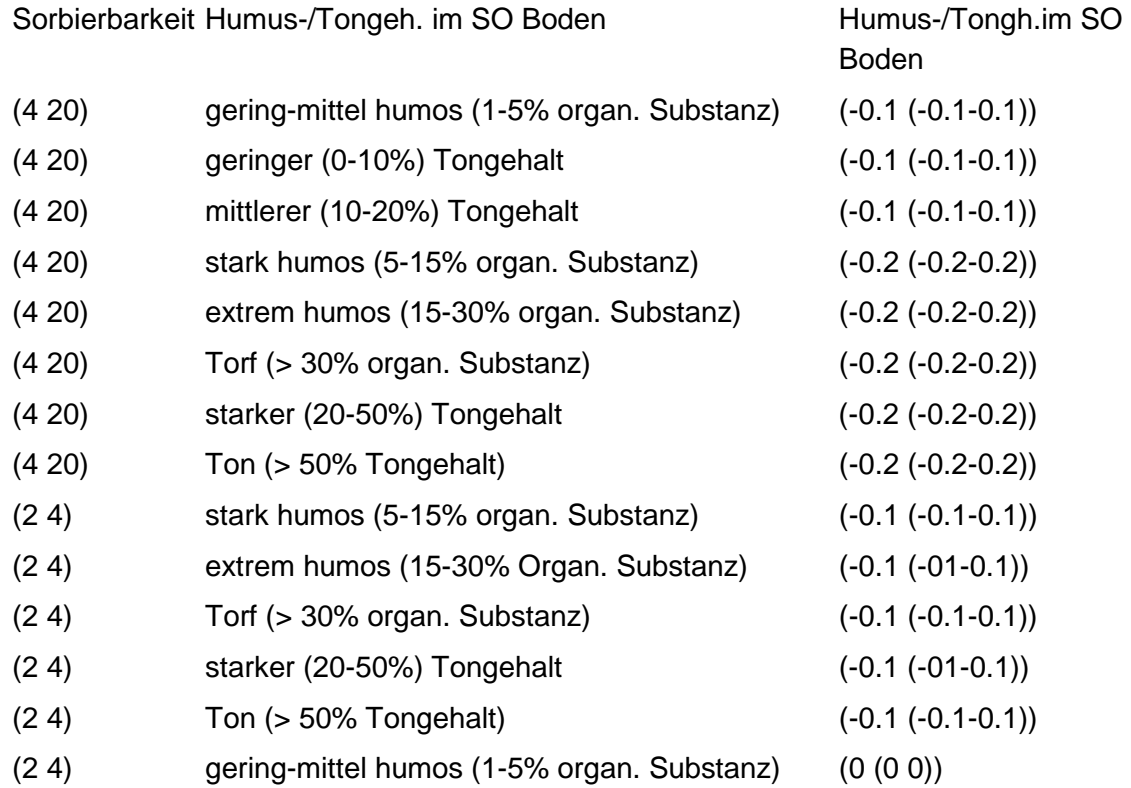

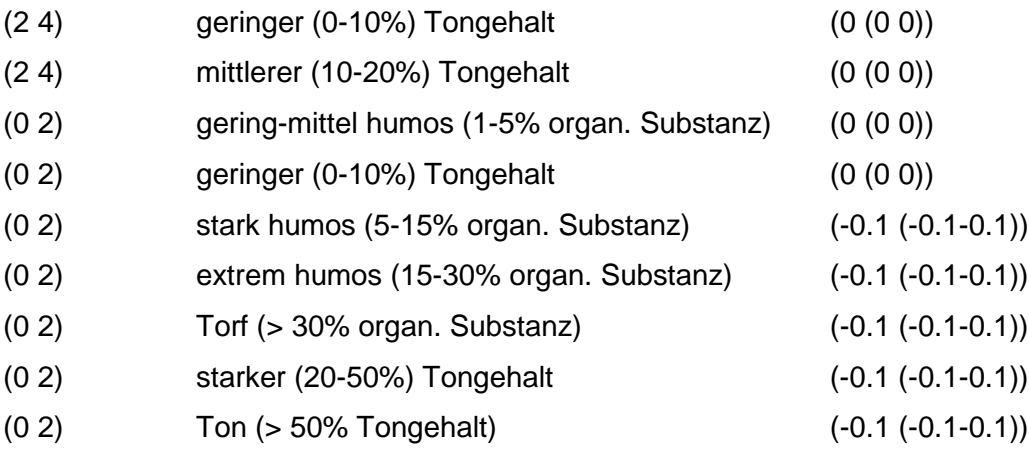

Regeln:

Wenn das Merkmal Humus/Tongehalt im Schutzobjekt Boden einen Wert und das Merkmal Sorbierbarkeit der relevanten Schadstoffe einen Auswahlwert besitzt, dann wird nach Sorption/SO Boden/Auswahl/ m<sub>III</sub> - Tabelle bewertet.

Wenn das Merkmal Humus/Tongehalt einen Wert und das Merkmal Sorbierbarkeit der relevanten Schadstoffe einen Eingabewert besitzt, dann wird nach der Sorption/SO Boden/Eingabe/m<sub>III</sub> - Tabelle bewertet.

Wenn die Merkmale Humus/Tongehalt und Sorbierbarkeit der relevanten Schadstoffe keinen Wert besitzen, das Merkmal Humus/Tongehalt jedoch eingegeben werden kann, dann gilt die Standardbewertung 0.0 (-0.2 0.0).

Wenn das Merkmal Sorbierbarkeit der relevanten Schadstoffe keinen Wert besitzt, jedoch eingegeben werden kann und das Merkmal Humus/Tongehalt einen Wert besitzt, dann wird nach der Sorbierbarkeit/Humus 1 - Tabelle bewertet.

Wenn das Merkmal Humus/Tongehalt und das Merkmal Sorbierbarkeit der relevanten Schadstoffe eine Auswahlwert besitzt, wird nach Sorbierbarkeit/Auswahl - Humus 2 - Tabelle bewertet.

Wenn das Merkmal Humus/Tongehalt keinen Wert besitzt, jedoch eingegeben werden kann und das Merkmal Sorbierbarkeit der relevanten Schadstoffe einen Eingabewert besitzt, wird nach der Sorbierbarkeit/Humus 2 - Tabelle bewertet.

# **VERFAHRENSSCHRITT mIV**

Nutzungskriterien

Analysenwerte Boden

## **MERKMAL: NUTZUNGSKRITERIEN**

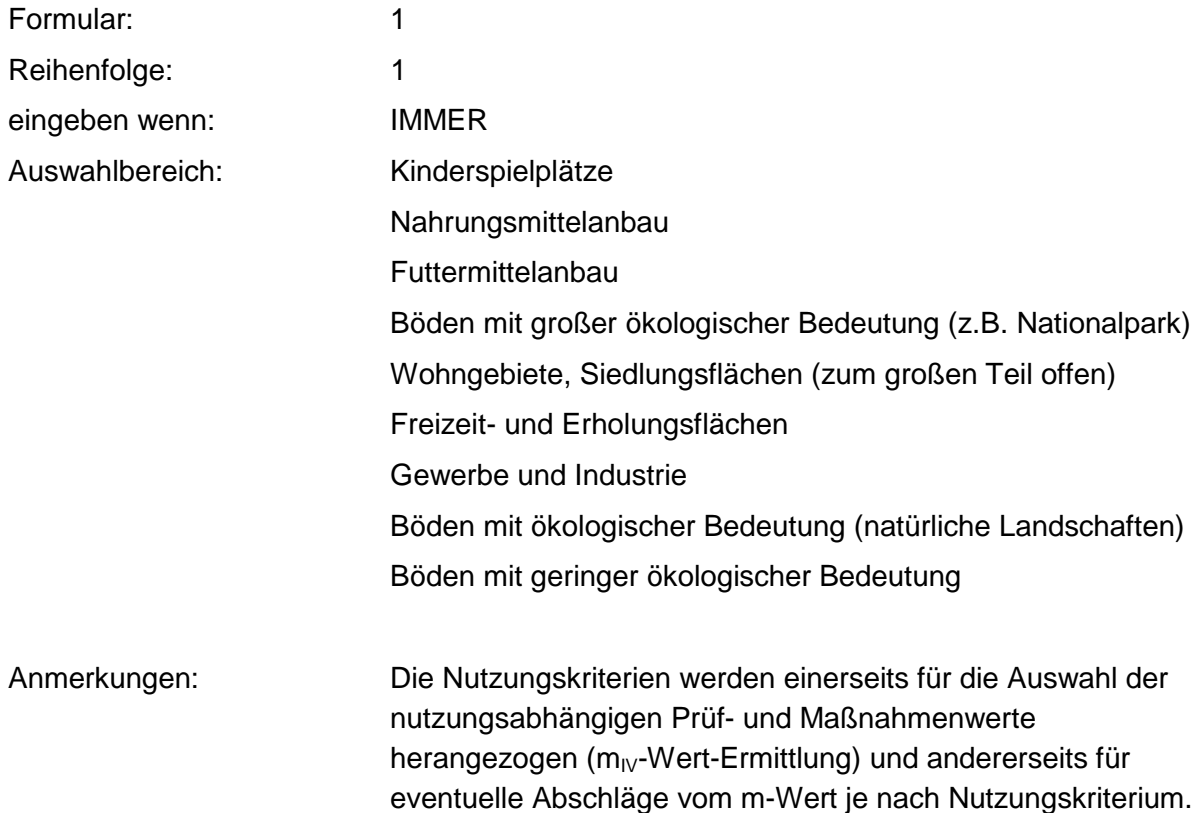

### **Tabelle: Nutzungskriterien-Tabelle**

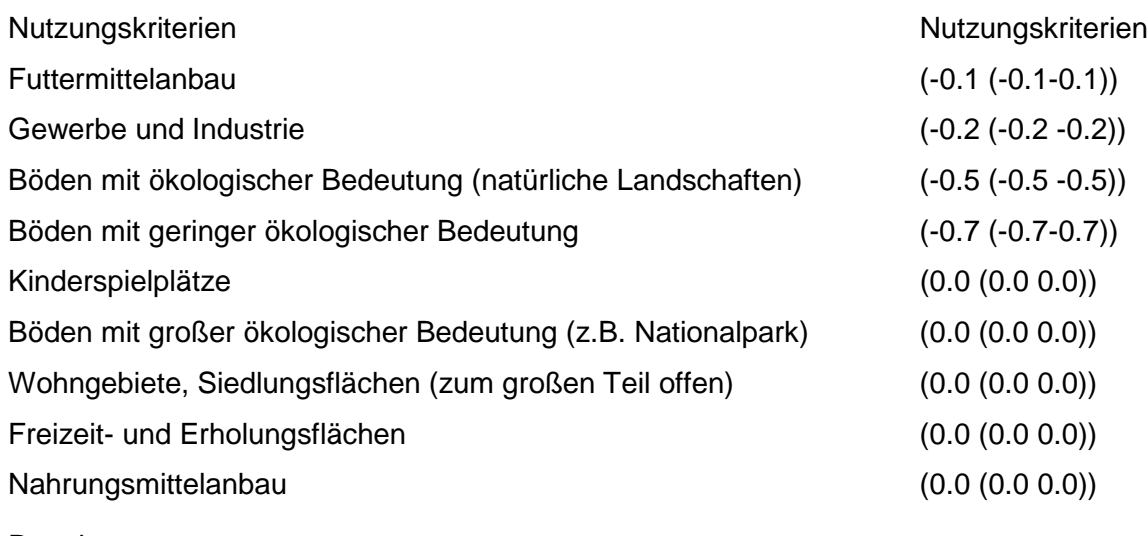

Regeln:

Wenn das Merkmal einen Wert besitzt, erfolgt die Bewertung nach obiger Tabelle.

# **MERKMAL: ANALYSENWERTE BODEN**

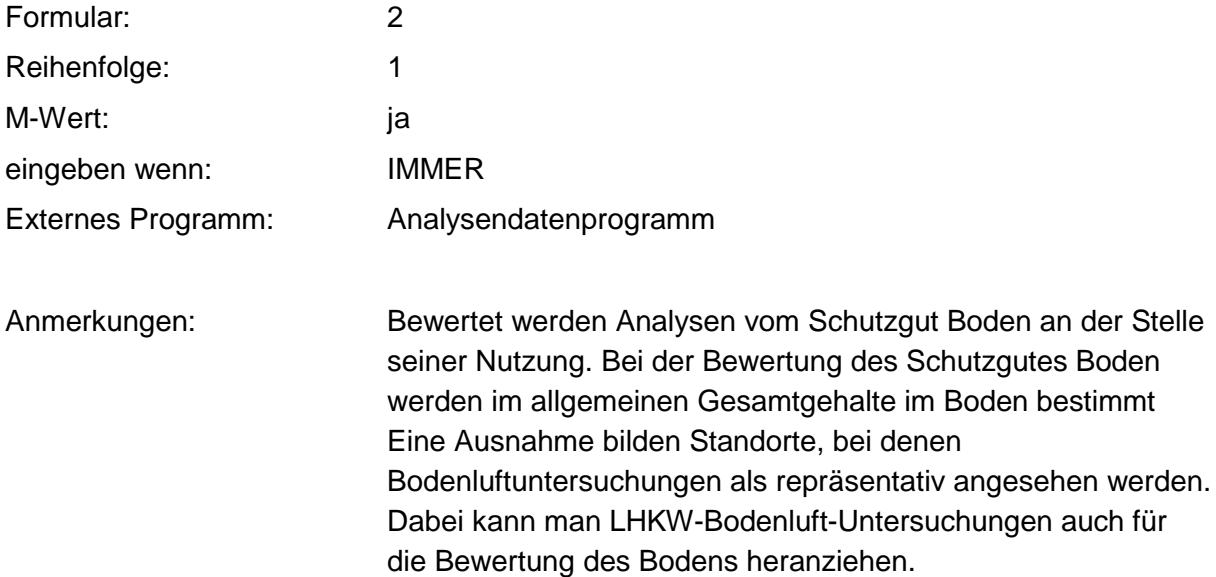

#### **Tabelle: Analysenwerte/Auswahl-Tabelle**

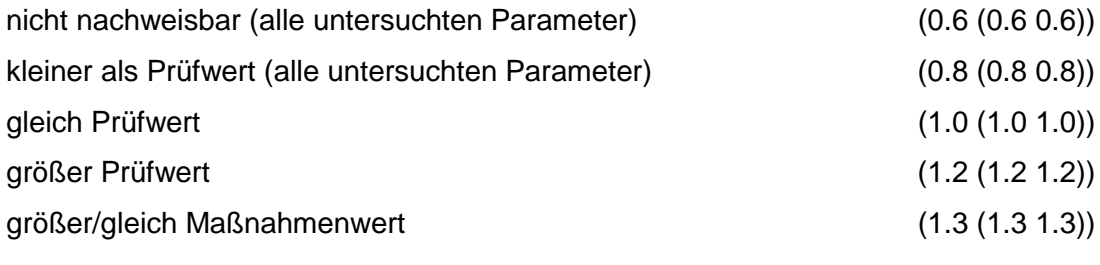

Regeln:

Wenn das Merkmal einen Wert besitzt, erfolgt die Bewertung nach obiger Tabelle.

# **ANHANG**

# **ANHANG A - BEWERTUNGSSCHEMA BODEN BEWEISNIVEAU 1**

#### **BODEN BEWEISNIVEAU 1**

VERFAHRENSSCHRITT r.

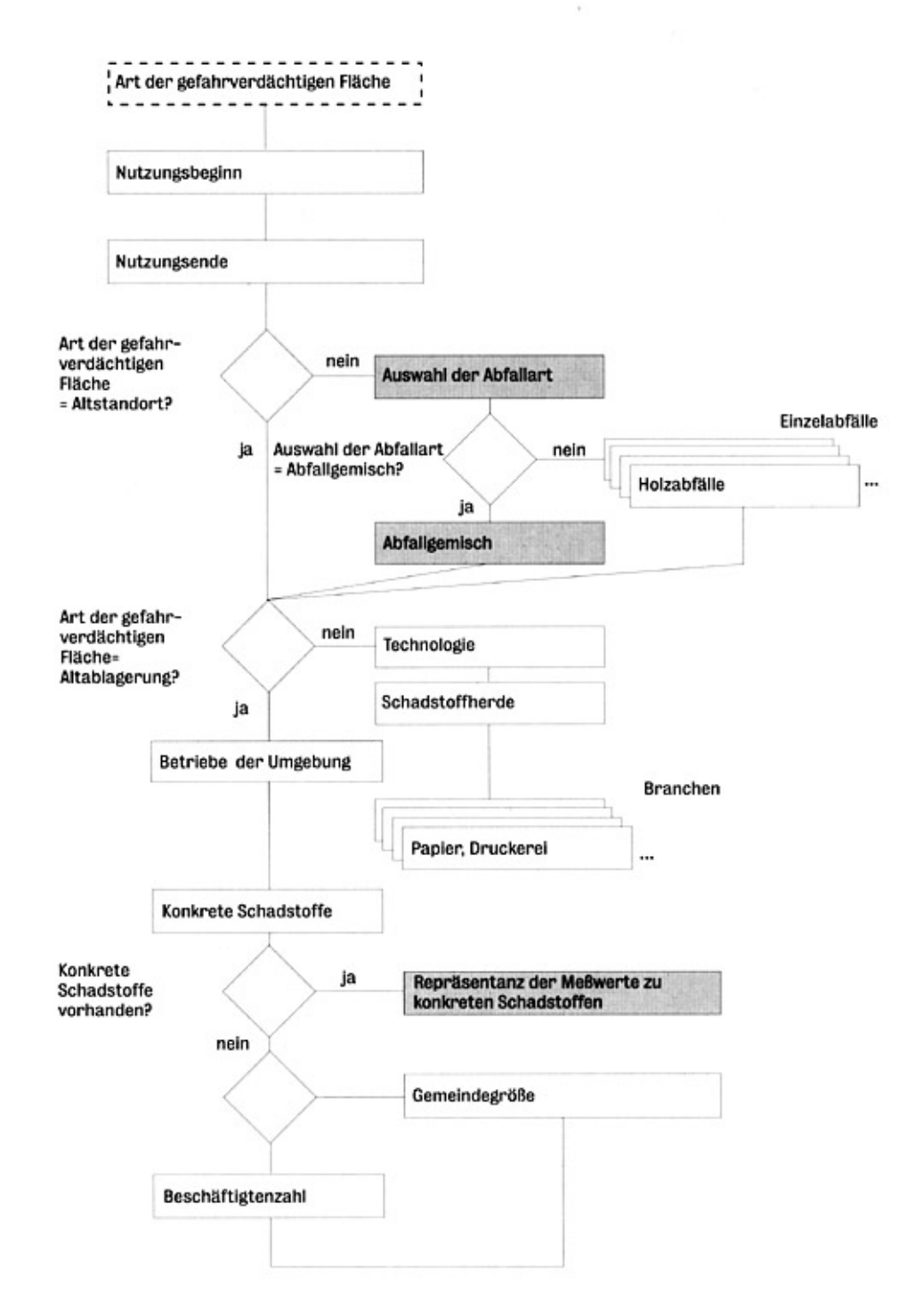

Verfahrensschritt r<sub>0</sub>

### **VERFAHRENSSCHRITT m, (1)**

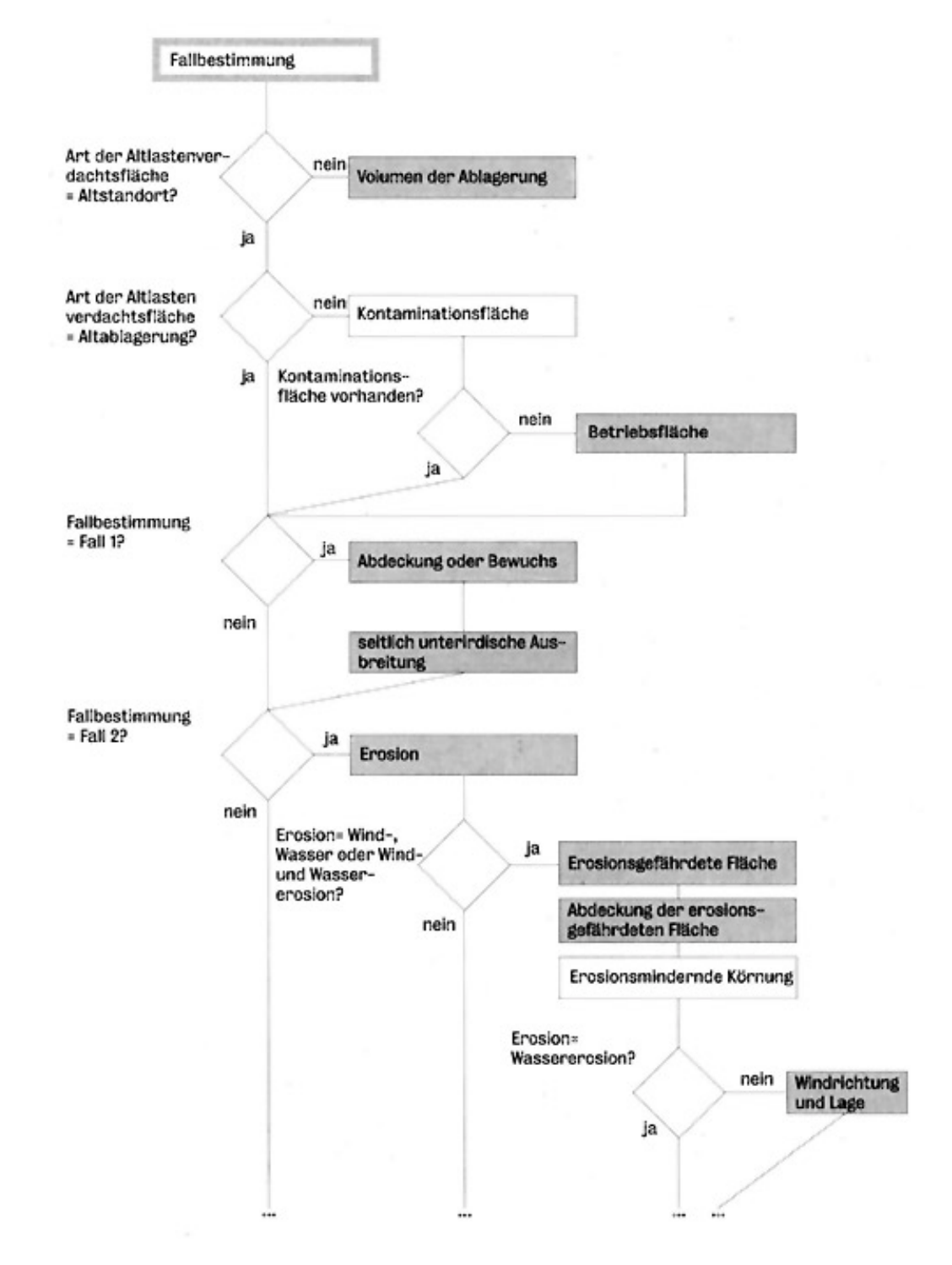

**Verfahrensschritt m<sub>1</sub>(1)** 

**VERFAHRENSSCHRITT m, (2)** 

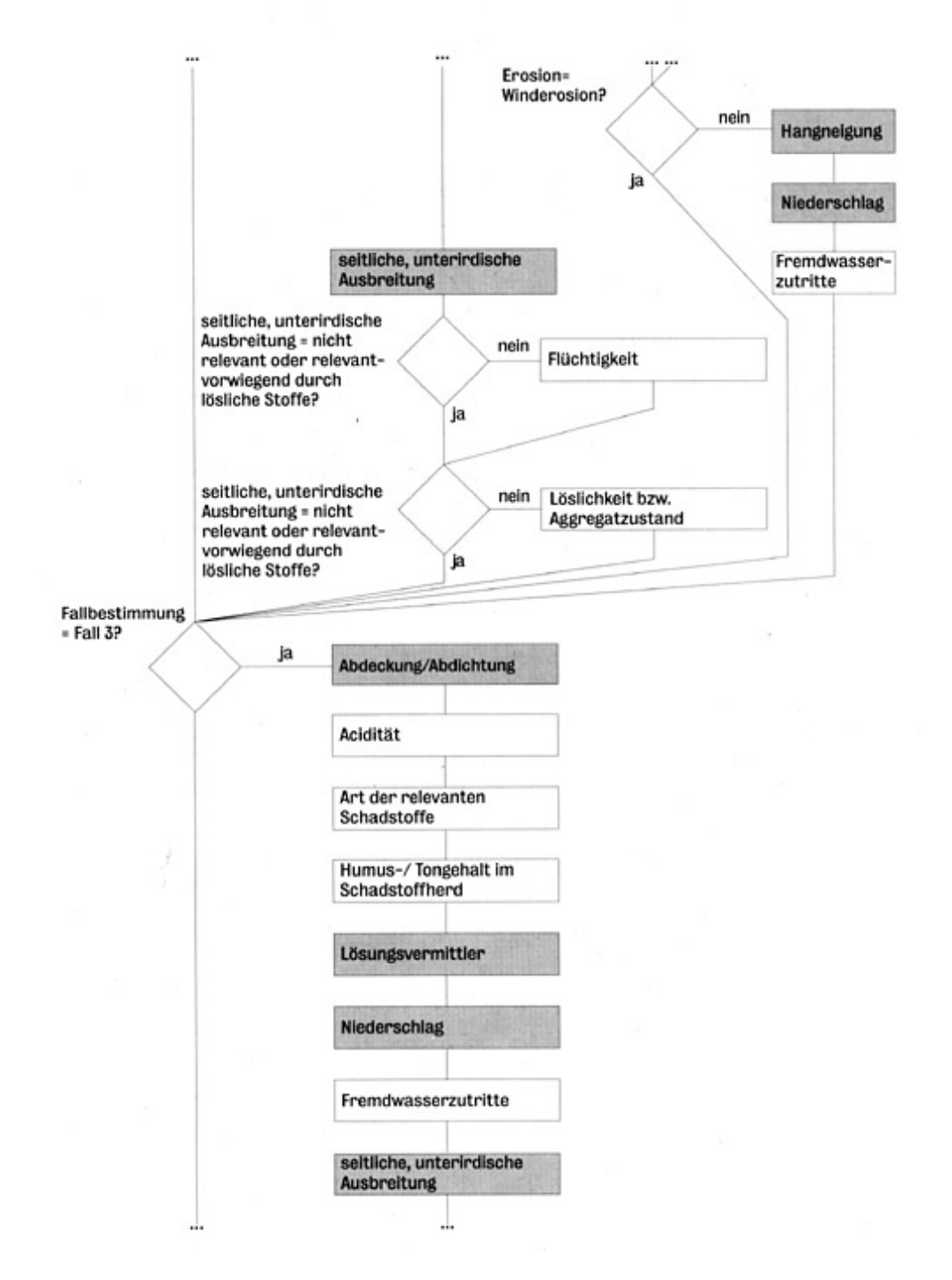

**Verfahrensschritt m<sub>1</sub>(2)** 

#### VERFAHRENSSCHRITT m, (3)

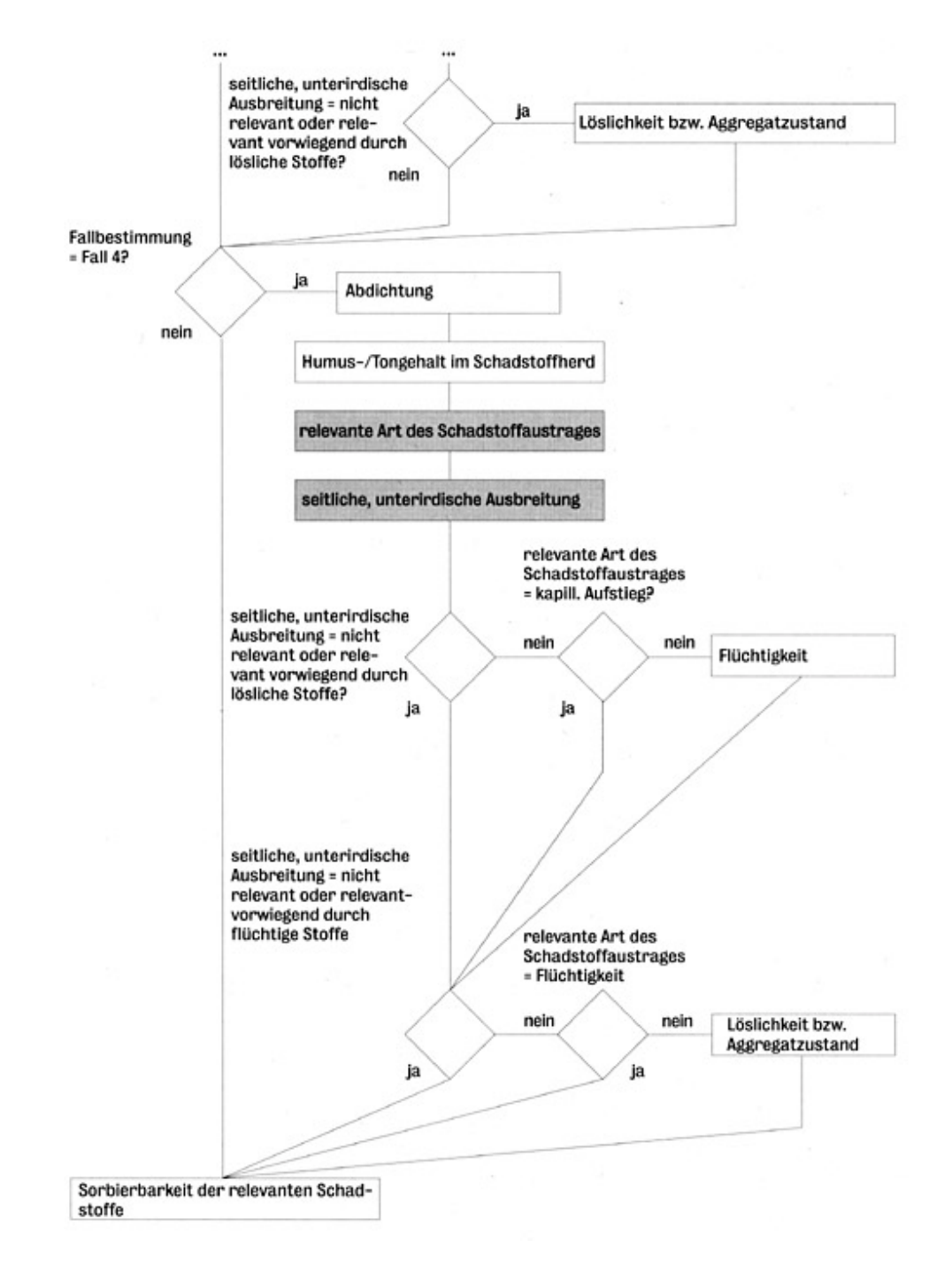

**Verfahrensschritt m<sub>1</sub>(3)** 

### **VERFAHRENSSCHRITT m.**

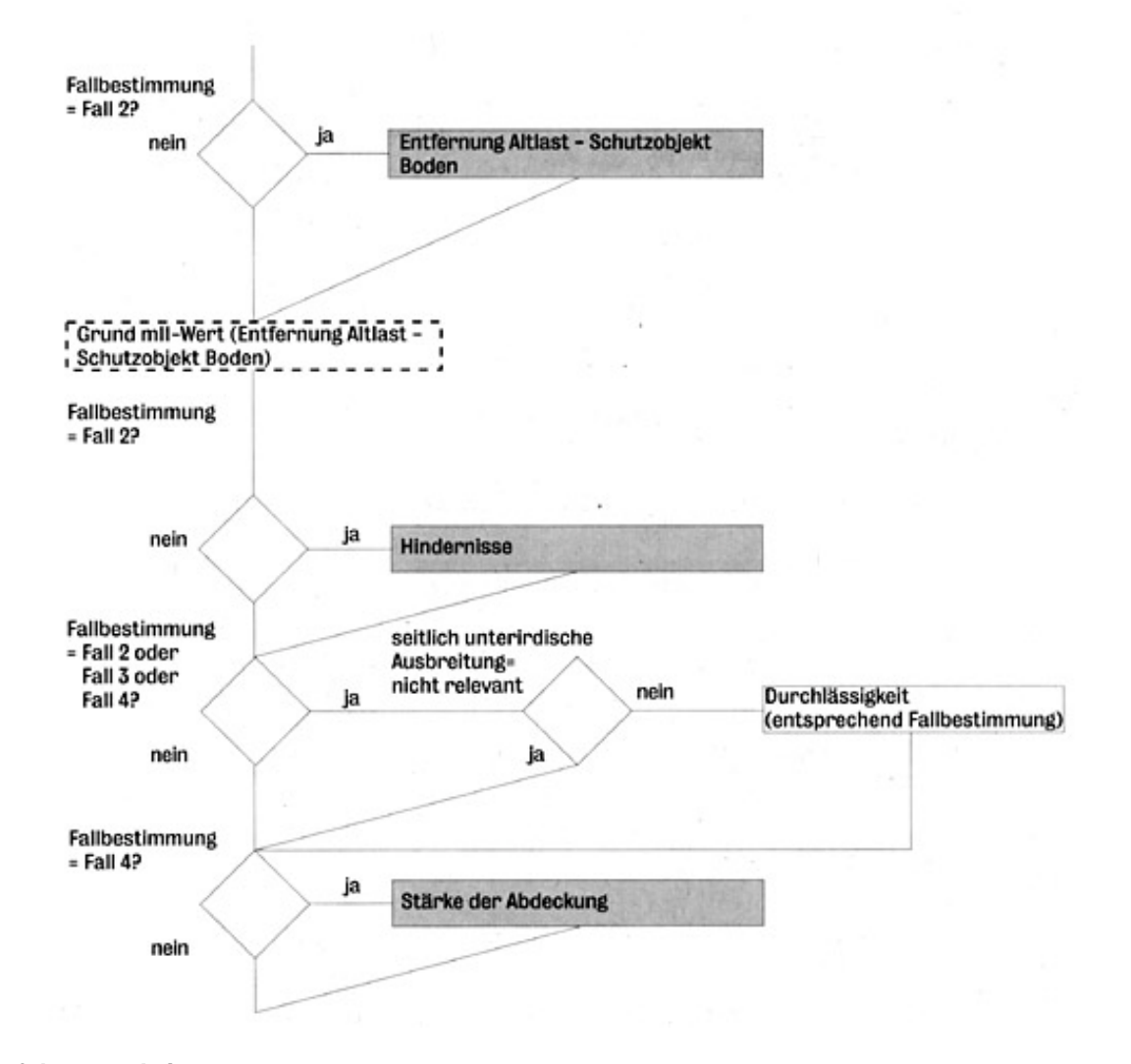

Verfahrensschritt m<sub>II</sub>

**VERFAHRENSSCHRITT m<sub>in</sub>** 

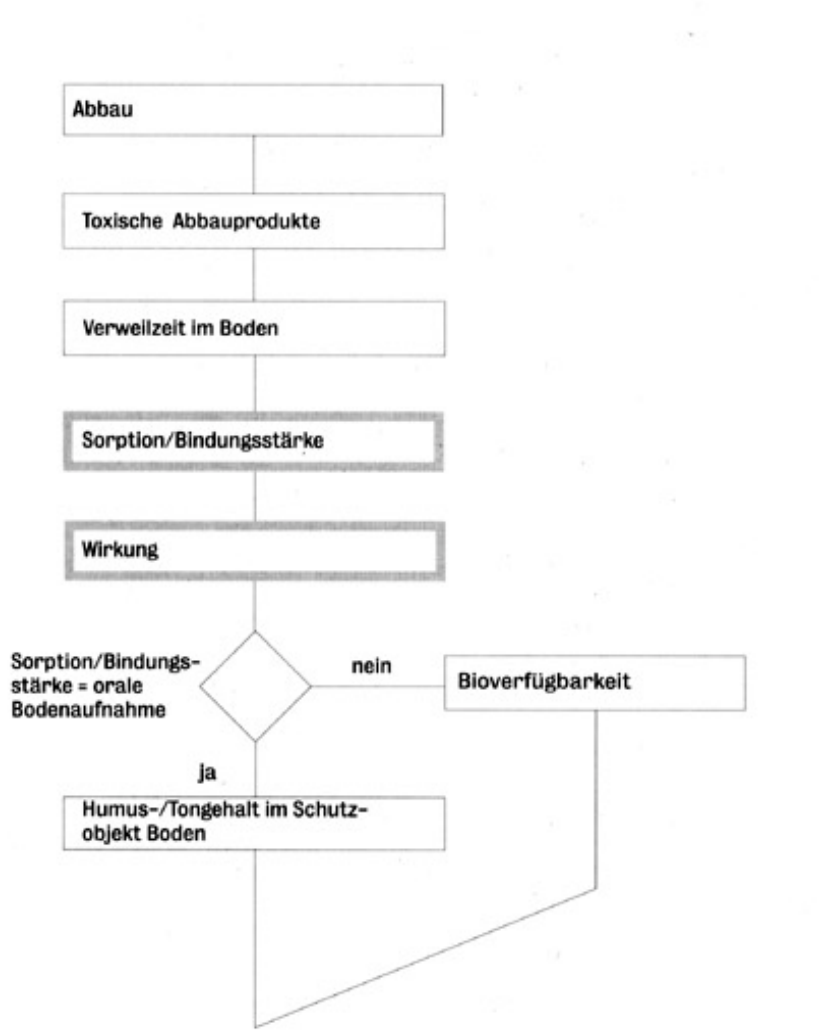

Verfahrensschritt m<sub>III</sub>

 $\overline{r}$  ,  $\overline{r}$ 

 $\sim$   $\sim$ 

ç.

# **VERFAHRENSSCHRITT m<sub>iv</sub>**

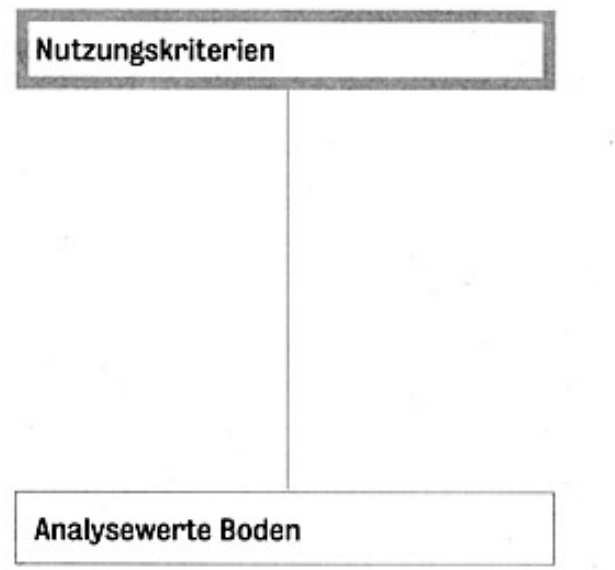

**Verfahrensschritt m<sub>IV</sub>** 

# **ANHANG B - BEWERTUNGSSCHEMA BODEN BEWEISNIVEAU 2**

#### **BODEN BEWEISNIVEAU 2**

VERFAHRENSSCHRITT r.

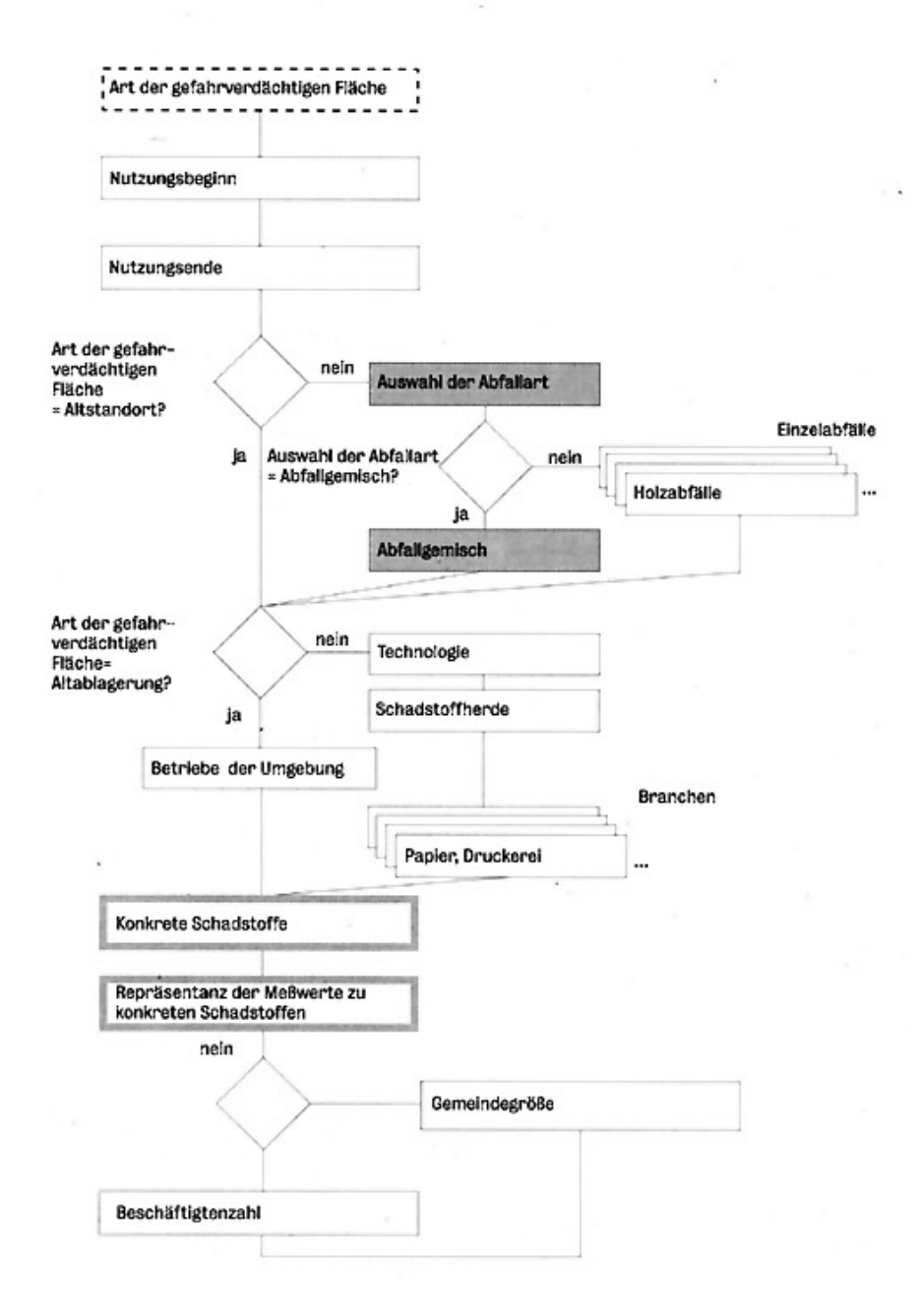

Verfahrensschritt r<sub>0</sub>

**VERFAHRENSSCHRITT m, (1)** 

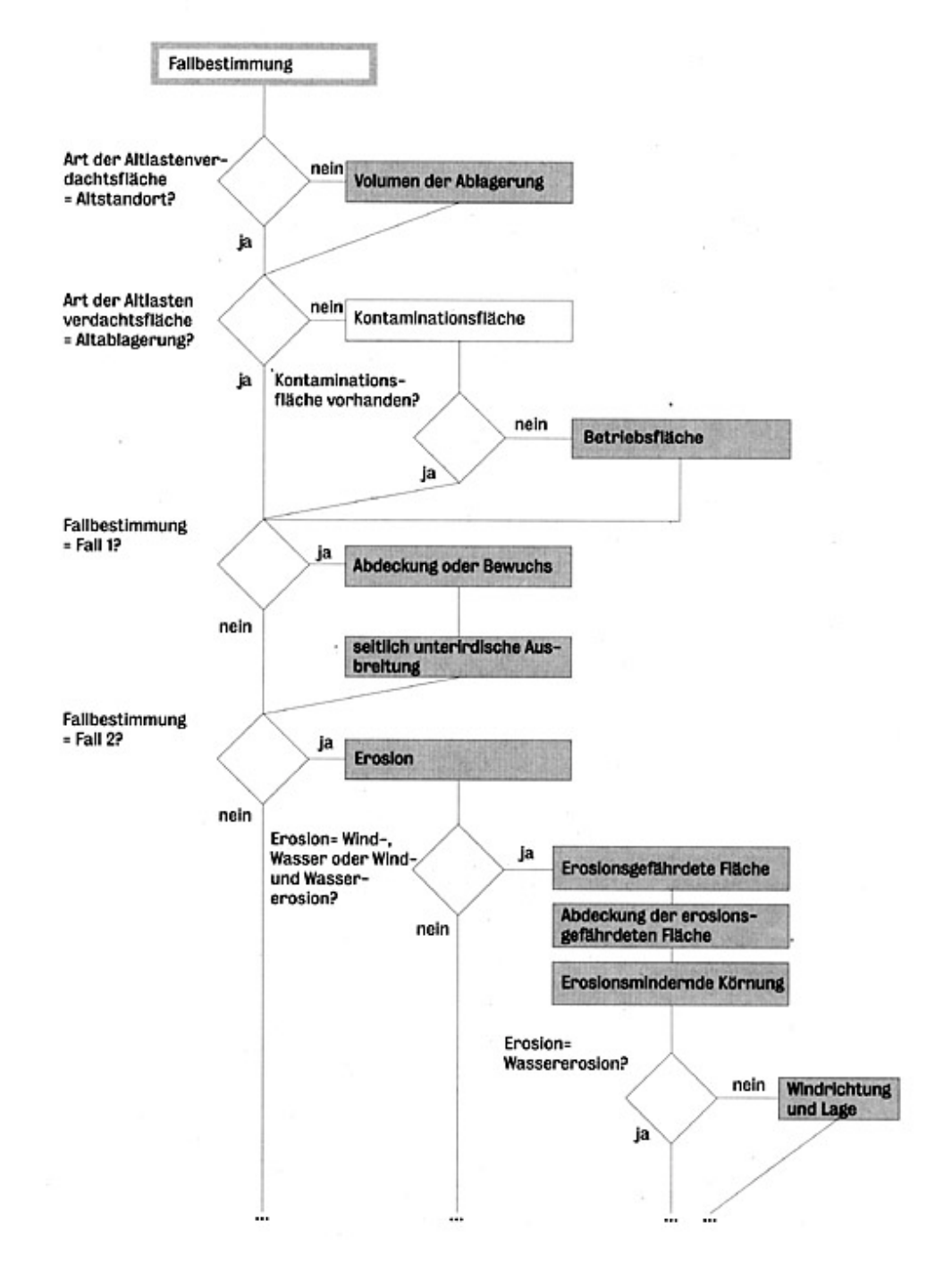

**Verfahrensschritt m<sub>1</sub>(1)** 

**VERFAHRENSSCHRITT m, (2)** 

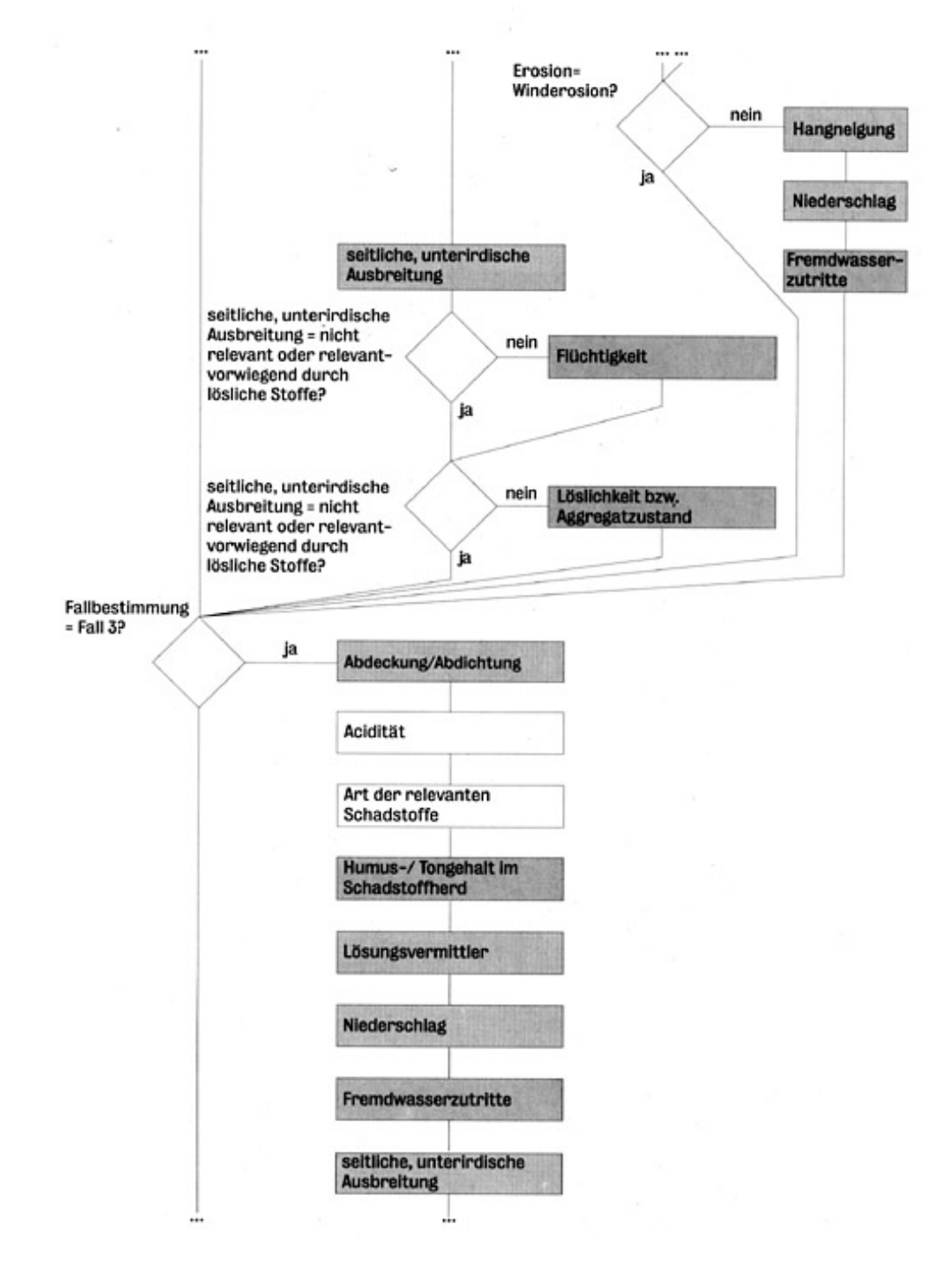

**Verfahrensschritt m<sub>1</sub>(2)** 

**VERFAHRENSSCHRITT m, (3)** 

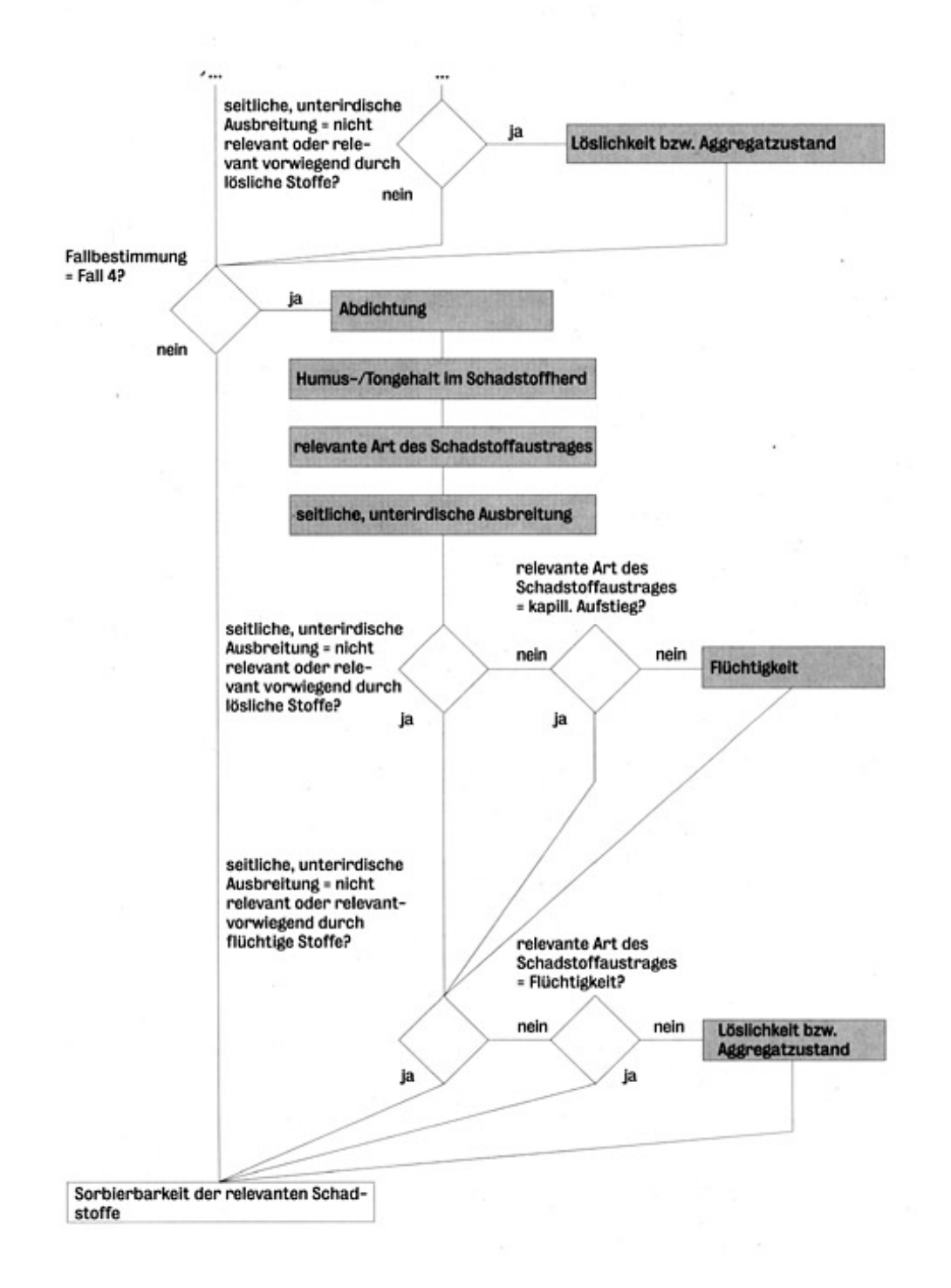

**Verfahrensschritt m<sub>1</sub>(3)** 

**VERFAHRENSSCHRITT m.** 

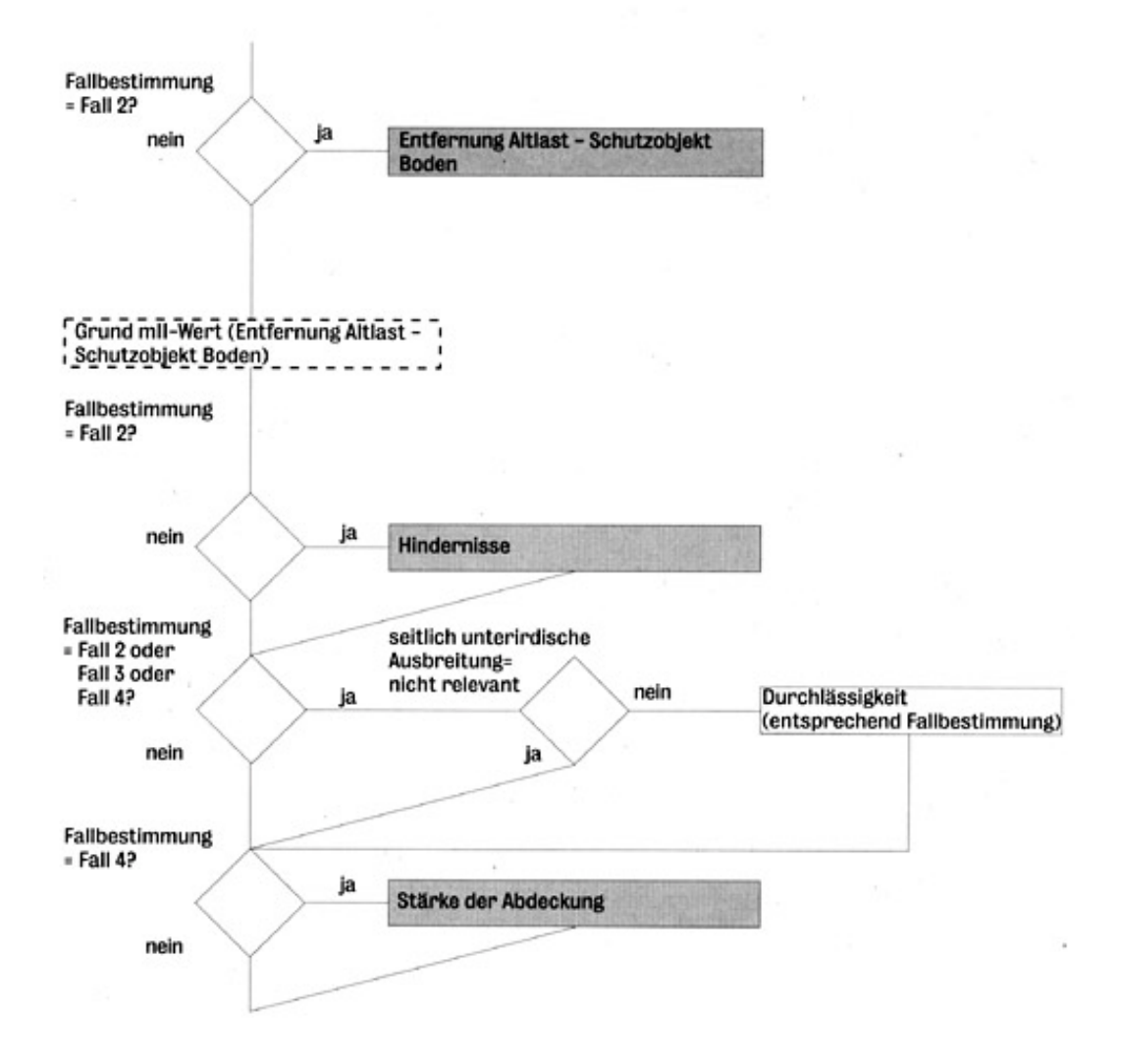

Verfahrensschritt m<sub>II</sub>

# **VERFAHRENSSCHRITT mur**

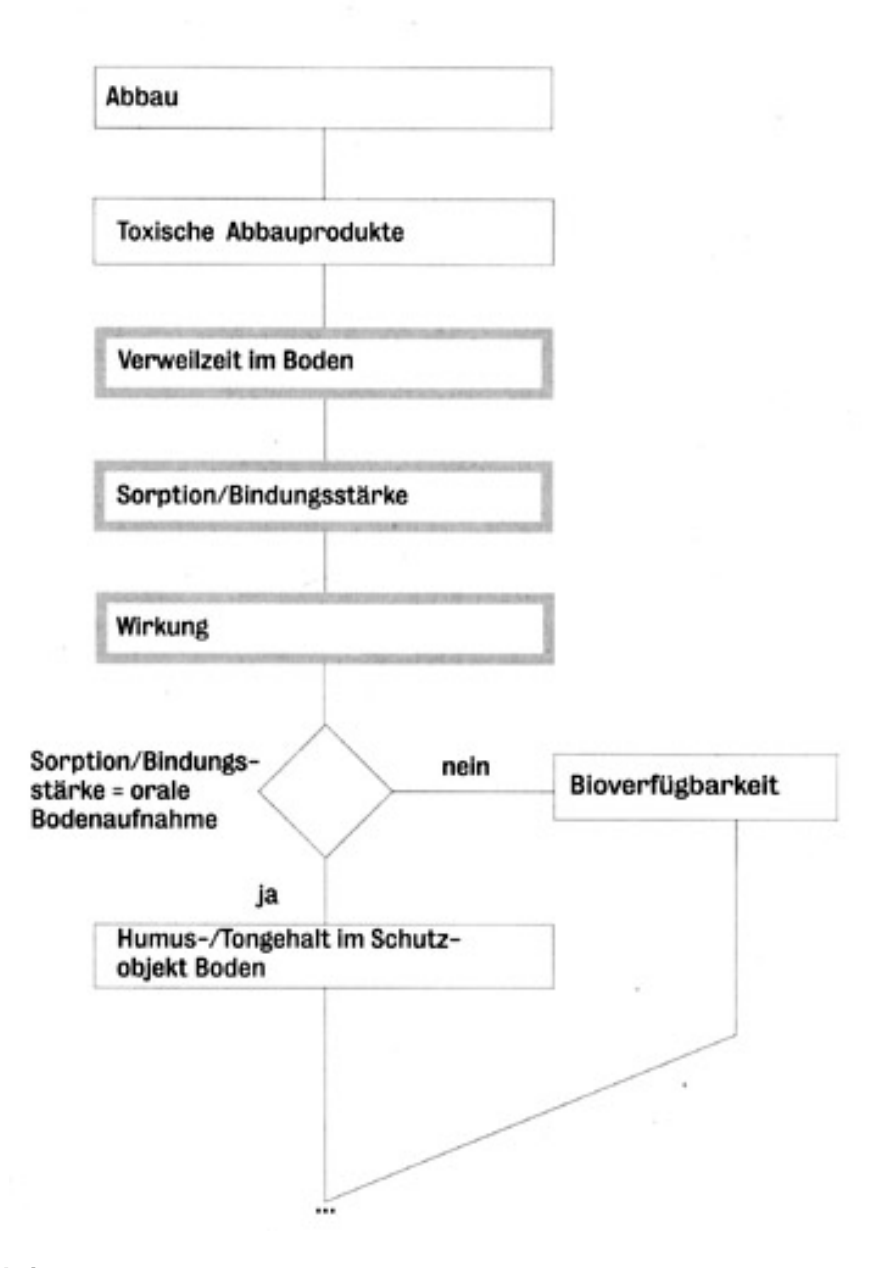

Verfahrensschritt m<sub>III</sub>
## **BODEN BEWEISNIVEAU 2**

## **VERFAHRENSSCHRITT m<sub>iv</sub>**

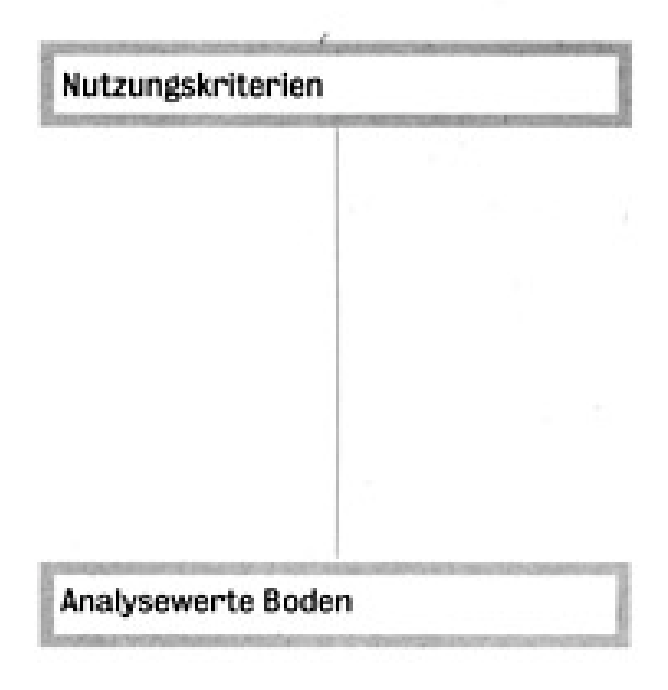

Verfahrensschritt m<sub>IV</sub>